# User Documentation for CVODES v5.7.0 (SUNDIALS v5.7.0)

Alan C. Hindmarsh<sup>1</sup>, Radu Serban<sup>1</sup>, Cody J. Balos<sup>1</sup>, David J. Gardner<sup>1</sup>, Daniel R. Reynolds<sup>2</sup>, and Carol S. Woodward<sup>1</sup>

<sup>1</sup>Center for Applied Scientific Computing, Lawrence Livermore National Laboratory <sup>2</sup>Department of Mathematics, Southern Methodist University

February 2, 2021

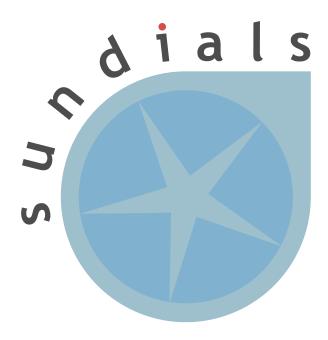

#### DISCLAIMER

This document was prepared as an account of work sponsored by an agency of the United States government. Neither the United States government nor Lawrence Livermore National Security, LLC, nor any of their employees makes any warranty, expressed or implied, or assumes any legal liability or responsibility for the accuracy, completeness, or usefulness of any information, apparatus, product, or process disclosed, or represents that its use would not infringe privately owned rights. Reference herein to any specific commercial product, process, or service by trade name, trademark, manufacturer, or otherwise does not necessarily constitute or imply its endorsement, recommendation, or favoring by the United States government or Lawrence Livermore National Security, LLC. The views and opinions of authors expressed herein do not necessarily state or reflect those of the United States government or Lawrence Livermore National Security, LLC, and shall not be used for advertising or product endorsement purposes.

This work was performed under the auspices of the U.S. Department of Energy by Lawrence Livermore National Laboratory under Contract DE-AC52-07NA27344.

#### CONTRIBUTORS

The SUNDIALS library has been developed over many years by a number of contributors. The current SUNDIALS team consists of Cody J. Balos, David J. Gardner, Alan C. Hindmarsh, Daniel R. Reynolds, and Carol S. Woodward. We thank Radu Serban for significant and critical past contributions.

Other contributors to SUNDIALS include: James Almgren-Bell, Lawrence E. Banks, Peter N. Brown, George Byrne, Rujeko Chinomona, Scott D. Cohen, Aaron Collier, Keith E. Grant, Steven L. Lee, Shelby L. Lockhart, John Loffeld, Daniel McGreer, Slaven Peles, Cosmin Petra, H. Hunter Schwartz, Jean M. Sexton, Dan Shumaker, Steve G. Smith, Allan G. Taylor, Hilari C. Tiedeman, Chris White, Ting Yan, and Ulrike M. Yang.

# Contents

| Li | st of | Tables                                                                 | ix  |
|----|-------|------------------------------------------------------------------------|-----|
| Li | st of | Figures                                                                | xi  |
| 1  | Intr  | roduction                                                              | 1   |
|    | 1.1   | Historical Background                                                  | 1   |
|    | 1.2   | Changes from previous versions                                         | 2   |
|    | 1.3   | Reading this User Guide                                                | 17  |
|    | 1.4   | SUNDIALS Release License                                               | 18  |
| 2  | Ma    | thematical Considerations                                              | 21  |
|    | 2.1   | IVP solution                                                           | 21  |
|    | 2.2   | Preconditioning                                                        | 25  |
|    | 2.3   | BDF stability limit detection                                          | 26  |
|    | 2.4   | Rootfinding                                                            | 27  |
|    | 2.5   | Pure quadrature integration                                            | 28  |
|    | 2.6   | Forward sensitivity analysis                                           | 28  |
|    | 2.7   | Adjoint sensitivity analysis                                           | 31  |
|    | 2.8   | Second-order sensitivity analysis                                      | 34  |
| 3  | Coc   | de Organization                                                        | 37  |
|    | 3.1   | SUNDIALS organization                                                  | 37  |
|    | 3.2   | CVODES organization                                                    | 38  |
| 4  | Usi   | ng CVODES for IVP Solution                                             | 41  |
|    | 4.1   | Access to library and header files                                     | 41  |
|    | 4.2   | Data Types                                                             | 42  |
|    | 4.3   | Header files                                                           | 43  |
|    | 4.4   | A skeleton of the user's main program                                  | 44  |
|    | 4.5   | User-callable functions                                                | 48  |
|    | 4.6   | User-supplied functions                                                | 85  |
|    | 4.7   | Integration of pure quadrature equations                               | 93  |
|    | 4.8   | Preconditioner modules                                                 | 101 |
| 5  | Usi   | ng CVODES for Forward Sensitivity Analysis                             | 109 |
|    | 5.1   | A skeleton of the user's main program                                  | 109 |
|    | 5.2   | User-callable routines for forward sensitivity analysis                |     |
|    | 5.3   | User-supplied routines for forward sensitivity analysis                |     |
|    | 5.4   | Integration of quadrature equations depending on forward sensitivities |     |
|    | 5.5   | Note on using partial error control                                    | 138 |

| 6  | Using CVODES for Adjoint Sensitivity Analysis                    | 141        |
|----|------------------------------------------------------------------|------------|
|    | 6.1 A skeleton of the user's main program                        | 141        |
|    | 6.2 User-callable functions for adjoint sensitivity analysis     | 145        |
|    | 6.3 User-supplied functions for adjoint sensitivity analysis     | 165        |
|    | 6.4 Using CVODES preconditioner modules for the backward problem | 177        |
|    |                                                                  |            |
| 7  | Using CVODES for Fortran Applications                            | 181        |
|    | 7.1 CVODES Fortran 2003 Interface Module                         | 181        |
| 0  | CVODES Footunes for CDU Assoluted Computing                      | 100        |
| 8  | CVODES Features for GPU Accelerated Computing                    | 189        |
|    | 8.1 SUNDIALS GPU Programming Model                               |            |
|    | 8.2 Steps for Osing Gr C Accelerated SONDIALS                    | 190        |
| 9  | Description of the NVECTOR module                                | 191        |
|    | 9.1 The NVECTOR API                                              |            |
|    | 9.2 NVECTOR functions used by CVODES                             |            |
|    | 9.3 The NVECTOR_SERIAL implementation                            |            |
|    | 9.4 The NVECTOR_PARALLEL implementation                          |            |
|    | 9.5 The NVECTOR_OPENMP implementation                            |            |
|    | 9.6 The NVECTOR_PTHREADS implementation                          |            |
|    | 9.7 The NVECTOR_PARHYP implementation                            |            |
|    | 9.8 The NVECTOR_PETSC implementation                             |            |
|    | 9.9 The NVECTOR_CUDA implementation                              |            |
|    | 9.10 The NVECTOR_HIP implementation                              |            |
|    | 9.11 The NVECTOR_RAJA implementation                             |            |
|    | 9.12 The NVECTOR_SYCL implementation                             |            |
|    | 9.13 The NVECTOR_OPENMPDEV implementation                        |            |
|    | 9.14 The NVECTOR_TRILINOS implementation                         |            |
|    | 9.15 The NVECTOR_MANYVECTOR implementation                       |            |
|    | 9.16 The NVECTOR_MPIMANYVECTOR implementation                    |            |
|    | 9.17 The NVECTOR_MPIPLUSX implementation                         |            |
|    | 9.18 NVECTOR Examples                                            |            |
|    | VIIO IVVEO I OIV Examples                                        | 202        |
| 10 | Description of the SUNMatrix module                              | <b>287</b> |
|    | 10.1 The SUNMatrix API                                           | 287        |
|    | 10.2 SUNMatrix functions used by CVODES                          | 293        |
|    | 10.3 The SUNMatrix_Dense implementation                          | 294        |
|    | 10.4 The SUNMatrix_Band implementation                           | . 297      |
|    | 10.5 The SUNMatrix_Sparse implementation                         | 304        |
|    | 10.6 The SUNMatrix_SLUNRloc implementation                       | 311        |
|    | 10.7 The SUNMatrix_cuSparse implementation                       | 313        |
|    | 10.8 The SUNMATRIX_MAGMADENSE implementation                     | 318        |
|    |                                                                  |            |
| 11 | Description of the SUNLinearSolver module                        | 323        |
|    | 11.1 The SUNLinearSolver API                                     |            |
|    | 11.2 Compatibility of SUNLinearSolver modules                    |            |
|    | 11.3 Implementing a custom SUNLinearSolver module                |            |
|    | 11.4 CVODES SUNLinearSolver interface                            |            |
|    | 11.5 The SUNLinearSolver_Dense implementation                    |            |
|    | 11.6 The SUNLinearSolver_Band implementation                     |            |
|    | 11.7 The SUNLinearSolver_LapackDense implementation              |            |
|    | 11.8 The SUNLinearSolver_LapackBand implementation               |            |
|    | 11.9 The SUNLinearSolver_KLU implementation                      |            |
|    | 11.10The SUNLinearSolver_SuperLUDIST implementation              |            |
|    | 11 11The SUNLinearSolver SuperLUMT implementation                | 357        |

| In           | dex                                                                          | <b>47</b> 1    |
|--------------|------------------------------------------------------------------------------|----------------|
| Bi           | bliography                                                                   | 467            |
| $\mathbf{C}$ | SUNDIALS Release History                                                     | 465            |
|              | B.2 CVODES output constants                                                  | 461            |
| В            | CVODES Constants  B.1 CVODES input constants                                 |                |
|              | A.4 Installed libraries and exported header files                            | 452            |
|              | A.3 Configuring, building, and installing on Windows                         |                |
|              | A.2 Building and Running Examples                                            |                |
| A            | SUNDIALS Package Installation Procedure A.1 CMake-based installation         | <b>439</b> 440 |
|              | 13.4 The SUNMemoryHelper_Sycl implementation                                 | 435            |
|              | 13.3 The SUNMemoryHelper_Hip implementation                                  |                |
|              | 13.2 The SUNMemoryHelper_Cuda implementation                                 |                |
|              | 13.1 The SUNMemoryHelper API                                                 |                |
| 13           | Description of the SUNMemory module                                          | 429            |
|              | 12.5 The SUNNonlinearSolver_PetscSNES implementation                         |                |
|              | 12.4 The SUNNonlinearSolver_FixedPoint implementation                        |                |
|              | 12.3 The SUNNonlinearSolver_Newton implementation                            |                |
|              | 12.2 CVODES SUNNonlinearSolver interface                                     |                |
| 12           | Description of the SUNNonlinearSolver module 12.1 The SUNNonlinearSolver API | <b>401</b> 401 |
|              | 11.19SUNLinearSolver Examples                                                | 399            |
|              | 11.18The SUNLinearSolver_PCG implementation                                  |                |
|              | 11.17The SUNLinearSolver_SPTFQMR implementation                              |                |
|              | 11.16The SUNLinearSolver_SPBCGS implementation                               | 380            |
|              | 11.15The SUNLinearSolver_SPFGMR implementation                               |                |
|              | 11.14The SUNLinearSolver_SPGMR implementation                                |                |
|              | 11.13The SUNLinearSolver_MagmaDense implementation                           |                |
|              | 11.12The SUNLinearSolver_cuSolverSp_batchQR implementation                   | 361            |

# List of Tables

| 4.1<br>4.2<br>4.3 | SUNDIALS linear solver interfaces and vector implementations that can be used for each. Optional inputs for CVODES and CVLS        | 47<br>56<br>71           |
|-------------------|----------------------------------------------------------------------------------------------------|--------------------------|
| 5.1<br>5.2        | Forward sensitivity optional inputs                                                                                                |                          |
| 7.1<br>7.2        | Summary of Fortran 2003 interfaces for shared SUNDIALS modules                                                                     | 182<br>183               |
| 8.1               | List of SUNDIALS GPU Enabled Modules                                                                                               | 190                      |
| 9.1<br>9.2        | Vector Identifications associated with vector kernels supplied with SUNDIALS List of vector functions usage by CVODES code modules |                          |
| 10.2<br>10.3      | Description of the SUNMatrix return codes                                                                                          | 290<br>291<br>291<br>293 |
|                   | Description of the SUNLinearSolver error codes                                                                                     | 330                      |
| 11.3              | List of linear solver function usage in the CVLS interface                                                                         | 336                      |
| 12.1              | Description of the SUNNonlinearSolver return codes                                                                                 | 408                      |
| A.1               | SUNDIALS libraries and header files                                                                                                | 454                      |
| C 1               | Release History                                                                                                    | 465                      |

# List of Figures

| 2.1  | Illustration of the checkpointing algorithm for generation of the forward solution during the integration of the adjoint system                                                  |
|------|----------------------------------------------------------------------------------------------------|
| 3.1  | High-level diagram of the SUNDIALS suite                                                                                                    |
| 3.2  | Directory structure of the SUNDIALS source tree                                                                                                    |
| 3.3  | Overall structure diagram of the CVODES package                                                                                                    |
| 10.1 | Diagram of the storage for a SUNMATRIX_BAND object                                                                                                    |
| 10.2 | Diagram of the storage for a compressed-sparse-column matrix $\dots \dots \dots \dots \dots \dots \dots \dots \dots \dots \dots \dots \dots \dots \dots \dots \dots \dots \dots$ |
| A.1  | Initial <i>ccmake</i> configuration screen                                                                                                    |
| A.2  | Changing the <i>instdir</i>                                                                                                    |

### Chapter 1

## Introduction

CVODES [55] is part of a software family called SUNDIALS: SUite of Nonlinear and DIfferential/ALgebraic equation Solvers [36]. This suite consists of CVODE, ARKODE, KINSOL, and IDA, and variants of these with sensitivity analysis capabilities. CVODES is a solver for stiff and nonstiff initial value problems (IVPs) for systems of ordinary differential equation (ODEs). In addition to solving stiff and nonstiff ODE systems, CVODES has sensitivity analysis capabilities, using either the forward or the adjoint methods.

#### 1.1 Historical Background

FORTRAN solvers for ODE initial value problems are widespread and heavily used. Two solvers that have been written at LLNL in the past are VODE [13] and VODPK [16]. VODE is a general purpose solver that includes methods for both stiff and nonstiff systems, and in the stiff case uses direct methods (full or banded) for the solution of the linear systems that arise at each implicit step. Externally, VODE is very similar to the well known solver LSODE [51]. VODPK is a variant of VODE that uses a preconditioned Krylov (iterative) method, namely GMRES, for the solution of the linear systems. VODPK is a powerful tool for large stiff systems because it combines established methods for stiff integration, nonlinear iteration, and Krylov (linear) iteration with a problem-specific treatment of the dominant source of stiffness, in the form of the user-supplied preconditioner matrix [14]. The capabilities of both VODE and VODPK have been combined in the C-language package CVODE [21].

At present, CVODE may utilize a variety of Krylov methods provided in SUNDIALS that can be used in conjuction with Newton iteration: these include the GMRES (Generalized Minimal RESidual) [54], FGMRES (Flexible Generalized Minimum RESidual) [53], Bi-CGStab (Bi-Conjugate Gradient Stabilized) [58], TFQMR (Transpose-Free Quasi-Minimal Residual) [29], and PCG (Preconditioned Conjugate Gradient) [31] linear iterative methods. As Krylov methods, these require almost no matrix storage for solving the Newton equations as compared to direct methods. However, the algorithms allow for a user-supplied preconditioner matrix, and for most problems preconditioning is essential for an efficient solution. For very large stiff ODE systems, the Krylov methods are preferable over direct linear solver methods, and are often the only feasible choice. Among the Krylov methods in SUNDIALS, we recommend GMRES as the best overall choice. However, users are encouraged to compare all options, especially if encountering convergence failures with GMRES. Bi-CGStab and TFQMR have an advantage in storage requirements, in that the number of workspace vectors they require is fixed, while that number for GMRES depends on the desired Krylov subspace size. FGMRES has an advantage in that it is designed to support preconditioners that vary between iterations (e.g. iterative methods). PCG exhibits rapid convergence and minimal workspace vectors, but only works for symmetric linear systems.

In the process of translating the VODE and VODPK algorithms into C, the overall CVODE organization has been changed considerably. One key feature of the CVODE organization is that the linear system solvers comprise a layer of code modules that is separated from the integration algorithm, allowing for easy modification and expansion of the linear solver array. A second key feature is a

separate module devoted to vector operations; this facilitated the extension to multiprosessor environments with minimal impacts on the rest of the solver, resulting in PVODE [18], the parallel variant of CVODE.

CVODES is written with a functionality that is a superset of that of the pair CVODE/PVODE. Sensitivity analysis capabilities, both forward and adjoint, have been added to the main integrator. Enabling forward sensitivity computations in CVODES will result in the code integrating the so-called sensitivity equations simultaneously with the original IVP, yielding both the solution and its sensitivity with respect to parameters in the model. Adjoint sensitivity analysis, most useful when the gradients of relatively few functionals of the solution with respect to many parameters are sought, involves integration of the original IVP forward in time followed by the integration of the so-called adjoint equations backward in time. CVODES provides the infrastructure needed to integrate any final-condition ODE dependent on the solution of the original IVP (in particular the adjoint system).

Development of CVODES was concurrent with a redesign of the vector operations module across the SUNDIALS suite. The key feature of the NVECTOR module is that it is written in terms of abstract vector operations with the actual vector functions attached by a particular implementation (such as serial or parallel) of NVECTOR. This allows writing the SUNDIALS solvers in a manner independent of the actual NVECTOR implementation (which can be user-supplied), as well as allowing more than one NVECTOR module to be linked into an executable file. SUNDIALS (and thus CVODES) is supplied with serial, MPI-parallel, and both OpenMP and Pthreads thread-parallel NVECTOR implementations.

There were several motivations for choosing the C language for CVODE, and later for CVODES. First, a general movement away from FORTRAN and toward C in scientific computing was apparent. Second, the pointer, structure, and dynamic memory allocation features in C are extremely useful in software of this complexity. Finally, we prefer C over C++ for CVODES because of the wider availability of C compilers, the potentially greater efficiency of C, and the greater ease of interfacing the solver to applications written in extended FORTRAN.

#### 1.2 Changes from previous versions

#### Changes in v5.7.0

A new NVECTOR implementation based on the SYCL abstraction layer has been added targeting Intel GPUs. At present the only SYCL compiler supported is the DPC++ (Intel oneAPI) compiler. See Section 9.12 for more details. This module is considered experimental and is subject to major changes even in minor releases.

A new SUNMATRIX and SUNLINSOL implementation were added to interface with the MAGMA linear algebra library. Both the matrix and the linear solver support general dense linear systems as well as block diagonal linear systems, and both are targeted at GPUs (AMD or NVIDIA). See Section 11.13 for more details.

#### Changes in v5.6.1

Fixed a bug in the SUNDIALS CMake which caused an error if the CMAKE\_CXX\_STANDARD and SUNDIALS\_RAJA\_BACKENDS options were not provided.

Fixed some compiler warnings when using the IBM XL compilers.

#### Changes in v5.6.0

A new NVECTOR implementation based on the AMD ROCm HIP platform has been added. This vector can target NVIDIA or AMD GPUs. See 9.10 for more details. This module is considered experimental and is subject to change from version to version.

The RAJA NVECTOR implementation has been updated to support the HIP backend in addition to the CUDA backend. Users can choose the backend when configuring SUNDIALS by using the SUNDIALS\_RAJA\_BACKENDS CMake variable. This module remains experimental and is subject to change from version to version.

A new optional operation, N\_VGetDeviceArrayPointer, was added to the N\_Vector API. This operation is useful for N\_Vectors that utilize dual memory spaces, e.g. the native SUNDIALS CUDA N\_Vector.

The SUNMATRIX\_CUSPARSE and SUNLINEARSOLVER\_CUSOLVERSP\_BATCHQR implementations no longer require the SUNDIALS CUDA N\_Vector. Instead, they require that the vector utilized provides the N\_VGetDeviceArrayPointer operation, and that the pointer returned by N\_VGetDeviceArrayPointer is a valid CUDA device pointer.

#### Changes in v5.5.0

Refactored the SUNDIALS build system. CMake 3.12.0 or newer is now required. Users will likely see deprecation warnings, but otherwise the changes should be fully backwards compatible for almost all users. SUNDIALS now exports CMake targets and installs a SUNDIALSConfig.cmake file.

Added support for SuperLU DIST 6.3.0 or newer.

#### Changes in v5.4.0

Added the function CVodeSetLSNormFactor to specify the factor for converting between integrator tolerances (WRMS norm) and linear solver tolerances (L2 norm) i.e., tol\_L2 = nrmfac \* tol\_WRMS.

Added new functions CVodeComputeState, and CVodeGetNonlinearSystemData which advanced users might find useful if providing a custom SUNNonlinSolSysFn.

This change may cause an error in existing user code. The CVodeF function for forward integration with checkpointing is now subject to a restriction on the number of time steps allowed to reach the output time. This is the same restriction applied to the CVode function. The default maximum number of steps is 500, but this may be changed using the CVodeSetMaxNumSteps function. This change fixes a bug that could cause an infinite loop in the CVodeF function.

The expected behavior of SUNNonlinSolGetNumIters and SUNNonlinSolGetNumConvFails in the SUNNONLINSOL API have been updated to specify that they should return the number of nonlinear solver iterations and convergence failures in the most recent solve respectively rather than the cumulative number of iterations and failures across all solves respectively. The API documentation and SUNDIALS provided SUNNONLINSOL implementations have been updated accordingly. As before, the cumulative number of nonlinear iterations may be retreived by calling CVodeGetNumNonlinSolvIters, CVodeGetSensNumNonlinSolvIters, the cumulative number of failures with CVodeGetNumNonlinSolvConvFails, CVodeGetSensNumNonlinSolvConvFails, CVodeGetSensNumNonlinSolvConvFails, CVodeGetStgrSensNumNonlinSolvConvFails, or both with CVodeGetNonlinSolvStats, CVodeGetSensNonlinSolvStats.

A minor inconsistency in checking the Jacobian evaluation frequency has been fixed. As a result codes using using a non-default Jacobian update frequency through a call to CVodeSetMaxStepsBetweenJac will need to increase the provided value by 1 to achieve the same behavior as before. For greater clarity the function CVodeSetMaxStepsBetweenJac has been deprecated and replaced with CVodeSetJacEvalFrequency. Additionally, the function CVodeSetLSetupFrequency has been added to set the frequency of calls to the linear solver setup function.

A new API, SUNMemoryHelper, was added to support **GPU** users who have complex memory management needs such as using memory pools. This is paired with new constructors for the NVECTOR\_CUDA and NVECTOR\_RAJA modules that accept a SUNMemoryHelper object. Refer to sections 8.1,13.1, 9.9 and 9.11 for more information.

The NVECTOR\_RAJA module has been updated to mirror the NVECTOR\_CUDA module. Notably, the update adds managed memory support to the NVECTOR\_RAJA module. Users of the module will need to update any calls to the N\_VMake\_Raja function because that signature was changed. This module remains experimental and is subject to change from version to version.

The NVECTOR\_TRILINOS module has been updated to work with Trilinos 12.18+. This update changes the local ordinal type to always be an int.

Added support for CUDA v11.

#### Changes in v5.3.0

Fixed a bug in the iterative linear solver modules where an error is not returned if the Atimes function is NULL or, if preconditioning is enabled, the PSolve function is NULL.

Added the ability to control the CUDA kernel launch parameters for the NVECTOR\_CUDA and SUNMATRIX\_CUSPARSE modules. These modules remain experimental and are subject to change from version to version. In addition, the NVECTOR\_CUDA kernels were rewritten to be more flexible. Most users should see equivalent performance or some improvement, but a select few may observe minor performance degradation with the default settings. Users are encouraged to contact the SUNDIALS team about any perfomance changes that they notice.

Added new capabilities for monitoring the solve phase in the SUNNONLINSOL\_NEWTON and SUNNONLINSOL\_FIXEDPOINT modules, and the SUNDIALS iterative linear solver modules. SUNDIALS must be built with the CMake option SUNDIALS\_BUILD\_WITH\_MONITORING to use these capabilties.

Added the optional functions CVodeSetJacTimesRhsFn and CVodeSetJacTimesRhsFnB to specify an alternative right-hand side function for computing Jacobian-vector products with the internal difference quotient approximation.

#### Changes in v5.2.0

Fixed a build system bug related to the Fortran 2003 interfaces when using the IBM XL compiler. When building the Fortran 2003 interfaces with an XL compiler it is recommended to set CMAKE\_Fortran\_COMPILER to f2003, xlf2003, or xlf2003\_r.

Fixed a linkage bug affecting Windows users that stemmed from dllimport/dllexport attributes missing on some SUNDIALS API functions.

Fixed a memory leak from not deallocating the atolSmin0 and atolQSmin0 arrays.

Added a new SUNMatrix implementation, SUNMATRIX\_CUSPARSE, that interfaces to the sparse matrix implementation from the NVIDIA cuSPARSE library. In addition, the SUNLINSOL\_CUSOLVER\_BATCHQR linear solver has been updated to use this matrix, therefore, users of this module will need to update their code. These modules are still considered to be experimental, thus they are subject to breaking changes even in minor releases.

The functions CVodeSetLinearSolutionScaling and CVodeSetLinearSolutionScalingB were added to enable or disable the scaling applied to linear system solutions with matrix-based linear solvers to account for a lagged value of  $\gamma$  in the linear system matrix  $I - \gamma J$ . Scaling is enabled by default when using a matrix-based linear solver with BDF methods.

#### Changes in v5.1.0

Fixed a build system bug related to finding LAPACK/BLAS.

Fixed a build system bug related to checking if the KLU library works.

Fixed a build system bug related to finding PETSc when using the CMake variables PETSC\_INCLUDES and PETSC\_LIBRARIES instead of PETSC\_DIR.

Added a new build system option, CUDA\_ARCH, that can be used to specify the CUDA architecture to compile for.

Added two utility functions, SUNDIALSFileOpen and SUNDIALSFileClose for creating/destroying file pointers that are useful when using the Fortran 2003 interfaces.

Added support for constant damping to the SUNNonlinearSolver\_FixedPoint module when using Anderson acceleration. See Section 12.4.1 and the SUNNonlinSolSetDamping\_FixedPoint function for more details.

#### Changes in v5.0.0

#### Build system changes

• Increased the minimum required CMake version to 3.5 for most SUNDIALS configurations, and 3.10 when CUDA or OpenMP with device offloading are enabled.

- The CMake option BLAS\_ENABLE and the variable BLAS\_LIBRARIES have been removed to simplify builds as SUNDIALS packages do not use BLAS directly. For third party libraries that require linking to BLAS, the path to the BLAS library should be included in the \_LIBRARIES variable for the third party library e.g., SUPERLUDIST\_LIBRARIES when enabling SuperLU\_DIST.
- Fixed a bug in the build system that prevented the NVECTOR\_PTHREADS module from being built.

#### **NVECTOR** module changes

- Two new functions were added to aid in creating custom NVECTOR objects. The constructor N\_VNewEmpty allocates an "empty" generic NVECTOR with the object's content pointer and the function pointers in the operations structure initialized to NULL. When used in the constructor for custom objects this function will ease the introduction of any new optional operations to the NVECTOR API by ensuring only required operations need to be set. Additionally, the function N\_VCopyOps(w, v) has been added to copy the operation function pointers between vector objects. When used in clone routines for custom vector objects these functions also will ease the introduction of any new optional operations to the NVECTOR API by ensuring all operations are copied when cloning objects. See §9.1.6 for more details.
- Two new NVECTOR implementations, NVECTOR\_MANYVECTOR and NVECTOR\_MPIMANYVECTOR, have been created to support flexible partitioning of solution data among different processing elements (e.g., CPU + GPU) or for multi-physics problems that couple distinct MPI-based simulations together. This implementation is accompanied by additions to user documentation and SUNDIALS examples. See §9.15 and §9.16 for more details.
- One new required vector operation and ten new optional vector operations have been added to the NVECTOR API. The new required operation, N\_VGetLength, returns the global length of an N\_Vector. The optional operations have been added to support the new NVECTOR\_MPIMANYVECTOR implementation. The operation N\_VGetCommunicator must be implemented by subvectors that are combined to create an NVECTOR\_MPIMANYVECTOR, but is not used outside of this context. The remaining nine operations are optional local reduction operations intended to eliminate unnecessary latency when performing vector reduction operations (norms, etc.) on distributed memory systems. The optional local reduction vector operations are N\_VDotProdLocal, N\_VMaxNormLocal, N\_VMinLocal, N\_VL1NormLocal, N\_VWSqrSumLocal, N\_VWSqrSumMaskLocal, N\_VInvTestLocal, N\_VConstrMaskLocal, and N\_VMinQuotientLocal. If an NVECTOR implementation defines any of the local operations as NULL, then the NVECTOR\_MPIMANYVECTOR will call standard NVECTOR operations to complete the computation. See §9.1.4 for more details.
- An additional NVECTOR implementation, NVECTOR\_MPIPLUSX, has been created to support the MPI+X paradigm where X is a type of on-node parallelism (e.g., OpenMP, CUDA). The implementation is accompanied by additions to user documentation and SUNDIALS examples. See §9.17 for more details.
- The \*\_MPICuda and \*\_MPIRaja functions have been removed from the NVECTOR\_CUDA and NVECTOR\_RAJA implementations respectively. Accordingly, the nvector\_mpicuda.h, nvector\_mpiraja.h, libsundials\_nvecmpicuda.lib, and libsundials\_nvecmpicudaraja.lib files have been removed. Users should use the NVECTOR\_MPIPLUSX module coupled in conjunction with the NVECTOR\_CUDA or NVECTOR\_RAJA modules to replace the functionality. The necessary changes are minimal and should require few code modifications. See the programs in examples/ida/mpicuda and examples/ida/mpiraja for examples of how to use the NVECTOR\_MPIPLUSX module with the NVECTOR\_CUDA and NVECTOR\_RAJA modules respectively.
- Fixed a memory leak in the NVECTOR\_PETSC module clone function.

• Made performance improvements to the NVECTOR\_CUDA module. Users who utilize a non-default stream should no longer see default stream synchronizations after memory transfers.

- Added a new constructor to the NVECTOR\_CUDA module that allows a user to provide custom allocate and free functions for the vector data array and internal reduction buffer. See §9.9.1 for more details.
- Added new Fortran 2003 interfaces for most NVECTOR modules. See Chapter 9 for more details
  on how to use the interfaces.
- Added three new NVECTOR utility functions, FN\_VGetVecAtIndexVectorArray, FN\_VSetVecAtIndexVectorArray, and FN\_VNewVectorArray, for working with N\_Vector arrays when using the Fortran 2003 interfaces. See §9.1.6 for more details.

#### SUNMatrix module changes

- Two new functions were added to aid in creating custom SUNMATRIX objects. The constructor SUNMatNewEmpty allocates an "empty" generic SUNMATRIX with the object's content pointer and the function pointers in the operations structure initialized to NULL. When used in the constructor for custom objects this function will ease the introduction of any new optional operations to the SUNMATRIX API by ensuring only required operations need to be set. Additionally, the function SUNMatCopyOps(A, B) has been added to copy the operation function pointers between matrix objects. When used in clone routines for custom matrix objects these functions also will ease the introduction of any new optional operations to the SUNMATRIX API by ensuring all operations are copied when cloning objects. See §10.1.2 for more details.
- A new operation, SUNMatMatvecSetup, was added to the SUNMATRIX API to perform any setup necessary for computing a matrix-vector product. This operation is useful for SUNMATRIX implementations which need to prepare the matrix itself, or communication structures before performing the matrix-vector product. Users who have implemented custom SUNMATRIX modules will need to at least update their code to set the corresponding ops structure member, matvecsetup, to NULL. See §10.1.1 for more details.
- The generic sunmatrix API now defines error codes to be returned by sunmatrix operations. Operations which return an integer flag indiciating success/failure may return different values than previously. See §10.1.3 for more details.
- A new Sunmatrix (and Sunlinsol) implementation was added to facilitate the use of the SuperLU\_DIST library with Sundials. See §10.6 for more details.
- Added new Fortran 2003 interfaces for most SUNMATRIX modules. See Chapter 10 for more details on how to use the interfaces.

#### SUNLinearSolver module changes

- A new function was added to aid in creating custom SUNLINSOL objects. The constructor SUNLinSolNewEmpty allocates an "empty" generic SUNLINSOL with the object's content pointer and the function pointers in the operations structure initialized to NULL. When used in the constructor for custom objects this function will ease the introduction of any new optional operations to the SUNLINSOL API by ensuring only required operations need to be set. See §11.3 for more details.
- The return type of the SUNLINSOL API function SUNLinSolLastFlag has changed from long int to sunindextype to be consistent with the type used to store row indices in dense and banded linear solver modules.
- Added a new optional operation to the SUNLINSOL API, SUNLinSolGetID, that returns a SUNLinearSolver\_ID for identifying the linear solver module.

- The SUNLINSOL API has been updated to make the initialize and setup functions optional.
- A new Sunlinsol (and Sunmatrix) implementation was added to facilitate the use of the SuperLU\_DIST library with Sundials. See §11.10 for more details.
- Added a new SUNLINSOL implementation, SUNLinearSolver\_cuSolverSp\_batchQR, which leverages the NVIDIA cuSOLVER sparse batched QR method for efficiently solving block diagonal linear systems on NVIDIA GPUs. See §11.12 for more details.
- Added three new accessor functions to the SUNLINSOL\_KLU module, SUNLinSol\_KLUGetSymbolic, SUNLinSol\_KLUGetNumeric, and SUNLinSol\_KLUGetCommon, to provide user access to the underlying KLU solver structures. See §11.9.2 for more details.
- Added new Fortran 2003 interfaces for most Sunlinsol modules. See Chapter 11 for more details on how to use the interfaces.

#### SUNNonlinearSolver module changes

- A new function was added to aid in creating custom SUNNONLINSOL objects. The constructor SUNNonlinSolNewEmpty allocates an "empty" generic SUNNONLINSOL with the object's content pointer and the function pointers in the operations structure initialized to NULL. When used in the constructor for custom objects this function will ease the introduction of any new optional operations to the SUNNONLINSOL API by ensuring only required operations need to be set. See §12.1.8 for more details.
- To facilitate the use of user supplied nonlinear solver convergence test functions the SUNNonlinSolSetConvTestFn function in the SUNNONLINSOL API has been updated to take a void\* data pointer as input. The supplied data pointer will be passed to the nonlinear solver convergence test function on each call.
- The inputs values passed to the first two inputs of the SUNNonlinSolve function in the SUNNONLINSOL have been changed to be the predicted state and the initial guess for the correction to that state. Additionally, the definitions of SUNNonlinSollSetupFn and SUNNonlinSollSolveFn in the SUNNONLINSOL API have been updated to remove unused input parameters. For more information on the nonlinear system formulation see §12.2 and for more details on the API functions see Chapter 12.
- Added a new Sunnonlinsol implementation, Sunnonlinsol\_Petscsnes, which interfaces to the PETSc SNES nonlinear solver API. See §12.5 for more details.
- Added new Fortran 2003 interfaces for most Sunnonlinsol modules. See Chapter 12 for more details on how to use the interfaces.

#### **CVODES** changes

- Fixed a bug in the CVODES constraint handling where the step size could be set below the minimum step size.
- Fixed a bug in the CVODES nonlinear solver interface where the norm of the accumulated correction was not updated when using a non-default convergence test function.
- Fixed a bug in the CVODES cvRescale function where the loops to compute the array of scalars for the fused vector scale operation stopped one iteration early.
- Fixed a bug where the CVodeF function would return the wrong flag under certrain cirumstances.
- Fixed a bug where the CVodeF function would not return a root in CV\_NORMAL\_STEP mode if the root occurred after the desired output time.

• Removed extraneous calls to N\_VMin for simulations where the scalar valued absolute tolerance, or all entries of the vector-valued absolute tolerance array, are strictly positive. In this scenario, CVODES will remove at least one global reduction per time step.

- The CVLS interface has been updated to only zero the Jacobian matrix before calling a usersupplied Jacobian evaluation function when the attached linear solver has type SUNLINEARSOLVER\_DIRECT.
- A new linear solver interface function CVLsLinSysFn was added as an alternative method for evaluating the linear system  $M = I \gamma J$ .
- Added new functions, CVodeGetCurrentGamma, CVodeGetCurrentState,
   CVodeGetCurrentStateSens, and CVodeGetCurrentSensSolveIndex which may be useful to users who choose to provide their own nonlinear solver implementations.
- Added a Fortran 2003 interface to CVODES. See Chapter 7 for more details.

#### Changes in v4.1.0

An additional NVECTOR implementation was added for the Tpetra vector from the Trilinos library to facilitate interoperability between SUNDIALS and Trilinos. This implementation is accompanied by additions to user documentation and SUNDIALS examples.

A bug was fixed where a nonlinear solver object could be freed twice in some use cases.

The EXAMPLES\_ENABLE\_RAJA CMake option has been removed. The option EXAMPLES\_ENABLE\_CUDA enables all examples that use CUDA including the RAJA examples with a CUDA back end (if the RAJA NVECTOR is enabled).

The implementation header file  $cvodes\_impl.h$  is no longer installed. This means users who are directly manipulating the CVodeMem structure will need to update their code to use CVODES's public API

Python is no longer required to run make test and make test\_install.

#### Changes in v4.0.2

Added information on how to contribute to SUNDIALS and a contributing agreement.

Moved definitions of DLS and SPILS backwards compatibility functions to a source file. The symbols are now included in the CVODES library, libsundials\_cvodes.

#### Changes in v4.0.1

No changes were made in this release.

#### Changes in v4.0.0

CVODES' previous direct and iterative linear solver interfaces, CVDLS and CVSPILS, have been merged into a single unified linear solver interface, CVLS, to support any valid SUNLINSOL module. This includes the "DIRECT" and "ITERATIVE" types as well as the new "MATRIX\_ITERATIVE" type. Details regarding how CVLS utilizes linear solvers of each type as well as discussion regarding intended use cases for user-supplied SUNLINSOL implementations are included in Chapter 11. All CVODES example programs and the standalone linear solver examples have been updated to use the unified linear solver interface.

The unified interface for the new CVLS module is very similar to the previous CVDLS and CVSPILS interfaces. To minimize challenges in user migration to the new names, the previous C routine names may still be used; these will be deprecated in future releases, so we recommend that users migrate to the new names soon.

The names of all constructor routines for SUNDIALS-provided SUNLINSOL implementations have been updated to follow the naming convention SUNLinSol\_\* where \* is the name of the linear solver.

The new names are SUNLinSol\_Band, SUNLinSol\_Dense, SUNLinSol\_KLU, SUNLinSol\_LapackBand, SUNLinSol\_LapackDense, SUNLinSol\_PCG, SUNLinSol\_SPBCGS, SUNLinSol\_SPFGMR, SUNLinSol\_SPGMR, SUNLinSol\_SPFGMR, and SUNLinSol\_SuperLUMT. Solver-specific "set" routine names have been similarly standardized. To minimize challenges in user migration to the new names, the previous routine names may still be used; these will be deprecated in future releases, so we recommend that users migrate to the new names soon. All CVODES example programs and the standalone linear solver examples have been updated to use the new naming convention.

The SUNBandMatrix constructor has been simplified to remove the storage upper bandwidth argument.

SUNDIALS integrators have been updated to utilize generic nonlinear solver modules defined through the SUNNONLINSOL API. This API will ease the addition of new nonlinear solver options and allow for external or user-supplied nonlinear solvers. The SUNNONLINSOL API and SUNDIALS provided modules are described in Chapter 12 and follow the same object oriented design and implementation used by the NVECTOR, SUNMATRIX, and SUNLINSOL modules. Currently two SUNNONLINSOL implementations are provided, SUNNONLINSOL\_NEWTON and SUNNONLINSOL\_FIXEDPOINT. These replicate the previous integrator specific implementations of a Newton iteration and a fixed-point iteration (previously referred to as a functional iteration), respectively. Note the SUNNONLINSOL\_FIXEDPOINT module can optionally utilize Anderson's method to accelerate convergence. Example programs using each of these nonlinear solver modules in a standalone manner have been added and all CVODES example programs have been updated to use generic SUNNONLINSOL modules.

With the introduction of SUNNONLINSOL modules, the input parameter iter to CVodeCreate has been removed along with the function CVodeSetIterType and the constants CV\_NEWTON and CV\_FUNCTIONAL. Instead of specifying the nonlinear iteration type when creating the CVODES memory structure, CVODES uses the SUNNONLINSOL\_NEWTON module implementation of a Newton iteration by default. For details on using a non-default or user-supplied nonlinear solver see Chapters 4, 5, and 6. CVODES functions for setting the nonlinear solver options (e.g., CVodeSetMaxNonlinIters) or getting nonlinear solver statistics (e.g., CVodeGetNumNonlinSolvIters) remain unchanged and internally call generic SUNNONLINSOL functions as needed.

Three fused vector operations and seven vector array operations have been added to the NVECTOR API. These *optional* operations are disabled by default and may be activated by calling vector specific routines after creating an NVECTOR (see Chapter 9 for more details). The new operations are intended to increase data reuse in vector operations, reduce parallel communication on distributed memory systems, and lower the number of kernel launches on systems with accelerators. The fused operations are N\_VLinearCombination, N\_VScaleAddMulti, and N\_VDotProdMulti and the vector array operations are N\_VLinearCombinationVectorArray, N\_VScaleVectorArray, N\_VConstVectorArray, N\_VWrmsNormVectorArray, N\_VWrmsNormMaskVectorArray, N\_VScaleAddMultiVectorArray, and N\_VLinearCombinationVectorArray. If an NVECTOR implementation defines any of these operations as NULL, then standard NVECTOR operations will automatically be called as necessary to complete the computation.

Multiple updates to NVECTOR\_CUDA were made:

- Changed N\_VGetLength\_Cuda to return the global vector length instead of the local vector length.
- Added N\_VGetLocalLength\_Cuda to return the local vector length.
- Added N\_VGetMPIComm\_Cuda to return the MPI communicator used.
- Removed the accessor functions in the namespace suncudavec.
- Changed the N\_VMake\_Cuda function to take a host data pointer and a device data pointer instead
  of an N\_VectorContent\_Cuda object.
- Added the ability to set the cudaStream\_t used for execution of the NVECTOR\_CUDA kernels. See the function N\_VSetCudaStreams\_Cuda.

• Added N\_VNewManaged\_Cuda, N\_VMakeManaged\_Cuda, and N\_VIsManagedMemory\_Cuda functions to accommodate using managed memory with the NVECTOR\_CUDA.

Multiple changes to NVECTOR\_RAJA were made:

- Changed N\_VGetLength\_Raja to return the global vector length instead of the local vector length.
- Added N\_VGetLocalLength\_Raja to return the local vector length.
- Added N\_VGetMPIComm\_Raja to return the MPI communicator used.
- Removed the accessor functions in the namespace suncudavec.

A new NVECTOR implementation for leveraging OpenMP 4.5+ device offloading has been added, NVECTOR\_OPENMPDEV. See §9.13 for more details.

Two changes were made in the CVODE/CVODES/ARKODE initial step size algorithm:

- 1. Fixed an efficiency bug where an extra call to the right hand side function was made.
- 2. Changed the behavior of the algorithm if the max-iterations case is hit. Before the algorithm would exit with the step size calculated on the penultimate iteration. Now it will exit with the step size calculated on the final iteration.

#### Changes in v3.2.1

The changes in this minor release include the following:

- Fixed a bug in the CUDA NVECTOR where the N\_VInvTest operation could write beyond the allocated vector data.
- Fixed library installation path for multiarch systems. This fix changes the default library installation path to CMAKE\_INSTALL\_PREFIX/CMAKE\_INSTALL\_LIBDIR from CMAKE\_INSTALL\_PREFIX/lib. CMAKE\_INSTALL\_LIBDIR is automatically set, but is available as a CMake option that can modified.

#### Changes in v3.2.0

Support for optional inequality constraints on individual components of the solution vector has been added to CVODE and CVODES. See Chapter 2 and the description of CVodeSetConstraints in §4.5.7.1 for more details. Use of CVodeSetConstraints requires the NVECTOR operations N\_MinQuotient, N\_VConstrMask, and N\_VCompare that were not previously required by CVODE and CVODES.

Fixed a thread-safety issue when using ajdoint sensitivity analysis.

Fixed a problem with setting sunindextype which would occur with some compilers (e.g. arm-clang) that did not define \_\_STDC\_VERSION\_\_.

Added hybrid MPI/CUDA and MPI/RAJA vectors to allow use of more than one MPI rank when using a GPU system. The vectors assume one GPU device per MPI rank.

Changed the name of the RAJA NVECTOR library to libsundials\_nveccudaraja.lib from libsundials\_nvecraja.lib to better reflect that we only support CUDA as a backend for RAJA currently.

Several changes were made to the build system:

• CMake 3.1.3 is now the minimum required CMake version.

- Deprecate the behavior of the SUNDIALS\_INDEX\_TYPE CMake option and added the SUNDIALS\_INDEX\_SIZE CMake option to select the sunindextype integer size.
- The native CMake FindMPI module is now used to locate an MPI installation.
- If MPI is enabled and MPI compiler wrappers are not set, the build system will check if CMAKE\_<language>\_COMPILER can compile MPI programs before trying to locate and use an MPI installation.
- The previous options for setting MPI compiler wrappers and the executable for running MPI programs have been have been depreated. The new options that align with those used in native CMake FindMPI module are MPI\_C\_COMPILER, MPI\_CXX\_COMPILER, MPI\_Fortran\_COMPILER, and MPIEXEC\_EXECUTABLE.
- When a Fortran name-mangling scheme is needed (e.g., ENABLE\_LAPACK is ON) the build system will infer the scheme from the Fortran compiler. If a Fortran compiler is not available or the inferred or default scheme needs to be overridden, the advanced options SUNDIALS\_F77\_FUNC\_CASE and SUNDIALS\_F77\_FUNC\_UNDERSCORES can be used to manually set the name-mangling scheme and bypass trying to infer the scheme.
- Parts of the main CMakeLists.txt file were moved to new files in the src and example directories to make the CMake configuration file structure more modular.

#### Changes in v3.1.2

The changes in this minor release include the following:

- Updated the minimum required version of CMake to 2.8.12 and enabled using rpath by default to locate shared libraries on OSX.
- Fixed Windows specific problem where sunindextype was not correctly defined when using 64-bit integers for the SUNDIALS index type. On Windows sunindextype is now defined as the MSVC basic type \_\_int64.
- Added sparse SUNMatrix "Reallocate" routine to allow specification of the nonzero storage.
- Updated the KLU SUNLinearSolver module to set constants for the two reinitialization types, and fixed a bug in the full reinitialization approach where the sparse SUNMatrix pointer would go out of scope on some architectures.
- Updated the "ScaleAdd" and "ScaleAddI" implementations in the sparse SUNMatrix module to more optimally handle the case where the target matrix contained sufficient storage for the sum, but had the wrong sparsity pattern. The sum now occurs in-place, by performing the sum backwards in the existing storage. However, it is still more efficient if the user-supplied Jacobian routine allocates storage for the sum  $I + \gamma J$  manually (with zero entries if needed).
- Added new example, cvRoberts\_FSA\_dns\_Switch.c, which demonstrates switching on/off forward sensitivity computations. This example came from the usage notes page of the SUNDIALS website.
- The misnamed function CVSpilsSetJacTimesSetupFnBS has been deprecated and replaced by CVSpilsSetJacTimesBS. The deprecated function CVSpilsSetJacTimesSetupFnBS will be removed in the next major release.
- Changed the LICENSE install path to instdir/include/sundials.

#### Changes in v3.1.1

The changes in this minor release include the following:

 Fixed a minor bug in the cvSLdet routine, where a return was missing in the error check for three inconsistent roots.

- Fixed a potential memory leak in the SPGMR and SPFGMR linear solvers: if "Initialize" was called multiple times then the solver memory was reallocated (without being freed).
- Updated KLU SUNLINSOL module to use a typedef for the precision-specific solve function to be used (to avoid compiler warnings).
- Added missing typecasts for some (void\*) pointers (again, to avoid compiler warnings).
- Bugfix in sunmatrix\_sparse.c where we had used int instead of sunindextype in one location.
- Added missing #include <stdio.h> in NVECTOR and SUNMATRIX header files.
- Fixed an indexing bug in the CUDA NVECTOR implementation of N\_VWrmsNormMask and revised the RAJA NVECTOR implementation of N\_VWrmsNormMask to work with mask arrays using values other than zero or one. Replaced double with realtype in the RAJA vector test functions.

In addition to the changes above, minor corrections were also made to the example programs, build system, and user documentation.

#### Changes in v3.1.0

Added NVECTOR print functions that write vector data to a specified file (e.g., N\_VPrintFile\_Serial). Added make test and make test\_install options to the build system for testing SUNDIALS after building with make and installing with make install respectively.

#### Changes in v3.0.0

All interfaces to matrix structures and linear solvers have been reworked, and all example programs have been updated. The goal of the redesign of these interfaces was to provide more encapsulation and ease in interfacing custom linear solvers and interoperability with linear solver libraries. Specific changes include:

- Added generic SUNMATRIX module with three provided implementations: dense, banded and sparse. These replicate previous SUNDIALS Dls and Sls matrix structures in a single objectoriented API.
- Added example problems demonstrating use of generic SUNMATRIX modules.
- Added generic SUNLINEARSOLVER module with eleven provided implementations: dense, banded, LAPACK dense, LAPACK band, KLU, SuperLU\_MT, SPGMR, SPBCGS, SPTFQMR, SPFGMR, PCG. These replicate previous SUNDIALS generic linear solvers in a single objectoriented API.
- Added example problems demonstrating use of generic SUNLINEARSOLVER modules.
- Expanded package-provided direct linear solver (Dls) interfaces and scaled, preconditioned, iterative linear solver (Spils) interfaces to utilize generic SUNMATRIX and SUNLINEARSOLVER objects.
- Removed package-specific, linear solver-specific, solver modules (e.g. CVDENSE, KINBAND, IDAKLU, ARKSPGMR) since their functionality is entirely replicated by the generic Dls/Spils interfaces and SUNLINEARSOLVER/SUNMATRIX modules. The exception is CVDIAG, a diagonal approximate Jacobian solver available to CVODE and CVODES.

- Converted all SUNDIALS example problems to utilize new generic SUNMATRIX and SUNLIN-EARSOLVER objects, along with updated Dls and Spils linear solver interfaces.
- Added Spils interface routines to ARKode, CVODE, CVODES, IDA and IDAS to allow specification of a user-provided "JTSetup" routine. This change supports users who wish to set up data structures for the user-provided Jacobian-times-vector ("JTimes") routine, and where the cost of one JTSetup setup per Newton iteration can be amortized between multiple JTimes calls.

Two additional NVECTOR implementations were added – one for CUDA and one for RAJA vectors. These vectors are supplied to provide very basic support for running on GPU architectures. Users are advised that these vectors both move all data to the GPU device upon construction, and speedup will only be realized if the user also conducts the right-hand-side function evaluation on the device. In addition, these vectors assume the problem fits on one GPU. Further information about RAJA, users are referred to th web site, https://software.llnl.gov/RAJA/. These additions are accompanied by additions to various interface functions and to user documentation.

All indices for data structures were updated to a new sunindextype that can be configured to be a 32- or 64-bit integer data index type. sunindextype is defined to be int32\_t or int64\_t when portable types are supported, otherwise it is defined as int or long int. The Fortran interfaces continue to use long int for indices, except for their sparse matrix interface that now uses the new sunindextype. This new flexible capability for index types includes interfaces to PETSc, hypre, SuperLU\_MT, and KLU with either 32-bit or 64-bit capabilities depending how the user configures SUNDIALS.

To avoid potential namespace conflicts, the macros defining booleantype values TRUE and FALSE have been changed to SUNTRUE and SUNFALSE respectively.

Temporary vectors were removed from preconditioner setup and solve routines for all packages. It is assumed that all necessary data for user-provided preconditioner operations will be allocated and stored in user-provided data structures.

The file include/sundials\_fconfig.h was added. This file contains SUNDIALS type information for use in Fortran programs.

Added functions SUNDIALSGetVersion and SUNDIALSGetVersionNumber to get SUNDIALS release version information at runtime.

The build system was expanded to support many of the xSDK-compliant keys. The xSDK is a movement in scientific software to provide a foundation for the rapid and efficient production of high-quality, sustainable extreme-scale scientific applications. More information can be found at, https://xsdk.info.

In addition, numerous changes were made to the build system. These include the addition of separate BLAS\_ENABLE and BLAS\_LIBRARIES CMake variables, additional error checking during CMake configuration, minor bug fixes, and renaming CMake options to enable/disable examples for greater clarity and an added option to enable/disable Fortran 77 examples. These changes included changing EXAMPLES\_ENABLE to EXAMPLES\_ENABLE\_C, changing CXX\_ENABLE to EXAMPLES\_ENABLE\_CXX, changing F90\_ENABLE to EXAMPLES\_ENABLE\_F90, and adding an EXAMPLES\_ENABLE\_F77 option.

A bug fix was made in CVodeFree to call lfree unconditionally (if non-NULL).

Corrections and additions were made to the examples, to installation-related files, and to the user documentation.

#### Changes in v2.9.0

Two additional NVECTOR implementations were added – one for Hypre (parallel) ParVector vectors, and one for PETSc vectors. These additions are accompanied by additions to various interface functions and to user documentation.

Each NVECTOR module now includes a function, N\_VGetVectorID, that returns the NVECTOR module name.

A bug was fixed in the interpolation functions used in solving backward problems for adjoint sensitivity analysis.

For each linear solver, the various solver performance counters are now initialized to 0 in both the solver specification function and in solver linit function. This ensures that these solver counters are initialized upon linear solver instantiation as well as at the beginning of the problem solution.

A memory leak was fixed in the banded preconditioner interface. In addition, updates were done to return integers from linear solver and preconditioner 'free' functions.

The Krylov linear solver Bi-CGstab was enhanced by removing a redundant dot product. Various additions and corrections were made to the interfaces to the sparse solvers KLU and SuperLU\_MT, including support for CSR format when using KLU.

In interpolation routines for backward problems, added logic to bypass sensitivity interpolation if input sensitivity argument is NULL.

New examples were added for use of sparse direct solvers within sensitivity integrations and for use of OpenMP.

Minor corrections and additions were made to the CVODES solver, to the examples, to installation-related files, and to the user documentation.

#### Changes in v2.8.0

Two major additions were made to the linear system solvers that are available for use with the CVODES solver. First, in the serial case, an interface to the sparse direct solver KLU was added. Second, an interface to SuperLU\_MT, the multi-threaded version of SuperLU, was added as a thread-parallel sparse direct solver option, to be used with the serial version of the NVECTOR module. As part of these additions, a sparse matrix (CSC format) structure was added to CVODES.

Otherwise, only relatively minor modifications were made to the CVODES solver:

In cvRootfind, a minor bug was corrected, where the input array rootdir was ignored, and a line was added to break out of root-search loop if the initial interval size is below the tolerance ttol.

In CVLapackBand, the line smu = MIN(N-1,mu+m1) was changed to smu = mu + m1 to correct an illegal input error for DGBTRF/DGBTRS.

Some minor changes were made in order to minimize the differences between the sources for private functions in CVODES and CVODE.

An option was added in the case of Adjoint Sensitivity Analysis with dense or banded Jacobian: With a call to CVDlsSetDenseJacFnBS or CVDlsSetBandJacFnBS, the user can specify a user-supplied Jacobian function of type CVDls\*\*\*JacFnBS, for the case where the backward problem depends on the forward sensitivities.

In CVodeQuadSensInit, the line  $cv_mem->cv_fQS_data = ...$  was corrected (missing Q).

In the User Guide, a paragraph was added in Section 6.2.1 on CVodeAdjReInit, and a paragraph was added in Section 6.2.9 on CVodeGetAdjY. In the example cvsRoberts\_ASAi\_dns, the output was revised to include the use of CVodeGetAdjY.

Two minor bugs were fixed regarding the testing of input on the first call to CVode – one involving tstop and one involving the initialization of \*tret.

For the Adjoint Sensitivity Analysis case in which the backward problem depends on the forward sensitivities, options have been added to allow for user-supplied pset, psolve, and jtimes functions.

In order to avoid possible name conflicts, the mathematical macro and function names MIN, MAX, SQR, RAbs, RSqrt, RExp, RPowerI, and RPowerR were changed to SUNMIN, SUNMAX, SUNSQR, SUNRabs, SUNRsqrt, SUNRexp, SRpowerI, and SUNRpowerR, respectively. These names occur in both the solver and example programs.

In the example cvsHessian\_ASA\_FSA, an error was corrected in the function fB2: y2 in place of y3 in the third term of Ith(yBdot,6).

Two new NVECTOR modules have been added for thread-parallel computing environments — one for OpenMP, denoted NVECTOR\_OPENMP, and one for Pthreads, denoted NVECTOR\_PTHREADS.

With this version of SUNDIALS, support and documentation of the Autotools mode of installation is being dropped, in favor of the CMake mode, which is considered more widely portable.

#### Changes in v2.7.0

One significant design change was made with this release: The problem size and its relatives, bandwidth parameters, related internal indices, pivot arrays, and the optional output lsflag have all been changed from type int to type long int, except for the problem size and bandwidths in user calls to routines specifying BLAS/LAPACK routines for the dense/band linear solvers. The function NewIntArray is replaced by a pair NewIntArray/NewLintArray, for int and long int arrays, respectively. In a minor change to the user interface, the type of the index which in CVODES was changed from long int to int.

Errors in the logic for the integration of backward problems were identified and fixed.

A large number of minor errors have been fixed. Among these are the following: In CVSetTqBDF, the logic was changed to avoid a divide by zero. After the solver memory is created, it is set to zero before being filled. In each linear solver interface function, the linear solver memory is freed on an error return, and the \*\*Free function now includes a line setting to NULL the main memory pointer to the linear solver memory. In the rootfinding functions CVRcheck1/CVRcheck2, when an exact zero is found, the array glo of g values at the left endpoint is adjusted, instead of shifting the t location tlo slightly. In the installation files, we modified the treatment of the macro SUNDIALS\_USE\_GENERIC\_MATH, so that the parameter GENERIC\_MATH\_LIB is either defined (with no value) or not defined.

#### Changes in v2.6.0

Two new features related to the integration of ODE IVP problems were added in this release: (a) a new linear solver module, based on BLAS and LAPACK for both dense and banded matrices, and (b) an option to specify which direction of zero-crossing is to be monitored while performing rootfinding.

This version also includes several new features related to sensitivity analysis, among which are: (a) support for integration of quadrature equations depending on both the states and forward sensitivity (and thus support for forward sensitivity analysis of quadrature equations), (b) support for simultaneous integration of multiple backward problems based on the same underlying ODE (e.g., for use in an forward-over-adjoint method for computing second order derivative information), (c) support for backward integration of ODEs and quadratures depending on both forward states and sensitivities (e.g., for use in computing second-order derivative information), and (d) support for reinitialization of the adjoint module.

The user interface has been further refined. Some of the API changes involve: (a) a reorganization of all linear solver modules into two families (besides the existing family of scaled preconditioned iterative linear solvers, the direct solvers, including the new LAPACK-based ones, were also organized into a direct family); (b) maintaining a single pointer to user data, optionally specified through a Set-type function; and (c) a general streamlining of the preconditioner modules distributed with the solver. Moreover, the prototypes of all functions related to integration of backward problems were modified to support the simultaneous integration of multiple problems. All backward problems defined by the user are internally managed through a linked list and identified in the user interface through a unique identifier.

#### Changes in v2.5.0

The main changes in this release involve a rearrangement of the entire SUNDIALS source tree (see §3.1). At the user interface level, the main impact is in the mechanism of including SUNDIALS header files which must now include the relative path (e.g. #include <cvode/cvode.h>). Additional changes were made to the build system: all exported header files are now installed in separate subdirectories of the instaltion *include* directory.

In the adjoint solver module, the following two bugs were fixed: in CVodeF the solver was sometimes incorrectly taking an additional step before returning control to the user (in CV\_NORMAL mode) thus leading to a failure in the interpolated output function; in CVodeB, while searching for the current check point, the solver was sometimes reaching outside the integration interval resulting in a segmentation fault.

The functions in the generic dense linear solver (sundials\_dense and sundials\_smalldense) were modified to work for rectangular  $m \times n$  matrices ( $m \le n$ ), while the factorization and solution functions were renamed to DenseGETRF/denGETRF and DenseGETRS/denGETRS, respectively. The factorization and solution functions in the generic band linear solver were renamed BandGBTRF and BandGBTRS, respectively.

#### Changes in v2.4.0

CVSPBCG and CVSPTFQMR modules have been added to interface with the Scaled Preconditioned Bi-CGstab (SPBCGS) and Scaled Preconditioned Transpose-Free Quasi-Minimal Residual (SPTFQMR) linear solver modules, respectively (for details see Chapter 4). At the same time, function type names for Scaled Preconditioned Iterative Linear Solvers were added for the user-supplied Jacobian-times-vector and preconditioner setup and solve functions.

A new interpolation method was added to the CVODES adjoint module. The function CVadjMalloc has an additional argument which can be used to select the desired interpolation scheme.

The deallocation functions now take as arguments the address of the respective memory block pointer.

To reduce the possibility of conflicts, the names of all header files have been changed by adding unique prefixes (cvodes\_ and sundials\_). When using the default installation procedure, the header files are exported under various subdirectories of the target include directory. For more details see Appendix A.

#### Changes in v2.3.0

A minor bug was fixed in the interpolation functions of the adjoint CVODES module.

#### Changes in v2.2.0

The user interface has been further refined. Several functions used for setting optional inputs were combined into a single one. An optional user-supplied routine for setting the error weight vector was added. Additionally, to resolve potential variable scope issues, all SUNDIALS solvers release user data right after its use. The build systems has been further improved to make it more robust.

#### Changes in v2.1.2

A bug was fixed in the CVode function that was potentially leading to erroneous behaviour of the rootfinding procedure on the integration first step.

#### Changes in v2.1.1

This CVODES release includes bug fixes related to forward sensitivity computations (possible loss of accuray on a BDF order increase and incorrect logic in testing user-supplied absolute tolerances). In addition, we have added the option of activating and deactivating forward sensitivity calculations on successive CVODES runs without memory allocation/deallocation.

Other changes in this minor SUNDIALS release affect the build system.

#### Changes in v2.1.0

The major changes from the previous version involve a redesign of the user interface across the entire SUNDIALS suite. We have eliminated the mechanism of providing optional inputs and extracting optional statistics from the solver through the iopt and ropt arrays. Instead, CVODES now provides a set of routines (with prefix CVodeSet) to change the default values for various quantities controlling the solver and a set of extraction routines (with prefix CVodeGet) to extract statistics after return from the main solver routine. Similarly, each linear solver module provides its own set of Set- and Get-type routines. For more details see §4.5.7 and §4.5.9.

Additionally, the interfaces to several user-supplied routines (such as those providing Jacobians, preconditioner information, and sensitivity right hand sides) were simplified by reducing the number of arguments. The same information that was previously accessible through such arguments can now be obtained through Get-type functions.

The rootfinding feature was added, whereby the roots of a set of given functions may be computed during the integration of the ODE system.

Installation of CVODES (and all of SUNDIALS) has been completely redesigned and is now based on configure scripts.

#### 1.3 Reading this User Guide

This user guide is a combination of general usage instructions. Specific example programs are provided as a separate document. We expect that some readers will want to concentrate on the general instructions, while others will refer mostly to the examples, and the organization is intended to accommodate both styles.

There are different possible levels of usage of CVODES. The most casual user, with a small IVP problem only, can get by with reading §2.1, then Chapter 4 through §4.5.6 only, and looking at examples in [56]. In addition, to solve a forward sensitivity problem the user should read §2.6, followed by Chapter 5 through §5.2.5 only, and look at examples in [56].

In a different direction, a more expert user with an IVP problem may want to (a) use a package preconditioner (§4.8), (b) supply his/her own Jacobian or preconditioner routines (§4.6), (c) do multiple runs of problems of the same size (§4.5.10), (d) supply a new NVECTOR module (Chapter 9), or even (e) supply new SUNLINSOL and/or SUNMATRIX modules (Chapters 10 and 11). An advanced user with a forward sensitivity problem may also want to (a) provide his/her own sensitivity equations right-hand side routine (§5.3), (b) perform multiple runs with the same number of sensitivity parameters (§5.2.1), or (c) extract additional diagnostic information (§5.2.5). A user with an adjoint sensitivity problem needs to understand the IVP solution approach at the desired level and also go through §2.7 for a short mathematical description of the adjoint approach, Chapter 6 for the usage of the adjoint module in CVODES, and the examples in [56].

The structure of this document is as follows:

- In Chapter 2, we give short descriptions of the numerical methods implemented by CVODES for the solution of initial value problems for systems of ODEs, continue with short descriptions of preconditioning (§2.2), stability limit detection (§2.3), and rootfinding (§2.4), and conclude with an overview of the mathematical aspects of sensitivity analysis, both forward (§2.6) and adjoint (§2.7).
- The following chapter describes the structure of the SUNDIALS suite of solvers (§3.1) and the software organization of the CVODES solver (§3.2).
- Chapter 4 is the main usage document for CVODES for simulation applications. It includes a complete description of the user interface for the integration of ODE initial value problems. Readers that are not interested in using CVODES for sensitivity analysis can then skip the next two chapters.
- Chapter 5 describes the usage of CVODES for forward sensitivity analysis as an extension of its IVP integration capabilities. We begin with a skeleton of the user main program, with emphasis on the steps that are required in addition to those already described in Chapter 4. Following that we provide detailed descriptions of the user-callable interface routines specific to forward sensitivity analysis and of the additional optional user-defined routines.
- Chapter 6 describes the usage of CVODES for adjoint sensitivity analysis. We begin by describing the CVODES checkpointing implementation for interpolation of the original IVP solution during integration of the adjoint system backward in time, and with an overview of a user's main program. Following that we provide complete descriptions of the user-callable interface routines

for adjoint sensitivity analysis as well as descriptions of the required additional user-defined routines.

- Chapter 9 gives a brief overview of the generic NVECTOR module shared among the various components of SUNDIALS, and details on the NVECTOR implementations provided with SUNDIALS.
- Chapter 10 gives a brief overview of the generic SUNMATRIX module shared among the various components of SUNDIALS, and details on the SUNMATRIX implementations provided with SUNDIALS: a dense implementation (§10.3), a banded implementation (§10.4) and a sparse implementation (§10.5).
- Chapter 11 gives a brief overview of the generic Sunlinsol module shared among the various components of Sundials. This chapter contains details on the Sunlinsol implementations provided with Sundials. The chapter also contains details on the Sunlinsol implementations provided with Sundials that interface with external linear solver libraries.
- Finally, in the appendices, we provide detailed instructions for the installation of CVODES, within the structure of SUNDIALS (Appendix A), as well as a list of all the constants used for input to and output from CVODES functions (Appendix B).

Finally, the reader should be aware of the following notational conventions in this user guide: program listings and identifiers (such as CVodeInit) within textual explanations appear in typewriter type style; fields in C structures (such as content) appear in italics; and packages or modules, such as CVDLS, are written in all capitals. Usage and installation instructions that constitute important warnings are marked with a triangular symbol in the margin.

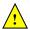

#### 1.4 SUNDIALS Release License

All SUNDIALS packages are released open source, under the BSD 3-Clause license. The only requirements of the license are preservation of copyright and a standard disclaimer of liability. The full text of the license and an additional notice are provided below and may also be found in the LICENSE and NOTICE files provided with all SUNDIALS packages.

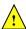

If you are using SUNDIALS with any third party libraries linked in (e.g., LAPACK, KLU, SuperLU\_MT, PETSc, or hypre), be sure to review the respective license of the package as that license may have more restrictive terms than the SUNDIALS license. For example, if someone builds SUNDIALS with a statically linked KLU, the build is subject to terms of the LGPL license (which is what KLU is released with) and not the SUNDIALS BSD license anymore.

#### 1.4.1 BSD 3-Clause License

Copyright (c) 2002-2021, Lawrence Livermore National Security and Southern Methodist University. All rights reserved.

Redistribution and use in source and binary forms, with or without modification, are permitted provided that the following conditions are met:

- \* Redistributions of source code must retain the above copyright notice, this list of conditions and the following disclaimer.
- \* Redistributions in binary form must reproduce the above copyright notice, this list of conditions and the following disclaimer in the documentation and/or other materials provided with the distribution.
- \* Neither the name of the copyright holder nor the names of its contributors may be used to endorse or promote products derived from this software without specific prior written permission.

THIS SOFTWARE IS PROVIDED BY THE COPYRIGHT HOLDERS AND CONTRIBUTORS "AS IS" AND ANY EXPRESS OR IMPLIED WARRANTIES, INCLUDING, BUT NOT LIMITED TO, THE IMPLIED WARRANTIES OF MERCHANTABILITY AND FITNESS FOR A PARTIC-ULAR PURPOSE ARE DISCLAIMED. IN NO EVENT SHALL THE COPYRIGHT HOLDER OR CONTRIBUTORS BE LIABLE FOR ANY DIRECT, INDIRECT, INCIDENTAL, SPECIAL, EXEMPLARY, OR CONSEQUENTIAL DAMAGES (INCLUDING, BUT NOT LIMITED TO, PROCUREMENT OF SUBSTITUTE GOODS OR SERVICES; LOSS OF USE, DATA, OR PROFITS; OR BUSINESS INTERRUPTION) HOWEVER CAUSED AND ON ANY THEORY OF LIABILITY, WHETHER IN CONTRACT, STRICT LIABILITY, OR TORT (INCLUDING NEGLIGENCE OR OTHERWISE) ARISING IN ANY WAY OUT OF THE USE OF THIS SOFTWARE, EVEN IF ADVISED OF THE POSSIBILITY OF SUCH DAMAGE.

#### 1.4.2 Additional Notice

This work was produced under the auspices of the U.S. Department of Energy by Lawrence Livermore National Laboratory under Contract DE-AC52-07NA27344.

This work was prepared as an account of work sponsored by an agency of the United States Government. Neither the United States Government nor Lawrence Livermore National Security, LLC, nor any of their employees makes any warranty, expressed or implied, or assumes any legal liability or responsibility for the accuracy, completeness, or usefulness of any information, apparatus, product, or process disclosed, or represents that its use would not infringe privately owned rights.

Reference herein to any specific commercial product, process, or service by trade name, trademark, manufacturer, or otherwise does not necessarily constitute or imply its endorsement, recommendation, or favoring by the United States Government or Lawrence Livermore National Security, LLC.

The views and opinions of authors expressed herein do not necessarily state or reflect those of the United States Government or Lawrence Livermore National Security, LLC, and shall not be used for advertising or product endorsement purposes.

#### 1.4.3 SUNDIALS Release Numbers

LLNL-CODE-667205 (ARKODE)
UCRL-CODE-155951 (CVODE)
UCRL-CODE-155950 (CVODES)
UCRL-CODE-155952 (IDA)
UCRL-CODE-237203 (IDAS)
LLNL-CODE-665877 (KINSOL)

### Chapter 2

### **Mathematical Considerations**

CVODES solves ODE initial value problems (IVPs) in real N-space, which we write in the abstract form

$$\dot{y} = f(t, y), \quad y(t_0) = y_0,$$
 (2.1)

where  $y \in \mathbf{R}^N$ . Here we use  $\dot{y}$  to denote dy/dt. While we use t to denote the independent variable, and usually this is time, it certainly need not be. CVODES solves both stiff and nonstiff systems. Roughly speaking, stiffness is characterized by the presence of at least one rapidly damped mode, whose time constant is small compared to the time scale of the solution itself.

Additionally, if (2.1) depends on some parameters  $p \in \mathbf{R}^{N_p}$ , i.e.

$$\dot{y} = f(t, y, p)$$
  
 $y(t_0) = y_0(p)$ , (2.2)

CVODES can also compute first order derivative information, performing either forward sensitivity analysis or adjoint sensitivity analysis. In the first case, CVODES computes the sensitivities of the solution with respect to the parameters p, while in the second case, CVODES computes the gradient of a derived function with respect to the parameters p.

#### 2.1 IVP solution

The methods used in CVODES are variable-order, variable-step multistep methods, based on formulas of the form

$$\sum_{i=0}^{K_1} \alpha_{n,i} y^{n-i} + h_n \sum_{i=0}^{K_2} \beta_{n,i} \dot{y}^{n-i} = 0.$$
 (2.3)

Here the  $y^n$  are computed approximations to  $y(t_n)$ , and  $h_n = t_n - t_{n-1}$  is the step size. The user of CVODE must choose appropriately one of two multistep methods. For nonstiff problems, CVODE includes the Adams-Moulton formulas, characterized by  $K_1 = 1$  and  $K_2 = q - 1$  above, where the order q varies between 1 and 12. For stiff problems, CVODEs includes the Backward Differentiation Formulas (BDF) in so-called fixed-leading coefficient (FLC) form, given by  $K_1 = q$  and  $K_2 = 0$ , with order q varying between 1 and 5. The coefficients are uniquely determined by the method type, its order, the recent history of the step sizes, and the normalization  $\alpha_{n,0} = -1$ . See [17] and [41].

For either choice of formula, a nonlinear system must be solved (approximately) at each integration step. This nonlinear system can be formulated as either a rootfinding problem

$$F(y^n) \equiv y^n - h_n \beta_{n,0} f(t_n, y^n) - a_n = 0, \qquad (2.4)$$

or as a fixed-point problem

$$G(y^n) \equiv h_n \beta_{n,0} f(t_n, y^n) + a_n = y^n.$$
 (2.5)

where  $a_n \equiv \sum_{i>0} (\alpha_{n,i} y^{n-i} + h_n \beta_{n,i} \dot{y}^{n-i})$ . CVODES provides several nonlinear solver choices as well as the option of using a user-defined nonlinear solver (see Chapter 12). By default CVODES solves (2.4) with a *Newton iteration* which requires the solution of linear systems

$$M[y^{n(m+1)} - y^{n(m)}] = -F(y^{n(m)}), (2.6)$$

in which

$$M \approx I - \gamma J$$
,  $J = \partial f / \partial y$ , and  $\gamma = h_n \beta_{n,0}$ . (2.7)

The exact variation of the Newton iteration depends on the choice of linear solver and is discussed below and in §12.3. For nonstiff systems, a fixed-point iteration (previously referred to as a functional iteration in this guide) for solving (2.5) is also available. This involves evaluations of f only and can (optionally) use Anderson's method [10, 59, 27, 48] to accelerate convergence (see §12.4 for more details). For any nonlinear solver, the initial guess for the iteration is a predicted value  $y^{n(0)}$  computed explicitly from the available history data.

For nonlinear solvers that require the solution of the linear system (2.6) (e.g., the default Newton iteration), CVODES provides several linear solver choices, including the option of a user-supplied linear solver module (see Chapter 11). The linear solver modules distributed with SUNDIALS are organized in two families, a *direct* family comprising direct linear solvers for dense, banded, or sparse matrices, and a *spils* family comprising scaled preconditioned iterative (Krylov) linear solvers. The methods offered through these modules are as follows:

- dense direct solvers, using either an internal implementation or a BLAS/LAPACK implementation (serial or threaded vector modules only),
- band direct solvers, using either an internal implementation or a BLAS/LAPACK implementation (serial or threaded vector modules only),
- sparse direct solver interfaces, using either the KLU sparse solver library [22, 3], or the threadenabled SuperLU\_MT sparse solver library [45, 24, 9] (serial or threaded vector modules only) [Note that users will need to download and install the KLU or SUPERLUMT packages independent of CVODES],
- SPGMR, a scaled preconditioned GMRES (Generalized Minimal Residual method) solver,
- SPFGMR, a scaled preconditioned FGMRES (Flexible Generalized Minimal Residual method) solver,
- SPBCGS, a scaled preconditioned Bi-CGStab (Bi-Conjugate Gradient Stable method) solver,
- SPTFQMR, a scaled preconditioned TFQMR (Transpose-Free Quasi-Minimal Residual method) solver, or
- PCG, a scaled preconditioned CG (Conjugate Gradient method) solver.

For large stiff systems, where direct methods are often not feasible, the combination of a BDF integrator and a preconditioned Krylov method yields a powerful tool because it combines established methods for stiff integration, nonlinear iteration, and Krylov (linear) iteration with a problem-specific treatment of the dominant source of stiffness, in the form of the user-supplied preconditioner matrix [14].

In addition, CVODE also provides a linear solver module which only uses a diagonal approximation of the Jacobian matrix.

Note that the dense, band, and sparse direct linear solvers can only be used with the serial and threaded vector representations. The diagonal solver can be used with any vector representation.

In the process of controlling errors at various levels, CVODES uses a weighted root-mean-square norm, denoted  $\|\cdot\|_{WRMS}$ , for all error-like quantities. The multiplicative weights used are based on the current solution and on the relative and absolute tolerances input by the user, namely

$$W_i = 1/[\text{RTOL} \cdot |y_i| + \text{ATOL}_i]. \tag{2.8}$$

2.1 IVP solution 23

Because  $1/W_i$  represents a tolerance in the component  $y_i$ , a vector whose norm is 1 is regarded as "small." For brevity, we will usually drop the subscript WRMS on norms in what follows.

In the cases of a matrix-based linear solver, the default Newton iteration is a Modified Newton iteration, in that the iteration matrix M is fixed throughout the nonlinear iterations. However, in the case that a matrix-free iterative linear solver is used, the default Newton iteration is an Inexact Newton iteration, in which M is applied in a matrix-free manner, with matrix-vector products Jv obtained by either difference quotients or a user-supplied routine. With the default Newton iteration, the matrix M and preconditioner matrix P are updated as infrequently as possible to balance the high costs of matrix operations against other costs. Specifically, this matrix update occurs when:

- starting the problem,
- more than 20 steps have been taken since the last update,
- the value  $\bar{\gamma}$  of  $\gamma$  at the last update satisfies  $|\gamma/\bar{\gamma}-1|>0.3$ ,
- a non-fatal convergence failure just occurred, or
- an error test failure just occurred.

When forced by a convergence failure, an update of M or P may or may not involve a reevaluation of J (in M) or of Jacobian data (in P), depending on whether Jacobian error was the likely cause of the failure. More generally, the decision is made to reevaluate J (or instruct the user to reevaluate Jacobian data in P) when:

- starting the problem,
- more than 50 steps have been taken since the last evaluation,
- a convergence failure occurred with an outdated matrix, and the value  $\bar{\gamma}$  of  $\gamma$  at the last update satisfies  $|\gamma/\bar{\gamma}-1|<0.2$ , or
- a convergence failure occurred that forced a step size reduction.

The default stopping test for nonlinear solver iterations is related to the subsequent local error test, with the goal of keeping the nonlinear iteration errors from interfering with local error control. As described below, the final computed value  $y^{n(m)}$  will have to satisfy a local error test  $||y^{n(m)} - y^{n(0)}|| \le \epsilon$ . Letting  $y^n$  denote the exact solution of (2.4), we want to ensure that the iteration error  $y^n - y^{n(m)}$  is small relative to  $\epsilon$ , specifically that it is less than  $0.1\epsilon$ . (The safety factor 0.1 can be changed by the user.) For this, we also estimate the linear convergence rate constant R as follows. We initialize R to 1, and reset R = 1 when R or R is updated. After computing a correction R is R in R is update R if R is R in R is update R if R is R in R in R is update R if R is R in R is update R if R is R in R is R in R in R in R is update R if R is R in R in R in R in R in R in R in R in R in R is update R if R in R in R

$$R \leftarrow \max\{0.3R, \|\delta_m\|/\|\delta_{m-1}\|\}$$
.

Now we use the estimate

$$||y^n - y^{n(m)}|| \approx ||y^{n(m+1)} - y^{n(m)}|| \approx R||y^{n(m)} - y^{n(m-1)}|| = R||\delta_m||.$$

Therefore the convergence (stopping) test is

$$R\|\delta_m\| < 0.1\epsilon$$
.

We allow at most 3 iterations (but this limit can be changed by the user). We also declare the iteration diverged if any  $\|\delta_m\|/\|\delta_{m-1}\| > 2$  with m > 1. If convergence fails with J or P current, we are forced to reduce the step size, and we replace  $h_n$  by  $h_n/4$ . The integration is halted after a preset number of convergence failures; the default value of this limit is 10, but this can be changed by the user.

When an iterative method is used to solve the linear system, its errors must also be controlled, and this also involves the local error test constant. The linear iteration error in the solution vector  $\delta_m$  is approximated by the preconditioned residual vector. Thus to ensure (or attempt to ensure) that the

linear iteration errors do not interfere with the nonlinear error and local integration error controls, we require that the norm of the preconditioned residual be less than  $0.05 \cdot (0.1\epsilon)$ .

When the Jacobian is stored using either dense or band SUNMATRIX objects, the Jacobian may be supplied by a user routine, or approximated by difference quotients, at the user's option. In the latter case, we use the usual approximation

$$J_{ij} = [f_i(t, y + \sigma_j e_j) - f_i(t, y)]/\sigma_j.$$

The increments  $\sigma_i$  are given by

$$\sigma_j = \max \left\{ \sqrt{U} |y_j|, \sigma_0/W_j \right\},$$

where U is the unit roundoff,  $\sigma_0$  is a dimensionless value, and  $W_j$  is the error weight defined in (2.8). In the dense case, this scheme requires N evaluations of f, one for each column of J. In the band case, the columns of J are computed in groups, by the Curtis-Powell-Reid algorithm, with the number of f evaluations equal to the bandwidth.

We note that with sparse and user-supplied SUNMATRIX objects, the Jacobian must be supplied by a user routine.

In the case of a Krylov method, preconditioning may be used on the left, on the right, or both, with user-supplied routines for the preconditioning setup and solve operations, and optionally also for the required matrix-vector products Jv. If a routine for Jv is not supplied, these products are computed as

$$Jv = [f(t, y + \sigma v) - f(t, y)]/\sigma.$$
(2.9)

The increment  $\sigma$  is  $1/\|v\|$ , so that  $\sigma v$  has norm 1.

A critical part of CVODES — making it an ODE "solver" rather than just an ODE method, is its control of local error. At every step, the local error is estimated and required to satisfy tolerance conditions, and the step is redone with reduced step size whenever that error test fails. As with any linear multistep method, the local truncation error LTE, at order q and step size h, satisfies an asymptotic relation

$$LTE = Ch^{q+1}y^{(q+1)} + O(h^{q+2})$$

for some constant C, under mild assumptions on the step sizes. A similar relation holds for the error in the predictor  $y^{n(0)}$ . These are combined to get a relation

LTE = 
$$C'[y^n - y^{n(0)}] + O(h^{q+2})$$
.

The local error test is simply  $\|\text{LTE}\| \le 1$ . Using the above, it is performed on the predictor-corrector difference  $\Delta_n \equiv y^{n(m)} - y^{n(0)}$  (with  $y^{n(m)}$  the final iterate computed), and takes the form

$$\|\Delta_n\| \le \epsilon \equiv 1/|C'|$$
.

If this test passes, the step is considered successful. If it fails, the step is rejected and a new step size h' is computed based on the asymptotic behavior of the local error, namely by the equation

$$(h'/h)^{q+1} \|\Delta_n\| = \epsilon/6.$$

Here 1/6 is a safety factor. A new attempt at the step is made, and the error test repeated. If it fails three times, the order q is reset to 1 (if q > 1), or the step is restarted from scratch (if q = 1). The ratio h'/h is limited above to 0.2 after two error test failures, and limited below to 0.1 after three. After seven failures, CVODES returns to the user with a give-up message.

In addition to adjusting the step size to meet the local error test, CVODE periodically adjusts the order, with the goal of maximizing the step size. The integration starts out at order 1 and varies the order dynamically after that. The basic idea is to pick the order q for which a polynomial of order q best fits the discrete data involved in the multistep method. However, if either a convergence failure or an error test failure occurred on the step just completed, no change in step size or order is done.

At the current order q, selecting a new step size is done exactly as when the error test fails, giving a tentative step size ratio

$$h'/h = (\epsilon/6||\Delta_n||)^{1/(q+1)} \equiv \eta_q.$$

We consider changing order only after taking q + 1 steps at order q, and then we consider only orders q' = q - 1 (if q > 1) or q' = q + 1 (if q < 5). The local truncation error at order q' is estimated using the history data. Then a tentative step size ratio is computed on the basis that this error, LTE(q'), behaves asymptotically as  $h^{q'+1}$ . With safety factors of 1/6 and 1/10 respectively, these ratios are:

$$h'/h = [1/6||\text{LTE}(q-1)||]^{1/q} \equiv \eta_{q-1}$$

and

$$h'/h = [1/10||\text{LTE}(q+1)||]^{1/(q+2)} \equiv \eta_{q+1}$$
.

The new order and step size are then set according to

$$\eta = \max\{\eta_{q-1}, \eta_q, \eta_{q+1}\}, \quad h' = \eta h,$$

with q' set to the index achieving the above maximum. However, if we find that  $\eta < 1.5$ , we do not bother with the change. Also, h'/h is always limited to 10, except on the first step, when it is limited to  $10^4$ .

The various algorithmic features of CVODES described above, as inherited from VODE and VODPK, are documented in [13, 16, 35]. They are also summarized in [36].

CVODES permits the user to impose optional inequality constraints on individual components of the solution vector y. Any of the following four constraints can be imposed:  $y_i > 0$ ,  $y_i < 0$ ,  $y_i \ge 0$ , or  $y_i \le 0$ . The constraint satisfaction is tested after a successful nonlinear system solution. If any constraint fails, we declare a convergence failure of the Newton iteration and reduce the step size. Rather than cutting the step size by some arbitrary factor, CVODES estimates a new step size h' using a linear approximation of the components in y that failed the constraint test (including a afety factor of 0.9 to cover the strict inequality case). If a step fails to satisfy the constraints repeatedly within a step attempt or fails with the minimum step size then the integration is halted and an error is returned. In this case the user may need to employ other strategies as discussed in §4.5.2 to satisfy the inequality constraints.

Normally, CVODES takes steps until a user-defined output value  $t = t_{\text{out}}$  is overtaken, and then it computes  $y(t_{\text{out}})$  by interpolation. However, a "one step" mode option is available, where control returns to the calling program after each step. There are also options to force CVODES not to integrate past a given stopping point  $t = t_{\text{stop}}$ .

# 2.2 Preconditioning

When using a nonlinear solver that requires the solution of the linear system (2.6) (e.g., the default Newton iteration), CVODES makes repeated use of a linear solver to solve linear systems of the form Mx = -r, where x is a correction vector and r is a residual vector. If this linear system solve is done with one of the scaled preconditioned iterative linear solvers supplied with SUNDIALS, these solvers are rarely successful if used without preconditioning; it is generally necessary to precondition the system in order to obtain acceptable efficiency. A system Ax = b can be preconditioned on the left, as  $(P^{-1}A)x = P^{-1}b$ ; on the right, as  $(AP^{-1})Px = b$ ; or on both sides, as  $(P_L^{-1}AP_R^{-1})P_Rx = P_L^{-1}b$ . The Krylov method is then applied to a system with the matrix  $P^{-1}A$ , or  $AP^{-1}$ , or  $P_L^{-1}AP_R^{-1}$ , instead of A. In order to improve the convergence of the Krylov iteration, the preconditioner matrix P, or the product  $P_LP_R$  in the last case, should in some sense approximate the system matrix P. Yet at the same time, in order to be cost-effective, the matrix P, or matrices  $P_L$  and  $P_R$ , should be reasonably efficient to evaluate and solve. Finding a good point in this tradeoff between rapid convergence and low cost can be very difficult. Good choices are often problem-dependent (for example, see [14] for an extensive study of preconditioners for reaction-transport systems).

Most of the iterative linear solvers supplied with SUNDIALS allow for preconditioning either side, or on both sides, although we know of no situation where preconditioning on both sides is clearly superior to preconditioning on one side only (with the product  $P_LP_R$ ). Moreover, for a given preconditioner matrix, the merits of left vs. right preconditioning are unclear in general, and the user should experiment with both choices. Performance will differ because the inverse of the left preconditioner is included in the linear system residual whose norm is being tested in the Krylov algorithm. As a rule, however, if the preconditioner is the product of two matrices, we recommend that preconditioning be done either on the left only or the right only, rather than using one factor on each side.

Typical preconditioners used with CVODES are based on approximations to the system Jacobian,  $J = \partial f/\partial y$ . Since the matrix involved is  $M = I - \gamma J$ , any approximation  $\bar{J}$  to J yields a matrix that is of potential use as a preconditioner, namely  $P = I - \gamma \bar{J}$ . Because the linear solver iteration occurs within a nonlinear solver iteration and further also within a time integration, and since each of these iterations has its own test for convergence, the preconditioner may use a very crude approximation, as long as it captures the dominant numerical feature(s) of the system. We have found that the combination of a preconditioner with the Newton-Krylov iteration, using even a fairly poor approximation to the Jacobian, can be surprisingly superior to using the same matrix without Krylov acceleration (i.e., a modified Newton iteration), as well as to using the Newton-Krylov method with no preconditioning.

# 2.3 BDF stability limit detection

CVODES includes an algorithm, STALD (STAbility Limit Detection), which provides protection against potentially unstable behavior of the BDF multistep integration methods in certain situations, as described below.

When the BDF option is selected, CVODES uses Backward Differentiation Formula methods of orders 1 to 5. At order 1 or 2, the BDF method is A-stable, meaning that for any complex constant  $\lambda$  in the open left half-plane, the method is unconditionally stable (for any step size) for the standard scalar model problem  $\dot{y} = \lambda y$ . For an ODE system, this means that, roughly speaking, as long as all modes in the system are stable, the method is also stable for any choice of step size, at least in the sense of a local linear stability analysis.

At orders 3 to 5, the BDF methods are not A-stable, although they are *stiffly stable*. In each case, in order for the method to be stable at step size h on the scalar model problem, the product  $h\lambda$  must lie within a region of absolute stability. That region excludes a portion of the left half-plane that is concentrated near the imaginary axis. The size of that region of instability grows as the order increases from 3 to 5. What this means is that, when running BDF at any of these orders, if an eigenvalue  $\lambda$  of the system lies close enough to the imaginary axis, the step sizes h for which the method is stable are limited (at least according to the linear stability theory) to a set that prevents  $h\lambda$  from leaving the stability region. The meaning of close enough depends on the order. At order 3, the unstable region is much narrower than at order 5, so the potential for unstable behavior grows with order.

System eigenvalues that are likely to run into this instability are ones that correspond to weakly damped oscillations. A pure undamped oscillation corresponds to an eigenvalue on the imaginary axis. Problems with modes of that kind call for different considerations, since the oscillation generally must be followed by the solver, and this requires step sizes ( $h \sim 1/\nu$ , where  $\nu$  is the frequency) that are stable for BDF anyway. But for a weakly damped oscillatory mode, the oscillation in the solution is eventually damped to the noise level, and at that time it is important that the solver not be restricted to step sizes on the order of  $1/\nu$ . It is in this situation that the new option may be of great value.

In terms of partial differential equations, the typical problems for which the stability limit detection option is appropriate are ODE systems resulting from semi-discretized PDEs (i.e., PDEs discretized in space) with advection and diffusion, but with advection dominating over diffusion. Diffusion alone produces pure decay modes, while advection tends to produce undamped oscillatory modes. A mix of the two with advection dominant will have weakly damped oscillatory modes.

The STALD algorithm attempts to detect, in a direct manner, the presence of a stability region boundary that is limiting the step sizes in the presence of a weakly damped oscillation [33]. The algorithm supplements (but differs greatly from) the existing algorithms in CVODES for choosing step size and order based on estimated local truncation errors. The STALD algorithm works directly with

2.4 Rootfinding 27

history data that is readily available in CVODES. If it concludes that the step size is in fact stability-limited, it dictates a reduction in the method order, regardless of the outcome of the error-based algorithm. The STALD algorithm has been tested in combination with the VODE solver on linear advection-dominated advection-diffusion problems [34], where it works well. The implementation in CVODES has been successfully tested on linear and nonlinear advection-diffusion problems, among others.

This stability limit detection option adds some computational overhead to the CVODES solution. (In timing tests, these overhead costs have ranged from 2% to 7% of the total, depending on the size and complexity of the problem, with lower relative costs for larger problems.) Therefore, it should be activated only when there is reasonable expectation of modes in the user's system for which it is appropriate. In particular, if a CVODE solution with this option turned off appears to take an inordinately large number of steps at orders 3-5 for no apparent reason in terms of the solution time scale, then there is a good chance that step sizes are being limited by stability, and that turning on the option will improve the efficiency of the solution.

# 2.4 Rootfinding

The CVODES solver has been augmented to include a rootfinding feature. This means that, while integrating the Initial Value Problem (2.1), CVODES can also find the roots of a set of user-defined functions  $g_i(t, y)$  that depend both on t and on the solution vector y = y(t). The number of these root functions is arbitrary, and if more than one  $g_i$  is found to have a root in any given interval, the various root locations are found and reported in the order that they occur on the t axis, in the direction of integration.

Generally, this rootfinding feature finds only roots of odd multiplicity, corresponding to changes in sign of  $g_i(t, y(t))$ , denoted  $g_i(t)$  for short. If a user root function has a root of even multiplicity (no sign change), it will probably be missed by CVODES. If such a root is desired, the user should reformulate the root function so that it changes sign at the desired root.

The basic scheme used is to check for sign changes of any  $g_i(t)$  over each time step taken, and then (when a sign change is found) to hone in on the root(s) with a modified secant method [32]. In addition, each time g is computed, CVODES checks to see if  $g_i(t) = 0$  exactly, and if so it reports this as a root. However, if an exact zero of any  $g_i$  is found at a point t, CVODES computes g at  $t + \delta$  for a small increment  $\delta$ , slightly further in the direction of integration, and if any  $g_i(t+\delta) = 0$  also, CVODES stops and reports an error. This way, each time CVODES takes a time step, it is guaranteed that the values of all  $g_i$  are nonzero at some past value of t, beyond which a search for roots is to be done.

At any given time in the course of the time-stepping, after suitable checking and adjusting has been done, CVODES has an interval  $(t_{lo}, t_{hi}]$  in which roots of the  $g_i(t)$  are to be sought, such that  $t_{hi}$  is further ahead in the direction of integration, and all  $g_i(t_{lo}) \neq 0$ . The endpoint  $t_{hi}$  is either  $t_n$ , the end of the time step last taken, or the next requested output time  $t_{out}$  if this comes sooner. The endpoint  $t_{lo}$  is either  $t_{n-1}$ , the last output time  $t_{out}$  (if this occurred within the last step), or the last root location (if a root was just located within this step), possibly adjusted slightly toward  $t_n$  if an exact zero was found. The algorithm checks  $g_i$  at  $t_{hi}$  for zeros and for sign changes in  $(t_{lo}, t_{hi})$ . If no sign changes were found, then either a root is reported (if some  $g_i(t_{hi}) = 0$ ) or we proceed to the next time interval (starting at  $t_{hi}$ ). If one or more sign changes were found, then a loop is entered to locate the root to within a rather tight tolerance, given by

$$\tau = 100 * U * (|t_n| + |h|)$$
 (U = unit roundoff).

Whenever sign changes are seen in two or more root functions, the one deemed most likely to have its root occur first is the one with the largest value of  $|g_i(t_{hi})|/|g_i(t_{hi}) - g_i(t_{lo})|$ , corresponding to the closest to  $t_{lo}$  of the secant method values. At each pass through the loop, a new value  $t_{mid}$  is set, strictly within the search interval, and the values of  $g_i(t_{mid})$  are checked. Then either  $t_{lo}$  or  $t_{hi}$  is reset to  $t_{mid}$  according to which subinterval is found to include the sign change. If there is none in  $(t_{lo}, t_{mid})$  but some  $g_i(t_{mid}) = 0$ , then that root is reported. The loop continues until  $|t_{hi} - t_{lo}| < \tau$ , and then the reported root location is  $t_{hi}$ .

In the loop to locate the root of  $g_i(t)$ , the formula for  $t_{mid}$  is

$$t_{mid} = t_{hi} - (t_{hi} - t_{lo})g_i(t_{hi})/[g_i(t_{hi}) - \alpha g_i(t_{lo})]$$
,

where  $\alpha$  is a weight parameter. On the first two passes through the loop,  $\alpha$  is set to 1, making  $t_{mid}$  the secant method value. Thereafter,  $\alpha$  is reset according to the side of the subinterval (low vs. high, i.e., toward  $t_{lo}$  vs. toward  $t_{hi}$ ) in which the sign change was found in the previous two passes. If the two sides were opposite,  $\alpha$  is set to 1. If the two sides were the same,  $\alpha$  is halved (if on the low side) or doubled (if on the high side). The value of  $t_{mid}$  is closer to  $t_{lo}$  when  $\alpha < 1$  and closer to  $t_{hi}$  when  $\alpha > 1$ . If the above value of  $t_{mid}$  is within  $\tau/2$  of  $t_{lo}$  or  $t_{hi}$ , it is adjusted inward, such that its fractional distance from the endpoint (relative to the interval size) is between .1 and .5 (.5 being the midpoint), and the actual distance from the endpoint is at least  $\tau/2$ .

# 2.5 Pure quadrature integration

In many applications, and most notably during the backward integration phase of an adjoint sensitivity analysis run (see §2.7) it is of interest to compute integral quantities of the form

$$z(t) = \int_{t_0}^t q(\tau, y(\tau), p) d\tau.$$
 (2.10)

The most effective approach to compute z(t) is to extend the original problem with the additional ODEs (obtained by applying Leibnitz's differentiation rule):

$$\dot{z} = q(t, y, p), \quad z(t_0) = 0.$$
 (2.11)

Note that this is equivalent to using a quadrature method based on the underlying linear multistep polynomial representation for y(t).

This can be done at the "user level" by simply exposing to CVODES the extended ODE system (2.2)+(2.10). However, in the context of an implicit integration solver, this approach is not desirable since the nonlinear solver module will require the Jacobian (or Jacobian-vector product) of this extended ODE. Moreover, since the additional states z do not enter the right-hand side of the ODE (2.10) and therefore the right-hand side of the extended ODE system, it is much more efficient to treat the ODE system (2.10) separately from the original system (2.2) by "taking out" the additional states z from the nonlinear system (2.4) that must be solved in the correction step of the LMM. Instead, "corrected" values  $z^n$  are computed explicitly as

$$z^{n} = -\frac{1}{\alpha_{n,0}} \left( h_{n} \beta_{n,0} q(t_{n}, y_{n}, p) + h_{n} \sum_{i=1}^{K_{2}} \beta_{n,i} \dot{z}^{n-i} + \sum_{i=1}^{K_{1}} \alpha_{n,i} z^{n-i} \right),$$

once the new approximation  $y^n$  is available.

The quadrature variables z can be optionally included in the error test, in which case corresponding relative and absolute tolerances must be provided.

# 2.6 Forward sensitivity analysis

Typically, the governing equations of complex, large-scale models depend on various parameters, through the right-hand side vector and/or through the vector of initial conditions, as in (2.2). In addition to numerically solving the ODEs, it may be desirable to determine the sensitivity of the results with respect to the model parameters. Such sensitivity information can be used to estimate which parameters are most influential in affecting the behavior of the simulation or to evaluate optimization gradients (in the setting of dynamic optimization, parameter estimation, optimal control, etc.).

The solution sensitivity with respect to the model parameter  $p_i$  is defined as the vector  $s_i(t) = \partial y(t)/\partial p_i$  and satisfies the following forward sensitivity equations (or sensitivity equations for short):

$$\dot{s}_i = \frac{\partial f}{\partial y} s_i + \frac{\partial f}{\partial p_i}, \quad s_i(t_0) = \frac{\partial y_0(p)}{\partial p_i}, \tag{2.12}$$

obtained by applying the chain rule of differentiation to the original ODEs (2.2).

When performing forward sensitivity analysis, CVODES carries out the time integration of the combined system, (2.2) and (2.12), by viewing it as an ODE system of size  $N(N_s + 1)$ , where  $N_s$  is the number of model parameters  $p_i$ , with respect to which sensitivities are desired  $(N_s \leq N_p)$ . However, major improvements in efficiency can be made by taking advantage of the special form of the sensitivity equations as linearizations of the original ODEs. In particular, for stiff systems, for which CVODES employs a Newton iteration, the original ODE system and all sensitivity systems share the same Jacobian matrix, and therefore the same iteration matrix M in (2.7).

The sensitivity equations are solved with the same linear multistep formula that was selected for the original ODEs and, if Newton iteration was selected, the same linear solver is used in the correction phase for both state and sensitivity variables. In addition, CVODES offers the option of including (full error control) or excluding (partial error control) the sensitivity variables from the local error test.

## 2.6.1 Forward sensitivity methods

In what follows we briefly describe three methods that have been proposed for the solution of the combined ODE and sensitivity system for the vector  $\hat{y} = [y, s_1, \dots, s_{N_s}]$ .

### • Staggered Direct

In this approach [20], the nonlinear system (2.4) is first solved and, once an acceptable numerical solution is obtained, the sensitivity variables at the new step are found by directly solving (2.12) after the (BDF or Adams) discretization is used to eliminate  $\dot{s}_i$ . Although the system matrix of the above linear system is based on exactly the same information as the matrix M in (2.7), it must be updated and factored at every step of the integration, in contrast to an evalutaion of M which is updated only occasionally. For problems with many parameters (relative to the problem size), the staggered direct method can outperform the methods described below [44]. However, the computational cost associated with matrix updates and factorizations makes this method unattractive for problems with many more states than parameters (such as those arising from semidiscretization of PDEs) and is therefore not implemented in CVODES.

#### • Simultaneous Corrector

In this method [49], the discretization is applied simultaneously to both the original equations (2.2) and the sensitivity systems (2.12) resulting in the following nonlinear system

$$\hat{F}(\hat{y}_n) \equiv \hat{y}_n - h_n \beta_{n,0} \hat{f}(t_n, \hat{y}_n) - \hat{a}_n = 0$$

where  $\hat{f} = [f(t, y, p), \dots, (\partial f/\partial y)(t, y, p)s_i + (\partial f/\partial p_i)(t, y, p), \dots]$ , and  $\hat{a}_n$  is comprised of the terms in the discretization that depend on the solution at previous integration steps. This combined nonlinear system can be solved using a modified Newton method as in (2.6) by solving the corrector equation

$$\hat{M}[\hat{y}_{n(m+1)} - \hat{y}_{n(m)}] = -\hat{F}(\hat{y}_{n(m)})$$
(2.13)

at each iteration, where

$$\hat{M} = \begin{bmatrix} M \\ -\gamma J_1 & M \\ -\gamma J_2 & 0 & M \\ \vdots & \vdots & \ddots & \ddots \\ -\gamma J_{N_s} & 0 & \dots & 0 & M \end{bmatrix},$$

M is defined as in (2.7), and  $J_i = (\partial/\partial y) [(\partial f/\partial y)s_i + (\partial f/\partial p_i)]$ . It can be shown that 2-step quadratic convergence can be retained by using only the block-diagonal portion of  $\hat{M}$  in the corrector equation (2.13). This results in a decoupling that allows the reuse of M without additional matrix factorizations. However, the products  $(\partial f/\partial y)s_i$  and the vectors  $\partial f/\partial p_i$  must still be reevaluated at each step of the iterative process (2.13) to update the sensitivity portions of the residual  $\hat{G}$ .

## • Staggered corrector

In this approach [28], as in the staggered direct method, the nonlinear system (2.4) is solved first using the Newton iteration (2.6). Then a separate Newton iteration is used to solve the sensitivity system (2.12):

$$M[s_i^{n(m+1)} - s_i^{n(m)}] = -\left[s_i^{n(m)} - \gamma \left(\frac{\partial f}{\partial y}(t_n, y^n, p)s_i^{n(m)} + \frac{\partial f}{\partial p_i}(t_n, y^n, p)\right) - a_{i,n}\right], \quad (2.14)$$

where  $a_{i,n} = \sum_{j>0} (\alpha_{n,j} s_i^{n-j} + h_n \beta_{n,j} \dot{s}_i^{n-j})$ . In other words, a modified Newton iteration is used to solve a linear system. In this approach, the vectors  $\partial f/\partial p_i$  need be updated only once per integration step, after the state correction phase (2.6) has converged. Note also that Jacobian-related data can be reused at all iterations (2.14) to evaluate the products  $(\partial f/\partial y)s_i$ .

CVODES implements the simultaneous corrector method and two flavors of the staggered corrector method which differ only if the sensitivity variables are included in the error control test. In the full error control case, the first variant of the staggered corrector method requires the convergence of the iterations (2.14) for all  $N_s$  sensitivity systems and then performs the error test on the sensitivity variables. The second variant of the method will perform the error test for each sensitivity vector  $s_i$ ,  $(i = 1, 2, ..., N_s)$  individually, as they pass the convergence test. Differences in performance between the two variants may therefore be noticed whenever one of the sensitivity vectors  $s_i$  fails a convergence or error test.

An important observation is that the staggered corrector method, combined with a Krylov linear solver, effectively results in a staggered direct method. Indeed, the Krylov solver requires only the action of the matrix M on a vector and this can be provided with the current Jacobian information. Therefore, the modified Newton procedure (2.14) will theoretically converge after one iteration.

#### 2.6.2 Selection of the absolute tolerances for sensitivity variables

If the sensitivities are included in the error test, CVODES provides an automated estimation of absolute tolerances for the sensitivity variables based on the absolute tolerance for the corresponding state variable. The relative tolerance for sensitivity variables is set to be the same as for the state variables. The selection of absolute tolerances for the sensitivity variables is based on the observation that the sensitivity vector  $s_i$  will have units of  $[y]/[p_i]$ . With this, the absolute tolerance for the j-th component of the sensitivity vector  $s_i$  is set to  $\text{ATOL}_j/|\bar{p}_i|$ , where  $\text{ATOL}_j$  are the absolute tolerances for the state variables and  $\bar{p}$  is a vector of scaling factors that are dimensionally consistent with the model parameters p and give an indication of their order of magnitude. This choice of relative and absolute tolerances is equivalent to requiring that the weighted root-mean-square norm of the sensitivity vector  $s_i$  with weights based on  $s_i$  be the same as the weighted root-mean-square norm of the vector of scaled sensitivities  $\bar{s}_i = |\bar{p}_i|s_i$  with weights based on the state variables (the scaled sensitivities  $\bar{s}_i$  being dimensionally consistent with the state variables). However, this choice of tolerances for the  $s_i$  may be a poor one, and the user of CVODES can provide different values as an option.

## 2.6.3 Evaluation of the sensitivity right-hand side

There are several methods for evaluating the right-hand side of the sensitivity systems (2.12): analytic evaluation, automatic differentiation, complex-step approximation, and finite differences (or directional derivatives). CVODES provides all the software hooks for implementing interfaces to automatic differentiation (AD) or complex-step approximation; future versions will include a generic interface to AD-generated functions. At the present time, besides the option for analytical sensitivity right-hand sides (user-provided), CVODES can evaluate these quantities using various finite difference-based approximations to evaluate the terms  $(\partial f/\partial y)s_i$  and  $(\partial f/\partial p_i)$ , or using directional derivatives to evaluate  $[(\partial f/\partial y)s_i + (\partial f/\partial p_i)]$ . As is typical for finite differences, the proper choice of perturbations is a delicate matter. CVODES takes into account several problem-related features: the

relative ODE error tolerance RTOL, the machine unit roundoff U, the scale factor  $\bar{p}_i$ , and the weighted root-mean-square norm of the sensitivity vector  $s_i$ .

Using central finite differences as an example, the two terms  $(\partial f/\partial y)s_i$  and  $\partial f/\partial p_i$  in the righthand side of (2.12) can be evaluated either separately:

$$\frac{\partial f}{\partial y}s_i \approx \frac{f(t, y + \sigma_y s_i, p) - f(t, y - \sigma_y s_i, p)}{2\sigma_y}, \qquad (2.15)$$

$$\frac{\partial f}{\partial p_i} \approx \frac{f(t, y, p + \sigma_i e_i) - f(t, y, p - \sigma_i e_i)}{2 \sigma_i}, \qquad (2.15')$$

$$\frac{\partial f}{\partial p_i} \approx \frac{f(t, y, p + \sigma_i e_i) - f(t, y, p - \sigma_i e_i)}{2 \sigma_i},$$

$$\sigma_i = |\bar{p}_i| \sqrt{\max(\text{RTOL}, U)}, \quad \sigma_y = \frac{1}{\max(1/\sigma_i, \|s_i\|_{\text{WRMS}}/|\bar{p}_i|)},$$

or simultaneously:

$$\frac{\partial f}{\partial y}s_i + \frac{\partial f}{\partial p_i} \approx \frac{f(t, y + \sigma s_i, p + \sigma e_i) - f(t, y - \sigma s_i, p - \sigma e_i)}{2\sigma}, \qquad (2.16)$$

$$\sigma = \min(\sigma_i, \sigma_y),$$

or by adaptively switching between (2.15)+(2.15) and (2.16), depending on the relative size of the finite difference increments  $\sigma_i$  and  $\sigma_y$ . In the adaptive scheme, if  $\rho = \max(\sigma_i/\sigma_y, \sigma_y/\sigma_i)$ , we use separate evaluations if  $\rho > \rho_{\text{max}}$  (an input value), and simultaneous evaluations otherwise.

These procedures for choosing the perturbations  $(\sigma_i, \sigma_u, \sigma)$  and switching between finite difference and directional derivative formulas have also been implemented for one-sided difference formulas. Forward finite differences can be applied to  $(\partial f/\partial y)s_i$  and  $\partial f/\partial p_i$  separately, or the single directional derivative formula

$$\frac{\partial f}{\partial y}s_i + \frac{\partial f}{\partial p_i} \approx \frac{f(t, y + \sigma s_i, p + \sigma e_i) - f(t, y, p)}{\sigma}$$

can be used. In CVODES, the default value of  $\rho_{\text{max}} = 0$  indicates the use of the second-order centered directional derivative formula (2.16) exclusively. Otherwise, the magnitude of  $\rho_{\rm max}$  and its sign (positive or negative) indicates whether this switching is done with regard to (centered or forward) finite differences, respectively.

#### 2.6.4 Quadratures depending on forward sensitivities

If pure quadrature variables are also included in the problem definition (see §2.5), CVODES does not carry their sensitivities automatically. Instead, we provide a more general feature through which integrals depending on both the states y of (2.2) and the state sensitivities  $s_i$  of (2.12) can be evaluated. In other words, CVODES provides support for computing integrals of the form:

$$\bar{z}(t) = \int_{t_0}^t \bar{q}(\tau, y(\tau), s_1(\tau), \dots, s_{N_p}(\tau), p) d\tau.$$

If the sensitivities of the quadrature variables z of (2.10) are desired, these can then be computed by using:

$$\bar{q}_i = q_y s_i + q_{p_i}, \quad i = 1, \dots, N_p,$$

as integrands for  $\bar{z}$ , where  $q_y$  and  $q_p$  are the partial derivatives of the integrand function q of (2.10). As with the quadrature variables z, the new variables  $\bar{z}$  are also excluded from any nonlinear solver phase and "corrected" values  $\bar{z}^n$  are obtained through explicit formulas.

#### 2.7 Adjoint sensitivity analysis

In the forward sensitivity approach described in the previous section, obtaining sensitivities with respect to  $N_s$  parameters is roughly equivalent to solving an ODE system of size  $(1 + N_s)N$ . This can become prohibitively expensive, especially for large-scale problems, if sensitivities with respect to many parameters are desired. In this situation, the adjoint sensitivity method is a very attractive alternative, provided that we do not need the solution sensitivities  $s_i$ , but rather the gradients with respect to model parameters of a relatively few derived functionals of the solution. In other words, if y(t) is the solution of (2.2), we wish to evaluate the gradient dG/dp of

$$G(p) = \int_{t_0}^{T} g(t, y, p)dt, \qquad (2.17)$$

or, alternatively, the gradient dg/dp of the function g(t, y, p) at the final time T. The function g must be smooth enough that  $\partial g/\partial y$  and  $\partial g/\partial p$  exist and are bounded.

In what follows, we only sketch the analysis for the sensitivity problem for both G and g. For details on the derivation see [19]. Introducing a Lagrange multiplier  $\lambda$ , we form the augmented objective function

$$I(p) = G(p) - \int_{t_0}^{T} \lambda^* (\dot{y} - f(t, y, p)) dt, \qquad (2.18)$$

where \* denotes the conjugate transpose. The gradient of G with respect to p is

$$\frac{dG}{dp} = \frac{dI}{dp} = \int_{t_0}^{T} (g_p + g_y s) dt - \int_{t_0}^{T} \lambda^* \left( \dot{s} - f_y s - f_p \right) dt, \qquad (2.19)$$

where subscripts on functions f or g are used to denote partial derivatives and  $s = [s_1, \ldots, s_{N_s}]$  is the matrix of solution sensitivities. Applying integration by parts to the term  $\lambda^* \dot{s}$ , and by requiring that  $\lambda$  satisfy

$$\dot{\lambda} = -\left(\frac{\partial f}{\partial y}\right)^* \lambda - \left(\frac{\partial g}{\partial y}\right)^*$$

$$\lambda(T) = 0,$$
(2.20)

the gradient of G with respect to p is nothing but

$$\frac{dG}{dp} = \lambda^*(t_0)s(t_0) + \int_{t_0}^T (g_p + \lambda^* f_p) dt.$$
 (2.21)

The gradient of g(T, y, p) with respect to p can be then obtained by using the Leibnitz differentiation rule. Indeed, from (2.17),

$$\frac{dg}{dp}(T) = \frac{d}{dT}\frac{dG}{dp}$$

and therefore, taking into account that dG/dp in (2.21) depends on T both through the upper integration limit and through  $\lambda$ , and that  $\lambda(T) = 0$ ,

$$\frac{dg}{dp}(T) = \mu^*(t_0)s(t_0) + g_p(T) + \int_{t_0}^T \mu^* f_p dt, \qquad (2.22)$$

where  $\mu$  is the sensitivity of  $\lambda$  with respect to the final integration limit T. Thus  $\mu$  satisfies the following equation, obtained by taking the total derivative with respect to T of (2.20):

$$\dot{\mu} = -\left(\frac{\partial f}{\partial y}\right)^* \mu$$

$$\mu(T) = \left(\frac{\partial g}{\partial y}\right)_{t=T}^*.$$
(2.23)

The final condition on  $\mu(T)$  follows from  $(\partial \lambda/\partial t) + (\partial \lambda/\partial T) = 0$  at T, and therefore,  $\mu(T) = -\dot{\lambda}(T)$ . The first thing to notice about the adjoint system (2.20) is that there is no explicit specification of the parameters p; this implies that, once the solution  $\lambda$  is found, the formula (2.21) can then be

used to find the gradient of G with respect to any of the parameters p. The same holds true for the system (2.23) and the formula (2.22) for gradients of g(T, y, p). The second important remark is that the adjoint systems (2.20) and (2.23) are terminal value problems which depend on the solution y(t) of the original IVP (2.2). Therefore, a procedure is needed for providing the states y obtained during a forward integration phase of (2.2) to CVODES during the backward integration phase of (2.20) or (2.23). The approach adopted in CVODES, based on *checkpointing*, is described below.

# 2.7.1 Checkpointing scheme

During the backward integration, the evaluation of the right-hand side of the adjoint system requires, at the current time, the states y which were computed during the forward integration phase. Since CVODES implements variable-step integration formulas, it is unlikely that the states will be available at the desired time and so some form of interpolation is needed. The CVODES implementation being also variable-order, it is possible that during the forward integration phase the order may be reduced as low as first order, which means that there may be points in time where only y and  $\dot{y}$  are available. These requirements therefore limit the choices for possible interpolation schemes. CVODES implements two interpolation methods: a cubic Hermite interpolation algorithm and a variable-degree polynomial interpolation method which attempts to mimic the BDF interpolant for the forward integration.

However, especially for large-scale problems and long integration intervals, the number and size of the vectors y and  $\dot{y}$  that would need to be stored make this approach computationally intractable. Thus, CVODES settles for a compromise between storage space and execution time by implementing a so-called *checkpointing scheme*. At the cost of at most one additional forward integration, this approach offers the best possible estimate of memory requirements for adjoint sensitivity analysis. To begin with, based on the problem size N and the available memory, the user decides on the number  $N_d$  of data pairs  $(y, \dot{y})$  if cubic Hermite interpolation is selected, or on the number  $N_d$  of y vectors in the case of variable-degree polynomial interpolation, that can be kept in memory for the purpose of interpolation. Then, during the first forward integration stage, after every  $N_d$  integration steps a checkpoint is formed by saving enough information (either in memory or on disk) to allow for a hot restart, that is a restart which will exactly reproduce the forward integration. In order to avoid storing Jacobian-related data at each checkpoint, a reevaluation of the iteration matrix is forced before each checkpoint. At the end of this stage, we are left with  $N_c$  checkpoints, including one at  $t_0$ . During the backward integration stage, the adjoint variables are integrated from T to  $t_0$  going from one checkpoint to the previous one. The backward integration from checkpoint i+1 to checkpoint i is preceded by a forward integration from i to i+1 during which the  $N_d$  vectors y (and, if necessary  $\dot{y}$ ) are generated and stored in memory for interpolation (see Fig. 2.1).

This approach transfers the uncertainty in the number of integration steps in the forward integration phase to uncertainty in the final number of checkpoints. However,  $N_c$  is much smaller than the number of steps taken during the forward integration, and there is no major penalty for writing/reading the checkpoint data to/from a temporary file. Note that, at the end of the first forward integration stage, interpolation data are available from the last checkpoint to the end of the interval of integration. If no checkpoints are necessary ( $N_d$  is larger than the number of integration steps taken in the solution of (2.2)), the total cost of an adjoint sensitivity computation can be as low as one forward plus one backward integration. In addition, CVODES provides the capability of reusing a set of checkpoints for multiple backward integrations, thus allowing for efficient computation of gradients of several functionals (2.17).

<sup>&</sup>lt;sup>1</sup>The degree of the interpolation polynomial is always that of the current BDF order for the forward interpolation at the first point to the right of the time at which the interpolated value is sought (unless too close to the i-th checkpoint, in which case it uses the BDF order at the right-most relevant point). However, because of the FLC BDF implementation (see §2.1), the resulting interpolation polynomial is only an approximation to the underlying BDF interpolant.

The Hermite cubic interpolation option is present because it was implemented chronologically first and it is also used by other adjoint solvers (e.g. DASPKADJOINT). The variable-degree polynomial is more memory-efficient (it requires only half of the memory storage of the cubic Hermite interpolation) and is more accurate. The accuracy differences are minor when using BDF (since the maximum method order cannot exceed 5), but can be significant for the Adams method for which the order can reach 12.

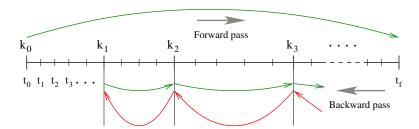

Figure 2.1: Illustration of the checkpointing algorithm for generation of the forward solution during the integration of the adjoint system.

Finally, we note that the adjoint sensitivity module in CVODES provides the necessary infrastructure to integrate backwards in time any ODE terminal value problem dependent on the solution of the IVP (2.2), including adjoint systems (2.20) or (2.23), as well as any other quadrature ODEs that may be needed in evaluating the integrals in (2.21) or (2.22). In particular, for ODE systems arising from semi-discretization of time-dependent PDEs, this feature allows for integration of either the discretized adjoint PDE system or the adjoint of the discretized PDE.

# 2.8 Second-order sensitivity analysis

In some applications (e.g., dynamically-constrained optimization) it may be desirable to compute second-order derivative information. Considering the ODE problem (2.2) and some model output functional, g(y) then the Hessian  $d^2g/dp^2$  can be obtained in a forward sensitivity analysis setting as

$$\frac{d^2g}{dp^2} = \left(g_y \otimes I_{N_p}\right) y_{pp} + y_p^T g_{yy} y_p,$$

where  $\otimes$  is the Kronecker product. The second-order sensitivities are solution of the matrix ODE system:

$$\dot{y}_{pp} = \left( f_y \otimes I_{N_p} \right) \cdot y_{pp} + \left( I_N \otimes y_p^T \right) \cdot f_{yy} y_p$$
$$y_{pp}(t_0) = \frac{\partial^2 y_0}{\partial p^2} ,$$

where  $y_p$  is the first-order sensitivity matrix, the solution of  $N_p$  systems (2.12), and  $y_{pp}$  is a third-order tensor. It is easy to see that, except for situations in which the number of parameters  $N_p$  is very small, the computational cost of this so-called *forward-over-forward* approach is exorbitant as it requires the solution of  $N_p + N_p^2$  additional ODE systems of the same dimension N as (2.2).

A much more efficient alternative is to compute Hessian-vector products using a so-called forward-over-adjoint approach. This method is based on using the same "trick" as the one used in computing gradients of pointwise functionals with the adjoint method, namely applying a formal directional forward derivation to one of the gradients of (2.21) or (2.22). With that, the cost of computing a full Hessian is roughly equivalent to the cost of computing the gradient with forward sensitivity analysis. However, Hessian-vector products can be cheaply computed with one additional adjoint solve. Consider for example,  $G(p) = \int_{t_0}^{t_f} g(t, y) dt$ . It can be shown that the product between the Hessian of G (with respect to the parameters p) and some vector u can be computed as

$$\frac{\partial^2 G}{\partial p^2} u = \left[ \left( \lambda^T \otimes I_{N_p} \right) y_{pp} u + y_p^T \mu \right]_{t=t_0},$$

<sup>&</sup>lt;sup>2</sup>For the sake of simplifity in presentation, we do not include explicit dependencies of g on time t or parameters p. Moreover, we only consider the case in which the dependency of the original ODE (2.2) on the parameters p is through its initial conditions only. For details on the derivation in the general case, see [50].

where  $\lambda$ ,  $\mu$ , and s are solutions of

$$-\dot{\mu} = f_y^T \mu + (\lambda^T \otimes I_n) f_{yy} s + g_{yy} s; \quad \mu(t_f) = 0$$

$$-\dot{\lambda} = f_y^T \lambda + g_y^T; \quad \lambda(t_f) = 0$$

$$\dot{s} = f_y s; \quad s(t_0) = y_{0p} u$$

$$(2.24)$$

In the above equation,  $s = y_p u$  is a linear combination of the columns of the sensitivity matrix  $y_p$ . The forward-over-adjoint approach hinges crucially on the fact that s can be computed at the cost of a forward sensitivity analysis with respect to a single parameter (the last ODE problem above) which is possible due to the linearity of the forward sensitivity equations (2.12).

Therefore, the cost of computing the Hessian-vector product is roughly that of two forward and two backward integrations of a system of ODEs of size N. For more details, including the corresponding formulas for a pointwise model functional output, see [50].

To allow the foward-over-adjoint approach described above, CVODES provides support for:

- the integration of multiple backward problems depending on the same underlying forward problem (2.2), and
- the integration of backward problems and computation of backward quadratures depending on both the states y and forward sensitivities (for this particular application, s) of the original problem (2.2).

# Chapter 3

# **Code Organization**

# 3.1 SUNDIALS organization

The family of solvers referred to as SUNDIALS consists of the solvers CVODE and ARKODE (for ODE systems), KINSOL (for nonlinear algebraic systems), and IDA (for differential-algebraic systems). In addition, SUNDIALS also includes variants of CVODE and IDA with sensitivity analysis capabilities (using either forward or adjoint methods), called CVODES and IDAS, respectively.

The various solvers of this family share many subordinate modules. For this reason, it is organized as a family, with a directory structure that exploits that sharing (see Figures 3.1 and 3.2). The

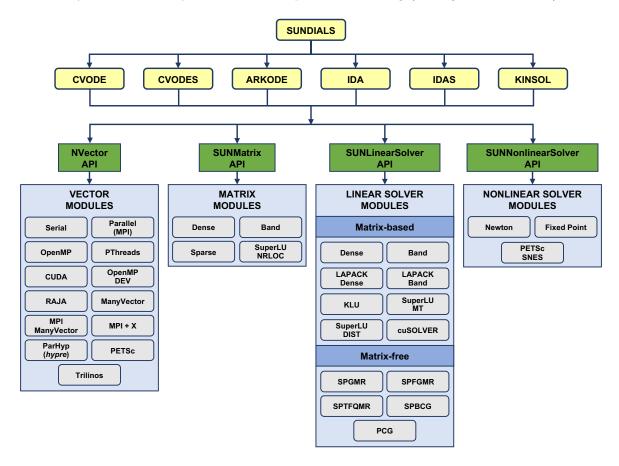

Figure 3.1: High-level diagram of the SUNDIALS suite.

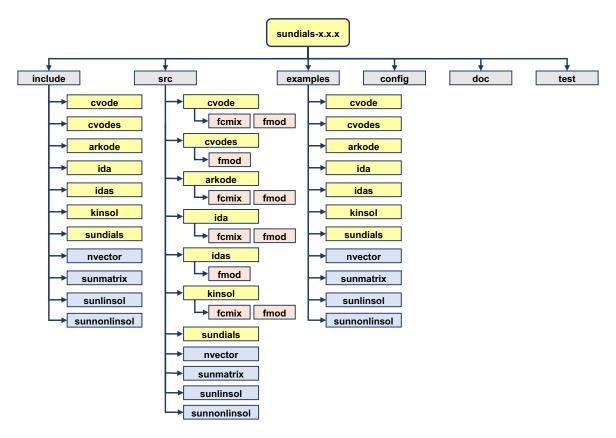

Figure 3.2: Directory structure of the SUNDIALS source tree.

following is a list of the solver packages presently available, and the basic functionality of each:

- CVODE, a solver for stiff and nonstiff ODE systems dy/dt = f(t, y) based on Adams and BDF methods;
- CVODES, a solver for stiff and nonstiff ODE systems with sensitivity analysis capabilities;
- ARKODE, a solver for stiff, nonstiff, mixed stiff-nonstiff, and multirate ODE systems  $Mdy/dt = f_1(t, y) + f_2(t, y)$  based on Runge-Kutta methods;
- IDA, a solver for differential-algebraic systems  $F(t, y, \dot{y}) = 0$  based on BDF methods;
- IDAS, a solver for differential-algebraic systems with sensitivity analysis capabilities;
- KINSOL, a solver for nonlinear algebraic systems F(u) = 0.

Note for modules that provide interfaces to third-party libraries (i.e., LAPACK, KLU, SUPERLUMT, SuperLU\_DIST, hypre, Petsc, Trilinos, and Raja) users will need to download and compile those packages independently.

# 3.2 CVODES organization

The CVODES package is written in ANSI C. The following summarizes the basic structure of the package, although knowledge of this structure is not necessary for its use.

The overall organization of the CVODES package is shown in Figure 3.3. The basic elements of the structure are a module for the basic integration algorithm (including forward sensitivity analysis), a module for adjoint sensitivity analysis, and support for the solution of nonlinear and linear systems

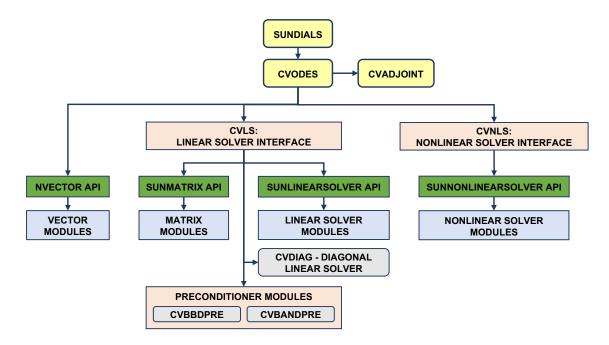

Figure 3.3: Overall structure diagram of the CVODES package. Modules specific to CVODES begin with "CV" (CVLS, CVNLS, CVDIAG, CVBBDPRE, and CVBANDPRE), all other items correspond to generic SUNDIALS vector, matrix, and solver modules (see Figure 3.1).

that arise in the case of a stiff system. The central integration module, implemented in the files cvode.h, cvode\_impl.h, and cvode.c, deals with the evaluation of integration coefficients, estimation of local error, selection of stepsize and order, and interpolation to user output points, among other issues.

CVODES utilizes generic linear and nonlinear solver modules defined by the SUNLINSOL API (see Chapter 11) and SUNNONLINSOL API (see Chapter 12), respectively. As such, CVODES has no knowledge of the method being used to solve the linear and nonlinear systems that arise. For any given user problem, there exists a single nonlinear solver interface and, if necessary, one of the linear system solver interfaces is specified, and invoked as needed during the integration.

In addition, if forward sensitivity analysis is turned on, the main module will integrate the forward sensitivity equations simultaneously with the original IVP. The sensitivity variables may be included in the local error control mechanism of the main integrator. CVODES provides three different strategies for dealing with the correction stage for the sensitivity variables: CV\_SIMULTANEOUS, CV\_STAGGERED and CV\_STAGGERED1 (see §2.6 and §5.2.1). The CVODES package includes an algorithm for the approximation of the sensitivity equations right-hand sides by difference quotients, but the user has the option of supplying these right-hand sides directly.

The adjoint sensitivity module (file cvodea.c) provides the infrastructure needed for the backward integration of any system of ODEs which depends on the solution of the original IVP, in particular the adjoint system and any quadratures required in evaluating the gradient of the objective functional. This module deals with the setup of the checkpoints, the interpolation of the forward solution during the backward integration, and the backward integration of the adjoint equations.

At present, the package includes two linear solver interfaces. The primary linear solver interface, CVLS, supports both direct and iterative linear solvers built using the generic SUNLINSOL API (see Chapter 11). These solvers may utilize a SUNMATRIX object (see Chapter 10) for storing Jacobian information, or they may be matrix-free. Since CVODES can operate on any valid SUNLINSOL implementation, the set of linear solver modules available to CVODES will expand as new SUNLINSOL modules are developed.

Additionally, CVODES includes the diagonal linear solver interface, CVDIAG, that creates an inter-

40 Code Organization

nally generated diagonal approximation to the Jacobian.

For users employing dense or banded Jacobian matrices, CVODES includes algorithms for their approximation through difference quotients, although the user also has the option of supplying a routine to compute the Jacobian (or an approximation to it) directly. This user-supplied routine is required when using sparse or user-supplied Jacobian matrices.

For users employing matrix-free iterative linear solvers, CVODES includes an algorithm for the approximation by difference quotients of the product Mv. Again, the user has the option of providing routines for this operation, in two phases: setup (preprocessing of Jacobian data) and multiplication.

For preconditioned iterative methods, the preconditioning must be supplied by the user, again in two phases: setup and solve. While there is no default choice of preconditioner analogous to the difference-quotient approximation in the direct case, the references [14, 16], together with the example and demonstration programs included with CVODES, offer considerable assistance in building preconditioners.

CVODES' linear solver interface consists of four primary phases, devoted to (1) memory allocation and initialization, (2) setup of the matrix data involved, (3) solution of the system, and (4) freeing of memory. The setup and solution phases are separate because the evaluation of Jacobians and preconditioners is done only periodically during the integration, and only as required to achieve convergence.

CVODES also provides two preconditioner modules, for use with any of the Krylov iterative linear solvers. The first one, CVBANDPRE, is intended to be used with NVECTOR\_SERIAL, NVECTOR\_OPENMP or NVECTOR\_PTHREADS and provides a banded difference-quotient Jacobian-based preconditioner, with corresponding setup and solve routines. The second preconditioner module, CVBBDPRE, works in conjunction with NVECTOR\_PARALLEL and generates a preconditioner that is a block-diagonal matrix with each block being a banded matrix.

All state information used by CVODES to solve a given problem is saved in a structure, and a pointer to that structure is returned to the user. There is no global data in the CVODES package, and so, in this respect, it is reentrant. State information specific to the linear solver is saved in a separate structure, a pointer to which resides in the CVODES memory structure. The reentrancy of CVODES was motivated by the anticipated multicomputer extension, but is also essential in a uniprocessor setting where two or more problems are solved by intermixed calls to the package from within a single user program.

# Chapter 4

# Using CVODES for IVP Solution

This chapter is concerned with the use of CVODES for the solution of initial value problems (IVPs) in a C language setting. The following sections treat the header files and the layout of the user's main program, and provide descriptions of the CVODES user-callable functions and user-supplied functions. This usage is essentially equivalent to using CVODE [37].

The sample programs described in the companion document [56] may also be helpful. Those codes may be used as templates (with the removal of some lines used in testing) and are included in the CVODES package.

Users with applications written in FORTRAN should see Chapter ??, which describes interfacing with CVODES from FORTRAN.

The user should be aware that not all SUNLINSOL and SUNMATRIX modules are compatible with all NVECTOR implementations. Details on compatibility are given in the documentation for each SUNMATRIX module (Chapter 10) and each SUNLINSOL module (Chapter 11). For example, NVECTOR\_PARALLEL is not compatible with the dense, banded, or sparse SUNMATRIX types, or with the corresponding dense, banded, or sparse SUNLINSOL modules. Please check Chapters 10 and 11 to verify compatibility between these modules. In addition to that documentation, we note that the CVBAND-PRE preconditioning module is only compatible with the NVECTOR\_SERIAL, NVECTOR\_OPENMP, and NVECTOR\_PTHREADS vector implementations, and the preconditioner module CVBBDPRE can only be used with NVECTOR\_PARALLEL. It is not recommended to use a threaded vector module with SuperLU\_MT unless it is the NVECTOR\_OPENMP module, and SuperLU\_MT is also compiled with OpenMP.

CVODES uses various constants for both input and output. These are defined as needed in this chapter, but for convenience are also listed separately in Appendix B.

# 4.1 Access to library and header files

At this point, it is assumed that the installation of CVODES, following the procedure described in Appendix A, has been completed successfully.

Regardless of where the user's application program resides, its associated compilation and load commands must make reference to the appropriate locations for the library and header files required by CVODES. The relevant library files are

- libdir/libsundials\_cvodes.lib.
- libdir/libsundials\_nvec\*.lib.

where the file extension .lib is typically .so for shared libraries and .a for static libraries. The relevant header files are located in the subdirectories

- incdir/include/cvodes
- incdir/include/sundials

- incdir/include/nvector
- incdir/include/sunmatrix
- incdir/include/sunlinsol
- *incdir*/include/sunnonlinsol

The directories *libdir* and *incdir* are the install library and include directories, respectively. For a default installation, these are *instdir*/lib and *instdir*/include, respectively, where *instdir* is the directory where SUNDIALS was installed (see Appendix A).

Note that an application cannot link to both the CVODE and CVODES libraries because both contain user-callable functions with the same names (to ensure that CVODES is backward compatible with CVODE). Therefore, applications that contain both ODE problems and ODEs with sensitivity analysis, should use CVODES.

# 4.2 Data Types

The sundials\_types.h file contains the definition of the type realtype, which is used by the SUNDIALS solvers for all floating-point data, the definition of the integer type sunindextype, which is used for vector and matrix indices, and booleantype, which is used for certain logic operations within SUNDIALS.

# 4.2.1 Floating point types

The type realtype can be float, double, or long double, with the default being double. The user can change the precision of the SUNDIALS solvers arithmetic at the configuration stage (see  $\S A.1.2$ ).

Additionally, based on the current precision, sundials\_types.h defines BIG\_REAL to be the largest value representable as a realtype, SMALL\_REAL to be the smallest value representable as a realtype, and UNIT\_ROUNDOFF to be the difference between 1.0 and the minimum realtype greater than 1.0.

Within SUNDIALS, real constants are set by way of a macro called RCONST. It is this macro that needs the ability to branch on the definition realtype. In ANSI C, a floating-point constant with no suffix is stored as a double. Placing the suffix "F" at the end of a floating point constant makes it a float, whereas using the suffix "L" makes it a long double. For example,

```
#define A 1.0
#define B 1.0F
#define C 1.0L
```

defines A to be a double constant equal to 1.0, B to be a float constant equal to 1.0, and C to be a long double constant equal to 1.0. The macro call RCONST(1.0) automatically expands to 1.0 if realtype is double, to 1.0F if realtype is float, or to 1.0L if realtype is long double. SUNDIALS uses the RCONST macro internally to declare all of its floating-point constants.

Additionally, SUNDIALS defines several macros for common mathematical functions e.g., fabs, sqrt, exp, etc. in sundials\_math.h. The macros are prefixed with SUNR and expand to the appropriate C function based on the realtype. For example, the macro SUNRabs expands to the C function fabs when realtype is double, fabsf when realtype is float, and fabsl when realtype is long double.

A user program which uses the type realtype, the RCONST macro, and the SUNR mathematical function macros is precision-independent except for any calls to precision-specific library functions. Our example programs use realtype, RCONST, and the SUNR macros. Users can, however, use the type double, float, or long double in their code (assuming that this usage is consistent with the typedef for realtype) and call the appropriate math library functions directly. Thus, a previously existing piece of ANSI C code can use SUNDIALS without modifying the code to use realtype, RCONST, or the SUNR macros so long as the SUNDIALS libraries use the correct precision (for details see §A.1.2).

4.3 Header files 43

## 4.2.2 Integer types used for indexing

The type sunindextype is used for indexing array entries in SUNDIALS modules (e.g., vectors lengths and matrix sizes) as well as for storing the total problem size. During configuration sunindextype may be selected to be either a 32- or 64-bit signed integer with the default being 64-bit. See §A.1.2 for the configuration option to select the desired size of sunindextype. When using a 32-bit integer the total problem size is limited to  $2^{31} - 1$  and with 64-bit integers the limit is  $2^{63} - 1$ . For users with problem sizes that exceed the 64-bit limit an advanced configuration option is available to specify the type used for sunindextype.

A user program which uses sunindextype to handle indices will work with both index storage types except for any calls to index storage-specific external libraries. Our C and C++ example programs use sunindextype. Users can, however, use any compatible type (e.g., int, long int, int32\_t, int64\_t, or long long int) in their code, assuming that this usage is consistent with the typedef for sunindextype on their architecture. Thus, a previously existing piece of ANSI C code can use SUNDIALS without modifying the code to use sunindextype, so long as the SUNDIALS libraries use the appropriate index storage type (for details see §A.1.2).

# 4.3 Header files

The calling program must include several header files so that various macros and data types can be used. The header file that is always required is:

• cvodes/cvodes.h, the main header file for CVODES, which defines the several types and various constants, and includes function prototypes. This includes the header file for CVLS, cvodes/cvodes\_ls.h.

Note that cvodes.h includes sundials\_types.h, which defines the types realtype, sunindextype, and booleantype and the constants SUNFALSE and SUNTRUE.

The calling program must also include an NVECTOR implementation header file, of the form nvector/nvector\_\*\*\*.h. See Chapter 9 for the appropriate name. This file in turn includes the header file sundials\_nvector.h which defines the abstract N\_Vector data type.

If using a non-default nonlinear solver module, or when interacting with a SUNNONLINSOL module directly, the calling program must also include a SUNNONLINSOL implementation header file, of the form sunnonlinsol/sunnonlinsol\_\*\*\*.h where \*\*\* is the name of the nonlinear solver module (see Chapter 12 for more information). This file in turn includes the header file sundials\_nonlinearsolver.h which defines the abstract SUNNonlinearSolver data type.

If using a nonlinear solver that requires the solution of a linear system of the form (2.6) (e.g., the default Newton iteration), then a linear solver module header file will be required. The header files corresponding to the various SUNDIALS-provided linear solver modules available for use with CVODES are:

#### • Direct linear solvers:

- sunlinsol/sunlinsol\_dense.h, which is used with the dense linear solver module, SUN-LINSOL\_DENSE;
- sunlinsol/sunlinsol\_band.h, which is used with the banded linear solver module, SUN-LINSOL\_BAND;
- sunlinsol/sunlinsol\_lapackdense.h, which is used with the LAPACK dense linear solver module, SUNLINSOL\_LAPACKDENSE;
- sunlinsol/sunlinsol\_lapackband.h, which is used with the LAPACK banded linear solver module, SUNLINSOL\_LAPACKBAND;
- sunlinsol/sunlinsol\_klu.h, which is used with the KLU sparse linear solver module, SUNLINSOL\_KLU;

- sunlinsol/sunlinsol\_superlumt.h, which is used with the SUPERLUMT sparse linear solver module, SUNLINSOL\_SUPERLUMT;

#### • Iterative linear solvers:

- sunlinsol/sunlinsol\_spgmr.h, which is used with the scaled, preconditioned GMRES Krylov linear solver module, SUNLINSOL\_SPGMR;
- sunlinsol/sunlinsol\_spfgmr.h, which is used with the scaled, preconditioned FGMRES
   Krylov linear solver module, SUNLINSOL\_SPFGMR;
- sunlinsol/sunlinsol\_spbcgs.h, which is used with the scaled, preconditioned Bi-CGStab Krylov linear solver module, SUNLINSOL\_SPBCGS;
- sunlinsol/sunlinsol\_sptfqmr.h, which is used with the scaled, preconditioned TFQMR
   Krylov linear solver module, SUNLINSOL\_SPTFQMR;
- sunlinsol/sunlinsol\_pcg.h, which is used with the scaled, preconditioned CG Krylov linear solver module, SUNLINSOL\_PCG;
- cvodes\_cvodes\_diag.h, which is used with the CVDIAG diagonal linear solver module.

The header files for the SUNLINSOL\_DENSE and SUNLINSOL\_LAPACKDENSE linear solver modules include the file sunmatrix/sunmatrix\_dense.h, which defines the SUNMATRIX\_DENSE matrix module, as as well as various functions and macros acting on such matrices.

The header files for the SUNLINSOL\_BAND and SUNLINSOL\_LAPACKBAND linear solver modules include the file sunmatrix/sunmatrix\_band.h, which defines the SUNMATRIX\_BAND matrix module, as as well as various functions and macros acting on such matrices.

The header files for the SUNLINSOL\_KLU and SUNLINSOL\_SUPERLUMT sparse linear solvers include the file sunmatrix\_sparse.h, which defines the SUNMATRIX\_SPARSE matrix module, as well as various functions and macros acting on such matrices.

The header files for the Krylov iterative solvers include the file sundials\_iterative.h, which enumerates the kind of preconditioning, and (for the SPGMR and SPFGMR solvers) the choices for the Gram-Schmidt process.

Other headers may be needed, according to the choice of preconditioner, etc. For example, in the cvsDiurnal\_kry\_p example (see [56]), preconditioning is done with a block-diagonal matrix. For this, even though the SUNLINSOL\_SPGMR linear solver is used, the header sundials/sundials\_dense.h is included for access to the underlying generic dense matrix arithmetic routines.

# 4.4 A skeleton of the user's main program

The following is a skeleton of the user's main program (or calling program) for the integration of an ODE IVP. Most of the steps are independent of the NVECTOR, SUNMATRIX, SUNLINSOL, and SUNNONLINSOL implementations used. For the steps that are not, refer to Chapters 9, 10, 11, and 12 for the specific name of the function to be called or macro to be referenced.

#### 1. Initialize parallel or multi-threaded environment, if appropriate

For example, call MPI\_Init to initialize MPI if used, or set num\_threads, the number of threads to use within the threaded vector functions, if used.

#### 2. Set problem dimensions etc.

This generally includes the problem size N, and may include the local vector length Nlocal.

Note: The variables N and Nlocal should be of type sunindextype.

#### 3. Set vector of initial values

To set the vector y0 of initial values, use the appropriate functions defined by the particular NVECTOR implementation.

For native SUNDIALS vector implementations (except the CUDA and RAJA-based ones), use a call of the form  $y0 = N_VMake_***(..., ydata)$  if the realtype array ydata containing the initial values of y already exists. Otherwise, create a new vector by making a call of the form  $y0 = N_VMew_***(...)$ , and then set its elements by accessing the underlying data with a call of the form  $ydata = N_VGetArrayPointer(y0)$ . See §9.3-9.6 for details.

For the hypre and PETSc vector wrappers, first create and initialize the underlying vector, and then create an NVECTOR wrapper with a call of the form y0 = N\_VMake\_\*\*\*(yvec), where yvec is a hypre or PETSc vector. Note that calls like N\_VNew\_\*\*\*(...) and N\_VGetArrayPointer(...) are not available for these vector wrappers. See §9.7 and §9.8 for details.

If using either the CUDA- or RAJA-based vector implementations use a call of the form y0 = N\_VMake\_\*\*\*(..., c) where c is a pointer to a suncudavec or sunrajavec vector class if this class already exists. Otherwise, create a new vector by making a call of the form y0 = N\_VNew\_\*\*\*(...), and then set its elements by accessing the underlying data where it is located with a call of the form N\_VGetDeviceArrayPointer\_\*\*\* or N\_VGetHostArrayPointer\_\*\*\*. Note that the vector class will allocate memory on both the host and device when instantiated. See §9.9-9.11 for details.

#### 4. Create CVODES object

Call cvode\_mem = CVodeCreate(1mm) to create the CVODES memory block and to specify the linear multistep method. CVodeCreate returns a pointer to the CVODES memory structure. See §4.5.1 for details.

#### 5. Initialize CVODES solver

Call CVodeInit(...) to provide required problem specifications, allocate internal memory for CVODES, and initialize CVODES. CVodeInit returns a flag, the value of which indicates either success or an illegal argument value. See  $\S4.5.1$  for details.

#### 6. Specify integration tolerances

Call CVodeSStolerances(...) or CVodeSVtolerances(...) to specify either a scalar relative tolerance and scalar absolute tolerance, or a scalar relative tolerance and a vector of absolute tolerances, respectively. Alternatively, call CVodeWFtolerances to specify a function which sets directly the weights used in evaluating WRMS vector norms. See §4.5.2 for details.

#### 7. Create matrix object

If a nonlinear solver requiring a linear solve will be used (e.g., the default Newton iteration) and the linear solver will be a matrix-based linear solver, then a template Jacobian matrix must be created by calling the appropriate constructor function defined by the particular SUNMATRIX implementation.

For the SUNDIALS-supplied SUNMATRIX implementations, the matrix object may be created using a call of the form

```
SUNMatrix J = SUNBandMatrix(...);
or
SUNMatrix J = SUNDenseMatrix(...);
or
SUNMatrix J = SUNSparseMatrix(...);
```

NOTE: The dense, banded, and sparse matrix objects are usable only in a serial or threaded environment.

#### 8. Create linear solver object

If a nonlinear solver requiring a linear solver is chosen (e.g., the default Newton iteration), then

the desired linear solver object must be created by calling the appropriate constructor function defined by the particular SUNLINSOL implementation.

For any of the SUNDIALS-supplied SUNLINSOL implementations, the linear solver object may be created using a call of the form

```
SUNLinearSolver LS = SUNLinSol_*(...);
```

where \* can be replaced with "Dense", "SPGMR", or other options, as discussed in  $\S4.5.3$  and Chapter 11.

#### 9. Set linear solver optional inputs

Call \*Set\* functions from the selected linear solver module to change optional inputs specific to that linear solver. See the documentation for each SUNLINSOL module in Chapter 11 for details.

#### 10. Attach linear solver module

If a nonlinear solver requiring a linear solver is chosen (e.g., the default Newton iteration), then initialize the CVLS linear solver interface by attaching the linear solver object (and matrix object, if applicable) with the call (for details see §4.5.3):

```
ier = CVodeSetLinearSolver(...);
```

Alternately, if the CVODES-specific diagonal linear solver module, CVDIAG, is desired, initialize the linear solver module and attach it to CVODES with the call

```
ier = CVDiag(...);
```

#### 11. Set optional inputs

Call CVodeSet\* functions to change any optional inputs that control the behavior of CVODES from their default values. See §4.5.7.1 and §4.5.7 for details.

#### 12. Create nonlinear solver object (optional)

If using a non-default nonlinear solver (see §4.5.4), then create the desired nonlinear solver object by calling the appropriate constructor function defined by the particular SUNNONLINSOL implementation (e.g., NLS = SUNNonlinSol\_\*\*\*\*(...); where \*\*\* is the name of the nonlinear solver (see Chapter 12 for details).

#### 13. Attach nonlinear solver module (optional)

If using a non-default nonlinear solver, then initialize the nonlinear solver interface by attaching the nonlinear solver object by calling ier = CVodeSetNonlinearSolver(cvode\_mem, NLS); (see §4.5.4 for details).

#### 14. Set nonlinear solver optional inputs (optional)

Call the appropriate set functions for the selected nonlinear solver module to change optional inputs specific to that nonlinear solver. These *must* be called after CVodeInit if using the default nonlinear solver or after attaching a new nonlinear solver to CVODE, otherwise the optional inputs will be overridden by CVODES defaults. See Chapter 12 for more information on optional inputs.

#### 15. Specify rootfinding problem

Optionally, call CVodeRootInit to initialize a rootfinding problem to be solved during the integration of the ODE system. See §4.5.5, and see §4.5.7.3 for relevant optional input calls.

#### 16. Advance solution in time

For each point at which output is desired, call ier = CVode(cvode\_mem, tout, yout, &tret, itask). Here itask specifies the return mode. The vector yout (which can be the same as the vector y0 above) will contain y(t). See §4.5.6 for details.

#### 17. Get optional outputs

Call CV\*Get\* functions to obtain optional output. See §4.5.9 for details.

### 18. Deallocate memory for solution vector

Upon completion of the integration, deallocate memory for the vector y (or yout) by calling the appropriate destructor function defined by the NVECTOR implementation:

N\_VDestroy(y);

## 19. Free solver memory

Call CVodeFree (&cvode\_mem) to free the memory allocated by CVODES.

#### 20. Free nonlinear solver memory (optional)

If a non-default nonlinear solver was used, then call SUNNonlinSolFree(NLS) to free any memory allocated for the SUNNONLINSOL object.

#### 21. Free linear solver and matrix memory

Call SUNLinSolFree and SUNMatDestroy to free any memory allocated for the linear solver and matrix objects created above.

#### 22. Finalize MPI, if used

Call MPI\_Finalize() to terminate MPI.

SUNDIALS provides some linear solvers only as a means for users to get problems running and not as highly efficient solvers. For example, if solving a dense system, we suggest using the LAPACK solvers if the size of the linear system is > 50,000. (Thanks to A. Nicolai for his testing and recommendation.) Table 4.1 shows the linear solver interfaces available as SUNLINSOL modules and the vector implementations required for use. As an example, one cannot use the dense direct solver interfaces with the MPI-based vector implementation. However, as discussed in Chapter 11 the SUNDIALS packages operate on generic SUNLINSOL objects, allowing a user to develop their own solvers should they so desire.

Table 4.1: SUNDIALS linear solver interfaces and vector implementations that can be used for each.

| Linear Solver | Serial   | Parallel (MPI) | OpenMP   | pThreads | hypre    | PETSC    | CUDA     | RAJA     | User<br>Supp. |
|---------------|----------|----------------|----------|----------|----------|----------|----------|----------|---------------|
| Dense         | <b>√</b> |                | <b>√</b> | <b>√</b> |          |          |          |          | <b>√</b>      |
| Band          | <b>√</b> |                | <b>√</b> | <b>√</b> |          |          |          |          | ✓             |
| LapackDense   | <b>√</b> |                | <b>√</b> | <b>√</b> |          |          |          |          | <b>√</b>      |
| LapackBand    | <b>√</b> |                | <b>√</b> | <b>√</b> |          |          |          |          | ✓             |
| KLU           | <b>√</b> |                | <b>√</b> | <b>√</b> |          |          |          |          | ✓             |
| SUPERLUMT     | <b>√</b> |                | <b>√</b> | <b>√</b> |          |          |          |          | ✓             |
| SPGMR         | <b>√</b> | ✓              | <b>√</b> | <b>√</b> | <b>√</b> | <b>√</b> | <b>√</b> | <b>√</b> | ✓             |
| SPFGMR        | <b>√</b> | ✓              | <b>√</b> | <b>√</b> | <b>√</b> | <b>√</b> | <b>√</b> | <b>√</b> | <b>✓</b>      |
| SPBCGS        | <b>√</b> | ✓              | <b>√</b> | <b>√</b> | <b>√</b> | <b>√</b> | <b>√</b> | <b>√</b> | <b>√</b>      |
| SPTFQMR       | <b>√</b> | ✓              | <b>√</b> | <b>√</b> | <b>√</b> | <b>√</b> | <b>√</b> | <b>√</b> | ✓             |
| PCG           | <b>√</b> | ✓              | <b>√</b> | <b>√</b> | <b>√</b> | <b>√</b> | <b>√</b> | <b>√</b> | ✓             |
| User Supp.    | <b>√</b> | ✓              | <b>√</b> | <b>√</b> | <b>√</b> | <b>√</b> | <b>√</b> | <b>√</b> | ✓             |

## 4.5 User-callable functions

This section describes the CVODES functions that are called by the user to setup and then solve an IVP. Some of these are required. However, starting with §4.5.7, the functions listed involve optional inputs/outputs or restarting, and those paragraphs may be skipped for a casual use of CVODES. In any case, refer to §4.4 for the correct order of these calls.

On an error, each user-callable function returns a negative value and sends an error message to the error handler routine, which prints the message on **stderr** by default. However, the user can set a file as error output or can provide his own error handler function (see §4.5.7.1).

#### 4.5.1 CVODES initialization and deallocation functions

The following three functions must be called in the order listed. The last one is to be called only after the IVP solution is complete, as it frees the CVODES memory block created and allocated by the first two calls.

#### CVodeCreate

Call cvode\_mem = CVodeCreate(lmm);

Description The function CVodeCreate instantiates a CVODES solver object and specifies the solution

method.

Arguments 1mm (int) specifies the linear multistep method and must be one of two possible values: CV\_ADAMS or CV\_BDF.

The recommended choices for 1mm are CV\_ADAMS for nonstiff problems and CV\_BDF for stiff problems. The default Newton iteration is recommended for stiff problems, and the fixed-point solver (previously referred to as the functional iteration in this guide) is recommended for nonstiff problems. For details on how to attach a different nonlinear solver module to CVODES see the description of CVodeSetNonlinearSolver.

Return value If successful, CVodeCreate returns a pointer to the newly created CVODES memory block (of type void \*). Otherwise, it returns NULL.

F2003 Name FCVodeCreate

#### CVodeInit

Call flag = CVodeInit(cvode\_mem, f, t0, y0);

Description The function CVodeInit provides required problem and solution specifications, allocates

internal memory, and initializes CVODES.

Arguments cvode\_mem (void \*) pointer to the CVODES memory block returned by CVodeCreate.

f (CVRhsFn) is the C function which computes the right-hand side function f in the ODE. This function has the form f(t, y, ydot, user\_data) (for full details see §4.6.1).

to (realtype) is the initial value of t.

y0 (N\_Vector) is the initial value of y.

Return value The return value flag (of type int) will be one of the following:

CV\_SUCCESS The call to CVodeInit was successful.

CV\_MEM\_NULL The CVODES memory block was not initialized through a previous call to CVodeCreate.

CV\_MEM\_FAIL A memory allocation request has failed.

CV\_ILL\_INPUT An input argument to CVodeInit has an illegal value.

Notes If an error occurred, CVodeInit also sends an error message to the error handler function.

 $F2003 \; \mathrm{Name} \; \; \mathsf{FCVodeInit}$ 

CVodeFree

Call CVodeFree(&cvode\_mem);

Description The function CVodeFree frees the memory allocated by a previous call to CVodeCreate.

Arguments The argument is the pointer to the CVODES memory block (of type void \*).

Return value The function CVodeFree has no return value.

F2003 Name FCVodeFree

## 4.5.2 CVODES tolerance specification functions

One of the following three functions must be called to specify the integration tolerances (or directly specify the weights used in evaluating WRMS vector norms). Note that this call must be made after the call to CVodeInit.

#### CVodeSStolerances

Call flag = CVodeSStolerances(cvode\_mem, reltol, abstol);

Description The function CVodeSStolerances specifies scalar relative and absolute tolerances.

Arguments cvode\_mem (void \*) pointer to the CVODES memory block returned by CVodeCreate.

reltol (realtype) is the scalar relative error tolerance.

abstol (realtype) is the scalar absolute error tolerance.

Return value The return value flag (of type int) will be one of the following:

CV\_SUCCESS The call to CVodeSStolerances was successful.

 ${\tt CV\_MEM\_NULL} \quad {\tt The\ CVODES\ memory\ block\ was\ not\ initialized\ through\ a\ previous\ call}$ 

to CVodeCreate.

CV\_NO\_MALLOC The allocation function CVodeInit has not been called.

CV\_ILL\_INPUT One of the input tolerances was negative.

F2003 Name FCVodeSStolerances

# CVodeSVtolerances

Call flag = CVodeSVtolerances(cvode\_mem, reltol, abstol);

Description The function CVodeSVtolerances specifies scalar relative tolerance and vector absolute

tolerances.

Arguments cvode\_mem (void \*) pointer to the CVODES memory block returned by CVodeCreate.

reltol (realtype) is the scalar relative error tolerance.
abstol (N\_Vector) is the vector of absolute error tolerances.

Return value The return value flag (of type int) will be one of the following:

CV\_SUCCESS The call to CVodeSVtolerances was successful.

CV\_MEM\_NULL The CVODES memory block was not initialized through a previous call to CVodeCreate.

CV\_NO\_MALLOC The allocation function CVodeInit has not been called.

CV\_ILL\_INPUT The relative error tolerance was negative or the absolute tolerance had a negative component.

Notes This choice of tolerances is important when the absolute error tolerance needs to be different for each component of the state vector y.

F2003 Name FCVodeSVtolerances

#### CVodeWFtolerances

Call flag = CVodeWFtolerances(cvode\_mem, efun);

Description The function CVodeWFtolerances specifies a user-supplied function efun that sets the

multiplicative error weights  $W_i$  for use in the weighted RMS norm, which are normally

defined by Eq. (2.8).

Arguments cvode\_mem (void \*) pointer to the CVODES memory block returned by CVodeCreate.

efun (CVEwtFn) is the C function which defines the ewt vector (see §4.6.3).

Return value The return value flag (of type int) will be one of the following:

CV\_SUCCESS The call to CVodeWFtolerances was successful.

CV\_MEM\_NULL The CVODES memory block was not initialized through a previous call

 $to \ {\tt CVodeCreate}.$ 

CV\_NO\_MALLOC The allocation function CVodeInit has not been called.

F2003 Name FCVodeWFtolerances

General advice on choice of tolerances. For many users, the appropriate choices for tolerance values in reltol and abstol are a concern. The following pieces of advice are relevant.

- (1) The scalar relative tolerance reltol is to be set to control relative errors. So reltol =  $10^{-4}$  means that errors are controlled to .01%. We do not recommend using reltol larger than  $10^{-3}$ . On the other hand, reltol should not be so small that it is comparable to the unit roundoff of the machine arithmetic (generally around 1.0E-15).
- (2) The absolute tolerances abstol (whether scalar or vector) need to be set to control absolute errors when any components of the solution vector y may be so small that pure relative error control is meaningless. For example, if y[i] starts at some nonzero value, but in time decays to zero, then pure relative error control on y[i] makes no sense (and is overly costly) after y[i] is below some noise level. Then abstol (if scalar) or abstol[i] (if a vector) needs to be set to that noise level. If the different components have different noise levels, then abstol should be a vector. See the example cvsRoberts\_dns in the CVODES package, and the discussion of it in the CVODES Examples document [56]. In that problem, the three components vary betwen 0 and 1, and have different noise levels; hence the abstol vector. It is impossible to give any general advice on abstol values, because the appropriate noise levels are completely problem-dependent. The user or modeler hopefully has some idea as to what those noise levels are.
- (3) Finally, it is important to pick all the tolerance values conservatively, because they control the error committed on each individual time step. The final (global) errors are some sort of accumulation of those per-step errors. A good rule of thumb is to reduce the tolerances by a factor of .01 from the actual desired limits on errors. So if you want .01% accuracy (globally), a good choice is reltol =  $10^{-6}$ . But in any case, it is a good idea to do a few experiments with the tolerances to see how the computed solution values vary as tolerances are reduced.

Advice on controlling unphysical negative values. In many applications, some components in the true solution are always positive or non-negative, though at times very small. In the numerical solution, however, small negative (hence unphysical) values can then occur. In most cases, these values are harmless, and simply need to be controlled, not eliminated. The following pieces of advice are relevant.

- (1) The way to control the size of unwanted negative computed values is with tighter absolute tolerances. Again this requires some knowledge of the noise level of these components, which may or may not be different for different components. Some experimentation may be needed.
- (2) If output plots or tables are being generated, and it is important to avoid having negative numbers appear there (for the sake of avoiding a long explanation of them, if nothing else), then eliminate them, but only in the context of the output medium. Then the internal values carried by the solver are unaffected. Remember that a small negative value in y returned by CVODES, with magnitude comparable to abstol or less, is equivalent to zero as far as the computation is concerned.
- (3) The user's right-hand side routine f should never change a negative value in the solution vector y to a non-negative value, as a "solution" to this problem. This can cause instability. If the f routine

cannot tolerate a zero or negative value (e.g. because there is a square root or log of it), then the offending value should be changed to zero or a tiny positive number in a temporary variable (not in the input y vector) for the purposes of computing f(t,y).

(4) Positivity and non-negativity constraints on components can be enforced by use of the recoverable error return feature in the user-supplied right-hand side function. However, because this option involves some extra overhead cost, it should only be exercised if the use of absolute tolerances to control the computed values is unsuccessful.

### 4.5.3 Linear solver interface functions

As previously explained, if the nonlinear solver requires the solution of linear systems of the form (2.6) (e.g., the default Newton iteration), there are two CVODES linear solver interfaces currently available for this task: CVLS and CVDIAG.

The first corresponds to the main linear solver interface in CVODES, that supports all valid SUN-LINSOL modules. Here, matrix-based SUNLINSOL modules utilize SUNMATRIX objects to store the approximate Jacobian matrix  $J = \partial f/\partial y$ , the Newton matrix  $M = I - \gamma J$ , and factorizations used throughout the solution process. Conversely, matrix-free SUNLINSOL modules instead use iterative methods to solve the Newton systems of equations, and only require the *action* of the matrix on a vector, Mv. With most of these methods, preconditioning can be done on the left only, the right only, on both the left and right, or not at all. The exceptions to this rule are SPFGMR that supports right preconditioning only and PCG that performs symmetric preconditioning. For the specification of a preconditioner, see the iterative linear solver sections in §4.5.7 and §4.6.

If preconditioning is done, user-supplied functions define linear operators corresponding to left and right preconditioner matrices  $P_1$  and  $P_2$  (either of which could be the identity matrix), such that the product  $P_1P_2$  approximates the matrix  $M = I - \gamma J$  of (2.7).

The CVDIAG linear solver interface supports a direct linear solver, that uses only a diagonal approximation to J.

To specify a generic linear solver to CVODES, after the call to CVodeCreate but before any calls to CVodes, the user's program must create the appropriate SUNLinearSolver object and call the function CVodeSetLinearSolver, as documented below. To create the SUNLinearSolver object, the user may call one of the SUNDIALS-packaged SUNLINSOL module constructor routines via a call of the form

```
SUNLinearSolver LS = SUNLinSol_*(...);
```

The current list of such constructor routines includes SUNLinSol\_Dense, SUNLinSol\_Band, SUNLinSol\_LapackDense, SUNLinSol\_LapackBand, SUNLinSol\_KLU, SUNLinSol\_SPECUMT, SUNLinSol\_SPECUMR, SUNLinSol\_SPECUMR, SUNLinSol\_SPECUMR, and SUNLinSol\_PCG.

Alternately, a user-supplied SUNLinearSolver module may be created and used instead. The use of each of the generic linear solvers involves certain constants, functions and possibly some macros, that are likely to be needed in the user code. These are available in the corresponding header file associated with the specific SUNMATRIX or SUNLINSOL module in question, as described in Chapters 10 and 11.

Once this solver object has been constructed, the user should attach it to CVODES via a call to CVodeSetLinearSolver. The first argument passed to this function is the CVODES memory pointer returned by CVodeCreate; the second argument is the desired SUNLINSOL object to use for solving linear systems. The third argument is an optional SUNMATRIX object to accompany matrix-based SUNLINSOL inputs (for matrix-free linear solvers, the third argument should be NULL). A call to this function initializes the CVLS linear solver interface, linking it to the main CVODES integrator, and allows the user to specify additional parameters and routines pertinent to their choice of linear solver.

To instead specify the CVODES-specific diagonal linear solver interface, the user's program must call CVDiag, as documented below. The first argument passed to this function is the CVODES memory pointer returned by CVodeCreate.

#### CVodeSetLinearSolver

Call flag = CVodeSetLinearSolver(cvode\_mem, LS, J);

Description The function CVodeSetLinearSolver attaches a generic SUNLINSOL object LS and corre-

sponding template Jacobian sunmatrix object  ${\tt J}$  (if applicable) to cvodes, initializing

the CVLS linear solver interface.

Arguments cvode\_mem (void \*) pointer to the CVODES memory block.

LS (SUNLinearSolver) SUNLINSOL object to use for solving linear systems of

the form (2.6).

J (SUNMatrix) SUNMATRIX object for used as a template for the Jacobian (or

NULL if not applicable).

Return value The return value flag (of type int) is one of

CVLS\_SUCCESS The CVLS initialization was successful.

CVLS\_MEM\_NULL The cvode\_mem pointer is NULL.

CVLS\_ILL\_INPUT The CVLs interface is not compatible with the LS or J input objects

or is incompatible with the current NVECTOR module.

CVLS\_SUNLS\_FAIL A call to the LS object failed.

CVLS\_MEM\_FAIL A memory allocation request failed.

Notes

If LS is a matrix-based linear solver, then the template Jacobian matrix J will be used in the solve process, so if additional storage is required within the SUNMATRIX object (e.g. for factorization of a banded matrix), ensure that the input object is allocated with sufficient size (see the documentation of the particular SUNMATRIX type in Chapter 10 for further information).

When using sparse linear solvers, it is typically much more efficient to supply J so that it includes the full sparsity pattern of the Newton system matrices  $M = I - \gamma J$ , even if J itself has zeros in nonzero locations of I. The reasoning for this is that M is constructed in-place, on top of the user-specified values of J, so if the sparsity pattern in J is insufficient to store M then it will need to be resized internally by CVODE.

The previous routines CVDlsSetLinearSolver and CVSpilsSetLinearSolver are now wrappers for this routine, and may still be used for backward-compatibility. However, these will be deprecated in future releases, so we recommend that users transition to the new routine name soon.

F2003 Name FCVodeSetLinearSolver

# CVDiag

Call flag = CVDiag(cvode\_mem);

Description The function CVDiag selects the CVDIAG linear solver.

The user's main program must include the cvodes\_diag.h header file.

Arguments cvode\_mem (void \*) pointer to the CVODES memory block.

Return value The return value flag (of type int) is one of:

CVDIAG\_SUCCESS The CVDIAG initialization was successful.

CVDIAG\_MEM\_NULL The cvode\_mem pointer is NULL.

CVDIAG\_ILL\_INPUT The CVDIAG solver is not compatible with the current NVECTOR

module.

CVDIAG\_MEM\_FAIL A memory allocation request failed.

Notes

The CVDIAG solver is the simplest of all of the available CVODES linear solvers. The CVDIAG solver uses an approximate diagonal Jacobian formed by way of a difference quotient. The user does *not* have the option of supplying a function to compute an approximate diagonal Jacobian.

F2003 Name FCVDiag

#### 4.5.4 Nonlinear solver interface function

By default CVODES uses the SUNNONLINSOL implementation of Newton's method defined by the SUNNONLINSOL\_NEWTON module (see §12.3). To specify a different nonlinear solver in CVODES, the user's program must create a SUNNONLINSOL object by calling the appropriate constructor routine. The user must then attach the SUNNONLINSOL object by calling CVodeSetNonlinearSolver, as documented below.

When changing the nonlinear solver in CVODES, CVodeSetNonlinearSolver must be called after CVodeInit. If any calls to CVode have been made, then CVODES will need to be reinitialized by calling CVodeReInit to ensure that the nonlinear solver is initialized correctly before any subsequent calls to CVode.

The first argument passed to the routine CVodeSetNonlinearSolver is the CVODES memory pointer returned by CVodeCreate and the second argument is the SUNNONLINSOL object to use for solving the nonlinear system (2.4) or (2.5). A call to this function attaches the nonlinear solver to the main CVODES integrator.

#### CVodeSetNonlinearSolver

Call flag = CVodeSetNonlinearSolver(cvode\_mem, NLS);

Description The function CVodeSetNonLinearSolver attaches a SUNNONLINSOL object (NLS) to CVODES.

Arguments cvode\_mem (void \*) pointer to the CVODES memory block.

NLS (SUNNonlinearSolver) SUNNONLINSOL object to use for solving nonlinear systems (2.4) or (2.5).

Return value The return value flag (of type int) is one of

CV\_SUCCESS The nonlinear solver was successfully attached.

CV\_MEM\_NULL The cvode\_mem pointer is NULL.

CV\_ILL\_INPUT The SUNNONLINSOL object is NULL, does not implement the required nonlinear solver operations, is not of the correct type, or the residual function, convergence test function, or maximum number of nonlinear

iterations could not be set.

Notes When forward sensitivity analysis capabilities are enabled and the CV\_STAGGERED or CV\_STAGGERED1 corrector method is used this function sets the nonlinear solver method for correcting state variables (see §5.2.3 for more details).

 $F2003\ \mathrm{Name}\ FCVodeSetNonlinearSolver$ 

## 4.5.5 Rootfinding initialization function

While solving the IVP, CVODES has the capability to find the roots of a set of user-defined functions. To activate the root finding algorithm, call the following function. This is normally called only once, prior to the first call to CVode, but if the rootfinding problem is to be changed during the solution, CVodeRootInit can also be called prior to a continuation call to CVode.

#### CVodeRootInit

Call flag = CVodeRootInit(cvode\_mem, nrtfn, g);

Description The function CVodeRootInit specifies that the roots of a set of functions  $g_i(t,y)$  are to

be found while the IVP is being solved.

Arguments cvode\_mem (void \*) pointer to the CVODES memory block returned by CVodeCreate.

nrtfn (int) is the number of root functions  $g_i$ .

g (CVRootFn) is the C function which defines the nrtfn functions  $g_i(t, y)$  whose roots are sought. See §4.6.4 for details.

Return value The return value flag (of type int) is one of

CV\_SUCCESS The call to CVodeRootInit was successful.

CV\_MEM\_NULL The cvode\_mem argument was NULL.

CV\_MEM\_FAIL A memory allocation failed.

 $CV_ILL_INPUT$  The function g is NULL, but nrtfn > 0.

Notes If a new IVP is to be solved with a call to CVodeReInit, where the new IVP has no rootfinding problem but the prior one did, then call CVodeRootInit with nrtfn= 0.

F2003 Name FCVodeRootInit

# 4.5.6 CVODES solver function

This is the central step in the solution process — the call to perform the integration of the IVP. One of the input arguments (itask) specifies one of two modes as to where CVODES is to return a solution. But these modes are modified if the user has set a stop time (with CVodeSetStopTime) or requested rootfinding.

CVode

Call flag = CVode(cvode\_mem, tout, yout, &tret, itask);

Description The function CVode integrates the ODE over an interval in t.

Arguments cvode\_mem (void \*) pointer to the CVODES memory block.

tout (realtype) the next time at which a computed solution is desired.

yout (N\_Vector) the computed solution vector.

tret (realtype) the time reached by the solver (output).

itask (int) a flag indicating the job of the solver for the next user step. The

CV\_NORMAL option causes the solver to take internal steps until it has reached or just passed the user-specified tout parameter. The solver then interpolates in order to return an approximate value of  $y(\mathtt{tout})$ . The CV\_ONE\_STEP option tells the solver to take just one internal step and then return the

solution at the point reached by that step.

Return value CVode returns a vector yout and a corresponding independent variable value t = tret, such that yout is the computed value of y(t).

In CV\_NORMAL mode (with no errors), tret will be equal to tout and yout = y(tout).

The return value flag (of type int) will be one of the following:

CV\_SUCCESS CVode succeeded and no roots were found.

CV\_TSTOP\_RETURN CVode succeeded by reaching the stopping point specified through

the optional input function CVodeSetStopTime (see §4.5.7.1).

CV\_ROOT\_RETURN CVode succeeded and found one or more roots. In this case,

tret is the location of the root. If nrtfn > 1, call CVodeGetRootInfo

to see which  $g_i$  were found to have a root.

CV\_MEM\_NULL The cvode\_mem argument was NULL.

CV\_NO\_MALLOC The CVODES memory was not allocated by a call to CVodeInit.

CV\_ILL\_INPUT One of the inputs to CVode was illegal, or some other input

to the solver was either illegal or missing. The latter category includes the following situations: (a) The tolerances have not been set. (b) A component of the error weight vector became zero during internal time-stepping. (c) The linear solver initialization function (called by the user after calling

|                       | CVodeCreate) failed to set the linear solver-specific lsolve field in cvode_mem. (d) A root of one of the root functions was found both at a point $t$ and also very near $t$ . In any case, the user should see the error message for details.                      |
|-----------------------|----------------------------------------------------------------------------------------------------|
| CV_TOO_CLOSE          | The initial time $t_0$ and the output time $t_{out}$ are too close to each other and the user did not specify an initial step size.                                                                                                    |
| CV_TOO_MUCH_WORK      | The solver took mxstep internal steps but still could not reach tout. The default value for mxstep is MXSTEP_DEFAULT = 500.                                                                                                    |
| CV_TOO_MUCH_ACC       | The solver could not satisfy the accuracy demanded by the user for some internal step.                                                                                                    |
| CV_ERR_FAILURE        | Either error test failures occurred too many times (MXNEF = 7) during one internal time step, or with $ h  = h_{min}$ .                                                                                                    |
| CV_CONV_FAILURE       | Either convergence test failures occurred too many times (MXNCF = 10) during one internal time step, or with $ h  = h_{min}$ .                                                                                                    |
| CV_LINIT_FAIL         | The linear solver interface's initialization function failed.                                                                                                    |
| CV_LSETUP_FAIL        | The linear solver interface's setup function failed in an unrecoverable manner.                                                                                                    |
| CV_LSOLVE_FAIL        | The linear solver interface's solve function failed in an unrecoverable manner.                                                                                                    |
| CV_CONSTR_FAIL        | The inequality constraints were violated and the solver was unable to recover.                                                                                                    |
| CV_RHSFUNC_FAIL       | The right-hand side function failed in an unrecoverable manner.                                                                                                    |
| CV_FIRST_RHSFUNC_FAIL | The right-hand side function had a recoverable error at the first call.                                                                                                    |
| CV_REPTD_RHSFUNC_ERR  | Convergence test failures occurred too many times due to repeated recoverable errors in the right-hand side function. This flag will also be returned if the right-hand side function had repeated recoverable errors during the estimation of an initial step size. |
| CV_UNREC_RHSFUNC_ERR  | The right-hand function had a recoverable error, but no recovery was possible. This failure mode is rare, as it can occur only if the right-hand side function fails recoverably after an error test failed while at order one.                                      |
| CV_RTFUNC_FAIL        | The rootfinding function failed.                                                                                                    |

Notes

The vector yout can occupy the same space as the vector y0 of initial conditions that was passed to CVodeInit.

In the CV\_ONE\_STEP mode, tout is used only on the first call, and only to get the direction and a rough scale of the independent variable.

If a stop time is enabled (through a call to CVodeSetStopTime), then CVode returns the solution at tstop. Once the integrator returns at a stop time, any future testing for tstop is disabled (and can be reenabled only though a new call to CVodeSetStopTime).

All failure return values are negative and so the test flag < 0 will trap all CVode failures.

On any error return in which one or more internal steps were taken by CVode, the returned values of tret and yout correspond to the farthest point reached in the integration. On all other error returns, tret and yout are left unchanged from the previous CVode return.

| Optional input                                        | Function name                 | Default       |  |  |  |  |
|-------------------------------------------------------|-------------------------------|---------------|--|--|--|--|
| CVODES main solver                                    |                               |               |  |  |  |  |
| Pointer to an error file                              | CVodeSetErrFile               | stderr        |  |  |  |  |
| Error handler function                                | CVodeSetErrHandlerFn          | internal fn.  |  |  |  |  |
| User data                                             | CVodeSetUserData              | NULL          |  |  |  |  |
| Maximum order for BDF method                          | CVodeSetMaxOrd                | 5             |  |  |  |  |
| Maximum order for Adams method                        | CVodeSetMaxOrd                | 12            |  |  |  |  |
| Maximum no. of internal steps before $t_{\text{out}}$ | CVodeSetMaxNumSteps           | 500           |  |  |  |  |
| Maximum no. of warnings for $t_n + h = t_n$           | CVodeSetMaxHnilWarns          | 10            |  |  |  |  |
| Flag to activate stability limit detection            | CVodeSetStabLimDet            | SUNFALSE      |  |  |  |  |
| Initial step size                                     | CVodeSetInitStep              | estimated     |  |  |  |  |
| Minimum absolute step size                            | CVodeSetMinStep               | 0.0           |  |  |  |  |
| Maximum absolute step size                            | CVodeSetMaxStep               | $\infty$      |  |  |  |  |
| Value of $t_{stop}$                                   | CVodeSetStopTime              | undefined     |  |  |  |  |
| Maximum no. of error test failures                    | CVodeSetMaxErrTestFails       | 7             |  |  |  |  |
| Maximum no. of nonlinear iterations                   | CVodeSetMaxNonlinIters        | 3             |  |  |  |  |
| Maximum no. of convergence failures                   | CVodeSetMaxConvFails          | 10            |  |  |  |  |
| Coefficient in the nonlinear convergence test         | CVodeSetNonlinConvCoef        | 0.1           |  |  |  |  |
| Inequality constraints on solution                    | CVodeSetConstraints           | NULL          |  |  |  |  |
| Direction of zero-crossing                            | CVodeSetRootDirection         | both          |  |  |  |  |
| Disable rootfinding warnings                          | CVodeSetNoInactiveRootWarn    | none          |  |  |  |  |
| CVLS linear                                           | solver interface              |               |  |  |  |  |
| Linear solver setup frequency                         | CVodeSetLSetupFrequency       | 20            |  |  |  |  |
| Jacobian / preconditioner update frequency            | CVodeSetJacEvalFrequency      | 51            |  |  |  |  |
| Jacobian function                                     | CVodeSetJacFn                 | DQ            |  |  |  |  |
| Linear System function                                | CVodeSetLinSysFn              | internal      |  |  |  |  |
| Enable or disable linear solution scaling             | CVodeSetLinearSolutionScaling | on            |  |  |  |  |
| Jacobian-times-vector functions                       | CVodeSetJacTimes              | NULL, DQ      |  |  |  |  |
| Jacobian-times-vector DQ RHS function                 | CVodeSetJacTimesRhsFn         | NULL          |  |  |  |  |
| Preconditioner functions                              | CVodeSetPreconditioner        | NULL, NULL    |  |  |  |  |
| Ratio between linear and nonlinear tolerances         | CVodeSetEpsLin                | 0.05          |  |  |  |  |
| Newton linear solve tolerance conversion factor       | CVodeSetLSNormFactor          | vector length |  |  |  |  |

Table 4.2: Optional inputs for CVODES and CVLS

## 4.5.7 Optional input functions

There are numerous optional input parameters that control the behavior of the CVODES solver. CVODES provides functions that can be used to change these optional input parameters from their default values. Table 4.2 lists all optional input functions in CVODES which are then described in detail in the remainder of this section, begining with those for the main CVODES solver and continuing with those for the linear solver interfaces. Note that the diagonal linear solver module has no optional inputs. For the most casual use of CVODES, the reader can skip to §4.6.

We note that, on an error return, all of the optional input functions send an error message to the error handler function. All error return values are negative, so the test flag < 0 will catch all errors. Finally, a call to a CVodeSet\*\*\* function can be made from the user's calling program at any time and, if successful, takes effect immediately.

#### 4.5.7.1 Main solver optional input functions

The calls listed here can be executed in any order. However, if either of the functions CVodeSetErrFile or CVodeSetErrHandlerFn is to be called, that call should be first, in order to take effect for any later error message.

#### CVodeSetErrFile

Call flag = CVodeSetErrFile(cvode\_mem, errfp);

Description The function CVodeSetErrFile specifies a pointer to the file where all CVODES messages

should be directed when the default CVODES error handler function is used.

Arguments cvode\_mem (void \*) pointer to the CVODES memory block.

errfp (FILE \*) pointer to output file.

Return value The return value flag (of type int) is one of

CV\_SUCCESS The optional value has been successfully set.

CV\_MEM\_NULL The cvode\_mem pointer is NULL.

Notes The default value for errfp is stderr.

Passing a value of NULL disables all future error message output (except for the case in which the CVODES memory pointer is NULL). This use of  ${\tt CVODES}$  the strongly

discouraged.

If  ${\tt CVodeSetErrFile}$  is to be called, it should be called before any other optional input

functions, in order to take effect for any later error message.

F2003 Name FCVodeSetErrFile

## CVodeSetErrHandlerFn

Call flag = CVodeSetErrHandlerFn(cvode\_mem, ehfun, eh\_data);

Description The function CVodeSetErrHandlerFn specifies the optional user-defined function to be

used in handling error messages.

Arguments cvode\_mem (void \*) pointer to the CVODES memory block.

ehfun (CVErrHandlerFn) is the C error handler function (see §4.6.2).

eh\_data (void \*) pointer to user data passed to ehfun every time it is called.

Return value The return value flag (of type int) is one of

CV\_SUCCESS The function enfun and data pointer eh\_data have been successfully set.

CV\_MEM\_NULL The cvode\_mem pointer is NULL.

Notes Error messages indicating that the CVODES solver memory is NULL will always be directed

to stderr.

F2003 Name FCVodeSetErrHandlerFn

#### CVodeSetUserData

Call flag = CVodeSetUserData(cvode\_mem, user\_data);

Description The function CVodeSetUserData specifies the user data block user\_data and attaches

it to the main CVODES memory block.

Arguments cvode\_mem (void \*) pointer to the CVODES memory block.

user\_data (void \*) pointer to the user data.

Return value The return value flag (of type int) is one of

CV\_SUCCESS The optional value has been successfully set.

CV\_MEM\_NULL The cvode\_mem pointer is NULL.

Notes If specified, the pointer to user\_data is passed to all user-supplied functions that have

it as an argument. Otherwise, a NULL pointer is passed.

If user\_data is needed in user linear solver or preconditioner functions, the call to

CVodeSetUserData must be made before the call to specify the linear solver.

 $F2003 \; \mathrm{Name} \;\; \mathsf{FCVodeSetUserData}$ 

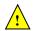

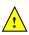

#### CVodeSetMaxOrd

Call flag = CVodeSetMaxOrd(cvode\_mem, maxord);

Description The function CVodeSetMaxOrd specifies the maximum order of the linear multistep

method.

Arguments cvode\_mem (void \*) pointer to the CVODES memory block.

maxord (int) value of the maximum method order. This must be positive.

Return value The return value flag (of type int) is one of

CV\_SUCCESS The optional value has been successfully set.

CV\_MEM\_NULL The cvode\_mem pointer is NULL.

CV\_ILL\_INPUT The specified value maxord is  $\leq 0$ , or larger than its previous value.

Notes The default value is ADAMS\_Q\_MAX = 12 for the Adams-Moulton method and BDF\_Q\_MAX

= 5 for the BDF method. Since maxord affects the memory requirements for the internal

CVODES memory block, its value cannot be increased past its previous value.

An input value greater than the default will result in the default value.

 $F2003 \; Name \; FCVodeSetMaxOrd$ 

## CVodeSetMaxNumSteps

Call flag = CVodeSetMaxNumSteps(cvode\_mem, mxsteps);

Description The function CVodeSetMaxNumSteps specifies the maximum number of steps to be taken

by the solver in its attempt to reach the next output time.

Arguments cvode\_mem (void \*) pointer to the CVODES memory block.

mxsteps (long int) maximum allowed number of steps.

Return value The return value flag (of type int) is one of

CV\_SUCCESS The optional value has been successfully set.

CV\_MEM\_NULL The cvode\_mem pointer is NULL.

Notes Passing musteps = 0 results in CVODES using the default value (500).

Passing mxsteps < 0 disables the test (not recommended).

 $F2003 \; Name \; FCVodeSetMaxNumSteps$ 

#### CVodeSetMaxHnilWarns

Call flag = CVodeSetMaxHnilWarns(cvode\_mem, mxhnil);

Description The function CVodeSetMaxHnilWarns specifies the maximum number of messages issued

by the solver warning that t + h = t on the next internal step.

Arguments cvode\_mem (void \*) pointer to the CVODES memory block.

mxhnil (int) maximum number of warning messages (>0).

Return value The return value flag (of type int) is one of

CV\_SUCCESS The optional value has been successfully set.

CV\_MEM\_NULL The cvode\_mem pointer is NULL.

Notes The default value is 10. A negative value for mxhnil indicates that no warning messages

should be issued.

 $F2003\ \mathrm{Name}\ FCVodeSetMaxHnilWarns$ 

#### CVodeSetStabLimDet

Call flag = CVodeSetstabLimDet(cvode\_mem, stldet);

Description The function CVodeSetStabLimDet indicates if the BDF stability limit detection algo-

rithm should be used. See §2.3 for further details.

Arguments cvode\_mem (void \*) pointer to the CVODES memory block.

stldet (booleantype) flag controlling stability limit detection (SUNTRUE = on;

SUNFALSE = off).

Return value The return value flag (of type int) is one of

CV\_SUCCESS The optional value has been successfully set.

CV\_MEM\_NULL The cvode\_mem pointer is NULL.

CV\_ILL\_INPUT The linear multistep method is not set to CV\_BDF.

Notes The default value is SUNFALSE. If stldet = SUNTRUE when BDF is used and the method

order is greater than or equal to 3, then an internal function, CVsldet, is called to detect

a possible stability limit. If such a limit is detected, then the order is reduced.

F2003 Name FCVodeSetStabLimDet

#### CVodeSetInitStep

Call flag = CVodeSetInitStep(cvode\_mem, hin);

Description The function CVodeSetInitStep specifies the initial step size.

Arguments cvode\_mem (void \*) pointer to the CVODES memory block.

hin (realtype) value of the initial step size to be attempted. Pass 0.0 to use

the default value.

Return value The return value flag (of type int) is one of

CV\_SUCCESS The optional value has been successfully set.

CV\_MEM\_NULL The cvode\_mem pointer is NULL.

Notes By default, CVODES estimates the initial step size to be the solution h of the equation

 $||0.5h^2\ddot{y}||_{WRMS} = 1$ , where  $\ddot{y}$  is an estimated second derivative of the solution at t0.

F2003 Name FCVodeSetInitStep

#### CVodeSetMinStep

Call flag = CVodeSetMinStep(cvode\_mem, hmin);

Description The function CVodeSetMinStep specifies a lower bound on the magnitude of the step

size.

Arguments cvode\_mem (void \*) pointer to the CVODES memory block.

hmin (realtype) minimum absolute value of the step size ( $\geq 0.0$ ).

Return value The return value flag (of type int) is one of

CV\_SUCCESS The optional value has been successfully set.

CV\_MEM\_NULL The cvode\_mem pointer is NULL.

CV\_ILL\_INPUT Either hmin is nonpositive or it exceeds the maximum allowable step size.

Notes The default value is 0.0.

F2003 Name FCVodeSetMinStep

## CVodeSetMaxStep

Call flag = CVodeSetMaxStep(cvode\_mem, hmax);

Description The function CVodeSetMaxStep specifies an upper bound on the magnitude of the step

size.

Arguments cvode\_mem (void \*) pointer to the CVODES memory block.

hmax (realtype) maximum absolute value of the step size (> 0.0).

Return value The return value flag (of type int) is one of

CV\_SUCCESS The optional value has been successfully set.

CV\_MEM\_NULL The cvode\_mem pointer is NULL.

 ${\tt CV\_ILL\_INPUT} \ \ {\tt Either} \ \ {\tt hmax} \ \ {\tt is} \ \ {\tt nonpositive} \ \ {\tt or} \ \ {\tt it} \ \ {\tt is} \ \ {\tt smaller} \ \ {\tt than} \ \ {\tt the} \ \ {\tt minimum} \ \ {\tt allowable}$ 

step size.

Notes Pass hmax = 0.0 to obtain the default value  $\infty$ .

F2003 Name FCVodeSetMaxStep

#### CVodeSetStopTime

Call flag = CVodeSetStopTime(cvode\_mem, tstop);

Description The function CVodeSetStopTime specifies the value of the independent variable t past

which the solution is not to proceed.

Arguments cvode\_mem (void \*) pointer to the CVODES memory block.

tstop (realtype) value of the independent variable past which the solution should

not proceed.

Return value The return value flag (of type int) is one of

CV\_SUCCESS The optional value has been successfully set.

CV\_MEM\_NULL The cvode\_mem pointer is NULL.

CV\_ILL\_INPUT The value of tstop is not beyond the current t value,  $t_n$ .

Notes The default, if this routine is not called, is that no stop time is imposed.

Once the integrator returns at a stop time, any future testing for tstop is disabled (and

can be reenabled only though a new call to CVodeSetStopTime).

F2003 Name FCVodeSetStopTime

### CVodeSetMaxErrTestFails

Call flag = CVodeSetMaxErrTestFails(cvode\_mem, maxnef);

Description The function CVodeSetMaxErrTestFails specifies the maximum number of error test

failures permitted in attempting one step.

Arguments cvode\_mem (void \*) pointer to the CVODES memory block.

maxnef (int) maximum number of error test failures allowed on one step (>0).

Return value The return value flag (of type int) is one of

CV\_SUCCESS The optional value has been successfully set.

CV\_MEM\_NULL The cvode\_mem pointer is NULL.

Notes The default value is 7.

F2003 Name FCVodeSetMaxErrTestFails

#### CVodeSetMaxNonlinIters

Call flag = CVodeSetMaxNonlinIters(cvode\_mem, maxcor);

Description The function CVodeSetMaxNonlinIters specifies the maximum number of nonlinear

solver iterations permitted per step.

Arguments cvode\_mem (void \*) pointer to the CVODES memory block.

maxcor (int) maximum number of nonlinear solver iterations allowed per step (>0).

Return value The return value flag (of type int) is one of

CV\_SUCCESS The optional value has been successfully set.

CV\_MEM\_NULL The cvode\_mem pointer is NULL.

CV\_MEM\_FAIL The SUNNONLINSOL module is NULL.

Notes The default value is 3.

F2003 Name FCVodeSetMaxNonlinIters

#### CVodeSetMaxConvFails

Call flag = CVodeSetMaxConvFails(cvode\_mem, maxncf);

Description The function CVodeSetMaxConvFails specifies the maximum number of nonlinear solver

convergence failures permitted during one step.

Arguments cvode\_mem (void \*) pointer to the CVODES memory block.

maxncf (int) maximum number of allowable nonlinear solver convergence failures

per step (>0).

Return value The return value flag (of type int) is one of

CV\_SUCCESS The optional value has been successfully set.

CV\_MEM\_NULL The cvode\_mem pointer is NULL.

Notes The default value is 10.

F2003 Name FCVodeSetMaxConvFails

#### CVodeSetNonlinConvCoef

Call flag = CVodeSetNonlinConvCoef(cvode\_mem, nlscoef);

Description The function CVodeSetNonlinConvCoef specifies the safety factor used in the nonlinear

convergence test (see  $\S 2.1$ ).

Arguments cvode\_mem (void \*) pointer to the CVODES memory block.

nlscoef (realtype) coefficient in nonlinear convergence test (> 0.0).

Return value The return value flag (of type int) is one of

CV\_SUCCESS The optional value has been successfully set.

CV\_MEM\_NULL The cvode\_mem pointer is NULL.

Notes The default value is 0.1.

F2003 Name FCVodeSetNonlinConvCoef

#### CVodeSetConstraints

Call flag = CVodeSetConstraints(cvode\_mem, constraints);

Description The function CVodeSetConstraints specifies a vector defining inequality constraints

for each component of the solution vector y.

Arguments cvode\_mem (void \*) pointer to the CVODES memory block.

constraints (N\_Vector) vector of constraint flags. If constraints[i] is

0.0 then no constraint is imposed on  $y_i$ .

1.0 then  $y_i$  will be constrained to be  $y_i \geq 0.0$ .

-1.0 then  $y_i$  will be constrained to be  $y_i \leq 0.0$ .

2.0 then  $y_i$  will be constrained to be  $y_i > 0.0$ .

-2.0 then  $y_i$  will be constrained to be  $y_i < 0.0$ .

Return value The return value flag (of type int) is one of

CV\_SUCCESS The optional value has been successfully set.

CV\_MEM\_NULL The cvode\_mem pointer is NULL.

CV\_ILL\_INPUT The constraints vector contains illegal values or the simultaneous corrector option has been selected when doing forward sensitivity analysis.

Notes

The presence of a non-NULL constraints vector that is not 0.0 in all components will cause constraint checking to be performed. However, a call with 0.0 in all components of constraints will result in an illegal input return. A NULL constraints vector will disable constraint checking.

Constraint checking when doing forward sensitivity analysis with the simultaneous corrector option is currently disallowed and will result in an illegal input return.

F2003 Name FCVodeSetConstraints

#### 4.5.7.2 Linear solver interface optional input functions

The mathematical explanation of the linear solver methods available to CVODES is provided in §2.1. We group the user-callable routines into four categories: general routines concerning the overall CVLS linear solver interface, optional inputs for matrix-based linear solvers, optional inputs for matrix-free linear solvers, and optional inputs for iterative linear solvers. We note that the matrix-based and matrix-free groups are mutually exclusive, whereas the "iterative" tag can apply to either case.

As discussed in §2.1, CVODES strives to reuse matrix and preconditioner data for as many solves as possible to amortize the high costs of matrix construction and factorization. To that end, CVODES provides user-callable routines to modify this behavior. Recall that the Newton system matrices are  $M(t,y) = I - \gamma J(t,y)$ , where the right-hand side function has Jacobian matrix  $J(t,y) = \frac{\partial f(t,y)}{\partial y}$ .

The matrix or preconditioner for M can only be updated within a call to the linear solver 'setup' routine. In general, the frequency with which this setup routine is called may be controlled with the msbp argument to CVodeSetLSetupFrequency. When this occurs, the validity of M for successive time steps intimately depends on whether the corresponding  $\gamma$  and J inputs remain valid.

At each call to the linear solver setup routine the decision to update M with a new value of  $\gamma$ , and to reuse or reevaluate Jacobian information, depends on several factors including:

- the success or failure of previous solve attempts,
- the success or failure of the previous time step attempts,
- the change in  $\gamma$  from the value used when constructing M, and
- the number of steps since Jacobian information was last evaluated.

The frequency with which to update Jacobian information can be controlled with the msbj argument to CVodeSetJacEvalFrequency. We note that this is only checked within calls to the linear solver setup routine, so values msbj < msbp do not make sense. For linear-solvers with user-supplied preconditioning the above factors are used to determine whether to recommend updating the Jacobian information in the preconditioner (i.e., whether to set jok to SUNFALSE in calling the user-supplied preconditioner setup function (see §4.6.9). For matrix-based linear solvers these factors determine whether the matrix  $J(t,y) = \frac{\partial f(t,y)}{\partial y}$  should be updated (either with an internal finite difference approximation or a call to the user-supplied Jacobian function (see §4.6.5)); if not then the previous value is reused and the system matrix  $M(t,y) \approx I - \gamma J(t,y)$  is recomputed using the current  $\gamma$  value.

### CVodeSetLSetupFrequency

Call retval = CVodeSetLSetupFrequency(cvode\_mem, msbp);

Description The function CVodeSetLSetupFrequency specifies the frequency of calls to the linear

solver setup function.

Arguments cvode\_mem (void \*) pointer to the CVODES memory block.

msbp (long int) the linear solver setup frequency.

Return value The return value flag (of type int) is one of

CV\_SUCCESS The optional value has been successfully set.

CV\_MEM\_NULL The cvode\_mem pointer is NULL. CV\_ILL\_INPUT The frequency msbp is negative.

Notes Positive values of msbp specify the linear solver setup frequency. For example, an input

of 1 means the setup function will be called every time step while an input of 2 means it will be called every other time step. If msbp = 0, the default value of 20 will

be used. Otherwise an error is returned.

F2003 Name FCVodeSetLSetupFrequency

## CVodeSetJacEvalFrequency

Call retval = CVodeSetJacEvalFrequency(cvode\_mem, msbj);

Description The function CVodeSetJacEvalFrequency specifies the frequency for recomputing the

Jacobian or recommending a preconditioner update.

Arguments cvode\_mem (void \*) pointer to the CVODES memory block.

msbj (long int) the Jacobian re-computation or preconditioner update frequency.

Return value The return value flag (of type int) is one of

CVLS\_SUCCESS The optional value has been successfully set.

CVLS\_MEM\_NULL The cvode\_mem pointer is NULL.

CVLS\_LMEM\_NULL The CVLs linear solver interface has not been initialized.

CVLS\_ILL\_INPUT The frequency msbj is negative.

Notes The Jacobian update frequency is only checked *within* calls to the linear solver setup routine, as such values of msbj < msbp will result in recomputing the Jacobian every msbp steps. See CVodeSetLSetupFrequency for setting the linear solver setup frequency

msbp.

If msbj = 0, the default value of 51 will be used. Otherwise an error is returned.

This function must be called *after* the CVLS linear solver interface has been initialized through a call to CVodeSetLinearSolver.

## F2003 Name FCVodeSetJacEvalFrequency

When using matrix-based linear solver modules, the CVLS solver interface needs a function to compute an approximation to the Jacobian matrix J(t,y) or the linear system  $M=I-\gamma J$ . The function to evaluate J(t,y) the must be of type CVLsJacFn. The user can supply a Jacobian function, or if using a dense or banded matrix J, can use the default internal difference quotient approximation that comes with the CVLS solver. To specify a user-supplied Jacobian function jac, CVLS provides the function CVodeSetJacFn. The CVLS interface passes the pointer user\_data to the Jacobian function. This allows the user to create an arbitrary structure with relevant problem data and access it during the execution of the user-supplied Jacobian function, without using global data in the program. The pointer user\_data may be specified through CVodeSetUserData.

#### CVodeSetJacFn

Call flag = CVodeSetJacFn(cvode\_mem, jac);

Description The function CVodeSetJacFn specifies the Jacobian approximation function to be used

for a matrix-based solver within the CVLS interface.

Arguments cvode\_mem (void \*) pointer to the CVODES memory block.

jac (CVLsJacFn) user-defined Jacobian approximation function.

Return value The return value flag (of type int) is one of

CVLS\_SUCCESS The optional value has been successfully set.

CVLS\_MEM\_NULL The cvode\_mem pointer is NULL.

CVLS\_LMEM\_NULL The CVLS linear solver interface has not been initialized.

Notes This function must be called *after* the CVLS linear solver interface has been initialized through a call to CVodeSetLinearSolver.

By default, CVLS uses an internal difference quotient function for dense and band matrices. If NULL is passed to jac, this default function is used. An error will occur if no jac is supplied when using other matrix types.

The function type CVLsJacFn is described in §4.6.5.

The previous routine CVDlsSetJacFn is now a wrapper for this routine, and may still be used for backward-compatibility. However, this will be deprecated in future releases, so we recommend that users transition to the new routine name soon.

#### F2003 Name FCVodeSetJacFn

To specify a user-supplied linear system function linsys, CVLS provides the function

CVodeSetLinSysFn. The CVLs interface passes the pointer user\_data to the linear system function. This allows the user to create an arbitrary structure with relevant problem data and access it during the execution of the user-supplied linear system function, without using global data in the program. The pointer user\_data may be specified through CVodeSetUserData.

## CVodeSetLinSysFn

Call flag = CVodeSetLinSysFn(cvode\_mem, linsys);

Description The function CVodeSetLinSysFn specifies the linear system approximation function to

be used for a matrix-based solver within the CVLS interface.

Arguments cvode\_mem (void \*) pointer to the CVODES memory block.

linsys (CVLsLinSysFn) user-defined linear system approximation function.

Return value The return value flag (of type int) is one of

CVLS\_SUCCESS The optional value has been successfully set.

CVLS\_MEM\_NULL The cvode\_mem pointer is NULL.

CVLS\_LMEM\_NULL The CVLS linear solver interface has not been initialized.

Notes This function must be called *after* the CVLS linear solver interface has been initialized through a call to CVodeSetLinearSolver.

By default, CVLS uses an internal linear system function leveraging the SUNMATRIX API to form the system  $M = I - \gamma J$  using either an internal finite difference approximation or user-supplied function to compute the Jacobian. If linear is NULL, this default function is used.

The function type CVLsLinSysFn is described in §4.6.6.

F2003 Name FCVodeSetLinSysFn

When using a matrix-based linear solver the matrix information will be updated infrequently to reduce matrix construction and, with direct solvers, factorization costs. As a result the value of  $\gamma$  may not be current and, with BDF methods, a scaling factor is applied to the solution of the linear system to account for the lagged value of  $\gamma$ . See §11.4.1 for more details. The function CVodeSetLinearSolutionScaling can be used to disable this scaling when necessary, e.g., when providing a custom linear solver that updates the matrix using the current  $\gamma$  as part of the solve.

## CVodeSetLinearSolutionScaling

Call flag = CVodeSetLinearSolutionScaling(cvode\_mem, onoff);

Description The function CVodeSetLinearSolutionScaling enables or disables scaling the linear

system solution to account for a change in  $\gamma$  in the linear system. For more details see

§11.4.1.

Arguments cvode\_mem (void \*) pointer to the CVODES memory block.

onoff (booleantype) flag to enable (SUNTRUE) or disable (SUNFALSE) scaling

Return value The return value flag (of type int) is one of

CVLS\_SUCCESS The flag value has been successfully set.

CVLS\_MEM\_NULL The cvode\_mem pointer is NULL.

CVLS\_LMEM\_NULL The CVLs linear solver interface has not been initialized.

 ${\tt CVLS\_ILL\_INPUT \ The \ attached \ linear \ solver \ is \ not \ matrix-based \ or \ the \ linear \ multistep}$ 

method type is not BDF.

Notes This function must be called *after* the CVLS linear solver interface has been initialized through a call to CVodeSetLinearSolver.

By default scaling is enabled with matrix-based linear solvers when using BDF methods.

#### F2003 Name FCVodeSetLinearSolutionScaling

When using matrix-free linear solver modules, the CVLS solver interface requires a function to compute an approximation to the product between the Jacobian matrix J(t, y) and a vector v. The user can supply a Jacobian-times-vector approximation function or use the default internal difference quotient function that comes with the CVLS interface.

A user-defined Jacobian-vector product function must be of type CVLsJacTimesVecFn and can be specified through a call to CVodeSetJacTimes (see §4.6.7 for specification details). The evaluation and processing of any Jacobian-related data needed by the user's Jacobian-times-vector function may be done in the optional user-supplied function jtsetup (see §4.6.8 for specification details). The pointer user\_data received through CVodeSetUserData (or a pointer to NULL if user\_data was not specified) is passed to the Jacobian-times-vector setup and product functions, jtsetup and jtimes, each time they are called. This allows the user to create an arbitrary structure with relevant problem data and access it during the execution of the user-supplied functions without using global data in the program.

#### CVodeSetJacTimes

Call flag = CVodeSetJacTimes(cvode\_mem, jtsetup, jtimes);

Description The function CVodeSetJacTimes specifies the Jacobian-vector setup and product func-

tions.

Arguments cvode\_mem (void \*) pointer to the CVODES memory block.

jtsetup (CVLsJacTimesSetupFn) user-defined Jacobian-vector setup function. Pass

NULL if no setup is necessary.

jtimes (CVLsJacTimesVecFn) user-defined Jacobian-vector product function.

Return value The return value flag (of type int) is one of

CVLS\_SUCCESS The optional value has been successfully set.

CVLS\_MEM\_NULL The cvode\_mem pointer is NULL.

CVLS\_LMEM\_NULL The CVLs linear solver has not been initialized.

CVLS\_SUNLS\_FAIL An error occurred when setting up the system matrix-times-vector routines in the SUNLINSOL object used by the CVLS interface.

Notes

The default is to use an internal finite difference quotient for jtimes and to omit jtsetup. If NULL is passed to jtimes, these defaults are used. A user may specify non-NULL jtimes and NULL jtsetup inputs.

This function must be called *after* the CVLS linear solver interface has been initialized through a call to CVodeSetLinearSolver.

The function type CVLsJacTimesSetupFn is described in §4.6.8.

The function type CVLsJacTimesVecFn is described in §4.6.7.

The previous routine CVSpilsSetJacTimes is now a wrapper for this routine, and may still be used for backward-compatibility. However, this will be deprecated in future releases, so we recommend that users transition to the new routine name soon.

#### F2003 Name FCVodeSetJacTimes

When using the internal difference quotient the user may optionally supply an alternative right-hand side function for use in the Jacobian-vector product approximation by calling CVodeSetJacTimesRhsFn. The alternative right-hand side function should compute a suitable (and differentiable) approximation to the right-hand side function provided to CVodeInit. For example, as done in [26], the alternative function may use lagged values when evaluating a nonlinearity in the right-hand side to avoid differencing a potentially non-differentiable factor.

#### CVodeSetJacTimesRhsFn

Call flag = CVodeSetJacTimesRhsFn(cvode\_mem, jtimesRhsFn);

Description The function CVodeSetJacTimesRhsFn specifies an alternative ODE right-hand side

function for use in the internal Jacobian-vector product difference quotient approxima-

tion.

Arguments cvode\_mem (void \*) pointer to the CVODES memory block.

jtimesRhsFn (CVRhsFn) is the C function which computes the alternative ODE right-

hand side function to use in Jacobian-vector product difference quotient approximations. This function has the form f(t, y, ydot, user\_data)

(for full details see  $\S4.6.1$ ).

Return value The return value flag (of type int) is one of

CVLS\_SUCCESS The optional value has been successfully set.

CVLS\_MEM\_NULL The cvode\_mem pointer is NULL.

CVLS\_LMEM\_NULL The CVLS linear solver has not been initialized.

CVLS\_ILL\_INPUT The internal difference quotient approximation is disabled.

Notes The default is to use the right-hand side function provided to CVodeInit in the internal

difference quotient. If the input right-hand side function is NULL, the default is used. This function must be called *after* the CVLS linear solver interface has been initialized

through a call to CVodeSetLinearSolver.

#### F2003 Name FCVodeSetJacTimesRhsFn

When using an iterative linear solver, the user may supply a preconditioning operator to aid in solution of the system. This operator consists of two user-supplied functions, psetup and psolve, that are supplied to CVODES using the function CVodeSetPreconditioner. The psetup function supplied to this routine should handle evaluation and preprocessing of any Jacobian data needed by the user's preconditioner solve function, psolve. The user data pointer received through CVodeSetUserData (or a pointer to NULL if user data was not specified) is passed to the psetup and psolve functions. This

allows the user to create an arbitrary structure with relevant problem data and access it during the execution of the user-supplied preconditioner functions without using global data in the program.

Also, as described in §2.1, the CVLS interface requires that iterative linear solvers stop when the norm of the preconditioned residual satisfies

$$||r|| \le \frac{\epsilon_L \epsilon}{10}$$

where  $\epsilon$  is the nonlinear solver tolerance, and the default  $\epsilon_L = 0.05$ ; this value may be modified by the user through the CVodeSetEpsLin function.

#### CVodeSetPreconditioner

Call flag = CVodeSetPreconditioner(cvode\_mem, psetup, psolve);

 $\label{preconditioner} Description \quad The \ function \ {\tt CVodeSetPreconditioner} \ specifies \ the \ preconditioner \ setup \ and \ solve \ {\tt CVodeSetPreconditioner} \ specifies \ the \ preconditioner \ setup \ and \ solve \ {\tt CVodeSetPreconditioner} \ specifies \ the \ preconditioner \ setup \ and \ solve \ {\tt CVodeSetPreconditioner} \ specifies \ the \ preconditioner \ setup \ and \ solve \ {\tt CVodeSetPreconditioner} \ specifies \ the \ preconditioner \ setup \ and \ solve \ {\tt CVodeSetPreconditioner} \ specifies \ specifies \ specifi$ 

functions.

Arguments cvode\_mem (void \*) pointer to the CVODES memory block.

psetup (CVLsPrecSetupFn) user-defined preconditioner setup function. Pass NULL

if no setup is necessary.

psolve (CVLsPrecSolveFn) user-defined preconditioner solve function.

Return value The return value flag (of type int) is one of

CVLS\_SUCCESS The optional values have been successfully set.

CVLS\_MEM\_NULL The cvode\_mem pointer is NULL.

CVLS\_LMEM\_NULL The CVLS linear solver has not been initialized.

CVLS\_SUNLS\_FAIL An error occurred when setting up preconditioning in the SUNLINSOL object used by the CVLS interface.

Notes The default is NULL for both arguments (i.e., no preconditioning).

This function must be called *after* the CVLS linear solver interface has been initialized through a call to CVodeSetLinearSolver.

The function type CVLsPrecSolveFn is described in §4.6.9.

The function type CVLsPrecSetupFn is described in §4.6.10.

The previous routine CVSpilsSetPreconditioner is now a wrapper for this routine, and may still be used for backward-compatibility. However, this will be deprecated in future releases, so we recommend that users transition to the new routine name soon.

F2003 Name FCVodeSetPreconditioner

## ${\tt CVodeSetEpsLin}$

Call flag = CVodeSetEpsLin(cvode\_mem, eplifac);

Description The function CVodeSetEpsLin specifies the factor by which the Krylov linear solver's

convergence test constant is reduced from the nonlinear solver test constant.

Arguments cvode\_mem (void \*) pointer to the CVODES memory block.

eplifac (realtype) linear convergence safety factor (> 0.0).

Return value The return value flag (of type int) is one of

CVLS\_SUCCESS The optional value has been successfully set.

CVLS\_MEM\_NULL The cvode\_mem pointer is NULL.

CVLS\_LMEM\_NULL The CVLs linear solver has not been initialized.

CVLS\_ILL\_INPUT The factor eplifac is negative.

Notes The default value is 0.05.

This function must be called *after* the CVLS linear solver interface has been initialized through a call to CVodeSetLinearSolver.

If eplifac = 0.0 is passed, the default value is used.

The previous routine CVSpilsSetEpsLin is now a wrapper for this routine, and may still be used for backward-compatibility. However, this will be deprecated in future releases, so we recommend that users transition to the new routine name soon.

F2003 Name FCVodeSetEpsLin

#### CVodeSetLSNormFactor

Call flag = CVodeSetLSNormFactor(cvode\_mem, nrmfac);

 $\label{prop:converting} \textbf{Description} \quad \textbf{The function $\tt CVodeSetLSNormFactor specifies the factor to use when converting from the properties of the factor of the converting from the converting from the$ 

the integrator tolerance (WRMS norm) to the linear solver tolerance (L2 norm) for

Newton linear system solves e.g., tol\_L2 = fac \* tol\_WRMS.

Arguments cvode\_mem (void \*) pointer to the CVODES memory block.

nrmfac (realtype) the norm conversion factor. If nrmfac is:

> 0 then the provided value is used.

= 0 then the conversion factor is computed using the vector length i.e., nrmfac = N\_VGetLength(y) (default).

< 0 then the conversion factor is computed using the vector dot product nrmfac = N\_VDotProd(v,v) where all the entries of v are one.

Return value The return value flag (of type int) is one of

CV\_SUCCESS The optional value has been successfully set.

CV\_MEM\_NULL The cvode\_mem pointer is NULL.

Notes This function must be called *after* the CVLS linear solver interface has been initialized

 $through\ a\ call\ to\ {\tt CVodeSetLinearSolver}.$ 

Prior to the introduction of N\_VGetLength in SUNDIALS v5.0.0 (CVODES v5.0.0) the value of nrmfac was computed using the vector dot product i.e., the nrmfac < 0 case.

F2003 Name FCVodeSetLSNormFactor

#### 4.5.7.3 Rootfinding optional input functions

The following functions can be called to set optional inputs to control the rootfinding algorithm.

#### CVodeSetRootDirection

Call flag = CVodeSetRootDirection(cvode\_mem, rootdir);

Description The function CVodeSetRootDirection specifies the direction of zero-crossings to be

located and returned.

Arguments cvode\_mem (void \*) pointer to the CVODES memory block.

rootdir (int \*) state array of length nrtfn, the number of root functions  $g_i$ , as specified in the call to the function CVodeRootInit. A value of 0 for rootdir[i] indicates that crossing in either direction for  $g_i$  should be reported. A value

of +1 or -1 indicates that the solver should report only zero-crossings where  $q_i$  is increasing or decreasing, respectively.

Return value The return value flag (of type int) is one of

CV\_SUCCESS The optional value has been successfully set.

CV\_MEM\_NULL The cvode\_mem pointer is NULL.

CV\_ILL\_INPUT rootfinding has not been activated through a call to CVodeRootInit.

The default behavior is to monitor for both zero-crossing directions. Notes

F2003 Name FCVodeSetRootDirection

#### CVodeSetNoInactiveRootWarn

Call flag = CVodeSetNoInactiveRootWarn(cvode\_mem);

The function CVodeSetNoInactiveRootWarn disables issuing a warning if some root Description

function appears to be identically zero at the beginning of the integration.

Arguments cvode\_mem (void \*) pointer to the CVODES memory block.

Return value The return value flag (of type int) is one of

CV\_SUCCESS The optional value has been successfully set.

CV\_MEM\_NULL The cvode\_mem pointer is NULL.

Notes CVODES will not report the initial conditions as a possible zero-crossing (assuming that

one or more components  $g_i$  are zero at the initial time). However, if it appears that some  $g_i$  is identically zero at the initial time (i.e.,  $g_i$  is zero at the initial time and after the first step), CVODES will issue a warning which can be disabled with this optional

input function.

F2003 Name FCVodeSetNoInactiveRootWarn

#### 4.5.8Interpolated output function

An optional function CVodeGetDky is available to obtain additional output values. This function should only be called after a successful return from CVode as it provides interpolated values either of y or of its derivatives (up to the current order of the integration method) interpolated to any value of t in the last internal step taken by CVODES.

The call to the CVodeGetDky function has the following form:

## CVodeGetDky

Call flag = CVodeGetDky(cvode\_mem, t, k, dky);

The function CVodeGetDky computes the k-th derivative of the function y at time t, i.e. Description

> $d^{(k)}y/dt^{(k)}(t)$ , where  $t_n - h_u \le t \le t_n$ ,  $t_n$  denotes the current internal time reached, and  $h_u$  is the last internal step size successfully used by the solver. The user may request k

 $=0,1,\ldots,q_u,$  where  $q_u$  is the current order (optional output qlast).

Arguments cvode\_mem (void \*) pointer to the CVODES memory block.

> (realtype) the value of the independent variable at which the derivative is to be evaluated.

(int) the derivative order requested. k

dky (N\_Vector) vector containing the derivative. This vector must be allocated

by the user.

Return value The return value flag (of type int) is one of

CV\_SUCCESS CVodeGetDky succeeded.

CV\_BAD\_K k is not in the range  $0, 1, \ldots, q_n$ .  $CV\_BAD\_T$ t is not in the interval  $[t_n - h_u, t_n]$ .

CV\_BAD\_DKY The dky argument was NULL.

CV\_MEM\_NULL The cvode\_mem argument was NULL.

Notes It is only legal to call the function CVodeGetDky after a successful return from CVode. See CVodeGetCurrentTime, CVodeGetLastOrder, and CVodeGetLastStep in the next

section for access to  $t_n$ ,  $q_u$ , and  $h_u$ , respectively.

F2003 Name FCVodeGetDky

## 4.5.9 Optional output functions

CVODES provides an extensive set of functions that can be used to obtain solver performance information. Table 4.3 lists all optional output functions in CVODES, which are then described in detail in the remainder of this section.

Some of the optional outputs, especially the various counters, can be very useful in determining how successful the CVODES solver is in doing its job. For example, the counters nsteps and nfevals provide a rough measure of the overall cost of a given run, and can be compared among runs with differing input options to suggest which set of options is most efficient. The ratio nniters/nsteps measures the performance of the nonlinear solver in solving the nonlinear systems at each time step; typical values for this range from 1.1 to 1.8. The ratio njevals/nniters (in the case of a matrix-based linear solver), and the ratio npevals/nniters (in the case of an iterative linear solver) measure the overall degree of nonlinearity in these systems, and also the quality of the approximate Jacobian or preconditioner being used. Thus, for example, njevals/nniters can indicate if a user-supplied Jacobian is inaccurate, if this ratio is larger than for the case of the corresponding internal Jacobian. The ratio nliters/nniters measures the performance of the Krylov iterative linear solver, and thus (indirectly) the quality of the preconditioner.

#### 4.5.9.1 SUNDIALS version information

The following functions provide a way to get SUNDIALS version information at runtime.

## SUNDIALSGetVersion

Call flag = SUNDIALSGetVersion(version, len);

Description The function SUNDIALSGetVersion fills a character array with SUNDIALS version infor-

mation.

Arguments version (char \*) character array to hold the SUNDIALS version information.

len (int) allocated length of the version character array.

Return value If successful, SUNDIALSGetVersion returns 0 and version contains the SUNDIALS ver-

sion information. Otherwise, it returns -1 and version is not set (the input character

array is too short).

Notes A string of 25 characters should be sufficient to hold the version information. Any

trailing characters in the version array are removed.

## SUNDIALSGetVersionNumber

Call flag = SUNDIALSGetVersionNumber(&major, &minor, &patch, label, len);

 $Description \quad The \ function \ {\tt SUNDIALSGetVersionNumber} \ set \ integers \ for \ the \ {\tt SUNDIALS} \ major, \ minor,$ 

and patch release numbers and fills a character array with the release label if applicable.

Arguments major (int) SUNDIALS release major version number.

minor (int) SUNDIALS release minor version number.

patch (int) SUNDIALS release patch version number.

label (char \*) character array to hold the SUNDIALS release label.

len (int) allocated length of the label character array.

Return value If successful, SUNDIALSGetVersionNumber returns 0 and the major, minor, patch, and label values are set. Otherwise, it returns -1 and the values are not set (the input character array is too short).

Table 4.3: Optional outputs from CVODES, CVLS, and CVDIAG

| Optional output                                               | Function name                  |
|---------------------------------------------------------------|--------------------------------|
| CVODES main solv                                              |                                |
| Size of CVODES real and integer workspaces                    | CVodeGetWorkSpace              |
| Cumulative number of internal steps                           | CVodeGetNumSteps               |
| No. of calls to r.h.s. function                               | CVodeGetNumRhsEvals            |
| No. of calls to linear solver setup function                  | CVodeGetNumLinSolvSetups       |
| No. of local error test failures that have occurred           | CVodeGetNumErrTestFails        |
| Order used during the last step                               | CVodeGetLastOrder              |
| Order to be attempted on the next step                        | CVodeGetCurrentOrder           |
| No. of order reductions due to stability limit detection      | CVodeGetNumStabLimOrderReds    |
| Actual initial step size used                                 | CVodeGetActualInitStep         |
| Step size used for the last step                              | CVodeGetLastStep               |
| Step size to be attempted on the next step                    | CVodeGetCurrentStep            |
| Current internal time reached by the solver                   | CVodeGetCurrentTime            |
| Suggested factor for tolerance scaling                        | CVodeGetTolScaleFactor         |
| Error weight vector for state variables                       | CVodeGetErrWeights             |
| Estimated local error vector                                  | CVodeGetEstLocalErrors         |
| No. of nonlinear solver iterations                            | CVodeGetNumNonlinSolvIters     |
| No. of nonlinear convergence failures                         | CVodeGetNumNonlinSolvConvFails |
| All CVODES integrator statistics                              | CVodeGetIntegratorStats        |
| CVODES nonlinear solver statistics                            | CVodeGetNonlinSolvStats        |
| Array showing roots found                                     | CVodeGetRootInfo               |
| No. of calls to user root function                            | CVodeGetNumGEvals              |
| Name of constant associated with a return flag                | CVodeGetReturnFlagName         |
| CVLS linear solver interface                                  |                                |
| Size of real and integer workspaces                           | CVodeGetLinWorkSpace           |
| No. of Jacobian evaluations                                   | CVodeGetNumJacEvals            |
| No. of r.h.s. calls for finite diff. Jacobian[-vector] evals. | CVodeGetNumLinRhsEvals         |
| No. of linear iterations                                      | CVodeGetNumLinIters            |
| No. of linear convergence failures                            | CVodeGetNumLinConvFails        |
| No. of preconditioner evaluations                             | CVodeGetNumPrecEvals           |
| No. of preconditioner solves                                  | CVodeGetNumPrecSolves          |
| No. of Jacobian-vector setup evaluations                      | CVodeGetNumJTSetupEvals        |
| No. of Jacobian-vector product evaluations                    | CVodeGetNumJtimesEvals         |
| Last return from a linear solver function                     | CVodeGetLastLinFlag            |
| Name of constant associated with a return flag                | CVodeGetLinReturnFlagName      |
| CVDIAG linear solver interface                                |                                |
| Size of CVDIAG real and integer workspaces                    | CVDiagGetWorkSpace             |
| No. of r.h.s. calls for finite diff. Jacobian evals.          | CVDiagGetNumRhsEvals           |
| Last return from a CVDIAG function                            | CVDiagGetLastFlag              |
| Name of constant associated with a return flag                | CVDiagGetReturnFlagName        |

Notes

A string of 10 characters should be sufficient to hold the label information. If a label is not used in the release version, no information is copied to label. Any trailing characters in the label array are removed.

#### 4.5.9.2 Main solver optional output functions

CVODES provides several user-callable functions that can be used to obtain different quantities that may be of interest to the user, such as solver workspace requirements, solver performance statistics, as well as additional data from the CVODES memory block (a suggested tolerance scaling factor, the error weight vector, and the vector of estimated local errors). Functions are also provided to extract statistics related to the performance of the CVODES nonlinear solver used. As a convenience, additional information extraction functions provide the optional outputs in groups. These optional output functions are described next.

### CVodeGetWorkSpace

Call flag = CVodeGetWorkSpace(cvode\_mem, &lenrw, &leniw);

Description The function CVodeGetWorkSpace returns the CVODES real and integer workspace sizes.

Arguments cvode\_mem (void \*) pointer to the CVODES memory block.

lenrw (long int) the number of realtype values in the CVODES workspace.

leniw (long int) the number of integer values in the CVODES workspace.

Return value The return value flag (of type int) is one of

CV\_SUCCESS The optional output values have been successfully set.

CV\_MEM\_NULL The cvode\_mem pointer is NULL.

Notes

In terms of the problem size N, the maximum method order maxord, and the number nrtfn of root functions (see §4.5.5), the actual size of the real workspace, in realtype words, is given by the following:

- base value: lenrw =  $96 + (maxord+5) * N_r + 3*nrtfn;$
- using CVodeSVtolerances: lenrw = lenrw  $+N_r$ ;
- with constraint checking (see CVodeSetConstraints): lenrw = lenrw  $+N_r$ ;

where  $N_r$  is the number of real words in one N\_Vector ( $\approx N$ ).

The size of the integer workspace (without distinction between int and long int words) is given by:

- base value: leniw =  $40 + (maxord+5) * N_i + nrtfn;$
- using CVodeSVtolerances: leniw = leniw  $+N_i$ ;
- with constraint checking: lenrw = lenrw + $N_i$ ;

where  $N_i$  is the number of integer words in one N\_Vector (= 1 for NVECTOR\_SERIAL and 2\*npes for NVECTOR\_PARALLEL and npes processors).

For the default value of maxord, no rootfinding, no constraints, and without using CVodeSVtolerances, these lengths are given roughly by:

- For the Adams method: lenrw = 96 + 17N and leniw = 57
- For the BDF method: lenrw = 96 + 10N and leniw = 50

Note that additional memory is allocated if quadratures and/or forward sensitivity integration is enabled. See  $\S4.7.1$  and  $\S5.2.1$  for more details.

F2003 Name FCVodeGetWorkSpace

#### CVodeGetNumSteps

Call flag = CVodeGetNumSteps(cvode\_mem, &nsteps);

Description The function CVodeGetNumSteps returns the cumulative number of internal steps taken

by the solver (total so far).

Arguments cvode\_mem (void \*) pointer to the CVODES memory block.

nsteps (long int) number of steps taken by CVODES.

Return value The return value flag (of type int) is one of

CV\_SUCCESS The optional output value has been successfully set.

CV\_MEM\_NULL The cvode\_mem pointer is NULL.

F2003 Name FCVodeGetNumSteps

#### CVodeGetNumRhsEvals

Call flag = CVodeGetNumRhsEvals(cvode\_mem, &nfevals);

Description The function CVodeGetNumRhsEvals returns the number of calls to the user's right-hand

side function.

Arguments cvode\_mem (void \*) pointer to the CVODES memory block.

nfevals (long int) number of calls to the user's f function.

Return value The return value flag (of type int) is one of

CV\_SUCCESS The optional output value has been successfully set.

CV\_MEM\_NULL The cvode\_mem pointer is NULL.

Notes The nfevals value returned by CVodeGetNumRhsEvals does not account for calls made

to f by a linear solver or preconditioner module.

F2003 Name FCVodeGetNumRhsEvals

#### CVodeGetNumLinSolvSetups

Call flag = CVodeGetNumLinSolvSetups(cvode\_mem, &nlinsetups);

Description The function CVodeGetNumLinSolvSetups returns the number of calls made to the

linear solver's setup function.

Arguments cvode\_mem (void \*) pointer to the CVODES memory block.

nlinsetups (long int) number of calls made to the linear solver setup function.

Return value The return value flag (of type int) is one of

CV\_SUCCESS The optional output value has been successfully set.

CV\_MEM\_NULL The cvode\_mem pointer is NULL.

F2003 Name FCVodeGetNumLinSolvSetups

#### CVodeGetNumErrTestFails

Call flag = CVodeGetNumErrTestFails(cvode\_mem, &netfails);

Description The function CVodeGetNumErrTestFails returns the number of local error test failures

that have occurred.

Arguments cvode\_mem (void \*) pointer to the CVODES memory block.

netfails (long int) number of error test failures.

Return value The return value flag (of type int) is one of

CV\_SUCCESS The optional output value has been successfully set.

CV\_MEM\_NULL The cvode\_mem pointer is NULL.

 $F2003 \ \mathrm{Name}$  FCVodeGetNumErrTestFails

#### CVodeGetLastOrder

Call flag = CVodeGetLastOrder(cvode\_mem, &qlast);

Description The function CVodeGetLastOrder returns the integration method order used during the

last internal step.

Arguments cvode\_mem (void \*) pointer to the CVODES memory block.

qlast (int) method order used on the last internal step.

Return value The return value flag (of type int) is one of

CV\_SUCCESS The optional output value has been successfully set.

CV\_MEM\_NULL The cvode\_mem pointer is NULL.

 $F2003 \; \mathrm{Name} \; \; \mathsf{FCVodeGetLastOrder}$ 

#### CVodeGetCurrentOrder

Call flag = CVodeGetCurrentOrder(cvode\_mem, &qcur);

Description The function CVodeGetCurrentOrder returns the integration method order to be used

on the next internal step.

Arguments cvode\_mem (void \*) pointer to the CVODES memory block.

qcur (int) method order to be used on the next internal step.

Return value The return value flag (of type int) is one of

CV\_SUCCESS The optional output value has been successfully set.

CV\_MEM\_NULL The cvode\_mem pointer is NULL.

F2003 Name FCVodeGetCurrentOrder

## CVodeGetLastStep

Call flag = CVodeGetLastStep(cvode\_mem, &hlast);

Description The function CVodeGetLastStep returns the integration step size taken on the last

internal step.

Arguments cvode\_mem (void \*) pointer to the CVODES memory block.

hlast (realtype) step size taken on the last internal step.

Return value The return value flag (of type int) is one of

CV\_SUCCESS The optional output value has been successfully set.

CV\_MEM\_NULL The cvode\_mem pointer is NULL.

F2003 Name FCVodeGetLastStep

## ${\tt CVodeGetCurrentStep}$

Call flag = CVodeGetCurrentStep(cvode\_mem, &hcur);

Description The function CVodeGetCurrentStep returns the integration step size to be attempted

on the next internal step.

Arguments cvode\_mem (void \*) pointer to the CVODES memory block.

hcur (realtype) step size to be attempted on the next internal step.

Return value The return value flag (of type int) is one of

CV\_SUCCESS The optional output value has been successfully set.

CV\_MEM\_NULL The cvode\_mem pointer is NULL.

F2003 Name FCVodeGetCurrentStep

## CVodeGetActualInitStep

Call flag = CVodeGetActualInitStep(cvode\_mem, &hinused);

Description The function CVodeGetActualInitStep returns the value of the integration step size

used on the first step.

Arguments cvode\_mem (void \*) pointer to the CVODES memory block.

hinused (realtype) actual value of initial step size.

Return value The return value flag (of type int) is one of

CV\_SUCCESS The optional output value has been successfully set.

CV\_MEM\_NULL The cvode\_mem pointer is NULL.

Notes Even if the value of the initial integration step size was specified by the user through

a call to CVodeSetInitStep, this value might have been changed by CVODES to ensure that the step size is within the prescribed bounds  $(h_{\min} \le h_0 \le h_{\max})$ , or to satisfy the

local error test condition.

F2003 Name FCVodeGetActualInitStep

#### CVodeGetCurrentTime

Call flag = CVodeGetCurrentTime(cvode\_mem, &tcur);

Description The function CVodeGetCurrentTime returns the current internal time reached by the

solver.

Arguments cvode\_mem (void \*) pointer to the CVODES memory block.

tcur (realtype) current internal time reached.

Return value The return value flag (of type int) is one of

CV\_SUCCESS The optional output value has been successfully set.

CV\_MEM\_NULL The cvode\_mem pointer is NULL.

F2003 Name FCVodeGetCurrentTime

### CVodeGetNumStabLimOrderReds

Call flag = CVodeGetNumStabLimOrderReds(cvode\_mem, &nslred);

Description The function CVodeGetNumStabLimOrderReds returns the number of order reductions

dictated by the BDF stability limit detection algorithm (see §2.3).

Arguments cvode\_mem (void \*) pointer to the CVODES memory block.

nslred (long int) number of order reductions due to stability limit detection.

Return value The return value flag (of type int) is one of

CV\_SUCCESS The optional output value has been successfully set.

CV\_MEM\_NULL The cvode\_mem pointer is NULL.

Notes If the stability limit detection algorithm was not initialized (CVodeSetStabLimDet was

not called), then nslred = 0.

F2003 Name FCVodeGetNumStabLimOrderReds

#### CVodeGetTolScaleFactor

Call flag = CVodeGetTolScaleFactor(cvode\_mem, &tolsfac);

Description The function CVodeGetTolScaleFactor returns a suggested factor by which the user's

tolerances should be scaled when too much accuracy has been requested for some internal

step.

Arguments cvode\_mem (void \*) pointer to the CVODES memory block.

tolsfac (realtype) suggested scaling factor for user-supplied tolerances.

Return value The return value flag (of type int) is one of

CV\_SUCCESS The optional output value has been successfully set.

CV\_MEM\_NULL The cvode\_mem pointer is NULL.

F2003 Name FCVodeGetTolScaleFactor

#### CVodeGetErrWeights

Call flag = CVodeGetErrWeights(cvode\_mem, eweight);

Description The function CVodeGetErrWeights returns the solution error weights at the current

time. These are the reciprocals of the  $W_i$  given by (2.8).

Arguments cvode\_mem (void \*) pointer to the CVODES memory block.

eweight (N\_Vector) solution error weights at the current time.

Return value The return value flag (of type int) is one of

CV\_SUCCESS The optional output value has been successfully set.

CV\_MEM\_NULL The cvode\_mem pointer is NULL.

Notes The user must allocate memory for eweight.

 $F2003 \; \mathrm{Name} \; \; \mathsf{FCVodeGetErrWeights}$ 

#### CVodeGetEstLocalErrors

Call flag = CVodeGetEstLocalErrors(cvode\_mem, ele);

Description The function CVodeGetEstLocalErrors returns the vector of estimated local errors.

Arguments cvode\_mem (void \*) pointer to the CVODES memory block.

ele (N\_Vector) estimated local errors.

Return value The return value flag (of type int) is one of

CV\_SUCCESS The optional output value has been successfully set.

CV\_MEM\_NULL The cvode\_mem pointer is NULL.

Notes The user must allocate memory for ele.

The values returned in ele are valid only if CVode returned a non-negative value.

The ele vector, together with the eweight vector from CVodeGetErrWeights, can be used to determine how the various components of the system contributed to the estimated local error test. Specifically, that error test uses the RMS norm of a vector whose components are the products of the components of these two vectors. Thus, for example, if there were recent error test failures, the components causing the failures are those with largest values for the products, denoted loosely as eweight[i]\*ele[i].

 $F2003 \ \mathrm{Name}$  FCVodeGetEstLocalErrors

#### CVodeGetIntegratorStats

Call flag = CVodeGetIntegratorStats(cvode\_mem, &nsteps, &nfevals,

&nlinsetups, &netfails, &qlast, &qcur,

&hinused, &hlast, &hcur, &tcur);

Description The function CVodeGetIntegratorStats returns the CVODES integrator statistics as a

group.

Arguments cvode\_mem (void \*) pointer to the CVODES memory block.

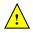

nsteps (long int) number of steps taken by CVODES.

nfevals (long int) number of calls to the user's f function.

nlinsetups (long int) number of calls made to the linear solver setup function.

netfails (long int) number of error test failures.

qlast (int) method order used on the last internal step.

qcur (int) method order to be used on the next internal step.

hinused (realtype) actual value of initial step size.

hlast (realtype) step size taken on the last internal step.

hcur (realtype) step size to be attempted on the next internal step.

tcur (realtype) current internal time reached.

Return value The return value flag (of type int) is one of

CV\_SUCCESS the optional output values have been successfully set.

CV\_MEM\_NULL the cvode\_mem pointer is NULL.

F2003 Name FCVodeGetIntegratorStats

## CVodeGetNumNonlinSolvIters

Call flag = CVodeGetNumNonlinSolvIters(cvode\_mem, &nniters);

Description The function CVodeGetNumNonlinSolvIters returns the number of nonlinear iterations

performed.

Arguments cvode\_mem (void \*) pointer to the CVODES memory block.

nniters (long int) number of nonlinear iterations performed.

Return value The return value flag (of type int) is one of

CV\_SUCCESS The optional output values have been successfully set.

CV\_MEM\_NULL The cvode\_mem pointer is NULL.

CV\_MEM\_FAIL The SUNNONLINSOL module is NULL.

 $F2003\ \mathrm{Name}\ FCVodeGetNumNonlinSolvIters$ 

## CVodeGetNumNonlinSolvConvFails

Call flag = CVodeGetNumNonlinSolvConvFails(cvode\_mem, &nncfails);

Description The function CVodeGetNumNonlinSolvConvFails returns the number of nonlinear con-

vergence failures that have occurred.

Arguments cvode\_mem (void \*) pointer to the CVODES memory block.

nncfails (long int) number of nonlinear convergence failures.

Return value The return value flag (of type int) is one of

CV\_SUCCESS The optional output value has been successfully set.

CV\_MEM\_NULL The cvode\_mem pointer is NULL.

F2003 Name FCVodeGetNumNonlinSolvConvFails

#### CVodeGetNonlinSolvStats

Call flag = CVodeGetNonlinSolvStats(cvode\_mem, &nniters, &nncfails);

Description The function CVodeGetNonlinSolvStats returns the CVODES nonlinear solver statistics

as a group.

Arguments cvode\_mem (void \*) pointer to the CVODES memory block.

nniters (long int) number of nonlinear iterations performed.

nncfails (long int) number of nonlinear convergence failures.

Return value The return value flag (of type int) is one of

CV\_SUCCESS The optional output value has been successfully set.

CV\_MEM\_NULL The cvode\_mem pointer is NULL.

CV\_MEM\_FAIL The SUNNONLINSOL module is NULL.

F2003 Name FCVodeGetNonlinSolvStats

#### CVodeGetReturnFlagName

Call name = CVodeGetReturnFlagName(flag);

Description The function CVodeGetReturnFlagName returns the name of the CVODES constant cor-

responding to flag.

Arguments The only argument, of type int, is a return flag from a CVODES function.

Return value The return value is a string containing the name of the corresponding constant.

F2003 Name FCVodeGetReturnFlagName

#### 4.5.9.3 Rootfinding optional output functions

There are two optional output functions associated with rootfinding.

#### CVodeGetRootInfo

Call flag = CVodeGetRootInfo(cvode\_mem, rootsfound);

Description The function CVodeGetRootInfo returns an array showing which functions were found

to have a root.

Arguments cvode\_mem (void \*) pointer to the CVODES memory block.

rootsfound (int \*) array of length nrtfn with the indices of the user functions  $g_i$ 

found to have a root. For  $i = 0, \ldots, \text{nrtfn}-1$ , rootsfound $[i] \neq 0$  if  $g_i$  has a

root, and = 0 if not.

Return value The return value flag (of type int) is one of:

CV\_SUCCESS The optional output values have been successfully set.

CV\_MEM\_NULL The cvode\_mem pointer is NULL.

Notes Note that, for the components  $g_i$  for which a root was found, the sign of rootsfound[i]

indicates the direction of zero-crossing. A value of +1 indicates that  $g_i$  is increasing,

while a value of -1 indicates a decreasing  $g_i$ .

The user must allocate memory for the vector rootsfound.

F2003 Name FCVodeGetRootInfo

#### CVodeGetNumGEvals

Call flag = CVodeGetNumGEvals(cvode\_mem, &ngevals);

Description The function CVodeGetNumGEvals returns the cumulative number of calls made to the

user-supplied root function q.

Arguments cvode\_mem (void \*) pointer to the CVODES memory block.

ngevals (long int) number of calls made to the user's function g thus far.

Return value The return value flag (of type int) is one of:

CV\_SUCCESS The optional output value has been successfully set.

CV\_MEM\_NULL The cvode\_mem pointer is NULL.

 $F2003\ \mathrm{Name}\ FCVodeGetNumGEvals}$ 

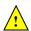

#### 4.5.9.4 CVLS linear solver interface optional output functions

The following optional outputs are available from the CVLS modules: workspace requirements, number of calls to the Jacobian routine, number of calls to the right-hand side routine for finite-difference Jacobian or Jacobian-vector product approximation, number of linear iterations, number of linear convergence failures, number of calls to the preconditioner setup and solve routines, number of calls to the Jacobian-vector setup and product routines, and last return value from a linear solver function. Note that, where the name of an output would otherwise conflict with the name of an optional output from the main solver, a suffix LS (for Linear Solver) has been added (e.g. lenrwLS).

## ${\tt CVodeGetLinWorkSpace}$

Call flag = CVodeGetLinWorkSpace(cvode\_mem, &lenrwLS, &leniwLS);

Description The function CVodeGetLinWorkSpace returns the sizes of the real and integer workspaces

used by the CVLS linear solver interface.

Arguments cvode\_mem (void \*) pointer to the CVODES memory block.

lenrwLS (long int) the number of realtype values in the CVLS workspace.

leniwLS (long int) the number of integer values in the CVLS workspace.

Return value The return value flag (of type int) is one of

CVLS\_SUCCESS The optional output values have been successfully set.

CVLS\_MEM\_NULL The cvode\_mem pointer is NULL.

CVLS\_LMEM\_NULL The CVLS linear solver has not been initialized.

Notes

The workspace requirements reported by this routine correspond only to memory allocated within this interface and to memory allocated by the SUNLINSOL object attached to it. The template Jacobian matrix allocated by the user outside of CVLS is not included in this report.

The previous routines CVDlsGetWorkspace and CVSpilsGetWorkspace are now wrappers for this routine, and may still be used for backward-compatibility. However, these will be deprecated in future releases, so we recommend that users transition to the new routine name soon.

F2003 Name FCVodeGetLinWorkSpace

#### CVodeGetNumJacEvals

Call flag = CVodeGetNumJacEvals(cvode\_mem, &njevals);

Description The function CVodeGetNumJacEvals returns the number of calls made to the CVLS

Jacobian approximation function.

Arguments cvode\_mem (void \*) pointer to the CVODES memory block.

njevals (long int) the number of calls to the Jacobian function.

Return value The return value flag (of type int) is one of

CVLS\_SUCCESS The optional output value has been successfully set.

CVLS\_MEM\_NULL The cvode\_mem pointer is NULL.

CVLS\_LMEM\_NULL The CVLS linear solver has not been initialized.

Notes The previous routine CVDlsGetNumJacEvals is now a wrapper for this routine, and may still be used for backward-compatibility. However, this will be deprecated in future

releases, so we recommend that users transition to the new routine name soon.

 $F2003 \text{ Name } FCVodeGetNumJacEvals}$ 

#### CVodeGetNumLinRhsEvals

Call flag = CVodeGetNumLinRhsEvals(cvode\_mem, &nfevalsLS);

Description The function CVodeGetNumLinRhsEvals returns the number of calls made to the user-

supplied right-hand side function due to the finite difference Jacobian approximation or

finite difference Jacobian-vector product approximation.

Arguments cvode\_mem (void \*) pointer to the CVODES memory block.

nfevalsLS (long int) the number of calls made to the user-supplied right-hand side

function.

Return value The return value flag (of type int) is one of

CVLS\_SUCCESS The optional output value has been successfully set.

CVLS\_MEM\_NULL The cvode\_mem pointer is NULL.

CVLS\_LMEM\_NULL The CVLS linear solver has not been initialized.

Notes The value nfevalsLS is incremented only if one of the default internal difference quotient

functions is used.

The previous routines CVDlsGetNumRhsEvals and CVSpilsGetNumRhsEvals are now wrappers for this routine, and may still be used for backward-compatibility. However, these will be deprecated in future releases, so we recommend that users transition to

the new routine name soon.

F2003 Name FCVodeGetNumLinRhsEvals

### CVodeGetNumLinIters

Call flag = CVodeGetNumLinIters(cvode\_mem, &nliters);

Description The function CVodeGetNumLinIters returns the cumulative number of linear iterations.

Arguments cvode\_mem (void \*) pointer to the CVODES memory block.

nliters (long int) the current number of linear iterations.

Return value The return value flag (of type int) is one of

CVLS\_SUCCESS The optional output value has been successfully set.

CVLS\_MEM\_NULL The cvode\_mem pointer is NULL.

CVLS\_LMEM\_NULL The CVLS linear solver has not been initialized.

Notes The previous routine CVSpilsGetNumLinIters is now a wrapper for this routine, and

may still be used for backward-compatibility. However, this will be deprecated in future

releases, so we recommend that users transition to the new routine name soon.

F2003 Name FCVodeGetNumLinIters

## CVodeGetNumLinConvFails

Call flag = CVodeGetNumLinConvFails(cvode\_mem, &nlcfails);

Description The function CVodeGetNumLinConvFails returns the cumulative number of linear con-

vergence failures.

Arguments cvode\_mem (void \*) pointer to the CVODES memory block.

nlcfails (long int) the current number of linear convergence failures.

Return value The return value flag (of type int) is one of

CVLS\_SUCCESS The optional output value has been successfully set.

CVLS\_MEM\_NULL The cvode\_mem pointer is NULL.

CVLS\_LMEM\_NULL The CVLS linear solver has not been initialized.

Notes The previous routine CVSpilsGetNumConvFails is now a wrapper for this routine, and

may still be used for backward-compatibility. However, this will be deprecated in future

releases, so we recommend that users transition to the new routine name soon.

F2003 Name FCVodeGetNumLinConvFails

#### CVodeGetNumPrecEvals

Call flag = CVodeGetNumPrecEvals(cvode\_mem, &npevals);

Description The function CVodeGetNumPrecEvals returns the number of preconditioner evaluations,

i.e., the number of calls made to psetup with jok = SUNFALSE.

Arguments cvode\_mem (void \*) pointer to the CVODES memory block.

npevals (long int) the current number of calls to psetup.

Return value The return value flag (of type int) is one of

CVLS\_SUCCESS The optional output value has been successfully set.

CVLS\_MEM\_NULL The cvode\_mem pointer is NULL.

CVLS\_LMEM\_NULL The CVLS linear solver has not been initialized.

Notes The previous routine CVSpilsGetNumPrecEvals is now a wrapper for this routine, and

may still be used for backward-compatibility. However, this will be deprecated in future

releases, so we recommend that users transition to the new routine name soon.

F2003 Name FCVodeGetNumPrecEvals

#### CVodeGetNumPrecSolves

Call flag = CVodeGetNumPrecSolves(cvode\_mem, &npsolves);

Description The function CVodeGetNumPrecSolves returns the cumulative number of calls made to

the preconditioner solve function, psolve.

Arguments cvode\_mem (void \*) pointer to the CVODES memory block.

npsolves (long int) the current number of calls to psolve.

Return value The return value flag (of type int) is one of

CVLS\_SUCCESS The optional output value has been successfully set.

CVLS\_MEM\_NULL The cvode\_mem pointer is NULL.

CVLS\_LMEM\_NULL The CVLS linear solver has not been initialized.

Notes The previous routine CVSpilsGetNumPrecSolves is now a wrapper for this routine, and

may still be used for backward-compatibility. However, this will be deprecated in future

releases, so we recommend that users transition to the new routine name soon.

F2003 Name FCVodeGetNumPrecSolves

#### CVodeGetNumJTSetupEvals

Call flag = CVodeGetNumJTSetupEvals(cvode\_mem, &njtsetup);

Description The function CVodeGetNumJTSetupEvals returns the cumulative number of calls made

to the Jacobian-vector setup function jtsetup.

Arguments cvode\_mem (void \*) pointer to the CVODES memory block.

njtsetup (long int) the current number of calls to jtsetup.

Return value The return value flag (of type int) is one of

CVLS\_SUCCESS The optional output value has been successfully set.

 ${\tt CVLS\_MEM\_NULL} \quad {\tt The \ cvode\_mem \ pointer \ is \ NULL}.$ 

CVLS\_LMEM\_NULL The CVLS linear solver has not been initialized.

Notes The previous routine CVSpilsGetNumJTSetupEvals is now a wrapper for this routine,

and may still be used for backward-compatibility. However, this will be deprecated in future releases, so we recommend that users transition to the new routine name soon.

F2003 Name FCVodeGetNumJTSetupEvals

### CVodeGetNumJtimesEvals

Call flag = CVodeGetNumJtimesEvals(cvode\_mem, &njvevals);

Description The function CVodeGetNumJtimesEvals returns the cumulative number of calls made

to the Jacobian-vector function jtimes.

Arguments cvode\_mem (void \*) pointer to the CVODES memory block.

nivevals (long int) the current number of calls to jtimes.

Return value The return value flag (of type int) is one of

CVLS\_SUCCESS The optional output value has been successfully set.

CVLS\_MEM\_NULL The cvode\_mem pointer is NULL.

CVLS\_LMEM\_NULL The CVLS linear solver has not been initialized.

Notes The previous routine CVSpilsGetNumJtimesEvals is now a wrapper for this routine,

and may still be used for backward-compatibility. However, this will be deprecated in future releases, so we recommend that users transition to the new routine name soon.

 $F2003 \text{ Name } FCVodeGetNumJtimesEvals}$ 

#### CVodeGetLastLinFlag

Call flag = CVodeGetLastLinFlag(cvode\_mem, &lsflag);

Description The function CVodeGetLastLinFlag returns the last return value from a CVLS routine.

Arguments cvode\_mem (void \*) pointer to the CVODES memory block.

1sflag (long int) the value of the last return flag from a CVLS function.

Return value The return value flag (of type int) is one of

CVLS\_SUCCESS The optional output value has been successfully set.

CVLS\_MEM\_NULL The cvode\_mem pointer is NULL.

CVLS\_LMEM\_NULL The CVLs linear solver has not been initialized.

Notes

If the CVLS setup function failed (i.e., CVode returned CV\_LSETUP\_FAIL) when using the SUNLINSOL\_DENSE or SUNLINSOL\_BAND modules, then the value of lsflag is equal to the column index (numbered from one) at which a zero diagonal element was encountered during the LU factorization of the (dense or banded) Jacobian matrix.

If the CVLS setup function failed when using another SUNLINSOL module, then lsflag will be SUNLS\_PSET\_FAIL\_UNREC, SUNLS\_ASET\_FAIL\_UNREC, or SUNLS\_PACKAGE\_FAIL\_UNREC.

If the CVLS solve function failed (i.e., CVode returned CV\_LSOLVE\_FAIL), then lsflag contains the error return flag from the SUNLINSOL object, which will be one of:

SUNLS\_MEM\_NULL, indicating that the SUNLINSOL memory is NULL;

SUNLS\_PSOLVE\_FAIL\_UNREC, indicating an unrecoverable failure in the Jv function; SUNLS\_PSOLVE\_FAIL\_UNREC, indicating that the preconditioner solve function psolve failed unrecoverably; SUNLS\_GS\_FAIL, indicating a failure in the Gram-Schmidt procedure (SPGMR and SPFGMR only); SUNLS\_QRSOL\_FAIL, indicating that the matrix R was found to be singular during the QR solve phase (SPGMR and SPFGMR only); or SUNLS\_PACKAGE\_FAIL\_UNREC, indicating an unrecoverable failure in an external iterative

linear solver package.

The previous routines CVDlsGetLastFlag and CVSpilsGetLastFlag are now wrappers for this routine, and may still be used for backward-compatibility. However, these will be deprecated in future releases, so we recommend that users transition to the new routine name soon.

F2003 Name FCVodeGetLastLinFlag

### CVodeGetLinReturnFlagName

Description The function CVodeGetLinReturnFlagName returns the name of the CVLS constant cor-

responding to lsflag.

Arguments The only argument, of type long int, is a return flag from a CVLS function.

Return value The return value is a string containing the name of the corresponding constant.

If  $1 \leq lsflag \leq N$  (LU factorization failed), this routine returns "NONE".

Notes The previous routines CVDlsGetReturnFlagName and CVSpilsGetReturnFlagName are

now wrappers for this routine, and may still be used for backward-compatibility. However, these will be deprecated in future releases, so we recommend that users transition

to the new routine name soon.

F2003 Name FCVodeGetLinReturnFlagName

### 4.5.9.5 Diagonal linear solver interface optional output functions

The following optional outputs are available from the CVDIAG module: workspace requirements, number of calls to the right-hand side routine for finite-difference Jacobian approximation, and last return value from a CVDIAG function. Note that, where the name of an output would otherwise conflict with the name of an optional output from the main solver, a suffix LS (for Linear Solver) has been added here (e.g. lenrwLS).

## CVDiagGetWorkSpace

Call flag = CVDiagGetWorkSpace(cvode\_mem, &lenrwLS, &leniwLS);

Description The function CVDiagGetWorkSpace returns the CVDIAG real and integer workspace sizes.

Arguments cvode\_mem (void \*) pointer to the CVODES memory block.

lenrwLS (long int) the number of realtype values in the CVDIAG workspace.leniwLS (long int) the number of integer values in the CVDIAG workspace.

Return value The return value flag (of type int) is one of

CVDIAG\_SUCCESS The optional output valus have been successfully set.

CVDIAG\_MEM\_NULL The cvode\_mem\_pointer is NULL.

CVDIAG\_LMEM\_NULL The CVDIAG linear solver has not been initialized.

Notes In terms of the problem size N, the actual size of the real workspace is roughly 3N

realtype words.

F2003 Name FCVDiagGetWorkSpace

## CVDiagGetNumRhsEvals

Call flag = CVDiagGetNumRhsEvals(cvode\_mem, &nfevalsLS);

Description The function CVDiagGetNumRhsEvals returns the number of calls made to the user-

supplied right-hand side function due to the finite difference Jacobian approximation.

Arguments cvode\_mem (void \*) pointer to the CVODES memory block.

nfevalsLS (long int) the number of calls made to the user-supplied right-hand side function.

Return value The return value flag (of type int) is one of

CVDIAG\_SUCCESS The optional output value has been successfully set.

CVDIAG\_MEM\_NULL The cvode\_mem pointer is NULL.

CVDIAG\_LMEM\_NULL The CVDIAG linear solver has not been initialized.

Notes The number of diagonal approximate Jacobians formed is equal to the number of calls

made to the linear solver setup function (see CVodeGetNumLinSolvSetups).

 $F2003 \; \mathrm{Name} \; \; \mathsf{FCVDiagGetNumRhsEvals}$ 

## ${\tt CVDiagGetLastFlag}$

Call flag = CVDiagGetLastFlag(cvode\_mem, &lsflag);

Description The function CVDiagGetLastFlag returns the last return value from a CVDIAG routine.

Arguments cvode\_mem (void \*) pointer to the CVODES memory block.

1sflag (long int) the value of the last return flag from a CVDIAG function.

Return value The return value flag (of type int) is one of

CVDIAG\_SUCCESS The optional output value has been successfully set.

CVDIAG\_MEM\_NULL The cvode\_mem pointer is NULL.

CVDIAG\_LMEM\_NULL The CVDIAG linear solver has not been initialized.

Notes If the CVDIAG setup function failed (CVode returned CV\_LSETUP\_FAIL), the value of

lsflag is equal to CVDIAG\_INV\_FAIL, indicating that a diagonal element with value zero was encountered. The same value is also returned if the CVDIAG solve function failed

(CVode returned CV\_LSOLVE\_FAIL).

F2003 Name FCVDiagGetLastFlag

#### CVDiagGetReturnFlagName

 $\label{thm:constant} Description \quad The \ function \ \ \ \ CVDIAG \ \ constant$ 

corresponding to lsflag.

Arguments The only argument, of type long int, is a return flag from a CVDIAG function.

Return value The return value is a string containing the name of the corresponding constant.

F2003 Name FCVDiagGetReturnFlagName

## 4.5.10 CVODES reinitialization function

The function CVodeReInit reinitializes the main CVODES solver for the solution of a new problem, where a prior call to CVodeInit been made. The new problem must have the same size as the previous one. CVodeReInit performs the same input checking and initializations that CVodeInit does, but does no memory allocation, as it assumes that the existing internal memory is sufficient for the new problem. A call to CVodeReInit deletes the solution history that was stored internally during the previous integration. Following a successful call to CVodeReInit, call CVode again for the solution of the new problem.

The use of CVodeReInit requires that the maximum method order, denoted by maxord, be no larger for the new problem than for the previous problem. This condition is automatically fulfilled if the multistep method parameter lmm is unchanged (or changed from CV\_ADAMS to CV\_BDF) and the default value for maxord is specified.

If there are changes to the linear solver specifications, make the appropriate calls to either the linear solver objects themselves, or to the CVLS interface routines, as described in §4.5.3. Otherwise, all solver inputs set previously remain in effect.

One important use of the CVodeReInit function is in the treating of jump discontinuities in the RHS function. Except in cases of fairly small jumps, it is usually more efficient to stop at each point of discontinuity and restart the integrator with a readjusted ODE model, using a call to CVodeReInit. To stop when the location of the discontinuity is known, simply make that location a value of tout. To stop when the location of the discontinuity is determined by the solution, use the rootfinding feature. In either case, it is critical that the RHS function not incorporate the discontinuity, but rather have a smooth extention over the discontinuity, so that the step across it (and subsequent rootfinding, if used) can be done efficiently. Then use a switch within the RHS function (communicated through user\_data) that can be flipped between the stopping of the integration and the restart, so that the restarted problem uses the new values (which have jumped). Similar comments apply if there is to be a jump in the dependent variable vector.

```
CVodeReInit
```

Call flag = CVodeReInit(cvode\_mem, t0, y0);

Description The function CVodeReInit provides required problem specifications and reinitializes

CVODES.

Arguments cvode\_mem (void \*) pointer to the CVODES memory block.

t0 (realtype) is the initial value of t. y0 (N\_Vector) is the initial value of y.

Return value The return value flag (of type int) will be one of the following:

CV\_SUCCESS The call to CVodeReInit was successful.

CV\_MEM\_NULL The CVODES memory block was not initialized through a previous call

to CVodeCreate.

CV\_NO\_MALLOC Memory space for the CVODES memory block was not allocated through a previous call to CVodeInit.

CV\_ILL\_INPUT An input argument to CVodeReInit has an illegal value.

Notes If an error occurred, CVodeReInit also sends an error message to the error handler

function.

F2003 Name FCVodeReInit

# 4.6 User-supplied functions

The user-supplied functions consist of one function defining the ODE, (optionally) a function that handles error and warning messages, (optionally) a function that provides the error weight vector, (optionally) one or two functions that provide Jacobian-related information for the linear solver, and (optionally) one or two functions that define the preconditioner for use in any of the Krylov iterative algorithms.

## 4.6.1 ODE right-hand side

The user must provide a function of type CVRhsFn defined as follows:

```
CVRhsFn
```

```
Definition typedef int (*CVRhsFn)(realtype t, N_Vector y, N_Vector ydot, void *user_data);
```

Purpose This function computes the ODE right-hand side for a given value of the independent

variable t and state vector y.

Arguments is the current value of the independent variable.

> is the current value of the dependent variable vector, y(t). У

is the output vector f(t, y). vdot

user\_data is the user\_data pointer passed to CVodeSetUserData.

Return value A CVRhsFn should return 0 if successful, a positive value if a recoverable error occurred (in which case CVODES will attempt to correct), or a negative value if it failed unrecoverably (in which case the integration is halted and CV\_RHSFUNC\_FAIL is returned).

Notes

Allocation of memory for ydot is handled within CVODES.

A recoverable failure error return from the CVRhsFn is typically used to flag a value of the dependent variable y that is "illegal" in some way (e.g., negative where only a non-negative value is physically meaningful). If such a return is made, CVODES will attempt to recover (possibly repeating the nonlinear solve, or reducing the step size) in order to avoid this recoverable error return.

For efficiency reasons, the right-hand side function is not evaluated at the converged solution of the nonlinear solver. Therefore, in general, a recoverable error in that converged value cannot be corrected. (It may be detected when the right-hand side function is called the first time during the following integration step, but a successful step cannot be undone.) However, if the user program also includes quadrature integration, the state variables can be checked for legality in the call to CVQuadRhsFn, which is called at the converged solution of the nonlinear system, and therefore CVODES can be flagged to attempt to recover from such a situation. Also, if sensitivity analysis is performed with one of the staggered methods, the ODE right-hand side function is called at the converged solution of the nonlinear system, and a recoverable error at that point can be flagged, and CVODES will then try to correct it.

There are two other situations in which recovery is not possible even if the right-hand side function returns a recoverable error flag. One is when this occurs at the very first call to the CVRhsFn (in which case CVODES returns CV\_FIRST\_RHSFUNC\_ERR). The other is when a recoverable error is reported by CVRhsFn after an error test failure, while the linear multistep method order is equal to 1 (in which case CVODES returns CV\_UNREC\_RHSFUNC\_ERR).

#### 4.6.2 Error message handler function

As an alternative to the default behavior of directing error and warning messages to the file pointed to by errfp (see CVodeSetErrFile), the user may provide a function of type CVErrHandlerFn to process any such messages. The function type CVErrHandlerFn is defined as follows:

#### CVErrHandlerFn

Definition typedef void (\*CVErrHandlerFn)(int error\_code, const char \*module, const char \*function, char \*msg, void \*eh\_data);

This function processes error and warning messages from CVODES and its sub-modules. Purpose

Arguments error\_code is the error code.

> module is the name of the CVODES module reporting the error. is the name of the function in which the error occurred. function

is the error message. msg

is a pointer to user data, the same as the eh\_data parameter passed to eh\_data

CVodeSetErrHandlerFn.

Return value A CVErrHandlerFn function has no return value.

Notes error\_code is negative for errors and positive (CV\_WARNING) for warnings. If a function

that returns a pointer to memory encounters an error, it sets error\_code to 0.

## 4.6.3 Error weight function

As an alternative to providing the relative and absolute tolerances, the user may provide a function of type CVEwtFn to compute a vector ewt containing the weights in the WRMS norm  $||v||_{WRMS} = \sqrt{(1/N)\sum_{1}^{N}(W_i \cdot v_i)^2}$ . These weights will be used in place of those defined by Eq. (2.8). The function type CVEwtFn is defined as follows:

#### CVEwtFn

Definition typedef int (\*CVEwtFn) (N\_Vector y, N\_Vector ewt, void \*user\_data);

Purpose This function computes the WRMS error weights for the vector y.

Arguments y is the value of the dependent variable vector at which the weight vector is

to be computed.

ewt is the output vector containing the error weights.

user\_data is a pointer to user data, the same as the user\_data parameter passed to

CVodeSetUserData.

Return value A CVEwtFn function type must return 0 if it successfully set the error weights and -1

otherwise.

Notes Allocation of memory for ewt is handled within CVODES.

The error weight vector must have all components positive. It is the user's responsibility

to perform this test and return -1 if it is not satisfied.

## 4.6.4 Rootfinding function

If a rootfinding problem is to be solved during the integration of the ODE system, the user must supply a C function of type CVRootFn, defined as follows:

#### CVRootFn

Definition typedef int (\*CVRootFn)(realtype t, N\_Vector y, realtype \*gout, void \*user\_data);

Purpose This function implements a vector-valued function q(t,y) such that the roots of the

**nrtfn** components  $g_i(t,y)$  are sought.

Arguments t is the current value of the independent variable.

y is the current value of the dependent variable vector, y(t).

gout is the output array, of length nrtfn, with components  $g_i(t, y)$ .

user\_data is a pointer to user data, the same as the user\_data parameter passed to

CVodeSetUserData.

Return value A CVRootFn should return 0 if successful or a non-zero value if an error occurred (in

which case the integration is halted and CVode returns CV\_RTFUNC\_FAIL).

Notes Allocation of memory for gout is automatically handled within CVODES.

## 4.6.5 Jacobian construction (matrix-based linear solvers)

If a matrix-based linear solver module is used (i.e., a non-NULL SUNMATRIX object was supplied to CVodeSetLinearSolver), the user may optionally provide a function of type CVLsJacFn for evaluating the Jacobian of the ODE right-hand side function (or an approximation of it). CVLsJacFn is defined as follows:

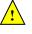

#### CVLsJacFn

Definition typedef int (\*CVLsJacFn)(realtype t, N\_Vector y, N\_Vector fy, SUNMatrix Jac, void \*user\_data,

N\_Vector tmp1, N\_Vector tmp2, N\_Vector tmp3);

Purpose This function computes the Jacobian matrix  $J = \partial f/\partial y$  (or an approximation to it).

is the current value of the independent variable. Arguments

> is the current value of the dependent variable vector, namely the predicted У

value of y(t).

is the current value of the vector f(t, y). fy

Jac is the output Jacobian matrix (of type SUNMatrix).

user\_data is a pointer to user data, the same as the user\_data parameter passed to CVodeSetUserData.

tmp1

tmp2

tmp3 are pointers to memory allocated for variables of type N\_Vector which can be used by a CVLsJacFn function as temporary storage or work space.

Return value A CVLsJacFn should return 0 if successful, a positive value if a recoverable error occurred (in which case CVODES will attempt to correct, while CVLS sets last\_flag to CVLS\_JACFUNC\_RECVR), or a negative value if it failed unrecoverably (in which case the integration is halted, CVodes returns CV\_LSETUP\_FAIL and CVLS sets last\_flag to CVLS\_JACFUNC\_UNRECVR).

Notes

Information regarding the structure of the specific SUNMATRIX structure (e.g. number of rows, upper/lower bandwidth, sparsity type) may be obtained through using the implementation-specific SUNMATRIX interface functions (see Chapter 10 for details).

With direct linear solvers (i.e., linear solvers with type SUNLINEARSOLVER\_DIRECT), the Jacobian matrix J(t,y) is zeroed out prior to calling the user-supplied Jacobian function so only nonzero elements need to be loaded into Jac.

With the default nonlinear solver (the native SUNDIALS Netwon method), each call to the preconditioner setup function is preceded by a call to the CVRhsFn user function with the same (t,y) arguments. Thus, the preconditioner setup function can use any auxiliary data that is computed and saved during the evaluation of the ODE right-hand side. In the case of a user-supplied or external nonlinear solver, this is also true if the nonlinear system function is evaluated prior to calling the linear solver setup function (see  $\S12.1.4$  for more information).

If the user's CVLsJacFn function uses difference quotient approximations, then it may need to access quantities not in the argument list. These include the current step size, the error weights, etc. To obtain these, the user will need to add a pointer to cv\_mem to user\_data and then use the CVodeGet\* functions described in §4.5.9.2. The unit roundoff can be accessed as UNIT\_ROUNDOFF defined in sundials\_types.h.

#### dense:

A user-supplied dense Jacobian function must load the N by N dense matrix Jac with an approximation to the Jacobian matrix J(t,y) at the point (t,y). The accessor macros SM\_ELEMENT\_D and SM\_COLUMN\_D allow the user to read and write dense matrix elements without making explicit references to the underlying representation of the SUN-MATRIX\_DENSE type. SM\_ELEMENT\_D(J, i, j) references the (i, j)-th element of the dense matrix Jac (with i, j = 0...N-1). This macro is meant for small problems for which efficiency of access is not a major concern. Thus, in terms of the indices m and n ranging from 1 to N, the Jacobian element  $J_{m,n}$  can be set using the statement SM\_ELEMENT\_D(J, m-1, n-1) =  $J_{m,n}$ . Alternatively, SM\_COLUMN\_D(J, j) returns a pointer to the first element of the j-th column of Jac (with  $j = 0 \dots N-1$ ), and the

elements of the j-th column can then be accessed using ordinary array indexing. Consequently,  $J_{m,n}$  can be loaded using the statements  $\texttt{col_n} = \texttt{SM\_COLUMN\_D}(\texttt{J}, \texttt{n-1});$   $\texttt{col_n}[\texttt{m-1}] = J_{m,n}$ . For large problems, it is more efficient to use  $\texttt{SM\_COLUMN\_D}$  than to use  $\texttt{SM\_ELEMENT\_D}$ . Note that both of these macros number rows and columns starting from 0. The  $\texttt{SUNMATRIX\_DENSE}$  type and accessor macros are documented in §10.3.

#### banded:

A user-supplied banded Jacobian function must load the N by N banded matrix Jac with the elements of the Jacobian J(t,y) at the point (t,y). The accessor macros SM\_ELEMENT\_B, SM\_COLUMN\_B, and SM\_COLUMN\_ELEMENT\_B allow the user to read and write band matrix elements without making specific references to the underlying representation of the SUNMATRIX\_BAND type. SM\_ELEMENT\_B(J, i, j) references the (i, j)-th element of the band matrix Jac, counting from 0. This macro is meant for use in small problems for which efficiency of access is not a major concern. Thus, in terms of the indices m and n ranging from 1 to N with (m,n) within the band defined by mupper and mlower, the Jacobian element  $J_{m,n}$  can be loaded using the statement SM\_ELEMENT\_B(J, m-1, n-1) =  $J_{m.n}$ . The elements within the band are those with -mupper  $\leq$  m-n  $\leq$ mlower. Alternatively, SM\_COLUMN\_B(J, j) returns a pointer to the diagonal element of the j-th column of Jac, and if we assign this address to realtype \*col\_j, then the i-th element of the j-th column is given by SM\_COLUMN\_ELEMENT\_B(col\_j, i, j), counting from 0. Thus, for (m,n) within the band,  $J_{m,n}$  can be loaded by setting col\_n = SM\_COLUMN\_B(J, n-1); SM\_COLUMN\_ELEMENT\_B(col\_n, m-1, n-1) =  $J_{m,n}$ . The elements of the j-th column can also be accessed via ordinary array indexing, but this approach requires knowledge of the underlying storage for a band matrix of type SUN-MATRIX\_BAND. The array col\_n can be indexed from -mupper to mlower. For large problems, it is more efficient to use SM\_COLUMN\_B and SM\_COLUMN\_ELEMENT\_B than to use the SM\_ELEMENT\_B macro. As in the dense case, these macros all number rows and columns starting from 0. The SUNMATRIX\_BAND type and accessor macros are documented in  $\S 10.4$ .

#### sparse:

A user-supplied sparse Jacobian function must load the N by N compressed-sparse-column or compressed-sparse-row matrix Jac with an approximation to the Jacobian matrix J(t,y) at the point (t,y). Storage for Jac already exists on entry to this function, although the user should ensure that sufficient space is allocated in Jac to hold the nonzero values to be set; if the existing space is insufficient the user may reallocate the data and index arrays as needed. The amount of allocated space in a Sunmatrix\_sparse object may be accessed using the macro SM\_NNZ\_S or the routine SUNSparseMatrix\_NNZ. The SUNMATRIX\_SPARSE type and accessor macros are documented in §10.5.

The previous function type CVDlsJacFn is identical to CVLsJacFn, and may still be used for backward-compatibility. However, this will be deprecated in future releases, so we recommend that users transition to the new function type name soon.

## 4.6.6 Linear system construction (matrix-based linear solvers)

With matrix-based linear solver modules, as an alternative to optionally supplying a function for evaluating the Jacobian of the ODE right-hand side function, the user may optionally supply a function of type CVLsLinSysFn for evaluating the linear system,  $M = I - \gamma J$  (or an approximation of it). CVLsLinSysFn is defined as follows:

Definition typedef int (\*CVLsLinSysFn)(realtype t, N\_Vector y, N\_Vector fy, SUNMatrix M, booleantype jok, booleantype \*jcur, realtype gamma, void \*user\_data, N\_Vector tmp1, N\_Vector tmp2, N\_Vector tmp3);

Purpose This function computes the linear system matrix  $M = I - \gamma J$  (or an approximation to it).

Arguments t is the current value of the independent variable.

y is the current value of the dependent variable vector, namely the predicted value of y(t).

fy is the current value of the vector f(t, y).

M is the output linear system matrix (of type SUNMatrix).

jok is an input flag indicating whether the Jacobian-related data needs to be updated. The jok flag enables reusing of Jacobian data across linear solves however, the user is responsible for storing Jacobian data for reuse. jok = SUNFALSE means that the Jacobian-related data must be recomputed from scratch. jok = SUNTRUE means that the Jacobian data, if saved from the previous call to this function, can be reused (with the current value of gamma). A call with jok = SUNTRUE can only occur after a call with jok =

SUNFALSE.

jcur is a pointer to a flag which should be set to SUNTRUE if Jacobian data was recomputed, or set to SUNFALSE if Jacobian data was not recomputed, but saved data was still reused.

gamma is the scalar  $\gamma$  appearing in the matrix  $M = I - \gamma J$ .

user\_data is a pointer to user data, the same as the user\_data parameter passed to the function CVodeSetUserData.

tmp1 tmp2

tmp3 are pointers to memory allocated for variables of type N\_Vector which can be used by a CVLsLinSysFn function as temporary storage or work space.

Return value A CVLsLinSysFn should return 0 if successful, a positive value if a recoverable error occurred (in which case CVODES will attempt to correct, while CVLS sets last\_flag to CVLS\_JACFUNC\_RECVR), or a negative value if it failed unrecoverably (in which case the integration is halted, CVode returns CV\_LSETUP\_FAIL and CVLS sets last\_flag to CVLS\_JACFUNC\_UNRECVR).

## 4.6.7 Jacobian-vector product (matrix-free linear solvers)

If a matrix-free linear solver is to be used (i.e., a NULL-valued SUNMATRIX was supplied to CVodeSetLinearSolver), the user may provide a function of type CVLsJacTimesVecFn in the following form, to compute matrix-vector products Jv. If such a function is not supplied, the default is a difference quotient approximation to these products.

```
CVLsJacTimesVecFn
```

Definition typedef int (\*CVLsJacTimesVecFn)(N\_Vector v, N\_Vector Jv, realtype t, N\_Vector y, N\_Vector fy, void \*user\_data, N\_Vector tmp);

Purpose This function computes the product  $Jv = (\partial f/\partial y)v$  (or an approximation to it).

Arguments v is the vector by which the Jacobian must be multiplied.

Jv is the output vector computed.

t is the current value of the independent variable.

y is the current value of the dependent variable vector.

fy is the current value of the vector f(t, y).

user\_data is a pointer to user data, the same as the user\_data parameter passed to CVodeSetUserData.

tmp is a pointer to memory allocated for a variable of type N\_Vector which can be used for work space.

Return value The value returned by the Jacobian-vector product function should be 0 if successful. Any other return value will result in an unrecoverable error of the generic Krylov solver, in which case the integration is halted.

This function must return a value of J \* v that uses the *current* value of J, i.e. as evaluated at the current (t, y).

If the user's CVLsJacTimesVecFn function uses difference quotient approximations, it may need to access quantities not in the argument list. These include the current step size, the error weights, etc. To obtain these, the user will need to add a pointer to cv\_mem to user\_data and then use the CVodeGet\* functions described in §4.5.9.2. The unit roundoff can be accessed as UNIT\_ROUNDOFF defined in sundials\_types.h.

The previous function type CVSpilsJacTimesVecFn is identical to CVLsJacTimesVecFn, and may still be used for backward-compatibility. However, this will be deprecated in future releases, so we recommend that users transition to the new function type name soon.

## 4.6.8 Jacobian-vector product setup (matrix-free linear solvers)

If the user's Jacobian-times-vector routine requires that any Jacobian-related data be preprocessed or evaluated, then this needs to be done in a user-supplied function of type CVLsJacTimesSetupFn, defined as follows:

#### CVLsJacTimesSetupFn

Notes

Notes

Definition typedef int (\*CVLsJacTimesSetupFn)(realtype t, N\_Vector y, N\_Vector fy, void \*user\_data);

Purpose This function preprocesses and/or evaluates Jacobian-related data needed by the Jacobian-times-vector routine.

Arguments t is the current value of the independent variable.

y is the current value of the dependent variable vector.

fy is the current value of the vector f(t, y).

Return value The value returned by the Jacobian-vector setup function should be 0 if successful, positive for a recoverable error (in which case the step will be retried), or negative for an unrecoverable error (in which case the integration is halted).

Each call to the Jacobian-vector setup function is preceded by a call to the CVRhsFn user function with the same (t,y) arguments. Thus, the setup function can use any auxiliary data that is computed and saved during the evaluation of the ODE right-hand side.

If the user's CVLsJacTimesSetupFn function uses difference quotient approximations, it may need to access quantities not in the argument list. These include the current step size, the error weights, etc. To obtain these, the user will need to add a pointer to

cv\_mem to user\_data and then use the CVodeGet\* functions described in §4.5.9.2. The unit roundoff can be accessed as UNIT\_ROUNDOFF defined in sundials\_types.h.

The previous function type CVSpilsJacTimesSetupFn is identical to CVLsJacTimesSetupFn, and may still be used for backward-compatibility. However, this will be deprecated in future releases, so we recommend that users transition to the new function type name soon.

#### 4.6.9Preconditioner solve (iterative linear solvers)

If a user-supplied preconditioner is to be used with a SUNLINSOL solver module, then the user must provide a function to solve the linear system Pz = r, where P may be either a left or right preconditioner matrix. Here P should approximate (at least crudely) the matrix  $M = I - \gamma J$ , where  $J = \partial f/\partial y$ . If preconditioning is done on both sides, the product of the two preconditioner matrices should approximate M. This function must be of type CVLsPrecSolveFn, defined as follows:

```
CVLsPrecSolveFn
Definition
             typedef int (*CVLsPrecSolveFn)(realtype t, N_Vector y, N_Vector fy,
                                                   N_Vector r, N_Vector z, realtype gamma,
                                                   realtype delta, int lr, void *user_data);
Purpose
              This function solves the preconditioned system Pz = r.
                         is the current value of the independent variable.
Arguments
                         is the current value of the dependent variable vector.
              У
                         is the current value of the vector f(t, y).
              fy
                         is the right-hand side vector of the linear system.
              r
                         is the computed output vector.
                         is the scalar \gamma appearing in the matrix given by M = I - \gamma J.
              gamma
                         is an input tolerance to be used if an iterative method is employed in the
              delta
                         solution. In that case, the residual vector Res = r - Pz of the system should
                         be made less than delta in the weighted l_2 norm, i.e., \sqrt{\sum_i (Res_i \cdot ewt_i)^2} <
                         delta. To obtain the N_Vector ewt, call CVodeGetErrWeights (see §4.5.9.2).
              lr
                         is an input flag indicating whether the preconditioner solve function is to
                         use the left preconditioner (lr = 1) or the right preconditioner (lr = 2);
              user_data is a pointer to user data, the same as the user_data parameter passed to
                         the function CVodeSetUserData.
```

Return value The value returned by the preconditioner solve function is a flag indicating whether it was successful. This value should be 0 if successful, positive for a recoverable error (in which case the step will be retried), or negative for an unrecoverable error (in which case the integration is halted).

Notes

The previous function type CVSpilsPrecSolveFn is identical to CVLsPrecSolveFn, and may still be used for backward-compatibility. However, this will be deprecated in future releases, so we recommend that users transition to the new function type name soon.

#### 4.6.10Preconditioner setup (iterative linear solvers)

If the user's preconditioner requires that any Jacobian-related data be preprocessed or evaluated, then this needs to be done in a user-supplied function of type CVLsPrecSetupFn, defined as follows:

```
CVLsPrecSetupFn
```

```
Definition
            typedef int (*CVLsPrecSetupFn) (realtype t, N_Vector y, N_Vector fy,
                                            booleantype jok, booleantype *jcurPtr,
                                            realtype gamma, void *user_data);
```

Purpose This function preprocesses and/or evaluates Jacobian-related data needed by the preconditioner.

Arguments t is the current value of the independent variable.

y is the current value of the dependent variable vector, namely the predicted value of y(t).

fy is the current value of the vector f(t, y).

jok is an input flag indicating whether the Jacobian-related data needs to be updated. The jok argument provides for the reuse of Jacobian data in the preconditioner solve function. jok = SUNFALSE means that the Jacobian-related data must be recomputed from scratch. jok = SUNTRUE means that the Jacobian data, if saved from the previous call to this function, can be reused (with the current value of gamma). A call with jok = SUNTRUE can only occur after a call with jok = SUNFALSE.

jcurPtr is a pointer to a flag which should be set to SUNTRUE if Jacobian data was recomputed, or set to SUNFALSE if Jacobian data was not recomputed, but saved data was still reused.

gamma is the scalar  $\gamma$  appearing in the matrix  $M = I - \gamma J$ .

Return value The value returned by the preconditioner setup function is a flag indicating whether it was successful. This value should be 0 if successful, positive for a recoverable error (in which case the step will be retried), or negative for an unrecoverable error (in which case the integration is halted).

The operations performed by this function might include forming a crude approximate Jacobian and performing an LU factorization of the resulting approximation to  $M = I - \gamma J$ .

With the default nonlinear solver (the native SUNDIALS Netwon method), each call to the preconditioner setup function is preceded by a call to the CVRhsFn user function with the same (t,y) arguments. Thus, the preconditioner setup function can use any auxiliary data that is computed and saved during the evaluation of the ODE right-hand side. In the case of a user-supplied or external nonlinear solver, this is also true if the nonlinear system function is evaluated prior to calling the linear solver setup function (see §12.1.4 for more information).

This function is not called in advance of every call to the preconditioner solve function, but rather is called only as often as needed to achieve convergence in the nonlinear solver.

If the user's CVLsPrecSetupFn function uses difference quotient approximations, it may need to access quantities not in the call list. These include the current step size, the error weights, etc. To obtain these, the user will need to add a pointer to cv\_mem to user\_data and then use the CVodeGet\* functions described in §4.5.9.2. The unit roundoff can be accessed as UNIT\_ROUNDOFF defined in sundials\_types.h.

The previous function type CVSpilsPrecSetupFn is identical to CVLsPrecSetupFn, and may still be used for backward-compatibility. However, this will be deprecated in future releases, so we recommend that users transition to the new function type name soon.

# 4.7 Integration of pure quadrature equations

CVODES allows the ODE system to include *pure quadratures*. In this case, it is more efficient to treat the quadratures separately by excluding them from the nonlinear solution stage. To do this, begin by excluding the quadrature variables from the vector y and excluding the quadrature equations from

Notes

within res. Thus a separate vector yQ of quadrature variables is to satisfy  $(d/dt)yQ = f_Q(t,y)$ . The following is an overview of the sequence of calls in a user's main program in this situation. Steps that are unchanged from the skeleton program presented in §4.4 are grayed out.

1. Initialize parallel or multi-threaded environment, if appropriate

### 2. Set problem dimensions, etc.

Set the problem size  ${\tt N}$  (excluding quadrature variables), and the number of quadrature variables  ${\tt Nq}.$ 

If appropriate, set the local vector length Nlocal (excluding quadrature variables), and the local number of quadrature variables Nqlocal.

- 3. Set vector of initial values
- 4. Create CVODES object
- 5. Initialize CVODES solver
- 6. Specify integration tolerances
- 7. Create matrix object
- 8. Create linear solver object
- 9. Set linear solver optional inputs
- 10. Attach linear solver module
- 11. Set optional inputs
- 12. Attach nonlinear solver module
- 13. Set nonlinear solver optional inputs

#### 14. Set vector you of initial values for quadrature variables

Typically, the quadrature variables should be initialized to 0.

## 15. Initialize quadrature integration

Call CVodeQuadInit to specify the quadrature equation right-hand side function and to allocate internal memory related to quadrature integration. See §4.7.1 for details.

#### 16. Set optional inputs for quadrature integration

Call CVodeSetQuadErrCon to indicate whether or not quadrature variables shoule be used in the step size control mechanism, and to specify the integration tolerances for quadrature variables. See §4.7.4 for details.

17. Advance solution in time

### 18. Extract quadrature variables

Call CVodeGetQuad to obtain the values of the quadrature variables at the current time. See §4.7.3 for details.

19. Get optional outputs

## 20. Get quadrature optional outputs

Call CVodeGetQuad\* functions to obtain optional output related to the integration of quadratures. See §4.7.5 for details.

- 21. Deallocate memory for solution vector and for the vector of quadrature variables
- 22. Free solver memory
- 23. Free nonlinear solver memory
- 24. Free linear solver and matrix memory
- 25. Finalize MPI, if used

CVodeQuadInit can be called and quadrature-related optional inputs (step 16 above) can be set anywhere between steps 4 and 17.

## 4.7.1 Quadrature initialization and deallocation functions

The function CVodeQuadInit activates integration of quadrature equations and allocates internal memory related to these calculations. The form of the call to this function is as follows:

### CVodeQuadInit

Call flag = CVodeQuadInit(cvode\_mem, fQ, yQ0);

Description The function CVodeQuadInit provides required problem specifications, allocates internal memory, and initializes quadrature integration

memory, and initializes quadrature integration.

Arguments cvode\_mem (void \*) pointer to the CVODES memory block returned by CVodeCreate.

fQ (CVQuadRhsFn) is the C function which computes  $f_Q$ , the right-hand side of the quadrature equations. This function has the form fQ(t, y, yQdot, fQ\_data) (for full details see §4.7.6).

yQ0 (N\_Vector) is the initial value of yQ (typically yQ0 has all zero components).

Return value The return value flag (of type int) will be one of the following:

CV\_SUCCESS The call to CVodeQuadInit was successful.

CV\_MEM\_NULL The CVODES memory was not initialized by a prior call to CVodeCreate.

CV\_MEM\_FAIL A memory allocation request failed.

Notes If an error occurred, CVodeQuadInit also sends an error message to the error handler function.

### $F2003\ Name\ FCVodeQuadInit$

In terms of the number of quadrature variables  $N_q$  and maximum method order maxord, the size of the real workspace is increased as follows:

- Base value: lenrw = lenrw + (maxord+5) $N_q$
- If using CVodeSVtolerances (see CVodeSetQuadErrCon): lenrw = lenrw  $+N_q$

the size of the integer workspace is increased as follows:

- Base value: leniw = leniw + (maxord+5) $N_q$
- If using CVodeSVtolerances: leniw = leniw  $+N_q$

The function CVodeQuadReInit, useful during the solution of a sequence of problems of same size, reinitializes the quadrature-related internal memory and must follow a call to CVodeQuadInit (and maybe a call to CVodeQuadInit). The number Nq of quadratures is assumed to be unchanged from the prior call to CVodeQuadInit. The call to the CVodeQuadReInit function has the following form:

#### CVodeQuadReInit

Call flag = CVodeQuadReInit(cvode\_mem, yQ0);

Description The function CVodeQuadReInit provides required problem specifications and reinitial-

izes the quadrature integration.

Arguments cvode\_mem (void \*) pointer to the CVODES memory block.

yQ0 (N\_Vector) is the initial value of yQ.

Return value The return value flag (of type int) will be one of the following:

CV\_SUCCESS The call to CVodeReInit was successful.

CV\_MEM\_NULL The CVODES memory was not initialized by a prior call to CVodeCreate.

CV\_NO\_QUAD Memory space for the quadrature integration was not allocated by a prior

call to CVodeQuadInit.

Notes If an error occurred, CVodeQuadReInit also sends an error message to the error handler

function.

F2003 Name FCVodeQuadReInit

#### CVodeQuadFree

Call CVodeQuadFree(cvode\_mem);

Description The function CVodeQuadFree frees the memory allocated for quadrature integration.

Arguments The argument is the pointer to the CVODES memory block (of type void \*).

Return value The function CVodeQuadFree has no return value.

Notes In general, CVodeQuadFree need not be called by the user as it is invoked automatically

by CVodeFree.

 $F2003 \; Name \; FCVodeQuadFree$ 

## 4.7.2 CVODES solver function

Even if quadrature integration was enabled, the call to the main solver function CVode is exactly the same as in §4.5.6. However, in this case the return value flag can also be one of the following:

CV\_QRHSFUNC\_FAIL The quadrature right-hand side function failed in an unrecoverable manner.

CV\_FIRST\_QRHSFUNC\_FAIL The quadrature right-hand side function failed at the first call.

CV\_REPTD\_QRHSFUNC\_ERR Convergence test failures occurred too many times due to repeated recov-

erable errors in the quadrature right-hand side function. This value will also be returned if the quadrature right-hand side function had repeated recoverable errors during the estimation of an initial step size (assuming

the quadrature variables are included in the error tests).

CV\_UNREC\_RHSFUNC\_ERR The quadrature right-hand function had a recoverable error, but no recov-

ery was possible. This failure mode is rare, as it can occur only if the quadrature right-hand side function fails recoverably after an error test

failed while at order one.

## 4.7.3 Quadrature extraction functions

If quadrature integration has been initialized by a call to  ${\tt CVodeQuadInit}$ , or reinitialized by a call to  ${\tt CVodeQuadReInit}$ , then  ${\tt CVodeS}$  computes both a solution and quadratures at time t. However,  ${\tt CVode}$  will still return only the solution y in yout. Solution quadratures can be obtained using the following function:

#### CVodeGetQuad

Call flag = CVodeGetQuad(cvode\_mem, &tret, yQ);

Description The function CVodeGetQuad returns the quadrature solution vector after a successful

return from CVode.

Arguments cvode\_mem (void \*) pointer to the memory previously allocated by CVodeInit.

tret (realtype) the time reached by the solver (output).

yQ (N\_Vector) the computed quadrature vector. This vector must be allocated

by the user.

Return value The return value flag of CVodeGetQuad is one of:

CV\_SUCCESS CVodeGetQuad was successful.

CV\_MEM\_NULL cvode\_mem was NULL.

CV\_NO\_QUAD Quadrature integration was not initialized.

CV\_BAD\_DKY yQ is NULL.

Notes In case of an error return, an error message is also sent to the error handler function.

F2003 Name FCVodeGetQuad

The function CVodeGetQuadDky computes the k-th derivatives of the interpolating polynomials for the quadrature variables at time t. This function is called by CVodeGetQuad with k = 0 and with the current time at which CVode has returned, but may also be called directly by the user.

#### CVodeGetQuadDky

Call flag = CVodeGetQuadDky(cvode\_mem, t, k, dkyQ);

Description The function CVodeGetQuadDky returns derivatives of the quadrature solution vector

after a successful return from CVode.

Arguments cvode\_mem (void \*) pointer to the memory previously allocated by CVodeInit.

t (realtype) the time at which quadrature information is requested. The time t must fall within the interval defined by the last successful step taken

by CVODES.

k (int) order of the requested derivative. This must be  $\leq$  qlast.

dkyQ (N\_Vector) the vector containing the derivative. This vector must be allo-

cated by the user.

Return value The return value  ${\tt flag}$  of  ${\tt CVodeGetQuadDky}$  is one of:

CV\_SUCCESS CVodeGetQuadDky succeeded.

CV\_MEM\_NULL The pointer to cvode\_mem was NULL.

CV\_NO\_QUAD Quadrature integration was not initialized.

CV\_BAD\_DKY The vector dkyQ is NULL.

CV\_BAD\_K k is not in the range  $0, 1, \ldots, qlast$ .

CV\_BAD\_T The time t is not in the allowed range.

Notes In case of an error return, an error message is also sent to the error handler function.

F2003 Name FCVodeGetQuadDky

#### 4.7.4 Optional inputs for quadrature integration

CVODES provides the following optional input functions to control the integration of quadrature equations.

#### CVodeSetQuadErrCon

Call flag = CVodeSetQuadErrCon(cvode\_mem, errconQ);

Description The function CVodeSetQuadErrCon specifies whether or not the quadrature variables are

to be used in the step size control mechanism within CVODES. If they are, the user must call  ${\tt CVodeQuadSStolerances}$  or  ${\tt CVodeQuadSVtolerances}$  to specify the integration

tolerances for the quadrature variables.

Arguments cvode\_mem (void \*) pointer to the CVODES memory block.

errconQ (booleantype) specifies whether quadrature variables are included (SUNTRUE)

or not (SUNFALSE) in the error control mechanism.

Return value The return value flag (of type int) is one of:

CV\_SUCCESS The optional value has been successfully set.

CV\_MEM\_NULL The cvode\_mem pointer is NULL.

CV\_NO\_QUAD Quadrature integration has not been initialized.

Notes By default, errconQ is set to SUNFALSE.

It is illegal to call CVodeSetQuadErrCon before a call to CVodeQuadInit.

F2003 Name FCVodeSetQuadErrCon

If the quadrature variables are part of the step size control mechanism, one of the following functions must be called to specify the integration tolerances for quadrature variables.

#### CVodeQuadSStolerances

Call flag = CVodeQuadSVtolerances(cvode\_mem, reltolQ, abstolQ);

Description The function CVodeQuadSStolerances specifies scalar relative and absolute tolerances.

Arguments cvode\_mem (void \*) pointer to the CVODES memory block.

reltolQ (realtype) is the scalar relative error tolerance.
abstolQ (realtype) is the scalar absolute error tolerance.

Return value The return value flag (of type int) is one of:

CV\_SUCCESS The optional value has been successfully set. CV\_NO\_QUAD Quadrature integration was not initialized.

CV\_MEM\_NULL The cvode\_mem pointer is NULL.

CV\_ILL\_INPUT One of the input tolerances was negative.

 $F2003 \; \mathrm{Name} \;\; FCVodeQuadSStolerances$ 

#### CVodeQuadSVtolerances

Call flag = CVodeQuadSVtolerances(cvode\_mem, reltolQ, abstolQ);

Description The function CVodeQuadSVtolerances specifies scalar relative and vector absolute tol-

erances.

Arguments cvode\_mem (void \*) pointer to the CVODES memory block.

reltolQ (realtype) is the scalar relative error tolerance. abstolQ (N\_Vector) is the vector absolute error tolerance.

Return value The return value flag (of type int) is one of:

CV\_SUCCESS The optional value has been successfully set.

CV\_NO\_QUAD Quadrature integration was not initialized.

CV\_MEM\_NULL The cvode\_mem pointer is NULL.

CV\_ILL\_INPUT One of the input tolerances was negative.

F2003 Name FCVodeQuadSVtolerances

#### 4.7.5 Optional outputs for quadrature integration

CVODES provides the following functions that can be used to obtain solver performance information related to quadrature integration.

#### CVodeGetQuadNumRhsEvals

Call flag = CVodeGetQuadNumRhsEvals(cvode\_mem, &nfQevals);

Description The function CVodeGetQuadNumRhsEvals returns the number of calls made to the user's

quadrature right-hand side function.

Arguments cvode\_mem (void \*) pointer to the CVODES memory block.

nfQevals (long int) number of calls made to the user's fQ function.

Return value The return value flag (of type int) is one of:

CV\_SUCCESS The optional output value has been successfully set.

CV\_MEM\_NULL The cvode\_mem pointer is NULL.

CV\_NO\_QUAD Quadrature integration has not been initialized.

 $F2003 \; \mathrm{Name} \; \; \mathsf{FCVodeGetQuadNumRhsEvals}$ 

#### CVodeGetQuadNumErrTestFails

Call flag = CVodeGetQuadNumErrTestFails(cvode\_mem, &nQetfails);

Description The function CVodeGetQuadNumErrTestFails returns the number of local error test

failures due to quadrature variables.

Arguments cvode\_mem (void \*) pointer to the CVODES memory block.

nQetfails (long int) number of error test failures due to quadrature variables.

Return value The return value flag (of type int) is one of:

CV\_SUCCESS The optional output value has been successfully set.

CV\_MEM\_NULL The cvode\_mem pointer is NULL.

CV\_NO\_QUAD Quadrature integration has not been initialized.

F2003 Name FCVodeGetQuadNumErrTestFails

#### CVodeGetQuadErrWeights

Call flag = CVodeGetQuadErrWeights(cvode\_mem, eQweight);

Description The function CVodeGetQuadErrWeights returns the quadrature error weights at the

current time.

Arguments cvode\_mem (void \*) pointer to the CVODES memory block.

eQweight (N\_Vector) quadrature error weights at the current time.

Return value The return value flag (of type int) is one of:

CV\_SUCCESS The optional output value has been successfully set.

CV\_MEM\_NULL The cvode\_mem pointer is NULL.

CV\_NO\_QUAD Quadrature integration has not been initialized.

Notes The user must allocate memory for eQweight.

If quadratures were not included in the error control mechanism (through a call to  ${\tt CVodeSetQuadErrCon}$  with  ${\tt errconQ}$  =  ${\tt SUNTRUE}$ ),  ${\tt CVodeGetQuadErrWeights}$  does not

set the eQweight vector.

F2003 Name FCVodeGetQuadErrWeights

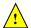

#### CVodeGetQuadStats

Call flag = CVodeGetQuadStats(cvode\_mem, &nfQevals, &nQetfails);

Description The function CVodeGetQuadStats returns the CVODES integrator statistics as a group.

Arguments cvode\_mem (void \*) pointer to the CVODES memory block.

nfQevals (long int) number of calls to the user's fQ function.

nQetfails (long int) number of error test failures due to quadrature variables.

Return value The return value flag (of type int) is one of

CV\_SUCCESS the optional output values have been successfully set.

CV\_MEM\_NULL the cvode\_mem pointer is NULL.

CV\_NO\_QUAD Quadrature integration has not been initialized.

 $F2003 \; Name \; FCVodeGetQuadStats$ 

#### 4.7.6 User-supplied function for quadrature integration

For integration of quadrature equations, the user must provide a function that defines the right-hand side of the quadrature equations (in other words, the integrand function of the integral that must be evaluated). This function must be of type CVQuadRhsFn defined as follows:

#### CVQuadRhsFn

Definition typedef int (\*CVQuadRhsFn)(realtype t, N\_Vector y, N\_Vector vQdot, void \*user\_data);

Purpose This function computes the quadrature equation right-hand side for a given value of the

independent variable t and state vector y.

Arguments t is the current value of the independent variable.

y is the current value of the dependent variable vector, y(t).

yQdot is the output vector  $f_Q(t, y)$ .

user\_data is the user\_data pointer passed to CVodeSetUserData.

Return value A CVQuadRhsFn should return 0 if successful, a positive value if a recoverable error occurred (in which case CVODES will attempt to correct), or a negative value if it failed unrecoverably (in which case the integration is halted and CV\_QRHSFUNC\_FAIL is re-

turned).

Notes Allocation of memory for yQdot is automatically handled within CVODES.

Both y and yQdot are of type N\_Vector, but they typically have different internal representations. It is the user's responsibility to access the vector data consistently (including the use of the correct accessor macros from each NVECTOR implementation). For the sake of computational efficiency, the vector functions in the two NVECTOR implementations provided with CVODES do not perform any consistency checks with respect to their N\_Vector arguments (see §9.3 and §9.4).

There are two situations in which recovery is not possible even if CVQuadRhsFn function returns a recoverable error flag. One is when this occurs at the very first call to the CVQuadRhsFn (in which case CVODES returns CV\_FIRST\_QRHSFUNC\_ERR). The other is when a recoverable error is reported by CVQuadRhsFn after an error test failure, while the linear multistep method order is equal to 1 (in which case CVODES returns CV\_UNREC\_QRHSFUNC\_ERR).

#### 4.8 Preconditioner modules

The efficiency of Krylov iterative methods for the solution of linear systems can be greatly enhanced through preconditioning. For problems in which the user cannot define a more effective, problem-specific preconditioner, CVODES provides a banded preconditioner in the module CVBANDPRE and a band-block-diagonal preconditioner module CVBBDPRE.

#### 4.8.1 A serial banded preconditioner module

This preconditioner provides a band matrix preconditioner for use with iterative SUNLINSOL modules through the CVLS linear solver interface, in a serial setting. It uses difference quotients of the ODE right-hand side function f to generate a band matrix of bandwidth  $m_l + m_u + 1$ , where the number of super-diagonals ( $m_u$ , the upper half-bandwidth) and sub-diagonals ( $m_l$ , the lower half-bandwidth) are specified by the user, and uses this to form a preconditioner for use with the Krylov linear solver. Although this matrix is intended to approximate the Jacobian  $\partial f/\partial y$ , it may be a very crude approximation. The true Jacobian need not be banded, or its true bandwidth may be larger than  $m_l + m_u + 1$ , as long as the banded approximation generated here is sufficiently accurate to speed convergence as a preconditioner.

In order to use the CVBANDPRE module, the user need not define any additional functions. Aside from the header files required for the integration of the ODE problem (see §4.3), to use the CVBANDPRE module, the main program must include the header file cvodes\_bandpre.h which declares the needed function prototypes. The following is a summary of the usage of this module. Steps that are unchanged from the skeleton program presented in §4.4 are grayed out.

- 1. Initialize multi-threaded environment, if appropriate
- 2. Set problem dimensions etc.
- 3. Set vector of initial values
- 4. Create CVODES object
- 5. Initialize CVODES solver
- 6. Specify integration tolerances

#### 7. Create linear solver object

When creating the iterative linear solver object, specify the type of preconditioning (PREC\_LEFT or PREC\_RIGHT) to use.

- 8. Set linear solver optional inputs
- 9. Attach linear solver module

#### 10. Initialize the CVBANDPRE preconditioner module

Specify the upper and lower half-bandwidths (mu and ml, respectively) and call

flag = CVBandPrecInit(cvode\_mem, N, mu, ml);

to allocate memory and initialize the internal preconditioner data.

#### 11. Set optional inputs

Note that the user should not overwrite the preconditioner setup function or solve function through calls to the CVodeSetPreconditioner optional input function.

- 12. Create nonlinear solver object
- 13. Attach nonlinear solver module

- 14. Set nonlinear solver optional inputs
- 15. Specify rootfinding problem
- 16. Advance solution in time

#### 17. Get optional outputs

Additional optional outputs associated with CVBANDPRE are available by way of two routines described below, CVBandPrecGetWorkSpace and CVBandPrecGetNumRhsEvals.

- 18. Deallocate memory for solution vector
- 19. Free solver memory
- 20. Free nonlinear solver memory
- 21. Free linear solver memory

The CVBANDPRE preconditioner module is initialized and attached by calling the following function:

#### CVBandPrecInit

Call flag = CVBandPrecInit(cvode\_mem, N, mu, ml);

Description The function CVBandPrecInit initializes the CVBANDPRE preconditioner and allocates required (internal) memory for it.

Arguments cvode\_mem (void \*) pointer to the CVODES memory block.

N (sunindextype) problem dimension.

mu (sunindextype) upper half-bandwidth of the Jacobian approximation.

ml (sunindextype) lower half-bandwidth of the Jacobian approximation.

Return value The return value flag (of type int) is one of

CVLS\_SUCCESS The call to CVBandPrecInit was successful.

CVLS\_MEM\_NULL The cvode\_mem pointer was NULL.

CVLS\_MEM\_FAIL A memory allocation request has failed.

CVLS\_LMEM\_NULL A CVLS linear solver memory was not attached.

CVLS\_ILL\_INPUT The supplied vector implementation was not compatible with block band preconditioner.

Notes The banded approximate Jacobian will have nonzero elements only in locations (i, j) with  $-ml \le j - i \le mu$ .

F2003 Name FCVBandPrecInit

The following three optional output functions are available for use with the CVBANDPRE module:

#### CVBandPrecGetWorkSpace

Call flag = CVBandPrecGetWorkSpace(cvode\_mem, &lenrwBP, &leniwBP);

Description The function CVBandPrecGetWorkSpace returns the sizes of the CVBANDPRE real and integer workspaces.

Arguments cvode\_mem (void \*) pointer to the CVODES memory block.

lenrwBP (long int) the number of realtype values in the CVBANDPRE workspace.
leniwBP (long int) the number of integer values in the CVBANDPRE workspace.

Return value The return value flag (of type int) is one of:

CVLS\_SUCCESS The optional output values have been successfully set.

CVLS\_PMEM\_NULL The CVBANDPRE preconditioner has not been initialized.

Notes

The workspace requirements reported by this routine correspond only to memory allocated within the CVBANDPRE module (the banded matrix approximation, banded SUNLINSOL object, and temporary vectors).

The workspaces referred to here exist in addition to those given by the corresponding function CVodeGetLinWorkSpace.

F2003 Name FCVBandPrecGetWorkSpace

#### CVBandPrecGetNumRhsEvals

Call flag = CVBandPrecGetNumRhsEvals(cvode\_mem, &nfevalsBP);

Description The function CVBandPrecGetNumRhsEvals returns the number of calls made to the

user-supplied right-hand side function for the finite difference banded Jacobian approx-

imation used within the preconditioner setup function.

Arguments cvode\_mem (void \*) pointer to the CVODES memory block.

nfevalsBP (long int) the number of calls to the user right-hand side function.

Return value The return value flag (of type int) is one of:

CVLS\_SUCCESS The optional output value has been successfully set.

CVLS\_PMEM\_NULL The CVBANDPRE preconditioner has not been initialized.

Notes The counter nfevalsBP is distinct from the counter nfevalsLS returned by the corre-

sponding function CVodeGetNumLinRhsEvals and nfevals returned by

CVodeGetNumRhsEvals. The total number of right-hand side function evaluations is the

sum of all three of these counters.

F2003 Name FCVBandPrecGetNumRhsEvals

#### 4.8.2 A parallel band-block-diagonal preconditioner module

A principal reason for using a parallel ODE solver such as CVODES lies in the solution of partial differential equations (PDEs). Moreover, the use of a Krylov iterative method for the solution of many such problems is motivated by the nature of the underlying linear system of equations (2.6) that must be solved at each time step. The linear algebraic system is large, sparse, and structured. However, if a Krylov iterative method is to be effective in this setting, then a nontrivial preconditioner needs to be used. Otherwise, the rate of convergence of the Krylov iterative method is usually unacceptably slow. Unfortunately, an effective preconditioner tends to be problem-specific.

However, we have developed one type of preconditioner that treats a rather broad class of PDE-based problems. It has been successfully used for several realistic, large-scale problems [40] and is included in a software module within the CVODES package. This module works with the parallel vector module NVECTOR\_PARALLEL and is usable with any of the Krylov iterative linear solvers through the CVLs interface. It generates a preconditioner that is a block-diagonal matrix with each block being a band matrix. The blocks need not have the same number of super- and sub-diagonals and these numbers may vary from block to block. This Band-Block-Diagonal Preconditioner module is called CVBBDPRE.

One way to envision these preconditioners is to think of the domain of the computational PDE problem as being subdivided into M non-overlapping subdomains. Each of these subdomains is then assigned to one of the M processes to be used to solve the ODE system. The basic idea is to isolate the preconditioning so that it is local to each process, and also to use a (possibly cheaper) approximate right-hand side function. This requires the definition of a new function g(t,y) which approximates the function f(t,y) in the definition of the ODE system (2.1). However, the user may set g = f. Corresponding to the domain decomposition, there is a decomposition of the solution vector y into M disjoint blocks  $y_m$ , and a decomposition of g into blocks  $g_m$ . The block  $g_m$  depends both on  $y_m$ 

and on components of blocks  $y_{m'}$  associated with neighboring subdomains (so-called ghost-cell data). Let  $\bar{y}_m$  denote  $y_m$  augmented with those other components on which  $g_m$  depends. Then we have

$$g(t,y) = [g_1(t,\bar{y}_1), g_2(t,\bar{y}_2), \dots, g_M(t,\bar{y}_M)]^T$$
(4.1)

and each of the blocks  $g_m(t, \bar{y}_m)$  is uncoupled from the others.

The preconditioner associated with this decomposition has the form

$$P = \operatorname{diag}[P_1, P_2, \dots, P_M] \tag{4.2}$$

where

$$P_m \approx I - \gamma J_m \tag{4.3}$$

and  $J_m$  is a difference quotient approximation to  $\partial g_m/\partial y_m$ . This matrix is taken to be banded, with upper and lower half-bandwidths mudq and mldq defined as the number of non-zero diagonals above and below the main diagonal, respectively. The difference quotient approximation is computed using mudq + mldq +2 evaluations of  $g_m$ , but only a matrix of bandwidth mukeep + mlkeep +1 is retained. Neither pair of parameters need be the true half-bandwidths of the Jacobian of the local block of g, if smaller values provide a more efficient preconditioner. The solution of the complete linear system

$$Px = b (4.4)$$

reduces to solving each of the equations

$$P_m x_m = b_m \tag{4.5}$$

and this is done by banded LU factorization of  $P_m$  followed by a banded backsolve.

Similar block-diagonal preconditioners could be considered with different treatments of the blocks  $P_m$ . For example, incomplete LU factorization or an iterative method could be used instead of banded LU factorization.

The CVBBDPRE module calls two user-provided functions to construct P: a required function gloc (of type CVLocalFn) which approximates the right-hand side function  $g(t,y) \approx f(t,y)$  and which is computed locally, and an optional function cfn (of type CVCommFn) which performs all interprocess communication necessary to evaluate the approximate right-hand side g. These are in addition to the user-supplied right-hand side function f. Both functions take as input the same pointer user\_data that is passed by the user to CVodeSetUserData and that was passed to the user's function f. The user is responsible for providing space (presumably within user\_data) for components of f that are communicated between processes by f and that are then used by f components hould not do any communication.

#### CVLocalFn

Notes

Definition typedef int (\*CVLocalFn)(sunindextype Nlocal, realtype t, N\_Vector y, N\_Vector glocal, void \*user\_data);

Purpose This gloc function computes g(t,y). It loads the vector glocal as a function of t and

Arguments Nlocal is the local vector length.

t is the value of the independent variable.

y is the dependent variable. glocal is the output vector.

Return value A CVLocalFn should return 0 if successful, a positive value if a recoverable error occurred (in which case CVODES will attempt to correct), or a negative value if it failed unrecoverably (in which case the integration is halted and CVode returns CV\_LSETUP\_FAIL).

This function must assume that all interprocess communication of data needed to calculate glocal has already been done, and that this data is accessible within user\_data.

The case where g is mathematically identical to f is allowed.

CVCommFn

Definition typedef int (\*CVCommFn)(sunindextype Nlocal, realtype t, N\_Vector y, void \*user\_data);

Purpose This cfn function performs all interprocess communication necessary for the execution

of the gloc function above, using the input vector y.

Arguments Nlocal is the local vector length.

t is the value of the independent variable.

y is the dependent variable.

user\_data is a pointer to user data, the same as the user\_data parameter passed to CVodeSetUserData.

Return value A CVCommFn should return 0 if successful, a positive value if a recoverable error occurred (in which case CVODES will attempt to correct), or a negative value if it failed unrecoverably (in which case the integration is halted and CVode returns CV\_LSETUP\_FAIL).

Notes The cfn function is expected to save communicated data in space defined within the data structure user\_data.

Each call to the cfn function is preceded by a call to the right-hand side function f with the same (t, y) arguments. Thus, cfn can omit any communication done by f if relevant to the evaluation of glocal. If all necessary communication was done in f, then cfn = NULL can be passed in the call to CVBBDPrecInit (see below).

Besides the header files required for the integration of the ODE problem (see §4.3), to use the CVBBDPRE module, the main program must include the header file cvodes\_bbdpre.h which declares the needed function prototypes.

The following is a summary of the proper usage of this module. Steps that are unchanged from the skeleton program presented in  $\S4.4$  are grayed out.

- 1. Initialize MPI environment
- 2. Set problem dimensions etc.
- 3. Set vector of initial values
- 4. Create CVODES object
- 5. Initialize CVODES solver
- 6. Specify integration tolerances

#### 7. Create linear solver object

When creating the iterative linear solver object, specify the type of preconditioning (PREC\_LEFT or PREC\_RIGHT) to use.

- 8. Set linear solver optional inputs
- 9. Attach linear solver module

#### 10. Initialize the CVBBDPRE preconditioner module

Specify the upper and lower half-bandwidths mudq and mldq, and mukeep and mlkeep, and call

to allocate memory and initialize the internal preconditioner data. The last two arguments of CVBBDPrecInit are the two user-supplied functions described above.

#### 11. Set optional inputs

Note that the user should not overwrite the preconditioner setup function or solve function through calls to the CVodeSetPreconditioner optional input function.

- 12. Create nonlinear solver object
- 13. Attach nonlinear solver module
- 14. Set nonlinear solver optional inputs
- 15. Specify rootfinding problem
- 16. Advance solution in time

#### 17. Get optional outputs

Additional optional outputs associated with CVBBDPRE are available by way of two routines described below, CVBBDPrecGetWorkSpace and CVBBDPrecGetNumGfnEvals.

- 18. Deallocate memory for solution vector
- 19. Free solver memory
- 20. Free nonlinear solver memory
- 21. Free linear solver memory
- 22. Finalize MPI

The user-callable functions that initialize (step 10 above) or re-initialize the CVBBDPRE preconditioner module are described next.

#### CVBBDPrecInit

| CVBBDPrecI  | nit                                                                                                    |                                                                                                    |  |
|-------------|----------------------------------------------------------------------------------------------------|----------------------------------------------------------------------------------------------------|--|
| Call        | flag = CV                                                                                                | <pre>/BBDPrecInit(cvode_mem, local_N, mudq, mldq,</pre>                                                                                                    |  |
| Description | The function CVBBDPrecInit initializes and allocates (internal) memory for the CVBB-DPRE preconditioner. |                                                                                                    |  |
| Arguments   | <pre>cvode_mem (void *) pointer to the CVODES memory block.</pre>                                        |                                                                                                    |  |
|             | ${\tt local\_N}$                                                                                         | (sunindextype) local vector length.                                                                                                    |  |
|             | mudq                                                                                                    | $({\tt sunindextype})$ upper half-bandwidth to be used in the difference quotient Jacobian approximation.                                                                                                 |  |
|             | mldq                                                                                                    | $({\tt sunindextype})$ lower half-bandwidth to be used in the difference quotient Jacobian approximation.                                                                                                 |  |
|             | mukeep                                                                                                   | $({\tt sunindextype})$ upper half-bandwidth of the retained banded approximate Jacobian block.                                                                                                    |  |
|             | mlkeep                                                                                                   | $({\tt sunindextype})$ lower half-bandwidth of the retained banded approximate Jacobian block.                                                                                                    |  |
|             | dqrely                                                                                                   | (realtype) the relative increment in components of y used in the difference quotient approximations. The default is $dqrely = \sqrt{unit\ roundoff}$ , which can be specified by passing $dqrely = 0.0$ . |  |
|             | gloc                                                                                                    | (CVLocalFn) the C function which computes the approximation $g(t,y) \approx f(t,y)$ .                                                                                                    |  |

nication required for the computation of g(t, y).

(CVCommFn) the optional C function which performs all interprocess commu-

Return value The return value flag (of type int) is one of

cfn

CVLS\_SUCCESS The call to CVBBDPrecInit was successful.

CVLS\_MEM\_NULL The cvode\_mem pointer was NULL.

CVLS\_MEM\_FAIL A memory allocation request has failed.

CVLS\_LMEM\_NULL A CVLS linear solver was not attached.

CVLS\_ILL\_INPUT The supplied vector implementation was not compatible with block band preconditioner.

Notes

If one of the half-bandwidths mudq or mldq to be used in the difference quotient calculation of the approximate Jacobian is negative or exceeds the value local\_N-1, it is replaced by 0 or local\_N-1 accordingly.

The half-bandwidths  $\operatorname{mudq}$  and  $\operatorname{mldq}$  need not be the true half-bandwidths of the Jacobian of the local block of g when smaller values may provide a greater efficiency.

Also, the half-bandwidths mukeep and mlkeep of the retained banded approximate Jacobian block may be even smaller, to reduce storage and computational costs further.

For all four half-bandwidths, the values need not be the same on every processor.

#### F2003 Name FCVBBDPrecInit

The CVBBDPRE module also provides a reinitialization function to allow solving a sequence of problems of the same size, with the same linear solver choice, provided there is no change in local\_N, mukeep, or mlkeep. After solving one problem, and after calling CVodeReInit to re-initialize CVODES for a subsequent problem, a call to CVBBDPrecReInit can be made to change any of the following: the half-bandwidths mudq and mldq used in the difference-quotient Jacobian approximations, the relative increment dqrely, or one of the user-supplied functions gloc and cfn. If there is a change in any of the linear solver inputs, an additional call to the "Set" routines provided by the SUNLINSOL module, and/or one or more of the corresponding CVLS "set" functions, must also be made (in the proper order).

#### CVBBDPrecReInit

Call flag = CVBBDPrecReInit(cvode\_mem, mudq, mldq, dqrely);

Description The function CVBBDPrecReInit re-initializes the CVBBDPRE preconditioner.

Arguments cvode\_mem (void \*) pointer to the CVODES memory block.

mudq (sunindextype) upper half-bandwidth to be used in the difference quotient Jacobian approximation.

mldq (sunindextype) lower half-bandwidth to be used in the difference quotient Jacobian approximation.

dqrely (realtype) the relative increment in components of y used in the difference quotient approximations. The default is dqrely =  $\sqrt{\text{unit roundoff}}$ , which can be specified by passing dqrely = 0.0.

Return value The return value flag (of type int) is one of

CVLS\_SUCCESS The call to CVBBDPrecReInit was successful.

CVLS\_MEM\_NULL The cvode\_mem pointer was NULL.

CVLS\_LMEM\_NULL A CVLS linear solver memory was not attached.

CVLS\_PMEM\_NULL The function CVBBDPrecInit was not previously called.

Notes If one of the half-bandwidths mudq or mldq is negative or exceeds the value local\_N-1, it is replaced by 0 or local\_N-1 accordingly.

#### F2003 Name FCVBBDPrecReInit

The following two optional output functions are available for use with the CVBBDPRE module:

#### CVBBDPrecGetWorkSpace

Call flag = CVBBDPrecGetWorkSpace(cvode\_mem, &lenrwBBDP, &leniwBBDP);

Description The function CVBBDPrecGetWorkSpace returns the local CVBBDPRE real and integer

workspace sizes.

Arguments cvode\_mem (void \*) pointer to the CVODES memory block.

 ${\tt lenrwBBDP} \ ({\tt long\ int}) \ {\tt local\ number\ of\ realtype\ values\ in\ the\ CVBBDPRE\ workspace}.$ 

leniwBBDP (long int) local number of integer values in the CVBBDPRE workspace.

Return value The return value flag (of type int) is one of

CVLS\_SUCCESS The optional output value has been successfully set.

CVLS\_MEM\_NULL The cvode\_mem pointer was NULL.

CVLS\_PMEM\_NULL The CVBBDPRE preconditioner has not been initialized.

Notes The workspace requirements reported by this routine correspond only to memory allo-

cated within the CVBBDPRE module (the banded matrix approximation, banded sun-

LINSOL object, temporary vectors). These values are local to each process.

The workspaces referred to here exist in addition to those given by the corresponding

function CVodeGetLinWorkSpace.

F2003 Name FCVBBDPrecGetWorkSpace

#### CVBBDPrecGetNumGfnEvals

Call flag = CVBBDPrecGetNumGfnEvals(cvode\_mem, &ngevalsBBDP);

Description The function CVBBDPrecGetNumGfnEvals returns the number of calls made to the user-

supplied gloc function due to the finite difference approximation of the Jacobian blocks

used within the preconditioner setup function.

Arguments cvode\_mem (void \*) pointer to the CVODES memory block.

ngevalsBBDP (long int) the number of calls made to the user-supplied gloc function.

Return value The return value flag (of type int) is one of

CVLS\_SUCCESS The optional output value has been successfully set.

CVLS\_MEM\_NULL The cvode\_mem pointer was NULL.

CVLS\_PMEM\_NULL The CVBBDPRE preconditioner has not been initialized.

 $F2003 \; \mathrm{Name} \; \; \mathtt{FCVBBDPrecGetNumGfnEvals}$ 

In addition to the ngevalsBBDP gloc evaluations, the costs associated with CVBBDPRE also include nlinsetups LU factorizations, nlinsetups calls to cfn, npsolves banded backsolve calls, and nfevalsLS right-hand side function evaluations, where nlinsetups is an optional CVODES output and npsolves and nfevalsLS are linear solver optional outputs (see §4.5.9).

## Chapter 5

# Using CVODES for Forward Sensitivity Analysis

This chapter describes the use of CVODES to compute solution sensitivities using forward sensitivity analysis. One of our main guiding principles was to design the CVODES user interface for forward sensitivity analysis as an extension of that for IVP integration. Assuming a user main program and user-defined support routines for IVP integration have already been defined, in order to perform forward sensitivity analysis the user only has to insert a few more calls into the main program and (optionally) define an additional routine which computes the right-hand side of the sensitivity systems (2.12). The only departure from this philosophy is due to the CVRhsFn type definition (§4.6.1). Without changing the definition of this type, the only way to pass values of the problem parameters to the ODE right-hand side function is to require the user data structure f\_data to contain a pointer to the array of real parameters p.

CVODES uses various constants for both input and output. These are defined as needed in this chapter, but for convenience are also listed separately in Appendix B.

We begin with a brief overview, in the form of a skeleton user program. Following that are detailed descriptions of the interface to the various user-callable routines and of the user-supplied routines that were not already described in Chapter 4.

### 5.1 A skeleton of the user's main program

The following is a skeleton of the user's main program (or calling program) as an application of CVODES. The user program is to have these steps in the order indicated, unless otherwise noted. For the sake of brevity, we defer many of the details to the later sections. As in §4.4, most steps are independent of the NVECTOR, SUNMATRIX, SUNLINSOL, and SUNNONLINSOL implementations used. For the steps that are not, refer to Chapters 9, 10, 11, and 12 for the specific name of the function to be called or macro to be referenced.

Differences between the user main program in  $\S4.4$  and the one below start only at step (16). Steps that are unchanged from the skeleton program presented in  $\S4.4$  are grayed out.

First, note that no additional header files need be included for forward sensitivity analysis beyond those for IVP solution (§4.4).

- 1. Initialize parallel or multi-threaded environment, if appropriate
- 2. Set problem dimensions etc.
- 3. Set vector of initial values
- 4. Create CVODES object
- 5. Initialize CVODES solver

- 6. Specify integration tolerances
- 7. Create matrix object
- 8. Create linear solver object
- 9. Set linear solver optional inputs
- 10. Attach linear solver module
- 11. Set optional inputs
- 12. Create nonlinear solver object
- 13. Attach nonlinear solver module
- 14. Set nonlinear solver optional inputs
- 15. Initialize quadrature problem, if not sensitivity-dependent

#### 16. Define the sensitivity problem

•Number of sensitivities (required)

Set  $Ns = N_s$ , the number of parameters with respect to which sensitivities are to be computed.

•Problem parameters (optional)

If CVODES is to evaluate the right-hand sides of the sensitivity systems, set p, an array of Np real parameters upon which the IVP depends. Only parameters with respect to which sensitivities are (potentially) desired need to be included. Attach p to the user data structure user\_data. For example, user\_data->p = p;

If the user provides a function to evaluate the sensitivity right-hand side, p need not be specified.

•Parameter list (optional)

If CVODES is to evaluate the right-hand sides of the sensitivity systems, set plist, an array of Ns integers to specify the parameters p with respect to which solution sensitivities are to be computed. If sensitivities with respect to the j-th parameter p[j] are desired  $(0 \le j < Np)$ , set plist<sub>i</sub> = j, for some  $i = 0, ..., N_s - 1$ .

If plist is not specified, CVODES will compute sensitivities with respect to the first Ns parameters; i.e., plist<sub>i</sub> = i ( $i = 0, ..., N_s - 1$ ).

If the user provides a function to evaluate the sensitivity right-hand side, plist need not be specified.

•Parameter scaling factors (optional)

If CVODES is to estimate tolerances for the sensitivity solution vectors (based on tolerances for the state solution vector) or if CVODES is to evaluate the right-hand sides of the sensitivity systems using the internal difference-quotient function, the results will be more accurate if order of magnitude information is provided.

Set pbar, an array of Ns positive scaling factors. Typically, if  $p_i \neq 0$ , the value  $\bar{p}_i = |p_{\text{plist}_i}|$  can be used.

If pbar is not specified, CVODES will use  $\bar{p}_i = 1.0$ .

If the user provides a function to evaluate the sensitivity right-hand side and specifies tolerances for the sensitivity variables, pbar need not be specified.

Note that the names for p, pbar, plist, as well as the field p of user\_data are arbitrary, but they must agree with the arguments passed to CVodeSetSensParams below.

#### 17. Set sensitivity initial conditions

Set the Ns vectors ySO[i] of initial values for sensitivities (for i = 0, ..., Ns -1), using the appropriate functions defined by the particular NVECTOR implementation chosen.

First, create an array of Ns vectors by making the appropriate call

```
yS0 = N_VCloneVectorArray_***(Ns, y0);
or
yS0 = N_VCloneVectorArrayEmpty_***(Ns, y0);
```

Here the argument y0 serves only to provide the N\_Vector type for cloning.

Then, for each i = 0, ..., Ns - 1, load initial values for the *i*-th sensitivity vector ySO[i].

#### 18. Activate sensitivity calculations

Call flag = CVodeSensInit or CVodeSensInit1 to activate forward sensitivity computations and allocate internal memory for CVODES related to sensitivity calculations (see §5.2.1).

#### 19. Set sensitivity tolerances

Call CVodeSensSStolerances, CVodeSensSVtolerances or CVodeEEtolerances. (See §5.2.2).

#### 20. Set sensitivity analysis optional inputs

Call CVodeSetSens\* routines to change from their default values any optional inputs that control the behavior of CVODES in computing forward sensitivities. (See §5.2.6.)

#### 21. Create sensitivity nonlinear solver object (optional)

If using a non-default nonlinear solver (see §5.2.3), then create the desired nonlinear solver object by calling the appropriate constructor function defined by the particular SUNNONLINSOL implementation e.g.,

```
NLSSens = SUNNonlinSol_***Sens(...);
for the CV_SIMULTANEOUS or CV_STAGGERED options or
NLSSens = SUNNonlinSol_***(...);
```

for the CV\_STAGGERED1 option where \*\*\* is the name of the nonlinear solver and ... are constructor specific arguments (see Chapter 12 for details).

#### 22. Attach the sensitvity nonlinear solver module (optional)

If using a non-default nonlinear solver, then initialize the nonlinear solver interface by attaching the nonlinear solver object by calling

```
ier = CVodeSetNonlinearSolverSensSim(cvode_mem, NLSSens);
when using the CV_SIMULTANEOUS corrector method,
  ier = CVodeSetNonlinearSolverSensStg(cvode_mem, NLSSens);
when using the CV_STAGGERED corrector method, or
  ier = CVodeSetNonlinearSolverSensStg1(cvode_mem, NLSSens);
when using the CV_STAGGERED1 corrector method (see §5.2.3 for details).
```

#### 23. Set sensitivity nonlinear solver optional inputs (optional)

Call the appropriate set functions for the selected nonlinear solver module to change optional inputs specific to that nonlinear solver. These *must* be called after CVodeSensInit if using the default nonlinear solver or after attaching a new nonlinear solver to CVODES, otherwise the optional inputs will be overridden by CVODE defaults. See Chapter 12 for more information on optional inputs.

- 24. Specify rootfinding
- 25. Advance solution in time

#### 26. Extract sensitivity solution

After each successful return from CVode, the solution of the original IVP is available in the y argument of CVode, while the sensitivity solution can be extracted into yS (which can be the same as ySO) by calling one of the routines CVodeGetSens,CVodeGetSens1, CVodeGetSensDky, or CVodeGetSensDky1 (see §5.2.5).

- 27. Get optional outputs
- 28. Deallocate memory for solution vector

#### 29. Deallocate memory for sensitivity vectors

Upon completion of the integration, deallocate memory for the vectors yS0 using the appropriate destructor:

```
N_VDestroyVectorArray_***(yS0, Ns);
```

If yS was created from realtype arrays yS\_i, it is the user's responsibility to also free the space for the arrays ySO\_i.

- 30. Free user data structure
- 31. Free solver memory
- 32. Free nonlinear solver memory
- 33. Free vector specification memory
- 34. Free linear solver and matrix memory
- 35. Finalize MPI, if used

## 5.2 User-callable routines for forward sensitivity analysis

This section describes the CVODES functions, in addition to those presented in §4.5, that are called by the user to setup and solve a forward sensitivity problem.

#### 5.2.1 Forward sensitivity initialization and deallocation functions

Activation of forward sensitivity computation is done by calling CVodeSensInit or CVodeSensInit1, depending on whether the sensitivity right-hand side function returns all sensitivities at once or one by one, respectively. The form of the call to each of these routines is as follows:

```
CVodeSensInit
```

Description The routine CVodeSensInit activates forward sensitivity computations and allocates internal memory related to sensitivity calculations.

Arguments cvode\_mem (void \*) pointer to the CVODES memory block returned by CVodeCreate.

Ns (int) the number of sensitivities to be computed.

ism (int) a flag used to select the sensitivity solution method. Its value can be CV\_SIMULTANEOUS or CV\_STAGGERED:

- In the CV\_SIMULTANEOUS approach, the state and sensitivity variables are corrected at the same time. If the default Newton nonlinear solver is used, this amounts to performing a modified Newton iteration on the combined nonlinear system:
- In the CV\_STAGGERED approach, the correction step for the sensitivity variables takes place at the same time for all sensitivity equations, but only after the correction of the state variables has converged and the state variables have passed the local error test;

fS (CVSensRhsFn) is the C function which computes all sensitivity ODE right-hand sides at the same time. For full details see §5.3.

ySO (N\_Vector \*) a pointer to an array of Ns vectors containing the initial values of the sensitivities.

Return value The return value flag (of type int) will be one of the following:

CV\_SUCCESS The call to CVodeSensInit was successful.

CV\_MEM\_NULL The CVODES memory block was not initialized through a previous call to CVodeCreate.

CV\_MEM\_FAIL A memory allocation request has failed.

CV\_ILL\_INPUT An input argument to CVodeSensInit has an illegal value.

Passing fS=NULL indicates using the default internal difference quotient sensitivity right-hand side routine.

If an error occurred, CVodeSensInit also sends an error message to the error handler function.

It is illegal here to use ism = CV\_STAGGERED1. This option requires a different type for fS and can therefore only be used with CVodeSensInit1 (see below).

F2003 Name FCVodeSensInit

#### CVodeSensInit1

Notes

Call flag = CVodeSensInit1(cvode\_mem, Ns, ism, fS1, yS0);

Description The routine CVodeSensInit1 activates forward sensitivity computations and allocates internal memory related to sensitivity calculations.

Arguments cvode\_mem (void \*) pointer to the CVODES memory block returned by CVodeCreate.

Ns (int) the number of sensitivities to be computed.

ism (int) a flag used to select the sensitivity solution method. Its value can be CV\_SIMULTANEOUS, CV\_STAGGERED, or CV\_STAGGERED1:

- In the CV\_SIMULTANEOUS approach, the state and sensitivity variables are corrected at the same time. If the default Newton nonlinear solver is used, this amounts to performing a modified Newton iteration on the combined nonlinear system;
- In the CV\_STAGGERED approach, the correction step for the sensitivity variables takes place at the same time for all sensitivity equations, but only after the correction of the state variables has converged and the state variables have passed the local error test;

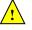

• In the CV\_STAGGERED1 approach, all corrections are done sequentially, first for the state variables and then for the sensitivity variables, one parameter at a time. If the sensitivity variables are not included in the error control, this approach is equivalent to CV\_STAGGERED. Note that the CV\_STAGGERED1 approach can be used only if the user-provided sensitivity right-hand side function is of type CVSensRhs1Fn (see §5.3).

fS1 (CVSensRhs1Fn) is the C function which computes the right-hand sides of the sensitivity ODE, one at a time. For full details see §5.3.

ySO (N\_Vector \*) a pointer to an array of Ns vectors containing the initial values of the sensitivities.

Return value The return value flag (of type int) will be one of the following:

CV\_SUCCESS The call to CVodeSensInit1 was successful.

CV\_MEM\_NULL The CVODES memory block was not initialized through a previous call to CVodeCreate.

CV\_MEM\_FAIL A memory allocation request has failed.

CV\_ILL\_INPUT An input argument to CVodeSensInit1 has an illegal value.

Notes Passing fS1=NULL indicates using the default internal difference quotient sensitivity right-hand side routine.

If an error occurred, CVodeSensInit1 also sends an error message to the error handler function.

#### F2003 Name FCVodeSensInit1

In terms of the problem size N, number of sensitivity vectors  $N_s$ , and maximum method order maxord, the size of the real workspace is increased as follows:

- Base value: lenrw = lenrw + (maxord+5) $N_sN$
- ullet With CVodeSensSVtolerances: lenrw  $+N_sN$

the size of the integer workspace is increased as follows:

- Base value: leniw = leniw + (maxord+5) $N_sN_i$
- With CVodeSensSVtolerances: leniw = leniw  $+N_sN_i$

where  $N_i$  is the number of integers in one N\_Vector.

The routine CVodeSensReInit, useful during the solution of a sequence of problems of same size, reinitializes the sensitivity-related internal memory. The call to it must follow a call to CVodeSensInit or CVodeSensInit1 (and maybe a call to CVodeReInit). The number Ns of sensitivities is assumed to be unchanged since the call to the initialization function. The call to the CVodeSensReInit function has the form:

#### CVodeSensReInit

Call flag = CVodeSensReInit(cvode\_mem, ism, yS0);

Description The routine CVodeSensReInit reinitializes forward sensitivity computations.

Arguments cvode\_mem (void \*) pointer to the CVODES memory block returned by CVodeCreate.

ism (int) a flag used to select the sensitivity solution method. Its value can be CV\_SIMULTANEOUS, CV\_STAGGERED, or CV\_STAGGERED1.

ySO (N\_Vector \*) a pointer to an array of Ns variables of type N\_Vector containing the initial values of the sensitivities.

Return value The return value flag (of type int) will be one of the following:

CV\_SUCCESS The call to CVodeReInit was successful.

CV\_MEM\_NULL The CVODES memory block was not initialized through a previous call

to CVodeCreate.

CV\_NO\_SENS Memory space for sensitivity integration was not allocated through a

previous call to CVodeSensInit.

CV\_ILL\_INPUT An input argument to CVodeSensReInit has an illegal value.

CV\_MEM\_FAIL A memory allocation request has failed.

Notes All arguments of CVodeSensReInit are the same as those of the functions CVodeSensInit

and CVodeSensInit1.

If an error occurred, CVodeSensReInit also sends a message to the error handler func-

tion.

CVodeSensReInit potentially does some minimal memory allocation (for the sensitivity absolute tolerance) and for arrays of counters used by the CV\_STAGGERED1 method.

The value of the input argument ism must be compatible with the type of the sensitivity ODE right-hand side function. Thus if the sensitivity module was initialized using CVodeSensInit, then it is illegal to pass ism = CV\_STAGGERED1 to CVodeSensReInit.

F2003 Name FCVodeSensReInit

To deallocate all forward sensitivity-related memory (allocated in a prior call to CVodeSensInit or CVodeSensInit1), the user must call

#### CVodeSensFree

Call CVodeSensFree(cvode\_mem);

Description The function CVodeSensFree frees the memory allocated for forward sensitivity com-

putations by a previous call to CVodeSensInit or CVodeSensInit1.

Arguments The argument is the pointer to the CVODES memory block (of type void \*).

Return value The function CVodeSensFree has no return value.

Notes In general, CVodeSensFree need not be called by the user, as it is invoked automatically

 $\ \, \text{by CVodeFree}.$ 

 $After \ a \ call \ to \ {\tt CVodeSensFree}, forward \ sensitivity \ computations \ can \ be \ reactivated \ only$ 

by calling CVodeSensInit or CVodeSensInit1 again.

F2003 Name FCVodeSensFree

To activate and deactivate forward sensitivity calculations for successive CVODES runs, without having to allocate and deallocate memory, the following function is provided:

#### CVodeSensToggleOff

Call CVodeSensToggleOff(cvode\_mem);

Description The function CVodeSensToggleOff deactivates forward sensitivity calculations. It does

not deallocate sensitivity-related memory.

Arguments cvode\_mem (void \*) pointer to the memory previously returned by CVodeCreate.

Return value The return value flag of CVodeSensToggle is one of:

CV\_SUCCESS CVodeSensToggleOff was successful.

CV\_MEM\_NULL cvode\_mem was NULL.

Notes Since sensitivity-related memory is not deallocated, sensitivities can be reactivated at

a later time (using CVodeSensReInit).

F2003 Name FCVodeSensToggleOff

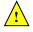

#### 5.2.2 Forward sensitivity tolerance specification functions

One of the following three functions must be called to specify the integration tolerances for sensitivities. Note that this call must be made after the call to CVodeSensInit/CVodeSensInit1.

#### CVodeSensSStolerances

Call flag = CVodeSensSStolerances(cvode\_mem, reltolS, abstolS);

Description The function CVodeSensSStolerances specifies scalar relative and absolute tolerances.

Arguments cvode\_mem (void \*) pointer to the CVODES memory block returned by CVodeCreate.

reltolS (realtype) is the scalar relative error tolerance.

abstolS (realtype\*) is a pointer to an array of length Ns containing the scalar

absolute error tolerances, one for each parameter.

Return value The return flag flag (of type int) will be one of the following:

CV\_SUCCESS The call to CVodeSStolerances was successful.

CV\_MEM\_NULL The CVODES memory block was not initialized through a previous call

to CVodeCreate.

CV\_NO\_SENS The sensitivity allocation function (CVodeSensInit or CVodeSensInit1)

has not been called.

CV\_ILL\_INPUT One of the input tolerances was negative.

 $F2003 \; \mathrm{Name} \; \; \mathsf{FCVodeSensSStolerances}$ 

#### CVodeSensSVtolerances

Call flag = CVodeSensSVtolerances(cvode\_mem, reltolS, abstolS);

Description The function CVodeSensSVtolerances specifies scalar relative tolerance and vector ab-

solute tolerances.

Arguments cvode\_mem (void \*) pointer to the CVODES memory block returned by CVodeCreate.

reltolS (realtype) is the scalar relative error tolerance.

abstolS (N\_Vector\*) is an array of Ns variables of type N\_Vector. The N\_Vector

from abstolS[is] specifies the vector tolerances for is-th sensitivity.

Return value The return flag flag (of type int) will be one of the following:

CV\_SUCCESS The call to CVodeSVtolerances was successful.

CV\_MEM\_NULL The CVODES memory block was not initialized through a previous call

to CVodeCreate.

CV\_NO\_SENS The allocation function for sensitivities has not been called.

 ${\tt CV\_ILL\_INPUT} \ \ {\tt The\ relative\ error\ tolerance\ was\ negative\ or\ an\ absolute\ tolerance\ vector$ 

had a negative component.

Notes This choice of tolerances is important when the absolute error tolerance needs to be

different for each component of any vector yS[i].

F2003 Name FCVodeSensSVtolerances

#### CVodeSensEEtolerances

Call flag = CVodeSensEEtolerances(cvode\_mem);

 $Description \quad When \ {\tt CVodeSensEEtolerances} \ is \ called, \ {\tt CVODES} \ will \ estimate \ tolerances \ for \ sensitivity$ 

variables based on the tolerances supplied for states variables and the scaling factors  $\bar{p}$ .

Arguments cvode\_mem (void \*) pointer to the CVODES memory block returned by CVodeCreate.

Return value The return flag flag (of type int) will be one of the following:

CV\_SUCCESS The call to CVodeSensEEtolerances was successful.

CV\_MEM\_NULL The CVODES memory block was not initialized through a previous call

to CVodeCreate.

CV\_NO\_SENS The sensitivity allocation function has not been called.

Notes

F2003 Name FCVodeSensEEtolerances

#### 5.2.3 Forward sensitivity nonlinear solver interface functions

As in the pure ODE case, when computing solution sensitivities using forward sensitivity analysis CVODES uses the SUNNONLINSOL implementation of Newton's method defined by the SUNNONLINSOL\_NEWTON module (see §12.3) by default. To specify a different nonlinear solver in CVODES, the user's program must create a SUNNONLINSOL object by calling the appropriate constructor routine. The user must then attach the SUNNONLINSOL object to CVODES by calling

CVodeSetNonlinearSolverSensSim when using the CV\_SIMULTANEOUS corrector option, or CVodeSetNonlinearSolver (see §4.5.4) and CVodeSetNonlinearSolverSensStg or CVodeSetNonlinearSolverSensStg1 when using the CV\_STAGGERED or CV\_STAGGERED1 corrector option respectively, as documented below.

When changing the nonlinear solver in CVODES, CVodeSetNonlinearSolver must be called after CVodeInit; similarly CVodeSetNonlinearSolverSensSim, CVodeSetNonlinearSolverStg, and CVodeSetNonlinearSolverStg1 must be called after CVodeSensInit. If any calls to CVode have been made, then CVODES will need to be reinitialized by calling CVodeReInit to ensure that the nonlinear solver is initialized correctly before any subsequent calls to CVode.

The first argument passed to the routines CVodeSetNonlinearSolverSensSim, CVodeSetNonlinearSolverSensStg, and CVodeSetNonlinearSolverSensStg1 is the CVODES memory pointer returned by CVodeCreate and the second argument is the SUNNONLINSOL object to use for solving the nonlinear systems (2.4) or (2.5). A call to this function attaches the nonlinear solver to the main CVODES integrator.

#### CVodeSetNonlinearSolverSensSim

Call flag = CVodeSetNonlinearSolverSensSim(cvode\_mem, NLS);

Description The function CVodeSetNonLinearSolverSensSim attaches a SUNNONLINSOL object (NLS) to CVODES when using the CV\_SIMULTANEOUS approach to correct the state and sensi-

tivity variables at the same time.

Arguments cvode\_mem (void \*) pointer to the CVODES memory block.

NLS (SUNNonlinearSolver) SUNNONLINSOL object to use for solving nonlinear systems (2.4) or (2.5).

Return value The return value flag (of type int) is one of

CV\_SUCCESS The nonlinear solver was successfully attached.

CV\_MEM\_NULL The cvode\_mem pointer is NULL.

CV\_ILL\_INPUT The SUNNONLINSOL object is NULL, does not implement the required nonlinear solver operations, is not of the correct type, or the residual function, convergence test function, or maximum number of nonlinear

iterations could not be set.

F2003 Name FCVodeSetNonlinearSolverSensSim

#### CVodeSetNonlinearSolverSensStg

Call flag = CVodeSetNonlinearSolverSensStg(cvode\_mem, NLS);

Description The function CVodeSetNonLinearSolverSensStg attaches a SUNNONLINSOL object (NLS)

to CVODES when using the CV\_STAGGERED approach to correct all the sensitivity variables

after the correction of the state variables.

Arguments cvode\_mem (void \*) pointer to the CVODES memory block.

> (SUNNonlinearSolver) SUNNONLINSOL object to use for solving nonlinear NLS

Return value The return value flag (of type int) is one of

CV\_SUCCESS The nonlinear solver was successfully attached.

CV\_MEM\_NULL The cvode\_mem pointer is NULL.

CV\_ILL\_INPUT The SUNNONLINSOL object is NULL, does not implement the required

nonlinear solver operations, is not of the correct type, or the residual function, convergence test function, or maximum number of nonlinear

iterations could not be set.

Notes This function only attaches the SUNNONLINSOL object for correcting the sensitivity

variables. To attach a SUNNONLINSOL object for the state variable correction use

CVodeSetNonlinearSolver (see §4.5.4).

F2003 Name FCVodeSetNonlinearSolverSensStg

#### CVodeSetNonlinearSolverSensStg1

Call flag = CVodeSetNonlinearSolverSensStg1(cvode\_mem, NLS);

The function CVodeSetNonLinearSolverSensStg1 attaches a SUNNONLINSOL object Description

(NLS) to CVODES when using the CV\_STAGGERED1 approach to correct the sensitivity

variables one at a time after the correction of the state variables.

cvode\_mem (void \*) pointer to the CVODES memory block. Arguments

> NLS (SUNNonlinearSolver) SUNNONLINSOL object to use for solving nonlinear

> > systems.

Return value The return value flag (of type int) is one of

CV\_SUCCESS The nonlinear solver was successfully attached.

CV MEM NULL The cvode\_mem pointer is NULL.

CV\_ILL\_INPUT The SUNNONLINSOL object is NULL, does not implement the required nonlinear solver operations, is not of the correct type, or the residual

function, convergence test function, or maximum number of nonlinear

iterations could not be set.

Notes This function only attaches the SUNNONLINSOL object for correcting the sensitivity

variables. To attach a SUNNONLINSOL object for the state variable correction use

CVodeSetNonlinearSolver (see  $\S4.5.4$ ).

F2003 Name FCVodeSetNonlinearSolverSensStg1

#### CVODES solver function 5.2.4

Even if forward sensitivity analysis was enabled, the call to the main solver function CVode is exactly the same as in §4.5.6. However, in this case the return value flag can also be one of the following:

CV\_SRHSFUNC\_FAIL The sensitivity right-hand side function failed in an unrecoverable manner.

CV\_FIRST\_SRHSFUNC\_ERR The sensitivity right-hand side function failed at the first call.

CV\_REPTD\_SRHSFUNC\_ERR Convergence tests occurred too many times due to repeated recoverable

errors in the sensitivity right-hand side function. This flag will also be returned if the sensitivity right-hand side function had repeated recoverable

errors during the estimation of an initial step size.

CV\_UNREC\_SRHSFUNC\_ERR

The sensitivity right-hand function had a recoverable error, but no recovery was possible. This failure mode is rare, as it can occur only if the sensitivity right-hand side function fails recoverably after an error test failed while at order one.

#### 5.2.5 Forward sensitivity extraction functions

If forward sensitivity computations have been initialized by a call to CVodeSensInit/CVodeSensInit1, or reinitialized by a call to CVSensReInit, then CVODES computes both a solution and sensitivities at time t. However, CVode will still return only the solution y in yout. Solution sensitivities can be obtained through one of the following functions:

#### CVodeGetSens

Call flag = CVodeGetSens(cvode\_mem, &tret, yS);

 $\label{prop:condegetSens} \ \ {\tt Teturns} \ \ {\tt the \ sensitivity \ solution \ vectors \ after \ a \ successful}$ 

return from CVode.

Arguments cvode\_mem (void \*) pointer to the memory previously allocated by CVodeInit.

tret (realtype \*) the time reached by the solver (output).

yS (N\_Vector \*) array of computed forward sensitivity vectors. This vector

array must be allocated by the user.

Return value The return value flag of CVodeGetSens is one of:

CV\_SUCCESS CVodeGetSens was successful.

CV\_MEM\_NULL cvode\_mem was NULL.

CV\_NO\_SENS Forward sensitivity analysis was not initialized.

CV\_BAD\_DKY yS is NULL.

Notes Note that the argument tret is an output for this function. Its value will be the same

as that returned at the last CVode call.

F2003 Name FCVodeGetSens

The function CVodeGetSensDky computes the k-th derivatives of the interpolating polynomials for the sensitivity variables at time t. This function is called by CVodeGetSens with k=0, but may also be called directly by the user.

#### CVodeGetSensDky

Call flag = CVodeGetSensDky(cvode\_mem, t, k, dkyS);

Description The function CVodeGetSensDky returns derivatives of the sensitivity solution vectors after a successful return from CVode.

artor a saccessiai rotarii iroiii ovoac.

Arguments cvode\_mem (void \*) pointer to the memory previously allocated by CVodeInit.

t (realtype) specifies the time at which sensitivity information is requested.

The time t must fall within the interval defined by the last successful step taken by CVODES.

k (int) order of derivatives.

dkyS (N\_Vector \*) array of Ns vectors containing the derivatives on output. The space for dkyS must be allocated by the user.

Return value The return value flag of CVodeGetSensDky is one of:

CV\_SUCCESS CVodeGetSensDky succeeded.

CV\_MEM\_NULL cvode\_mem was NULL.

CV\_NO\_SENS Forward sensitivity analysis was not initialized.

CV\_BAD\_DKY One of the vectors dkyS is NULL.

CV\_BAD\_K k is not in the range 0,1,..., qlast.

CV\_BAD\_T The time t is not in the allowed range.

F2003 Name FCVodeGetSensDky

Forward sensitivity solution vectors can also be extracted separately for each parameter in turn through the functions CVodeGetSens1 and CVodeGetSensDky1, defined as follows:

#### CVodeGetSens1

Call flag = CVodeGetSens1(cvode\_mem, &tret, is, yS);

Description The function CVodeGetSens1 returns the is-th sensitivity solution vector after a successful return from CVode.

Arguments cvode\_mem (void \*) pointer to the memory previously allocated by CVodeInit.

tret (realtype \*) the time reached by the solver (output).

is (int) specifies which sensitivity vector is to be returned  $(0 \le is < N_s)$ .

yS (N\_Vector) the computed forward sensitivity vector. This vector array must

be allocated by the user.

Return value The return value flag of CVodeGetSens1 is one of:

CV\_SUCCESS CVodeGetSens1 was successful.

 ${\tt CV\_MEM\_NULL}$  cvode\_mem was NULL.

CV\_NO\_SENS Forward sensitivity analysis was not initialized.

CV\_BAD\_IS The index is is not in the allowed range.

CV\_BAD\_DKY yS is NULL.

CV\_BAD\_T The time t is not in the allowed range.

Notes Note that the argument tret is an output for this function. Its value will be the same

as that returned at the last CVode call.

F2003 Name FCVodeGetSens1

#### ${\tt CVodeGetSensDky1}$

Call flag = CVodeGetSensDky1(cvode\_mem, t, k, is, dkyS);

Description The function CVodeGetSensDky1 returns the k-th derivative of the is-th sensitivity

solution vector after a successful return from CVode.

Arguments cvode\_mem (void \*) pointer to the memory previously allocated by CVodeInit.

t (realtype) specifies the time at which sensitivity information is requested.

The time t must fall within the interval defined by the last successful step

taken by CVODES.

k (int) order of derivative.

is (int) specifies the sensitivity derivative vector to be returned  $(0 \le is < N_s)$ .

dkyS (N\_Vector) the vector containing the derivative. The space for dkyS must

be allocated by the user.

Return value The return value flag of CVodeGetSensDky1 is one of:

CV\_SUCCESS CVodeGetQuadDky1 succeeded.

CV\_MEM\_NULL The pointer to cvode\_mem was NULL.

CV\_NO\_SENS Forward sensitivity analysis was not initialized.

CV\_BAD\_DKY dkyS or one of the vectors dkyS[i] is NULL.

CV\_BAD\_IS The index is is not in the allowed range.

 $CV\_BAD\_K$  k is not in the range 0, 1, ..., qlast.

CV\_BAD\_T The time t is not in the allowed range.

F2003 Name FCVodeGetSensDky1

#### 5.2.6 Optional inputs for forward sensitivity analysis

Optional input variables that control the computation of sensitivities can be changed from their default values through calls to CVodeSetSens\* functions. Table 5.1 lists all forward sensitivity optional input functions in CVODES which are described in detail in the remainder of this section.

We note that, on an error return, all of the optional input functions send an error message to the error handler function. All error return values are negative, so the test flag < 0 will catch all errors. Finally, a call to a CVodeSetSens\*\*\* function can be made from the user's calling program at any time and, if successful, takes effect immediately.

#### CVodeSetSensParams

Call flag = CVodeSetSensParams(cvode\_mem, p, pbar, plist);

Description The function CVodeSetSensParams specifies problem parameter information for sensitivity calculations

tivity calculations.

Arguments cvode\_mem (void \*) pointer to the CVODES memory block.

p (realtype \*) a pointer to the array of real problem parameters used to evaluate f(t, y, p). If non-NULL, p must point to a field in the user's data structure user\_data passed to the right-hand side function. (See §5.1).

pbar (realtype \*) an array of Ns positive scaling factors. If non-NULL, pbar must

have all its components > 0.0. (See §5.1).

plist (int \*) an array of Ns non-negative indices to specify which components p[i] to use in estimating the sensitivity equations. If non-NULL, plist

must have all components  $\geq 0$ . (See §5.1).

Return value The return value flag (of type int) is one of:

CV\_SUCCESS The optional value has been successfully set.

CV\_MEM\_NULL The cvode\_mem pointer is NULL.

CV\_NO\_SENS Forward sensitivity analysis was not initialized.

CV\_ILL\_INPUT An argument has an illegal value.

Notes This function must be preceded by a call to CVodeSensInit or CVodeSensInit1.

F2003 Name FCVodeSetSensParams

#### CVodeSetSensDQMethod

Call flag = CVodeSetSensDQMethod(cvode\_mem, DQtype, DQrhomax);

 $\label{thm:local_problem} Description \quad The \ function \ {\tt CVodeSetSensDQMethod} \ specifies \ the \ difference \ quotient \ strategy \ in \ the$ 

case in which the right-hand side of the sensitivity equations are to be computed by

CVODES.

Arguments cvode\_mem (void \*) pointer to the CVODES memory block.

DQtype (int) specifies the difference quotient type. Its value can be CV\_CENTERED

or CV\_FORWARD.

Table 5.1: Forward sensitivity optional inputs

| Optional input                      | Routine name               | Default         |
|-------------------------------------|----------------------------|-----------------|
| Sensitivity scaling factors         | CVodeSetSensParams         | NULL            |
| DQ approximation method             | CVodeSetSensDQMethod       | centered/ $0.0$ |
| Error control strategy              | CVodeSetSensErrCon         | SUNFALSE        |
| Maximum no. of nonlinear iterations | CVodeSetSensMaxNonlinIters | 3               |

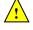

DQrhomax (realtype) positive value of the selection parameter used in deciding switching between a simultaneous or separate approximation of the two terms in the sensitivity right-hand side.

Return value The return value flag (of type int) is one of:

CV\_SUCCESS The optional value has been successfully set.

CV\_MEM\_NULL The cvode\_mem pointer is NULL.

CV\_ILL\_INPUT An argument has an illegal value.

Notes If DQrhoma

If DQrhomax = 0.0, then no switching is performed. The approximation is done simultaneously using either centered or forward finite differences, depending on the value of DQtype. For values of  $DQrhomax \ge 1.0$ , the simultaneous approximation is used whenever the estimated finite difference perturbations for states and parameters are within a factor of DQrhomax, and the separate approximation is used otherwise. Note that a value DQrhomax < 1.0 will effectively disable switching. See §2.6 for more details.

The default value are DQtype=CV\_CENTERED and DQrhomax= 0.0.

F2003 Name FCVodeSetSensDQMethod

#### CVodeSetSensErrCon

Call flag = CVodeSetSensErrCon(cvode\_mem, errconS);

Description The function CVodeSetSensErrCon specifies the error control strategy for sensitivity variables.

Arguments cvode\_mem (void \*) pointer to the CVODES memory block.

errconS (booleantype) specifies whether sensitivity variables are to be included (SUNTRUE) or not (SUNFALSE) in the error control mechanism.

Return value The return value flag (of type int) is one of:

CV\_SUCCESS The optional value has been successfully set.

CV\_MEM\_NULL The cvode\_mem pointer is NULL.

Notes

By default, errconS is set to SUNFALSE. If errconS=SUNTRUE then both state variables and sensitivity variables are included in the error tests. If errconS=SUNFALSE then the sensitivity variables are excluded from the error tests. Note that, in any event, all variables are considered in the convergence tests.

F2003 Name FCVodeSetSensErrCon

#### CVodeSetSensMaxNonlinIters

Call flag = CVodeSetSensMaxNonlinIters(cvode\_mem, maxcorS);

Description The function CVodeSetSensMaxNonlinIters specifies the maximum number of nonlinear solver iterations for sensitivity variables per step.

Arguments cvode\_mem (void \*) pointer to the CVODES memory block.

maxcorS (int) maximum number of nonlinear solver iterations allowed per step (>0).

Return value The return value flag (of type int) is one of:

CV\_SUCCESS The optional value has been successfully set.

CV\_MEM\_NULL The cvode\_mem pointer is NULL.

CV\_MEM\_FAIL The SUNNONLINSOL module is NULL.

Notes The default value is 3.

 $F2003\ \mathrm{Name}\ \mathsf{FCVodeSetSensMaxNonlinIters}$ 

#### 5.2.7 Optional outputs for forward sensitivity analysis

Optional output functions that return statistics and solver performance information related to forward sensitivity computations are listed in Table 5.2 and described in detail in the remainder of this section.

#### CVodeGetSensNumRhsEvals

Call flag = CVodeGetSensNumRhsEvals(cvode\_mem, &nfSevals);

Description The function CVodeGetSensNumRhsEvals returns the number of calls to the sensitivity

right-hand side function.

Arguments cvode\_mem (void \*) pointer to the CVODES memory block.

nfSevals (long int) number of calls to the sensitivity right-hand side function.

Return value The return value flag (of type int) is one of:

CV\_SUCCESS The optional output value has been successfully set.

CV\_MEM\_NULL The cvode\_mem pointer is NULL.

CV\_NO\_SENS Forward sensitivity analysis was not initialized.

Notes In order to accommodate any of the three possible sensitivity solution methods, the

default internal finite difference quotient functions evaluate the sensitivity right-hand sides one at a time. Therefore, nfSevals will always be a multiple of the number of sensitivity parameters (the same as the case in which the user supplies a routine of type

CVSensRhs1Fn).

F2003 Name FCVodeGetSensNumRhsEvals

#### CVodeGetNumRhsEvalsSens

Call flag = CVodeGetNumRhsEvalsSens(cvode\_mem, &nfevalsS);

Description The function CVodeGetNumRhsEvalsSEns returns the number of calls to the user's right-

hand side function due to the internal finite difference approximation of the sensitivity

right-hand sides.

Arguments cvode\_mem (void \*) pointer to the CVODES memory block.

nfevalsS (long int) number of calls to the user's ODE right-hand side function for

the evaluation of sensitivity right-hand sides.

Return value The return value flag (of type int) is one of:

CV\_SUCCESS The optional output value has been successfully set.

CV\_MEM\_NULL The cvode\_mem pointer is NULL.

CV\_NO\_SENS Forward sensitivity analysis was not initialized.

Table 5.2: Forward sensitivity optional outputs

| Optional output                                    | Routine name                           |
|----------------------------------------------------|----------------------------------------|
| No. of calls to sensitivity r.h.s. function        | CVodeGetSensNumRhsEvals                |
| No. of calls to r.h.s. function for sensitivity    | CVodeGetNumRhsEvalsSens                |
| No. of sensitivity local error test failures       | CVodeGetSensNumErrTestFails            |
| No. of calls to lin. solv. setup routine for sens. | CVodeGetSensNumLinSolvSetups           |
| Error weight vector for sensitivity variables      | CVodeGetSensErrWeights                 |
| No. of sens. nonlinear solver iterations           | CVodeGetSensNumNonlinSolvIters         |
| No. of sens. convergence failures                  | CVodeGetSensNumNonlinSolvConvFails     |
| No. of staggered nonlinear solver iterations       | CVodeGetStgrSensNumNonlinSolvIters     |
| No. of staggered convergence failures              | CVodeGetStgrSensNumNonlinSolvConvFails |

Notes This counter is incremented only if the internal finite difference approximation routines

are used for the evaluation of the sensitivity right-hand sides.

 $F2003 \; \mathrm{Name} \; \; \mathsf{FCVodeGetNumRhsEvalsSens}$ 

#### CVodeGetSensNumErrTestFails

Call flag = CVodeGetSensNumErrTestFails(cvode\_mem, &nSetfails);

Description The function CVodeGetSensNumErrTestFails returns the number of local error test

failures for the sensitivity variables that have occurred.

Arguments cvode\_mem (void \*) pointer to the CVODES memory block.

nSetfails (long int) number of error test failures.

Return value The return value flag (of type int) is one of:

CV\_SUCCESS The optional output value has been successfully set.

CV\_MEM\_NULL The cvode\_mem pointer is NULL.

CV\_NO\_SENS Forward sensitivity analysis was not initialized.

Notes This counter is incremented only if the sensitivity variables have been included in the

error test (see CVodeSetSensErrCon in §5.2.6). Even in that case, this counter is not incremented if the ism=CV\_SIMULTANEOUS sensitivity solution method has been used.

F2003 Name FCVodeGetSensNumErrTestFails

#### CVodeGetSensNumLinSolvSetups

Call flag = CVodeGetSensNumLinSolvSetups(cvode\_mem, &nlinsetupsS);

Description The function CVodeGetSensNumLinSolvSetups returns the number of calls to the linear

solver setup function due to forward sensitivity calculations.

Arguments cvode\_mem (void \*) pointer to the CVODES memory block.

nlinsetupsS (long int) number of calls to the linear solver setup function.

Return value The return value flag (of type int) is one of:

CV\_SUCCESS The optional output value has been successfully set.

CV\_MEM\_NULL The cvode\_mem pointer is NULL.

CV\_NO\_SENS Forward sensitivity analysis was not initialized.

Notes This counter is incremented only if a nonlinear solver requiring a linear solve has been

used and if either the  $\mathtt{ism} = \mathtt{CV\_STAGGERED}$  or the  $\mathtt{ism} = \mathtt{CV\_STAGGERED1}$  sensitivity

solution method has been specified (see §5.2.1).

F2003 Name FCVodeGetSensNumLinSolvSetups

#### CVodeGetSensStats

Call flag = CVodeGetSensStats(cvode\_mem, &nfSevals, &nfevalsS, &nSetfails, &nSetfails, &nlinsetupsS);

Description The function CVodeGetSensStats returns all of the above sensitivity-related solver

statistics as a group.

Arguments cvode\_mem (void \*) pointer to the CVODES memory block.

nfSevals (long int) number of calls to the sensitivity right-hand side function.

nfevalsS (long int) number of calls to the ODE right-hand side function for sensi-

tivity evaluations.

nSetfails (long int) number of error test failures.

nlinsetupsS (long int) number of calls to the linear solver setup function.

Return value The return value flag (of type int) is one of:

CV\_SUCCESS The optional output values have been successfully set.

CV\_MEM\_NULL The cvode\_mem pointer is NULL.

CV\_NO\_SENS Forward sensitivity analysis was not initialized.

 $F2003 \; \mathrm{Name} \; \; \mathsf{FCVodeGetSensStats}$ 

#### CVodeGetSensErrWeights

Call flag = CVodeGetSensErrWeights(cvode\_mem, eSweight);

Description The function CVodeGetSensErrWeights returns the sensitivity error weight vectors at

the current time. These are the reciprocals of the  $W_i$  of (2.8) for the sensitivity variables.

Arguments cvode\_mem (void \*) pointer to the CVODES memory block.

eSweight (N\_Vector \*) pointer to the array of error weight vectors.

Return value The return value flag (of type int) is one of:

CV\_SUCCESS The optional output value has been successfully set.

CV\_MEM\_NULL The cvode\_mem pointer is NULL.

CV\_NO\_SENS Forward sensitivity analysis was not initialized.

Notes The user must allocate memory for eweights.

 $F2003 \; \mathrm{Name} \; \; \mathsf{FCVodeGetSensErrWeights}$ 

#### CVodeGetSensNumNonlinSolvIters

Call flag = CVodeGetSensNumNonlinSolvIters(cvode\_mem, &nSniters);

Description The function CVodeGetSensNumNonlinSolvIters returns the number of nonlinear iter-

ations performed for sensitivity calculations.

Arguments cvode\_mem (void \*) pointer to the CVODES memory block.

nSniters (long int) number of nonlinear iterations performed.

Return value The return value flag (of type int) is one of:

CV\_SUCCESS The optional output value has been successfully set.

CV\_MEM\_NULL The cvode\_mem pointer is NULL.

CV\_NO\_SENS Forward sensitivity analysis was not initialized.

CV\_MEM\_FAIL The SUNNONLINSOL module is NULL.

Notes This counter is incremented only if ism was CV\_STAGGERED or CV\_STAGGERED1 (see

 $\S 5.2.1$ ).

In the CV\_STAGGERED1 case, the value of nSniters is the sum of the number of nonlinear iterations performed for each sensitivity equation. These individual counters can be obtained through a call to CVodeGetStgrSensNumNonlinSolvIters (see below).

 $F2003 \; \mathrm{Name} \; \; \mathrm{FCVodeGetSensNumNonlinSolvIters}$ 

#### CVodeGetSensNumNonlinSolvConvFails

Call flag = CVodeGetSensNumNonlinSolvConvFails(cvode\_mem, &nSncfails);

Description The function CVodeGetSensNumNonlinSolvConvFails returns the number of nonlinear

convergence failures that have occurred for sensitivity calculations.

Arguments cvode\_mem (void \*) pointer to the CVODES memory block.

nSncfails (long int) number of nonlinear convergence failures.

Return value The return value flag (of type int) is one of:

CV\_SUCCESS The optional output value has been successfully set.

CV\_MEM\_NULL The cvode\_mem pointer is NULL.

CV\_NO\_SENS Forward sensitivity analysis was not initialized.

Notes

This counter is incremented only if ism was CV\_STAGGERED or CV\_STAGGERED1 (see  $\S 5.2.1$ ).

In the CV\_STAGGERED1 case, the value of nSncfails is the sum of the number of non-linear convergence failures that occurred for each sensitivity equation. These individual counters can be obtained through a call to CVodeGetStgrSensNumNonlinConvFails (see below).

F2003 Name FCVodeGetSensNumNonlinSolvConvFails

#### CVodeGetSensNonlinSolvStats

Call flag = CVodeGetSensNonlinSolvStats(cvode\_mem, &nSniters, &nSncfails);

Description The function CVodeGetSensNonlinSolvStats returns the sensitivity-related nonlinear

solver statistics as a group.

Arguments cvode\_mem (void \*) pointer to the CVODES memory block.

nSniters (long int) number of nonlinear iterations performed. nSncfails (long int) number of nonlinear convergence failures.

Return value The return value flag (of type int) is one of:

CV\_SUCCESS The optional output values have been successfully set.

CV\_MEM\_NULL The cvode\_mem pointer is NULL.

CV\_NO\_SENS Forward sensitivity analysis was not initialized.

CV\_MEM\_FAIL The SUNNONLINSOL module is NULL.

F2003 Name FCVodeGetSensNonlinSolvStats

#### CVodeGetStgrSensNumNonlinSolvIters

Call flag = CVodeGetStgrSensNumNonlinSolvIters(cvode\_mem, nSTGR1niters);

Description The function CVodeGetStgrSensNumNonlinSolvIters returns the number of nonlinear

iterations performed for each sensitivity equation separately, in the CV\_STAGGERED1 case.

Arguments cvode\_mem (void \*) pointer to the CVODES memory block.

nSTGR1niters (long int \*) an array (of dimension Ns) which will be set with the number of nonlinear iterations performed for each sensitivity system individually.

Return value The return value flag (of type int) is one of:

CV\_SUCCESS The optional output value has been successfully set.

CV\_MEM\_NULL The cvode\_mem pointer is NULL.

CV\_NO\_SENS Forward sensitivity analysis was not initialized.

Notes The user must allocate space for nSTGR1niters.

 $F2003 \ Name \ FCVodeGetStgrSensNumNonlinSolvIters$ 

#### CVodeGetStgrSensNumNonlinSolvConvFails

Call flag = CVodeGetStgrSensNumNonlinSolvConvFails(cvode\_mem, nSTGR1ncfails);

Description The function CVodeGetStgrSensNumNonlinSolvConvFails returns the number of non-

linear convergence failures that have occurred for each sensitivity equation separately, in the CV\_STAGGERED1 case.

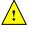

Arguments cvode\_mem (void \*) pointer to the CVODES memory block.

 ${\tt nSTGR1ncfails}$  (long int \*) an array (of dimension Ns) which will be set with the

number of nonlinear convergence failures for each sensitivity system

individually.

Return value The return value flag (of type int) is one of:

CV\_SUCCESS The optional output value has been successfully set.

CV\_MEM\_NULL The cvode\_mem pointer is NULL.

CV\_NO\_SENS Forward sensitivity analysis was not initialized.

Notes The user must allocate space for nSTGR1ncfails.

 $F2003\ Name\ FCVodeGetStgrSensNumNonlinSolvConvFails$ 

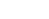

#### ${\tt CVodeGetStgrSensNonlinSolvStats}$

Call flag = CVodeGetStgrSensNonlinSolvStats(cvode\_mem, &nSTRG1niters, &nSTGR1ncfails);

Description The function CVodeGetStgrSensNonlinSolvStats returns the number of nonlinear it-

erations and convergence failures that have occurred for each sensitivity equation sep-

arately, in the CV\_STAGGERED1 case.

Arguments cvode\_mem (void \*) pointer to the CVODES memory block.

nSTGR1niters (long int \*) an array (of dimension Ns) which will be set with the

number of nonlinear iterations performed for each sensitivity system

individually.

nSTGR1ncfails (long int \*) an array (of dimension Ns) which will be set with the

number of nonlinear convergence failures for each sensitivity system

individually.

Return value The return value flag (of type int) is one of:

CV\_SUCCESS The optional output values have been successfully set.

CV\_MEM\_NULL The cvode\_mem pointer is NULL.

CV\_NO\_SENS Forward sensitivity analysis was not initialized.

CV\_MEM\_FAIL The SUNNONLINSOL module is NULL.

F2003 Name FCVodeGetStgrSensNonlinSolvStats

## 5.3 User-supplied routines for forward sensitivity analysis

In addition to the required and optional user-supplied routines described in §4.6, when using CVODES for forward sensitivity analysis, the user has the option of providing a routine that calculates the right-hand side of the sensitivity equations (2.12).

By default, CVODES uses difference quotient approximation routines for the right-hand sides of the sensitivity equations. However, CVODES allows the option for user-defined sensitivity right-hand side routines (which also provides a mechanism for interfacing CVODES to routines generated by automatic differentiation).

#### 5.3.1 Sensitivity equations right-hand side (all at once)

If the CV\_SIMULTANEOUS or CV\_STAGGERED approach was selected in the call to CVodeSensInit or CVodeSensInit1, the user may provide the right-hand sides of the sensitivity equations (2.12), for all sensitivity parameters at once, through a function of type CVSensRhsFn defined by:

#### CVSensRhsFn

Arguments

void \*user\_data,

N\_Vector tmp1, N\_Vector tmp2);

Purpose This function computes the sensitivity right-hand side for all sensitivity equations at once. It must compute the vectors  $(\partial f/\partial y)s_i(t) + (\partial f/\partial p_i)$  and store them in ySdot[i].

Ns is the number of sensitivities.

t is the current value of the independent variable.

y is the current value of the state vector, y(t).

ydot is the current value of the right-hand side of the state equations.

ys contains the current values of the sensitivity vectors.

ySdot is the output of CVSensRhsFn. On exit it must contain the sensitivity right-hand side vectors.

user\_data is a pointer to user data, the same as the user\_data parameter passed to CVodeSetUserData.

tmp1

tmp2 are  $N_{\text{-}}$ Vectors of length N which can be used as temporary storage.

Return value A CVSensRhsFn should return 0 if successful, a positive value if a recoverable error occurred (in which case CVODES will attempt to correct), or a negative value if it failed unrecoverably (in which case the integration is halted and CV\_SRHSFUNC\_FAIL is returned)

turned).

A sensitivity right-hand side function of type CVSensRhsFn is not compatible with the CV\_STAGGERED1 approach.

Allocation of memory for ySdot is handled within CVODES.

There are two situations in which recovery is not possible even if CVSensRhsFn function returns a recoverable error flag. One is when this occurs at the very first call to the CVSensRhsFn (in which case CVODES returns CV\_FIRST\_SRHSFUNC\_ERR). The other is when a recoverable error is reported by CVSensRhsFn after an error test failure, while the linear multistep method order is equal to 1 (in which case CVODES returns CV\_UNREC\_SRHSFUNC\_ERR).

#### 5.3.2 Sensitivity equations right-hand side (one at a time)

Alternatively, the user may provide the sensitivity right-hand sides, one sensitivity parameter at a time, through a function of type CVSensRhs1Fn. Note that a sensitivity right-hand side function of type CVSensRhs1Fn is compatible with any valid value of the argument ism to CVodeSensInit and CVodeSensInit1, and is required if ism = CV\_STAGGERED1 in the call to CVodeSensInit1. The type CVSensRhs1Fn is defined by

#### ${\tt CVSensRhs1Fn}$

Definition typedef int (\*CVSensRhs1Fn)(int Ns, realtype t,

N\_Vector y, N\_Vector ydot, int iS, N\_Vector yS, N\_Vector ySdot,

void \*user\_data,

N\_Vector tmp1, N\_Vector tmp2);

Purpose

This function computes the sensitivity right-hand side for one sensitivity equation at a time. It must compute the vector  $(\partial f/\partial y)s_i(t) + (\partial f/\partial p_i)$  for i = iS and store it in ySdot.

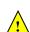

Notes

Arguments Ns is the number of sensitivities.

t is the current value of the independent variable.

y is the current value of the state vector, y(t).

ydot is the current value of the right-hand side of the state equations.

is the index of the parameter for which the sensitivity right-hand side must be computed  $(0 \le iS < Ns)$ .

yS contains the current value of the iS-th sensitivity vector.

ySdot is the output of CVSensRhs1Fn. On exit it must contain the iS-th sensitivity right-hand side vector.

user\_data is a pointer to user data, the same as the user\_data parameter passed to CVodeSetUserData.

tmp1

tmp2 are N\_Vectors of length N which can be used as temporary storage.

Return value A CVSensRhs1Fn should return 0 if successful, a positive value if a recoverable error occurred (in which case CVODES will attempt to correct), or a negative value if it failed unrecoverably (in which case the integration is halted and CV\_SRHSFUNC\_FAIL is returned).

Notes Allocation of memory for ySdot is handled within CVODES.

There are two situations in which recovery is not possible even if CVSensRhs1Fn function returns a recoverable error flag. One is when this occurs at the very first call to the CVSensRhs1Fn (in which case CVODES returns CV\_FIRST\_SRHSFUNC\_ERR). The other is when a recoverable error is reported by CVSensRhs1Fn after an error test failure, while the linear multistep method order equal to 1 (in which case CVODES returns CV\_UNREC\_SRHSFUNC\_ERR).

## 5.4 Integration of quadrature equations depending on forward sensitivities

CVODES provides support for integration of quadrature equations that depends not only on the state variables but also on forward sensitivities.

The following is an overview of the sequence of calls in a user's main program in this situation. Steps that are unchanged from the skeleton program presented in §5.1 are graved out.

- 1. Initialize parallel or multi-threaded environment, if appropriate
- 2. Set problem dimensions etc.
- 3. Set vectors of initial values
- 4. Create CVODES object
- 5. Initialize CVODES solver
- 6. Specify integration tolerances
- 7. Create matrix object
- 8. Create linear solver object
- 9. Set linear solver optional inputs
- 10. Attach linear solver module

- 11. Set optional inputs
- 12. Create nonlinear solver object
- 13. Attach nonlinear solver module
- 14. Set nonlinear solver optional inputs
- 15. Initialize sensitivity-independent quadrature problem
- 16. Define the sensitivity problem
- 17. Set sensitivity initial conditions
- 18. Activate sensitivity calculations
- 19. Set sensitivity tolerances
- 20. Set sensitivity analysis optional inputs
- 21. Create sensitivity nonlinear solver object
- 22. Attach the sensitvity nonlinear solver module
- 23. Set sensitivity nonlinear solver optional inputs

#### 24. Set vector of initial values for quadrature variables

Typically, the quadrature variables should be initialized to 0.

#### 25. Initialize sensitivity-dependent quadrature integration

Call CVodeQuadSensInit to specify the quadrature equation right-hand side function and to allocate internal memory related to quadrature integration. See §5.4.1 for details.

#### 26. Set optional inputs for sensitivity-dependent quadrature integration

Call CVodeSetQuadSensErrCon to indicate whether or not quadrature variables should be used in the step size control mechanism. If so, one of the CVodeQuadSens\*tolerances functions must be called to specify the integration tolerances for quadrature variables. See §5.4.4 for details.

27. Advance solution in time

#### 28. Extract sensitivity-dependent quadrature variables

Call CVodeGetQuadSens, CVodeGetQuadSens1, CVodeGetQuadSensDky or CVodeGetQuadSensDky1 to obtain the values of the quadrature variables or their derivatives at the current time. See §5.4.3 for details.

- 29. Get optional outputs
- 30. Extract sensitivity solution

#### 31. Get sensitivity-dependent quadrature optional outputs

Call CVodeGetQuadSens\* functions to obtain desired optional output related to the integration of sensitivity-dependent quadratures. See  $\S5.4.5$  for details.

- 32. Deallocate memory for solutions vector
- 33. Deallocate memory for sensitivity vectors

#### 34. Deallocate memory for sensitivity-dependent quadrature variables

- 35. Free solver memory
- 36. Free nonlinear solver memory
- 37. Free vector specification memory
- 38. Free linear solver and matrix memory
- 39. Finalize MPI, if used

Note: CVodeQuadSensInit (step 25 above) can be called and quadrature-related optional inputs (step 26 above) can be set anywhere between steps 16 and 27.

#### 5.4.1 Sensitivity-dependent quadrature initialization and deallocation

The function CVodeQuadSensInit activates integration of quadrature equations depending on sensitivities and allocates internal memory related to these calculations. If rhsQS is input as NULL, then CVODES uses an internal function that computes difference quotient approximations to the functions  $\bar{q}_i = q_y s_i + q_{p_i}$ , in the notation of (2.10). The form of the call to this function is as follows:

#### CVodeQuadSensInit

Call flag = CVodeQuadSensInit(cvode\_mem, rhsQS, yQSO);

Description The function CVodeQuadSensInit provides required problem specifications, allocates internal memory, and initializes quadrature integration.

Arguments cvode\_mem (void \*) pointer to the CVODES memory block returned by CVodeCreate.

rhsQS (CVQuadSensRhsFn) is the C function which computes  $f_{QS}$ , the right-hand side of the sensitivity-dependent quadrature equations (for full details see §5.4.6).

yQSO (N\_Vector \*) contains the initial values of sensitivity-dependent quadra-

Return value The return value flag (of type int) will be one of the following:

CV\_SUCCESS The call to CVodeQuadSensInit was successful.

CVODE\_MEM\_NULL The CVODES memory was not initialized by a prior call to CVodeCreate. CVODE\_MEM\_FAIL A memory allocation request failed.

CV\_NO\_SENS The sensitivities were not initialized by a prior call to CVodeSensInit or CVodeSensInit1.

CV\_ILL\_INPUT The parameter yQSO is NULL.

Before calling CVodeQuadSensInit, the user must enable the sensitivites by calling CVodeSensInit or CVodeSensInit1.

If an error occurred, CVodeQuadSensInit also sends an error message to the error handler function.

#### $F2003 \; \mathrm{Name} \; \; \mathsf{FCVodeQuadSensInit}$

Notes

In terms of the number of quadrature variables  $N_q$  and maximum method order maxord, the size of the real workspace is increased as follows:

- Base value: lenrw = lenrw + (maxord+5) $N_q$
- ullet If CVodeQuadSensSVtolerances is called: lenrw = lenrw  $+N_qN_s$

and the size of the integer workspace is increased as follows:

• Base value: leniw = leniw + (maxord+5) $N_q$ 

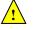

ullet If CVodeQuadSensSVtolerances is called: leniw = leniw  $+N_qN_s$ 

The function CVodeQuadSensReInit, useful during the solution of a sequence of problems of same size, reinitializes quadrature-related internal memory and must follow a call to CVodeQuadSensInit. The number Nq of quadratures as well as the number Ns of sensitivities are assumed to be unchanged from the prior call to CVodeQuadSensInit. The call to the CVodeQuadSensReInit function has the form:

#### CVodeQuadSensReInit

Call flag = CVodeQuadSensReInit(cvode\_mem, yQS0);

Description The function CVodeQuadSensReInit provides required problem specifications and reini-

tializes the sensitivity-dependent quadrature integration.

Arguments cvode\_mem (void \*) pointer to the CVODES memory block.

yQSO (N\_Vector \*) contains the initial values of sensitivity-dependent quadra-

tures.

Return value The return value flag (of type int) will be one of the following:

CV\_SUCCESS The call to CVodeQuadSensReInit was successful.

CVODE\_MEM\_NULL The CVODES memory was not initialized by a prior call to CVodeCreate.

CV\_NO\_SENS Memory space for the sensitivity calculation was not allocated by a

prior call to CVodeSensInit or CVodeSensInit1.

CV\_NO\_QUADSENS Memory space for the sensitivity quadratures integration was not al-

located by a prior call to CVodeQuadSensInit.

CV\_ILL\_INPUT The parameter yQSO is NULL.

Notes If an error occurred, CVodeQuadSensReInit also sends an error message to the error

handler function.

F2003 Name FCVodeQuadSensReInit

#### CVodeQuadSensFree

Call CVodeQuadSensFree(cvode\_mem);

Description The function CVodeQuadSensFree frees the memory allocated for sensitivity quadrature

integration.

Arguments The argument is the pointer to the CVODES memory block (of type void \*).

Return value The function CVodeQuadSensFree has no return value.

Notes In general, CVodeQuadSensFree need not be called by the user, as it is invoked auto-

matically by CVodeFree.

F2003 Name FCVodeQuadSensFree

#### 5.4.2 CVODES solver function

Even if quadrature integration was enabled, the call to the main solver function CVode is exactly the same as in §4.5.6. However, in this case the return value flag can also be one of the following:

CV\_QSRHSFUNC\_ERR The sensitivity quadrature right-hand side function failed in an unrecover-

able manner.

CV\_FIRST\_QSRHSFUNC\_ERR The sensitivity quadrature right-hand side function failed at the first call.

CV\_REPTD\_QSRHSFUNC\_ERR Convergence test failures occurred too many times due to repeated recoverable errors in the quadrature right-hand side function. This flag will also be returned if the quadrature right-hand side function had repeated recov-

be returned if the quadrature right-hand side function had repeated recoverable errors during the estimation of an initial step size (assuming the

sensitivity quadrature variables are included in the error tests).

## 5.4.3 Sensitivity-dependent quadrature extraction functions

If sensitivity-dependent quadratures have been initialized by a call to CVodeQuadSensInit, or reinitialized by a call to CVodeQuadSensReInit, then CVODES computes a solution, sensitivity vectors, and quadratures depending on sensitivities at time t. However, CVode will still return only the solution y. Sensitivity-dependent quadratures can be obtained using one of the following functions:

## CVodeGetQuadSens

Call flag = CVodeGetQuadSens(cvode\_mem, &tret, yQS);

Description The function CVodeGetQuadSens returns the quadrature sensitivities solution vectors

after a successful return from CVode.

Arguments cvode\_mem (void \*) pointer to the memory previously allocated by CVodeInit.

tret (realtype) the time reached by the solver (output).

yQS (N\_Vector \*) array of Ns computed sensitivity-dependent quadrature vec-

tors. This vector array must be allocated by the user.

Return value The return value flag of CVodeGetQuadSens is one of:

CV\_SUCCESS CVodeGetQuadSens was successful.

CVODE\_MEM\_NULL cvode\_mem was NULL.

CV\_NO\_SENS Sensitivities were not activated.

CV\_NO\_QUADSENS Quadratures depending on the sensitivities were not activated.

CV\_BAD\_DKY yQS or one of the yQS[i] is NULL.

F2003 Name FCVodeGetQuadSens

The function CVodeGetQuadSensDky computes the k-th derivatives of the interpolating polynomials for the sensitivity-dependent quadrature variables at time t. This function is called by CVodeGetQuadSens with k = 0, but may also be called directly by the user.

#### CVodeGetQuadSensDky

Call flag = CVodeGetQuadSensDky(cvode\_mem, t, k, dkyQS);

Description The function CVodeGetQuadSensDky returns derivatives of the quadrature sensitivities

solution vectors after a successful return from CVode.

Arguments cvode\_mem (void \*) pointer to the memory previously allocated by CVodeInit.

t (realtype) the time at which information is requested. The time t must fall within the interval defined by the last successful step taken by CVODES.

k (int) order of the requested derivative.

dkyQS (N\_Vector \*) array of Ns the vector containing the derivatives on output.

This vector array must be allocated by the user.

Return value The return value flag of CVodeGetQuadSensDky is one of:

CV\_SUCCESS CVodeGetQuadSensDky succeeded.

CVODE\_MEM\_NULL The pointer to cvode\_mem was NULL.

CV\_NO\_SENS Sensitivities were not activated.

CV\_NO\_QUADSENS Quadratures depending on the sensitivities were not activated.

CV\_BAD\_DKY dkyQS or one of the vectors dkyQS[i] is NULL.

CV\_BAD\_K k is not in the range 0,1,..., qlast.

CV\_BAD\_T The time t is not in the allowed range.

## F2003 Name FCVodeGetQuadSensDky

Quadrature sensitivity solution vectors can also be extracted separately for each parameter in turn through the functions CVodeGetQuadSens1 and CVodeGetQuadSensDky1, defined as follows:

#### CVodeGetQuadSens1

Call flag = CVodeGetQuadSens1(cvode\_mem, &tret, is, yQS);

successful return from CVode.

Arguments cvode\_mem (void \*) pointer to the memory previously allocated by CVodeInit.

tret (realtype) the time reached by the solver (output).

is (int) specifies which sensitivity vector is to be returned  $(0 \le is < N_s)$ .

yQS (N\_Vector) the computed sensitivity-dependent quadrature vector. This

vector array must be allocated by the user.

Return value The return value flag of CVodeGetQuadSens1 is one of:

CVODE\_MEM\_NULL cvode\_mem was NULL.

CV\_NO\_SENS Forward sensitivity analysis was not initialized.

CV\_NO\_QUADSENS Quadratures depending on the sensitivities were not activated.

CV\_BAD\_IS The index is is not in the allowed range.

CV\_BAD\_DKY yQS is NULL.

F2003 Name FCVodeGetQuadSens1

## ${\tt CVodeGetQuadSensDky1}$

Call flag = CVodeGetQuadSensDky1(cvode\_mem, t, k, is, dkyQS);

Description The function CVodeGetQuadSensDky1 returns the k-th derivative of the is-th sensitivity

solution vector after a successful return from CVode.

Arguments cvode\_mem (void \*) pointer to the memory previously allocated by CVodeInit.

t (realtype) specifies the time at which sensitivity information is requested.

The time t must fall within the interval defined by the last successful step

taken by CVODES.

k (int) order of derivative.

is (int) specifies the sensitivity derivative vector to be returned  $(0 \le is < N_s)$ .

dkyQS (N\_Vector) the vector containing the derivative on output. The space for

dkyQS must be allocated by the user.

Return value The return value flag of CVodeGetQuadSensDky1 is one of:

 ${\tt CV\_SUCCESS} \qquad {\tt CVodeGetQuadDky1} \ {\tt succeeded}.$ 

CVODE\_MEM\_NULL cvode\_mem was NULL.

CV\_NO\_SENS Forward sensitivity analysis was not initialized.

CV\_NO\_QUADSENS Quadratures depending on the sensitivities were not activated.

CV\_BAD\_DKY dkyQS is NULL.

CV\_BAD\_IS The index is is not in the allowed range.

 $CV\_BAD\_K$  k is not in the range 0, 1, ..., qlast.

CV\_BAD\_T The time t is not in the allowed range.

F2003 Name FCVodeGetQuadSensDky1

## 5.4.4 Optional inputs for sensitivity-dependent quadrature integration

CVODES provides the following optional input functions to control the integration of sensitivity-dependent quadrature equations.

#### ${\tt CVodeSetQuadSensErrCon}$

Call flag = CVodeSetQuadSensErrCon(cvode\_mem, errconQS)

 $\label{prop:local_prop_prop} \textbf{Description} \quad \text{The function $\tt CVodeSetQuadSensErrCon specifies whether or not the quadrature variable} \quad \textbf{The function $\tt CVodeSetQuadSensErrCon specifies whether or not the quadrature variable} \quad \textbf{The function $\tt CVodeSetQuadSensErrCon specifies whether or not the quadrature variable} \quad \textbf{The function $\tt CVodeSetQuadSensErrCon specifies whether or not the quadrature variable} \quad \textbf{The function $\tt CVodeSetQuadSensErrCon specifies whether or not the quadrature variable} \quad \textbf{The function $\tt CVodeSetQuadSensErrCon specifies whether or not the quadrature variable} \quad \textbf{The function $\tt CVodeSetQuadSensErrCon specifies whether or not the quadrature variable} \quad \textbf{The function $\tt CVodeSetQuadSensErrCon specifies whether or not the quadrature variable} \quad \textbf{The function $\tt CVodeSetQuadSensErrCon specifies whether or not the quadrature variable} \quad \textbf{The function $\tt CVodeSetQuadSensErrCon specifies whether or not the quadrature variable} \quad \textbf{The function $\tt CVodeSetQuadSensErrCon specifies whether or not the quadrature variable} \quad \textbf{The function $\tt CVodeSetQuadSensErrCon specifies whether or not the quadrature variable} \quad \textbf{The function $\tt CVodeSetQuadSensErrCon specifies whether or not the quadrature variable} \quad \textbf{The function $\tt CVodeSetQuadSensErrCon specifies whether or not the quadrature variable} \quad \textbf{The function $\tt CVodeSetQuadSensErrCon specifies whether or not the quadrature variable} \quad \textbf{The function $\tt CVodeSetQuadSensErrCon specifies whether or not the quadrature variable} \quad \textbf{The function $\tt CVodeSetQuadSensErrCon specifies whether or not the quadrature variable} \quad \textbf{The function $\tt CVodeSetQuadSensErrCon specifies whether or not the quadrature variable} \quad \textbf{The function $\tt CVodeSetQuadSensErrCon specifies whether or not the quadrature variable} \quad \textbf{The function $\tt CVodeSetQuadSensErrCon specifies whether or not the quadrature variable} \quad \textbf{The function $\tt CVodeSetQuadSensErrCon specifies whether or not the quadrature variable} \quad \textbf{The function $\tt CVodeSetQuadSensErrCon spec$ 

ables are to be used in the step size control mechanism. If they are, the user must call one of the functions CVodeQuadSensSStolerances, CVodeQuadSensSVtolerances, or CVodeQuadSensEEtolerances to specify the integration tolerances for the quadrature

variables.

Arguments cvode\_mem (void \*) pointer to the CVODES memory block.

 ${\tt errconQS}$  (boolean type) specifies whether sensitivity quadrature variables are to be

included (SUNTRUE) or not (SUNFALSE) in the error control mechanism.

Return value The return value flag (of type int) is one of:

CV\_SUCCESS The optional value has been successfully set.

CVODE\_MEM\_NULL cvode\_mem is NULL.

CV\_NO\_SENS Sensitivities were not activated.

CV\_NO\_QUADSENS Quadratures depending on the sensitivities were not activated.

Notes By default, errconQS is set to SUNFALSE.

It is illegal to call CVodeSetQuadSensErrCon before a call to CVodeQuadSensInit.

#### F2003 Name FCVodeSetQuadSensErrCon

If the quadrature variables are part of the step size control mechanism, one of the following functions must be called to specify the integration tolerances for quadrature variables.

## CVodeQuadSensSStolerances

Call flag = CVodeQuadSensSVtolerances(cvode\_mem, reltolQS, abstolQS);

Description The function CVodeQuadSensSStolerances specifies scalar relative and absolute toler-

ances.

Arguments cvode\_mem (void \*) pointer to the CVODES memory block.

reltolQS (realtype) is the scalar relative error tolerance.

abstolQS (realtype\*) is a pointer to an array containing the Ns scalar absolute error

tolerances.

Return value The return value flag (of type int) is one of:

CV\_SUCCESS The optional value has been successfully set.

CVODE\_MEM\_NULL The cvode\_mem pointer is NULL.

CV\_NO\_SENS Sensitivities were not activated.

CV\_NO\_QUADSENS Quadratures depending on the sensitivities were not activated.

CV\_ILL\_INPUT One of the input tolerances was negative.

F2003 Name FCVodeQuadSensSStolerances

## CVodeQuadSensSVtolerances

Call flag = CVodeQuadSensSVtolerances(cvode\_mem, reltolQS, abstolQS);

Description The function CVodeQuadSensSVtolerances specifies scalar relative and vector absolute

tolerances.

Arguments cvode\_mem (void \*) pointer to the CVODES memory block.

reltolQS (realtype) is the scalar relative error tolerance.

abstolQS (N\_Vector\*) is an array of Ns variables of type N\_Vector. The N\_Vector abstolS[is] specifies the vector tolerances for is-th quadrature sensitivity.

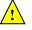

Return value The return value flag (of type int) is one of:

CV\_SUCCESS The optional value has been successfully set.

CV\_NO\_QUAD Quadrature integration was not initialized.

CVODE\_MEM\_NULL The cvode\_mem pointer is NULL.

CV\_NO\_SENS Sensitivities were not activated.

CV\_NO\_QUADSENS Quadratures depending on the sensitivities were not activated.

CV\_ILL\_INPUT One of the input tolerances was negative.

F2003 Name FCVodeQuadSensSVtolerances

## CVodeQuadSensEEtolerances

Call flag = CVodeQuadSensEEtolerances(cvode\_mem);

Description A call to the function CVodeQuadSensEEtolerances specifies that the tolerances for the

sensitivity-dependent quadratures should be estimated from those provided for the pure

quadrature variables.

Arguments cvode\_mem (void \*) pointer to the CVODES memory block.

Return value The return value flag (of type int) is one of:

CV\_SUCCESS The optional value has been successfully set.

CVODE\_MEM\_NULL The cvode\_mem pointer is NULL.

CV\_NO\_SENS Sensitivities were not activated.

CV\_NO\_QUADSENS Quadratures depending on the sensitivities were not activated.

Notes When CVodeQuadSensEEtolerances is used, before calling CVode, integration of pure

quadratures must be initialized (see 4.7.1) and tolerances for pure quadratures must be

also specified (see 4.7.4).

F2003 Name FCVodeQuadSensEEtolerances

## 5.4.5 Optional outputs for sensitivity-dependent quadrature integration

CVODES provides the following functions that can be used to obtain solver performance information related to quadrature integration.

#### CVodeGetQuadSensNumRhsEvals

Call flag = CVodeGetQuadSensNumRhsEvals(cvode\_mem, &nrhsQSevals);

Description The function CVodeGetQuadSensNumRhsEvals returns the number of calls made to the

user's quadrature right-hand side function.

Arguments cvode\_mem (void \*) pointer to the CVODES memory block.

nrhsQSevals (long int) number of calls made to the user's rhsQS function.

Return value The return value flag (of type int) is one of:

CV\_SUCCESS The optional output value has been successfully set.

CVODE\_MEM\_NULL The cvode\_mem pointer is NULL.

CV\_NO\_QUADSENS Sensitivity-dependent quadrature integration has not been initialized.

 $F2003\ \mathrm{Name}\ FCVodeGetQuadSensNumRhsEvals}$ 

## CVodeGetQuadSensNumErrTestFails

Call flag = CVodeGetQuadSensNumErrTestFails(cvode\_mem, &nQSetfails);

Description The function CVodeGetQuadSensNumErrTestFails returns the number of local error

test failures due to quadrature variables.

Arguments cvode\_mem (void \*) pointer to the CVODES memory block.

nQSetfails (long int) number of error test failures due to quadrature variables.

Return value The return value flag (of type int) is one of:

CV\_SUCCESS The optional output value has been successfully set.

CVODE\_MEM\_NULL The cvode\_mem pointer is NULL.

CV\_NO\_QUADSENS Sensitivity-dependent quadrature integration has not been initialized.

 $F2003 \ \mathrm{Name} \ FCVodeGetQuadSensNumErrTestFails$ 

## CVodeGetQuadSensErrWeights

Call flag = CVodeGetQuadSensErrWeights(cvode\_mem, eQSweight);

Description The function CVodeGetQuadSensErrWeights returns the quadrature error weights at

the current time.

Arguments cvode\_mem (void \*) pointer to the CVODES memory block.

eQSweight (N\_Vector \*) array of quadrature error weight vectors at the current time.

Return value The return value flag (of type int) is one of:

CV\_SUCCESS The optional output value has been successfully set.

CVODE\_MEM\_NULL The cvode\_mem pointer is NULL.

CV\_NO\_QUADSENS Sensitivity-dependent quadrature integration has not been initialized.

Notes The user must allocate memory for eQSweight.

If quadratures were not included in the error control mechanism (through a call to CVodeSetQuadSensErrCon with errconQS = SUNTRUE), then this function does not set

the eQSweight array.

F2003 Name FCVodeGetQuadSensErrWeights

## CVodeGetQuadSensStats

Call flag = CVodeGetQuadSensStats(cvode\_mem, &nrhsQSevals, &nQSetfails);

Description The function CVodeGetQuadSensStats returns the CVODES integrator statistics as a

group.

Arguments cvode\_mem (void \*) pointer to the CVODES memory block.

nrhsQSevals (long int) number of calls to the user's rhsQS function.

nQSetfails (long int) number of error test failures due to quadrature variables.

Return value The return value flag (of type int) is one of

CV\_SUCCESS the optional output values have been successfully set.

CVODE\_MEM\_NULL the cvode\_mem pointer is NULL.

 ${\tt CV\_NO\_QUADSENS} \ \ {\tt Sensitivity-dependent} \ \ {\tt quadrature} \ \ {\tt integration} \ \ {\tt has} \ \ {\tt not} \ \ {\tt been} \ \ {\tt initialized}.$ 

 $F2003 \ Name \ FCVodeGetQuadSensStats$ 

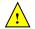

# 5.4.6 User-supplied function for sensitivity-dependent quadrature integration

For the integration of sensitivity-dependent quadrature equations, the user must provide a function that defines the right-hand side of those quadrature equations. For the sensitivities of quadratures (2.10) with integrand q, the appropriate right-hand side functions are given by:  $\bar{q}_i = q_y s_i + q_{p_i}$ . This user function must be of type CVQuadSensRhsFn defined as follows:

#### ${\tt CVQuadSensRhsFn}$

Definition typedef int (\*CVQuadSensRhsFn)(int Ns, realtype t, N\_Vector y, N\_Vector yS, N\_Vector yQdot,

N\_Vector \*rhsvalQS, void \*user\_data,

N\_Vector tmp1, N\_Vector tmp2)

Purpose This function computes the sensitivity quadrature equation right-hand side for a given

value of the independent variable t and state vector y.

Arguments Ns is the number of sensitivity vectors.

t is the current value of the independent variable.

y is the current value of the dependent variable vector, y(t).

yS is an array of Ns variables of type N\_Vector containing the dependent sen-

sitivity vectors  $s_i$ .

yQdot is the current value of the quadrature right-hand side, q.

rhsvalQS array of Ns vectors to contain the right-hand sides.

 ${\tt user\_data} \ \ {\rm is} \ \ {\rm the} \ \ {\tt user\_data} \ \ {\rm pointer} \ \ {\rm passed} \ \ {\tt to} \ \ {\tt CVodeSetUserData}.$ 

tmp1

tmp2 are N\_Vectors which can be used as temporary storage.

Return value A CVQuadSensRhsFn should return 0 if successful, a positive value if a recoverable error

occurred (in which case CVODES will attempt to correct), or a negative value if it failed unrecoverably (in which case the integration is halted and CV\_QRHS\_FAIL is returned).

Notes Allocation of memory for rhsvalQS is automatically handled within CVODES.

Here y is of type N\_Vector and yS is a pointer to an array containing Ns vectors of type N\_Vector. It is the user's responsibility to access the vector data consistently (including the use of the correct accessor macros from each NVECTOR implementation). For the sake of computational efficiency, the vector functions in the two NVECTOR implementations provided with CVODES do not perform any consistency checks with respect to their N\_Vector arguments (see §9.3 and §9.4).

There are two situations in which recovery is not possible even if CVQuadSensRhsFn function returns a recoverable error flag. One is when this occurs at the very first call to the CVQuadSensRhsFn (in which case CVODES returns CV\_FIRST\_QSRHSFUNC\_ERR). The other is when a recoverable error is reported by CVQuadSensRhsFn after an error test failure, while the linear multistep method order is equal to 1 (in which case CVODES returns CV\_UNREC\_QSRHSFUNC\_ERR).

## 5.5 Note on using partial error control

For some problems, when sensitivities are excluded from the error control test, the behavior of CVODES may appear at first glance to be erroneous. One would expect that, in such cases, the sensitivity variables would not influence in any way the step size selection. A comparison of the solver diagnostics reported for cvsdenx and the second run of the cvsfwddenx example in [56] indicates that this may not always be the case.

The short explanation of this behavior is that the step size selection implemented by the error control mechanism in CVODES is based on the magnitude of the correction calculated by the nonlinear solver. As mentioned in §5.2.1, even with partial error control selected (in the call to CVodeSetSensErrCon), the sensitivity variables are included in the convergence tests of the nonlinear solver.

When using the simultaneous corrector method (§2.6), the nonlinear system that is solved at each step involves both the state and sensitivity equations. In this case, it is easy to see how the sensitivity variables may affect the convergence rate of the nonlinear solver and therefore the step size selection. The case of the staggered corrector approach is more subtle. After all, in this case (ism = CV\_STAGGERED or CV\_STAGGERED1 in the call to CVodeSensInit/CVodeSensInit1), the sensitivity variables at a given step are computed only once the solver for the nonlinear state equations has converged. However, if the nonlinear system corresponding to the sensitivity equations has convergence problems, CVODES will attempt to improve the initial guess by reducing the step size in order to provide a better prediction of the sensitivity variables. Moreover, even if there are no convergence failures in the solution of the sensitivity system, CVODES may trigger a call to the linear solver's setup routine which typically involves reevaluation of Jacobian information (Jacobian approximation in the case of CVDENSE and CVBAND, or preconditioner data in the case of the Krylov solvers). The new Jacobian information will be used by subsequent calls to the nonlinear solver for the state equations and, in this way, potentially affect the step size selection.

When using the simultaneous corrector method it is not possible to decide whether nonlinear solver convergence failures or calls to the linear solver setup routine have been triggered by convergence problems due to the state or the sensitivity equations. When using one of the staggered corrector methods however, these situations can be identified by carefully monitoring the diagnostic information provided through optional outputs. If there are no convergence failures in the sensitivity nonlinear solver, and none of the calls to the linear solver setup routine were made by the sensitivity nonlinear solver, then the step size selection is not affected by the sensitivity variables.

Finally, the user must be warned that the effect of appending sensitivity equations to a given system of ODEs on the step size selection (through the mechanisms described above) is problem-dependent and can therefore lead to either an increase or decrease of the total number of steps that CVODES takes to complete the simulation. At first glance, one would expect that the impact of the sensitivity variables, if any, would be in the direction of increasing the step size and therefore reducing the total number of steps. The argument for this is that the presence of the sensitivity variables in the convergence test of the nonlinear solver can only lead to additional iterations (and therefore a smaller final iteration error), or to additional calls to the linear solver setup routine (and therefore more up-to-date Jacobian information), both of which will lead to larger steps being taken by CVODES. However, this is true only locally. Overall, a larger integration step taken at a given time may lead to step size reductions at later times, due to either nonlinear solver convergence failures or error test failures.

## Chapter 6

# Using CVODES for Adjoint Sensitivity Analysis

This chapter describes the use of CVODES to compute sensitivities of derived functions using adjoint sensitivity analysis. As mentioned before, the adjoint sensitivity module of CVODES provides the infrastructure for integrating backward in time any system of ODEs that depends on the solution of the original IVP, by providing various interfaces to the main CVODES integrator, as well as several supporting user-callable functions. For this reason, in the following sections we refer to the backward problem and not to the adjoint problem when discussing details relevant to the ODEs that are integrated backward in time. The backward problem can be the adjoint problem (2.20) or (2.23), and can be augmented with some quadrature differential equations.

CVODES uses various constants for both input and output. These are defined as needed in this chapter, but for convenience are also listed separately in Appendix B.

We begin with a brief overview, in the form of a skeleton user program. Following that are detailed descriptions of the interface to the various user-callable functions and of the user-supplied functions that were not already described in Chapter 4.

## 6.1 A skeleton of the user's main program

The following is a skeleton of the user's main program as an application of CVODES. The user program is to have these steps in the order indicated, unless otherwise noted. For the sake of brevity, we defer many of the details to the later sections. As in §4.4, most steps are independent of the NVECTOR, SUNMATRIX, SUNLINSOL, and SUNNONLINSOL implementations used. For the steps that are not, refer to Chapters 9, 10, 11, and 12 for the specific name of the function to be called or macro to be referenced.

Steps that are unchanged from the skeleton programs presented in  $\S4.4$ ,  $\S5.1$ , and  $\S5.4$ , are grayed out.

1. Include necessary header files

The cvodes.h header file also defines additional types, constants, and function prototypes for the adjoint sensitivity module user-callable functions. In addition, the main program should include an NVECTOR implementation header file (for the particular implementation used), and, if a nonlinear solver requiring a linear solver (e.g., the default Newton iteration) will be used, the header file of the desired linear solver module.

2. Initialize parallel or multi-threaded environment, if appropriate

#### Forward problem

3. Set problem dimensions etc. for the forward problem

- 4. Set initial conditions for the forward problem
- 5. Create CVODES object for the forward problem
- 6. Initialize CVODES for the forward problem
- 7. Specify integration tolerances for forward problem
- 8. Create matrix object for the forward problem
- 9. Create linear solver object for the forward problem
- 10. Set linear solver optional inputs for the forward problem
- 11. Attach linear solver module for the forward problem
- 12. Set optional inputs for the forward problem
- 13. Create nonlinear solver object for the forward problem
- 14. Attach nonlinear solver module for the forward problem
- 15. Set nonlinear solver optional inputs for the forward problem
- 16. Initialize quadrature problem or problems for forward problems, using CVodeQuadInit and/or CVodeQuadSensInit.
- 17. Initialize forward sensitivity problem
- 18. Specify rootfinding

#### 19. Allocate space for the adjoint computation

Call CVodeAdjInit() to allocate memory for the combined forward-backward problem (see §6.2.1 for details). This call requires Nd, the number of steps between two consecutive checkpoints. CVodeAdjInit also specifies the type of interpolation used (see §2.7.1).

#### 20. Integrate forward problem

Call CVodeF, a wrapper for the CVODES main integration function CVode, either in CV\_NORMAL mode to the time tout or in CV\_ONE\_STEP mode inside a loop (if intermediate solutions of the forward problem are desired (see  $\S 6.2.2$ )). The final value of tret is then the maximum allowable value for the endpoint T of the backward problem.

## Backward problem(s)

#### 21. Set problem dimensions etc. for the backward problem

This generally includes the backward problem vector length NB, and possibly the local vector length NBlocal.

#### 22. Set initial values for the backward problem

Set the endpoint time  $\mathtt{tB0} = T$ , and set the corresponding vector  $\mathtt{yB0}$  at which the backward problem starts.

#### 23. Create the backward problem

Call CVodeCreateB, a wrapper for CVodeCreate, to create the CVODES memory block for the new backward problem. Unlike CVodeCreate, the function CVodeCreateB does not return a pointer to the newly created memory block (see §6.2.3). Instead, this pointer is attached to the internal adjoint memory block (created by CVodeAdjInit) and returns an identifier called which that the user must later specify in any actions on the newly created backward problem.

#### 24. Allocate memory for the backward problem

Call CVodeInitB (or CVodeInitBS, when the backward problem depends on the forward sensitivities). The two functions are actually wrappers for CVodeInit and allocate internal memory, specify problem data, and initialize CVODES at tBO for the backward problem (see §6.2.3).

## 25. Specify integration tolerances for backward problem

Call CVodeSStolerancesB(...) or CVodeSVtolerancesB(...) to specify a scalar relative tolerance and scalar absolute tolerance or scalar relative tolerance and a vector of absolute tolerances, respectively. The functions are wrappers for CVodeSStolerances and CVodeSVtolerances, but they require an extra argument which, the identifier of the backward problem returned by CVodeCreateB. See §6.2.4 for more information.

## 26. Create matrix object for the backward problem

If a nonlinear solver requiring a linear solve will be used (e.g., the the default Newton iteration) and the linear solver will be a direct linear solver, then a template Jacobian matrix must be created by calling the appropriate constructor function defined by the particular SUNMATRIX implementation.

For the SUNDIALS-supplied SUNMATRIX implementations, the matrix object may be created using a call of the form

```
SUNMatrix J = SUNBandMatrix(...);
or
SUNMatrix J = SUNDenseMatrix(...);
or
SUNMatrix J = SUNSparseMatrix(...);
```

NOTE: The dense, banded, and sparse matrix objects are usable only in a serial or threaded environment.

Note also that it is not required to use the same matrix type for both the forward and the backward problems.

#### 27. Create linear solver object for the backward problem

If a nonlinear solver requiring a linear solver is chosen (e.g., the default Newton iteration), then the desired linear solver object for the backward problem must be created by calling the appropriate constructor function defined by the particular SUNLINSOL implementation.

For any of the SUNDIALS-supplied SUNLINSOL implementations, the linear solver object may be created using a call of the form

```
SUNLinearSolver LS = SUNLinSol_*(...);
```

where \* can be replaced with "Dense", "SPGMR", or other options, as discussed in  $\S4.5.3$  and Chapter 11.

Note that it is not required to use the same linear solver module for both the forward and the backward problems; for example, the forward problem could be solved with the SUNLINSOL\_DENSE linear solver module and the backward problem with SUNLINSOL\_SPGMR linear solver module.

#### 28. Set linear solver interface optional inputs for the backward problem

Call \*Set\* functions from the selected linear solver module to change optional inputs specific to that linear solver. See the documentation for each SUNLINSOL module in Chapter 11 for details.

### 29. Attach linear solver module for the backward problem

If a nonlinear solver requiring a linear solver is chosen for the backward problem (e.g., the default Newton iteration), then initialize the CVLS linear solver interface by attaching the linear solver object (and matrix object, if applicable) with the call (for details see §4.5.3):

```
ier = CVodeSetLinearSolverB(...);
```

Alternately, if the CVODES-specific diagonal linear solver module, CVDIAG, is desired, initialize the linear solver module and attach it to CVODES with the call

```
ier = CVDiagB(...);
```

#### 30. Set optional inputs for the backward problem

Call CVodeSet\*B functions to change from their default values any optional inputs that control the behavior of CVODES. Unlike their counterparts for the forward problem, these functions take an extra argument which, the identifier of the backward problem returned by CVodeCreateB (see §6.2.9).

## 31. Create nonlinear solver object for the backward problem (optional)

If using a non-default nonlinear solver for the backward problem, then create the desired nonlinear solver object by calling the appropriate constructor function defined by the particular SUNNON-LINSOL implementation (e.g., NLSB = SUNNonlinSol\_\*\*\*(...); where \*\*\* is the name of the nonlinear solver (see Chapter 12 for details).

#### 32. Attach nonlinear solver module for the backward problem (optional)

If using a non-default nonlinear solver for the backward problem, then initialize the nonlinear solver interface by attaching the nonlinear solver object by calling

ier = CVodeSetNonlinearSolverB(cvode\_mem, NLSB); (see §?? for details).

#### 33. Initialize quadrature calculation

If additional quadrature equations must be evaluated, call CVodeQuadInitB or CVodeQuadInitBS (if quadrature depends also on the forward sensitivities) as shown in §6.2.11.1. These functions are wrappers around CVodeQuadInit and can be used to initialize and allocate memory for quadrature integration. Optionally, call CVodeSetQuad\*B functions to change from their default values optional inputs that control the integration of quadratures during the backward phase.

#### 34. Integrate backward problem

Call CVodeB, a second wrapper around the CVODES main integration function CVode, to integrate the backward problem from tBO (see  $\S6.2.7$ ). This function can be called either in CV\_NORMAL or CV\_ONE\_STEP mode. Typically, CVodeB will be called in CV\_NORMAL mode with an end time equal to the initial time  $t_0$  of the forward problem.

#### 35. Extract quadrature variables

If applicable, call CVodeGetQuadB, a wrapper around CVodeGetQuad, to extract the values of the quadrature variables at the time returned by the last call to CVodeB. See §6.2.11.2.

### 36. Deallocate memory

Upon completion of the backward integration, call all necessary deallocation functions. These include appropriate destructors for the vectors y and yB, a call to CVodeFree to free the CVODES memory block for the forward problem. If one or more additional Adjoint Sensitivity Analyses are to be done for this problem, a call to CVodeAdjFree (see §6.2.1) may be made to free and deallocate memory allocated for the backward problems, followed by a call to CVodeAdjInit.

## 37. Free the nonlinear solver memory for the forward and backward problems

## 38. Free linear solver and matrix memory for the forward and backward problems

39. Finalize MPI, if used

The above user interface to the adjoint sensitivity module in CVODES was motivated by the desire to keep it as close as possible in look and feel to the one for ODE IVP integration. Note that if steps (21)-(35) are not present, a program with the above structure will have the same functionality as one described in §4.4 for integration of ODEs, albeit with some overhead due to the checkpointing scheme.

If there are multiple backward problems associated with the same forward problem, repeat steps (21)-(35) above for each successive backward problem. In the process, each call to CVodeCreateB creates a new value of the identifier which.

## 6.2 User-callable functions for adjoint sensitivity analysis

## 6.2.1 Adjoint sensitivity allocation and deallocation functions

After the setup phase for the forward problem, but before the call to CVodeF, memory for the combined forward-backward problem must be allocated by a call to the function CVodeAdjInit. The form of the call to this function is

## CVodeAdjInit

Call flag = CVodeAdjInit(cvode\_mem, Nd, interpType);

Description The function CVodeAdjInit updates CVODES memory block by allocating the internal memory needed for backward integration. Space is allocated for the  $Nd = N_d$  interpolation data points, and a linked list of checkpoints is initialized.

Arguments cvode\_mem (void \*) is the pointer to the CVODES memory block returned by a previous call to CVodeCreate.

Nd (long int) is the number of integration steps between two consecutive checkpoints.

interpType (int) specifies the type of interpolation used and can be CV\_POLYNOMIAL or CV\_HERMITE, indicating variable-degree polynomial and cubic Hermite interpolation, respectively (see §2.7.1).

Return value The return value flag (of type int) is one of:

CV\_SUCCESS CVodeAdjInit was successful.

CV\_MEM\_FAIL A memory allocation request has failed.

CV\_MEM\_NULL cvode\_mem was NULL.

CV\_ILL\_INPUT One of the parameters was invalid: Nd was not positive or interpType is not one of the CV\_POLYNOMIAL or CV\_HERMITE.

Notes The user must set Nd so that all data needed for interpolation of the forward problem solution between two checkpoints fits in memory. CVodeAdjInit attempts to allocate space for (2Nd+3) variables of type N\_Vector.

If an error occurred, CVodeAdjInit also sends a message to the error handler function.

F2003 Name FCVodeAdjInit

## CVodeAdjReInit

Call flag = CVodeAdjReInit(cvode\_mem);

Description The function CVodeAdjReInit reinitializes the CVODES memory block for ASA, assuming that the number of steps between check points and the type of interpolation remain unchanged.

Arguments cvode\_mem (void \*) is the pointer to the CVODES memory block returned by a previous call to CVodeCreate.

Return value The return value flag (of type int) is one of:

CV\_SUCCESS CVodeAdjReInit was successful.

 ${\tt CV\_MEM\_NULL}$  cvode\_mem was  ${\tt NULL}$ .

CV\_NO\_ADJ The function CVodeAdjInit was not previously called.

Notes

The list of check points (and associated memory) is deleted.

The list of backward problems is kept. However, new backward problems can be added to this list by calling CVodeCreateB. If a new list of backward problems is also needed, then free the adjoint memory (by calling CVodeAdjFree) and reinitialize ASA with CVodeAdjInit.

The CVODES memory for the forward and backward problems can be reinitialized separately by calling CVodeReInit and CVodeReInitB, respectively.

F2003 Name FCVodeAdjReInit

## CVodeAdjFree

Call CVodeAdjFree(cvode\_mem);

Description The function CVodeAdjFree frees the memory related to backward integration allocated

by a previous call to CVodeAdjInit.

Arguments The only argument is the CVODES memory block pointer returned by a previous call to

CVodeCreate.

Return value The function CVodeAdjFree has no return value.

Notes This function frees all memory allocated by CVodeAdjInit. This includes workspace

memory, the linked list of checkpoints, memory for the interpolation data, as well as the CVODES memory for the backward integration phase. Unless one or more further calls to CVodeAdjInit are to be made, CVodeAdjFree should not be called by the user,

as it is invoked automatically by CVodeFree.

 $F2003 \; \mathrm{Name} \; \; \mathsf{FCVodeAdjFree}$ 

## 6.2.2 Forward integration function

The function CVodeF is very similar to the CVODES function CVode (see §4.5.6) in that it integrates the solution of the forward problem and returns the solution in y. At the same time, however, CVodeF stores checkpoint data every Nd integration steps. CVodeF can be called repeatedly by the user. Note that CVodeF is used only for the forward integration pass within an Adjoint Sensitivity Analysis. It is not for use in Forward Sensitivity Analysis; for that, see Chapter 5. The call to this function has the form

#### CVodeF

Call flag = CVodeF(cvode\_mem, tout, yret, &tret, itask, &ncheck);

Description The function  ${\tt CVodeF}$  integrates the forward problem over an interval in t and saves

checkpointing data.

Arguments cvode\_mem (void \*) pointer to the CVODES memory block.

tout (realtype) the next time at which a computed solution is desired.

yret ( $\mathbb{N}_{-}$ Vector) the computed solution vector y.

tret (realtype) the time reached by the solver (output).

itask (int) a flag indicating the job of the solver for the next step. The CV\_NORMAL

task is to have the solver take internal steps until it has reached or just passed the user-specified tout parameter. The solver then interpolates in order to return an approximate value of y(tout). The CV\_ONE\_STEP option tells the solver to just take one internal step and return the solution at the point

reached by that step.

(int) the number of (internal) checkpoints stored so far. ncheck

Return value On return, CVodeF returns the vector yret and a corresponding independent variable value t = tret, such that yret is the computed value of y(t). Additionally, it returns in ncheck the number of internal checkpoints saved; the total number of checkpoint intervals is ncheck+1. The return value flag (of type int) will be one of the following. For more details see  $\S4.5.6$ .

> CV\_SUCCESS CVodeF succeeded.

CV\_TSTOP\_RETURN CVodeF succeeded by reaching the optional stopping point.

CVodeF succeeded and found one or more roots. In this case, tret CV ROOT RETURN

is the location of the root. If nrtfn > 1, call CVodeGetRootInfo to

see which  $g_i$  were found to have a root.

The function CVodeInit has not been previously called. CV\_NO\_MALLOC

CV\_ILL\_INPUT One of the inputs to CVodeF is illegal.

CV\_TOO\_MUCH\_WORK The solver took mxstep internal steps but could not reach tout.

CV\_TOO\_MUCH\_ACC The solver could not satisfy the accuracy demanded by the user for

some internal step.

Error test failures occurred too many times during one internal time CV\_ERR\_FAILURE

step or occurred with  $|h| = h_{min}$ .

Convergence test failures occurred too many times during one inter-CV\_CONV\_FAILURE

nal time step or occurred with  $|h| = h_{min}$ .

The linear solver's setup function failed in an unrecoverable manner. CV\_LSETUP\_FAIL The linear solver's solve function failed in an unrecoverable manner. CV\_LSOLVE\_FAIL

CV\_NO\_ADJ The function CVodeAdjInit has not been previously called.

CV\_MEM\_FAIL A memory allocation request has failed (in an attempt to allocate

space for a new checkpoint).

Notes

All failure return values are negative and therefore a test flag< 0 will trap all CVodeF failures.

At this time, CVodeF stores checkpoint information in memory only. Future versions will provide for a safeguard option of dumping checkpoint data into a temporary file as needed. The data stored at each checkpoint is basically a snapshot of the CVODES internal memory block and contains enough information to restart the integration from that time and to proceed with the same step size and method order sequence as during the forward integration.

In addition, CVodeF also stores interpolation data between consecutive checkpoints so that, at the end of this first forward integration phase, interpolation information is already available from the last checkpoint forward. In particular, if no checkpoints were necessary, there is no need for the second forward integration phase.

It is illegal to change the integration tolerances between consecutive calls to CVodeF, as this information is not captured in the checkpoint data.

F2003 Name FCVodeF

#### 6.2.3Backward problem initialization functions

The functions CVodeCreateB and CVodeInitB (or CVodeInitBS) must be called in the order listed. They instantiate a CVODES solver object, provide problem and solution specifications, and allocate internal memory for the backward problem.

## CVodeCreateB

Call flag = CVodeCreateB(cvode\_mem, lmmB, &which);

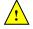

Description The function CVodeCreateB instantiates a CVODES solver object and specifies the solu-

tion method for the backward problem.

Arguments cvode\_mem (void \*) pointer to the CVODES memory block returned by CVodeCreate.

lmmB (int) specifies the linear multistep method and may be one of two possible values: CV\_ADAMS or CV\_BDF.

which (int) contains the identifier assigned by CVODES for the newly created backward problem. Any call to CVode\*B functions requires such an identifier.

Return value The return value flag (of type int) is one of:

CV\_SUCCESS The call to CVodeCreateB was successful.

CV\_MEM\_NULL cvode\_mem was NULL.

CV\_NO\_ADJ The function CVodeAdjInit has not been previously called.

CV\_MEM\_FAIL A memory allocation request has failed.

#### F2003 Name FCVodeCreateB

There are two initialization functions for the backward problem – one for the case when the backward problem does not depend on the forward sensitivities, and one for the case when it does. These two functions are described next.

The function CVodeInitB initializes the backward problem when it does not depend on the forward sensitivities. It is essentially a wrapper for CVodeInit with some particularization for backward integration, as described below.

#### CVodeInitB

Call flag = CVodeInitB(cvode\_mem, which, rhsB, tB0, yB0);

Description The function CVodeInitB provides problem specification, allocates internal memory,

and initializes the backward problem.

Arguments cvode\_mem (void \*) pointer to the CVODES memory block returned by CVodeCreate.

which (int) represents the identifier of the backward problem.

rhsB (CVRhsFnB) is the C function which computes fB, the right-hand side of the backward ODE problem. This function has the form rhsB(t, y, yB,

yBdot, user\_dataB) (for full details see §6.3.1).

tBO (realtype) specifies the endpoint T where final conditions are provided for the backward problem, normally equal to the endpoint of the forward

integration.

yBO (N\_Vector) is the initial value (at t = tBO) of the backward solution.

Return value The return value flag (of type int) will be one of the following:

CV\_SUCCESS The call to CVodeInitB was successful.

CV\_NO\_MALLOC The function CVodeInit has not been previously called.

CV\_MEM\_NULL cvode\_mem was NULL.

CV\_NO\_ADJ The function CVodeAdjInit has not been previously called.

CV\_BAD\_TB0 The final time tB0 was outside the interval over which the forward problem was solved.

CV\_ILL\_INPUT The parameter which represented an invalid identifier, or either yBO or rhsB was NULL.

Notes The memory allocated by CVodeInitB is deallocated by the function CVodeAdjFree.

## F2003 Name FCVodeInitB

For the case when backward problem also depends on the forward sensitivities, user must call CVodeInitBS instead of CVodeInitB. Only the third argument of each function differs between these two functions.

#### CVodeInitBS

Call flag = CVodeInitBS(cvode\_mem, which, rhsBS, tB0, yB0);

Description The function CVodeInitBS provides problem specification, allocates internal memory,

and initializes the backward problem.

Arguments cvode\_mem (void \*) pointer to the CVODES memory block returned by CVodeCreate.

which (int) represents the identifier of the backward problem.

rhsBS (CVRhsFnBS) is the C function which computes fB, the right-hand side of the backward ODE problem. This function has the form rhsBS(t, y, yS,

yB, yBdot, user\_dataB) (for full details see §6.3.2).

 $exttt{tB0}$  (realtype) specifies the endpoint T where final conditions are provided for

the backward problem.

yBO (N\_Vector) is the initial value (at t = tBO) of the backward solution.

Return value The return value flag (of type int) will be one of the following:

CV\_SUCCESS The call to CVodeInitB was successful.

CV\_NO\_MALLOC The function CVodeInit has not been previously called.

CV\_MEM\_NULL cvode\_mem was NULL.

CV\_NO\_ADJ The function CVodeAdjInit has not been previously called.

CV\_BAD\_TBO The final time tBO was outside the interval over which the forward prob-

lem was solved.

CV\_ILL\_INPUT The parameter which represented an invalid identifier, either yBO or rhsBS was NULL, or sensitivities were not active during the forward inte-

gration.

Notes The memory allocated by CVodeInitBS is deallocated by the function CVodeAdjFree.

F2003 Name FCVodeInitBS

The function CVodeReInitB reinitializes CVODES for the solution of a series of backward problems, each identified by a value of the parameter which. CVodeReInitB is essentially a wrapper for CVodeReInit, and so all details given for CVodeReInit in §4.5.10 apply here. Also note that CVodeReInitB can be called to reinitialize the backward problem even it has been initialized with the sensitivity-dependent version CVodeInitBS. Before calling CVodeReInitB for a new backward problem, call any desired solution extraction functions CVodeGet\*\* associated with the previous backward problem. The call to the CVodeReInitB function has the form

#### CVodeReInitB

Call flag = CVodeReInitB(cvode\_mem, which, tB0, yB0)

Description The function CVodeReInitB reinitializes a CVODES backward problem.

Arguments cvode\_mem (void \*) pointer to CVODES memory block returned by CVodeCreate.

which (int) represents the identifier of the backward problem.

 $exttt{tBO}$  (realtype) specifies the endpoint T where final conditions are provided for

the backward problem.

yB0 (N\_Vector) is the initial value (at t = tB0) of the backward solution.

Return value The return value flag (of type int) will be one of the following:

CV\_SUCCESS The call to CVodeReInitB was successful.

CV\_NO\_MALLOC The function CVodeInit has not been previously called.

CV\_MEM\_NULL The cvode\_mem memory block pointer was NULL.

CV\_NO\_ADJ The function CVodeAdjInit has not been previously called.

CV\_BAD\_TB0 The final time tB0 is outside the interval over which the forward problem was solved.

CV\_ILL\_INPUT The parameter which represented an invalid identifier, or yBO was NULL.

 $F2003 \; \mathrm{Name} \; \; \mathsf{FCVodeReInitB}$ 

## 6.2.4 Tolerance specification functions for backward problem

One of the following two functions must be called to specify the integration tolerances for the backward problem. Note that this call must be made after the call to CVodeInitB or CVodeInitBS.

## CVodeSStolerancesB

Call flag = CVodeSStolerancesB(cvode\_mem, which, reltolB, abstolB);

Description The function CVodeSStolerancesB specifies scalar relative and absolute tolerances.

Arguments cvode\_mem (void \*) pointer to the CVODES memory block returned by CVodeCreate.

which (int) represents the identifier of the backward problem.

 ${\tt reltolb} \quad ({\tt realtype}) \ {\rm is} \ {\rm the} \ {\rm scalar} \ {\rm relative} \ {\rm error} \ {\rm tolerance}.$ 

abstolB (realtype) is the scalar absolute error tolerance.

Return value The return value flag (of type int) will be one of the following:

CV\_SUCCESS The call to CVodeSStolerancesB was successful.

 ${\tt CV\_MEM\_NULL} \quad {\tt The\ CVODES\ memory\ block\ was\ not\ initialized\ through\ a\ previous\ call}$ 

to CVodeCreate.

CV\_NO\_MALLOC The allocation function CVodeInit has not been called.

CV\_NO\_ADJ The function CVodeAdjInit has not been previously called.

CV\_ILL\_INPUT One of the input tolerances was negative.

F2003 Name FCVodeSStolerancesB

## CVodeSVtolerancesB

Call flag = CVodeSVtolerancesB(cvode\_mem, which, reltolB, abstolB);

 $\label{prop:condition} \textbf{Description} \quad \text{The function $\tt CVodeSVtolerancesB} \ \text{specifies scalar relative tolerance and vector absolute}$ 

tolerances.

Arguments cvode\_mem (void \*) pointer to the CVODES memory block returned by CVodeCreate.

which (int) represents the identifier of the backward problem.

reltol (realtype) is the scalar relative error tolerance.

abstol (N\_Vector) is the vector of absolute error tolerances.

Return value The return value flag (of type int) will be one of the following:

CV\_SUCCESS The call to CVodeSVtolerancesB was successful.

CV\_MEM\_NULL The CVODES memory block was not initialized through a previous call

to CVodeCreate.

CV\_NO\_MALLOC The allocation function CVodeInit has not been called.

CV\_NO\_ADJ The function CVodeAdjInit has not been previously called.

 ${\tt CV\_ILL\_INPUT} \ \ {\tt The\ relative\ error\ tolerance\ was\ negative\ or\ the\ absolute\ tolerance\ had}$ 

a negative component.

Notes This choice of tolerances is important when the absolute error tolerance needs to be

different for each component of the state vector y.

F2003 Name FCVodeSVtolerancesB

## 6.2.5 Linear solver initialization functions for backward problem

All CVODES linear solver modules available for forward problems are available for the backward problem. They should be created as for the forward problem and then attached to the memory structure for the backward problem using the following functions.

#### CVodeSetLinearSolverB

Call flag = CVodeSetLinearSolverB(cvode\_mem, which, LS, A);

Description The function CVodeSetLinearSolverB attaches a generic SUNLINSOL object LS and corresponding template Jacobian SUNMATRIX object A to CVODES, initializing the CVLS

linear solver interface for solution of the backward problem.

Arguments cvode\_mem (void \*) pointer to the CVODES memory block.

which (int) represents the identifier of the backward problem returned by

CVodeCreateB.

LS (SUNLinearSolver) SUNLINSOL object to use for solving linear systems for

the backward problem.

A (SUNMatrix) SUNMATRIX object for used as a template for the Jacobian for

the backward problem (or NULL if not applicable).

Return value The return value flag (of type int) is one of

CVLS\_SUCCESS The CVLS initialization was successful.

CVLS\_MEM\_NULL The cvode\_mem pointer is NULL.

CVLS\_ILL\_INPUT The CVLS solver is not compatible with the current NVECTOR module.

CVLS\_MEM\_FAIL A memory allocation request failed.

CVLS\_NO\_ADJ The function CVAdjInit has not been previously called.

CVLS\_ILL\_INPUT The parameter which represented an invalid identifier.

Notes

If LS is a matrix-based linear solver, then the template Jacobian matrix J will be used in the solve process, so if additional storage is required within the SUNMATRIX object (e.g., for factorization of a banded matrix), ensure that the input object is allocated with sufficient size (see the documentation of the particular SUNMATRIX type in Chapter 10 for further information).

The previous routines CVDlsSetLinearSolverB and CVSpilsSetLinearSolverB are now wrappers for this routine, and may still be used for backward-compatibility. However, these will be deprecated in future releases, so we recommend that users transition to the new routine name soon.

F2003 Name FCVodeSetLinearSolverB

## CVDiagB

Call flag = CVDiagB(cvode\_mem, which);

Description The function CVDiagB selects the CVDIAG linear solver for the solution of the backward

problem.

The user's main program must include the cvodes\_diag.h header file.

Arguments cvode\_mem (void \*) pointer to the CVODES memory block.

which (int) represents the identifier of the backward problem returned by

CVodeCreateB.

Return value The return value flag (of type int) is one of:

CVDIAG\_SUCCESS The CVDIAG initialization was successful.

CVDIAG\_MEM\_NULL The cvode\_mem pointer is NULL.

CVDIAG\_ILL\_INPUT The CVDIAG solver is not compatible with the current NVECTOR

module.

CVDIAG\_MEM\_FAIL A memory allocation request failed.

Notes

The CVDIAG solver is the simplest of all of the available CVODES linear solver interfaces. The CVDIAG solver uses an approximate diagonal Jacobian formed by way of a difference quotient. The user does *not* have the option of supplying a function to compute an approximate diagonal Jacobian.

F2003 Name FCVDiagB

## 6.2.6 Nonlinear solver initialization function for backward problem

All CVODES nonlinear solver modules available for forward problems are available for the backward problem. As with the forward problem CVODES uses the SUNNONLINSOL implementation of Newton's method defined by the SUNNONLINSOL\_NEWTON module (see §12.3) by default.

To specify a different nonlinear solver for the backward problem, the user's program must create a SUNNONLINSOL object by calling the appropriate constructor routine. The user must then attach the SUNNONLINSOL object by calling CVodeSetNonlinearSolverB, as documented below.

When changing the nonlinear solver in CVODES, CVodeSetNonlinearSolverB must be called after CVodeInitB. If any calls to CVodeB have been made, then CVODES will need to be reinitialized by calling CVodeReInitB to ensure that the nonlinear solver is initialized correctly before any subsequent calls to CVodeB.

## CVodeSetNonlinearSolverB

Call flag = CVodeSetNonlinearSolverB(cvode\_mem, which, NLS);

Description The function CVodeSetNonLinearSolverB attaches a SUNNONLINSOL object (NLS) to

CVODES for the solution of the backward problem.

Arguments cvode\_mem (void \*) pointer to the CVODES memory block.

which (int) represents the identifier of the backward problem returned by

CVodeCreateB.

NLS (SUNNonlinearSolver) SUNNONLINSOL object to use for solving nonlinear

systems for the backward problem.

Return value The return value flag (of type int) is one of

CV\_SUCCESS The nonlinear solver was successfully attached.

CV\_MEM\_NULL The cvode\_mem pointer is NULL.

CVLS\_NO\_ADJ The function CVAdjInit has not been previously called.

CV\_ILL\_INPUT The parameter which represented an invalid identifier or the SUNNON-

LINSOL object is NULL, does not implement the required nonlinear solver operations, is not of the correct type, or the residual function, convergence test function, or maximum number of nonlinear iterations could

not be set.

F2003 Name FCVodeSetNonlinearSolverB

## 6.2.7 Backward integration function

The function CVodeB performs the integration of the backward problem. It is essentially a wrapper for the CVODES main integration function CVode and, in the case in which checkpoints were needed, it evolves the solution of the backward problem through a sequence of forward-backward integration pairs between consecutive checkpoints. The first run of each pair integrates the original IVP forward in time and stores interpolation data; the second run integrates the backward problem backward in time and performs the required interpolation to provide the solution of the IVP to the backward problem.

The function CVodeB does not return the solution yB itself. To obtain that, call the function CVodeGetB, which is also described below.

The CVodeB function does not support rootfinding, unlike CVodeF, which supports the finding of roots of functions of (t, y). If rootfinding was performed by CVodeF, then for the sake of efficiency, it should be disabled for CVodeB by first calling CVodeRootInit with nrtfn = 0.

The call to CVodeB has the form

CVodeB

Call flag = CVodeB(cvode\_mem, tBout, itaskB);

Description The function CVodeB integrates the backward ODE problem.

Arguments cvode\_mem (void \*) pointer to the CVODES memory returned by CVodeCreate.

tBout (realtype) the next time at which a computed solution is desired.

itaskB (int) a flag indicating the job of the solver for the next step. The CV\_NORMAL

task is to have the solver take internal steps until it has reached or just passed the user-specified value  ${\tt tBout}$ . The solver then interpolates in order to return an approximate value of  $yB({\tt tBout})$ . The CV\_ONE\_STEP option tells the solver to take just one internal step in the direction of  ${\tt tBout}$  and return.

Return value The return value flag (of type int) will be one of the following. For more details see §4.5.6.

CV\_SUCCESS CVodeB succeeded.
CV\_MEM\_NULL cvode\_mem was NULL.

CV\_NO\_ADJ The function CVodeAdjInit has not been previously called.

CV\_NO\_BCK No backward problem has been added to the list of backward prob-

lems by a call to  ${\tt CVodeCreateB}$ 

CV\_NO\_FWD The function CVodeF has not been previously called.

CV\_ILL\_INPUT One of the inputs to CVodeB is illegal.

CV\_BAD\_ITASK The itaskB argument has an illegal value.

CV\_TOO\_MUCH\_WORK The solver took mxstep internal steps but could not reach tBout.

CV\_TOO\_MUCH\_ACC The solver could not satisfy the accuracy demanded by the user for

some internal step.

 ${\tt CV\_ERR\_FAILURE} \quad \hbox{Error test failures occurred too many times during one internal time}$ 

step.

CV\_CONV\_FAILURE Convergence test failures occurred too many times during one inter-

nal time step.

CV\_LSETUP\_FAIL The linear solver's setup function failed in an unrecoverable manner.

CV\_SOLVE\_FAIL The linear solver's solve function failed in an unrecoverable manner.

CV\_BCKMEM\_NULL The solver memory for the backward problem was not created with

a call to CVodeCreateB.

CV\_BAD\_TBOUT The desired output time tBout is outside the interval over which the

forward problem was solved.

CV\_REIFWD\_FAIL Reinitialization of the forward problem failed at the first checkpoint

(corresponding to the initial time of the forward problem).

CV\_FWD\_FAIL An error occurred during the integration of the forward problem.

All failure return values are negative and therefore a test  ${\tt flag}{<}~0$  will trap all  ${\tt CVodeB}$ 

failures.

In the case of multiple checkpoints and multiple backward problems, a given call to CVodeB in CV\_ONE\_STEP mode may not advance every problem one step, depending on the relative locations of the current times reached. But repeated calls will eventually advance all problems to tBout.

F2003 Name FCVodeB

To obtain the solution yB to the backward problem, call the function CVodeGetB as follows:

CVodeGetB

Notes

Call flag = CVodeGetB(cvode\_mem, which, &tret, yB);

Description The function CVodeGetB provides the solution yB of the backward ODE problem.

Arguments cvode\_mem (void \*) pointer to the CVODES memory returned by CVodeCreate.

which (int) the identifier of the backward problem.

tret (realtype) the time reached by the solver (output).

yB (N\_Vector) the backward solution at time tret.

Return value The return value flag (of type int) will be one of the following.

CV\_SUCCESS CVodeGetB was successful.

CV\_MEM\_NULL cvode\_mem is NULL.

CV\_NO\_ADJ The function CVodeAdjInit has not been previously called.

CV\_ILL\_INPUT The parameter which is an invalid identifier.

Notes The user must allocate space for yB.

To obtain the solution associated with a given backward problem at some other time within the last integration step, first obtain a pointer to the proper CVODES memory structure by calling CVodeGetAdjCVodeBmem and then use it to call CVodeGetDky.

F2003 Name FCVodeGetB

## 6.2.8 Adjoint sensitivity optional input

At any time during the integration of the forward problem, the user can disable the checkpointing of the forward sensitivities by calling the following function:

## CVodeAdjSetNoSensi

Call flag = CVodeAdjSetNoSensi(cvode\_mem);

Description The function CVodeAdjSetNoSensi instructs CVodeF not to save checkpointing data for

forward sensitivities anymore.

Arguments cvode\_mem (void \*) pointer to the CVODES memory block.

Return value The return value flag (of type int) is one of:

CV\_SUCCESS The call to CVodeCreateB was successful.

CV\_MEM\_NULL cvode\_mem was NULL.

CV\_NO\_ADJ The function CVodeAdjInit has not been previously called.

F2003 Name FCVodeAdjSetNoSensi

## 6.2.9 Optional input functions for the backward problem

As for the forward problem there are numerous optional input parameters that control the behavior of the CVODES solver for the backward problem. CVODES provides functions that can be used to change these optional input parameters from their default values which are then described in detail in the remainder of this section, beginning with those for the main CVODES solver and continuing with those for the linear solver interfaces. Note that the diagonal linear solver module has no optional inputs. For the most casual use of CVODES, the reader can skip to §6.3.

We note that, on an error return, all of the optional input functions send an error message to the error handler function. All error return values are negative, so the test flag < 0 will catch all errors. Finally, a call to a CVodeSet\*\*\*B function can be made from the user's calling program at any time and, if successful, takes effect immediately.

## 6.2.9.1 Main solver optional input functions

The adjoint module in CVODES provides wrappers for most of the optional input functions defined in §4.5.7.1. The only difference is that the user must specify the identifier which of the backward problem within the list managed by CVODES.

The optional input functions defined for the backward problem are:

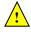

```
flag = CVodeSetUserDataB(cvode_mem, which, user_dataB);
flag = CVodeSetMaxOrdB(cvode_mem, which, maxordB);
flag = CVodeSetMaxNumStepsB(cvode_mem, which, mxstepsB);
flag = CVodeSetInitStepB(cvode_mem, which, hinB)
flag = CVodeSetMinStepB(cvode_mem, which, hminB);
flag = CVodeSetMaxStepB(cvode_mem, which, hmaxB);
flag = CVodeSetStabLimDetB(cvode_mem, which, stldetB);
flag = CVodeSetConstraintsB(cvode_mem, which, constraintsB);
```

Their return value flag (of type int) can have any of the return values of their counterparts, but it can also be CV\_NO\_ADJ if CVodeAdjInit has not been called, or CV\_ILL\_INPUT if which was an invalid identifier.

## 6.2.9.2 Linear solver interface optional input functions

When using matrix-based linear solver modules, the CVLS solver interface needs a function to compute an approximation to the Jacobian matrix or the linear system for the backward problem. The function to evaluate the Jacobian can be attached through a call to either CVodeSetJacFnB or CVodeSetJacFnBS, with the second used when the backward problem depends on the forward sensitivities.

#### CVodeSetJacFnB

Call flag = CVodeSetJacFnB(cvode\_mem, which, jacB);

Description The function CVodeSetJacFnB specifies the Jacobian approximation function to be used

for the backward problem.

Arguments cvode\_mem (void \*) pointer to the CVODES memory returned by CVodeCreate.

which (int) represents the identifier of the backward problem.

jacB (CVLsJacFnB) user-defined Jacobian approximation function.

Return value The return value flag (of type int) is one of:

CVLS\_SUCCESS CVodeSetJacFnB succeeded.

CVLS\_MEM\_NULL cvode\_mem was NULL.

CVLS\_NO\_ADJ The function CVodeAdjInit has not been previously called.

CVLS\_LMEM\_NULL The linear solver has not been initialized with a call to

 ${\tt CVodeSetLinearSolverB}.$ 

CVLS\_ILL\_INPUT The parameter which represented an invalid identifier.

Notes The function type CVLsJacFnB is described in §6.3.5.

The previous routine CVDlsSetJacFnB is now a wrapper for this routine, and may still be used for backward-compatibility. However, this will be deprecated in future releases, so we recommend that were transition to the new routine name soon.

so we recommend that users transition to the new routine name soon.

 $F2003 \; \mathrm{Name} \; \; \mathsf{FCVodeSetJacFnB}$ 

## CVodeSetJacFnBS

```
Call flag = CVodeSetJacFnBS(cvode_mem, which, jacBS);
```

Description The function CVodeSetJacFnBS specifies the Jacobian approximation function to be used for the backward problem, in the case where the backward problem depends on

the forward sensitivities.

Arguments cvode\_mem (void \*) pointer to the CVODES memory returned by CVodeCreate.

which (int) represents the identifier of the backward problem.

jacBS (CVLsJacFnBS) user-defined Jacobian approximation function.

Return value The return value flag (of type int) is one of:

CVLS\_SUCCESS CVodeSetJacFnBS succeeded.

CVLS\_MEM\_NULL cvode\_mem was NULL.

CVLS\_NO\_ADJ The function CVodeAdjInit has not been previously called. CVLS\_LMEM\_NULL The linear solver has not been initialized with a call to

CVodeSetLinearSolverB.

CVLS\_ILL\_INPUT The parameter which represented an invalid identifier.

Notes The function type CVLsJacFnBS is described in §6.3.5.

The previous routine CVDlsSetJacFnBS is now a wrapper for this routine, and may still be used for backward-compatibility. However, this will be deprecated in future releases, so we recommend that users transition to the new routine name soon.

#### F2003 Name FCVodeSetJacFnBS

Alternatively, a function to evaluate the linear system can be attached through a call to either CVodeSetLinSysFnB or CVodeSetLinSysFnBS, with the second used when the backward problem depends on the forwrad sensitivities.

## CVodeSetLinSysFnB

Call flag = CVodeSetLinSysFnB(cvode\_mem, which, linsysB);

 $\label{prop:linear} \textbf{Description} \quad \text{The function $\tt CVodeSetLinSysFnB} \ \text{specifies the linear system approximation function to} \\$ 

be used for the backward problem.

Arguments cvode\_mem (void \*) pointer to the CVODES memory returned by CVodeCreate.

which (int) represents the identifier of the backward problem.

linsysB (CVLsLinSysFnB) user-defined linear system approximation function.

Return value The return value flag (of type int) is one of:

CVLS\_SUCCESS CVodeSetLinSysFnB succeeded.

CVLS\_MEM\_NULL cvode\_mem was NULL.

CVLS\_NO\_ADJ The function CVodeAdjInit has not been previously called.

CVLS\_LMEM\_NULL The linear solver has not been initialized with a call to

 ${\tt CVodeSetLinearSolverB}.$ 

CVLS\_ILL\_INPUT The parameter which represented an invalid identifier.

Notes The function type CVLsLinSysFnB is described in §6.3.6.

F2003 Name FCVodeSetLinSysFnB

#### CVodeSetLinSysFnBS

Call flag = CVodeSetLinSysFnBS(cvode\_mem, which, linsysBS);

Description The function CVodeSetLinSysFnBS specifies the linear system approximation function

to be used for the backward problem, in the case where the backward problem depends

on the forward sensitivities.

Arguments cvode\_mem (void \*) pointer to the CVODES memory returned by CVodeCreate.

which (int) represents the identifier of the backward problem.

 ${\tt linsysBS} \quad \hbox{(CVLsLinSysFnBS)} \ user-defined \ linear \ system \ approximation \ function.$ 

Return value The return value flag (of type int) is one of:

CVLS\_MEM\_NULL cvode\_mem was NULL.

CVLS\_NO\_ADJ The function CVodeAdjInit has not been previously called.

CVLS\_LMEM\_NULL The linear solver has not been initialized with a call to CVodeSetLinearSolverB.

CVLS\_ILL\_INPUT The parameter which represented an invalid identifier.

Notes The function type CVLsLinSysFnBS is described in §6.3.6.

F2003 Name FCVodeSetLinSysFnBS

The function CVodeSetLinearSolutionScalingB can be used to enable or disable solution scaling when using a matrix-based linear solver.

## ${\tt CVodeSetLinearSolutionScalingB}$

Call flag = CVodeSetLinearSolutionScaling(cvode\_mem, which, onoffB);

Description The function CVodeSetLinearSolutionScalingB enables or disables scaling the linear

system solution to account for a change in  $\gamma$  in the linear system in the backward

problem. For more details see §11.4.1.

Arguments cvode\_mem (void \*) pointer to the CVODES memory block.

which (int) represents the identifier of the backward problem.

onoffB (booleantype) flag to enable (SUNTRUE) or disable (SUNFALSE) scaling

Return value The return value flag (of type int) is one of

CVLS\_SUCCESS The flag value has been successfully set.

CVLS\_MEM\_NULL The cvode\_mem pointer is NULL.

CVLS\_LMEM\_NULL The CVLS linear solver interface has not been initialized.

CVLS\_ILL\_INPUT The attached linear solver is not matrix-based or the linear multistep method type is not BDF.

Notes By default scaling is enabled with matrix-based linear solvers when using BDF methods.

F2003 Name FCVodeSetLinearSolutionScalingB

#### CVodeSetJacTimesB

Call flag = CVodeSetJacTimesB(cvode\_mem, which, jsetupB, jtvB);

Description The function CVodeSetJacTimesB specifies the Jacobian-vector setup and product func-

tions to be used.

Arguments cvode\_mem (void \*) pointer to the CVODES memory block.

which (int) the identifier of the backward problem.

jtsetupB (CVLsJacTimesSetupFnB) user-defined function to set up the Jacobian-vector

product. Pass NULL if no setup is necessary.

jtvB (CVLsJacTimesVecFnB) user-defined Jacobian-vector product function.

Return value The return value flag (of type int) is one of:

 ${\tt CVLS\_SUCCESS}$  — The optional value has been successfully set.

CVLS\_MEM\_NULL cvode\_mem was NULL.

CVLS\_LMEM\_NULL The CVLs linear solver has not been initialized.

CVLS\_NO\_ADJ The function CVodeAdjInit has not been previously called.

CVLS\_ILL\_INPUT The parameter which represented an invalid identifier.

Notes The function types CVLsJacTimesVecFnB and CVLsJacTimesSetupFnB are described in §6.3.7.

The previous routine CVSpilsSetJacTimesB is now a wrapper for this routine, and may still be used for backward-compatibility. However, this will be deprecated in future releases, so we recommend that users transition to the new routine name soon.

 $F2003\ \mathrm{Name}\ FCVodeSetJacTimesB$ 

#### CVodeSetJacTimesBS

Call flag = CVodeSetJacTimesBS(cvode\_mem, which, jtvBS);

Description The function CVodeSetJacTimesBS specifies the Jacobian-vector setup and product

functions to be used, in the case where the backward problem depends on the forward

sensitivities.

Arguments cvode\_mem (void \*) pointer to the CVODES memory block.

which (int) the identifier of the backward problem.

jtsetupBS (CVLsJacTimesSetupFnBS) user-defined function to set up the Jacobian-

vector product. Pass NULL if no setup is necessary.

jtvBS (CVLsJacTimesVecFnBS) user-defined Jacobian-vector product function.

Return value The return value flag (of type int) is one of:

CVLS\_SUCCESS The optional value has been successfully set.

CVLS\_MEM\_NULL cvode\_mem was NULL.

CVLS\_LMEM\_NULL The CVLS linear solver has not been initialized.

 ${\tt CVLS\_NO\_ADJ} \qquad {\tt The \ function \ CVodeAdjInit \ has \ not \ been \ previously \ called.}$ 

CVLS\_ILL\_INPUT The parameter which represented an invalid identifier.

Notes  $\qquad \qquad \text{The function types CVLsJacTimesVecFnBS and CVLsJacTimesSetupFnBS are described}$ 

in  $\S 6.3.7$ .

The previous routine CVSpilsSetJacTimesBS is now a wrapper for this routine, and may still be used for backward-compatibility. However, this will be deprecated in future releases, so we recommend that users transition to the new routine name soon.

#### F2003 Name FCVodeSetJacTimesBS

When using the internal difference quotient the user may optionally supply an alternative right-hand side function for use in the Jacobian-vector product approximation for the backward problem by calling CVodeSetJacTimesRhsFnB. The alternative right-hand side function should compute a suitable (and differentiable) approximation to the right-hand side function provided to CVodeInitB or CVodeInitBs. For example, as done in [26] for a forward integration without sensitivity analysis, the alternative function may use lagged values when evaluating a nonlinearity in the right-hand side to avoid differencing a potentially non-differentiable factor.

## CVodeSetJacTimesRhsFnB

Call flag = CVodeSetJacTimesRhsFnB(cvode\_mem, which, jtimesRhsFn);

Description The function CVodeSetJacTimesRhsFn specifies an alternative ODE right-hand side

function for use in the internal Jacobian-vector product difference quotient approxima-

tion.

Arguments cvode\_mem (void \*) pointer to the CVODES memory block.

which (int) the identifier of the backward problem.

jtimesRhsFn (CVRhsFn) is the C function which computes the alternative ODE right-

hand side function to use in Jacobian-vector product difference quotient approximations. This function has the form f(t, y, ydot, user\_data)

(for full details see  $\S4.6.1$ ).

Return value The return value flag (of type int) is one of

CVLS\_SUCCESS The optional value has been successfully set.

CVLS\_MEM\_NULL The cvode\_mem pointer is NULL.

CVLS\_LMEM\_NULL The CVLs linear solver has not been initialized.

CVLS\_NO\_ADJ The function CVodeAdjInit has not been previously called.

CVLS\_ILL\_INPUT The parameter which represented an invalid identifier or the internal

difference quotient approximation is disabled.

Notes

The default is to use the right-hand side function provided to CVodeInit in the internal difference quotient. If the input right-hand side function is NULL, the default is used.

This function must be called after the CVLS linear solver interface has been initialized through a call to CVodeSetLinearSolverB.

F2003 Name FCVodeSetJacTimesRhsFnB

#### CVodeSetPreconditionerB

Call flag = CVodeSetPreconditionerB(cvode\_mem, which, psetupB, psolveB);

The function CVodeSetPrecSolveFnB specifies the preconditioner setup and solve func-Description

tions for the backward integration.

cvode\_mem (void \*) pointer to the CVODES memory block. Arguments

(int) the identifier of the backward problem.

psetupB (CVLPrecSetupFnB) user-defined preconditioner setup function. psolveB (CVLsPrecSolveFnB) user-defined preconditioner solve function.

Return value The return value flag (of type int) is one of:

CVLS\_SUCCESS The optional value has been successfully set.

CVLS\_MEM\_NULL cvode\_mem was NULL.

CVLS\_LMEM\_NULL The CVLS linear solver has not been initialized.

CVLS\_NO\_ADJ The function CVodeAdjInit has not been previously called.

CVLS\_ILL\_INPUT The parameter which represented an invalid identifier.

Notes

The function types CVLsPrecSolveFnB and CVLsPrecSetupFnB are described in §6.3.9 and §6.3.10, respectively. The psetupB argument may be NULL if no setup operation is involved in the preconditioner.

The previous routine CVSpilsSetPrecSolveFnB is now a wrapper for this routine, and may still be used for backward-compatibility. However, this will be deprecated in future releases, so we recommend that users transition to the new routine name soon.

F2003 Name FCVodeSetPreconditionerB

## CVodeSetPreconditionerBS

Call flag = CVodeSetPreconditionerBS(cvode\_mem, which, psetupBS, psolveBS);

The function CVodeSetPrecSolveFnBS specifies the preconditioner setup and solve func-Description

tions for the backward integration, in the case where the backward problem depends on

the forward sensitivities.

cvode\_mem (void \*) pointer to the CVODES memory block. Arguments

> (int) the identifier of the backward problem. which

psetupBS (CVLsPrecSetupFnBS) user-defined preconditioner setup function.

psolveBS (CVLsPrecSolveFnBS) user-defined preconditioner solve function.

Return value The return value flag (of type int) is one of:

CVLS\_SUCCESS The optional value has been successfully set.

CVLS\_MEM\_NULL cvode\_mem was NULL.

CVLS\_LMEM\_NULL The CVLS linear solver has not been initialized.

CVLS\_NO\_ADJ The function CVodeAdjInit has not been previously called.

CVLS\_ILL\_INPUT The parameter which represented an invalid identifier.

Notes

The function types CVodePrecSolveFnBS and CVodePrecSetupFnBS are described in  $\S 6.3.9$  and  $\S 6.3.10$ , respectively. The psetupBS argument may be NULL if no setup operation is involved in the preconditioner.

The previous routine CVSpilsSetPrecSolveFnBS is now a wrapper for this routine, and may still be used for backward-compatibility. However, this will be deprecated in future releases, so we recommend that users transition to the new routine name soon.

F2003 Name FCVodeSetPreconditionerBS

## ${\tt CVodeSetEpsLinB}$

Call flag = CVodeSetEpsLinB(cvode\_mem, which, eplifacB);

Description The

The function CVodeSetEpsLinB specifies the factor by which the Krylov linear solver's convergence test constant is reduced from the nonlinear iteration test constant. This routine can be used in both the cases where the backward problem does and does not depend on the forward sensitivities.

Arguments

cvode\_mem (void \*) pointer to the CVODES memory block.

which (int) the identifier of the backward problem.

eplifacB (realtype) value of the convergence test constant reduction factor ( $\geq 0.0$ ).

Return value The return value flag (of type int) is one of:

CVLS\_SUCCESS The optional value has been successfully set.

CVLS\_MEM\_NULL cvode\_mem was NULL.

CVLS\_LMEM\_NULL The CVLS linear solver has not been initialized.

CVLS\_NO\_ADJ The function CVodeAdjInit has not been previously called.

CVLS\_ILL\_INPUT The parameter which represented an invalid identifier, or eplifacB was negative.

Notes

The default value is 0.05. Passing a value eplifacB= 0.0 also indicates using the default value.

The previous routine CVSpilsSetEpsLinB is now a wrapper for this routine, and may still be used for backward-compatibility. However, this will be deprecated in future releases, so we recommend that users transition to the new routine name soon.

 $F2003 \; \mathrm{Name} \; \; \mathsf{FCVodeSetEpsLinB}$ 

#### CVodeSetLSNormFactorB

Call flag = CVodeSetLSNormFactorB(cvode\_mem, which, nrmfac);

Description

The function CVodeSetLSNormFactor specifies the factor to use when converting from the integrator tolerance (WRMS norm) to the linear solver tolerance (L2 norm) for Newton linear system solves e.g., tol\_L2 = fac \* tol\_WRMS. This routine can be used in both the cases wherethe backward problem does and does not depend on the forward sensitvities.

Arguments

cvode\_mem (void \*) pointer to the CVODES memory block.

which (int) the identifier of the backward problem.

nrmfac (realtype) the norm conversion factor. If nrmfac is:

- > 0 then the provided value is used.
- = 0 then the conversion factor is computed using the vector length i.e.,  $nrmfac = N_VGetLength(y)$  (default).
- < 0 then the conversion factor is computed using the vector dot product
  nrmfac = N\_VDotProd(v,v) where all the entries of v are one.</pre>

Return value The return value flag (of type int) is one of:

CVLS\_SUCCESS The optional value has been successfully set.

CVLS\_MEM\_NULL cvode\_mem was NULL.

CVLS\_LMEM\_NULL The CVLS linear solver has not been initialized.

 ${\tt CVLS\_NO\_ADJ} \qquad \text{The function $\tt CVodeAdjInit$ has not been previously called}.$ 

CVLS\_ILL\_INPUT The parameter which represented an invalid identifier.

Notes This function must be called after the CVLs linear solver interface has been initialized

through a call to CVodeSetLinearSolverB.

Prior to the introduction of N\_VGetLength in SUNDIALS v5.0.0 (CVODES v5.0.0) the value of nrmfac was computed using the vector dot product i.e., the nrmfac < 0 case.

F2003 Name FCVodeSetLSNormFactorB

## 6.2.10 Optional output functions for the backward problem

The user of the adjoint module in CVODES has access to any of the optional output functions described in §4.5.9, both for the main solver and for the linear solver modules. The first argument of these CVodeGet\* and CVode\*Get\* functions is the pointer to the CVODES memory block for the backward problem. In order to call any of these functions, the user must first call the following function to obtain this pointer.

#### CVodeGetAdjCVodeBmem

Call cvode\_memB = CVodeGetAdjCVodeBmem(cvode\_mem, which);

Description The function CVodeGetAdjCVodeBmem returns a pointer to the CVODES memory block

for the backward problem.

Arguments cvode\_mem (void \*) pointer to the CVODES memory block created by CVodeCreate.

which (int) the identifier of the backward problem.

Return value The return value, cvode\_memB (of type void \*), is a pointer to the CVODES memory for

the backward problem.

Notes The user should not modify cvode\_memB in any way.

Optional output calls should pass cvode\_memB as the first argument; for example, to get

the number of integration steps: flag = CVodeGetNumSteps(cvodes\_memB, &nsteps).

#### $F2003 \; Name \; FCVodeGetAdjCVodeBmem$

To get values of the *forward* solution during a backward integration, use the following function. The input value of t would typically be equal to that at which the backward solution has just been obtained with CVodeGetB. In any case, it must be within the last checkpoint interval used by CVodeB.

#### CVodeGetAdjY

Call flag = CVodeGetAdjY(cvode\_mem, t, y);

Description The function CVodeGetAdjY returns the interpolated value of the forward solution y

during a backward integration.

Arguments cvode\_mem (void \*) pointer to the CVODES memory block created by CVodeCreate.

(realtype) value of the independent variable at which y is desired (input).

y  $(N_{\text{-}}Vector)$  forward solution y(t).

Return value The return value flag (of type int) is one of:

 ${\tt CV\_SUCCESS} \qquad {\tt CVodeGetAdjY} \ {\rm was} \ {\rm successful}.$ 

CV\_MEM\_NULL cvode\_mem was NULL.

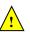

CV\_GETY\_BADT The value of t was outside the current checkpoint interval.

Notes The user must allocate space for y.

F2003 Name FCVodeGetAdjY

## CVodeGetAdjCheckPointsInfo

Call flag = CVodeGetAdjCheckPointsInfo(cvode\_mem, CVadjCheckPointRec \*ckpnt);

Description The function CVodeGetAdjCheckPointsInfo loads an array of ncheck+1 records of type

CVadjCheckPointRec. The user must allocate space for the array ckpnt.

Arguments cvode\_mem (void \*) pointer to the CVODES memory block created by CVodeCreate.

> (CVadjCheckPointRec \*) array of ncheck+1 checkpoint records, each of ckpnt type CVadjCheckPointRec.

Return value The return value is CV\_SUCCESS if successful, or CV\_MEM\_NULL if cvode\_mem is NULL, or CV\_NO\_ADJ if ASA was not initialized.

Notes The members of each record ckpnt[i] are:

- ckpnt[i].my\_addr (void \*) address of current checkpoint in cvode\_mem->cv\_adj\_mem
- ckpnt[i].next\_addr (void \*) address of next checkpoint
- ckpnt[i].t0 (realtype) start of checkpoint interval
- ckpnt[i].t1 (realtype) end of checkpoint interval
- ckpnt[i].nstep (long int) step counter at ckeckpoint t0
- ckpnt[i].order (int) method order at checkpoint t0
- ckpnt[i].step (realtype) step size at checkpoint t0

F2003 Name FCVodeGetAdjCheckPointsInfo

#### 6.2.11Backward integration of quadrature equations

Not only the backward problem but also the backward quadrature equations may or may not depend on the forward sensitivities. Accordingly, either CVodeQuadInitB or CVodeQuadInitBS should be used to allocate internal memory and to initialize backward quadratures. For any other operation (extraction, optional input/output, reinitialization, deallocation), the same function is callable regardless of whether or not the quadratures are sensitivity-dependent.

#### **6.2.11.1** Backward quadrature initialization functions

The function CVodeQuadInitB initializes and allocates memory for the backward integration of quadrature equations that do not depend on forward sensitivities. It has the following form:

## CVodeQuadInitB

Call flag = CVodeQuadInitB(cvode\_mem, which, rhsQB, yQB0);

Description The function CVodeQuadInitB provides required problem specifications, allocates inter-

nal memory, and initializes backward quadrature integration.

Arguments cvode\_mem (void \*) pointer to the CVODES memory block.

> (int) the identifier of the backward problem. which

(CVQuadRhsFnB) is the C function which computes fQB, the right-hand side rhsQB of the backward quadrature equations. This function has the form rhsQB(t,

y, yB, qBdot, user\_dataB) (see  $\S6.3.3$ ).

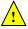

yQBO (N\_Vector) is the value of the quadrature variables at tBO.

Return value The return value flag (of type int) will be one of the following:

CV\_SUCCESS The call to CVodeQuadInitB was successful.

CV\_MEM\_NULL cvode\_mem was NULL.

CV\_NO\_ADJ The function CVodeAdjInit has not been previously called.

CV\_MEM\_FAIL A memory allocation request has failed.

CV\_ILL\_INPUT The parameter which is an invalid identifier.

#### $F2003 \; Name \; FCVodeQuadInitB$

The function CVodeQuadInitBS initializes and allocates memory for the backward integration of quadrature equations that depends on the forward sensitivities.

## CVodeQuadInitBS

Call flag = CVodeQuadInitBS(cvode\_mem, which, rhsQBS, yQBS0);

Description The function CVodeQuadInitBS provides required problem specifications, allocates in-

ternal memory, and initializes backward quadrature integration.

Arguments cvode\_mem (void \*) pointer to the CVODES memory block.

which (int) the identifier of the backward problem.

rhsQBS (CVQuadRhsFnBS) is the C function which computes fQBS, the right-hand

side of the backward quadrature equations. This function has the form

rhsQBS(t, y, yS, yB, qBdot, user\_dataB) (see  $\S6.3.4$ ).

yQBSO (N\_Vector) is the value of the sensitivity-dependent quadrature variables at

tBO.

Return value The return value flag (of type int) will be one of the following:

CV\_SUCCESS The call to CVodeQuadInitBS was successful.

CV\_MEM\_NULL cvode\_mem was NULL.

CV\_NO\_ADJ The function CVodeAdjInit has not been previously called.

CV\_MEM\_FAIL A memory allocation request has failed.

CV\_ILL\_INPUT The parameter which is an invalid identifier.

## $F2003 \; Name \; FCVodeQuadInitBS$

The integration of quadrature equations during the backward phase can be re-initialized by calling the following function. Before calling CVodeQuadReInitB for a new backward problem, call any desired solution extraction functions CVodeGet\*\* associated with the previous backward problem.

## CVodeQuadReInitB

Call flag = CVodeQuadReInitB(cvode\_mem, which, yQB0);

Description The function CVodeQuadReInitB re-initializes the backward quadrature integration.

Arguments cvode\_mem (void \*) pointer to the CVODES memory block.

which (int) the identifier of the backward problem.

yQBO (N\_Vector) is the value of the quadrature variables at tBO.

Return value The return value flag (of type int) will be one of the following:

CV\_SUCCESS The call to CVodeQuadReInitB was successful.

CV\_MEM\_NULL cvode\_mem was NULL.

CV\_NO\_ADJ The function CVodeAdjInit has not been previously called.

CV\_MEM\_FAIL A memory allocation request has failed.

CV\_NO\_QUAD Quadrature integration was not activated through a previous call to

CVodeQuadInitB.

CV\_ILL\_INPUT The parameter which is an invalid identifier.

Notes The function CVodeQuadReInitB can be called after a call to either CVodeQuadInitB or

CVodeQuadInitBS.

 $F2003 \; \mathrm{Name} \; \; \mathsf{FCVodeQuadReInitB}$ 

#### 6.2.11.2 Backward quadrature extraction function

To extract the values of the quadrature variables at the last return time of CVodeB, CVODES provides a wrapper for the function CVodeGetQuad (see §4.7.3). The call to this function has the form

## CVodeGetQuadB

Call flag = CVodeGetQuadB(cvode\_mem, which, &tret, yQB);

Description The function CVodeGetQuadB returns the quadrature solution vector after a successful

return from CVodeB.

Arguments cvode\_mem (void \*) pointer to the CVODES memory.

tret (realtype) the time reached by the solver (output).

yQB (N\_Vector) the computed quadrature vector.

Return value The return value flag of CVodeGetQuadB is one of:

CV\_SUCCESS CVodeGetQuadB was successful.

CV\_MEM\_NULL cvode\_mem is NULL.

CV\_NO\_ADJ The function CVodeAdjInit has not been previously called.

CV\_NO\_QUAD Quadrature integration was not initialized.

CV\_BAD\_DKY yQB was NULL.

CV\_ILL\_INPUT The parameter which is an invalid identifier.

Notes The user must allocate space for yQB.

To obtain the quadratures associated with a given backward problem at some other time within the last integration step, first obtain a pointer to the proper CVODES memory structure by calling CVodeGetAdjCVodeBmem and then use it to call CVodeGetQuadDky.

 $F2003 \; Name \; FCVodeGetQuadB$ 

#### 6.2.11.3 Optional input/output functions for backward quadrature integration

Optional values controlling the backward integration of quadrature equations can be changed from their default values through calls to one of the following functions which are wrappers for the corresponding optional input functions defined in §4.7.4. The user must specify the identifier which of the backward problem for which the optional values are specified.

```
flag = CVodeSetQuadErrConB(cvode_mem, which, errconQ);
flag = CVodeQuadSStolerancesB(cvode_mem, which, reltolQ, abstolQ);
flag = CVodeQuadSVtolerancesB(cvode_mem, which, reltolQ, abstolQ);
```

Their return value flag (of type int) can have any of the return values of its counterparts, but it can also be CV\_NO\_ADJ if the function CVodeAdjInit has not been previously called or CV\_ILL\_INPUT if the parameter which was an invalid identifier.

Access to optional outputs related to backward quadrature integration can be obtained by calling the corresponding CVodeGetQuad\* functions (see §4.7.5). A pointer cvode\_memB to the CVODES memory block for the backward problem, required as the first argument of these functions, can be obtained through a call to the functions CVodeGetAdjCVodeBmem (see §6.2.10).

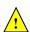

#### 6.3 User-supplied functions for adjoint sensitivity analysis

In addition to the required ODE right-hand side function and any optional functions for the forward problem, when using the adjoint sensitivity module in CVODES, the user must supply one function defining the backward problem ODE and, optionally, functions to supply Jacobian-related information and one or two functions that define the preconditioner (if an iterative SUNLINSOL module is selected) for the backward problem. Type definitions for all these user-supplied functions are given below.

#### ODE right-hand side for the backward problem 6.3.1

If the backward problem does not depend on the forward sensitivities, the user must provide a rhsB function of type CVRhsFnB defined as follows:

#### CVRhsFnB

Definition typedef int (\*CVRhsFnB)(realtype t, N\_Vector y,

N\_Vector yB, N\_Vector yBdot, void \*user\_dataB);

Purpose This function evaluates the right-hand side  $f_B(t, y, y_B)$  of the backward problem ODE

system. This could be either (2.20) or (2.23).

Arguments is the current value of the independent variable.

is the current value of the forward solution vector.

yВ is the current value of the backward dependent variable vector.

is the output vector containing the right-hand side  $f_B$  of the backward yBdot

ODE problem.

user\_dataB is a pointer to user data, same as passed to CVodeSetUserDataB.

Return value A CVRhsFnB should return 0 if successful, a positive value if a recoverable error occurred (in which case CVODES will attempt to correct), or a negative value if it failed unrecoverably (in which case the integration is halted and CVodeB returns CV\_RHSFUNC\_FAIL).

Notes

Allocation of memory for yBdot is handled within CVODES.

The y, yB, and yBdot arguments are all of type N\_Vector, but yB and yBdot typically have different internal representations from y. It is the user's responsibility to access the vector data consistently (including the use of the correct accessor macros from each NVECTOR implementation). For the sake of computational efficiency, the vector functions in the two NVECTOR implementations provided with CVODES do not perform any consistency checks with respect to their N\_Vector arguments (see §9.3 and §9.4).

The user\_dataB pointer is passed to the user's rhsB function every time it is called and can be the same as the user\_data pointer used for the forward problem.

Before calling the user's rhsB function, CVODES needs to evaluate (through interpolation) the values of the states from the forward integration. If an error occurs in the interpolation, CVODES triggers an unrecoverable failure in the right-hand side function which will halt the integration and CVodeB will return CV\_RHSFUNC\_FAIL.

#### 6.3.2 ODE right-hand side for the backward problem depending on the forward sensitivities

If the backward problem does depend on the forward sensitivities, the user must provide a rhsBS function of type CVRhsFnBS defined as follows:

#### CVRhsFnBS

Definition typedef int (\*CVRhsFnBS)(realtype t, N\_Vector y, N\_Vector \*yS, N\_Vector yB, N\_Vector yBdot, void \*user\_dataB);

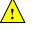

Purpose This function evaluates the right-hand side  $f_B(t, y, y_B, s)$  of the backward problem ODE system. This could be either (2.20) or (2.23).

Arguments t is the current value of the independent variable.

y is the current value of the forward solution vector.

yS a pointer to an array of Ns vectors containing the sensitivities of the forward

solution.

yB is the current value of the backward dependent variable vector.

yBdot is the output vector containing the right-hand side  $f_B$  of the backward

ODE problem.

user\_dataB is a pointer to user data, same as passed to CVodeSetUserDataB.

Return value A CVRhsFnBS should return 0 if successful, a positive value if a recoverable error occurred (in which case CVODES will attempt to correct), or a negative value if it failed unrecoverably (in which case the integration is halted and CVodeB returns CV\_RHSFUNC\_FAIL).

Notes Allocation of memory for qBdot is handled within CVODES.

The y, yB, and yBdot arguments are all of type N\_Vector, but yB and yBdot typically have different internal representations from y. Likewise for each yS[i]. It is the user's responsibility to access the vector data consistently (including the use of the correct accessor macros from each NVECTOR implementation). For the sake of computational efficiency, the vector functions in the two NVECTOR implementations provided with CVODES do not perform any consistency checks with respect to their N\_Vector arguments (see §9.3 and §9.4).

The user\_dataB pointer is passed to the user's rhsBS function every time it is called and can be the same as the user\_data pointer used for the forward problem.

Before calling the user's rhsBS function, CVODES needs to evaluate (through interpolation) the values of the states from the forward integration. If an error occurs in the interpolation, CVODES triggers an unrecoverable failure in the right-hand side function which will halt the integration and CVodeB will return CV\_RHSFUNC\_FAIL.

## 6.3.3 Quadrature right-hand side for the backward problem

The user must provide an fQB function of type CVQuadRhsFnB defined by

#### CVQuadRhsFnB

Definition typedef int (\*CVQuadRhsFnB)(realtype t, N\_Vector y, N\_Vector yB, N\_Vector qBdot, void \*user\_dataB);

Purpose This function computes the quadrature equation right-hand side for the backward prob-

lem.

Arguments t is the current value of the independent variable.

y is the current value of the forward solution vector.

yB is the current value of the backward dependent variable vector.

qBdot is the output vector containing the right-hand side fQB of the backward

quadrature equations.

user\_dataB is a pointer to user data, same as passed to CVodeSetUserDataB.

Return value A CVQuadRhsFnB should return 0 if successful, a positive value if a recoverable error occurred (in which case CVODES will attempt to correct), or a negative value if it failed unrecoverably (in which case the integration is halted and CVodeB returns CV\_QRHSFUNC\_FAIL).

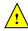

Notes

Allocation of memory for rhsvalBQ is handled within CVODES.

The y, yB, and qBdot arguments are all of type N\_Vector, but they typically do not all have the same representation. It is the user's responsibility to access the vector data consistently (including the use of the correct accessor macros from each NVECTOR implementation). For the sake of computational efficiency, the vector functions in the two NVECTOR implementations provided with CVODES do not perform any consistency checks with reprect to their N\_Vector arguments (see §9.3 and §9.4).

The user\_dataB pointer is passed to the user's fQB function every time it is called and can be the same as the user\_data pointer used for the forward problem.

Before calling the user's fQB function, CVODES needs to evaluate (through interpolation) the values of the states from the forward integration. If an error occurs in the interpolation, CVODES triggers an unrecoverable failure in the quadrature right-hand side function which will halt the integration and CVodeB will return CV\_QRHSFUNC\_FAIL.

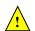

# 6.3.4 Sensitivity-dependent quadrature right-hand side for the backward problem

The user must provide an fQBS function of type CVQuadRhsFnBS defined by

## CVQuadRhsFnBS

Definition typedef int (\*CVQuadRhsFnBS)(realtype t, N\_Vector y, N\_Vector \*yS, N\_Vector yB, N\_Vector qBdot, void \*user\_dataB);

Purpose This function computes the quadrature equation right-hand side for the backward prob-

lem.

Arguments t is the current value of the independent variable.

y is the current value of the forward solution vector.

yS a pointer to an array of Ns vectors containing the sensitivities of the forward

solution.

yB is the current value of the backward dependent variable vector.

qBdot is the output vector containing the right-hand side fQBS of the backward

quadrature equations.

user\_dataB is a pointer to user data, same as passed to CVodeSetUserDataB.

Return value A CVQuadRhsFnBS should return 0 if successful, a positive value if a recoverable error occurred (in which case CVODES will attempt to correct), or a negative value if

it failed unrecoverably (in which case the integration is halted and CVodeB returns CV\_QRHSFUNC\_FAIL).

Notes Allocation of memory for qBdot is handled within CVODES.

The y, yS, and qBdot arguments are all of type N\_Vector, but they typically do not all have the same internal representation. Likewise for each yS[i]. It is the user's responsibility to access the vector data consistently (including the use of the correct accessor macros from each NVECTOR implementation). For the sake of computational efficiency, the vector functions in the two NVECTOR implementations provided with CVODES do not perform any consistency checks with repsect to their N\_Vector arguments (see §9.3 and §9.4).

The user\_dataB pointer is passed to the user's fQBS function every time it is called and can be the same as the user\_data pointer used for the forward problem.

Before calling the user's fQBS function, CVODES needs to evaluate (through interpolation) the values of the states from the forward integration. If an error occurs in the

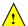

interpolation, CVODES triggers an unrecoverable failure in the quadrature right-hand side function which will halt the integration and CVodeB will return CV\_QRHSFUNC\_FAIL.

# 6.3.5 Jacobian construction for the backward problem (matrix-based linear solvers)

If a matrix-based linear solver module is used for the backward problem (i.e., a non-NULL SUNMATRIX object was supplied to CVodeSetLinearSolverB), the user may provide a function of type CVLsJacFnB or CVLsJacFnBS (see §6.2.9), defined as follows:

#### ${\tt CVLsJacFnB}$ Definition typedef int (\*CVLsJacFnB)(realtype t, N\_Vector y, N\_Vector yB, N\_Vector fyB, SUNMatrix JacB, void \*user\_dataB, N\_Vector tmp1B, N\_Vector tmp2B, N\_Vector tmp3B); Purpose This function computes the Jacobian of the backward problem (or an approximation to it). is the current value of the independent variable. Arguments t is the current value of the forward solution vector. is the current value of the backward dependent variable vector. yВ is the current value of the backward right-hand side function $f_B$ . fyB JacB is the output approximate Jacobian matrix. user\_dataB is a pointer to user data - the same as passed to CVodeSetUserDataB. tmp1B tmp2B tmp3B are pointers to memory allocated for variables of type N\_Vector which can

Return value A CVLsJacFnB should return 0 if successful, a positive value if a recoverable error occurred (in which case CVODES will attempt to correct, while CVLS sets last\_flag to CVLS\_JACFUNC\_RECVR), or a negative value if it failed unrecoverably (in which case the integration is halted, CVodeB returns CV\_LSETUP\_FAIL and CVLS sets last\_flag to CVLS\_LACFUNG\_UNDECVED)

CVLS\_JACFUNC\_UNRECVR).

A user-supplied Jacobian function must load the matrix JacB with an approximation to the Jacobian matrix at the point (t,y,yB), where y is the solution of the original IVP at time tt, and yB is the solution of the backward problem at the same time. Information regarding the structure of the specific SUNMATRIX structure (e.g. number of rows, upper/lower bandwidth, sparsity type) may be obtained through using the implementation-specific SUNMATRIX interface functions (see Chapter 10 for details).

be used by the CVLsJacFnB function as temporary storage or work space.

With direct linear solvers (i.e., linear solvers with type SUNLINEARSOLVER\_DIRECT), the Jacobian matrix J(t,y) is zeroed out prior to calling the user-supplied Jacobian function so only nonzero elements need to be loaded into Jacb.

Before calling the user's CVLsJacFnB, CVODES needs to evaluate (through interpolation) the values of the states from the forward integration. If an error occurs in the interpolation, CVODES triggers an unrecoverable failure in the Jacobian function which will halt the integration (CVodeB returns CV\_LSETUP\_FAIL and CVLS sets last\_flag to CVLS\_JACFUNC\_UNRECVR).

The previous function type CVDlsJacFnB is identical to CVLsJacFnB, and may still be used for backward-compatibility. However, this will be deprecated in future releases, so we recommend that users transition to the new function type name soon.

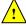

Notes

#### CVLsJacFnBS

Definition typedef int (\*CVLsJacFnBS)(realtype t, N\_Vector y, N\_Vector \*yS, N\_Vector yB, N\_Vector fyB, SUNMatrix JacB, void \*user\_dataB, N\_Vector tmp1B, N\_Vector tmp2B, N\_Vector tmp3B);

Purpose This function computes the Jacobian of the backward problem (or an approximation to it), in the case where the backward problem depends on the forward sensitivities.

Arguments is the current value of the independent variable.

> is the current value of the forward solution vector. У

уS a pointer to an array of Ns vectors containing the sensitivities of the forward

solution.

is the current value of the backward dependent variable vector. yВ fyB is the current value of the backward right-hand side function  $f_B$ .

is the output approximate Jacobian matrix. JacB

user\_dataB is a pointer to user data - the same as passed to CVodeSetUserDataB.

tmp1B tmp2B

tmp3B are pointers to memory allocated for variables of type N\_Vector which can

be used by CVLsJacFnBS as temporary storage or work space.

Return value A CVLsJacFnBS should return 0 if successful, a positive value if a recoverable error occurred (in which case CVODES will attempt to correct, while CVLS sets last\_flag to CVLS\_JACFUNC\_RECVR), or a negative value if it failed unrecoverably (in which case the integration is halted, CVodeB returns CV\_LSETUP\_FAIL and CVLS sets last\_flag to CVLS\_JACFUNC\_UNRECVR).

Notes

A user-supplied Jacobian function must load the matrix JacB with an approximation to the Jacobian matrix at the point (t,y,yS,yB), where y is the solution of the original IVP at time tt, yS is the vector of forward sensitivities at time tt, and yB is the solution of the backward problem at the same time. Information regarding the structure of the specific SUNMATRIX structure (e.g. number of rows, upper/lower bandwidth, sparsity type) may be obtained through using the implementation-specific SUNMATRIX interface functions (see Chapter 10 for details).

With direct linear solvers (i.e., linear solvers with type SUNLINEARSOLVER\_DIRECT, the Jacobian matrix J(t, y) is zeroed out prior to calling the user-supplied Jacobian function so only nonzero elements need to be loaded into JacB.

Before calling the user's CVLsJacFnBS, CVODES needs to evaluate (through interpolation) the values of the states from the forward integration. If an error occurs in the interpolation, CVODES triggers an unrecoverable failure in the Jacobian function which will halt the integration (CVodeB returns CV\_LSETUP\_FAIL and CVLS sets last\_flag to CVLS\_JACFUNC\_UNRECVR).

The previous function type CVDlsJacFnBS is identical to CVLsJacFnBS, and may still be used for backward-compatibility. However, this will be deprecated in future releases, so we recommend that users transition to the new function type name soon.

#### 6.3.6 Linear system construction for the backward problem (matrix-based linear solvers)

With matrix-based linear solver modules, as an alternative to optionally supplying a function for evaluating the Jacobian of the ODE right-hand side function, the user may optionally supply a function of type CVLsLinSysFnB or CVLsLinSysFnBS (see  $\S6.2.9$ ) for evaluating the linear system,  $M_B =$  $I - \gamma_B J_B$  (or an approximation of it) for the backward problem.

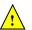

#### CVLsLinSysFnB

to it).

Arguments t is the current value of the independent variable.

y is the current value of the forward solution vector.

yB is the current value of the backward dependent variable vector. fyB is the current value of the backward right-hand side function  $f_B$ .

MB is the output approximate linear system matrix.

jokB is an input flag indicating whether Jacobian-related data needs to be recom-

puted (jokB=SUNFALSE) or information saved from a previous invokation

can be safely used (jokB=SUNTRUE).

jcurB is an output flag which must be set to SUNTRUE if Jacobian-relatd data was

recomputed or SUNFALSE otherwise.

gammaB is the scalar appearing in the matrix  $M_B = I - \gamma_B J_B$ .

 $\verb"user_data" B is a pointer to user data — the same as the \verb"user_data" B parameter passed$ 

 $to~{\tt CVodeSetUserDataB}.$ 

tmp1B tmp2B

tmp3B are pointers to memory allocated for variables of type N\_Vector which

can be used by the  ${\tt CVLsLinSysFnB}$  function as temporary storage or work

space.

Return value A CVLsLinSysFnB should return 0 if successful, a positive value if a recoverable error occurred (in which case CVODES will attempt to correct, while CVLS sets last\_flag to CVLS\_JACFUNC\_RECVR), or a negative value if it failed unrecoverably (in which case the integration is halted, CVodeB returns CV\_LSETUP\_FAIL and CVLS sets last\_flag to

CVLS\_JACFUNC\_UNRECVR).

A user-supplied linear system function must load the matrix MB with an approximation to the linear system matrix at the point (t, y, yB), where y is the solution of the original IVP at time tt, and yB is the solution of the backward problem at the same time.

Before calling the user's CVLsLinSysFnB, CVODES needs to evaluate (through interpolation) the values of the states from the forward integration. If an error occurs in the interpolation, CVODES triggers an unrecoverable failure in the linear system function which will halt the integration (CVodeB returns CV\_LSETUP\_FAIL and CVLS sets last\_flag to CVLS\_JACFUNC\_UNRECVR).

#### CVLsLinSysFnBS

Definition typedef int (\*CVLsLinSysFnBS)(realtype t, N\_Vector y, N\_Vector\* yS, N\_Vector yB, N\_Vector fyB, SUNMatrix MB, booleantype jokB, booleantype \*jcurB, realtype gammaB, void \*user\_dataB, N\_Vector tmp1B, N\_Vector tmp2B, N\_Vector tmp3B);

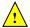

Notes

Purpose This function computes the linear system of the backward problem (or an approximation to it), in the case where the backward problem depends on the forward sensitivities.

Arguments t is the current value of the independent variable.

y is the current value of the forward solution vector.

yS a pointer to an array of Ns vectors containing the sensitivities of the forward

solution.

yB is the current value of the backward dependent variable vector.

fyB is the current value of the backward right-hand side function  $f_B$ .

MB is the output approximate linear system matrix.

jokB is an input flag indicating whether Jacobian-related data needs to be recom-

puted (jokB=SUNFALSE) or information saved from a previous invokation

can be safely used (jokB=SUNTRUE).

jcurB is an output flag which must be set to SUNTRUE if Jacobian-relatd data was

recomputed or SUNFALSE otherwise.

gammaB is the scalar appearing in the matrix  $M_B = I - \gamma_B J_B$ .

user\_dataB is a pointer to user data - the same as passed to CVodeSetUserDataB.

tmp1B tmp2B

tmp3B are pointers to memory allocated for variables of type N\_Vector which can

be used by CVLsLinSysFnBS as temporary storage or work space.

Return value A CVLsLinSysFnBS should return 0 if successful, a positive value if a recoverable error occurred (in which case CVODES will attempt to correct, while CVLS sets last\_flag

to CVLS\_JACFUNC\_RECVR), or a negative value if it failed unrecoverably (in which case the integration is halted, CVodeB returns CV\_LSETUP\_FAIL and CVLS sets last\_flag to

CVLS\_JACFUNC\_UNRECVR).

Notes A user-supplied linear system function must load the matrix MB with an approximation to the linear system matrix at the point (t, y, yS, yB), where y is the solution of the original IVP at time tt, yS is the vector of forward sensitivities at time t, and yB is the

solution of the backward problem at the same time.

Before calling the user's CVLsLinSysFnBS, CVODES needs to evaluate (through interpolation) the values of the states from the forward integration. If an error occurs in the interpolation, CVODES triggers an unrecoverable failure in the linear system function which will halt the integration (CVodeB returns CV\_LSETUP\_FAIL and CVLS sets last\_flag to CVLS\_JACFUNC\_UNRECVR).

## 6.3.7 Jacobian-vector product for the backward problem (matrix-free linear solvers)

If a matrix-free linear solver is to be used for the backward problem (i.e., a NULL-valued SUNMATRIX was supplied to CVodeSetLinearSolverB in the steps described in  $\S6.1$ ), the user may provide a function of type CVLsJacTimesVecFnB or CVLsJacTimesVecFnBS in the following form, to compute matrix-vector products Jv. If such a function is not supplied, the default is a difference quotient approximation to these products.

#### CVLsJacTimesVecFnB

Definition typedef int (\*CVLsJacTimesVecFnB)(N\_Vector vB, N\_Vector JvB,

realtype t, N\_Vector y, N\_Vector yB,
N\_Vector fyB, void \*user\_dataB,

N\_Vector tmpB);

Purpose This function computes the action of the Jacobian JB for the backward problem on a given vector vB.

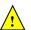

Arguments vB is the vector by which the Jacobian must be multiplied to the right.

JvB is the computed output vector JB\*vB.

t is the current value of the independent variable.

y is the current value of the forward solution vector.

yB is the current value of the backward dependent variable vector. fyB is the current value of the backward right-hand side function  $f_B$ .

 ${\tt user\_dataB} \ \ {\rm is} \ \ {\rm a} \ \ {\rm pointer} \ \ {\rm to} \ \ {\rm user} \ \ {\rm data} - \ {\rm the} \ \ {\rm same} \ \ {\rm as} \ \ {\rm passed} \ \ {\rm to} \ \ {\tt CVodeSetUserDataB}.$ 

tmpB is a pointer to memory allocated for a variable of type N\_Vector which can be used by CVLsJacTimesVecFn as temporary storage or work space.

Return value The return value of a function of type CVLsJacTimesVecFnB should be 0 if successful or nonzero if an error was encountered, in which case the integration is halted.

Notes

A user-supplied Jacobian-vector product function must load the vector JvB with the product of the Jacobian of the backward problem at the point (t,y, yB) and the vector vB. Here, y is the solution of the original IVP at time t and yB is the solution of the backward problem at the same time. The rest of the arguments are equivalent to those passed to a function of type CVLsJacTimesVecFn (see §4.6.7). If the backward problem is the adjoint of  $\dot{y} = f(t,y)$ , then this function is to compute  $-(\partial f/\partial y)^T v_B$ .

The previous function type CVSpilsJacTimesVecFnB is identical to CVLsJacTimesVecFnB, and may still be used for backward-compatibility. However, this will be deprecated in future releases, so we recommend that users transition to the new function type name soon.

#### CVLsJacTimesVecFnBS

Definition typedef int (\*CVLsJacTimesVecFnBS)(N\_Vector vB, N\_Vector JvB,

realtype t, N\_Vector y, N\_Vector \*yS, N\_Vector yB, N\_Vector fyB,

void \*user\_dataB, N\_Vector tmpB);

Purpose This function computes the action of the Jacobian JB for the backward problem on

a given vector vB, in the case where the backward problem depends on the forward

sensitivities.

Arguments vB is the vector by which the Jacobian must be multiplied to the right.

JvB is the computed output vector JB\*vB.

t is the current value of the independent variable.

y is the current value of the forward solution vector.

yS is a pointer to an array containing the forward sensitivity vectors. yB is the current value of the backward dependent variable vector.

fyB is the current value of the backward right-hand side function  $f_B$ .

 ${\tt user\_dataB} \ \ {\rm is} \ \ {\rm a} \ \ {\rm pointer} \ \ {\rm to} \ \ {\tt userDataB}.$ 

tmpB is a pointer to memory allocated for a variable of type N\_Vector which can be used by CVLsJacTimesVecFn as temporary storage or work space.

Return value The return value of a function of type CVLsJacTimesVecFnBS should be 0 if successful or nonzero if an error was encountered, in which case the integration is halted.

Notes

A user-supplied Jacobian-vector product function must load the vector JvB with the product of the Jacobian of the backward problem at the point (t,y, yB) and the vector vB. Here, y is the solution of the original IVP at time t and yB is the solution of the backward problem at the same time. The rest of the arguments are equivalent to those passed to a function of type CVLsJacTimesVecFn (see §4.6.7).

The previous function type CVSpilsJacTimesVecFnBS is identical to CVLsJacTimesVecFnBS, and may still be used for backward-compatibility. However,

this will be deprecated in future releases, so we recommend that users transition to the new function type name soon.

## 6.3.8 Jacobian-vector product setup for the backward problem (matrix-free linear solvers)

If the user's Jacobian-times-vector routine requires that any Jacobian-related data be preprocessed or evaluated, then this needs to be done in a user-supplied function of type CVLsJacTimesSetupFnB or CVLsJacTimesSetupFnBS, defined as follows:

#### ${\tt CVLsJacTimesSetupFnB}$

Purpose This function preprocesses and/or evaluates Jacobian data needed by the Jacobian-times-vector routine for the backward problem.

Arguments t is the current value of the independent variable.

y is the current value of the dependent variable vector, y(t).

yB is the current value of the backward dependent variable vector.

fyB is the current value of the right-hand-side for the backward problem.

user\_dataB is a pointer to user data — the same as the user\_dataB parameter passed

to CVSetUserDataB.

Return value The value returned by the Jacobian-vector setup function should be 0 if successful, positive for a recoverable error (in which case the step will be retried), or negative for an unrecoverable error (in which case the integration is halted).

Each call to the Jacobian-vector setup function is preceded by a call to the backward problem residual user function with the same (t,y, yB) arguments. Thus, the setup function can use any auxiliary data that is computed and saved during the evaluation of the right-hand-side function.

If the user's CVLsJacTimesVecFnB function uses difference quotient approximations, it may need to access quantities not in the call list. These include the current stepsize, the error weights, etc. To obtain these, the user will need to add a pointer to cvode\_mem to user\_dataB and then use the CVGet\* functions described in §4.5.9.2. The unit roundoff can be accessed as UNIT\_ROUNDOFF defined in sundials\_types.h.

The previous function type CVSpilsJacTimesSetupFnB is identical to CVLsJacTimesSetupFnB, and may still be used for backward-compatibility. However, this will be deprecated in future releases, so we recommend that users transition to the new function type name soon.

#### CVLsJacTimesSetupFnBS

Notes

times-vector routine for the backward problem, in the case that the backward problem depends on the forward sensitivities.

Arguments t is the current value of the independent variable.

y is the current value of the dependent variable vector, y(t).

a pointer to an array of Ns vectors containing the sensitivities of the forward yS solution.

is the current value of the backward dependent variable vector. yВ

fyB is the current value of the right-hand-side function for the backward problem.

user\_dataB is a pointer to user data — the same as the user\_dataB parameter passed to CVSetUserDataB.

Return value The value returned by the Jacobian-vector setup function should be 0 if successful, positive for a recoverable error (in which case the step will be retried), or negative for an unrecoverable error (in which case the integration is halted).

Notes

Each call to the Jacobian-vector setup function is preceded by a call to the backward problem residual user function with the same (t,y, yS, yB) arguments. Thus, the setup function can use any auxiliary data that is computed and saved during the evaluation of the right-hand-side function.

If the user's CVLsJacTimesVecFnBS function uses difference quotient approximations, it may need to access quantities not in the call list. These include the current stepsize, the error weights, etc. To obtain these, the user will need to add a pointer to cvode\_mem to user\_dataB and then use the CVGet\* functions described in §4.5.9.2. The unit roundoff can be accessed as UNIT\_ROUNDOFF defined in sundials\_types.h.

The previous function type CVSpilsJacTimesSetupFnBS is identical to CVLsJacTimesSetupFnBS, and may still be used for backward-compatibility. However, this will be deprecated in future releases, so we recommend that users transition to the new function type name soon.

#### 6.3.9Preconditioner solve for the backward problem (iterative linear solvers)

If a user-supplied preconditioner is to be used with a SUNLINSOL solver module, then the user must provide a function to solve the linear system Pz = r, where P may be either a left or a right preconditioner matrix. Here P should approximate (at least crudely) the matrix  $M_B = I - \gamma_B J_B$ , where  $J_B = \partial f_B/\partial y_B$ . If preconditioning is done on both sides, the product of the two preconditioner matrices should approximate  $M_B$ . This function must be of one of the following two types:

#### CVLsPrecSolveFnB

Definition typedef int (\*CVLsPrecSolveFnB)(realtype t, N\_Vector y, N\_Vector yB, N\_Vector fyB, N\_Vector rvecB, N\_Vector zvecB, realtype gammaB, realtype deltaB, void \*user\_dataB);

Purpose This function solves the preconditioning system Pz = r for the backward problem.

is the current value of the independent variable. Arguments t

> is the current value of the forward solution vector. У

yВ is the current value of the backward dependent variable vector. is the current value of the backward right-hand side function  $f_B$ . fyB

rvecB is the right-hand side vector r of the linear system to be solved.

zvecB is the computed output vector.

is the scalar appearing in the matrix,  $M_B = I - \gamma_B J_B$ . gammaB

deltaB is an input tolerance to be used if an iterative method is employed in the

user\_dataB is a pointer to user data — the same as the user\_dataB parameter passed to CVodeSetUserDataB.

Return value The return value of a preconditioner solve function for the backward problem should be 0 if successful, positive for a recoverable error (in which case the step will be retried), or negative for an unrecoverable error (in which case the integration is halted).

Notes

The previous function type CVSpilsPrecSolveFnB is identical to CVLsPrecSolveFnB, and may still be used for backward-compatibility. However, this will be deprecated in future releases, so we recommend that users transition to the new function type name soon.

#### CVLsPrecSolveFnBS

Definition typedef int (\*CVLsPrecSolveFnBS)(realtype t, N\_Vector y, N\_Vector \*yS, N\_Vector yB, N\_Vector fyB, N\_Vector rvecB, N\_Vector zvecB, realtype gammaB, realtype deltaB, void \*user\_dataB);

Purpose This function solves the preconditioning system Pz = r for the backward problem, in the case where the backward problem depends on the forward sensitivities.

Arguments

Notes

is the current value of the independent variable.

y is the current value of the forward solution vector.

yS is a pointer to an array containing the forward sensitivity vectors. yB is the current value of the backward dependent variable vector. fyB is the current value of the backward right-hand side function  $f_B$ . rvecB is the right-hand side vector r of the linear system to be solved.

zvecB is the computed output vector.

gammaB is the scalar appearing in the matrix,  $M_B = I - \gamma_B J_B$ .

deltaB is an input tolerance to be used if an iterative method is employed in the

olution.

user\_dataB is a pointer to user data — the same as the user\_dataB parameter passed

to CVodeSetUserDataB.

Return value The return value of a preconditioner solve function for the backward problem should be 0 if successful, positive for a recoverable error (in which case the step will be retried),

or negative for an unrecoverable error (in which case the integration is halted).

The previous function type CVSpilsPrecSolveFnBS is identical to CVLsPrecSolveFnBS, and may still be used for backward-compatibility. However, this will be deprecated in future releases, so we recommend that users transition to the new function type name soon.

## 6.3.10 Preconditioner setup for the backward problem (iterative linear solvers)

If the user's preconditioner requires that any Jacobian-related data be preprocessed or evaluated, then this needs to be done in a user-supplied function of one of the following two types:

#### CVLsPrecSetupFnB

Definition typedef int (\*CVLsPrecSetupFnB)(realtype t, N\_Vector y, N\_Vector yB, N\_Vector fyB, booleantype jokB, booleantype \*jcurPtrB, realtype gammaB, void \*user\_dataB);

Purpose This function preprocesses and/or evaluates Jacobian-related data needed by the preconditioner for the backward problem.

Arguments The arguments of a CVLsPrecSetupFnB are as follows:

> is the current value of the independent variable. t

is the current value of the forward solution vector. у

is the current value of the backward dependent variable vector. yВ fyB is the current value of the backward right-hand side function  $f_B$ .

jokB is an input flag indicating whether Jacobian-related data needs to be recom-

puted (jokB=SUNFALSE) or information saved from a previous invokation

can be safely used (jokB=SUNTRUE).

jcurPtr is an output flag which must be set to SUNTRUE if Jacobian-relatd data was

recomputed or SUNFALSE otherwise.

is the scalar appearing in the matrix  $M_B = I - \gamma_B J_B$ . gammaB

user\_dataB is a pointer to user data — the same as the user\_dataB parameter passed to CVodeSetUserDataB.

Return value The return value of a preconditioner setup function for the backward problem should be 0 if successful, positive for a recoverable error (in which case the step will be retried), or negative for an unrecoverable error (in which case the integration is halted).

The previous function type CVSpilsPrecSetupFnB is identical to CVLsPrecSetupFnB, and may still be used for backward-compatibility. However, this will be deprecated in future releases, so we recommend that users transition to the new function type name soon.

#### CVLsPrecSetupFnBS

Notes

Definition typedef int (\*CVLsPrecSetupFnBS)(realtype t, N\_Vector y, N\_Vector \*yS,

N\_Vector yB, N\_Vector fyB,

booleantype jokB, booleantype \*jcurPtrB, realtype gammaB, void \*user\_dataB);

This function preprocesses and/or evaluates Jacobian-related data needed by the pre-Purpose

conditioner for the backward problem, in the case where the backward problem depends

on the forward sensitivities.

Arguments The arguments of a CVLsPrecSetupFnBS are as follows:

is the current value of the independent variable.

is the current value of the forward solution vector. У

vS is a pointer to an array containing the forward sensitivity vectors.

is the current value of the backward dependent variable vector. yВ

is the current value of the backward right-hand side function  $f_B$ . fyB

jokB is an input flag indicating whether Jacobian-related data needs to be recom-

puted (jokB=SUNFALSE) or information saved from a previous invokation

can be safely used (jokB=SUNTRUE).

jcurPtr is an output flag which must be set to SUNTRUE if Jacobian-relatd data was

recomputed or SUNFALSE otherwise.

is the scalar appearing in the matrix  $M_B = I - \gamma_B J_B$ . gammaB

user\_dataB is a pointer to user data — the same as the user\_dataB parameter passed to CVodeSetUserDataB.

Return value The return value of a preconditioner setup function for the backward problem should

be 0 if successful, positive for a recoverable error (in which case the step will be retried), or negative for an unrecoverable error (in which case the integration is halted).

Notes

The previous function type CVSpilsPrecSetupFnBS is identical to CVLsPrecSetupFnBS, and may still be used for backward-compatibility. However, this will be deprecated in future releases, so we recommend that users transition to the new function type name soon.

# 6.4 Using CVODES preconditioner modules for the backward problem

As on the forward integration phase, the efficiency of Krylov iterative methods for the solution of linear systems can be greatly enhanced through preconditioning. Both preconditioner modules provided with SUNDIALS, the serial banded preconditioner CVBANDPRE and the parallel band-block-diagonal preconditioner module CVBBDPRE, provide interface functions through which they can be used on the backward integration phase.

#### 6.4.1 Using the banded preconditioner CVBANDPRE

The adjoint module in CVODES offers an interface to the banded preconditioner module CVBANDPRE described in section §4.8.1. This preconditioner, usable only in a serial setting, provides a band matrix preconditioner based on difference quotients of the backward problem right-hand side function fB. It generates a banded approximation to the Jacobian with  $m_{lB}$  sub-diagonals and  $m_{uB}$  super-diagonals to be used with one of the Krylov linear solvers.

In order to use the CVBANDPRE module in the solution of the backward problem, the user need not define any additional functions. Instead, *after* an iterative SUNLINSOL object has been attached to CVODES via a call to CVodeSetLinearSolverB, the following call to the CVBANDPRE module initialization function must be made.

#### CVBandPrecInitB

Call flag = CVBandPrecInitB(cvode\_mem, which, nB, muB, mlB);

Description The function CVBandPrecInitB initializes and allocates memory for the CVBANDPRE

preconditioner for the backward problem. It creates, allocates, and stores (internally in the CVODES solver block) a pointer to the newly created CVBANDPRE memory block.

Arguments cvode\_mem (void \*) pointer to the CVODES memory block.

which (int) the identifier of the backward problem.

nB (sunindextype) backward problem dimension.

muB (sunindextype) upper half-bandwidth of the backward problem Jacobian

approximation.

mlB (sunindextype) lower half-bandwidth of the backward problem Jacobian

approximation.

Return value The return value flag (of type int) is one of:

CVLS\_SUCCESS The call to CVodeBandPrecInitB was successful.

CVLS\_MEM\_FAIL A memory allocation request has failed.

CVLS\_MEM\_NULL The cvode\_mem argument was NULL.

CVLS\_LMEM\_NULL No linear solver has been attached.

CVLS\_ILL\_INPUT An invalid parameter has been passed.

F2003 Name FCVBandPrecInitB

For more details on CVBANDPRE see §4.8.1.

#### 6.4.2 Using the band-block-diagonal preconditioner CVBBDPRE

The adjoint module in CVODES offers an interface to the band-block-diagonal preconditioner module CVBBDPRE described in section §4.8.2. This generates a preconditioner that is a block-diagonal matrix with each block being a band matrix and can be used with one of the Krylov linear solvers and with the MPI-parallel vector module NVECTOR\_PARALLEL.

In order to use the CVBBDPRE module in the solution of the backward problem, the user must define one or two additional functions, described at the end of this section.

#### 6.4.2.1 Initialization of CVBBDPRE

The CVBBDPRE module is initialized by calling the following function, *after* an iterative SUNLINSOL object has been attached to CVODES via a call to CVodeSetLinearSolverB.

#### CVBBDPrecInitB

Call flag = CVBBDPrecInitB(cvode\_mem, which, NlocalB, mudqB, mldqB, mukeepB, mlkeepB, dqrelyB, glocB, gcommB);

Description The function CVBBDPrecInitB initializes and allocates memory for the CVBBDPRE preconditioner for the backward problem. It creates, allocates, and stores (internally in the CVODES solver block) a pointer to the newly created CVBBDPRE memory block.

Arguments cvode\_mem (void \*) pointer to the CVODES memory block.

which (int) the identifier of the backward problem.

NlocalB (sunindextype) local vector dimension for the backward problem.

mudqB (sunindextype) upper half-bandwidth to be used in the difference-quotient

Jacobian approximation.

mldqB (sunindextype) lower half-bandwidth to be used in the difference-quotient

Jacobian approximation.

mukeepB (sunindextype) upper half-bandwidth of the retained banded approximate

Jacobian block.

mlkeepB (sunindextype) lower half-bandwidth of the retained banded approximate

Jacobian block.

dqrelyB (realtype) the relative increment in components of yB <u>used in the difference</u>

quotient approximations. The default is  $dqrelyB = \sqrt{unit roundoff}$ , which

can be specified by passing dqrely = 0.0.

glocB (CVBBDLocalFnB) the function which computes the function  $g_B(t, y, y_B)$  ap-

proximating the right-hand side of the backward problem.

gcommB (CVBBDCommFnB) the optional function which performs all interprocess com-

munication required for the computation of  $g_B$ .

Return value The return value flag (of type int) is one of:

CVLS\_SUCCESS The call to CVodeBBDPrecInitB was successful.

CVLS\_MEM\_FAIL A memory allocation request has failed.

CVLS\_MEM\_NULL The cvode\_mem argument was NULL.

CVLS\_LMEM\_NULL No linear solver has been attached.

CVLS\_ILL\_INPUT An invalid parameter has been passed.

F2003 Name FCVBBDPrecInitB

To reinitialize the CVBBDPRE preconditioner module for the backward problem, possibly with changes in mudqB, mldqB, or dqrelyB, call the following function:

#### CVBBDPrecReInitB

Call flag = CVBBDPrecReInitB(cvode\_mem, which, mudqB, mldqB, dqrelyB);

Description The function CVBBDPrecReInitB reinitializes the CVBBDPRE preconditioner for the

backward problem.

Arguments cvode\_mem (void \*) pointer to the CVODES memory block returned by CVodeCreate.

which (int) the identifier of the backward problem.

mudqB (sunindextype) upper half-bandwidth to be used in the difference-quotient

Jacobian approximation.

mldqB (sunindextype) lower half-bandwidth to be used in the difference-quotient

Jacobian approximation.

dqrelyB (realtype) the relative increment in components of yB used in the difference quotient approximations.

Return value The return value flag (of type int) is one of:

CVLS\_SUCCESS The call to CVodeBBDPrecReInitB was successful.

CVLS\_MEM\_FAIL A memory allocation request has failed.

CVLS\_MEM\_NULL The cvode\_mem argument was NULL.

CVLS\_PMEM\_NULL The CVodeBBDPrecInitB has not been previously called.

CVLS\_LMEM\_NULL No linear solver has been attached.

CVLS\_ILL\_INPUT An invalid parameter has been passed.

F2003 Name FCVBBDPrecReInitB

For more details on CVBBDPRE see §4.8.2.

#### 6.4.2.2 User-supplied functions for CVBBDPRE

To use the CVBBDPRE module, the user must supply one or two functions which the module calls to construct the preconditioner: a required function glocB (of type CVBBDLocalFnB) which approximates the right-hand side of the backward problem and which is computed locally, and an optional function gcommB (of type CVBBDCommFnB) which performs all interprocess communication necessary to evaluate this approximate right-hand side (see §4.8.2). The prototypes for these two functions are described below.

#### CVBBDLocalFnB

Definition typedef int (\*CVBBDLocalFnB)(sunindextype NlocalB, realtype t, N\_Vector y, N\_Vector yB, N\_Vector gB, void \*user\_dataB);

Purpose This glocB function loads the vector gB, an approximation to the right-hand side  $f_B$  of the backward problem, as a function of t, y, and yB.

Arguments NlocalB is the local vector length for the backward problem.

t is the value of the independent variable.

y is the current value of the forward solution vector.

yB is the current value of the backward dependent variable vector.

gB is the output vector,  $g_B(t, y, y_B)$ .

user\_dataB is a pointer to user data — the same as the user\_dataB parameter passed to CVodeSetUserDataB.

Return value An CVBBDLocalFnB should return 0 if successful, a positive value if a recoverable error occurred (in which case CVODES will attempt to correct), or a negative value if it failed unrecoverably (in which case the integration is halted and CVodeB returns CV\_LSETUP\_FAIL).

This routine must assume that all interprocess communication of data needed to calculate gB has already been done, and this data is accessible within user\_dataB.

Before calling the user's CVBBDLocalFnB, CVODES needs to evaluate (through interpolation) the values of the states from the forward integration. If an error occurs in the interpolation, CVODES triggers an unrecoverable failure in the preconditioner setup function which will halt the integration (CVodeB returns CV\_LSETUP\_FAIL).

#### CVBBDCommFnB

Notes

Definition typedef int (\*CVBBDCommFnB)(sunindextype NlocalB, realtype t, N\_Vector y, N\_Vector yB, void \*user\_dataB);

Purpose This gcommB function must perform all interprocess communications necessary for the execution of the glocB function above, using the input vectors y and yB.

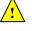

Arguments NlocalB is the local vector length.

t is the value of the independent variable.

y is the current value of the forward solution vector.

yB is the current value of the backward dependent variable vector.

user\_dataB is a pointer to user data — the same as the user\_dataB parameter passed

to CVodeSetUserDataB.

Return value An CVBBDCommFnB should return 0 if successful, a positive value if a recoverable error occurred (in which case CVODES will attempt to correct), or a negative value if it failed unrecoverably (in which case the integration is halted and CVodeB returns

CV\_LSETUP\_FAIL).

Notes The gcommB function is expected to save communicated data in space defined within the structure user\_dataB.

Each call to the gcommB function is preceded by a call to the function that evaluates the right-hand side of the backward problem with the same t, y, and yB, arguments. If there is no additional communication needed, then pass gcommB = NULL to CVBBDPrecInitB.

### Chapter 7

# Using CVODES for Fortran Applications

A Fortran 2003 module (fcvodes\_mod) is provided to support the use of CVODES, in a mixed Fortran/C setting. While CVODES is written in C, it is assumed here that the user's calling program and user-supplied problem-defining routines are written in Fortran.

#### 7.1 CVODES Fortran 2003 Interface Module

The fcvodes\_mod Fortran module defines interfaces to most CVODES C functions using the intrinsic iso\_c\_binding module which provides a standardized mechanism for interoperating with C. All interfaced functions are named after the corresponding C function, but with a leading 'F'. For example, the CVODES function CVodeCreate is interfaced as FCVodeCreate. Thus, the steps to use CVODES and the function calls in Fortran 2003 are identical (ignoring language differences) to those in C. The C functions with Fortran 2003 interfaces indicate this in their description in Chapters 4, 5, and 6. The Fortran 2003 CVODES interface module can be accessed by the use statement, i.e. use fcvodes\_mod, and linking to the library libsundials\_fcvodes\_mod.lib in addition to libsundials\_cvodes.lib.

The Fortran 2003 interface modules were generated with SWIG Fortran, a fork of SWIG [42]. Users who are interested in the SWIG code used in the generation process should contact the SUNDIALS development team.

#### 7.1.1 SUNDIALS Fortran 2003 Interface Modules

All of the generic SUNDIALS modules provide Fortran 2003 interface modules. Many of the generic module implementations provide Fortran 2003 interfaces (a complete list of modules with Fortran 2003 interfaces is given in Table 7.1). A module can be accessed with the use statement, e.g. use fnvector\_openmp\_mod, and linking to the Fortran 2003 library in addition to the C library, e.g. libsundials\_fnvecpenmp\_mod. lib and libsundials\_nvecopenmp.lib.

The Fortran 2003 interfaces leverage the iso\_c\_binding module and the bind(C) attribute to closely follow the SUNDIALS C API (ignoring language differences). The generic SUNDIALS structures, e.g. N\_Vector, are interfaced as Fortran derived types, and function signatures are matched but with an F prepending the name, e.g. FN\_VConst instead of N\_VConst. Constants are named exactly as they are in the C API. Accordingly, using SUNDIALS via the Fortran 2003 interfaces looks just like using it in C. Some caveats stemming from the language differences are discussed in the section 7.1.3. A discussion on the topic of equivalent data types in C and Fortran 2003 is presented in section 7.1.2.

Further information on the Fortran 2003 interfaces specific to modules is given in the NVECTOR, SUNMATRIX, SUNLINSOL, and SUNNONLINSOL alongside the C documentation (chapters 9, 10, 11, and 12 respectively). For details on where the Fortran 2003 module (.mod) files and libraries are installed see Appendix A.

| Module                  | Fortran 2003 Module Name      |  |  |  |
|-------------------------|-------------------------------|--|--|--|
| NVECTOR                 | fsundials_nvector_mod         |  |  |  |
| NVECTOR_SERIAL          | fnvector_serial_mod           |  |  |  |
| NVECTOR_PARALLEL        | fnvector_parallel_mod         |  |  |  |
| NVECTOR_OPENMP          | fnvector_openmp_mod           |  |  |  |
| NVECTOR_PTHREADS        | fnvector_pthreads_mod         |  |  |  |
| NVECTOR_PARHYP          | Not interfaced                |  |  |  |
| NVECTOR_PETSC           | Not interfaced                |  |  |  |
| NVECTOR_CUDA            | Not interfaced                |  |  |  |
| NVECTOR_RAJA            | Not interfaced                |  |  |  |
| NVECTOR_MANYVECTOR      | fnvector_manyvector_mod       |  |  |  |
| NVECTOR_MPIMANYVECTOR   | fnvector_mpimanyvector_mod    |  |  |  |
| NVECTOR_MPIPLUSX        | fnvector_mpiplusx_mod         |  |  |  |
| SUNMatrix               | fsundials_matrix_mod          |  |  |  |
| SUNMATRIX_BAND          | fsunmatrix_band_mod           |  |  |  |
| SUNMATRIX_DENSE         | fsunmatrix_dense_mod          |  |  |  |
| SUNMATRIX_SPARSE        | fsunmatrix_sparse_mod         |  |  |  |
| SUNLinearSolver         | fsundials_linearsolver_mod    |  |  |  |
| SUNLINSOL_BAND          | fsunlinsol_band_mod           |  |  |  |
| SUNLINSOL_DENSE         | fsunlinsol_dense_mod          |  |  |  |
| SUNLINSOL_LAPACKBAND    | Not interfaced                |  |  |  |
| SUNLINSOL_LAPACKDENSE   | Not interfaced                |  |  |  |
| SUNLINSOL_KLU           | fsunlinsol_klu_mod            |  |  |  |
| SUNLINSOL_SUPERLUMT     | Not interfaced                |  |  |  |
| SUNLINSOL_SUPERLUDIST   | Not interfaced                |  |  |  |
| SUNLINSOL_SPGMR         | fsunlinsol_spgmr_mod          |  |  |  |
| SUNLINSOL_SPFGMR        | fsunlinsol_spfgmr_mod         |  |  |  |
| SUNLINSOL_SPBCGS        | fsunlinsol_spbcgs_mod         |  |  |  |
| SUNLINSOL_SPTFQMR       | fsunlinsol_sptfqmr_mod        |  |  |  |
| SUNLINSOL_PCG           | fsunlinsol_pcg_mod            |  |  |  |
| SUNNonlinearSolver      | fsundials_nonlinearsolver_mod |  |  |  |
| SUNNONLINSOL_NEWTON     | fsunnonlinsol_newton_mod      |  |  |  |
| SUNNONLINSOL_FIXEDPOINT | fsunnonlinsol_fixedpoint_mod  |  |  |  |

Table 7.1: Summary of Fortran 2003 interfaces for shared SUNDIALS modules.

#### 7.1.2 Data Types

Generally, the Fortran 2003 type that is equivalent to the C type is what one would expect. Primitive types map to the <code>iso\_c\_binding</code> type equivalent. SUNDIALS generic types map to a Fortran derived type. However, the handling of pointer types is not always clear as they can depend on the parameter direction. Table 7.2 presents a summary of the type equivalencies with the parameter direction in mind.

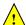

Currently, the Fortran 2003 interfaces are only compatible with SUNDIALS builds where the realtype is double precision and the sunindextype size is 64-bits.

#### 7.1.3 Notable Fortran/C usage differences

While the Fortran 2003 interface to SUNDIALS closely follows the C API, some differences are inevitable due to the differences between Fortran and C. In this section, we note the most critical differences. Additionally, section 7.1.2 discusses equivalencies of data types in the two languages.

| C type             | Parameter Direction    | Fortran 2003 type                                 |  |  |
|--------------------|------------------------|---------------------------------------------------|--|--|
| double             | in, inout, out, return | real(c_double)                                    |  |  |
| int                | in, inout, out, return | integer(c_int)                                    |  |  |
| long               | in, inout, out, return | integer(c_long)                                   |  |  |
| booleantype        | in, inout, out, return | integer(c_int)                                    |  |  |
| realtype           | in, inout, out, return | real(c_double)                                    |  |  |
| sunindextype       | in, inout, out, return | integer(c_long)                                   |  |  |
| double*            | in, inout, out         | real(c_double), dimension(*)                      |  |  |
| double*            | return                 | real(c_double), pointer, dimension(:)             |  |  |
| int*               | in, inout, out         | <pre>integer(c_int), dimension(*)</pre>           |  |  |
| int*               | return                 | <pre>integer(c_int), pointer, dimension(:)</pre>  |  |  |
| long*              | in, inout, out         | <pre>integer(c_long), dimension(*)</pre>          |  |  |
| long*              | return                 | <pre>integer(c_long), pointer, dimension(:)</pre> |  |  |
| realtype*          | in, inout, out         | real(c_double), dimension(*)                      |  |  |
| realtype*          | return                 | real(c_double), pointer, dimension(:)             |  |  |
| sunindextype*      | in, inout, out         | <pre>integer(c_long), dimension(*)</pre>          |  |  |
| sunindextype*      | return                 | <pre>integer(c_long), pointer, dimension(:)</pre> |  |  |
| realtype[]         | in, inout, out         | real(c_double), dimension(*)                      |  |  |
| sunindextype[]     | in, inout, out         | <pre>integer(c_long), dimension(*)</pre>          |  |  |
| N_Vector           | in, inout, out         | $type(N_Vector)$                                  |  |  |
| N_Vector           | return                 | $type(N_Vector)$ , pointer                        |  |  |
| SUNMatrix          | in, inout, out         | type(SUNMatrix)                                   |  |  |
| SUNMatrix          | return                 | type(SUNMatrix), pointer                          |  |  |
| SUNLinearSolver    | in, inout, out         | type(SUNLinearSolver)                             |  |  |
| SUNLinearSolver    | return                 | type(SUNLinearSolver), pointer                    |  |  |
| SUNNonlinearSolver | in, inout, out         | type(SUNNonlinearSolver)                          |  |  |
| SUNNonlinearSolver | return                 | type(SUNNonlinearSolver), pointer                 |  |  |
| FILE*              | in, inout, out, return | type(c_ptr)                                       |  |  |
| void*              | in, inout, out, return | type(c_ptr)                                       |  |  |
| T**                | in, inout, out, return | type(c_ptr)                                       |  |  |
| T***               | in, inout, out, return | type(c_ptr)                                       |  |  |
| T****              | in, inout, out, return | type(c_ptr)                                       |  |  |

Table 7.2: C/Fortran 2003 Equivalent Types

#### 7.1.3.1 Creating generic SUNDIALS objects

In the C API a generic SUNDIALS object, such as an N\_Vector, is actually a pointer to an underlying C struct. However, in the Fortran 2003 interface, the derived type is bound to the C struct, not the pointer to the struct. E.g., type(N\_Vector) is bound to the C struct \_generic\_N\_Vector not the N\_Vector type. The consequence of this is that creating and declaring SUNDIALS objects in Fortran is nuanced. This is illustrated in the code snippets below:

```
N_Vector x;
x = N_VNew_Serial(N);
Fortran code:
type(N_Vector), pointer :: x
x => FN_VNew_Serial(N)
```

C code:

Note that in the Fortran declaration, the vector is a type(N\_Vector), pointer, and that the pointer assignment operator is then used.

#### 7.1.3.2 Arrays and pointers

Unlike in the C API, in the Fortran 2003 interface, arrays and pointers are treated differently when they are return values versus arguments to a function. Additionally, pointers which are meant to be out parameters, not arrays, in the C API must still be declared as a rank-1 array in Fortran. The reason for this is partially due to the Fortran 2003 standard for C bindings, and partially due to the tool used to generate the interfaces. Regardless, the code snippets below illustrate the differences.

```
C \ code:
N_Vector x
realtype* xdata;
long int leniw, lenrw;
x = N_VNew_Serial(N);
/* capturing a returned array/pointer */
xdata = N_VGetArrayPointer(x)
/* passing array/pointer to a function */
N_VSetArrayPointer(xdata, x)
/* pointers that are out-parameters */
N_VSpace(x, &leniw, &lenrw);
Fortran code:
type(N_Vector), pointer :: x
real(c_double), pointer :: xdataptr(:)
real(c_double)
                        :: xdata(N)
integer(c_long)
                        :: leniw(1), lenrw(1)
x => FN_VNew_Serial(x)
! capturing a returned array/pointer
xdataptr => FN_VGetArrayPointer(x)
! passing array/pointer to a function
call FN_VSetArrayPointer(xdata, x)
! pointers that are out-parameters
call FN_VSpace(x, leniw, lenrw)
```

#### 7.1.3.3 Passing procedure pointers and user data

Since functions/subroutines passed to SUNDIALS will be called from within C code, the Fortran procedure must have the attribute bind(C). Additionally, when providing them as arguments to a Fortran 2003 interface routine, it is required to convert a procedure's Fortran address to C with the Fortran intrinsic c\_funloc.

Typically when passing user data to a SUNDIALS function, a user may simply cast some custom data structure as a void\*. When using the Fortran 2003 interfaces, the same thing can be achieved. Note, the custom data structure *does not* have to be bind(C) since it is never accessed on the C side.

 $C \ code$ :

```
MyUserData* udata;
```

```
void *cvode_mem;
ierr = CVodeSetUserData(cvode_mem, udata);
Fortran code:
type(MyUserData) :: udata
type(c_ptr) :: cvode_mem
ierr = FCVodeSetUserData(cvode_mem, c_loc(udata))
```

On the other hand, Fortran users may instead choose to store problem-specific data, e.g. problem parameters, within modules, and thus do not need the SUNDIALS-provided user\_data pointers to pass such data back to user-supplied functions. These users should supply the c\_null\_ptr input for user\_data arguments to the relevant SUNDIALS functions.

#### 7.1.3.4 Passing NULL to optional parameters

In the SUNDIALS C API some functions have optional parameters that a caller can pass NULL to. If the optional parameter is of a type that is equivalent to a Fortran type(c\_ptr) (see section 7.1.2), then a Fortran user can pass the intrinsic c\_null\_ptr. However, if the optional parameter is of a type that is not equivalent to type(c\_ptr), then a caller must provide a Fortran pointer that is dissociated. This is demonstrated in the code example below.

```
C code:
SUNLinearSolver LS;
N_Vector x, b;
! SUNLinSolSolve expects a SUNMatrix or NULL
! as the second parameter.
ierr = SUNLinSolSolve(LS, NULL, x, b);
Fortran code:
type(SUNLinearSolver), pointer :: LS
type(SUNMatrix), pointer :: A
type(N_Vector), pointer :: x, b

A => null()
! SUNLinSolSolve expects a type(SUNMatrix), pointer
! as the second parameter. Therefore, we cannot
! pass a c_null_ptr, rather we pass a disassociated A.
ierr = FSUNLinSolSolve(LS, A, x, b)
```

#### 7.1.3.5 Working with N\_Vector arrays

Arrays of N\_Vector objects are interfaced to Fortran 2003 as opaque type(c\_ptr). As such, it is not possible to directly index an array of N\_Vector objects returned by the N\_Vector "VectorArray" operations, or packages with sensitivity capabilities. Instead, SUNDIALS provides a utility function FN\_VGetVecAtIndexVectorArray that can be called for accessing a vector in a vector array. The example below demonstrates this:

C code:

```
N_Vector x;
N_Vector* vecs;

vecs = N_VCloneVectorArray(count, x);
for (int i=0; i < count; ++i)
    N_VConst(vecs[i]);

Fortran code:

type(N_Vector), pointer :: x, xi
type(c_ptr) :: vecs

vecs = FN_VCloneVectorArray(count, x)
do index, count
    xi => FN_VGetVecAtIndexVectorArray(vecs, index)
    call FN_VConst(xi)
enddo
```

SUNDIALS also provides the functions FN\_VSetVecAtIndexVectorArray and FN\_VNewVectorArray for working with N\_Vector arrays. These functions are particularly useful for users of the Fortran interface to the NVECTOR\_MANYVECTOR or NVECTOR\_MPIMANYVECTOR when creating the subvector array. Both of these functions along with FN\_VGetVecAtIndexVectorArray are further described in Chapter 9.1.6.

#### 7.1.3.6 Providing file pointers

FSUNDIALSFileOpen

Expert SUNDIALS users may notice that there are a few advanced functions in the SUNDIALS C API that take a FILE \* argument. Since there is no portable way to convert between a Fortran file descriptor and a C file pointer, SUNDIALS provides two utility functions for creating a FILE \* and destroying it. These functions are defined in the module fsundials\_futils\_mod.

```
Call fp = FSUNDIALSFileOpen(filename, mode)

Description The function allocates a FILE * by calling the C function fopen.

Arguments filename (character(kind=C_CHAR, len=*)) - the path to the file to open mode (character(kind=C_CHAR, len=*)) - the mode string given to fopen It should begin with one of the following characters:

"r" - open text file for reading

"r+" - open text file for reading and writing

"w" - truncate text file to zero length or create it for writing

"w+" - open text file for reading or writing, create it if it does not exist

"a" - open for appending, see documentation of "fopen" for your system/compiler
```

Return value This returns a type (C\_PTR) which is a FILE\* in C. If it is NULL, then there was an error opening the file.

for your system/compiler

"a+" - open for reading and appending, see documentation for "fopen"

#### FSUNDIALSFileClose

Call call FSUNDIALSFileClose(fp)

Description The function deallocates a FILE\* by calling the C function fclose.

Arguments fp (type(C\_PTR)) - the file pointer (type FILE\* in C)

Return value None

#### 7.1.4 Important notes on portability

The SUNDIALS Fortran 2003 interface *should* be compatible with any compiler supporting the Fortran 2003 ISO standard. However, it has only been tested and confirmed to be working with GNU Fortran 4.9+ and Intel Fortran 18.0.1+.

Upon compilation of SUNDIALS, Fortran module (.mod) files are generated for each Fortran 2003 interface. These files are highly compiler specific, and thus it is almost always necessary to compile a consuming application with the same compiler used to generate the modules.

## Chapter 8

# CVODES Features for GPU Accelerated Computing

This chapter is concerned with using GPU-acceleration and CVODES for the solution of IVPs, forward sensitivity analysis, and adjoint sensitivity analysis.

#### 8.1 SUNDIALS GPU Programming Model

In this section, we introduce the SUNDIALS GPU programming model and highlight SUNDIALS GPU features. The model leverages the fact that all of the SUNDIALS packages interact with simulation data either through the shared vector, matrix, and solver APIs (see §9, §10, §11, and §12) or through user-supplied callback functions. Thus, under the model, the overall structure of the user's calling program, and the way users interact with the SUNDIALS packages is similar to using SUNDIALS in CPU-only environments.

Within the SUNDIALS GPU programming model, all control logic executes on the CPU, and all simulation data resides wherever the vector or matrix object dictates as long as SUNDIALS is in control of the program. That is, SUNDIALS will not migrate data (explicitly) from one memory space to another. Except in the most advanced use cases, it is safe to assume that data is kept resident in the GPU-device memory space. The consequence of this is that, when control is passed from the user's calling program to SUNDIALS, simulation data in vector or matrix objects must be up-to-date in the device memory space. Similarly, when control is passed from SUNDIALS to the user's calling program, the user should assume that any simulation data in vector and matrix objects are up-to-date in the device memory space. To put it succinctly, it is the responsibility of the user's calling program to manage data coherency between the CPU and GPU-device memory spaces unless unified virtual memory (UVM), also known as managed memory, is being utilized. Typically, the GPU-enabled SUNDIALS modules provide functions to copy data from the host to the device and vice-versa as well as support for unmanaged memory or UVM. In practical terms, the way SUNDIALS handles distinct host and device memory spaces means that users need to ensure that the user-supplied functions, e.g. the right-hand side function, only operate on simulation data in the device memory space otherwise extra memory transfers will be required and performance will be poor. The exception to this rule is if some form of hybrid data partitioning (achievable with the NVECTOR\_MANYVECTOR §9.15) is utilized.

SUNDIALS provides many native shared features and modules that are GPU-enabled. Currently, these are primarily limited to the NVIDIA CUDA platform [5], although support for more GPU computing platforms such as AMD ROCm/HIP [1] and Intel oneAPI [2], is an area of active development. Table 8.1 summarizes the shared SUNDIALS modules that are GPU-enabled, what GPU programming environments they support, and what class of memory they support (unmanaged or UVM). Users may also supply their own GPU-enabled N\_Vector, SUNMatrix, SUNLinearSolver, or SUNNonlinearSolver implementation, and the capabilties will be leveraged since SUNDIALS operates on data through these APIs.

In addition, SUNDIALS provides the SUNMemoryHelper API §13.1 to support applications which implement their own memory management or memory pooling.

Table 8.1: List of SUNDIALS GPU Enabled Modules. Note that support for ROCm/HIP and oneAPI are currently untested, and implicit UVM (i.e. malloc returning UVM) is not accounted for. A The † symbol indicates that the module inherits support from the NVECTOR module used.

| Module                                | CUDA     | ROCm/HIP | oneAPI   | Unmanaged memory | UVM      |
|---------------------------------------|----------|----------|----------|------------------|----------|
| NVECTOR_CUDA (§9.9)                   | <b>√</b> |          |          | <b>√</b>         | <b>√</b> |
| NVECTOR_RAJA (§9.11)                  | <b>√</b> |          |          | <b>  √</b>       | <b>√</b> |
| NVECTOR_OPENMPDEV (§9.13)             | <b>V</b> | <b>√</b> | <b> </b> | <b>  √</b>       |          |
| SUNMATRIX_CUSPARSE (§10.7)            | <b>√</b> |          |          | <b>√</b>         | <b>√</b> |
| SUNLINSOL_CUSOLVERSP_BATCHQR (§11.12) | <b>√</b> |          |          | ✓                | <b>√</b> |
| SUNLINSOL_SPGMR ( $\S11.14$ )         | †        | †        | †        | †                | †        |
| SUNLINSOL_SPFGMR (§11.15)             | †        | †        | †        | †                | †        |
| SUNLINSOL_SPTFQMR (§11.17)            | †        | †        | †        | †                | †        |
| SUNLINSOL_SPBCGS (§11.16)             | †        | †        | †        | †                | †        |
| SUNLINSOL_PCG (§11.18)                | †        | †        | †        | †                | †        |
| SUNNONLINSOL_NEWTON (§12.3)           | †        | †        | †        | †                | †        |
| SUNNONLINSOL_FIXEDPOINT (§12.4)       | †        | †        | †        | †                | †        |

### 8.2 Steps for Using GPU Accelerated SUNDIALS

For any SUNDIALS package, the generalized steps a user needs to take to use GPU accelerated SUNDIALS are:

- 1. Utilize a GPU-enabled NVECTOR implementation. Initial data can be loaded on the host, but must be in the device memory space prior to handing control to SUNDIALS.
- 2. Utilize a GPU-enabled SUNLINSOL linear solver (if necessary).
- 3. Utilize a GPU-enabled SUNMATRIX implementation (if using a matrix-based linear solver).
- 4. Utilize a GPU-enabled SUNNONLINSOL nonlinear solver (if necessary).
- 5. Write user-supplied functions so that they use data only in the device memory space (again, unless an atypical data partitioning is used). A few examples of these functions are the right-hand side evaluation function, the Jacobian evaluation function, or the preconditioner evaluation function. In the context of CUDA and the right-hand side function, one way a user might ensure data is accessed on the device is, for example, calling a CUDA kernel, which does all of the computation, from a CPU function which simply extracts the underlying device data array from the NVECTOR object that is passed from SUNDIALS to the user-supplied function.

Users should refer to Table 8.1 for a list of GPU-enabled native SUNDIALS modules.

### Chapter 9

# Description of the NVECTOR module

The SUNDIALS solvers are written in a data-independent manner. They all operate on generic vectors (of type N\_Vector) through a set of operations defined by the particular NVECTOR implementation. Users can provide their own specific implementation of the NVECTOR module, or use one of the implementations provided with SUNDIALS. The generic NVECTOR is described below and the implementations provided with SUNDIALS are described in the following sections.

#### 9.1 The NVECTOR API

The generic NVECTOR API can be broken down into groups of functions: the core vector operations, the fused vector operations, the vector array operations, the local reduction operations, the exchange operations, and finally some utility functions. All but the last group are defined by a particular NVECTOR implementation. The utility functions are defined by the generic NVECTOR itself.

#### 9.1.1 NVECTOR core functions

#### N\_VGetVectorID

Call id = N\_VGetVectorID(w);

Description Returns the vector type identifier for the vector w. It is used to determine the vector

implementation type (e.g. serial, parallel,...) from the abstract N\_Vector interface.

Arguments w (N\_Vector) a NVECTOR object

Return value This function returns an N-Vector\_ID. Possible values are given in Table 9.1.

F2003 Name FN\_VGetVectorID

 $N_{VClone}$ 

Call v = N\_VClone(w);

Description Creates a new N\_Vector of the same type as an existing vector w and sets the ops field.

It does not copy the vector, but rather allocates storage for the new vector.

Arguments w (N\_Vector) a NVECTOR object

Return value This function returns an N\_Vector object. If an error occurs, then this routine will

return NULL.

F2003 Name FN\_VClone

#### $N_{V}$ CloneEmpty

Call v = N\_VCloneEmpty(w);

Description Creates a new N\_Vector of the same type as an existing vector w and sets the ops field.

It does not allocate storage for data.

Arguments w (N\_Vector) a NVECTOR object

Return value This function returns an N\_Vector object. If an error occurs, then this routine will

return NULL.

F2003 Name FN\_VCloneEmpty

#### N\_VDestroy

Call N\_VDestroy(v);

Description Destroys the N\_Vector v and frees memory allocated for its internal data.

Arguments v (N\_Vector) a NVECTOR object to destroy

Return value None

F2003 Name FN\_VDestroy

#### N\_VSpace

Call N\_VSpace(v, &lrw, &liw);

Description Returns storage requirements for one N\_Vector. 1rw contains the number of realtype

words and liw contains the number of integer words, This function is advisory only, for use in determining a user's total space requirements; it could be a dummy function in

a user-supplied NVECTOR module if that information is not of interest.

Arguments v (N\_Vector) a NVECTOR object

lrw (sunindextype\*) out parameter containing the number of realtype words

liw (sunindextype\*) out parameter containing the number of integer words

Return value None

 $F2003\ Name\ FN_VSpace$ 

F2003 Call integer(c\_long) :: lrw(1), liw(1)

call FN\_VSpace\_Serial(v, lrw, liw)

#### $N_{-}VGetArrayPointer$

Call vdata = N\_VGetArrayPointer(v);

Description Returns a pointer to a realtype array from the N\_Vector v. Note that this assumes

that the internal data in  $N\_Vector$  is a contiguous array of realtype and is accessible

from the CPU.

This routine is only used in the solver-specific interfaces to the dense and banded (serial) linear solvers, the sparse linear solvers (serial and threaded), and in the interfaces to the banded (serial) and band-block-diagonal (parallel) preconditioner modules provided

with SUNDIALS.

Arguments v (N\_Vector) a NVECTOR object

Return value realtype\*

F2003 Name FN\_VGetArrayPointer

#### N\_VGetDeviceArrayPointer

Call vdata = N\_VGetDeviceArrayPointer(v);

Description Returns a device pointer to a realtype array from the N\_Vector v. Note that this

assumes that the internal data in  ${\tt N\_Vector}$  is a contiguous array of  ${\tt realtype}$  and is

accessible from the device (e.g., GPU).

This operation is *optional* except when using the GPU-enabled direct linear solvers.

Arguments v (N\_Vector) a NVECTOR object

Return value realtype\*

Notes Currently, only the GPU-enabled SUNDIALS vectors provide this operation. All other

SUNDIALS vectors will return NULL.

F2003 Name FN\_VGetDeviceArrayPointer

#### N\_VSetArrayPointer

Call N\_VSetArrayPointer(vdata, v);

Description Overwrites the pointer to the data in an N\_Vector with a given realtype\*. Note that

this assumes that the internal data in  $N_{-}$ Vector is a contiguous array of realtype. This routine is only used in the interfaces to the dense (serial) linear solver, hence need not

exist in a user-supplied NVECTOR module for a parallel environment.

Arguments v (N\_Vector) a NVECTOR object

Return value None

F2003 Name FN\_VSetArrayPointer

#### N\_VGetCommunicator

Call N\_VGetCommunicator(v);

Description Returns a pointer to the MPI\_Comm object associated with the vector (if applicable). For

MPI-unaware vector implementations, this should return NULL.

Arguments v (N\_Vector) a NVECTOR object

Return value A void \* pointer to the MPI\_Comm object if the vector is MPI-aware, otherwise NULL.

 $F2003 \; \mathrm{Name} \; \; \mathtt{FN\_VGetCommunicator}$ 

#### N\_VGetLength

Call N\_VGetLength(v);

Description Returns the global length (number of 'active' entries) in the NVECTOR v. This value

should be cumulative across all processes if the vector is used in a parallel environment. If v contains additional storage, e.g., for parallel communication, those entries should

not be included.

Arguments v (N\_Vector) a NVECTOR object

Return value sunindextype

F2003 Name FN\_VGetLength

#### $N_VLinearSum$

Call N\_VLinearSum(a, x, b, y, z);

Description Performs the operation z = ax + by, where a and b are realtype scalars and x and y

are of type N\_Vector:  $z_i = ax_i + by_i$ ,  $i = 0, \ldots, n-1$ .

Arguments a (realtype) constant that scales x

x (N\_Vector) a NVECTOR object

b (realtype) constant that scales y

y (N\_Vector) a NVECTOR object

z (N\_Vector) a NVECTOR object containing the result

Return value The output vector z can be the same as either of the input vectors (x or y).

 $F2003 \; Name \; FN_VLinearSum$ 

#### N\_VConst

Call N\_VConst(c, z);

Description Sets all components of the N\_Vector z to realtype c:  $z_i = c, i = 0, \dots, n-1$ .

Arguments c (realtype) constant to set all components of z to

z (N\_Vector) a NVECTOR object containing the result

Return value None

F2003 Name FN\_VConst

#### N\_VProd

Call N\_VProd(x, y, z);

Description Sets the N\_Vector z to be the component-wise product of the N\_Vector inputs x and y:

 $z_i = x_i y_i, i = 0, \dots, n - 1.$ 

Arguments x (N\_Vector) a NVECTOR object

y (N\_Vector) a NVECTOR object

z (N\_Vector) a NVECTOR object containing the result

Return value None

F2003 Name FN\_VProd

#### N\_VDiv

Call N\_VDiv(x, y, z);

Description Sets the N\_Vector z to be the component-wise ratio of the N\_Vector inputs x and y:

 $z_i = x_i/y_i, i = 0, \dots, n-1$ . The  $y_i$  may not be tested for 0 values. It should only be

called with a y that is guaranteed to have all nonzero components.

Arguments x (N\_Vector) a NVECTOR object

y (N\_Vector) a NVECTOR object

z (N\_Vector) a NVECTOR object containing the result

Return value None

F2003 Name FN\_VDiv

#### $N_{-}VScale$

Call N\_VScale(c, x, z);

Description Scales the N\_Vector x by the realtype scalar c and returns the result in z:  $z_i = cx_i$ ,  $i = cx_i$ 

 $0, \ldots, n-1.$ 

Arguments c (realtype) constant that scales the vector x

x (N\_Vector) a NVECTOR object

z (N\_Vector) a NVECTOR object containing the result

Return value None

F2003 Name FN\_VScale

#### $N_{VAbs}$

Call N\_VAbs(x, z);

Description Sets the components of the N\_Vector z to be the absolute values of the components of

the N\_Vector x:  $z_i = |x_i|, i = 0, ..., n-1$ .

Arguments x (N\_Vector) a NVECTOR object

z (N\_Vector) a NVECTOR object containing the result

Return value None F2003 Name FN\_VAbs

#### N\_VInv

Call N\_VInv(x, z);

Description Sets the components of the N\_Vector z to be the inverses of the components of the

N\_Vector x:  $z_i = 1.0/x_i$ , i = 0, ..., n-1. This routine may not check for division by 0. It should be called only with an x which is guaranteed to have all nonzero components.

Arguments x (N\_Vector) a NVECTOR object to

z (N\_Vector) a NVECTOR object containing the result

Return value None F2003 Name FN\_VInv

#### N\_VAddConst

Call N\_VAddConst(x, b, z);

Description Adds the realtype scalar b to all components of x and returns the result in the N\_Vector

 $z: z_i = x_i + b, i = 0, \dots, n-1.$ 

Arguments x (N\_Vector) a NVECTOR object

b (realtype) constant added to all components of  $\boldsymbol{x}$ 

z (N\_Vector) a NVECTOR object containing the result

Return value None

 $F2003\ Name\ FN_VAddConst$ 

#### N\_VDotProd

Call  $d = N_VDotProd(x, y);$ 

Description Returns the value of the ordinary dot product of x and y:  $d = \sum_{i=0}^{n-1} x_i y_i$ .

Arguments x (N\_Vector) a NVECTOR object with y

y (N\_Vector) a NVECTOR object with x

Return value realtype

 $F2003 \; Name \; FN_VDotProd$ 

#### N\_VMaxNorm

Description Returns the maximum norm of the N-Vector x:  $m = \max_i |x_i|$ .

Arguments x (N\_Vector) a NVECTOR object

Return value realtype

F2003 Name FN\_VMaxNorm

#### N\_VWrmsNorm

Call m = N\_VWrmsNorm(x, w)

Description Returns the weighted root-mean-square norm of the N\_Vector x with realtype weight

vector w:  $m = \sqrt{\left(\sum_{i=0}^{n-1} (x_i w_i)^2\right)/n}$ .

Arguments x (N\_Vector) a NVECTOR object

w (N\_Vector) a NVECTOR object containing weights

Return value realtype

F2003 Name FN\_VWrmsNorm

#### N\_VWrmsNormMask

Description Returns the weighted root mean square norm of the N\_Vector x with realtype weight

vector  $\mathbf{w}$  built using only the elements of  $\mathbf{x}$  corresponding to positive elements of the

N\_Vector id:  $m = \sqrt{\left(\sum_{i=0}^{n-1} (x_i w_i H(id_i))^2\right)/n}$ , where  $H(\alpha) = \begin{cases} 1 & \alpha > 0 \\ 0 & \alpha \leq 0 \end{cases}$ 

Arguments x (N\_Vector) a NVECTOR object

w (N\_Vector) a NVECTOR object containing weights

id (N\_Vector) mask vector

Return value realtype

F2003 Name FN\_VWrmsNormMask

#### N\_VMin

Call  $m = N_{VMin}(x);$ 

Description Returns the smallest element of the N\_Vector x:  $m = \min_i x_i$ .

Arguments x (N\_Vector) a NVECTOR object

Return value realtype

F2003 Name FN\_VMin

#### N\_VWL2Norm

Call  $m = N_VWL2Norm(x, w);$ 

Description Returns the weighted Euclidean  $\ell_2$  norm of the N\_Vector x with realtype weight vector

 $\text{w: } m = \sqrt{\sum_{i=0}^{n-1} (x_i w_i)^2}.$ 

Arguments x (N\_Vector) a NVECTOR object

w (N\_Vector) a NVECTOR object containing weights

Return value realtype F2003 Name FN\_VWL2Norm

#### N\_VL1Norm

Call m = N\_VL1Norm(x);

Description Returns the  $\ell_1$  norm of the N\_Vector x:  $m = \sum_{i=0}^{n-1} |x_i|$ . Arguments x (N\_Vector) a NVECTOR object to obtain the norm of

Return value realtype F2003 Name FN\_VL1Norm

#### N\_VCompare

Call N\_VCompare(c, x, z);

Description Compares the components of the N\_Vector x to the realtype scalar c and returns an

N-Vector z such that:  $z_i = 1.0$  if  $|x_i| \ge c$  and  $z_i = 0.0$  otherwise.

Arguments c (realtype) constant that each component of x is compared to

x (N\_Vector) a NVECTOR object

z (N\_Vector) a NVECTOR object containing the result

Return value None

F2003 Name FN\_VCompare

#### N\_VInvTest

Call t = N\_VInvTest(x, z);

Description Sets the components of the N\_Vector z to be the inverses of the components of the

N-Vector x, with prior testing for zero values:  $z_i = 1.0/x_i$ , i = 0, ..., n-1.

Arguments x (N\_Vector) a NVECTOR object

z (N\_Vector) an output NVECTOR object

Return value Returns a booleantype with value SUNTRUE if all components of x are nonzero (success-

ful inversion) and returns SUNFALSE otherwise.

 $F2003 \ Name \ FN_VInvTest$ 

#### N\_VConstrMask

Call t = N\_VConstrMask(c, x, m);

Description Performs the following constraint tests:  $x_i > 0$  if  $c_i = 2$ ,  $x_i \geq 0$  if  $c_i = 1$ ,  $x_i \leq 0$  if

 $c_i = -1$ ,  $x_i < 0$  if  $c_i = -2$ . There is no constraint on  $x_i$  if  $c_i = 0$ . This routine returns a boolean assigned to SUNFALSE if any element failed the constraint test and assigned to SUNTRUE if all passed. It also sets a mask vector  $\mathbf{m}$ , with elements equal to 1.0 where the constraint test failed, and 0.0 where the test passed. This routine is used only for constraint checking.

Arguments c (realtype) scalar constraint value

x (N\_Vector) a NVECTOR object
m (N\_Vector) output mask vector

Return value Returns a booleantype with value SUNFALSE if any element failed the constraint test, and SUNTRUE if all passed.

F2003 Name FN\_VConstrMask

#### N\_VMinQuotient

Call ming = N\_VMinQuotient(num, denom);

Description  $\,\,\,\,\,\,$  This routine returns the minimum of the quotients obtained by term-wise dividing  $\,\,\,$  num\_i

by denom<sub>i</sub>. A zero element in denom will be skipped. If no such quotients are found, then the large value BIG\_REAL (defined in the header file sundials\_types.h) is returned.

Arguments num (N\_Vector) a NVECTOR object used as the numerator

denom (N\_Vector) a NVECTOR object used as the denominator

Return value realtype

F2003 Name FN\_VMinQuotient

#### 9.1.2 NVECTOR fused functions

Fused and vector array operations are intended to increase data reuse, reduce parallel communication on distributed memory systems, and lower the number of kernel launches on systems with accelerators. If a particular NVECTOR implementation defines a fused or vector array operation as NULL, the generic NVECTOR module will automatically call standard vector operations as necessary to complete the desired operation. In all SUNDIALS-provided NVECTOR implementations, all fused and vector array operations are disabled by default. However, these implementations provide additional user-callable functions to enable/disable any or all of the fused and vector array operations. See the following sections for the implementation specific functions to enable/disable operations.

#### N\_VLinearCombination

Call ier = N\_VLinearCombination(nv, c, X, z);

Description This routine computes the linear combination of  $n_v$  vectors with n elements:

$$z_i = \sum_{j=0}^{n_v-1} c_j x_{j,i}, \quad i = 0, \dots, n-1,$$

where c is an array of  $n_v$  scalars, X is an array of  $n_v$  vectors, and z is the output vector.

Arguments nv (int) the number of vectors in the linear combination

c (realtype\*) an array of  $n_v$  scalars used to scale the corresponding vector in X

X (N\_Vector\*) an array of  $n_v$  NVECTOR objects to be scaled and combined

z (N\_Vector) a NVECTOR object containing the result

Return value Returns an int with value 0 for success and a non-zero value otherwise.

Notes If the output vector z is one of the vectors in X, then it must be the first vector in the

vector array.

 $F2003\ Name\ FN\_VLinearCombination$ 

F2003 Call real(c\_double) :: c(nv) type(c\_ptr), target :: X(nv) type(N\_Vector), pointer :: z

ierr = FN\_VLinearCombination(nv, c, X, z)

#### N\_VScaleAddMulti

Call ier = N\_VScaleAddMulti(nv, c, x, Y, Z);

Description This routine scales and adds one vector to  $n_v$  vectors with n elements:

$$z_{i,i} = c_i x_i + y_{i,i}, \quad j = 0, \dots, n_v - 1 \quad i = 0, \dots, n - 1,$$

where c is an array of  $n_v$  scalars, x is the vector to be scaled and added to each vector in the vector array of  $n_v$  vectors Y, and Z is a vector array of  $n_v$  output vectors.

Arguments nv (int) the number of scalars and vectors in c, Y, and Z

- c (realtype\*) an array of  $n_v$  scalars
- x (N\_Vector) a NVECTOR object to be scaled and added to each vector in Y
- Y (N\_Vector\*) an array of  $n_v$  NVECTOR objects where each vector j will have the vector x scaled by c\_j added to it
- Z (N\_Vector) an output array of  $n_v$  NVECTOR objects

Return value Returns an int with value 0 for success and a non-zero value otherwise.

 $F2003 \; \mathrm{Name} \; \; \mathsf{FN\_VScaleAddMulti}$ 

```
F2003 Call real(c_double) :: c(nv)
type(c_ptr), target :: Y(nv), Z(nv)
type(N_Vector), pointer :: x
ierr = FN_VScaleAddMulti(nv, c, x, Y, Z)
```

#### N\_VDotProdMulti

Call ier = N\_VDotProdMulti(nv, x, Y, d);

Description This routine computes the dot product of a vector with  $n_v$  other vectors:

$$d_j = \sum_{i=0}^{n-1} x_i y_{j,i}, \quad j = 0, \dots, n_v - 1,$$

where d is an array of  $n_v$  scalars containing the dot products of the vector x with each of the  $n_v$  vectors in the vector array Y.

Arguments nv (int) the number of vectors in Y

- $x \pmod{N_{\text{-}}}$  a NVECTOR object to be used in a dot product with each of the vectors in Y
- Y (N\_Vector\*) an array of  $n_v$  NVECTOR objects to use in a dot product with x
- d (realtype\*) an output array of  $n_v$  dot products

Return value Returns an int with value 0 for success and a non-zero value otherwise.

F2003 Name FN\_VDotProdMulti

```
F2003 Call real(c_double) :: d(nv)
type(c_ptr), target :: Y(nv)
type(N_Vector), pointer :: x
ierr = FN_VDotProdMulti(nv, x, Y, d)
```

#### 9.1.3 NVECTOR vector array functions

#### N\_VLinearSumVectorArray

Call ier = N\_VLinearSumVectorArray(nv, a, X, b, Y, Z);

Description This routine computes the linear sum of two vector arrays containing  $n_v$  vectors of n elements:

$$z_{i,i} = ax_{i,i} + by_{i,i}, \quad i = 0, \dots, n-1 \quad j = 0, \dots, n_v - 1,$$

where a and b are scalars and X, Y, and Z are arrays of  $n_v$  vectors.

Arguments nv (int) the number of vectors in the vector arrays

a (realtype) constant to scale each vector in X by

X (N\_Vector\*) an array of  $n_v$  NVECTOR objects

Y (N\_Vector\*) an array of  $n_v$  NVECTOR objects

Z (N\_Vector\*) an output array of  $n_v$  NVECTOR objects

Return value Returns an int with value 0 for success and a non-zero value otherwise.

F2003 Name FN\_VLinearSumVectorArray

#### N\_VScaleVectorArray

Call ier = N\_VScaleVectorArray(nv, c, X, Z);

Description This routine scales each vector of n elements in a vector array of  $n_v$  vectors by a potentially different constant:

$$z_{i,i} = c_i x_{i,i}, \quad i = 0, \dots, n-1 \quad j = 0, \dots, n_v - 1,$$

where c is an array of  $n_v$  scalars and X and Z are arrays of  $n_v$  vectors.

Arguments nv (int) the number of vectors in the vector arrays

c (realtype) constant to scale each vector in X by

X (N\_Vector\*) an array of  $n_v$  NVECTOR objects

Z (N\_Vector\*) an output array of  $n_v$  NVECTOR objects

Return value Returns an int with value 0 for success and a non-zero value otherwise.

F2003 Name FN\_VScaleVectorArray

#### $N_VConstVectorArray$

Call ier = N\_VConstVectorArray(nv, c, X);

Description This routine sets each element in a vector of n elements in a vector array of  $n_v$  vectors to the same value:

$$z_{j,i} = c, \quad i = 0, \dots, n-1 \quad j = 0, \dots, n_v - 1,$$

where c is a scalar and X is an array of  $n_v$  vectors.

Arguments nv (int) the number of vectors in X

c (realtype) constant to set every element in every vector of X to

X (N\_Vector\*) an array of  $n_v$  NVECTOR objects

Return value Returns an int with value 0 for success and a non-zero value otherwise.

F2003 Name FN\_VConstVectorArray

#### N\_VWrmsNormVectorArray

Call ier = N\_VWrmsNormVectorArray(nv, X, W, m);

Description This routine computes the weighted root mean square norm of  $n_v$  vectors with n elements:

$$m_j = \left(\frac{1}{n}\sum_{i=0}^{n-1} (x_{j,i}w_{j,i})^2\right)^{1/2}, \quad j = 0, \dots, n_v - 1,$$

where m contains the  $n_v$  norms of the vectors in the vector array X with corresponding weight vectors W.

Arguments nv (int) the number of vectors in the vector arrays

X (N\_Vector\*) an array of  $n_v$  NVECTOR objects

W (N\_Vector\*) an array of  $n_v$  NVECTOR objects

m (realtype\*) an output array of  $n_v$  norms

Return value Returns an int with value 0 for success and a non-zero value otherwise.

F2003 Name FN\_VWrmsNormVectorArray

#### N\_VWrmsNormMaskVectorArray

Call ier = N\_VWrmsNormMaskVectorArray(nv, X, W, id, m);

Description This routine computes the masked weighted root mean square norm of  $n_v$  vectors with n elements:

$$m_j = \left(\frac{1}{n}\sum_{i=0}^{n-1} (x_{j,i}w_{j,i}H(id_i))^2\right)^{1/2}, \quad j = 0, \dots, n_v - 1,$$

 $H(id_i) = 1$  for  $id_i > 0$  and is zero otherwise, m contains the  $n_v$  norms of the vectors in the vector array X with corresponding weight vectors W and mask vector id.

Arguments nv (int) the number of vectors in the vector arrays

X (N\_Vector\*) an array of  $n_v$  NVECTOR objects

W (N\_Vector\*) an array of  $n_v$  NVECTOR objects

id (N\_Vector) the mask vector

m (realtype\*) an output array of  $n_v$  norms

Return value Returns an int with value 0 for success and a non-zero value otherwise.

 $F2003 \text{ Name } FN_{VWrmsNormMaskVectorArray}$ 

#### N\_VScaleAddMultiVectorArray

Call ier = N\_VScaleAddMultiVectorArray(nv, ns, c, X, YY, ZZ);

Description This routine scales and adds a vector in a vector array of  $n_v$  vectors to the corresponding vector in  $n_s$  vector arrays:

$$z_{k,j,i} = c_k x_{j,i} + y_{k,j,i}, \quad i = 0, \dots, n-1 \quad j = 0, \dots, nv-1, \quad k = 0, \dots, ns-1$$

where c is an array of  $n_s$  scalars, X is a vector array of  $n_v$  vectors to be scaled and added to the corresponding vector in each of the  $n_s$  vector arrays in the array of vector arrays YY and stored in the output array of vector arrays ZZ.

Arguments nv (int) the number of vectors in the vector arrays

ns (int) the number of scalars in c and vector arrays in YY and ZZ

c (realtype\*) an array of  $n_s$  scalars

X (N\_Vector\*) an array of  $n_v$  NVECTOR objects

YY (N\_Vector\*\*) an array of  $n_s$  NVECTOR arrays

ZZ (N\_Vector\*\*) an output array of  $n_s$  NVECTOR arrays

Return value Returns an int with value 0 for success and a non-zero value otherwise.

#### $\mid$ N\_VLinearCombinationVectorArray

Call ier = N\_VLinearCombinationVectorArray(nv, ns, c, XX, Z);

Description This routine computes the linear combination of  $n_s$  vector arrays containing  $n_v$  vectors with n elements:

$$z_{j,i} = \sum_{k=0}^{n_s-1} c_k x_{k,j,i}, \quad i = 0, \dots, n-1 \quad j = 0, \dots, n_v - 1,$$

where c is an array of  $n_s$  scalars (type realtype\*), XX (type N\_Vector\*\*) is an array of  $n_s$  vector arrays each containing  $n_v$  vectors to be summed into the output vector array of  $n_v$  vectors Z (type N\_Vector\*). If the output vector array Z is one of the vector arrays in XX, then it must be the first vector array in XX.

Arguments nv (int) the number of vectors in the vector arrays

ns (int) the number of scalars in c and vector arrays in YY and ZZ

c (realtype\*) an array of  $n_s$  scalars

XX (N\_Vector\*\*) an array of  $n_s$  NVECTOR arrays

Z (N\_Vector\*) an output array NVECTOR objects

Return value Returns an int with value 0 for success and a non-zero value otherwise.

#### 9.1.4 NVECTOR local reduction functions

Local reduction operations are intended to reduce parallel communication on distributed memory systems, particularly when NVECTOR objects are combined together within a

NVECTOR\_MPIMANYVECTOR object (see Section 9.16). If a particular NVECTOR implementation defines a local reduction operation as NULL, the NVECTOR\_MPIMANYVECTOR module will automatically call standard vector reduction operations as necessary to complete the desired operation. All SUNDIALS-provided NVECTOR implementations include these local reduction operations, which may be used as templates for user-defined NVECTOR implementations.

#### N\_VDotProdLocal

Call d = N\_VDotProdLocal(x, y);

Description This routine computes the MPI task-local portion of the ordinary dot product of x and y:

$$d = \sum_{i=0}^{n_{local}-1} x_i y_i,$$

where  $n_{local}$  corresponds to the number of components in the vector on this MPI task (or  $n_{local} = n$  for MPI-unaware applications).

Arguments x (N\_Vector) a NVECTOR object

y (N\_Vector) a NVECTOR object

Return value realtype

 $F2003\ Name\ FN\_VDotProdLocal$ 

#### N\_VMaxNormLocal

Description This routine computes the MPI task-local portion of the maximum norm of the N\_Vector

x:

$$m = \max_{0 \le i < n_{local}} |x_i|,$$

where  $n_{local}$  corresponds to the number of components in the vector on this MPI task (or  $n_{local} = n$  for MPI-unaware applications).

Arguments x (N\_Vector) a NVECTOR object

Return value realtype

F2003 Name FN\_VMaxNormLocal

#### N\_VMinLocal

Call m = N\_VMinLocal(x);

 $Description \quad This \ routine \ computes \ the \ smallest \ element \ of \ the \ MPI \ task-local \ portion \ of \ the \ \texttt{N\_Vector}$ 

x:

$$m = \min_{0 \le i \le n_{local}} x_i,$$

where  $n_{local}$  corresponds to the number of components in the vector on this MPI task (or  $n_{local} = n$  for MPI-unaware applications).

Arguments x (N\_Vector) a NVECTOR object

Return value realtype F2003 Name FN\_VMinLocal

#### N\_VL1NormLocal

Call n = N\_VL1NormLocal(x);

Description This routine computes the MPI task-local portion of the  $\ell_1$  norm of the N\_Vector x:

$$n = \sum_{i=0}^{n_{local}-1} |x_i|,$$

where  $n_{local}$  corresponds to the number of components in the vector on this MPI task (or  $n_{local} = n$  for MPI-unaware applications).

Arguments x (N\_Vector) a NVECTOR object

Return value realtype

F2003 Name FN\_VL1NormLocal

#### N\_VWSqrSumLocal

Call s = N\_VWSqrSumLocal(x,w);

Description This routine computes the MPI task-local portion of the weighted squared sum of the  $N_{\text{-}}$ Vector x with weight vector w:

$$s = \sum_{i=0}^{n_{local}-1} (x_i w_i)^2,$$

where  $n_{local}$  corresponds to the number of components in the vector on this MPI task (or  $n_{local} = n$  for MPI-unaware applications).

Arguments x (N\_Vector) a NVECTOR object

w (N\_Vector) a NVECTOR object containing weights

Return value realtype

F2003 Name FN\_VWSqrSumLocal

#### N\_VWSqrSumMaskLocal

Call s = N\_VWSqrSumMaskLocal(x,w,id);

Description This routine computes the MPI task-local portion of the weighted squared sum of the N\_Vector x with weight vector w built using only the elements of x corresponding to positive elements of the N\_Vector id:

$$m = \sum_{i=0}^{n_{local}-1} (x_i w_i H(id_i))^2, \text{ where } H(\alpha) = \begin{cases} 1 & \alpha > 0 \\ 0 & \alpha \le 0 \end{cases}$$

and  $n_{local}$  corresponds to the number of components in the vector on this MPI task (or  $n_{local} = n$  for MPI-unaware applications).

Arguments x (N\_Vector) a NVECTOR object

w (N\_Vector) a NVECTOR object containing weights id (N\_Vector) a NVECTOR object used as a mask

Return value realtype

 $F2003\ Name\ FN_VWSqrSumMaskLocal$ 

#### N\_VInvTestLocal

Call t = N\_VInvTestLocal(x, z);

Description Sets the MPI task-local components of the N\_Vector z to be the inverses of the components of the N\_Vector x, with prior testing for zero values:

$$z_i = 1.0/x_i, i = 0, \dots, n_{local} - 1,$$

where  $n_{local}$  corresponds to the number of components in the vector on this MPI task (or  $n_{local} = n$  for MPI-unaware applications).

Arguments x (N\_Vector) a NVECTOR object

z (N\_Vector) an output NVECTOR object

Return value Returns a booleantype with the value SUNTRUE if all task-local components of x are nonzero (successful inversion) and with the value SUNFALSE otherwise.

F2003 Name FN\_VInvTestLocal

#### N\_VConstrMaskLocal

Call  $t = N_VConstrMaskLocal(c,x,m);$ 

Description Performs the following constraint tests:

$$x_i > 0$$
 if  $c_i = 2$ ,  
 $x_i \ge 0$  if  $c_i = 1$ ,  
 $x_i \le 0$  if  $c_i = -1$ ,  
 $x_i < 0$  if  $c_i = -2$ , and  
no test if  $c_i = 0$ ,

for all MPI task-local components of the vectors. It sets a mask vector m, with elements equal to 1.0 where the constraint test failed, and 0.0 where the test passed. This routine is used only for constraint checking.

Arguments c (realtype) scalar constraint value

x (N\_Vector) a NVECTOR object m (N\_Vector) output mask vector

Return value Returns a booleantype with the value SUNFALSE if any task-local element failed the

constraint test and the value SUNTRUE if all passed.

F2003 Name FN\_VConstrMaskLocal

### N\_VMinQuotientLocal

Call ming = N\_VMinQuotientLocal(num,denom);

Description This routine returns the minimum of the quotients obtained by term-wise dividing num;

by  $denom_i$ , for all MPI task-local components of the vectors. A zero element in denom will be skipped. If no such quotients are found, then the large value BIG\_REAL (defined

in the header file sundials\_types.h) is returned.

Arguments num (N\_Vector) a NVECTOR object used as the numerator

denom (N\_Vector) a NVECTOR object used as the denominator

Return value realtype

F2003 Name FN\_VMinQuotientLocal

# 9.1.5 NVECTOR exchange operations

The following vector exchange operations are also *optional* and are intended only for use when interfacing with the XBraid library for parallel-in-time integration. In that setting these operations are required but are otherwise unused by SUNDIALS packages and may be set to NULL. For each operation, we give the function signature, a description of the expected behavior, and an example of the function usage.

# N\_VBufSize

Call flag = N\_VBufSize(N\_Vector x, sunindextype \*size);

Description This routine returns the buffer size need to exchange in the data in the vector **x** between

computational nodes.

Arguments x (N\_Vector) a NVECTOR object

size (sunindextype\*) the size of the message buffer

Return value Returns an int with value 0 for success and a non-zero value otherwise.

F2003 Name FN\_VBufSize

# N\_VBufPack

Call flag = N\_VBufPack(N\_Vector x, void \*buf);

Description This routine fills the exchange buffer buf with the vector data in x.

buf (sunindextype\*) the exchange buffer to pack

Return value Returns an int with value 0 for success and a non-zero value otherwise.

 $F2003\ Name\ {\tt FN\_VBufPack}$ 

# N\_VBufUnpack

Call flag = N\_VBufUnpack(N\_Vector x, void \*buf);

Description This routine unpacks the data in the exchange buffer buf into the vector x.

Arguments x (N\_Vector) a NVECTOR object

buf (sunindextype\*) the exchange buffer to unpack

Return value Returns an int with value 0 for success and a non-zero value otherwise.

 $F2003 \; Name \; FN_VBufUnpack$ 

# 9.1.6 NVECTOR utility functions

To aid in the creation of custom NVECTOR modules the generic NVECTOR module provides three utility functions N\_VNewEmpty, N\_VCopyOps and N\_VFreeEmpty. When used in custom NVECTOR constructors and clone routines these functions will ease the introduction of any new optional vector operations to the NVECTOR API by ensuring only required operations need to be set and all operations are copied when cloning a vector.

To aid the use of arrays of NVECTOR objects, the generic NVECTOR module also provides the utility functions N\_VCloneVectorArray, N\_VCloneVectorArrayEmpty, and N\_VDestroyVectorArray.

# N\_VNewEmpty

Call v = N\_VNewEmpty();

Description The function N\_VNewEmpty allocates a new generic NVECTOR object and initializes its

content pointer and the function pointers in the operations structure to NULL.

Arguments None

Return value This function returns an N\_Vector object. If an error occurs when allocating the object,

then this routine will return NULL.

F2003 Name FN\_VNewEmpty

# N\_VCopyOps

Call retval = N\_VCopyOps(w, v);

Description The function N\_VCopyOps copies the function pointers in the ops structure of w into the

ops structure of v.

Arguments w (N\_Vector) the vector to copy operations from

v (N\_Vector) the vector to copy operations to

Return value This returns 0 if successful and a non-zero value if either of the inputs are NULL or the

ops structure of either input is NULL.

F2003 Name FN\_VCopyOps

#### N\_VFreeEmpty

Call N\_VFreeEmpty(v);

Description This routine frees the generic N\_Vector object, under the assumption that any implementation-

specific data that was allocated within the underlying content structure has already been freed. It will additionally test whether the ops pointer is NULL, and, if it is not, it will

free it as well.

Arguments v (N\_Vector)

Return value None

F2003 Name FN\_VFreeEmpty

# N\_VCloneEmptyVectorArray

Call vecarray = N\_VCloneEmptyVectorArray(count, w);

Description Creates an array of count variables of type N\_Vector, each of the same type as the exist-

ing N\_Vector w. It achieves this by calling the implementation-specific N\_VCloneEmpty

operation.

Arguments count (int) the size of the vector array

w (N\_Vector) the vector to clone

Return value Returns an array of count N\_Vector objects if successful, or NULL if an error occurred

while cloning.

# $N_VCloneVectorArray$

Call vecarray = N\_VCloneVectorArray(count, w);

Description Creates an array of count variables of type N\_Vector, each of the same type as the

existing  $N\_Vector$  w. It achieves this by calling the implementation-specific  $N\_VClone$ 

operation.

Arguments count (int) the size of the vector array

w (N\_Vector) the vector to clone

Return value Returns an array of count N\_Vector objects if successful, or NULL if an error occurred

while cloning.

#### N\_VDestroyVectorArray

Call N\_VDestroyVectorArray(count, w);

Description Destroys (frees) an array of variables of type N\_Vector. It depends on the implementation-

specific N\_VDestroy operation.

Arguments vs (N\_Vector\*) the array of vectors to destroy

count (int) the size of the vector array

Return value None

#### N\_VNewVectorArray

Call vecarray = N\_VNewVectorArray(count);

Description Returns an empty N\_Vector array large enough to hold count N\_Vector objects. This

function is primarily meant for users of the Fortran 2003 interface.

Arguments count (int) the size of the vector array

Return value Returns a N\_Vector\* if successful, Returns NULL if an error occurred.

Notes Users of the Fortran 2003 interface to the N\_VManyVector or N\_VMPIManyVector will need

this to create an array to hold the subvectors. Note that this function does restrict the the max number of subvectors usable with the N\_VManyVector and N\_VMPIManyVector to the max size of an int despite the ManyVector implementations accepting a subvector

count larger than this value.

F2003 Name FN\_VNewVectorArray

| Vector ID                   | Vector type                          | ID Value |
|-----------------------------|--------------------------------------|----------|
| SUNDIALS_NVEC_SERIAL        | Serial                               | 0        |
| SUNDIALS_NVEC_PARALLEL      | Distributed memory parallel (MPI)    | 1        |
| SUNDIALS_NVEC_OPENMP        | OpenMP shared memory parallel        | 2        |
| SUNDIALS_NVEC_PTHREADS      | PThreads shared memory parallel      | 3        |
| SUNDIALS_NVEC_PARHYP        | hypre ParHyp parallel vector         | 4        |
| SUNDIALS_NVEC_PETSC         | PETSc parallel vector                | 5        |
| SUNDIALS_NVEC_CUDA          | CUDA vector                          | 6        |
| SUNDIALS_NVEC_HIP           | HIP vector                           | 7        |
| SUNDIALS_NVEC_SYCL          | SYCL vector                          | 8        |
| SUNDIALS_NVEC_RAJA          | RAJA vector                          | 9        |
| SUNDIALS_NVEC_OPENMPDEV     | OpenMP vector with device offloading | 10       |
| SUNDIALS_NVEC_TRILINOS      | Trilinos Tpetra vector               | 11       |
| SUNDIALS_NVEC_MANYVECTOR    | "ManyVector" vector                  | 12       |
| SUNDIALS_NVEC_MPIMANYVECTOR | MPI-enabled "ManyVector" vector      | 13       |
| SUNDIALS_NVEC_MPIPLUSX      | MPI+X vector                         | 14       |
| SUNDIALS_NVEC_CUSTOM        | User-provided custom vector          | 15       |

Table 9.1: Vector Identifications associated with vector kernels supplied with SUNDIALS.

# $N_VGetVecAtIndexVectorArray$

Call v = N\_VGetVecAtIndexVectorArray(vecs, index);

Description Returns the N-Vector object stored in the vector array at the provided index. This

function is primarily meant for users of the Fortran 2003 interface.

Arguments vecs (N\_Vector\*) the array of vectors to index

index (int) the index of the vector to return

Return value Returns the N\_Vector object stored in the vector array at the provided index. Returns

NULL if an error occurred.

F2003 Name FN\_VGetVecAtIndexVectorArray

# N\_VSetVecAtIndexVectorArray

Call N\_VSetVecAtIndexVectorArray(vecs, index, v);

Description Sets the N\_Vector object stored in the vector array at the provided index. This function

is primarily meant for users of the Fortran 2003 interface.

Arguments vecs (N\_Vector\*) the array of vectors to index

index (int) the index of the vector to return

(N\_Vector) the vector to store at the index

Return value None

F2003 Name FN\_VSetVecAtIndexVectorArray

### 9.1.7 NVECTOR identifiers

Each NVECTOR implementation included in SUNDIALS has a unique identifier specified in enumeration and shown in Table 9.1.

# 9.1.8 The generic NVECTOR module implementation

The generic N\_Vector type is a pointer to a structure that has an implementation-dependent *content* field containing the description and actual data of the vector, and an *ops* field pointing to a structure with generic vector operations. The type N\_Vector is defined as

```
typedef struct _generic_N_Vector *N_Vector;
struct _generic_N_Vector {
    void *content;
    struct _generic_N_Vector_Ops *ops;
};
The _generic_N_Vector_Ops structure is essentially a list of pointers to the various actual vector
operations, and is defined as
struct _generic_N_Vector_Ops {
  N_Vector_ID (*nvgetvectorid)(N_Vector);
  N_Vector
               (*nvclone)(N_Vector);
  N_{Vector}
               (*nvcloneempty)(N_Vector);
  void
               (*nvdestroy)(N_Vector);
  void
               (*nvspace)(N_Vector, sunindextype *, sunindextype *);
  realtype*
               (*nvgetarraypointer)(N_Vector);
  realtype*
               (*nvgetdevicearraypointer)(N_Vector);
  void
               (*nvsetarraypointer)(realtype *, N_Vector);
  void*
               (*nvgetcommunicator)(N_Vector);
  sunindextype (*nvgetlength)(N_Vector);
               (*nvlinearsum)(realtype, N_Vector, realtype, N_Vector, N_Vector);
  biov
  void
               (*nvconst)(realtype, N_Vector);
  void
               (*nvprod)(N_Vector, N_Vector, N_Vector);
  void
               (*nvdiv)(N_Vector, N_Vector, N_Vector);
  biov
               (*nvscale)(realtype, N_Vector, N_Vector);
               (*nvabs)(N_Vector, N_Vector);
  biov
  biov
               (*nvinv)(N_Vector, N_Vector);
               (*nvaddconst)(N_Vector, realtype, N_Vector);
  void
  realtype
               (*nvdotprod)(N_Vector, N_Vector);
  realtype
               (*nvmaxnorm)(N_Vector);
               (*nvwrmsnorm)(N_Vector, N_Vector);
  realtype
  realtype
               (*nvwrmsnormmask)(N_Vector, N_Vector, N_Vector);
  realtype
               (*nvmin)(N_Vector);
               (*nvwl2norm)(N_Vector, N_Vector);
  realtype
  realtype
               (*nvl1norm)(N_Vector);
  void
               (*nvcompare)(realtype, N_Vector, N_Vector);
  booleantype
               (*nvinvtest)(N_Vector, N_Vector);
  booleantype
               (*nvconstrmask)(N_Vector, N_Vector, N_Vector);
  realtype
               (*nvminquotient)(N_Vector, N_Vector);
               (*nvlinearcombination)(int, realtype*, N_Vector*, N_Vector);
  int
               (*nvscaleaddmulti)(int, realtype*, N_Vector, N_Vector*, N_Vector*);
  int
               (*nvdotprodmulti)(int, N_Vector, N_Vector*, realtype*);
  int
  int
               (*nvlinearsumvectorarray)(int, realtype, N_Vector*, realtype,
                                          N_Vector*, N_Vector*);
  int
               (*nvscalevectorarray)(int, realtype*, N_Vector*, N_Vector*);
  int
               (*nvconstvectorarray)(int, realtype, N_Vector*);
  int
               (*nvwrmsnomrvectorarray)(int, N_Vector*, N_Vector*, realtype*);
               (*nvwrmsnomrmaskvectorarray)(int, N_Vector*, N_Vector*, N_Vector,
  int
                                             realtype*);
  int
               (*nvscaleaddmultivectorarray)(int, int, realtype*, N_Vector*,
                                              N_Vector**, N_Vector**);
  int
               (*nvlinearcombinationvectorarray)(int, int, realtype*, N_Vector**,
                                                  N_Vector*);
  realtype
               (*nvdotprodlocal)(N_Vector, N_Vector);
```

```
realtype
               (*nvmaxnormlocal)(N_Vector);
               (*nvminlocal)(N_Vector);
  realtype
  realtype
               (*nvl1normlocal)(N_Vector);
  booleantype
               (*nvinvtestlocal)(N_Vector, N_Vector);
  booleantype
               (*nvconstrmasklocal)(N_Vector, N_Vector, N_Vector);
               (*nvminquotientlocal)(N_Vector, N_Vector);
  realtype
  realtype
               (*nvwsqrsumlocal)(N_Vector, N_Vector);
               (*nvwsqrsummasklocal(N_Vector, N_Vector, N_Vector);
  realtype
               (*nvbufsize)(N_Vector, sunindextype *);
  int
  int
               (*nvbufpack)(N_Vector, void*);
  int
               (*nvbufunpack)(N_Vector, void*);
};
```

The generic NVECTOR module defines and implements the vector operations acting on an N\_Vector. These routines are nothing but wrappers for the vector operations defined by a particular NVECTOR implementation, which are accessed through the *ops* field of the N\_Vector structure. To illustrate this point we show below the implementation of a typical vector operation from the generic NVECTOR module, namely N\_VScale, which performs the scaling of a vector x by a scalar c:

```
void N_VScale(realtype c, N_Vector x, N_Vector z)
{
   z->ops->nvscale(c, x, z);
}
```

Section 9.1.1 defines a complete list of all standard vector operations defined by the generic NVECTOR module. Sections 9.1.2, 9.1.3 and 9.1.4 list *optional* fused, vector array and local reduction operations, respectively.

The Fortran 2003 interface provides a bind(C) derived-type for the \_generic\_N\_Vector and the \_generic\_N\_Vector\_Ops structures. Their definition is given below.

```
type, bind(C), public :: N_Vector
type(C_PTR), public :: content
type(C_PTR), public :: ops
end type N_Vector
type, bind(C), public :: N_Vector_Ops
type(C_FUNPTR), public :: nvgetvectorid
type(C_FUNPTR), public :: nvclone
type(C_FUNPTR), public :: nvcloneempty
type(C_FUNPTR), public :: nvdestroy
type(C_FUNPTR), public :: nvspace
type(C_FUNPTR), public :: nvgetarraypointer
type(C_FUNPTR), public :: nvsetarraypointer
type(C_FUNPTR), public :: nvgetcommunicator
type(C_FUNPTR), public :: nvgetlength
type(C_FUNPTR), public :: nvlinearsum
type(C_FUNPTR), public :: nvconst
type(C_FUNPTR), public :: nvprod
type(C_FUNPTR), public :: nvdiv
type(C_FUNPTR), public :: nvscale
type(C_FUNPTR), public :: nvabs
type(C_FUNPTR), public :: nvinv
type(C_FUNPTR), public :: nvaddconst
type(C_FUNPTR), public :: nvdotprod
type(C_FUNPTR), public :: nvmaxnorm
type(C_FUNPTR), public :: nvwrmsnorm
```

```
type(C_FUNPTR), public :: nvwrmsnormmask
type(C_FUNPTR), public :: nvmin
type(C_FUNPTR), public :: nvwl2norm
type(C_FUNPTR), public :: nvl1norm
type(C_FUNPTR), public :: nvcompare
type(C_FUNPTR), public :: nvinvtest
type(C_FUNPTR), public :: nvconstrmask
type(C_FUNPTR), public :: nvminquotient
type(C_FUNPTR), public :: nvlinearcombination
type(C_FUNPTR), public :: nvscaleaddmulti
type(C_FUNPTR), public :: nvdotprodmulti
type(C_FUNPTR), public :: nvlinearsumvectorarray
type(C_FUNPTR), public :: nvscalevectorarray
type(C_FUNPTR), public :: nvconstvectorarray
type(C_FUNPTR), public :: nvwrmsnormvectorarray
type(C_FUNPTR), public :: nvwrmsnormmaskvectorarray
type(C_FUNPTR), public :: nvscaleaddmultivectorarray
type(C_FUNPTR), public :: nvlinearcombinationvectorarray
type(C_FUNPTR), public :: nvdotprodlocal
type(C_FUNPTR), public :: nvmaxnormlocal
type(C_FUNPTR), public :: nvminlocal
type(C_FUNPTR), public :: nvl1normlocal
type(C_FUNPTR), public :: nvinvtestlocal
type(C_FUNPTR), public :: nvconstrmasklocal
type(C_FUNPTR), public :: nvminquotientlocal
type(C_FUNPTR), public :: nvwsqrsumlocal
type(C_FUNPTR), public :: nvwsgrsummasklocal
type(C_FUNPTR), public :: nvbufsize
type(C_FUNPTR), public :: nvbufpack
type(C_FUNPTR), public :: nvbufunpack
end type N_Vector_Ops
```

# 9.1.9 Implementing a custom NVECTOR

A particular implementation of the NVECTOR module must:

- Specify the *content* field of N\_Vector.
- Define and implement the vector operations. Note that the names of these routines should be unique to that implementation in order to permit using more than one NVECTOR module (each with different N\_Vector internal data representations) in the same code.
- Define and implement user-callable constructor and destructor routines to create and free an N\_Vector with the new *content* field and with *ops* pointing to the new vector operations.
- Optionally, define and implement additional user-callable routines acting on the newly defined N\_Vector (e.g., a routine to print the content for debugging purposes).
- Optionally, provide accessor macros as needed for that particular implementation to be used to access different parts in the *content* field of the newly defined N\_Vector.

It is recommended that a user-supplied NVECTOR implementation returns the SUNDIALS\_NVEC\_CUSTOM identifier from the  $N_VGetVectorID$  function.

To aid in the creation of custom NVECTOR modules the generic NVECTOR module provides two utility functions N\_VNewEmpty and N\_VCopyOps. When used in custom NVECTOR constructors and clone routines these functions will ease the introduction of any new optional vector operations to the

NVECTOR API by ensuring only required operations need to be set and all operations are copied when cloning a vector.

### 9.1.9.1 Support for complex-valued vectors

While SUNDIALS itself is written under an assumption of real-valued data, it does provide limited support for complex-valued problems. However, since none of the built-in NVECTOR modules supports complex-valued data, users must provide a custom NVECTOR implementation for this task. Many of the NVECTOR routines described in Sections 9.1.1-9.1.4 above naturally extend to complex-valued vectors; however, some do not. To this end, we provide the following guidance:

- N\_VMin and N\_VMinLocal should return the minimum of all real components of the vector, i.e.,  $m = \min_i \operatorname{real}(x_i)$ .
- N\_VConst (and similarly N\_VConstVectorArray) should set the real components of the vector to the input constant, and set all imaginary components to zero, i.e.,  $z_i = c + 0j$ , i = 0, ..., n 1.
- N\_VAddConst should only update the real components of the vector with the input constant, leaving all imaginary components unchanged.
- N\_VWrmsNorm, N\_VWrmsNormMask, N\_VWSqrSumLocal and N\_VWSqrSumMaskLocal should assume that all entries of the weight vector w and the mask vector id are real-valued.
- N\_VDotProd should mathematically return a complex number for complex-valued vectors; as this is not possible with SUNDIALS' current realtype, this routine should be set to NULL in the custom NVECTOR implementation.
- N\_VCompare, N\_VConstrMask, N\_VMinQuotient, N\_VConstrMaskLocal and N\_VMinQuotientLocal are ill-defined due to the lack of a clear ordering in the complex plane. These routines should be set to NULL in the custom NVECTOR implementation.

While many SUNDIALS solver modules may be utilized on complex-valued data, others cannot. Specifically, although both SUNNONLINSOL\_NEWTON and SUNNONLINSOL\_FIXEDPOINT may be used with any of the IVP solvers (CVODE, CVODES, IDA, IDAS and ARKODE) for complex-valued problems, the Anderson-acceleration feature SUNNONLINSOL\_FIXEDPOINT cannot be used due to its reliance on N\_VDotProd. By this same logic, the Anderson acceleration feature within KINSOL also will not work with complex-valued vectors.

Similarly, although each package's linear solver interface (e.g., CVLS) may be used on complex-valued problems, none of the built-in SUNMATRIX or SUNLINSOL modules work. Hence a complex-valued user should provide a custom SUNLINSOL (and optionally a custom SUNMATRIX) implementation for solving linear systems, and then attach this module as normal to the package's linear solver interface.

Finally, constraint-handling features of each package cannot be used for complex-valued data, due to the issue of ordering in the complex plane discussed above with N\_VCompare, N\_VConstrMask, N\_VMinQuotient, N\_VConstrMaskLocal and N\_VMinQuotientLocal.

We provide a simple example of a complex-valued example problem, including a custom complex-valued Fortran 2003 NVECTOR module, in the files

examples/arkode/F2003\_custom/ark\_analytic\_complex\_f2003.f90, examples/arkode/F2003\_custom/fnvector\_complex\_mod.f90, and examples/arkode/F2003\_custom/test\_fnvector\_complex\_mod.f90.

# 9.2 NVECTOR functions used by CVODES

In Table 9.2 below, we list the vector functions in the NVECTOR module used within the CVODES package. The table also shows, for each function, which of the code modules uses the function. The CVODES column shows function usage within the main integrator module, while the remaining

columns show function usage within each of the CVODES linear solver interfaces, the CVBANDPRE and CVBBDPRE preconditioner modules, and the CVODES adjoint sensitivity module (denoted here by CVODEA). Here CVLS stands for the generic linear solver interface in CVODES, and CVDIAG stands for the diagonal linear solver interface in CVODES.

At this point, we should emphasize that the CVODES user does not need to know anything about the usage of vector functions by the CVODES code modules in order to use CVODES. The information is presented as an implementation detail for the interested reader.

Special cases (numbers match markings in table):

- 1. These routines are only required if an internal difference-quotient routine for constructing dense or band Jacobian matrices is used.
- 2. This routine is optional, and is only used in estimating space requirements for CVODES modules for user feedback.
- 3. The optional function N\_VDotProdMulti is only used in the SUNNONLINSOL\_FIXEDPOINT module, or when Classical Gram-Schmidt is enabled with SPGMR or SPFGMR.
- 4. This routine is only used when an iterative or matrix iterative SUNLINSOL module is supplied to CVODES.

Each SUNLINSOL object may require additional NVECTOR routines not listed in the table above. Please see the the relevant descriptions of these modules in Sections 11.5-11.18 for additional detail on their NVECTOR requirements.

The remaining operations from Tables 9.1.1, 9.1.2, and 9.1.3 not listed above are unused and a user-supplied NVECTOR module for CVODES could omit these operations (although some may be needed by SUNNONLINSOL or SUNLINSOL modules). The functions N\_MinQuotient, N\_VConstrMask, and N\_VCompare are only used when constraint checking is enabled and may be omitted if this feature is not used.

# 9.3 The NVECTOR\_SERIAL implementation

The serial implementation of the NVECTOR module provided with SUNDIALS, NVECTOR\_SERIAL, defines the *content* field of N\_Vector to be a structure containing the length of the vector, a pointer to the beginning of a contiguous data array, and a boolean flag *own\_data* which specifies the ownership of *data*.

```
struct _N_VectorContent_Serial {
   sunindextype length;
   booleantype own_data;
   realtype *data;
};
```

The header file to include when using this module is  $nvector\_serial.h$ . The installed module library to link to is  $libsundials\_nvecserial.lib$  where .lib is typically .so for shared libraries and .a for static libraries.

#### 9.3.1 NVECTOR\_SERIAL accessor macros

The following macros are provided to access the content of an NVECTOR\_SERIAL vector. The suffix \_S in the names denotes the serial version.

#### • NV\_CONTENT\_S

This routine gives access to the contents of the serial vector N\_Vector.

The assignment  $v\_cont = NV\_CONTENT\_S(v)$  sets  $v\_cont$  to be a pointer to the serial  $N\_Vector$  content structure.

Implementation:

```
#define NV_CONTENT_S(v) ( (N_VectorContent_Serial)(v->content) )
```

• NV\_OWN\_DATA\_S, NV\_DATA\_S, NV\_LENGTH\_S

These macros give individual access to the parts of the content of a serial N\_Vector.

The assignment  $v_{data} = NV_DATA_S(v)$  sets  $v_{data}$  to be a pointer to the first component of the data for the  $N_Vector v$ . The assignment  $NV_DATA_S(v) = v_{data}$  sets the component array of v to be  $v_{data}$  by storing the pointer  $v_{data}$ .

The assignment  $v_len = NV_LENGTH_S(v)$  sets  $v_len$  to be the length of v. On the other hand, the call  $NV_LENGTH_S(v) = len_v$  sets the length of v to be  $len_v$ .

Implementation:

```
#define NV_OWN_DATA_S(v) ( NV_CONTENT_S(v)->own_data )
#define NV_DATA_S(v) ( NV_CONTENT_S(v)->data )
#define NV_LENGTH_S(v) ( NV_CONTENT_S(v)->length )
```

• NV\_Ith\_S

This macro gives access to the individual components of the data array of an N\_Vector.

The assignment  $r = NV_ih_s(v,i)$  sets r to be the value of the i-th component of v. The assignment  $NV_ih_s(v,i) = r$  sets the value of the i-th component of v to be r.

Here i ranges from 0 to n-1 for a vector of length n.

Implementation:

```
#define NV_Ith_S(v,i) ( NV_DATA_S(v)[i] )
```

# 9.3.2 NVECTOR\_SERIAL functions

The NVECTOR\_SERIAL module defines serial implementations of all vector operations listed in Tables 9.1.1, 9.1.2, 9.1.3 and 9.1.4. Their names are obtained from those in these tables by appending the suffix \_Serial (e.g. N\_VDestroy\_Serial). All the standard vector operations listed in 9.1.1 with the suffix \_Serial appended are callable via the FORTRAN 2003 interface by prepending an 'F' (e.g. FN\_VDestroy\_Serial).

The module NVECTOR\_SERIAL provides the following additional user-callable routines:

# N\_VNew\_Serial

Prototype N\_Vector N\_VNew\_Serial(sunindextype vec\_length);

Description This function creates and allocates memory for a serial N\_Vector. Its only argument is the vector length.

F2003 Name This function is callable as FN\_VNew\_Serial when using the Fortran 2003 interface module.

# N\_VNewEmpty\_Serial

Prototype N\_Vector N\_VNewEmpty\_Serial(sunindextype vec\_length);

Description This function creates a new serial N\_Vector with an empty (NULL) data array.

F2003 Name This function is callable as FN\_VNewEmpty\_Serial when using the Fortran 2003 interface module.

### N\_VMake\_Serial

Prototype N\_Vector N\_VMake\_Serial(sunindextype vec\_length, realtype \*v\_data);

Description This function creates and allocates memory for a serial vector with user-provided data

array.

(This function does *not* allocate memory for v\_data itself.)

F2003 Name This function is callable as FN\_VMake\_Serial when using the Fortran 2003 interface

module.

### N\_VCloneVectorArray\_Serial

Prototype N\_Vector \*N\_VCloneVectorArray\_Serial(int count, N\_Vector w);

Description This function creates (by cloning) an array of count serial vectors.

F2003 Name This function is callable as FN\_VCloneVectorArray\_Serial when using the Fortran 2003

interface module.

# N\_VCloneVectorArrayEmpty\_Serial

Prototype N\_Vector \*N\_VCloneVectorArrayEmpty\_Serial(int count, N\_Vector w);

Description This function creates (by cloning) an array of count serial vectors, each with an empty

(NULL) data array.

F2003 Name This function is callable as FN\_VCloneVectorArrayEmpty\_Serial when using the For-

tran 2003 interface module.

#### N\_VDestroyVectorArray\_Serial

Prototype void N\_VDestroyVectorArray\_Serial(N\_Vector \*vs, int count);

Description This function frees memory allocated for the array of count variables of type N\_Vector

created with N\_VCloneVectorArray\_Serial or with

 ${\tt N\_VCloneVectorArrayEmpty\_Serial}.$ 

F2003 Name This function is callable as FN\_VDestroyVectorArray\_Serial when using the Fortran

2003 interface module.

# N\_VPrint\_Serial

Prototype void N\_VPrint\_Serial(N\_Vector v);

Description This function prints the content of a serial vector to stdout.

F2003 Name This function is callable as FN\_VPrint\_Serial when using the Fortran 2003 interface

module.

#### N\_VPrintFile\_Serial

Prototype void N\_VPrintFile\_Serial(N\_Vector v, FILE \*outfile);

Description This function prints the content of a serial vector to outfile.

F2003 Name This function is callable as FN\_VPrintFile\_Serial when using the Fortran 2003 interface

module.

By default all fused and vector array operations are disabled in the NVECTOR\_SERIAL module. The following additional user-callable routines are provided to enable or disable fused and vector array operations for a specific vector. To ensure consistency across vectors it is recommended to first create a vector with N\_VNew\_Serial, enable/disable the desired operations for that vector with the functions below, and create any additional vectors from that vector using N\_VClone. This guarantees

the new vectors will have the same operations enabled/disabled as cloned vectors inherit the same enable/disable options as the vector they are cloned from while vectors created with N\_VNew\_Serial will have the default settings for the NVECTOR\_SERIAL module.

# N\_VEnableFusedOps\_Serial

Prototype int N\_VEnableFusedOps\_Serial(N\_Vector v, booleantype tf);

Description This function enables (SUNTRUE) or disables (SUNFALSE) all fused and vector array operations in the serial vector. The return value is 0 for success and -1 if the input vector or its ops structure are NULL.

F2003 Name This function is callable as FN\_VEnableFusedOps\_Serial when using the Fortran 2003 interface module.

# N\_VEnableLinearCombination\_Serial

Prototype int N\_VEnableLinearCombination\_Serial(N\_Vector v, booleantype tf);

Description This function enables (SUNTRUE) or disables (SUNFALSE) the linear combination fused operation in the serial vector. The return value is 0 for success and -1 if the input vector or its ops structure are NULL.

F2003 Name This function is callable as FN\_VEnableLinearCombination\_Serial when using the Fortran 2003 interface module.

# N\_VEnableScaleAddMulti\_Serial

Prototype int N\_VEnableScaleAddMulti\_Serial(N\_Vector v, booleantype tf);

Description This function enables (SUNTRUE) or disables (SUNFALSE) the scale and add a vector to multiple vectors fused operation in the serial vector. The return value is 0 for success and -1 if the input vector or its ops structure are NULL.

F2003 Name This function is callable as FN\_VEnableScaleAddMulti\_Serial when using the Fortran 2003 interface module.

#### N\_VEnableDotProdMulti\_Serial

Prototype int N\_VEnableDotProdMulti\_Serial(N\_Vector v, booleantype tf);

Description This function enables (SUNTRUE) or disables (SUNFALSE) the multiple dot products fused operation in the serial vector. The return value is 0 for success and -1 if the input vector or its ops structure are NULL.

F2003 Name This function is callable as FN\_VEnableDotProdMulti\_Serial when using the Fortran 2003 interface module.

# N\_VEnableLinearSumVectorArray\_Serial

Prototype int N\_VEnableLinearSumVectorArray\_Serial(N\_Vector v, booleantype tf);

Description This function enables (SUNTRUE) or disables (SUNFALSE) the linear sum operation for vector arrays in the serial vector. The return value is 0 for success and -1 if the input vector or its ops structure are NULL.

F2003 Name This function is callable as FN\_VEnableLinearSumVectorArray\_Serial when using the Fortran 2003 interface module.

# N\_VEnableScaleVectorArray\_Serial

Prototype int N\_VEnableScaleVectorArray\_Serial(N\_Vector v, booleantype tf);

Description This function enables (SUNTRUE) or disables (SUNFALSE) the scale operation for vector arrays in the serial vector. The return value is 0 for success and -1 if the input vector or its ops structure are NULL.

F2003 Name This function is callable as FN\_VEnableScaleVectorArray\_Serial when using the Fortran 2003 interface module.

# N\_VEnableConstVectorArray\_Serial

Prototype int N\_VEnableConstVectorArray\_Serial(N\_Vector v, booleantype tf);

Description This function enables (SUNTRUE) or disables (SUNFALSE) the const operation for vector arrays in the serial vector. The return value is 0 for success and -1 if the input vector or its ops structure are NULL.

F2003 Name This function is callable as FN\_VEnableConstVectorArray\_Serial when using the Fortran 2003 interface module.

# ${\tt N\_VEnableWrmsNormVectorArray\_Serial}$

Prototype int N\_VEnableWrmsNormVectorArray\_Serial(N\_Vector v, booleantype tf);

Description This function enables (SUNTRUE) or disables (SUNFALSE) the WRMS norm operation for vector arrays in the serial vector. The return value is 0 for success and -1 if the input vector or its ops structure are NULL.

F2003 Name This function is callable as FN\_VEnableWrmsNormVectorArray\_Serial when using the Fortran 2003 interface module.

#### N\_VEnableWrmsNormMaskVectorArray\_Serial

Prototype int N\_VEnableWrmsNormMaskVectorArray\_Serial(N\_Vector v, booleantype tf);

Description This function enables (SUNTRUE) or disables (SUNFALSE) the masked WRMS norm operation for vector arrays in the serial vector. The return value is 0 for success and -1 if the input vector or its ops structure are NULL.

F2003 Name This function is callable as FN\_VEnableWrmsNormMaskVectorArray\_Serial when using the Fortran 2003 interface module.

# ${\tt N\_VEnableScaleAddMultiVectorArray\_Serial}$

Prototype int N\_VEnableScaleAddMultiVectorArray\_Serial(N\_Vector v, booleantype tf);

Description This function enables (SUNTRUE) or disables (SUNFALSE) the scale and add a vector array to multiple vector arrays operation in the serial vector. The return value is 0 for success and -1 if the input vector or its ops structure are NULL.

# ${\tt N\_VEnableLinearCombinationVectorArray\_Serial}$

Prototype int N\_VEnableLinearCombinationVectorArray\_Serial(N\_Vector v, booleantype tf);

Description This function enables (SUNTRUE) or disables (SUNFALSE) the linear combination operation for vector arrays in the serial vector. The return value is 0 for success and -1 if the input vector or its ops structure are NULL.

#### Notes

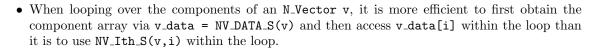

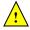

• N\_VNewEmpty\_Serial, N\_VMake\_Serial, and N\_VCloneVectorArrayEmpty\_Serial set the field own\_data = SUNFALSE. N\_VDestroy\_Serial and N\_VDestroyVectorArray\_Serial will not attempt to free the pointer data for any N-Vector with own-data set to SUNFALSE. In such a case, it is the user's responsibility to deallocate the data pointer.

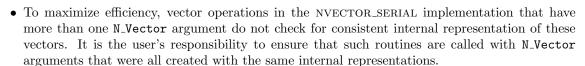

#### NVECTOR\_SERIAL Fortran interfaces 9.3.3

The NVECTOR\_SERIAL module provides a FORTRAN 2003 module as well as FORTRAN 77 style interface functions for use from FORTRAN applications.

#### FORTRAN 2003 interface module

The fnvector\_serial\_mod Fortran module defines interfaces to all NVECTOR\_SERIAL C functions using the intrinsic iso\_c\_binding module which provides a standardized mechanism for interoperating with C. As noted in the C function descriptions above, the interface functions are named after the corresponding C function, but with a leading 'F'. For example, the function N\_VNew\_Serial is interfaced as FN\_VNew\_Serial.

The FORTRAN 2003 NVECTOR\_SERIAL interface module can be accessed with the use statement. i.e. use fnvector\_serial\_mod, and linking to the library libsundials\_fnvectorserial\_mod.lib in addition to the C library. For details on where the library and module file fnvector\_serial\_mod.mod are installed see Appendix A. We note that the module is accessible from the FORTRAN 2003 SUNDIALS integrators without separately linking to the libsundials\_fnvectorserial\_mod library.

## FORTRAN 77 interface functions

For solvers that include a FORTRAN 77 interface module, the NVECTOR\_SERIAL module also includes a FORTRAN-callable function FNVINITS (code, NEQ, IER), to initialize this NVECTOR\_SERIAL module. Here code is an input solver id (1 for CVODE, 2 for IDA, 3 for KINSOL, 4 for ARKODE); NEQ is the problem size (declared so as to match C type long int); and IER is an error return flag equal 0 for success and -1 for failure.

#### 9.4The NVECTOR\_PARALLEL implementation

The NVECTOR\_PARALLEL implementation of the NVECTOR module provided with SUNDIALS is based on MPI. It defines the content field of N\_Vector to be a structure containing the global and local lengths of the vector, a pointer to the beginning of a contiguous local data array, an MPI communicator, and a boolean flag own\_data indicating ownership of the data array data.

```
struct _N_VectorContent_Parallel {
  sunindextype local_length;
  sunindextype global_length;
  booleantype own_data;
  realtype *data;
  MPI_Comm comm;
};
```

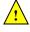

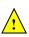

The header file to include when using this module is nvector\_parallel.h. The installed module library to link to is libsundials\_nvecparallel.lib where .lib is typically .so for shared libraries and .a for static libraries.

### 9.4.1 NVECTOR PARALLEL accessor macros

The following macros are provided to access the content of a NVECTOR\_PARALLEL vector. The suffix \_P in the names denotes the distributed memory parallel version.

#### • NV CONTENT P

This macro gives access to the contents of the parallel vector N\_Vector.

The assignment v\_cont = NV\_CONTENT\_P(v) sets v\_cont to be a pointer to the N\_Vector content structure of type struct \_N\_VectorContent\_Parallel.

Implementation:

```
#define NV_CONTENT_P(v) ( (N_VectorContent_Parallel)(v->content) )
```

• NV\_OWN\_DATA\_P, NV\_DATA\_P, NV\_LOCLENGTH\_P, NV\_GLOBLENGTH\_P

These macros give individual access to the parts of the content of a parallel N\_Vector.

The assignment  $v_{data} = NV_DATA_P(v)$  sets  $v_{data}$  to be a pointer to the first component of the local data for the  $N_Vector\ v$ . The assignment  $NV_DATA_P(v) = v_{data}$  sets the component array of v to be  $v_{data}$  by storing the pointer  $v_{data}$ .

The assignment v\_llen = NV\_LOCLENGTH\_P(v) sets v\_llen to be the length of the local part of v. The call NV\_LENGTH\_P(v) = llen\_v sets the local length of v to be llen\_v.

The assignment v\_glen = NV\_GLOBLENGTH\_P(v) sets v\_glen to be the global length of the vector v. The call NV\_GLOBLENGTH\_P(v) = glen\_v sets the global length of v to be glen\_v.

Implementation:

```
#define NV_OWN_DATA_P(v) ( NV_CONTENT_P(v)->own_data )
#define NV_DATA_P(v) ( NV_CONTENT_P(v)->data )
#define NV_LOCLENGTH_P(v) ( NV_CONTENT_P(v)->local_length )
#define NV_GLOBLENGTH_P(v) ( NV_CONTENT_P(v)->global_length )
```

#### • NV\_COMM\_P

This macro provides access to the MPI communicator used by the NVECTOR\_PARALLEL vectors. Implementation:

```
#define NV_COMM_P(v) ( NV_CONTENT_P(v)->comm )
```

#### • NV\_Ith\_P

This macro gives access to the individual components of the local data array of an N\_Vector.

The assignment  $r = NV_i(v,i)$  sets r to be the value of the i-th component of the local part of v. The assignment  $NV_i(v,i) = r$  sets the value of the i-th component of the local part of v to be r.

Here i ranges from 0 to n-1, where n is the local length.

Implementation:

```
#define NV_Ith_P(v,i) ( NV_DATA_P(v)[i] )
```

# 9.4.2 NVECTOR\_PARALLEL functions

The NVECTOR\_PARALLEL module defines parallel implementations of all vector operations listed in Tables 9.1.1, 9.1.2, 9.1.3, and 9.1.4. Their names are obtained from those in these tables by appending the suffix \_Parallel (e.g. N\_VDestroy\_Parallel). The module NVECTOR\_PARALLEL provides the following additional user-callable routines:

### N\_VNew\_Parallel

Prototype N\_Vector N\_VNew\_Parallel(MPI\_Comm comm, sunindextype local\_length, sunindextype global\_length);

Description This function creates and allocates memory for a parallel vector.

F2003 Name This function is callable as FN\_VNew\_Parallel when using the Fortran 2003 interface module.

# N\_VNewEmpty\_Parallel

Prototype N\_Vector N\_VNewEmpty\_Parallel(MPI\_Comm comm, sunindextype local\_length, sunindextype global\_length);

Description This function creates a new parallel N\_Vector with an empty (NULL) data array.

F2003 Name This function is callable as FN\_VNewEmpty\_Parallel when using the Fortran 2003 interface module.

#### N\_VMake\_Parallel

Prototype N\_Vector N\_VMake\_Parallel(MPI\_Comm comm, sunindextype local\_length, sunindextype global\_length, realtype \*v\_data);

Description This function creates and allocates memory for a parallel vector with user-provided data array. This function does *not* allocate memory for v\_data itself.

F2003 Name This function is callable as FN\_VMake\_Parallel when using the Fortran 2003 interface module.

# N\_VCloneVectorArray\_Parallel

Prototype N\_Vector \*N\_VCloneVectorArray\_Parallel(int count, N\_Vector w);

Description This function creates (by cloning) an array of count parallel vectors.

F2003 Name This function is callable as FN\_VCloneVectorArray\_Parallel when using the Fortran 2003 interface module.

# N\_VCloneVectorArrayEmpty\_Parallel

Prototype N\_Vector \*N\_VCloneVectorArrayEmpty\_Parallel(int count, N\_Vector w);

Description This function creates (by cloning) an array of count parallel vectors, each with an empty (NULL) data array.

F2003 Name This function is callable as FN\_VCloneVectorArrayEmpty\_Parallel when using the Fortran 2003 interface module.

### N\_VDestroyVectorArray\_Parallel

Prototype void N\_VDestroyVectorArray\_Parallel(N\_Vector \*vs, int count);

Description This function frees memory allocated for the array of count variables of type N\_Vector created with N\_VCloneVectorArray\_Parallel or with N\_VCloneVectorArrayEmpty\_Parallel.

F2003 Name This function is callable as FN\_VDestroyVectorArray\_Parallel when using the Fortran 2003 interface module.

# N\_VGetLocalLength\_Parallel

Prototype sunindextype N\_VGetLocalLength\_Parallel(N\_Vector v);

Description This function returns the local vector length.

F2003 Name This function is callable as FN\_VGetLocalLength\_Parallel when using the Fortran 2003

interface module.

#### N\_VPrint\_Parallel

Prototype void N\_VPrint\_Parallel(N\_Vector v);

Description This function prints the local content of a parallel vector to stdout.

F2003 Name This function is callable as FN\_VPrint\_Parallel when using the Fortran 2003 interface

module.

# N\_VPrintFile\_Parallel

Prototype void N\_VPrintFile\_Parallel(N\_Vector v, FILE \*outfile);

Description This function prints the local content of a parallel vector to outfile.

F2003 Name This function is callable as FN\_VPrintFile\_Parallel when using the Fortran 2003 in-

terface module.

By default all fused and vector array operations are disabled in the NVECTOR\_PARALLEL module. The following additional user-callable routines are provided to enable or disable fused and vector array operations for a specific vector. To ensure consistency across vectors it is recommended to first create a vector with N\_VNew\_Parallel, enable/disable the desired operations for that vector with the functions below, and create any additional vectors from that vector using N\_VClone with that vector. This guarantees the new vectors will have the same operations enabled/disabled as cloned vectors inherit the same enable/disable options as the vector they are cloned from while vectors created with N\_VNew\_Parallel will have the default settings for the NVECTOR\_PARALLEL module.

# N\_VEnableFusedOps\_Parallel

Prototype int N\_VEnableFusedOps\_Parallel(N\_Vector v, booleantype tf);

Description This function enables (SUNTRUE) or disables (SUNFALSE) all fused and vector array oper-

ations in the parallel vector. The return value is 0 for success and -1 if the input vector

or its ops structure are NULL.

F2003 Name This function is callable as FN\_VEnableFusedOps\_Parallel when using the Fortran 2003

interface module.

### N\_VEnableLinearCombination\_Parallel

Prototype int N\_VEnableLinearCombination\_Parallel(N\_Vector v, booleantype tf);

Description This function enables (SUNTRUE) or disables (SUNFALSE) the linear combination fused

operation in the parallel vector. The return value is 0 for success and -1 if the input

vector or its ops structure are NULL.

F2003 Name This function is callable as FN\_VEnableLinearCombination\_Parallel when using the

Fortran 2003 interface module.

#### N\_VEnableScaleAddMulti\_Parallel

Prototype int N\_VEnableScaleAddMulti\_Parallel(N\_Vector v, booleantype tf);

Description This function enables (SUNTRUE) or disables (SUNFALSE) the scale and add a vector to

multiple vectors fused operation in the parallel vector. The return value is 0 for success and -1 if the input vector or its ops structure are NULL.

F2003 Name This function is callable as FN\_VEnableScaleAddMulti\_Parallel when using the Fortran 2003 interface module.

#### N\_VEnableDotProdMulti\_Parallel

Prototype int N\_VEnableDotProdMulti\_Parallel(N\_Vector v, booleantype tf);

Description This function enables (SUNTRUE) or disables (SUNFALSE) the multiple dot products fused operation in the parallel vector. The return value is 0 for success and -1 if the input vector or its ops structure are NULL.

F2003 Name This function is callable as FN\_VEnableDotProdMulti\_Parallel when using the Fortran 2003 interface module.

# N\_VEnableLinearSumVectorArray\_Parallel

Prototype int N\_VEnableLinearSumVectorArray\_Parallel(N\_Vector v, booleantype tf);

Description This function enables (SUNTRUE) or disables (SUNFALSE) the linear sum operation for vector arrays in the parallel vector. The return value is 0 for success and -1 if the input vector or its ops structure are NULL.

F2003 Name This function is callable as FN\_VEnableLinearSumVectorArray\_Parallel when using the Fortran 2003 interface module.

#### N\_VEnableScaleVectorArray\_Parallel

Prototype int N\_VEnableScaleVectorArray\_Parallel(N\_Vector v, booleantype tf);

Description This function enables (SUNTRUE) or disables (SUNFALSE) the scale operation for vector arrays in the parallel vector. The return value is 0 for success and -1 if the input vector or its ops structure are NULL.

F2003 Name This function is callable as FN\_VEnableScaleVectorArray\_Parallel when using the Fortran 2003 interface module.

### N\_VEnableConstVectorArray\_Parallel

Prototype int N\_VEnableConstVectorArray\_Parallel(N\_Vector v, booleantype tf);

Description This function enables (SUNTRUE) or disables (SUNFALSE) the const operation for vector arrays in the parallel vector. The return value is 0 for success and -1 if the input vector or its ops structure are NULL.

F2003 Name This function is callable as FN\_VEnableConstVectorArray\_Parallel when using the Fortran 2003 interface module.

# N\_VEnableWrmsNormVectorArray\_Parallel

Prototype int N\_VEnableWrmsNormVectorArray\_Parallel(N\_Vector v, booleantype tf);

Description This function enables (SUNTRUE) or disables (SUNFALSE) the WRMS norm operation for vector arrays in the parallel vector. The return value is 0 for success and -1 if the input vector or its ops structure are NULL.

F2003 Name This function is callable as FN\_VEnableWrmsNormVectorArray\_Parallel when using the Fortran 2003 interface module.

# N\_VEnableWrmsNormMaskVectorArray\_Parallel

Prototype int N\_VEnableWrmsNormMaskVectorArray\_Parallel(N\_Vector v, booleantype tf);

Description This function enables (SUNTRUE) or disables (SUNFALSE) the masked WRMS norm operation for vector arrays in the parallel vector. The return value is 0 for success and -1 if the input vector or its ops structure are NULL.

F2003 Name This function is callable as FN\_VEnableWrmsNormMaskVectorArray\_Parallel when using the Fortran 2003 interface module.

# ${\tt N\_VEnableScaleAddMultiVectorArray\_Parallel}$

Prototype int N\_VEnableScaleAddMultiVectorArray\_Parallel(N\_Vector v, booleantype tf);

Description This function enables (SUNTRUE) or disables (SUNFALSE) the scale and add a vector array to multiple vector arrays operation in the parallel vector. The return value is 0 for success and -1 if the input vector or its ops structure are NULL.

# N\_VEnableLinearCombinationVectorArray\_Parallel

Prototype int N\_VEnableLinearCombinationVectorArray\_Parallel(N\_Vector v, booleantype tf);

Description This function enables (SUNTRUE) or disables (SUNFALSE) the linear combination operation for vector arrays in the parallel vector. The return value is 0 for success and -1 if the input vector or its ops structure are NULL.

#### Notes

- When looping over the components of an N\_Vector v, it is more efficient to first obtain the local component array via v\_data = NV\_DATA\_P(v) and then access v\_data[i] within the loop than it is to use NV\_Ith\_P(v,i) within the loop.
- N\_VNewEmpty\_Parallel, N\_VMake\_Parallel, and N\_VCloneVectorArrayEmpty\_Parallel set the field own\_data = SUNFALSE. N\_VDestroy\_Parallel and N\_VDestroyVectorArray\_Parallel will not attempt to free the pointer data for any N\_Vector with own\_data set to SUNFALSE. In such a case, it is the user's responsibility to deallocate the data pointer.
- To maximize efficiency, vector operations in the NVECTOR\_PARALLEL implementation that have more than one N\_Vector argument do not check for consistent internal representation of these vectors. It is the user's responsibility to ensure that such routines are called with N\_Vector arguments that were all created with the same internal representations.

# 9.4.3 NVECTOR\_PARALLEL Fortran interfaces

For solvers that include a FORTRAN 77 interface module, the NVECTOR\_PARALLEL module also includes a FORTRAN-callable function FNVINITP(COMM, code, NLOCAL, NGLOBAL, IER), to initialize this NVECTOR\_PARALLEL module. Here COMM is the MPI communicator, code is an input solver id (1 for CVODE, 2 for IDA, 3 for KINSOL, 4 for ARKODE); NLOCAL and NGLOBAL are the local and global vector sizes, respectively (declared so as to match C type long int); and IER is an error return flag equal 0 for success and -1 for failure. NOTE: If the header file sundials\_config.h defines SUNDIALS\_MPI\_COMM\_F2C to be 1 (meaning the MPI implementation used to build SUNDIALS includes the MPI\_Comm\_f2c function), then COMM can be any valid MPI communicator. Otherwise, MPI\_COMM\_WORLD will be used, so just pass an integer value as a placeholder.

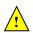

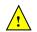

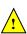

# 9.5 The NVECTOR\_OPENMP implementation

In situations where a user has a multi-core processing unit capable of running multiple parallel threads with shared memory, SUNDIALS provides an implementation of NVECTOR using OpenMP, called NVECTOR\_OPENMP, and an implementation using Pthreads, called NVECTOR\_PTHREADS. Testing has shown that vectors should be of length at least 100,000 before the overhead associated with creating and using the threads is made up by the parallelism in the vector calculations.

The OpenMP NVECTOR implementation provided with SUNDIALS, NVECTOR\_OPENMP, defines the content field of N\_Vector to be a structure containing the length of the vector, a pointer to the beginning of a contiguous data array, a boolean flag own\_data which specifies the ownership of data, and the number of threads. Operations on the vector are threaded using OpenMP.

```
struct _N_VectorContent_OpenMP {
   sunindextype length;
   booleantype own_data;
   realtype *data;
   int num_threads;
};
```

The header file to include when using this module is nvector\_openmp.h. The installed module library to link to is libsundials\_nvecopenmp.lib where .lib is typically .so for shared libraries and .a for static libraries. The FORTRAN module file to use when using the FORTRAN 2003 interface to this module is fnvector\_openmp\_mod.mod.

### 9.5.1 NVECTOR\_OPENMP accessor macros

The following macros are provided to access the content of an NVECTOR\_OPENMP vector. The suffix \_OMP in the names denotes the OpenMP version.

NV\_CONTENT\_OMP

This routine gives access to the contents of the OpenMP vector N\_Vector.

The assignment  $v\_cont = NV\_CONTENT\_OMP(v)$  sets  $v\_cont$  to be a pointer to the OpenMP  $N\_Vector$  content structure.

Implementation:

```
#define NV_CONTENT_OMP(v) ( (N_VectorContent_OpenMP)(v->content) )
```

• NV\_OWN\_DATA\_OMP, NV\_DATA\_OMP, NV\_LENGTH\_OMP, NV\_NUM\_THREADS\_OMP

These macros give individual access to the parts of the content of a OpenMP N\_Vector.

The assignment  $v_data = NV_DATA_OMP(v)$  sets  $v_data$  to be a pointer to the first component of the data for the  $N_vector v$ . The assignment  $NV_DATA_OMP(v) = v_data$  sets the component array of v to be  $v_data$  by storing the pointer  $v_data$ .

The assignment  $v_len = NV_LENGTH_OMP(v)$  sets  $v_len$  to be the length of v. On the other hand, the call  $NV_LENGTH_OMP(v) = len_v$  sets the length of v to be  $len_v$ .

The assignment v\_num\_threads = NV\_NUM\_THREADS\_OMP(v) sets v\_num\_threads to be the number of threads from v. On the other hand, the call NV\_NUM\_THREADS\_OMP(v) = num\_threads\_v sets the number of threads for v to be num\_threads\_v.

Implementation:

```
#define NV_OWN_DATA_OMP(v) ( NV_CONTENT_OMP(v)->own_data )
#define NV_DATA_OMP(v) ( NV_CONTENT_OMP(v)->data )
#define NV_LENGTH_OMP(v) ( NV_CONTENT_OMP(v)->length )
#define NV_NUM_THREADS_OMP(v) ( NV_CONTENT_OMP(v)->num_threads )
```

#### • NV\_Ith\_OMP

This macro gives access to the individual components of the data array of an N\_Vector.

The assignment  $r = NV_{in}(v,i)$  sets r to be the value of the i-th component of v. The assignment  $NV_{in}(v,i) = r$  sets the value of the i-th component of v to be r.

Here i ranges from 0 to n-1 for a vector of length n.

Implementation:

#define NV\_Ith\_OMP(v,i) ( NV\_DATA\_OMP(v)[i] )

# 9.5.2 NVECTOR\_OPENMP functions

The NVECTOR\_OPENMP module defines OpenMP implementations of all vector operations listed in Tables 9.1.1, 9.1.2, 9.1.3, and 9.1.4. Their names are obtained from those in these tables by appending the suffix \_OpenMP (e.g. N\_VDestroy\_OpenMP). All the standard vector operations listed in 9.1.1 with the suffix \_OpenMP appended are callable via the FORTRAN 2003 interface by prepending an 'F' (e.g. FN\_VDestroy\_OpenMP).

The module NVECTOR\_OPENMP provides the following additional user-callable routines:

#### N\_VNew\_OpenMP

Prototype N\_Vector N\_VNew\_OpenMP(sunindextype vec\_length, int num\_threads)

Description This function creates and allocates memory for a OpenMP N\_Vector. Arguments are the vector length and number of threads.

F2003 Name This function is callable as FN\_VNew\_OpenMP when using the Fortran 2003 interface module.

# N\_VNewEmpty\_OpenMP

Description This function creates a new OpenMP N\_Vector with an empty (NULL) data array.

F2003 Name This function is callable as FN\_VNewEmpty\_OpenMP when using the Fortran 2003 interface module.

### N\_VMake\_OpenMP

Prototype N\_Vector N\_VMake\_OpenMP(sunindextype vec\_length, realtype \*v\_data, int num\_threads);

Description This function creates and allocates memory for a OpenMP vector with user-provided data array. This function does *not* allocate memory for v\_data itself.

F2003 Name This function is callable as FN\_VMake\_OpenMP when using the Fortran 2003 interface module.

# N\_VCloneVectorArray\_OpenMP

Prototype N\_Vector \*N\_VCloneVectorArray\_OpenMP(int count, N\_Vector w)

Description This function creates (by cloning) an array of count OpenMP vectors.

F2003 Name This function is callable as FN\_VCloneVectorArray\_OpenMP when using the Fortran 2003 interface module.

# N\_VCloneVectorArrayEmpty\_OpenMP

Prototype N\_Vector \*N\_VCloneVectorArrayEmpty\_OpenMP(int count, N\_Vector w)

Description This function creates (by cloning) an array of count OpenMP vectors, each with an

empty (NULL) data array.

F2003 Name This function is callable as FN\_VCloneVectorArrayEmpty\_OpenMP when using the For-

tran 2003 interface module.

# N\_VDestroyVectorArray\_OpenMP

Prototype void N\_VDestroyVectorArray\_OpenMP(N\_Vector \*vs, int count)

Description This function frees memory allocated for the array of count variables of type N\_Vector

created with N\_VCloneVectorArray\_OpenMP or with N\_VCloneVectorArrayEmpty\_OpenMP.

F2003 Name This function is callable as FN\_VDestroyVectorArray\_OpenMP when using the Fortran

2003 interface module.

#### N\_VPrint\_OpenMP

Prototype void N\_VPrint\_OpenMP(N\_Vector v)

Description This function prints the content of an OpenMP vector to stdout.

F2003 Name This function is callable as FN\_VPrint\_OpenMP when using the Fortran 2003 interface

module.

# N\_VPrintFile\_OpenMP

Prototype void N\_VPrintFile\_OpenMP(N\_Vector v, FILE \*outfile)

Description This function prints the content of an OpenMP vector to outfile.

 ${\tt F2003~Name~This~function~is~callable~as~FN\_VPrintFile\_OpenMP~when~using~the~Fortran~2003~interface}$ 

module.

By default all fused and vector array operations are disabled in the NVECTOR\_OPENMP module. The following additional user-callable routines are provided to enable or disable fused and vector array operations for a specific vector. To ensure consistency across vectors it is recommended to first create a vector with N\_VNew\_OpenMP, enable/disable the desired operations for that vector with the functions below, and create any additional vectors from that vector using N\_VClone. This guarantees the new vectors will have the same operations enabled/disabled as cloned vectors inherit the same enable/disable options as the vector they are cloned from while vectors created with N\_VNew\_OpenMP will have the default settings for the NVECTOR\_OPENMP module.

# N\_VEnableFusedOps\_OpenMP

Prototype int N\_VEnableFusedOps\_OpenMP(N\_Vector v, booleantype tf)

Description This function enables (SUNTRUE) or disables (SUNFALSE) all fused and vector array op-

erations in the OpenMP vector. The return value is 0 for success and -1 if the input

vector or its ops structure are NULL.

F2003 Name This function is callable as FN\_VEnableFusedOps\_OpenMP when using the Fortran 2003

interface module.

# N\_VEnableLinearCombination\_OpenMP

Prototype int N\_VEnableLinearCombination\_OpenMP(N\_Vector v, booleantype tf)

Description This function enables (SUNTRUE) or disables (SUNFALSE) the linear combination fused operation in the OpenMP vector. The return value is 0 for success and -1 if the input vector or its ops structure are NULL.

F2003 Name This function is callable as FN\_VEnableLinearCombination\_OpenMP when using the Fortran 2003 interface module.

# N\_VEnableScaleAddMulti\_OpenMP

Prototype int N\_VEnableScaleAddMulti\_OpenMP(N\_Vector v, booleantype tf)

Description This function enables (SUNTRUE) or disables (SUNFALSE) the scale and add a vector to multiple vectors fused operation in the OpenMP vector. The return value is 0 for success and -1 if the input vector or its ops structure are NULL.

F2003 Name This function is callable as FN\_VEnableScaleAddMulti\_OpenMP when using the Fortran 2003 interface module.

# N\_VEnableDotProdMulti\_OpenMP

Prototype int N\_VEnableDotProdMulti\_OpenMP(N\_Vector v, booleantype tf)

Description This function enables (SUNTRUE) or disables (SUNFALSE) the multiple dot products fused operation in the OpenMP vector. The return value is 0 for success and -1 if the input vector or its ops structure are NULL.

F2003 Name This function is callable as FN\_VEnableDotProdMulti\_OpenMP when using the Fortran 2003 interface module.

### N\_VEnableLinearSumVectorArray\_OpenMP

Prototype int N\_VEnableLinearSumVectorArray\_OpenMP(N\_Vector v, booleantype tf)

Description This function enables (SUNTRUE) or disables (SUNFALSE) the linear sum operation for vector arrays in the OpenMP vector. The return value is 0 for success and -1 if the input vector or its ops structure are NULL.

F2003 Name This function is callable as FN\_VEnableLinearSumVectorArray\_OpenMP when using the Fortran 2003 interface module.

# N\_VEnableScaleVectorArray\_OpenMP

 $\label{eq:prototype} Prototype \quad \text{ int $N_V$EnableScaleVectorArray\_OpenMP($N_V$ector $v$, booleantype tf)}$ 

Description This function enables (SUNTRUE) or disables (SUNFALSE) the scale operation for vector arrays in the OpenMP vector. The return value is 0 for success and -1 if the input vector or its ops structure are NULL.

F2003 Name This function is callable as FN\_VEnableScaleVectorArray\_OpenMP when using the Fortran 2003 interface module.

#### N\_VEnableConstVectorArray\_OpenMP

Prototype int N\_VEnableConstVectorArray\_OpenMP(N\_Vector v, booleantype tf)

Description This function enables (SUNTRUE) or disables (SUNFALSE) the const operation for vector arrays in the OpenMP vector. The return value is 0 for success and -1 if the input vector or its ops structure are NULL.

F2003 Name This function is callable as FN\_VEnableConstVectorArray\_OpenMP when using the Fortran 2003 interface module.

# ${\tt N\_VEnableWrmsNormVectorArray\_OpenMP}$

Prototype int N\_VEnableWrmsNormVectorArray\_OpenMP(N\_Vector v, booleantype tf)

Description This function enables (SUNTRUE) or disables (SUNFALSE) the WRMS norm operation for vector arrays in the OpenMP vector. The return value is 0 for success and -1 if the input vector or its ops structure are NULL.

F2003 Name This function is callable as FN\_VEnableWrmsNormVectorArray\_OpenMP when using the Fortran 2003 interface module.

# N\_VEnableWrmsNormMaskVectorArray\_OpenMP

Prototype int N\_VEnableWrmsNormMaskVectorArray\_OpenMP(N\_Vector v, booleantype tf)

Description This function enables (SUNTRUE) or disables (SUNFALSE) the masked WRMS norm operation for vector arrays in the OpenMP vector. The return value is 0 for success and -1 if the input vector or its ops structure are NULL.

F2003 Name This function is callable as FN\_VEnableWrmsNormMaskVectorArray\_OpenMP when using the Fortran 2003 interface module.

# N\_VEnableScaleAddMultiVectorArray\_OpenMP

Prototype int N\_VEnableScaleAddMultiVectorArray\_OpenMP(N\_Vector v, booleantype tf)

Description This function enables (SUNTRUE) or disables (SUNFALSE) the scale and add a vector array to multiple vector arrays operation in the OpenMP vector. The return value is 0 for success and -1 if the input vector or its ops structure are NULL.

# ${\tt N\_VEnableLinearCombinationVectorArray\_OpenMP}$

Prototype int N\_VEnableLinearCombinationVectorArray\_OpenMP(N\_Vector v, booleantype tf)

Description This function enables (SUNTRUE) or disables (SUNFALSE) the linear combination operation for vector arrays in the OpenMP vector. The return value is 0 for success and -1 if the input vector or its ops structure are NULL.

#### Notes

- When looping over the components of an N\_Vector v, it is more efficient to first obtain the component array via v\_data = NV\_DATA\_OMP(v) and then access v\_data[i] within the loop than it is to use NV\_Ith\_OMP(v,i) within the loop.
- N\_VNewEmpty\_OpenMP, N\_VMake\_OpenMP, and N\_VCloneVectorArrayEmpty\_OpenMP set the field own\_data = SUNFALSE. N\_VDestroy\_OpenMP and N\_VDestroyVectorArray\_OpenMP will not attempt to free the pointer data for any N\_Vector with own\_data set to SUNFALSE. In such a case, it is the user's responsibility to deallocate the data pointer.
- To maximize efficiency, vector operations in the NVECTOR\_OPENMP implementation that have more than one N\_Vector argument do not check for consistent internal representation of these vectors. It is the user's responsibility to ensure that such routines are called with N\_Vector arguments that were all created with the same internal representations.

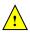

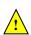

# 9.5.3 NVECTOR\_OPENMP Fortran interfaces

The NVECTOR\_OPENMP module provides a FORTRAN 2003 module as well as FORTRAN 77 style interface functions for use from FORTRAN applications.

### FORTRAN 2003 interface module

The nvector\_openmp\_mod FORTRAN module defines interfaces to most NVECTOR\_OPENMP C functions using the intrinsic iso\_c\_binding module which provides a standardized mechanism for interoperating with C. As noted in the C function descriptions above, the interface functions are named after the corresponding C function, but with a leading 'F'. For example, the function N\_VNew\_OpenMP is interfaced as FN\_VNew\_OpenMP.

The FORTRAN 2003 NVECTOR\_OPENMP interface module can be accessed with the use statement, i.e. use fnvector\_openmp\_mod, and linking to the library libsundials\_fnvectoropenmp\_mod.lib in addition to the C library. For details on where the library and module file fnvector\_openmp\_mod.mod are installed see Appendix A.

#### FORTRAN 77 interface functions

For solvers that include a FORTRAN 77 interface module, the NVECTOR\_OPENMP module also includes a FORTRAN-callable function FNVINITOMP(code, NEQ, NUMTHREADS, IER), to initialize this module. Here code is an input solver id (1 for CVODE, 2 for IDA, 3 for KINSOL, 4 for ARKODE); NEQ is the problem size (declared so as to match C type long int); NUMTHREADS is the number of threads; and IER is an error return flag equal 0 for success and -1 for failure.

# 9.6 The NVECTOR\_PTHREADS implementation

In situations where a user has a multi-core processing unit capable of running multiple parallel threads with shared memory, SUNDIALS provides an implementation of NVECTOR using OpenMP, called NVECTOR\_OPENMP, and an implementation using Pthreads, called NVECTOR\_PTHREADS. Testing has shown that vectors should be of length at least 100,000 before the overhead associated with creating and using the threads is made up by the parallelism in the vector calculations.

The Pthreads NVECTOR implementation provided with SUNDIALS, denoted NVECTOR\_PTHREADS, defines the *content* field of N\_Vector to be a structure containing the length of the vector, a pointer to the beginning of a contiguous data array, a boolean flag *own\_data* which specifies the ownership of *data*, and the number of threads. Operations on the vector are threaded using POSIX threads (Pthreads).

```
struct _N_VectorContent_Pthreads {
   sunindextype length;
   booleantype own_data;
   realtype *data;
   int num_threads;
};
```

The header file to include when using this module is nvector\_pthreads.h. The installed module library to link to is libsundials\_nvecpthreads.lib where .lib is typically .so for shared libraries and .a for static libraries.

### 9.6.1 NVECTOR\_PTHREADS accessor macros

The following macros are provided to access the content of an NVECTOR\_PTHREADS vector. The suffix \_PT in the names denotes the Pthreads version.

#### NV\_CONTENT\_PT

This routine gives access to the contents of the Pthreads vector N\_Vector.

The assignment  $v\_cont = NV\_CONTENT\_PT(v)$  sets  $v\_cont$  to be a pointer to the Pthreads  $N\_Vector$  content structure.

Implementation:

```
#define NV_CONTENT_PT(v) ( (N_VectorContent_Pthreads)(v->content) )
```

• NV\_OWN\_DATA\_PT, NV\_DATA\_PT, NV\_LENGTH\_PT, NV\_NUM\_THREADS\_PT

These macros give individual access to the parts of the content of a Pthreads N\_Vector.

The assignment  $v_{data} = NV_DATA_PT(v)$  sets  $v_{data}$  to be a pointer to the first component of the data for the  $N_Vector v$ . The assignment  $NV_DATA_PT(v) = v_{data}$  sets the component array of v to be  $v_{data}$  by storing the pointer  $v_{data}$ .

The assignment  $v_len = NV_LENGTH_PT(v)$  sets  $v_len$  to be the length of v. On the other hand, the call  $NV_LENGTH_PT(v) = len_v$  sets the length of v to be  $len_v$ .

The assignment v\_num\_threads = NV\_NUM\_THREADS\_PT(v) sets v\_num\_threads to be the number of threads from v. On the other hand, the call NV\_NUM\_THREADS\_PT(v) = num\_threads\_v sets the number of threads for v to be num\_threads\_v.

Implementation:

```
#define NV_OWN_DATA_PT(v) ( NV_CONTENT_PT(v)->own_data )
#define NV_DATA_PT(v) ( NV_CONTENT_PT(v)->data )
#define NV_LENGTH_PT(v) ( NV_CONTENT_PT(v)->length )
#define NV_NUM_THREADS_PT(v) ( NV_CONTENT_PT(v)->num_threads )
```

#### • NV\_Ith\_PT

This macro gives access to the individual components of the data array of an N\_Vector.

The assignment  $r = NV_Ith_PT(v,i)$  sets r to be the value of the i-th component of v. The assignment  $NV_Ith_PT(v,i) = r$  sets the value of the i-th component of v to be r.

Here i ranges from 0 to n-1 for a vector of length n.

Implementation:

```
#define NV_Ith_PT(v,i) ( NV_DATA_PT(v)[i] )
```

# 9.6.2 NVECTOR\_PTHREADS functions

The NVECTOR\_PTHREADS module defines Pthreads implementations of all vector operations listed in Tables 9.1.1, 9.1.2, 9.1.3, and 9.1.4. Their names are obtained from those in these tables by appending the suffix \_Pthreads (e.g. N\_VDestroy\_Pthreads). All the standard vector operations listed in 9.1.1 are callable via the FORTRAN 2003 interface by prepending an 'F' (e.g. FN\_VDestroy\_Pthreads). The module NVECTOR\_PTHREADS provides the following additional user-callable routines:

# N\_VNew\_Pthreads

Prototype N\_Vector N\_VNew\_Pthreads(sunindextype vec\_length, int num\_threads)

Description This function creates and allocates memory for a Pthreads N\_Vector. Arguments are the vector length and number of threads.

F2003 Name This function is callable as FN\_VNew\_Pthreads when using the Fortran 2003 interface module.

# N\_VNewEmpty\_Pthreads

Prototype N\_Vector N\_VNewEmpty\_Pthreads(sunindextype vec\_length, int num\_threads)

Description This function creates a new Pthreads N\_Vector with an empty (NULL) data array.

F2003 Name This function is callable as FN\_VNewEmpty\_Pthreads when using the Fortran 2003 inter-

face module.

#### N\_VMake\_Pthreads

Prototype N\_Vector N\_VMake\_Pthreads(sunindextype vec\_length, realtype \*v\_data, int num\_threads);

Description This function creates and allocates memory for a Pthreads vector with user-provided

data array. This function does *not* allocate memory for v\_data itself.

F2003 Name This function is callable as FN\_VMake\_Pthreads when using the Fortran 2003 interface

module.

# N\_VCloneVectorArray\_Pthreads

Prototype N\_Vector \*N\_VCloneVectorArray\_Pthreads(int count, N\_Vector w)

Description This function creates (by cloning) an array of count Pthreads vectors.

F2003 Name This function is callable as FN\_VCloneVectorArray\_Pthreads when using the Fortran

2003 interface module.

### N\_VCloneVectorArrayEmpty\_Pthreads

Prototype N\_Vector \*N\_VCloneVectorArrayEmpty\_Pthreads(int count, N\_Vector w)

Description This function creates (by cloning) an array of count Pthreads vectors, each with an

empty (NULL) data array.

F2003 Name This function is callable as FN\_VCloneVectorArrayEmpty\_Pthreads when using the For-

tran 2003 interface module.

#### N\_VDestroyVectorArray\_Pthreads

Prototype void N\_VDestroyVectorArray\_Pthreads(N\_Vector \*vs, int count)

Description This function frees memory allocated for the array of count variables of type N\_Vector

created with N\_VCloneVectorArray\_Pthreads or with

 $N_VCloneVectorArrayEmpty_Pthreads.$ 

F2003 Name This function is callable as FN\_VDestroyVectorArray\_Pthreads when using the Fortran

2003 interface module.

#### N\_VPrint\_Pthreads

Prototype void N\_VPrint\_Pthreads(N\_Vector v)

Description This function prints the content of a Pthreads vector to stdout.

F2003 Name This function is callable as FN\_VPrint\_Pthreads when using the Fortran 2003 interface

module.

## N\_VPrintFile\_Pthreads

Prototype void N\_VPrintFile\_Pthreads(N\_Vector v, FILE \*outfile)

Description This function prints the content of a Pthreads vector to outfile.

F2003 Name This function is callable as FN\_VPrintFile\_Pthreads when using the Fortran 2003 interface module.

By default all fused and vector array operations are disabled in the NVECTOR\_PTHREADS module. The following additional user-callable routines are provided to enable or disable fused and vector array operations for a specific vector. To ensure consistency across vectors it is recommended to first create a vector with N\_VNew\_Pthreads, enable/disable the desired operations for that vector with the functions below, and create any additional vectors from that vector using N\_VClone. This guarantees the new vectors will have the same operations enabled/disabled as cloned vectors inherit the same enable/disable options as the vector they are cloned from while vectors created with N\_VNew\_Pthreads will have the default settings for the NVECTOR\_PTHREADS module.

### N\_VEnableFusedOps\_Pthreads

Prototype int N\_VEnableFusedOps\_Pthreads(N\_Vector v, booleantype tf)

Description This function enables (SUNTRUE) or disables (SUNFALSE) all fused and vector array operations in the Pthreads vector. The return value is 0 for success and -1 if the input vector or its ops structure are NULL.

F2003 Name This function is callable as FN\_VEnableFusedOps\_Pthreads when using the Fortran 2003 interface module.

# N\_VEnableLinearCombination\_Pthreads

Prototype int N\_VEnableLinearCombination\_Pthreads(N\_Vector v, booleantype tf)

Description This function enables (SUNTRUE) or disables (SUNFALSE) the linear combination fused operation in the Pthreads vector. The return value is 0 for success and -1 if the input vector or its ops structure are NULL.

F2003 Name This function is callable as FN\_VEnableLinearCombination\_Pthreads when using the Fortran 2003 interface module.

# ${\tt N\_VEnableScaleAddMulti\_Pthreads}$

Prototype int N\_VEnableScaleAddMulti\_Pthreads(N\_Vector v, booleantype tf)

Description This function enables (SUNTRUE) or disables (SUNFALSE) the scale and add a vector to multiple vectors fused operation in the Pthreads vector. The return value is 0 for success and -1 if the input vector or its ops structure are NULL.

F2003 Name This function is callable as FN\_VEnableScaleAddMulti\_Pthreads when using the Fortran 2003 interface module.

# N\_VEnableDotProdMulti\_Pthreads

Prototype int N\_VEnableDotProdMulti\_Pthreads(N\_Vector v, booleantype tf)

Description This function enables (SUNTRUE) or disables (SUNFALSE) the multiple dot products fused operation in the Pthreads vector. The return value is 0 for success and -1 if the input vector or its ops structure are NULL.

F2003 Name This function is callable as FN\_VEnableDotProdMulti\_Pthreads when using the Fortran 2003 interface module.

# N\_VEnableLinearSumVectorArray\_Pthreads

Prototype int N\_VEnableLinearSumVectorArray\_Pthreads(N\_Vector v, booleantype tf)

Description This function enables (SUNTRUE) or disables (SUNFALSE) the linear sum operation for vector arrays in the Pthreads vector. The return value is 0 for success and -1 if the input vector or its ops structure are NULL.

F2003 Name This function is callable as FN\_VEnableLinearSumVectorArray\_Pthreads when using the Fortran 2003 interface module.

#### N\_VEnableScaleVectorArray\_Pthreads

Prototype int N\_VEnableScaleVectorArray\_Pthreads(N\_Vector v, booleantype tf)

Description This function enables (SUNTRUE) or disables (SUNFALSE) the scale operation for vector arrays in the Pthreads vector. The return value is 0 for success and -1 if the input vector or its ops structure are NULL.

F2003 Name This function is callable as FN\_VEnableScaleVectorArray\_Pthreads when using the Fortran 2003 interface module.

# N\_VEnableConstVectorArray\_Pthreads

Prototype int N\_VEnableConstVectorArray\_Pthreads(N\_Vector v, booleantype tf)

Description This function enables (SUNTRUE) or disables (SUNFALSE) the const operation for vector arrays in the Pthreads vector. The return value is 0 for success and -1 if the input vector or its ops structure are NULL.

F2003 Name This function is callable as FN\_VEnableConstVectorArray\_Pthreads when using the Fortran 2003 interface module.

#### N\_VEnableWrmsNormVectorArray\_Pthreads

Prototype int N\_VEnableWrmsNormVectorArray\_Pthreads(N\_Vector v, booleantype tf)

Description This function enables (SUNTRUE) or disables (SUNFALSE) the WRMS norm operation for vector arrays in the Pthreads vector. The return value is 0 for success and -1 if the input vector or its ops structure are NULL.

F2003 Name This function is callable as FN\_VEnableWrmsNormVectorArray\_Pthreads when using the Fortran 2003 interface module.

# N\_VEnableWrmsNormMaskVectorArray\_Pthreads

Prototype int N\_VEnableWrmsNormMaskVectorArray\_Pthreads(N\_Vector v, booleantype tf)

Description This function enables (SUNTRUE) or disables (SUNFALSE) the masked WRMS norm operation for vector arrays in the Pthreads vector. The return value is 0 for success and -1 if the input vector or its ops structure are NULL.

F2003 Name This function is callable as FN\_VEnableWrmsNormMaskVectorArray\_Pthreads when using the Fortran 2003 interface module.

#### N\_VEnableScaleAddMultiVectorArray\_Pthreads

 $\label{lem:prototype} Prototype \quad \text{ int $N_V$EnableScaleAddMultiVectorArray\_Pthreads($N_V$ector $v$,}$ 

booleantype tf)

Description This function enables (SUNTRUE) or disables (SUNFALSE) the scale and add a vector array to multiple vector arrays operation in the Pthreads vector. The return value is 0 for success and -1 if the input vector or its ops structure are NULL.

## N\_VEnableLinearCombinationVectorArray\_Pthreads

Prototype int N\_VEnableLinearCombinationVectorArray\_Pthreads(N\_Vector v,

booleantype tf)

 $\label{eq:combination} Description \quad This function \ enables \ ({\tt SUNTRUE}) \ or \ disables \ ({\tt SUNFALSE}) \ the \ linear \ combination \ operation \ operati$ 

for vector arrays in the Pthreads vector. The return value is 0 for success and -1 if the

input vector or its ops structure are NULL.

### Notes

• When looping over the components of an N\_Vector v, it is more efficient to first obtain the component array via v\_data = NV\_DATA\_PT(v) and then access v\_data[i] within the loop than it is to use NV\_Ith\_PT(v,i) within the loop.

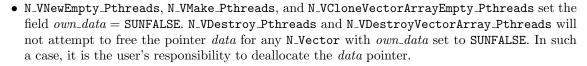

• To maximize efficiency, vector operations in the NVECTOR\_PTHREADS implementation that have more than one N\_Vector argument do not check for consistent internal representation of these vectors. It is the user's responsibility to ensure that such routines are called with N\_Vector arguments that were all created with the same internal representations.

### 9.6.3 NVECTOR\_PTHREADS Fortran interfaces

The NVECTOR\_PTHREADS module provides a FORTRAN 2003 module as well as FORTRAN 77 style interface functions for use from FORTRAN applications.

#### FORTRAN 2003 interface module

The nvector\_pthreads\_mod FORTRAN module defines interfaces to most NVECTOR\_PTHREADS C functions using the intrinsic iso\_c\_binding module which provides a standardized mechanism for interoperating with C. As noted in the C function descriptions above, the interface functions are named after the corresponding C function, but with a leading 'F'. For example, the function N\_VNew\_Pthreads is interfaced as FN\_VNew\_Pthreads.

The FORTRAN 2003 NVECTOR\_PTHREADS interface module can be accessed with the use statement, i.e. use fnvector\_pthreads\_mod, and linking to the library libsundials\_fnvectorpthreads\_mod.lib in addition to the C library. For details on where the library and module file fnvector\_pthreads\_mod.mod are installed see Appendix A.

#### FORTRAN 77 interface functions

For solvers that include a FORTRAN interface module, the NVECTOR\_PTHREADS module also includes a FORTRAN-callable function FNVINITPTS(code, NEQ, NUMTHREADS, IER), to initialize this module. Here code is an input solver id (1 for CVODE, 2 for IDA, 3 for KINSOL, 4 for ARKODE); NEQ is the problem size (declared so as to match C type long int); NUMTHREADS is the number of threads; and IER is an error return flag equal 0 for success and -1 for failure.

# 9.7 The NVECTOR\_PARHYP implementation

The NVECTOR\_PARHYP implementation of the NVECTOR module provided with SUNDIALS is a wrapper around hypre's ParVector class. Most of the vector kernels simply call hypre vector operations. The implementation defines the content field of N\_Vector to be a structure containing the global and local lengths of the vector, a pointer to an object of type HYPRE\_ParVector, an MPI communicator, and a boolean flag  $own_parvector$  indicating ownership of the hypre parallel vector object x.

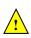

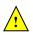

```
struct _N_VectorContent_ParHyp {
   sunindextype local_length;
   sunindextype global_length;
   booleantype own_parvector;
   MPI_Comm comm;
   HYPRE_ParVector x;
};
```

The header file to include when using this module is nvector\_parhyp.h. The installed module library to link to is libsundials\_nvecparhyp.lib where .lib is typically .so for shared libraries and .a for static libraries.

Unlike native SUNDIALS vector types, NVECTOR\_PARHYP does not provide macros to access its member variables. Note that NVECTOR\_PARHYP requires SUNDIALS to be built with MPI support.

# 9.7.1 NVECTOR\_PARHYP functions

The NVECTOR\_PARHYP module defines implementations of all vector operations listed in Tables 9.1.1, 9.1.2, 9.1.3, and 9.1.4, except for N\_VSetArrayPointer and N\_VGetArrayPointer, because accessing raw vector data is handled by low-level hypre functions. As such, this vector is not available for use with SUNDIALS Fortran interfaces. When access to raw vector data is needed, one should extract the hypre vector first, and then use hypre methods to access the data. Usage examples of NVECTOR\_PARHYP are provided in the cvAdvDiff\_non\_ph.c example program for CVODE [39] and the ark\_diurnal\_kry\_ph.c example program for ARKODE [52].

The names of parhyp methods are obtained from those in Tables 9.1.1, 9.1.2, 9.1.3, and 9.1.4 by appending the suffix Parhyp (e.g. N\_VDestroy\_Parhyp). The module NVECTOR\_PARHYP provides the following additional user-callable routines:

## N\_VNewEmpty\_ParHyp

```
Prototype N_Vector N_VNewEmpty_ParHyp(MPI_Comm comm, sunindextype local_length, sunindextype global_length)
```

Description This function creates a new parhyp  $N\_Vector$  with the pointer to the hypre vector set to NULL.

# N\_VMake\_ParHyp

```
Prototype N_Vector N_VMake_ParHyp(HYPRE_ParVector x)
```

Description This function creates an N\_Vector wrapper around an existing hypre parallel vector. It does not allocate memory for x itself.

#### N\_VGetVector\_ParHyp

```
Prototype HYPRE_ParVector N_VGetVector_ParHyp(N_Vector v)
```

Description This function returns the underlying hypre vector.

# N\_VCloneVectorArray\_ParHyp

```
Prototype N_Vector *N_VCloneVectorArray_ParHyp(int count, N_Vector w)
```

Description This function creates (by cloning) an array of count parallel vectors.

# N\_VCloneVectorArrayEmpty\_ParHyp

Prototype N\_Vector \*N\_VCloneVectorArrayEmpty\_ParHyp(int count, N\_Vector w)

Description This function creates (by cloning) an array of count parallel vectors, each with an empty

(NULL) data array.

# N\_VDestroyVectorArray\_ParHyp

Prototype void N\_VDestroyVectorArray\_ParHyp(N\_Vector \*vs, int count)

Description This function frees memory allocated for the array of count variables of type N\_Vector

created with N\_VCloneVectorArray\_ParHyp or with N\_VCloneVectorArrayEmpty\_ParHyp.

# N\_VPrint\_ParHyp

Prototype void N\_VPrint\_ParHyp(N\_Vector v)

Description This function prints the local content of a parhyp vector to stdout.

# N\_VPrintFile\_ParHyp

Prototype void N\_VPrintFile\_ParHyp(N\_Vector v, FILE \*outfile)

Description This function prints the local content of a parhyp vector to outfile.

By default all fused and vector array operations are disabled in the NVECTOR\_PARHYP module. The following additional user-callable routines are provided to enable or disable fused and vector array operations for a specific vector. To ensure consistency across vectors it is recommended to first create a vector with N\_VMake\_ParHyp, enable/disable the desired operations for that vector with the functions below, and create any additional vectors from that vector using N\_VClone. This guarantees the new vectors will have the same operations enabled/disabled as cloned vectors inherit the same enable/disable options as the vector they are cloned from while vectors created with N\_VMake\_ParHyp will have the default settings for the NVECTOR\_PARHYP module.

# N\_VEnableFusedOps\_ParHyp

Prototype int N\_VEnableFusedOps\_ParHyp(N\_Vector v, booleantype tf)

Description This function enables (SUNTRUE) or disables (SUNFALSE) all fused and vector array oper-

ations in the parhyp vector. The return value is 0 for success and -1 if the input vector

or its ops structure are NULL.

# ${\tt N\_VEnableLinearCombination\_ParHyp}$

Prototype int N\_VEnableLinearCombination\_ParHyp(N\_Vector v, booleantype tf)

Description This function enables (SUNTRUE) or disables (SUNFALSE) the linear combination fused

operation in the parhyp vector. The return value is 0 for success and -1 if the input

vector or its ops structure are NULL.

# N\_VEnableScaleAddMulti\_ParHyp

Prototype int N\_VEnableScaleAddMulti\_ParHyp(N\_Vector v, booleantype tf)

Description This function enables (SUNTRUE) or disables (SUNFALSE) the scale and add a vector to

multiple vectors fused operation in the parhyp vector. The return value is 0 for success

and -1 if the input vector or its ops structure are NULL.

# N\_VEnableDotProdMulti\_ParHyp

Prototype int N\_VEnableDotProdMulti\_ParHyp(N\_Vector v, booleantype tf)

This function enables (SUNTRUE) or disables (SUNFALSE) the multiple dot products fused Description

operation in the parhyp vector. The return value is 0 for success and -1 if the input

vector or its ops structure are NULL.

# N\_VEnableLinearSumVectorArray\_ParHyp

Prototype int N\_VEnableLinearSumVectorArray\_ParHyp(N\_Vector v, booleantype tf)

This function enables (SUNTRUE) or disables (SUNFALSE) the linear sum operation for Description

vector arrays in the parhyp vector. The return value is 0 for success and -1 if the input

vector or its ops structure are NULL.

# N\_VEnableScaleVectorArray\_ParHyp

Prototype int N\_VEnableScaleVectorArray\_ParHyp(N\_Vector v, booleantype tf)

This function enables (SUNTRUE) or disables (SUNFALSE) the scale operation for vector Description

arrays in the parhyp vector. The return value is 0 for success and -1 if the input vector or its ops structure are NULL.

# N\_VEnableConstVectorArray\_ParHyp

int N\_VEnableConstVectorArray\_ParHyp(N\_Vector v, booleantype tf) Prototype

This function enables (SUNTRUE) or disables (SUNFALSE) the const operation for vector Description

arrays in the parhyp vector. The return value is 0 for success and -1 if the input vector

or its ops structure are NULL.

# | N\_VEnableWrmsNormVectorArray\_ParHyp

Prototype int N\_VEnableWrmsNormVectorArray\_ParHyp(N\_Vector v, booleantype tf)

Description This function enables (SUNTRUE) or disables (SUNFALSE) the WRMS norm operation for

vector arrays in the parhyp vector. The return value is 0 for success and -1 if the input

vector or its ops structure are NULL.

# N\_VEnableWrmsNormMaskVectorArray\_ParHyp

int N\_VEnableWrmsNormMaskVectorArray\_ParHyp(N\_Vector v, booleantype tf) Prototype

Description This function enables (SUNTRUE) or disables (SUNFALSE) the masked WRMS norm op-

eration for vector arrays in the parhyp vector. The return value is 0 for success and -1

if the input vector or its ops structure are NULL.

# N\_VEnableScaleAddMultiVectorArray\_ParHyp

Prototype int N\_VEnableScaleAddMultiVectorArray\_ParHyp(N\_Vector v,

booleantype tf)

Description This function enables (SUNTRUE) or disables (SUNFALSE) the scale and add a vector array

to multiple vector arrays operation in the parhyp vector. The return value is 0 for success

and -1 if the input vector or its ops structure are NULL.

# N\_VEnableLinearCombinationVectorArray\_ParHyp

Prototype int N\_VEnableLinearCombinationVectorArray\_ParHyp(N\_Vector v, booleantype tf)

Description This function enables (SUNTRUE) or disables (SUNFALSE) the linear combination operation for vector arrays in the parhyp vector. The return value is 0 for success and -1 if the

input vector or its ops structure are NULL.

#### Notes

• When there is a need to access components of an N\_Vector\_ParHyp, v, it is recommended to extract the hypre vector via x\_vec = N\_VGetVector\_ParHyp(v) and then access components using appropriate hypre functions.

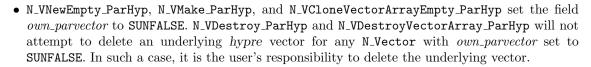

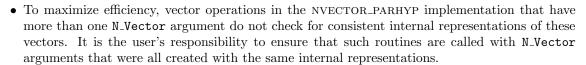

# 9.8 The NVECTOR\_PETSC implementation

The NVECTOR\_PETSC module is an NVECTOR wrapper around the PETSc vector. It defines the *content* field of a N\_Vector to be a structure containing the global and local lengths of the vector, a pointer to the PETSc vector, an MPI communicator, and a boolean flag *own\_data* indicating ownership of the wrapped PETSc vector.

```
struct _N_VectorContent_Petsc {
   sunindextype local_length;
   sunindextype global_length;
   booleantype own_data;
   Vec *pvec;
   MPI_Comm comm;
};
```

The header file to include when using this module is nvector\_petsc.h. The installed module library to link to is libsundials\_nvecpetsc.lib where .lib is typically .so for shared libraries and .a for static libraries.

Unlike native SUNDIALS vector types, NVECTOR\_PETSC does not provide macros to access its member variables. Note that NVECTOR\_PETSC requires SUNDIALS to be built with MPI support.

# 9.8.1 NVECTOR\_PETSC functions

The NVECTOR\_PETSC module defines implementations of all vector operations listed in Tables 9.1.1, 9.1.2, 9.1.3, and 9.1.4, except for N\_VGetArrayPointer and N\_VSetArrayPointer. As such, this vector cannot be used with SUNDIALS Fortran interfaces. When access to raw vector data is needed, it is recommended to extract the PETSc vector first, and then use PETSc methods to access the data. Usage examples of NVECTOR\_PETSC are provided in example programs for IDA [38].

The names of vector operations are obtained from those in Tables 9.1.1, 9.1.2, 9.1.3, and 9.1.4 by appending the suffix \_Petsc (e.g. N\_VDestroy\_Petsc). The module NVECTOR\_PETSC provides the following additional user-callable routines:

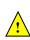

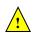

# N\_VNewEmpty\_Petsc

Prototype N\_Vector N\_VNewEmpty\_Petsc(MPI\_Comm comm, sunindextype local\_length, sunindextype global\_length)

Description This function creates a new NVECTOR wrapper with the pointer to the wrapped PETSC vector set to (NULL). It is used by the N\_VMake\_Petsc and N\_VClone\_Petsc implementations.

#### N\_VMake\_Petsc

Prototype N\_Vector N\_VMake\_Petsc(Vec \*pvec)

Description This function creates and allocates memory for an NVECTOR\_PETSC wrapper around a user-provided PETSc vector. It does *not* allocate memory for the vector pvec itself.

## N\_VGetVector\_Petsc

Prototype Vec \*N\_VGetVector\_Petsc(N\_Vector v)

Description This function returns a pointer to the underlying PETSc vector.

# N\_VCloneVectorArray\_Petsc

Prototype N\_Vector \*N\_VCloneVectorArray\_Petsc(int count, N\_Vector w)

Description This function creates (by cloning) an array of count NVECTOR\_PETSC vectors.

### N\_VCloneVectorArrayEmpty\_Petsc

Prototype N\_Vector \*N\_VCloneVectorArrayEmpty\_Petsc(int count, N\_Vector w)

Description This function creates (by cloning) an array of count NVECTOR\_PETSC vectors, each with pointers to PETSc vectors set to (NULL).

# N\_VDestroyVectorArray\_Petsc

Prototype void N\_VDestroyVectorArray\_Petsc(N\_Vector \*vs, int count)

Description This function frees memory allocated for the array of count variables of type N\_Vector created with N\_VCloneVectorArray\_Petsc or with N\_VCloneVectorArrayEmpty\_Petsc.

# N\_VPrint\_Petsc

Prototype void N\_VPrint\_Petsc(N\_Vector v)

Description This function prints the global content of a wrapped PETSc vector to stdout.

# N\_VPrintFile\_Petsc

Prototype void N\_VPrintFile\_Petsc(N\_Vector v, const char fname[])

Description This function prints the global content of a wrapped PETSc vector to fname.

By default all fused and vector array operations are disabled in the NVECTOR\_PETSC module. The following additional user-callable routines are provided to enable or disable fused and vector array operations for a specific vector. To ensure consistency across vectors it is recommended to first create a vector with N\_VMake\_Petsc, enable/disable the desired operations for that vector with the functions below, and create any additional vectors from that vector using N\_VClone. This guarantees the new vectors will have the same operations enabled/disabled as cloned vectors inherit the same enable/disable options as the vector they are cloned from while vectors created with N\_VMake\_Petsc will have the default settings for the NVECTOR\_PETSC module.

# N\_VEnableFusedOps\_Petsc

Prototype int N\_VEnableFusedOps\_Petsc(N\_Vector v, booleantype tf)

Description This function enables (SUNTRUE) or disables (SUNFALSE) all fused and vector array oper-

ations in the PETSc vector. The return value is 0 for success and -1 if the input vector

or its ops structure are NULL.

# N\_VEnableLinearCombination\_Petsc

Prototype int N\_VEnableLinearCombination\_Petsc(N\_Vector v, booleantype tf)

Description This function enables (SUNTRUE) or disables (SUNFALSE) the linear combination fused

operation in the PETSc vector. The return value is 0 for success and -1 if the input

vector or its ops structure are NULL.

#### N\_VEnableScaleAddMulti\_Petsc

Prototype int N\_VEnableScaleAddMulti\_Petsc(N\_Vector v, booleantype tf)

Description This function enables (SUNTRUE) or disables (SUNFALSE) the scale and add a vector to

multiple vectors fused operation in the PETSc vector. The return value is 0 for success

and -1 if the input vector or its ops structure are NULL.

#### N\_VEnableDotProdMulti\_Petsc

Prototype int N\_VEnableDotProdMulti\_Petsc(N\_Vector v, booleantype tf)

Description This function enables (SUNTRUE) or disables (SUNFALSE) the multiple dot products fused

operation in the PETSc vector. The return value is 0 for success and -1 if the input

vector or its ops structure are NULL.

### N\_VEnableLinearSumVectorArray\_Petsc

Prototype int N\_VEnableLinearSumVectorArray\_Petsc(N\_Vector v, booleantype tf)

Description This function enables (SUNTRUE) or disables (SUNFALSE) the linear sum operation for

vector arrays in the PETSc vector. The return value is 0 for success and -1 if the input

vector or its ops structure are NULL.

# | N\_VEnableScaleVectorArray\_Petsc

Prototype int N\_VEnableScaleVectorArray\_Petsc(N\_Vector v, booleantype tf)

Description This function enables (SUNTRUE) or disables (SUNFALSE) the scale operation for vector

arrays in the PETSc vector. The return value is  ${\tt 0}$  for success and  ${\tt -1}$  if the input vector

or its ops structure are NULL.

#### N\_VEnableConstVectorArray\_Petsc

Prototype int N\_VEnableConstVectorArray\_Petsc(N\_Vector v, booleantype tf)

Description This function enables (SUNTRUE) or disables (SUNFALSE) the const operation for vector

arrays in the PETSc vector. The return value is 0 for success and -1 if the input vector

or its ops structure are NULL.

### N\_VEnableWrmsNormVectorArray\_Petsc

Prototype int N\_VEnableWrmsNormVectorArray\_Petsc(N\_Vector v, booleantype tf)

Description This function enables (SUNTRUE) or disables (SUNFALSE) the WRMS norm operation for vector arrays in the PETSc vector. The return value is 0 for success and -1 if the input

vector or its ops structure are NULL.

# N\_VEnableWrmsNormMaskVectorArray\_Petsc

Prototype int N\_VEnableWrmsNormMaskVectorArray\_Petsc(N\_Vector v, booleantype tf)

Description This function enables (SUNTRUE) or disables (SUNFALSE) the masked WRMS norm operation for vector arrays in the PETSC vector. The return value is 0 for success and -1

if the input vector or its ops structure are NULL.

# N\_VEnableScaleAddMultiVectorArray\_Petsc

Prototype int N\_VEnableScaleAddMultiVectorArray\_Petsc(N\_Vector v, booleantype tf)

Description This function enables (SUNTRUE) or disables (SUNFALSE) the scale and add a vector array to multiple vector arrays operation in the PETSc vector. The return value is 0 for success

and -1 if the input vector or its ops structure are NULL.

# N\_VEnableLinearCombinationVectorArray\_Petsc

Prototype int N\_VEnableLinearCombinationVectorArray\_Petsc(N\_Vector v, booleantype tf)

Description This function enables (SUNTRUE) or disables (SUNFALSE) the linear combination operation for vector arrays in the PETSc vector. The return value is 0 for success and -1 if the

input vector or its ops structure are NULL.

### Notes

- When there is a need to access components of an N\_Vector\_Petsc, v, it is recommeded to extract the PETSc vector via x\_vec = N\_VGetVector\_Petsc(v) and then access components using appropriate PETSc functions.
- The functions N\_VNewEmpty\_Petsc, N\_VMake\_Petsc, and N\_VCloneVectorArrayEmpty\_Petsc set the field own\_data to SUNFALSE. N\_VDestroy\_Petsc and N\_VDestroyVectorArray\_Petsc will not attempt to free the pointer pvec for any N\_Vector with own\_data set to SUNFALSE. In such a case, it is the user's responsibility to deallocate the pvec pointer.
- To maximize efficiency, vector operations in the NVECTOR\_PETSC implementation that have more than one N\_Vector argument do not check for consistent internal representations of these vectors. It is the user's responsibility to ensure that such routines are called with N\_Vector arguments that were all created with the same internal representations.

# 9.9 The NVECTOR\_CUDA implementation

The NVECTOR\_CUDA module is an NVECTOR implementation in the CUDA language. The module allows for SUNDIALS vector kernels to run on NVIDIA GPU devices. It is intended for users who are already familiar with CUDA and GPU programming. Building this vector module requires a CUDA compiler and, by extension, a C++ compiler. The vector content layout is as follows:

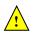

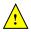

```
struct _N_VectorContent_Cuda
  sunindextype
                     length;
  booleantype
                     own_exec;
  booleantype
                     own_helper;
  SUNMemory
                     host_data;
  SUNMemory
                     device_data;
  SUNCudaExecPolicy* stream_exec_policy;
  SUNCudaExecPolicy* reduce_exec_policy;
  SUNMemoryHelper
                     mem_helper;
  void*
                     priv; /* 'private' data */
};
typedef struct _N_VectorContent_Cuda *N_VectorContent_Cuda;
```

The content members are the vector length (size), ownership flags for the \*\_exec\_policy fields and the mem\_helper field, SUNMemory objects for the vector data on the host and the device, pointers to SUNCudaExecPolicy implementations that control how the CUDA kernels are launched for streaming and reduction vector kernels, a SUNMemoryHelper object, and a private data structure which holds additional members that should not be accessed directly.

When instantiated with N\_VNew\_Cuda, the underlying data will be allocated memory on both the host and the device. Alternatively, a user can provide host and device data arrays by using the N\_VMake\_Cuda constructor. To use CUDA managed memory, the constructors N\_VNewManaged\_Cuda and

N\_VMakeManaged\_Cuda are provided. Details on each of these constructors are provided below.

To use the NVECTOR\_CUDA module, the header file to include is nvector\_cuda.h, and the library to link to is libsundials\_nveccuda.lib. The extension .lib is typically .so for shared libraries and .a for static libraries.

### 9.9.1 NVECTOR\_CUDA functions

Unlike other native SUNDIALS vector types, NVECTOR\_CUDA does not provide macros to access its member variables. Instead, user should use the accessor functions:

# N\_VGetHostArrayPointer\_Cuda

```
Prototype realtype *N_VGetHostArrayPointer_Cuda(N_Vector v)
```

Description This function returns a pointer to the vector data on the host.

### N\_VGetDeviceArrayPointer\_Cuda

```
Prototype realtype *N_VGetDeviceArrayPointer_Cuda(N_Vector v)
```

Description This function returns a pointer to the vector data on the device.

#### N\_VSetHostArrayPointer\_Cuda

```
Prototype realtype *N_VSetHostArrayPointer_Cuda(N_Vector v)
```

Description This function sets the pointer to the vector data on the host. The existing pointer will not be freed first.

```
N_VSetDeviceArrayPointer_Cuda
```

```
Prototype realtype *N_VSetDeviceArrayPointer_Cuda(N_Vector v)
```

Description This function sets pointer to the vector data on the device. The existing pointer will not be freed first.

# $N_VIsManagedMemory_Cuda$

Prototype booleantype \*N\_VIsManagedMemory\_Cuda(N\_Vector v)

Description This function returns a boolean flag indicating if the vector data is allocated in managed memory or not.

The NVECTOR\_CUDA module defines implementations of all vector operations listed in Tables 9.1.1, 9.1.2, 9.1.3 and 9.1.4, except for N\_VSetArrayPointer and N\_VGetArrayPointer unless managed memory is used. As such, this vector can only be used with the SUNDIALS Fortran interfaces, and the SUNDIALS direct solvers and preconditioners when using managed memory. The NVECTOR\_CUDA module provides separate functions to access data on the host and on the device for the unmanaged memory use case. It also provides methods for copying from the host to the device and vice versa. Usage examples of NVECTOR\_CUDA are provided in some example programs for CVODE [39].

The names of vector operations are obtained from those in Tables 9.1.1, 9.1.2, 9.1.3, and 9.1.4 by appending the suffix \_Cuda (e.g. N\_VDestroy\_Cuda). The module NVECTOR\_CUDA provides the following functions:

### N\_VNew\_Cuda

Prototype N\_Vector N\_VNew\_Cuda(sunindextype length)

Description This function creates and allocates memory for a CUDA N\_Vector. The vector data array is allocated on both the host and device.

### N\_VNewManaged\_Cuda

Prototype N\_Vector N\_VNewManaged\_Cuda(sunindextype length)

Description This function creates and allocates memory for a CUDA N\_Vector. The vector data array is allocated in managed memory.

# $N_{V}$

Prototype N\_Vector N\_VNewWithMemHelp\_Cuda(sunindextype length, booleantype use\_managed\_mem, SUNMemoryHelper helper);

Description This function creates an NVECTOR\_CUDA which will use the SUNMemoryHelper object to allocate memory. If use\_managed\_memory is 0, then unmanaged memory is used, otherwise managed memory is used.

# $N_VNewEmpty_Cuda$

Prototype N\_Vector N\_VNewEmpty\_Cuda()

Description This function creates a new NVECTOR wrapper with the pointer to the wrapped CUDA vector set to NULL. It is used by the N\_VNew\_Cuda, N\_VMake\_Cuda, and N\_VClone\_Cuda implementations.

### N\_VMake\_Cuda

Prototype N\_Vector N\_VMake\_Cuda(sunindextype length, realtype \*h\_data, realtype \*dev\_data)

Description This function creates an NVECTOR\_CUDA with user-supplied vector data arrays h\_vdata and d\_vdata. This function does not allocate memory for data itself.

# N\_VMakeManaged\_Cuda

Prototype N\_Vector N\_VMakeManaged\_Cuda(sunindextype length, realtype \*vdata)

Description This function creates an NVECTOR\_CUDA with a user-supplied managed memory data array. This function does not allocate memory for data itself.

### N\_VMakeWithManagedAllocator\_Cuda

Prototype N\_Vector N\_VMakeWithManagedAllocator\_Cuda(sunindextype length, void\* (\*allocfn)(size\_t size), void (\*freefn)(void\* ptr));

Description This function creates an NVECTOR\_CUDA with a user-supplied memory allocator. It requires the user to provide a corresponding free function as well. The memory allocated by the allocator function must behave like CUDA managed memory.

This function is deprecated and will be removed in the next major release. Use N\_VNewWithMemHelp\_Cuda instead.

The module NVECTOR\_CUDA also provides the following user-callable routines:

### N\_VSetKernelExecPolicy\_Cuda

Prototype void N\_VSetKernelExecPolicy\_Cuda(N\_Vector v, SUNCudaExecPolicy\* stream\_exec\_policy, SUNCudaExecPolicy\* reduce\_exec\_policy);

Description This function sets the execution policies which control the kernel parameters utilized when launching the streaming and reduction CUDA kernels. By default the vector is setup to use the SUNCudaThreadDirectExecPolicy and SUNCudaBlockReduceExecPolicy. Any custom execution policy for reductions must ensure that the grid dimensions (number of thread blocks) is a multiple of the CUDA warp size (32). See section 9.9.2 below for more information about the SUNCudaExecPolicy class.

Note: All vectors used in a single instance of a SUNDIALS solver must use the same execution policy. It is **strongly recommended** that this function is called immediately after constructing the vector, and any subsequent vector be created by cloning to ensure consistent execution policies across vectors.

### N\_VSetCudaStream\_Cuda

Prototype void N\_VSetCudaStream\_Cuda(N\_Vector v, cudaStream\_t \*stream)

Description This function sets the CUDA stream that all vector kernels will be launched on. By default an NVECTOR\_CUDA uses the default CUDA stream.

Note: All vectors used in a single instance of a SUNDIALS solver must use the same CUDA stream. It is **strongly recommended** that this function is called immediately after constructing the vector, and any subsequent vector be created by cloning to ensure consistent execution policies across vectors.

This function will be removed in the next major release, user should utilize the N\_VSetKernelExecPolicy\_Cud function instead.

### N\_VCopyToDevice\_Cuda

Prototype void N\_VCopyToDevice\_Cuda(N\_Vector v)

Description This function copies host vector data to the device.

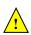

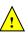

### N\_VCopyFromDevice\_Cuda

Prototype void N\_VCopyFromDevice\_Cuda(N\_Vector v)

Description This function copies vector data from the device to the host.

# N\_VPrint\_Cuda

Prototype void N\_VPrint\_Cuda(N\_Vector v)

Description This function prints the content of a CUDA vector to stdout.

### N\_VPrintFile\_Cuda

Prototype void N\_VPrintFile\_Cuda(N\_Vector v, FILE \*outfile)

Description This function prints the content of a CUDA vector to outfile.

By default all fused and vector array operations are disabled in the NVECTOR\_CUDA module. The following additional user-callable routines are provided to enable or disable fused and vector array operations for a specific vector. To ensure consistency across vectors it is recommended to first create a vector with N\_VNew\_Cuda, enable/disable the desired operations for that vector with the functions below, and create any additional vectors from that vector using N\_VClone. This guarantees the new vectors will have the same operations enabled/disabled as cloned vectors inherit the same enable/disable options as the vector they are cloned from while vectors created with N\_VNew\_Cuda will have the default settings for the NVECTOR\_CUDA module.

### N\_VEnableFusedOps\_Cuda

Prototype int N\_VEnableFusedOps\_Cuda(N\_Vector v, booleantype tf)

Description This function enables (SUNTRUE) or disables (SUNFALSE) all fused and vector array op-

erations in the CUDA vector. The return value is 0 for success and -1 if the input vector or its ops structure are NULL.

N\_VEnableLinearCombination\_Cuda

Prototype int N\_VEnableLinearCombination\_Cuda(N\_Vector v, booleantype tf)

Description This function enables (SUNTRUE) or disables (SUNFALSE) the linear combination fused operation in the CUDA vector. The return value is 0 for success and -1 if the input

vector or its ops structure are NULL.

N\_VEnableScaleAddMulti\_Cuda

Prototype int N\_VEnableScaleAddMulti\_Cuda(N\_Vector v, booleantype tf)

Description This function enables (SUNTRUE) or disables (SUNFALSE) the scale and add a vector to

multiple vectors fused operation in the CUDA vector. The return value is 0 for success

and -1 if the input vector or its ops structure are NULL.

N\_VEnableDotProdMulti\_Cuda

Prototype int N\_VEnableDotProdMulti\_Cuda(N\_Vector v, booleantype tf)

Description This function enables (SUNTRUE) or disables (SUNFALSE) the multiple dot products fused

operation in the CUDA vector. The return value is 0 for success and -1 if the input

vector or its ops structure are NULL.

# N\_VEnableLinearSumVectorArray\_Cuda

Prototype int N\_VEnableLinearSumVectorArray\_Cuda(N\_Vector v, booleantype tf)

Description This function enables (SUNTRUE) or disables (SUNFALSE) the linear sum operation for vector arrays in the CUDA vector. The return value is 0 for success and -1 if the input

vector or its ops structure are NULL.

# N\_VEnableScaleVectorArray\_Cuda

Prototype int N\_VEnableScaleVectorArray\_Cuda(N\_Vector v, booleantype tf)

Description This function enables (SUNTRUE) or disables (SUNFALSE) the scale operation for vector

arrays in the CUDA vector. The return value is 0 for success and -1 if the input vector

or its ops structure are NULL.

### N\_VEnableConstVectorArray\_Cuda

Prototype int N\_VEnableConstVectorArray\_Cuda(N\_Vector v, booleantype tf)

Description This function enables (SUNTRUE) or disables (SUNFALSE) the const operation for vector

arrays in the CUDA vector. The return value is 0 for success and -1 if the input vector

or its ops structure are NULL.

### N\_VEnableWrmsNormVectorArray\_Cuda

Prototype int N\_VEnableWrmsNormVectorArray\_Cuda(N\_Vector v, booleantype tf)

Description This function enables (SUNTRUE) or disables (SUNFALSE) the WRMS norm operation for

vector arrays in the CUDA vector. The return value is 0 for success and -1 if the input

vector or its ops structure are NULL.

### N\_VEnableWrmsNormMaskVectorArray\_Cuda

Prototype int N\_VEnableWrmsNormMaskVectorArray\_Cuda(N\_Vector v, booleantype tf)

Description This function enables (SUNTRUE) or disables (SUNFALSE) the masked WRMS norm op-

eration for vector arrays in the CUDA vector. The return value is 0 for success and -1 if

the input vector or its ops structure are NULL.

#### N\_VEnableScaleAddMultiVectorArray\_Cuda

Prototype int N\_VEnableScaleAddMultiVectorArray\_Cuda(N\_Vector v, booleantype tf)

Description This function enables (SUNTRUE) or disables (SUNFALSE) the scale and add a vector array

to multiple vector arrays operation in the  ${\tt CUDA}$  vector. The return value is  ${\tt O}$  for success

and  ${\tt -1}$  if the input vector or its  ${\tt ops}$  structure are NULL.

# ${\tt N\_VEnableLinearCombinationVectorArray\_Cuda}$

Prototype int N\_VEnableLinearCombinationVectorArray\_Cuda(N\_Vector v, booleantype tf)

Description This function enables (SUNTRUE) or disables (SUNFALSE) the linear combination operation

for vector arrays in the CUDA vector. The return value is 0 for success and -1 if the

input vector or its ops structure are NULL.

### Notes

- When there is a need to access components of an N\_Vector\_Cuda, v, it is recommeded to use functions N\_VGetDeviceArrayPointer\_Cuda or N\_VGetHostArrayPointer\_Cuda. However, when using managed memory, the function N\_VGetArrayPointer may also be used.
- Performance is better if the SUNMemoryHelper provided supports SUNMEMTYPE\_PINNED; the default SUNMemoryHelper does provide this support. In the case that it does, then the buffers used for reductions will be allocated as pinned memory.
- To maximize efficiency, vector operations in the NVECTOR\_CUDA implementation that have more than one N\_Vector argument do not check for consistent internal representations of these vectors. It is the user's responsibility to ensure that such routines are called with N\_Vector arguments that were all created with the same internal representations.

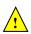

# 9.9.2 The SUNCudaExecPolicy Class

In order to provide maximum flexibility to users, the CUDA kernel execution parameters used by kernels within SUNDIALS are defined by objects of the sundials::CudaExecPolicy abstract class type (this class can be accessed in the global namespace as SUNCudaExecPolicy). Thus, users may provide custom execution policies that fit the needs of their problem. The sundials::CudaExecPolicy is defined in the header file sundials\_cuda\_policies.hpp, and is as follows:

```
class CudaExecPolicy
{
public:
    virtual size_t gridSize(size_t numWorkUnits = 0, size_t blockDim = 0) const = 0;
    virtual size_t blockSize(size_t numWorkUnits = 0, size_t gridDim = 0) const = 0;
    virtual cudaStream_t stream() const = 0;
    virtual CudaExecPolicy* clone() const = 0;
    virtual ~CudaExecPolicy() {}
};
```

To define a custom execution policy, a user simply needs to create a class that inherits from the abstract class and implements the methods. The SUNDIALS provided sundials::CudaThreadDirectExecPolicy (aka in the global namespace as SUNCudaThreadDirectExecPolicy) class is a good example of a what a custom execution policy may look like:

```
return blockDim_;
}

virtual cudaStream_t stream() const
{
   return stream_;
}

virtual CudaExecPolicy* clone() const
{
   return static_cast<CudaExecPolicy*>(new CudaThreadDirectExecPolicy(*this));
}

private:
   const cudaStream_t stream_;
   const size_t blockDim_;
};
```

In total, SUNDIALS provides 3 execution policies:

- 1. SUNCudaThreadDirectExecPolicy(const size\_t blockDim, const cudaStream\_t stream = 0) maps each CUDA thread to a work unit. The number of threads per block (blockDim) can be set to anything. The grid size will be calculated so that there are enough threads for one thread per element. If a CUDA stream is provided, it will be used to execute the kernel.
- 2. SUNCudaGridStrideExecPolicy(const size\_t blockDim, const size\_t gridDim, const cudaStream\_t stream = 0) is for kernels that use grid stride loops. The number of threads per block (block-Dim) can be set to anything. The number of blocks (gridDim) can be set to anything. If a CUDA stream is provided, it will be used to execute the kernel.
- 3. SUNCudaBlockReduceExecPolicy(const size\_t blockDim, const size\_t gridDim, const cudaStream\_t stream = 0) is for kernels performing a reduction across individual thread blocks. The number of threads per block (blockDim) can be set to any valid multiple of the CUDA warp size. The grid size (gridDim) can be set to any value greater than 0. If it is set to 0, then the grid size will be chosen so that there is enough threads for one thread per work unit. If a CUDA stream is provided, it will be used to execute the kernel.

For example, a policy that uses 128 threads per block and a user provided stream can be created like so:

```
cudaStream_t stream;
cudaStreamCreate(&stream);
SUNCudaThreadDirectExecPolicy thread_direct(128, stream);
```

These default policy objects can be reused for multiple SUNDIALS data structures since they do not hold any modifiable state information.

# 9.10 The NVECTOR\_HIP implementation

The NVECTOR\_HIP module is an NVECTOR implementation using the AMD ROCm HIP library. The module allows for SUNDIALS vector kernels to run on AMD or NVIDIA GPU devices. It is intended for users who are already familiar with HIP and GPU programming. Building this vector module requires the HIP-clang compiler. The vector content layout is as follows:

```
struct _N_VectorContent_Hip
                     length;
  sunindextype
  booleantype
                     own_exec;
  booleantype
                     own_helper;
  SUNMemory
                     host_data;
  SUNMemory
                     device_data;
  SUNHipExecPolicy*
                     stream_exec_policy;
                     reduce_exec_policy;
  SUNHipExecPolicy*
  SUNMemoryHelper
                     mem_helper;
  void*
                     priv; /* 'private' data */
};
typedef struct _N_VectorContent_Hip *N_VectorContent_Hip;
```

The content members are the vector length (size), a boolean flag that signals if the vector owns the data (i.e. it is in charge of freeing the data), pointers to vector data on the host and the device, pointers to SUNHipExecPolicy implementations that control how the HIP kernels are launched for streaming and reduction vector kernels, and a private data structure which holds additional members that should not be accessed directly.

When instantiated with N\_VNew\_Hip, the underlying data will be allocated memory on both the host and the device. Alternatively, a user can provide host and device data arrays by using the N\_VMake\_Hip constructor. To use HIP managed memory, the constructors N\_VNewManaged\_Hip and N\_VMakeManaged\_Hip are provided. Details on each of these constructors are provided below.

To use the NVECTOR\_HIP module, the header file to include is nvector\_hip.h, and the library to link to is libsundials\_nvechip.lib. The extension .lib is typically .so for shared libraries and .a for static libraries.

# 9.10.1 NVECTOR\_HIP functions

Unlike other native SUNDIALS vector types, NVECTOR\_HIP does not provide macros to access its member variables. Instead, user should use the accessor functions:

### N\_VGetHostArrayPointer\_Hip

```
Prototype realtype *N_VGetHostArrayPointer_Hip(N_Vector v)
```

Description This function returns a pointer to the vector data on the host.

### N\_VGetDeviceArrayPointer\_Hip

```
Prototype realtype *N_VGetDeviceArrayPointer_Hip(N_Vector v)
```

Description This function returns a pointer to the vector data on the device.

# N\_VIsManagedMemory\_Hip

```
Prototype booleantype *N_VIsManagedMemory_Hip(N_Vector v)
```

Description This function returns a boolean flag indicating if the vector data is allocated in managed memory or not.

The NVECTOR\_HIP module defines implementations of all vector operations listed in Tables 9.1.1, 9.1.2, 9.1.3 and 9.1.4, except for N\_VSetArrayPointer. The names of vector operations are obtained from those in Tables 9.1.1, 9.1.2, 9.1.3, and 9.1.4 by appending the suffix \_Hip (e.g. N\_VDestroy\_Hip). The module NVECTOR\_HIP provides the following functions:

# N\_VNew\_Hip

Prototype N\_Vector N\_VNew\_Hip(sunindextype length)

Description This function creates an empty HIP N\_Vector with the data pointers set to NULL.

# N\_VNewManaged\_Hip

Prototype N\_Vector N\_VNewManaged\_Hip(sunindextype length)

Description This function creates and allocates memory for a HIP N\_Vector. The vector data array

is allocated in managed memory.

# N\_VNewEmpty\_Hip

Prototype N\_Vector N\_VNewEmpty\_Hip()

Description This function creates a new NVECTOR wrapper with the pointer to the wrapped HIP

vector set to NULL. It is used by the N\_VNew\_Hip, N\_VMake\_Hip, and N\_VClone\_Hip im-

plementations.

### N\_VMake\_Hip

Prototype N\_Vector N\_VMake\_Hip(sunindextype length, realtype \*h\_data, realtype \*dev\_data)

 ${\bf Description} \quad {\bf This} \ {\bf function} \ {\bf creates} \ {\bf an} \ {\bf NVECTOR\_HIP} \ {\bf with} \ {\bf user-supplied} \ {\bf vector} \ {\bf data} \ {\bf arrays} \ {\bf h\_vdata}$ 

and d\_vdata. This function does not allocate memory for data itself.

### N\_VMakeManaged\_Hip

Prototype N\_Vector N\_VMakeManaged\_Hip(sunindextype length, realtype \*vdata)

Description This function creates an NVECTOR\_HIP with a user-supplied managed memory data

array. This function does not allocate memory for data itself.

The module NVECTOR\_HIP also provides the following user-callable routines:

### N\_VSetKernelExecPolicy\_Hip

Prototype void N\_VSetKernelExecPolicy\_Hip(N\_Vector v,

SUNHipExecPolicy\* stream\_exec\_policy,
SUNHipExecPolicy\* reduce\_exec\_policy);

Description

This function sets the execution policies which control the kernel parameters utilized when launching the streaming and reduction HIP kernels. By default the vector is setup to use the SUNHipThreadDirectExecPolicy and SUNHipBlockReduceExecPolicy. Any custom execution policy for reductions must ensure that the grid dimensions (number of thread blocks) is a multiple of the HIP warp size (64 when targeting AMD GPUs and 32 when targing NVIDIA GPUs). See section 9.10.2 below for more information about the SUNHipExecPolicy class.

Note: All vectors used in a single instance of a SUNDIALS solver must use the same execution policy. It is **strongly recommended** that this function is called immediately after constructing the vector, and any subsequent vector be created by cloning to ensure consistent execution policies across vectors.

### N\_VCopyToDevice\_Hip

Prototype void N\_VCopyToDevice\_Hip(N\_Vector v)

Description This function copies host vector data to the device.

# N\_VCopyFromDevice\_Hip

Prototype void N\_VCopyFromDevice\_Hip(N\_Vector v)

Description This function copies vector data from the device to the host.

# N\_VPrint\_Hip

Prototype void N\_VPrint\_Hip(N\_Vector v)

Description This function prints the content of a HIP vector to stdout.

# N\_VPrintFile\_Hip

Prototype void N\_VPrintFile\_Hip(N\_Vector v, FILE \*outfile)

Description This function prints the content of a HIP vector to outfile.

By default all fused and vector array operations are disabled in the NVECTOR\_HIP module. The following additional user-callable routines are provided to enable or disable fused and vector array operations for a specific vector. To ensure consistency across vectors it is recommended to first create a vector with N\_VNew\_Hip, enable/disable the desired operations for that vector with the functions below, and create any additional vectors from that vector using N\_VClone. This guarantees the new vectors will have the same operations enabled/disabled as cloned vectors inherit the same enable/disable options as the vector they are cloned from while vectors created with N\_VNew\_Hip will have the default settings for the NVECTOR\_HIP module.

### $N_VEnableFusedOps_Hip$

Prototype int N\_VEnableFusedOps\_Hip(N\_Vector v, booleantype tf)

Description This function enables (SUNTRUE) or disables (SUNFALSE) all fused and vector array operations in the HIP vector. The return value is 0 for success and -1 if the input vector

or its ops structure are NULL.

# N\_VEnableLinearCombination\_Hip

Prototype int N\_VEnableLinearCombination\_Hip(N\_Vector v, booleantype tf)

Description This function enables (SUNTRUE) or disables (SUNFALSE) the linear combination fused

operation in the HIP vector. The return value is  ${\tt 0}$  for success and  ${\tt -1}$  if the input vector

or its ops structure are NULL.

### N\_VEnableScaleAddMulti\_Hip

Prototype int N\_VEnableScaleAddMulti\_Hip(N\_Vector v, booleantype tf)

Description This function enables (SUNTRUE) or disables (SUNFALSE) the scale and add a vector to

multiple vectors fused operation in the HIP vector. The return value is 0 for success and

-1 if the input vector or its ops structure are NULL.

### N\_VEnableDotProdMulti\_Hip

Prototype int N\_VEnableDotProdMulti\_Hip(N\_Vector v, booleantype tf)

Description This function enables (SUNTRUE) or disables (SUNFALSE) the multiple dot products fused

operation in the HIP vector. The return value is 0 for success and -1 if the input vector

or its ops structure are NULL.

# N\_VEnableLinearSumVectorArray\_Hip

Prototype int N\_VEnableLinearSumVectorArray\_Hip(N\_Vector v, booleantype tf)

Description This function enables (SUNTRUE) or disables (SUNFALSE) the linear sum operation for vector arrays in the HIP vector. The return value is 0 for success and -1 if the input

vector or its ops structure are NULL.

# N\_VEnableScaleVectorArray\_Hip

Prototype int N\_VEnableScaleVectorArray\_Hip(N\_Vector v, booleantype tf)

Description This function enables (SUNTRUE) or disables (SUNFALSE) the scale operation for vector

arrays in the HIP vector. The return value is 0 for success and -1 if the input vector or

its ops structure are NULL.

# N\_VEnableConstVectorArray\_Hip

Prototype int N\_VEnableConstVectorArray\_Hip(N\_Vector v, booleantype tf)

Description This function enables (SUNTRUE) or disables (SUNFALSE) the const operation for vector

arrays in the HIP vector. The return value is  ${\tt 0}$  for success and  ${\tt -1}$  if the input vector or

its ops structure are NULL.

# N\_VEnableWrmsNormVectorArray\_Hip

Prototype int N\_VEnableWrmsNormVectorArray\_Hip(N\_Vector v, booleantype tf)

Description This function enables (SUNTRUE) or disables (SUNFALSE) the WRMS norm operation for

vector arrays in the HIP vector. The return value is 0 for success and -1 if the input

vector or its ops structure are NULL.

### N\_VEnableWrmsNormMaskVectorArray\_Hip

Prototype int N\_VEnableWrmsNormMaskVectorArray\_Hip(N\_Vector v, booleantype tf)

Description This function enables (SUNTRUE) or disables (SUNFALSE) the masked WRMS norm op-

eration for vector arrays in the  ${\scriptsize HIP}$  vector. The return value is 0 for success and -1 if

the input vector or its ops structure are NULL.

#### N\_VEnableScaleAddMultiVectorArray\_Hip

Prototype int N\_VEnableScaleAddMultiVectorArray\_Hip(N\_Vector v, booleantype tf)

Description This function enables (SUNTRUE) or disables (SUNFALSE) the scale and add a vector array

to multiple vector arrays operation in the  ${\ensuremath{\mathsf{HIP}}}$  vector. The return value is 0 for success

and  ${\tt -1}$  if the input vector or its  ${\tt ops}$  structure are NULL.

# ${\tt N\_VEnableLinearCombinationVectorArray\_Hip}$

Prototype int N\_VEnableLinearCombinationVectorArray\_Hip(N\_Vector v, booleantype tf)

Description This function enables (SUNTRUE) or disables (SUNFALSE) the linear combination operation

for vector arrays in the HIP vector. The return value is 0 for success and -1 if the input

vector or its ops structure are NULL.

### Notes

- When there is a need to access components of an N\_Vector\_Hip, v, it is recommended to use functions N\_VGetDeviceArrayPointer\_Hip or N\_VGetHostArrayPointer\_Hip. However, when using managed memory, the function N\_VGetArrayPointer may also be used.
- To maximize efficiency, vector operations in the NVECTOR\_HIP implementation that have more than one N\_Vector argument do not check for consistent internal representations of these vectors. It is the user's responsibility to ensure that such routines are called with N\_Vector arguments that were all created with the same internal representations.

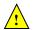

# 9.10.2 The SUNHipExecPolicy Class

In order to provide maximum flexibility to users, the HIP kernel execution parameters used by kernels within SUNDIALS are defined by objects of the sundials::HipExecPolicy abstract class type (this class can be accessed in the global namespace as SUNHipExecPolicy). Thus, users may provide custom execution policies that fit the needs of their problem. The sundials::HipExecPolicy is defined in the header file sundials\_hip\_policies.hpp, and is as follows:

```
class HipExecPolicy
{
public:
    virtual size_t gridSize(size_t numWorkUnits = 0, size_t blockDim = 0) const = 0;
    virtual size_t blockSize(size_t numWorkUnits = 0, size_t gridDim = 0) const = 0;
    virtual hipStream_t stream() const = 0;
    virtual HipExecPolicy* clone() const = 0;
    virtual "HipExecPolicy() {}
};
```

To define a custom execution policy, a user simply needs to create a class that inherits from the abstract class and implements the methods. The SUNDIALS provided sundials::HipThreadDirectExecPolicy (aka in the global namespace as SUNHipThreadDirectExecPolicy) class is a good example of a what a custom execution policy may look like:

```
class HipThreadDirectExecPolicy : public HipExecPolicy
{
  public:
    HipThreadDirectExecPolicy(const size_t blockDim, const hipStream_t stream = 0)
        : blockDim_(blockDim), stream_(stream)
    {}

    HipThreadDirectExecPolicy(const HipThreadDirectExecPolicy& ex)
        : blockDim_(ex.blockDim_), stream_(ex.stream_)
    {}

    virtual size_t gridSize(size_t numWorkUnits = 0, size_t blockDim = 0) const
    {
        return (numWorkUnits + blockSize() - 1) / blockSize();
    }

    virtual size_t blockSize(size_t numWorkUnits = 0, size_t gridDim = 0) const
    {
        return blockDim_;
    }

    virtual hipStream_t stream() const
```

```
{
    return stream_;
}

virtual HipExecPolicy* clone() const
{
    return static_cast<HipExecPolicy*>(new HipThreadDirectExecPolicy(*this));
}

private:
    const hipStream_t stream_;
    const size_t blockDim_;
};
```

In total, SUNDIALS provides 3 execution policies:

- 1. SUNHipThreadDirectExecPolicy(const size\_t blockDim, const hipStream\_t stream = 0) maps each HIP thread to a work unit. The number of threads per block (blockDim) can be set to anything. The grid size will be calculated so that there are enough threads for one thread per element. If a HIP stream is provided, it will be used to execute the kernel.
- 2. SUNHipGridStrideExecPolicy(const size\_t blockDim, const size\_t gridDim, const hipStream\_t stream = 0) is for kernels that use grid stride loops. The number of threads per block (block-Dim) can be set to anything. The number of blocks (gridDim) can be set to anything. If a HIP stream is provided, it will be used to execute the kernel.
- 3. SUNHipBlockReduceExecPolicy(const size\_t blockDim, const size\_t gridDim, const hipStream\_t stream = 0) is for kernels performing a reduction across individual thread blocks. The number of threads per block (blockDim) can be set to any valid multiple of the HIP warp size. The grid size (gridDim) can be set to any value greater than 0. If it is set to 0, then the grid size will be chosen so that there is enough threads for one thread per work unit. If a HIP stream is provided, it will be used to execute the kernel.

For example, a policy that uses 128 threads per block and a user provided stream can be created like so:

```
hipStream_t stream;
hipStreamCreate(&stream);
SUNHipThreadDirectExecPolicy thread_direct(128, stream);
```

These default policy objects can be reused for multiple SUNDIALS data structures since they do not hold any modifiable state information.

# 9.11 The NVECTOR\_RAJA implementation

The NVECTOR\_RAJA module is an experimental NVECTOR implementation using the RAJA hardware abstraction layer. In this implementation, RAJA allows for SUNDIALS vector kernels to run on AMD or NVIDIA GPU devices. The module is intended for users who are already familiar with RAJA and GPU programming. Building this vector module requires a C++11 compliant compiler and either the NVIDIA CUDA programming environment, or the AMD ROCM HIP programming environment. When using the AMD ROCM HIP environment, the HIP-clang compiler must be utilized. Users can select which backend (CUDA or HIP) to compile with by setting the SUNDIALS\_RAJA\_BACKENDS CMake variable to either CUDA or HIP. Besides the CUDA and HIP backends, RAJA has other backends such as serial, OpenMP, and OpenACC. These backends are not used in this SUNDIALS release.

The vector content layout is as follows:

```
struct _N_VectorContent_Raja
{
   sunindextype length;
   booleantype own_helper;
   SUNMemory host_data;
   SUNMemory device_data;
   SUNMemoryHelper mem_helper;
   void* priv; /* 'private' data */
};
```

The content members are the vector length (size), a boolean flag that signals if the vector owns the memory helper, SUNMemory objects for vector data on the host and the device, a SUNMemoryHelper object and a private data structure which holds the memory management type, which should not be accessed directly.

When instantiated with N\_VNew\_Raja, the underlying data will be allocated on both the host and the device. Alternatively, a user can provide host and device data arrays by using the N\_VMake\_Raja constructor. To use managed memory, the constructors N\_VNewManaged\_Raja and N\_VMakeManaged\_Raja are provided. Details on each of these constructors are provided below.

The header file to include when using this module is nvector\_raja.h. The installed module library to link to are libsundials\_nveccudaraja.lib when using the CUDA backend and libsundials\_nvechipraja.lib when using the HIP backend. The extension .lib is typically .so for shared libraries and .a for static libraries.

# 9.11.1 NVECTOR\_RAJA functions

Unlike other native SUNDIALS vector types, NVECTOR\_RAJA does not provide macros to access its member variables. Instead, user should use the accessor functions:

# N\_VGetHostArrayPointer\_Raja

```
Prototype realtype *N_VGetHostArrayPointer_Raja(N_Vector v)
```

Description This function returns a pointer to the vector data on the host.

### N\_VGetDeviceArrayPointer\_Raja

```
Prototype realtype *N_VGetDeviceArrayPointer_Raja(N_Vector v)
```

Description This function returns a pointer to the vector data on the device.

# N\_VSetHostArrayPointer\_Raja

```
Prototype realtype *N_VSetHostArrayPointer_Raja(N_Vector v)
```

Description This function sets the pointer to the vector data on the host. The existing pointer will not be freed first.

# N\_VSetDeviceArrayPointer\_Raja

```
Prototype realtype *N_VSetDeviceArrayPointer_Raja(N_Vector v)
```

Description This function sets pointer to the vector data on the device. The existing pointer will not be freed first.

# N\_VIsManagedMemory\_Raja

Prototype booleantype \*N\_VIsManagedMemory\_Raja(N\_Vector v)

Description This function returns a boolean flag indicating if the vector data is allocated in managed memory or not.

The NVECTOR\_RAJA module defines the implementations of all vector operations listed in Tables 9.1.1, 9.1.2, 9.1.3, and 9.1.4, except for N\_VDotProdMulti, N\_VWrmsNormVectorArray, and

N\_VWrmsNormMaskVectorArray as support for arrays of reduction vectors is not yet supported in RAJA. These function will be added to the NVECTOR\_RAJA implementation in the future. Additionally the vector operations N\_VGetArrayPointer and N\_VSetArrayPointer are not provided by the RAJA vector unless managed memory is used. As such, this vector cannot be used with the SUNDIALS Fortran interfaces, nor with the SUNDIALS direct solvers and preconditioners. The NVECTOR\_RAJA module provides separate functions to access data on the host and on the device. It also provides methods for copying data from the host to the device and vice versa. Usage examples of NVECTOR\_RAJA are provided in some example programs for CVODE [39].

The names of vector operations are obtained from those in Tables 9.1.1, 9.1.2, 9.1.3, and 9.1.4 by appending the suffix Raja (e.g. N\_VDestroy\_Raja). The module NVECTOR\_RAJA provides the following additional user-callable routines:

# $N_VNew_Raja$

Prototype N\_Vector N\_VNew\_Raja(sunindextype length)

Description This function creates and allocates memory for a RAJA N\_Vector. The vector data array is allocated on both the host and device.

### N\_VNewWithMemHelp\_Raja

Prototype N\_Vector N\_VNewWithMemHelp\_Raja(sunindextype length, booleantype use\_managed\_mem, SUNMemoryHelper helper);

Description This function creates an NVECTOR\_RAJA which will use the SUNMemoryHelper object to allocate memory. If use\_managed\_memory is 0, then unmanaged memory is used, otherwise managed memory is used.

### N\_VNewManaged\_Raja

Prototype N\_Vector N\_VNewManaged\_Raja(sunindextype length)

Description This function creates and allocates memory for a RAJA N\_Vector. The vector data array is allocated in managed memory.

# N\_VNewEmpty\_Raja

Prototype N\_Vector N\_VNewEmpty\_Raja()

Description This function creates a new NVECTOR wrapper with the pointer to the wrapped RAJA vector set to NULL. It is used by the N\_VNew\_Raja, N\_VMake\_Raja, and N\_VClone\_Raja implementations.

### N\_VMake\_Raja

Prototype N\_Vector N\_VMake\_Raja(sunindextype length, realtype \*h\_data, realtype \*dev\_data)

Description This function creates an NVECTOR\_RAJA with user-supplied vector data arrays h\_vdata and d\_vdata. This function does not allocate memory for data itself.

# N\_VMakeManaged\_Raja

Prototype N\_Vector N\_VMakeManaged\_Raja(sunindextype length, realtype \*vdata)

Description This function creates an NVECTOR\_RAJA with a user-supplied managed memory data

array. This function does not allocate memory for data itself.

# N\_VCopyToDevice\_Raja

Prototype realtype \*N\_VCopyToDevice\_Raja(N\_Vector v)

Description This function copies host vector data to the device.

# N\_VCopyFromDevice\_Raja

Prototype realtype \*N\_VCopyFromDevice\_Raja(N\_Vector v)

Description This function copies vector data from the device to the host.

# $N_VPrint_Raja$

Prototype void N\_VPrint\_Raja(N\_Vector v)

Description This function prints the content of a RAJA vector to stdout.

### N\_VPrintFile\_Raja

Prototype void N\_VPrintFile\_Raja(N\_Vector v, FILE \*outfile)

Description This function prints the content of a RAJA vector to outfile.

By default all fused and vector array operations are disabled in the NVECTOR\_RAJA module. The following additional user-callable routines are provided to enable or disable fused and vector array operations for a specific vector. To ensure consistency across vectors it is recommended to first create a vector with N\_VNew\_Raja, enable/disable the desired operations for that vector with the functions below, and create any additional vectors from that vector using N\_VClone. This guarantees the new vectors will have the same operations enabled/disabled as cloned vectors inherit the same enable/disable options as the vector they are cloned from while vectors created with N\_VNew\_Raja will have the default settings for the NVECTOR\_RAJA module.

# N\_VEnableFusedOps\_Raja

Prototype int N\_VEnableFusedOps\_Raja(N\_Vector v, booleantype tf)

Description This function enables (SUNTRUE) or disables (SUNFALSE) all fused and vector array operations in the RAJA vector. The return value is 0 for success and -1 if the input vector

or its ops structure are NULL.

# N\_VEnableLinearCombination\_Raja

Prototype int N\_VEnableLinearCombination\_Raja(N\_Vector v, booleantype tf)

Description This function enables (SUNTRUE) or disables (SUNFALSE) the linear combination fused

operation in the RAJA vector. The return value is 0 for success and -1 if the input vector or its ops structure are NULL.

# N\_VEnableScaleAddMulti\_Raja

Prototype int N\_VEnableScaleAddMulti\_Raja(N\_Vector v, booleantype tf)

Description This function enables (SUNTRUE) or disables (SUNFALSE) the scale and add a vector to multiple vectors fused operation in the RAJA vector. The return value is 0 for success and 1 if the input vector or its and at vectors are NULL.

and  ${\tt -1}$  if the input vector or its  ${\tt ops}$  structure are NULL.

# ${\tt N\_VEnableLinearSumVectorArray\_Raja}$

Prototype int N\_VEnableLinearSumVectorArray\_Raja(N\_Vector v, booleantype tf)

Description This function enables (SUNTRUE) or disables (SUNFALSE) the linear sum operation for vector arrays in the RAJA vector. The return value is 0 for success and -1 if the input vector or its ops structure are NULL.

# N\_VEnableScaleVectorArray\_Raja

Prototype int N\_VEnableScaleVectorArray\_Raja(N\_Vector v, booleantype tf)

Description This function enables (SUNTRUE) or disables (SUNFALSE) the scale operation for vector arrays in the RAJA vector. The return value is 0 for success and -1 if the input vector or its ops structure are NULL.

# N\_VEnableConstVectorArray\_Raja

Prototype int N\_VEnableConstVectorArray\_Raja(N\_Vector v, booleantype tf)

Description This function enables (SUNTRUE) or disables (SUNFALSE) the const operation for vector arrays in the RAJA vector. The return value is 0 for success and -1 if the input vector or its ops structure are NULL.

# N\_VEnableScaleAddMultiVectorArray\_Raja

Prototype int N\_VEnableScaleAddMultiVectorArray\_Raja(N\_Vector v, booleantype tf)

Description This function enables (SUNTRUE) or disables (SUNFALSE) the scale and add a vector array to multiple vector arrays operation in the RAJA vector. The return value is 0 for success and -1 if the input vector or its ops structure are NULL.

### N\_VEnableLinearCombinationVectorArray\_Raja

Prototype int N\_VEnableLinearCombinationVectorArray\_Raja(N\_Vector v, booleantype tf)

Description This function enables (SUNTRUE) or disables (SUNFALSE) the linear combination operation for vector arrays in the RAJA vector. The return value is 0 for success and -1 if the input vector or its ops structure are NULL.

### Notes

- When there is a need to access components of an N\_Vector\_Raja, v, it is recommended to use functions N\_VGetDeviceArrayPointer\_Raja or N\_VGetHostArrayPointer\_Raja. However, when using managed memory, the function N\_VGetArrayPointer may also be used.
- To maximize efficiency, vector operations in the NVECTOR\_RAJA implementation that have more than one N\_Vector argument do not check for consistent internal representations of these vectors. It is the user's responsibility to ensure that such routines are called with N\_Vector arguments that were all created with the same internal representations.

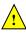

# 9.12 The NVECTOR\_SYCL implementation

The NVECTOR\_SYCL module is an experimental NVECTOR implementation using the SYCL abstraction layer. At present the only supported SYCL compiler is the DPC++ (Intel oneAPI) compiler. This module allows for SUNDIALS vector kernels to run on Intel GPU devices. The module is intended for users who are already familiar with SYCL and GPU programming.

The vector content layout is as follows:

```
struct _N_VectorContent_Sycl
   sunindextype
                      length;
                      own_exec;
   booleantype
   booleantype
                      own_helper;
   SUNMemory
                      host_data;
   SUNMemory
                      device_data;
   SUNSyclExecPolicy* stream_exec_policy;
   SUNSyclExecPolicy* reduce_exec_policy;
   SUNMemoryHelper
                      mem_helper;
   sycl::queue*
                       queue;
   void*
                      priv; /* 'private' data */
};
```

### typedef struct \_N\_VectorContent\_Sycl \*N\_VectorContent\_Sycl;

The content members are the vector length (size), boolean flags that indicate if the vector owns the execution policies and memory helper objects (i.e., it is in charge of freeing the objects), SUNMemory objects for the vector data on the host and device, pointers to execution policies that control how streaming and reduction kernels are launched, a SUNMemoryHelper for performing memory operations, the SYCL queue, and a private data structure which holds additional members that should not be accessed directly.

When instantiated with N\_VNew\_Sycl(), the underlying data will be allocated on both the host and the device. Alternatively, a user can provide host and device data arrays by using the N\_VMake\_Sycl() constructor. To use managed (shared) memory, the constructors N\_VNewManaged\_Sycl() and N\_VMakeManaged\_Sycl() are provided. Additionally, a user-defined SUNMemoryHelper for allocating/freeing data can be provided with the constructor N\_VNewWithMemHelp\_Sycl(). Details on each of these constructors are provided below.

The header file to include when using this is nvector\_sycl.h. The installed module library to link to is libsundials\_nvecsycl.lib. The extension .lib is typically .so for shared libraries .a for static libraries.

# 9.12.1 NVECTOR\_SYCL functions

The NVECTOR\_SYCL module implementations of all vector operations listed in the sections in Tables 9.1.1, 9.1.2, 9.1.3, and 9.1.4, except for N\_VDotProdMulti, N\_VWrmsNormVectorArray, and

N\_VWrmsNormMaskVectorArray as support for arrays of reduction vectors is not yet supported. These function will be added to the NVECTOR\_SYCL implementation in the future. The names of vector operations are obtained from those in the aforementioned sections by appending the suffix \_Sycl (e.g., N\_VDestroy\_Sycl).

Additionally, the NVECTOR\_SYCL module provides the following user-callable constructors for creating a new NVECTOR\_SYCL:

```
N_VNew_Sycl
```

```
Prototype N_Vector N_VNew_Sycl(sunindextype length, sycl::queue* Q)
```

Description This function creates and allocates memory for a SYCL N\_Vector. The vector data array is allocated on both the host and device.

# N\_VNewManaged\_Sycl

Prototype N\_Vector N\_VNewManaged\_Sycl(sunindextype length, sycl::queue\* Q)

Description This function creates and allocates memory for a SYCL N\_Vector. The vector data array is allocated in managed memory.

N\_VMake\_Sycl

Prototype N\_Vector N\_VMake\_Sycl(sunindextype length, realtype \*h\_data, realtype \*dev\_data, sycl::queue\* Q)

Description This function creates an NVECTOR\_SYCL with user-supplied vector data arrays h\_vdata and d\_vdata. This function does not allocate memory for data itself.

N\_VMakeManaged\_Sycl

Prototype N\_Vector N\_VMakeManaged\_Sycl(sunindextype length, realtype \*vdata, sycl::queue\* Q)

Description This function creates an NVECTOR\_SYCL with a user-supplied managed memory data array. This function does not allocate memory for data itself.

 $N_VNewWithMemHelp_Sycl$ 

Prototype N\_Vector N\_VNewWithMemHelp\_Sycl(sunindextype length, booleantype use\_managed\_mem,

SUNMemoryHelper helper, sycl::queue\* Q);

Description This function creates an NVECTOR\_SYCL which will use the SUNMemoryHelper object to allocate memory. If use\_managed\_memory is 0, then unmanaged memory is used,

otherwise managed memory is used.

N\_VNewEmpty\_Sycl

Prototype N\_Vector N\_VNewEmpty\_Sycl()

Description This function creates a new NVECTOR\_SYCL where the members of the content structure have not been allocated. This utility function is used by the other constructors to create

a new vector.

The following user-callable functions are provided for accessing the vector data arrays on the host and device and copying data between the two memory spaces. Note the generic NVECTOR operations N\_VGetArrayPointer() and N\_VSetArrayPointer() are mapped to the corresponding HostArray functions given below. To ensure memory coherency, a user will need to call the CopyTo or CopyFrom functions as necessary to transfer data between the host and device, unless managed (shared) memory is used.

N\_VGetHostArrayPointer\_Sycl

Prototype realtype \*N\_VGetHostArrayPointer\_Sycl(N\_Vector v)

Description This function returns a pointer to the vector data on the host.

N\_VGetDeviceArrayPointer\_Sycl

Prototype realtype \*N\_VGetDeviceArrayPointer\_Sycl(N\_Vector v)

Description This function returns a pointer to the vector data on the device.

# N\_VSetHostArrayPointer\_Sycl

Prototype realtype \*N\_VSetHostArrayPointer\_Sycl(N\_Vector v)

Description This function sets the pointer to the vector data on the host. The existing pointer will

not be freed first.

# N\_VSetDeviceArrayPointer\_Sycl

Prototype realtype \*N\_VSetDeviceArrayPointer\_Sycl(N\_Vector v)

Description This function sets pointer to the vector data on the device. The existing pointer will

not be freed first.

# $N_VCopyToDevice_Sycl$

Prototype realtype \*N\_VCopyToDevice\_Sycl(N\_Vector v)

Description This function copies host vector data to the device.

# N\_VCopyFromDevice\_Sycl

Prototype realtype \*N\_VCopyFromDevice\_Sycl(N\_Vector v)

Description This function copies vector data from the device to the host.

# N\_VIsManagedMemory\_Sycl

Prototype booleantype \*N\_VIsManagedMemory\_Sycl(N\_Vector v)

Description This function returns a boolean flag indicating if the vector data is allocated in managed

memory or not.

The following user-callable function is provided to set the execution policies for how SYCL kernels are launched on a device.

### N\_VSetKernelExecPolicy\_Sycl

Prototype int N\_VSetKernelExecPolicy\_Sycl(N\_Vector v,

SUNSyclExecPolicy \*stream\_exec\_policy, SUNSyclExecPolicy \*reduce\_exec\_policy)

Description

This function sets the execution policies which control the kernel parameters utilized when launching the streaming and reduction kernels. By default the vector is setup to use the SUNSyclThreadDirectExecPolicy and SUNSyclBlockReduceExecPolicy. See Section 9.12.2 below for more information about the SUNSyclExecPolicy class.

**Note:** All vectors used in a single instance of a SUNDIALS package must use the same execution policy. It is **strongly recommended** that this function is called immediately after constructing the vector, and any subsequent vector be created by cloning to ensure consistent execution policies across vectors.

The following user-callable functions are provided to print the host vector data array. Unless managed memory is used, a user may need to call N\_VCopyFromDevice\_Sycl() to ensure consistency between the host and device array.

### N\_VPrint\_Sycl

Prototype void N\_VPrint\_Sycl(N\_Vector v)

Description This function prints the host data of a SYCL vector to stdout.

# N\_VPrintFile\_Sycl

Prototype void N\_VPrintFile\_Sycl(N\_Vector v, FILE \*outfile)

Description This function prints the host data of a SYCL vector to outfile.

By default all fused and vector array operations are disabled in the NVECTOR\_SYCL module. The following additional user-callable routines are provided to enable or disable fused and vector array operations for a specific vector. To ensure consistency across vectors it is recommended to first create a vector with one of the above constructors, enable/disable the desired operations on that vector with the functions below, and then use this vector in conjunction N\_VClone to create any additional vectors. This guarantees the new vectors will have the same operations enabled/disabled as cloned vectors inherit the same enable/disable options as the vector they are cloned from while vectors created by any of the above constructors will have the default settings for the NVECTOR\_SYCL module.

# N\_VEnableFusedOps\_Sycl

Prototype int N\_VEnableFusedOps\_Sycl(N\_Vector v, booleantype tf)

Description This function enables (SUNTRUE) or disables (SUNFALSE) all fused and vector array operations in the SYCL vector. The return value is 0 for success and -1 if the input vector or its ops structure are NULL.

# N\_VEnableLinearCombination\_Sycl

Prototype int N\_VEnableLinearCombination\_Sycl(N\_Vector v, booleantype tf)

Description This function enables (SUNTRUE) or disables (SUNFALSE) the linear combination fused operation in the SYCL vector. The return value is 0 for success and -1 if the input vector or its ops structure are NULL.

# N\_VEnableScaleAddMulti\_Sycl

Prototype int N\_VEnableScaleAddMulti\_Sycl(N\_Vector v, booleantype tf)

Description This function enables (SUNTRUE) or disables (SUNFALSE) the scale and add a vector to multiple vectors fused operation in the SYCL vector. The return value is 0 for success and -1 if the input vector or its ops structure are NULL.

#### N\_VEnableLinearSumVectorArray\_Sycl

Prototype int N\_VEnableLinearSumVectorArray\_Sycl(N\_Vector v, booleantype tf)

Description This function enables (SUNTRUE) or disables (SUNFALSE) the linear sum operation for vector arrays in the SYCL vector. The return value is 0 for success and -1 if the input vector or its ops structure are NULL.

# N\_VEnableScaleVectorArray\_Sycl

Prototype int N\_VEnableScaleVectorArray\_Sycl(N\_Vector v, booleantype tf)

Description This function enables (SUNTRUE) or disables (SUNFALSE) the scale operation for vector arrays in the sycl vector. The return value is 0 for success and -1 if the input vector or its ops structure are NULL.

### N\_VEnableConstVectorArray\_Sycl

Prototype int N\_VEnableConstVectorArray\_Sycl(N\_Vector v, booleantype tf)

Description This function enables (SUNTRUE) or disables (SUNFALSE) the const operation for vector arrays in the SYCL vector. The return value is 0 for success and -1 if the input vector or its ops structure are NULL.

# N\_VEnableScaleAddMultiVectorArray\_Sycl

Prototype int N\_VEnableScaleAddMultiVectorArray\_Sycl(N\_Vector v, booleantype tf)

Description This function enables (SUNTRUE) or disables (SUNFALSE) the scale and add a vector array to multiple vector arrays operation in the SYCL vector. The return value is 0 for success and -1 if the input vector or its ops structure are NULL.

# ${\tt N\_VEnableLinearCombinationVectorArray\_Sycl}$

```
Prototype int N_VEnableLinearCombinationVectorArray_Sycl(N_Vector v, booleantype tf)
```

Description This function enables (SUNTRUE) or disables (SUNFALSE) the linear combination operation for vector arrays in the SYCL vector. The return value is 0 for success and -1 if the input vector or its ops structure are NULL.

#### Notes

- When there is a need to access components of an N\_Vector\_Sycl, v, it is recommended to use N\_VGetDeviceArrayPointer to access the device array or N\_VGetArrayPointer for the host array. When using managed (shared) memory, either function may be used. To ensure memory coherency, a user may need to call the CopyTo or CopyFrom functions as necessary to transfer data between the host and device, unless managed (shared) memory is used.
- To maximize efficiency, vector operations in the NVECTOR\_SYCL implementation that have more than one N\_Vector argument do not check for consistent internal representations of these vectors. It is the user's responsibility to ensure that such routines are called with N\_Vector arguments that were all created with the same internal representations.

# 9.12.2 The SUNSyclExecPolicy Class

In order to provide maximum flexibility to users, the SYCL kernel execution parameters used by kernels within SUNDIALS are defined by objects of the sundials::SyclExecPolicy abstract class type (this class can be accessed in the global namespace as SUNSyclExecPolicy). Thus, users may provide custom execution policies that fit the needs of their problem. The sundials::SyclExecPolicy is defined in the header file sundials\_sycl\_policies.hpp, as follows:

```
class SyclExecPolicy
{
public:
    virtual size_t gridSize(size_t numWorkUnits = 0, size_t blockDim = 0) const = 0;
    virtual size_t blockSize(size_t numWorkUnits = 0, size_t gridDim = 0) const = 0;
    virtual SyclExecPolicy* clone() const = 0;
    virtual ~SyclExecPolicy() {}
};
```

For consistency the function names and behavior mirror the execution policies for the CUDA and HIP vectors. In the SYCL case the blockSize is the local work-group range in a one-dimensional nd\_range (threads per group). The gridSize is the number of local work groups so the global work-group range in a one-dimensional nd\_range is blockSize \* gridSize (total number of threads). All vector kernels are written with a many-to-one mapping where work units (vector elements) are

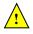

mapped in a round-robin manner across the global range. As such, the blockSize and gridSize can be set to any positive value.

To define a custom execution policy, a user simply needs to create a class that inherits from the abstract class and implements the methods. The SUNDIALS provided sundials::SyclThreadDirectExecPolicy (aka in the global namespace as

SUNSyclThreadDirectExecPolicy) class is a good example of a what a custom execution policy may look like:

```
class SyclThreadDirectExecPolicy : public SyclExecPolicy
public:
   SyclThreadDirectExecPolicy(const size_t blockDim)
      : blockDim_(blockDim)
   {}
   SyclThreadDirectExecPolicy(const SyclThreadDirectExecPolicy& ex)
      : blockDim_(ex.blockDim_)
   {}
   virtual size_t gridSize(size_t numWorkUnits = 0, size_t blockDim = 0) const
   {
      return (numWorkUnits + blockSize() - 1) / blockSize();
   }
   virtual size_t blockSize(size_t numWorkUnits = 0, size_t gridDim = 0) const
   ₹
      return blockDim_;
  virtual SyclExecPolicy* clone() const
      return static_cast<SyclExecPolicy*>(new SyclThreadDirectExecPolicy(*this));
   }
private:
   const size_t blockDim_;
};
```

SUNDIALS provides the following execution policies:

- 1. SUNSyclThreadDirectExecPolicy(const size\_t blockDim) is for kernels performing streaming operations and maps each work unit (vector element) to a work-item (thread). Based on the local work-group range (number of threads per group, blockSize) the number of local work-groups (gridSize) is computed so there are enough work-items in the global work-group range (total number of threads, blockSize \* gridSize) for one work unit per work-item (thread).
- 2. SUNSyclGridStrideExecPolicy(const size\_t blockDim, const size\_t gridDim) is for kernels performing streaming operations and maps each work unit (vector element) to a work-item (thread) in a round-robin manner so the local work-group range (number of threads per group, blockSize) and the number of local work-groups (gridSize) can be set to any positive value. In this case the global work-group range (total number of threads, blockSize \* gridSize) may be less than the number of work units (vector elements).
- 3. SUNSyclBlockReduceExecPolicy(const size\_t blockDim) is for kernels performing a reduction, the local work-group range (number of threads per group, blockSize) and the number of local work-groups (gridSize) can be set to any positive value or the gridSize may be set to 0

in which case the global range is chosen so that there are enough threads for at most two work units per work-item.

By default the NVECTOR\_SYCL module uses the SUNSyclThreadDirectExecPolicy and SUNSyclBlockReduceExecPolicy where the default blockDim is determined by querying the device for the max\_work\_group\_size. User may specify different policies by constructing a new SyclExecPolicy and attaching it with N\_VSetKernelExecPolicy\_Sycl(). For example, a policy that uses 128 work-items (threads) per group can be created and attached like so:

```
N_Vector v = N_VNew_Sycl(length);
SUNSyclThreadDirectExecPolicy thread_direct(128);
SUNSyclBlockReduceExecPolicy block_reduce(128);
flag = N_VSetKernelExecPolicy_Sycl(v, &thread_direct, &block_reduce);
```

These default policy objects can be reused for multiple SUNDIALS data structures (e.g. a SUNMatrix and an N\_Vector) since they do not hold any modifiable state information.

# 9.13 The NVECTOR\_OPENMPDEV implementation

In situations where a user has access to a device such as a GPU for offloading computation, SUNDIALS provides an NVECTOR implementation using OpenMP device offloading, called NVECTOR\_OPENMPDEV.

The NVECTOR\_OPENMPDEV implementation defines the *content* field of the N\_Vector to be a structure containing the length of the vector, a pointer to the beginning of a contiguous data array on the host, a pointer to the beginning of a contiguous data array on the device, and a boolean flag own\_data which specifies the ownership of host and device data arrays.

```
struct _N_VectorContent_OpenMPDEV {
   sunindextype length;
   booleantype own_data;
   realtype *host_data;
   realtype *dev_data;
};
```

The header file to include when using this module is nvector\_openmpdev.h. The installed module library to link to is libsundials\_nvecopenmpdev.lib where .lib is typically .so for shared libraries and .a for static libraries.

# 9.13.1 NVECTOR\_OPENMPDEV accessor macros

The following macros are provided to access the content of an NVECTOR\_OPENMPDEV vector.

• NV\_CONTENT\_OMPDEV

This routine gives access to the contents of the NVECTOR\_OPENMPDEV vector N\_Vector.

The assignment  $v\_cont = NV\_CONTENT\_OMPDEV(v)$  sets  $v\_cont$  to be a pointer to the NVECTOR\_OPENMPDEV  $N\_Vector$  content structure.

Implementation:

```
#define NV_CONTENT_OMPDEV(v) ( (N_VectorContent_OpenMPDEV)(v->content) )
```

NV\_OWN\_DATA\_OMPDEV, NV\_DATA\_HOST\_OMPDEV, NV\_DATA\_DEV\_OMPDEV, NV\_LENGTH\_OMPDEV

These macros give individual access to the parts of the content of an NVECTOR\_OPENMPDEV N\_Vector.

The assignment v\_data = NV\_DATA\_HOST\_OMPDEV(v) sets v\_data to be a pointer to the first component of the data on the host for the N\_Vector v. The assignment NV\_DATA\_HOST\_OMPDEV(v) = v\_data sets the host component array of v to be v\_data by storing the pointer v\_data.

The assignment  $v_dev_data = NV_DATA_DEV_OMPDEV(v)$  sets  $v_dev_data$  to be a pointer to the first component of the data on the device for the  $N_Vector v$ . The assignment  $NV_DATA_DEV_OMPDEV(v) = v_dev_data$  sets the device component array of v to be  $v_dev_data$  by storing the pointer  $v_dev_data$ .

The assignment  $v_len = NV_length_OMPDEV(v)$  sets  $v_len$  to be the length of v. On the other hand, the call  $NV_length_OMPDEV(v) = len_v$  sets the length of v to be  $len_v$ .

Implementation:

```
#define NV_OWN_DATA_OMPDEV(v) ( NV_CONTENT_OMPDEV(v)->own_data )
#define NV_DATA_HOST_OMPDEV(v) ( NV_CONTENT_OMPDEV(v)->host_data )
#define NV_DATA_DEV_OMPDEV(v) ( NV_CONTENT_OMPDEV(v)->dev_data )
#define NV_LENGTH_OMPDEV(v) ( NV_CONTENT_OMPDEV(v)->length )
```

### 9.13.2 NVECTOR\_OPENMPDEV functions

The NVECTOR\_OPENMPDEV module defines OpenMP device offloading implementations of all vector operations listed in Tables 9.1.1, 9.1.2, 9.1.3, and 9.1.4, except for N\_VGetArrayPointer and N\_VSetArrayPointer. As such, this vector cannot be used with the SUNDIALS Fortran interfaces, nor with the SUNDIALS direct solvers and preconditioners. It also provides methods for copying from the host to the device and vice versa.

The names of vector operations are obtained from those in Tables 9.1.1, 9.1.2, 9.1.3, and 9.1.4 by appending the suffix <code>\_OpenMPDEV</code> (e.g. <code>N\_VDestroy\_OpenMPDEV</code>). The module <code>NVECTOR\_OPENMPDEV</code> provides the following additional user-callable routines:

### N\_VNew\_OpenMPDEV

Prototype N\_Vector N\_VNew\_OpenMPDEV(sunindextype vec\_length)

Description This function creates and allocates memory for an NVECTOR\_OPENMPDEV N\_Vector.

# N\_VNewEmpty\_OpenMPDEV

Prototype N\_Vector N\_VNewEmpty\_OpenMPDEV(sunindextype vec\_length)

Description This function creates a new NVECTOR\_OPENMPDEV N\_Vector with an empty (NULL) host and device data arrays.

# N\_VMake\_OpenMPDEV

Prototype N\_Vector N\_VMake\_OpenMPDEV(sunindextype vec\_length, realtype \*h\_vdata, realtype \*d\_vdata)

Description This function creates an NVECTOR\_OPENMPDEV vector with user-supplied vector data arrays h\_vdata and d\_vdata. This function does not allocate memory for data itself.

# N\_VCloneVectorArray\_OpenMPDEV

Prototype N\_Vector \*N\_VCloneVectorArray\_OpenMPDEV(int count, N\_Vector w)

Description This function creates (by cloning) an array of count NVECTOR\_OPENMPDEV vectors.

### N\_VCloneVectorArrayEmpty\_OpenMPDEV

Prototype N\_Vector \*N\_VCloneVectorArrayEmpty\_OpenMPDEV(int count, N\_Vector w)

Description This function creates (by cloning) an array of count NVECTOR\_OPENMPDEV vectors, each with an empty (NULL) data array.

# N\_VDestroyVectorArray\_OpenMPDEV

Prototype void N\_VDestroyVectorArray\_OpenMPDEV(N\_Vector \*vs, int count)

Description This function frees memory allocated for the array of count variables of type N\_Vector

created with N\_VCloneVectorArray\_OpenMPDEV or with

N\_VCloneVectorArrayEmpty\_OpenMPDEV.

# N\_VGetHostArrayPointer\_OpenMPDEV

Prototype realtype \*N\_VGetHostArrayPointer\_OpenMPDEV(N\_Vector v)

Description This function returns a pointer to the host data array.

# | N\_VGetDeviceArrayPointer\_OpenMPDEV

Prototype realtype \*N\_VGetDeviceArrayPointer\_OpenMPDEV(N\_Vector v)

Description This function returns a pointer to the device data array.

# N\_VPrint\_OpenMPDEV

Prototype void N\_VPrint\_OpenMPDEV(N\_Vector v)

Description This function prints the content of an NVECTOR\_OPENMPDEV vector to stdout.

# N\_VPrintFile\_OpenMPDEV

Prototype void N\_VPrintFile\_OpenMPDEV(N\_Vector v, FILE \*outfile)

Description This function prints the content of an NVECTOR\_OPENMPDEV vector to outfile.

### N\_VCopyToDevice\_OpenMPDEV

Prototype void N\_VCopyToDevice\_OpenMPDEV(N\_Vector v)

Description This function copies the content of an NVECTOR\_OPENMPDEV vector's host data array

to the device data array.

### | N\_VCopyFromDevice\_OpenMPDEV

Prototype void N\_VCopyFromDevice\_OpenMPDEV(N\_Vector v)

Description This function copies the content of an NVECTOR\_OPENMPDEV vector's device data array

to the host data array.

By default all fused and vector array operations are disabled in the NVECTOR\_OPENMPDEV module. The following additional user-callable routines are provided to enable or disable fused and vector array operations for a specific vector. To ensure consistency across vectors it is recommended to first create a vector with N\_VNew\_OpenMPDEV, enable/disable the desired operations for that vector with the functions below, and create any additional vectors from that vector using N\_VClone. This guarantees the new vectors will have the same operations enabled/disabled as cloned vectors inherit the same enable/disable options as the vector they are cloned from while vectors created with N\_VNew\_OpenMPDEV will have the default settings for the NVECTOR\_OPENMPDEV module.

# N\_VEnableFusedOps\_OpenMPDEV

Prototype int N\_VEnableFusedOps\_OpenMPDEV(N\_Vector v, booleantype tf)

Description This function enables (SUNTRUE) or disables (SUNFALSE) all fused and vector array op-

erations in the NVECTOR\_OPENMPDEV vector. The return value is 0 for success and -1

if the input vector or its ops structure are NULL.

### N\_VEnableLinearCombination\_OpenMPDEV

Prototype int N\_VEnableLinearCombination\_OpenMPDEV(N\_Vector v, booleantype tf)

Description This function enables (SUNTRUE) or disables (SUNFALSE) the linear combination fused operation in the NVECTOR\_OPENMPDEV vector. The return value is 0 for success and

-1 if the input vector or its ops structure are NULL.

# N\_VEnableScaleAddMulti\_OpenMPDEV

Prototype int N\_VEnableScaleAddMulti\_OpenMPDEV(N\_Vector v, booleantype tf)

Description This function enables (SUNTRUE) or disables (SUNFALSE) the scale and add a vector to

multiple vectors fused operation in the  ${\tt NVECTOR\_OPENMPDEV}$  vector. The return value

is 0 for success and -1 if the input vector or its ops structure are NULL.

### N\_VEnableDotProdMulti\_OpenMPDEV

Prototype int N\_VEnableDotProdMulti\_OpenMPDEV(N\_Vector v, booleantype tf)

Description This function enables (SUNTRUE) or disables (SUNFALSE) the multiple dot products fused

operation in the  ${\tt NVECTOR\_OPENMPDEV}$  vector. The return value is 0 for success and

-1 if the input vector or its ops structure are NULL.

### N\_VEnableLinearSumVectorArray\_OpenMPDEV

Prototype int N\_VEnableLinearSumVectorArray\_OpenMPDEV(N\_Vector v, booleantype tf)

Description This function enables (SUNTRUE) or disables (SUNFALSE) the linear sum operation for

vector arrays in the NVECTOR\_OPENMPDEV vector. The return value is 0 for success

and -1 if the input vector or its ops structure are NULL.

### N\_VEnableScaleVectorArray\_OpenMPDEV

Prototype int N\_VEnableScaleVectorArray\_OpenMPDEV(N\_Vector v, booleantype tf)

Description This function enables (SUNTRUE) or disables (SUNFALSE) the scale operation for vector

arrays in the NVECTOR\_OPENMPDEV vector. The return value is 0 for success and -1 if

the input vector or its ops structure are NULL.

# N\_VEnableConstVectorArray\_OpenMPDEV

Prototype int N\_VEnableConstVectorArray\_OpenMPDEV(N\_Vector v, booleantype tf)

Description This function enables (SUNTRUE) or disables (SUNFALSE) the const operation for vector

arrays in the  ${\tt NVECTOR\_OPENMPDEV}$  vector. The return value is 0 for success and -1 if

the input vector or its ops structure are NULL.

# N\_VEnableWrmsNormVectorArray\_OpenMPDEV

Prototype int N\_VEnableWrmsNormVectorArray\_OpenMPDEV(N\_Vector v, booleantype tf)

Description This function enables (SUNTRUE) or disables (SUNFALSE) the WRMS norm operation for

vector arrays in the NVECTOR\_OPENMPDEV vector. The return value is 0 for success

and -1 if the input vector or its ops structure are NULL.

# | N\_VEnableWrmsNormMaskVectorArray\_OpenMPDEV

Prototype int N\_VEnableWrmsNormMaskVectorArray\_OpenMPDEV(N\_Vector v,

booleantype tf)

Description This function enables (SUNTRUE) or disables (SUNFALSE) the masked WRMS norm op-

eration for vector arrays in the  ${\tt NVECTOR\_OPENMPDEV}$  vector. The return value is 0 for

success and -1 if the input vector or its ops structure are NULL.

# N\_VEnableScaleAddMultiVectorArray\_OpenMPDEV

booleantype tf)

Description This function enables (SUNTRUE) or disables (SUNFALSE) the scale and add a vector array

to multiple vector arrays operation in the NVECTOR\_OPENMPDEV vector. The return

value is 0 for success and -1 if the input vector or its ops structure are NULL.

# N\_VEnableLinearCombinationVectorArray\_OpenMPDEV

Prototype int N\_VEnableLinearCombinationVectorArray\_OpenMPDEV(N\_Vector v,

booleantype tf)

Description This function enables (SUNTRUE) or disables (SUNFALSE) the linear combination operation

for vector arrays in the  ${\tt NVECTOR\_OPENMPDEV}$  vector. The return value is 0 for success

and -1 if the input vector or its ops structure are NULL.

# Notes

- When looping over the components of an N\_Vector v, it is most efficient to first obtain the component array via h\_data = NV\_DATA\_HOST\_OMPDEV(v) for the host array or d\_data = NV\_DATA\_DEV\_OMPDEV(v) for the device array and then access h\_data[i] or d\_data[i] within the loop.
- When accessing individual components of an N\_Vector v on the host remember to first copy the array back from the device with N\_VCopyFromDevice\_OpenMPDEV(v) to ensure the array is up to date.
- N\_VNewEmpty\_OpenMPDEV, N\_VMake\_OpenMPDEV, and N\_VCloneVectorArrayEmpty\_OpenMPDEV set the field own\_data = SUNFALSE. N\_VDestroy\_OpenMPDEV and N\_VDestroyVectorArray\_OpenMPDEV will not attempt to free the pointer data for any N\_Vector with own\_data set to SUNFALSE. In such a case, it is the user's responsibility to deallocate the data pointer.
- To maximize efficiency, vector operations in the NVECTOR\_OPENMPDEV implementation that have more than one N\_Vector argument do not check for consistent internal representation of these vectors. It is the user's responsibility to ensure that such routines are called with N\_Vector arguments that were all created with the same internal representations.

# 9.14 The NVECTOR\_TRILINOS implementation

The NVECTOR\_TRILINOS module is an NVECTOR wrapper around the Trilinos Tpetra vector. The interface to Tpetra is implemented in the Sundials::TpetraVectorInterface class. This class simply stores a reference counting pointer to a Tpetra vector and inherits from an empty structure

struct \_N\_VectorContent\_Trilinos {};

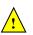

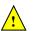

to interface the C++ class with the NVECTOR C code. A pointer to an instance of this class is kept in the content field of the N\_Vector object, to ensure that the Tpetra vector is not deleted for as long as the N\_Vector object exists.

The Tpetra vector type in the Sundials::TpetraVectorInterface class is defined as:

```
typedef Tpetra::Vector<realtype, int, sunindextype> vector_type;
```

The Tpetra vector will use the SUNDIALS-specified realtype as its scalar type, int as its local ordinal type, and sunindextype as the global ordinal type. This type definition will use Tpetra's default node type. Available Kokkos node types in Trilinos 12.14 release are serial (single thread), OpenMP, Pthread, and CUDA. The default node type is selected when building the Kokkos package. For example, the Tpetra vector will use a CUDA node if Tpetra was built with CUDA support and the CUDA node was selected as the default when Tpetra was built.

The header file to include when using this module is nvector\_trilinos.h. The installed module library to link to is libsundials\_nvectrilinos.lib where .lib is typically .so for shared libraries and .a for static libraries.

# 9.14.1 NVECTOR\_TRILINOS functions

The NVECTOR\_TRILINOS module defines implementations of all vector operations listed in Tables 9.1.1, 9.1.4, and 9.1.4, except for N\_VGetArrayPointer and N\_VSetArrayPointer. As such, this vector cannot be used with SUNDIALS Fortran interfaces, nor with the SUNDIALS direct solvers and preconditioners. When access to raw vector data is needed, it is recommended to extract the Trilinos Tpetra vector first, and then use Tpetra vector methods to access the data. Usage examples of NVECTOR\_TRILINOS are provided in example programs for IDA [38].

The names of vector operations are obtained from those in Tables 9.1.1, 9.1.4, and 9.1.4 by appending the suffix \_Trilinos (e.g. N\_VDestroy\_Trilinos). Vector operations call existing Tpetra::Vector methods when available. Vector operations specific to SUNDIALS are implemented as standalone functions in the namespace Sundials::TpetraVector, located in the file SundialsTpetraVectorKernels.hpp. The module NVECTOR\_TRILINOS provides the following additional user-callable functions:

# • N\_VGetVector\_Trilinos

This C++ function takes an N\_Vector as the argument and returns a reference counting pointer to the underlying Tpetra vector. This is a standalone function defined in the global namespace.

```
Teuchos::RCP<vector_type> N_VGetVector_Trilinos(N_Vector v);
```

### N\_VMake\_Trilinos

This C++ function creates and allocates memory for an NVECTOR\_TRILINOS wrapper around a user-provided Tpetra vector. This is a standalone function defined in the global namespace.

```
N_Vector N_VMake_Trilinos(Teuchos::RCP<vector_type> v);
```

# Notes

- The template parameter vector\_type should be set as:
   typedef Sundials::TpetraVectorInterface::vector\_type vector\_type
   This will ensure that data types used in Tpetra vector match those in SUNDIALS.
- When there is a need to access components of an N\_Vector\_Trilinos, v, it is recommeded to extract the Trilinos vector object via x\_vec = N\_VGetVector\_Trilinos(v) and then access components using the appropriate Trilinos functions.
- The functions N\_VDestroy\_Trilinos and N\_VDestroyVectorArray\_Trilinos only delete the N\_Vector wrapper. The underlying Tpetra vector object will exist for as long as there is at least one reference to it.

# 9.15 The NVECTOR\_MANYVECTOR implementation

The NVECTOR\_MANYVECTOR implementation of the NVECTOR module provided with SUNDIALS is designed to facilitate problems with an inherent data partitioning for the solution vector within a computational node. These data partitions are entirely user-defined, through construction of distinct NVECTOR modules for each component, that are then combined together to form the NVECTOR\_MANYVECTOR. We envision two generic use cases for this implementation:

- A. Heterogeneous computational architectures: for users who wish to partition data on a node between different computing resources, they may create architecture-specific subvectors for each partition. For example, a user could create one serial component based on NVECTOR\_SERIAL, another component for GPU accelerators based on NVECTOR\_CUDA, and another threaded component based on NVECTOR\_OPENMP.
- B. Structure of arrays (SOA) data layouts: for users who wish to create separate subvectors for each solution component, e.g., in a Navier-Stokes simulation they could have separate subvectors for density, velocities and pressure, which are combined together into a single NVECTOR\_MANYVECTOR for the overall "solution".

We note that the above use cases are not mutually exclusive, and the NVECTOR\_MANYVECTOR implementation should support arbitrary combinations of these cases.

The NVECTOR\_MANYVECTOR implementation is designed to work with any NVECTOR subvectors that implement the minimum required set of operations. Additionally, NVECTOR\_MANYVECTOR sets no limit on the number of subvectors that may be attached (aside from the limitations of using sunindextype for indexing, and standard per-node memory limitations). However, while this ostensibly supports subvectors with one entry each (i.e., one subvector for each solution entry), we anticipate that this extreme situation will hinder performance due to non-stride-one memory accesses and increased function call overhead. We therefore recommend a relatively coarse partitioning of the problem, although actual performance will likely be problem-dependent.

As a final note, in the coming years we plan to introduce additional algebraic solvers and time integration modules that will leverage the problem partitioning enabled by NVECTOR\_MANYVECTOR. However, even at present we anticipate that users will be able to leverage such data partitioning in their problem-defining ODE right-hand side, DAE residual, or nonlinear solver residual functions.

### 9.15.1 NVECTOR\_MANYVECTOR structure

The NVECTOR\_MANYVECTOR implementation defines the *content* field of N\_Vector to be a structure containing the number of subvectors comprising the ManyVector, the global length of the ManyVector (including all subvectors), a pointer to the beginning of the array of subvectors, and a boolean flag own\_data indicating ownership of the subvectors that populate subvec\_array.

The header file to include when using this module is nvector\_manyvector.h. The installed module library to link against is libsundials\_nvecmanyvector.lib where .lib is typically .so for shared libraries and .a for static libraries.

# 9.15.2 NVECTOR\_MANYVECTOR functions

The NVECTOR\_MANYVECTOR module implements all vector operations listed in Tables 9.1.1, 9.1.2, 9.1.3, and 9.1.4, except for N\_VGetArrayPointer, N\_VSetArrayPointer, N\_VScaleAddMultiVectorArray,

and N\_VLinearCombinationVectorArray. As such, this vector cannot be used with the SUNDIALS Fortran-77 interfaces, nor with the SUNDIALS direct solvers and preconditioners. Instead, the NVECTOR\_MANYVECTOR module provides functions to access subvectors, whose data may in turn be accessed according to their NVECTOR implementations.

The names of vector operations are obtained from those in Tables 9.1.1, 9.1.2, 9.1.3, and 9.1.4 by appending the suffix \_ManyVector (e.g. N\_VDestroy\_ManyVector). The module NVECTOR\_MANYVECTOR provides the following additional user-callable routines:

### N\_VNew\_ManyVector

Prototype N\_Vector N\_VNew\_ManyVector(sunindextype num\_subvectors, N\_Vector \*vec\_array);

Description This function creates a ManyVector from a set of existing NVECTOR objects.

This routine will copy all N\_Vector pointers from the input vec\_array, so the user may modify/free that pointer array after calling this function. However, this routine does not allocate any new subvectors, so the underlying NVECTOR objects themselves should not be destroyed before the ManyVector that contains them.

Upon successful completion, the new ManyVector is returned; otherwise this routine returns NULL (e.g., a memory allocation failure occurred).

Users of the Fortran 2003 interface to this function will first need to use the generic N\_Vector utility functions N\_VNewVectorArray, and N\_VSetVecAtIndexVectorArray to create the N\_Vector\* argument. This is further explained in Chapter 7.1.3.5, and the functions are documented in Chapter 9.1.6.

F2003 Name This function is callable as FN\_VNew\_ManyVector when using the Fortran 2003 interface module.

### N\_VGetSubvector\_ManyVector

Prototype N\_Vector N\_VGetSubvector\_ManyVector(N\_Vector v, sunindextype vec\_num);

Description This function returns the vec\_num subvector from the NVECTOR array.

F2003 Name This function is callable as FN\_VGetSubvector\_ManyVector when using the Fortran 2003 interface module.

### N\_VGetSubvectorArrayPointer\_ManyVector

Prototype realtype \*N\_VGetSubvectorArrayPointer\_ManyVector(N\_Vector v, sunindextype vec\_num);

Description This function returns the data array pointer for the vec\_num subvector from the NVEC-TOR array.

If the input vec\_num is invalid, or if the subvector does not support the N\_VGetArrayPointer operation, then NULL is returned.

F2003 Name This function is callable as FN\_VGetSubvectorArrayPointer\_ManyVector when using the Fortran 2003 interface module.

# N\_VSetSubvectorArrayPointer\_ManyVector

Prototype int N\_VSetSubvectorArrayPointer\_ManyVector(realtype \*v\_data, N\_Vector v, sunindextype vec\_num);

Description This function sets the data array pointer for the vec\_num subvector from the NVECTOR array.

If the input vec\_num is invalid, or if the subvector does not support the N\_VSetArrayPointer operation, then this routine returns -1; otherwise it returns 0.

F2003 Name This function is callable as FN\_VSetSubvectorArrayPointer\_ManyVector when using the Fortran 2003 interface module.

# ${\tt N\_VGetNumSubvectors\_ManyVector}$

Prototype sunindextype N\_VGetNumSubvectors\_ManyVector(N\_Vector v);

Description This function returns the overall number of subvectors in the ManyVector object.

F2003 Name This function is callable as FN\_VGetNumSubvectors\_ManyVector when using the Fortran 2003 interface module.

By default all fused and vector array operations are disabled in the NVECTOR\_MANYVECTOR module, except for N\_VWrmsNormVectorArray and N\_VWrmsNormMaskVectorArray, that are enabled by default. The following additional user-callable routines are provided to enable or disable fused and vector array operations for a specific vector. To ensure consistency across vectors it is recommended to first create a vector with N\_VNew\_ManyVector, enable/disable the desired operations for that vector with the functions below, and create any additional vectors from that vector using N\_VClone. This guarantees that the new vectors will have the same operations enabled/disabled, since cloned vectors inherit those configuration options from the vector they are cloned from, while vectors created with N\_VNew\_ManyVector will have the default settings for the NVECTOR\_MANYVECTOR module. We note that these routines do not call the corresponding routines on subvectors, so those should be set up as desired before attaching them to the ManyVector in N\_VNew\_ManyVector.

# N\_VEnableFusedOps\_ManyVector

Prototype int N\_VEnableFusedOps\_ManyVector(N\_Vector v, booleantype tf);

Description This function enables (SUNTRUE) or disables (SUNFALSE) all fused and vector array operations in the ManyVector. The return value is 0 for success and -1 if the input vector or its ops structure are NULL.

F2003 Name This function is callable as FN\_VEnableFusedOps\_ManyVector when using the Fortran 2003 interface module.

### ${\tt N\_VEnableLinearCombination\_ManyVector}$

Prototype int N\_VEnableLinearCombination\_ManyVector(N\_Vector v, booleantype tf);

Description This function enables (SUNTRUE) or disables (SUNFALSE) the linear combination fused operation in the ManyVector. The return value is 0 for success and -1 if the input vector or its ops structure are NULL.

F2003 Name This function is callable as FN\_VEnableLinearCombination\_ManyVector when using the Fortran 2003 interface module.

### N\_VEnableScaleAddMulti\_ManyVector

Prototype int N\_VEnableScaleAddMulti\_ManyVector(N\_Vector v, booleantype tf);

Description This function enables (SUNTRUE) or disables (SUNFALSE) the scale and add a vector to multiple vectors fused operation in the ManyVector. The return value is 0 for success and -1 if the input vector or its ops structure are NULL.

F2003 Name This function is callable as FN\_VEnableScaleAddMulti\_ManyVector when using the Fortran 2003 interface module.

### N\_VEnableDotProdMulti\_ManyVector

Prototype int N\_VEnableDotProdMulti\_ManyVector(N\_Vector v, booleantype tf);

Description This function enables (SUNTRUE) or disables (SUNFALSE) the multiple dot products fused operation in the ManyVector. The return value is 0 for success and -1 if the input vector or its ops structure are NULL.

F2003 Name This function is callable as FN\_VEnableDotProdMulti\_ManyVector when using the Fortran 2003 interface module.

# N\_VEnableLinearSumVectorArray\_ManyVector

Prototype int N\_VEnableLinearSumVectorArray\_ManyVector(N\_Vector v, booleantype tf);

Description This function enables (SUNTRUE) or disables (SUNFALSE) the linear sum operation for vector arrays in the ManyVector. The return value is 0 for success and -1 if the input vector or its ops structure are NULL.

F2003 Name This function is callable as FN\_VEnableLinearSumVectorArray\_ManyVector when using the Fortran 2003 interface module.

# N\_VEnableScaleVectorArray\_ManyVector

Prototype int N\_VEnableScaleVectorArray\_ManyVector(N\_Vector v, booleantype tf);

Description This function enables (SUNTRUE) or disables (SUNFALSE) the scale operation for vector arrays in the ManyVector. The return value is 0 for success and -1 if the input vector or its ops structure are NULL.

F2003 Name This function is callable as FN\_VEnableScaleVectorArray\_ManyVector when using the Fortran 2003 interface module.

### N\_VEnableConstVectorArray\_ManyVector

Prototype int N\_VEnableConstVectorArray\_ManyVector(N\_Vector v, booleantype tf);

Description This function enables (SUNTRUE) or disables (SUNFALSE) the const operation for vector arrays in the ManyVector. The return value is 0 for success and -1 if the input vector or its ops structure are NULL.

F2003 Name This function is callable as FN\_VEnableConstVectorArray\_ManyVector when using the Fortran 2003 interface module.

# N\_VEnableWrmsNormVectorArray\_ManyVector

Prototype int N\_VEnableWrmsNormVectorArray\_ManyVector(N\_Vector v, booleantype tf);

Description This function enables (SUNTRUE) or disables (SUNFALSE) the WRMS norm operation for vector arrays in the ManyVector. The return value is 0 for success and -1 if the input vector or its ops structure are NULL.

F2003 Name This function is callable as FN\_VEnableWrmsNormVectorArray\_ManyVector when using the Fortran 2003 interface module.

### N\_VEnableWrmsNormMaskVectorArray\_ManyVector

Prototype int N\_VEnableWrmsNormMaskVectorArray\_ManyVector(N\_Vector v, booleantype tf);

Description This function enables (SUNTRUE) or disables (SUNFALSE) the masked WRMS norm operation for vector arrays in the ManyVector. The return value is 0 for success and -1 if the input vector or its ops structure are NULL.

F2003 Name This function is callable as FN\_VEnableWrmsNormMaskVectorArray\_ManyVector when using the Fortran 2003 interface module.

#### Notes

- N\_VNew\_ManyVector sets the field own\_data = SUNFALSE. N\_VDestroy\_ManyVector will not attempt to call N\_VDestroy on any subvectors contained in the subvector array for any N\_Vector with own\_data set to SUNFALSE. In such a case, it is the user's responsibility to deallocate the subvectors.
- To maximize efficiency, arithmetic vector operations in the NVECTOR\_MANYVECTOR implementation that have more than one N\_Vector argument do not check for consistent internal representation of these vectors. It is the user's responsibility to ensure that such routines are called with N\_Vector arguments that were all created with the same subvector representations.

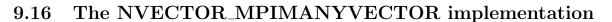

The NVECTOR\_MPIMANYVECTOR implementation of the NVECTOR module provided with SUNDIALS is designed to facilitate problems with an inherent data partitioning for the solution vector, and when using distributed-memory parallel architectures. As such, the MPIManyVector implementation supports all use cases allowed by the MPI-unaware ManyVector implementation, as well as partitioning data between nodes in a parallel environment. These data partitions are entirely user-defined, through construction of distinct NVECTOR modules for each component, that are then combined together to form the NVECTOR\_MPIMANYVECTOR. We envision three generic use cases for this implementation:

- A. Heterogeneous computational architectures (single-node or multi-node): for users who wish to partition data on a node between different computing resources, they may create architecture-specific subvectors for each partition. For example, a user could create one MPI-parallel component based on NVECTOR\_PARALLEL, another single-node component for GPU accelerators based on NVECTOR\_CUDA, and another threaded single-node component based on NVECTOR\_OPENMP.
- B. Process-based multiphysics decompositions (multi-node): for users who wish to combine separate simulations together, e.g., where one subvector resides on one subset of MPI processes, while another subvector resides on a different subset of MPI processes, and where the user has created a MPI intercommunicator to connect these distinct process sets together.
- C. Structure of arrays (SOA) data layouts (single-node or multi-node): for users who wish to create separate subvectors for each solution component, e.g., in a Navier-Stokes simulation they could have separate subvectors for density, velocities and pressure, which are combined together into a single NVECTOR\_MPIMANYVECTOR for the overall "solution".

We note that the above use cases are not mutually exclusive, and the NVECTOR\_MPIMANYVECTOR implementation should support arbitrary combinations of these cases.

The NVECTOR\_MPIMANYVECTOR implementation is designed to work with any NVECTOR subvectors that implement the minimum *required* set of operations, however significant performance benefits may be obtained when subvectors additionally implement the optional local reduction operations listed in Table 9.1.4.

Additionally, NVECTOR\_MPIMANYVECTOR sets no limit on the number of subvectors that may be attached (aside from the limitations of using sunindextype for indexing, and standard per-node memory limitations). However, while this ostensibly supports subvectors with one entry each (i.e., one subvector for each solution entry), we anticipate that this extreme situation will hinder performance due to non-stride-one memory accesses and increased function call overhead. We therefore recommend a relatively coarse partitioning of the problem, although actual performance will likely be problem-dependent.

As a final note, in the coming years we plan to introduce additional algebraic solvers and time integration modules that will leverage the problem partitioning enabled by NVECTOR\_MPIMANYVECTOR.

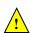

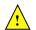

However, even at present we anticipate that users will be able to leverage such data partitioning in their problem-defining ODE right-hand side, DAE residual, or nonlinear solver residual functions.

### 9.16.1 NVECTOR\_MPIMANYVECTOR structure

The NVECTOR\_MPIMANYVECTOR implementation defines the *content* field of N\_Vector to be a structure containing the MPI communicator (or MPI\_COMM\_NULL if running on a single-node), the number of subvectors comprising the MPIManyVector, the global length of the MPIManyVector (including all subvectors on all MPI tasks), a pointer to the beginning of the array of subvectors, and a boolean flag own\_data indicating ownership of the subvectors that populate subvec\_array.

```
struct _N_VectorContent_MPIManyVector {
  MPI_Comm
                                  /* overall MPI communicator
                comm;
  sunindextype
                num_subvectors; /* number of vectors attached
                                                                      */
  sunindextype
                global_length;
                                 /* overall mpimanyvector length
                                  /* pointer to N_Vector array
  N_Vector*
                subvec_array;
                                  /* flag indicating data ownership
  booleantype
                own_data;
};
```

The header file to include when using this module is nvector\_mpimanyvector.h. The installed module library to link against is libsundials\_nvecmpimanyvector.lib where .lib is typically .so for shared libraries and .a for static libraries.

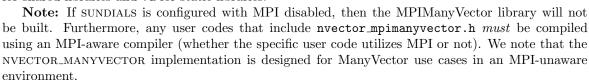

# 9.16.2 NVECTOR\_MPIMANYVECTOR functions

The NVECTOR\_MPIMANYVECTOR module implements all vector operations listed in Tables 9.1.1, 9.1.2, 9.1.3, and 9.1.4, except for N\_VGetArrayPointer, N\_VSetArrayPointer, N\_VScaleAddMultiVectorArray, and N\_VLinearCombinationVectorArray. As such, this vector cannot be used with the SUNDIALS Fortran-77 interfaces, nor with the SUNDIALS direct solvers and preconditioners. Instead, the NVECTOR\_MPIMANYVECTOR module provides functions to access subvectors, whose data may in turn be accessed according to their NVECTOR implementations.

The names of vector operations are obtained from those in Tables 9.1.1, 9.1.2, 9.1.3, and 9.1.4 by appending the suffix \_MPIManyVector (e.g. N\_VDestroy\_MPIManyVector). The module NVECTOR\_MPIMANYVECTOR provides the following additional user-callable routines:

```
N_VNew_MPIManyVector
```

```
Prototype N_Vector N_VNew_MPIManyVector(sunindextype num_subvectors, N_Vector *vec_array);
```

Description

This function creates an MPIManyVector from a set of existing NVECTOR objects, under the requirement that all MPI-aware subvectors use the same MPI communicator (this is checked internally). If none of the subvectors are MPI-aware, then this may equivalently be used to describe data partitioning within a single node. We note that this routine is designed to support use cases A and C above.

This routine will copy all N\_Vector pointers from the input vec\_array, so the user may modify/free that pointer array after calling this function. However, this routine does not allocate any new subvectors, so the underlying NVECTOR objects themselves should not be destroyed before the MPIManyVector that contains them.

Upon successful completion, the new MPIManyVector is returned; otherwise this routine returns NULL (e.g., if two MPI-aware subvectors use different MPI communicators).

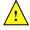

Users of the Fortran 2003 interface to this function will first need to use the generic N\_Vector utility functions N\_VNewVectorArray, and N\_VSetVecAtIndexVectorArray to create the N\_Vector\* argument. This is further explained in Chapter 7.1.3.5, and the functions are documented in Chapter 9.1.6.

F2003 Name This function is callable as FN\_VNew\_MPIManyVector when using the Fortran 2003 interface module.

#### N\_VMake\_MPIManyVector

Description This function creates an MPIManyVector from a set of existing NVECTOR objects, and a user-created MPI communicator that "connects" these subvectors. Any MPI-aware subvectors may use different MPI communicators than the input comm. We note that this routine is designed to support any combination of the use cases above.

The input comm should be this user-created MPI communicator. This routine will internally call MPI\_Comm\_dup to create a copy of the input comm, so the user-supplied comm argument need not be retained after the call to N\_VMake\_MPIManyVector.

If all subvectors are MPI-unaware, then the input comm argument should be MPI\_COMM\_NULL, although in this case, it would be simpler to call N\_VNew\_MPIManyVector instead, or to just use the NVECTOR\_MANYVECTOR module.

This routine will copy all N\_Vector pointers from the input vec\_array, so the user may modify/free that pointer array after calling this function. However, this routine does not allocate any new subvectors, so the underlying NVECTOR objects themselves should not be destroyed before the MPIManyVector that contains them.

Upon successful completion, the new MPIManyVector is returned; otherwise this routine returns NULL (e.g., if the input vec\_array is NULL).

F2003 Name This function is callable as FN\_VMake\_MPIManyVector when using the Fortran 2003 interface module.

## ${\tt N\_VGetSubvector\_MPIManyVector}$

Prototype N\_Vector N\_VGetSubvector\_MPIManyVector(N\_Vector v, sunindextype vec\_num);

Description This function returns the vec\_num subvector from the NVECTOR array.

F2003 Name This function is callable as FN\_VGetSubvector\_MPIManyVector when using the Fortran 2003 interface module.

## ${\tt N\_VGetSubvectorArrayPointer\_MPIManyVector}$

Prototype realtype \*N\_VGetSubvectorArrayPointer\_MPIManyVector(N\_Vector v, sunindextype vec\_num);

Description This function returns the data array pointer for the vec\_num subvector from the NVEC-TOR array.

If the input vec\_num is invalid, or if the subvector does not support the N\_VGetArrayPointer operation, then NULL is returned.

F2003 Name This function is callable as FN\_VGetSubvectorArrayPointer\_MPIManyVector when using the Fortran 2003 interface module.

#### N\_VSetSubvectorArrayPointer\_MPIManyVector

 $\label{thm:prototype} Prototype \quad \text{ int $N_VSetSubvectorArrayPointer\_MPIManyVector(realtype *v\_data, $N_Vector v$, and $v$ is the subvectorArrayPointer\_MPIManyVector(realtype *v\_data, $N_Vector v$, and $v$ is the subvectorArrayPointer\_MPIManyVector(realtype *v\_data, $N_Vector v$, and $v$ is the subvectorArrayPointer\_MPIManyVector(realtype *v\_data, $N_Vector v$, and $v$ is the subvectorArrayPointer\_MPIManyVector(realtype *v\_data, $N_Vector v$, and $v$ is the subvectorArrayPointer\_MPIManyVector(realtype *v\_data, $N_Vector v$, and $v$ is the subvectorArrayPointer\_MPIManyVector(realtype *v\_data, $N_Vector v$, and $v$ is the subvectorArrayPointer\_MPIManyVector(realtype *v\_data, $N_Vector v$, and $v$ is the subvectorArrayPointer\_MPIManyVector(realtype *v\_data, $N_Vector v$, and $v$ is the subvectorArrayPointer\_MPIManyVector(realtype *v\_data, $v$ is the subvectorArrayPointer\_MPIManyVector(realtype *v\_data, $v$ is the subvector $v$ is the subvector $v$ is the subvector $v$ is the subvector $v$ is the subvector $v$ is the subvector $v$ is the subvector $v$ is the subvector $v$ is the subvector $v$ is the subvector $v$ is the$ 

sunindextype vec\_num);

Description This function sets the data array pointer for the vec\_num subvector from the NVECTOR

array.

 $If the input \verb|vec_num| is invalid|, or if the subvector does not support the \verb|N_VSetArrayPointer| is invalid|, or if the subvector does not support the \verb|N_VSetArrayPointer| is invalid|, or if the subvector does not support the \verb|N_VSetArrayPointer| is invalid|, or if the subvector does not support the \verb|N_VSetArrayPointer| is invalid|, or if the subvector does not support the Subvector does not support the Subvector does not$ 

operation, then this routine returns -1; otherwise it returns 0.

F2003 Name This function is callable as FN\_VSetSubvectorArrayPointer\_MPIManyVector when us-

ing the Fortran 2003 interface module.

#### N\_VGetNumSubvectors\_MPIManyVector

Prototype sunindextype N\_VGetNumSubvectors\_MPIManyVector(N\_Vector v);

Description This function returns the overall number of subvectors in the MPIManyVector object.

F2003 Name This function is callable as FN\_VGetNumSubvectors\_MPIManyVector when using the Fortran 2003 interface module.

By default all fused and vector array operations are disabled in the NVECTOR\_MPIMANYVECTOR module, except for N\_VWrmsNormVectorArray and N\_VWrmsNormMaskVectorArray, that are enabled by default. The following additional user-callable routines are provided to enable or disable fused and vector array operations for a specific vector. To ensure consistency across vectors it is recommended to first create a vector with N\_VNew\_MPIManyVector or N\_VMake\_MPIManyVector, enable/disable the desired operations for that vector with the functions below, and create any additional vectors from that vector using N\_VClone. This guarantees that the new vectors will have the same operations enabled/disabled, since cloned vectors inherit those configuration options from the vector they are cloned from, while vectors created with N\_VNew\_MPIManyVector and N\_VMake\_MPIManyVector will have the default settings for the NVECTOR\_MPIMANYVECTOR module. We note that these routines do not call the corresponding routines on subvectors, so those should be set up as desired before attaching them to the MPIManyVector in N\_VNew\_MPIManyVector or N\_VMake\_MPIManyVector.

#### N\_VEnableFusedOps\_MPIManyVector

Prototype int N\_VEnableFusedOps\_MPIManyVector(N\_Vector v, booleantype tf);

Description This function enables (SUNTRUE) or disables (SUNFALSE) all fused and vector array operations in the MPIManyVector. The return value is 0 for success and -1 if the input

vector or its ops structure are NULL.

F2003 Name This function is callable as FN\_VEnableFusedOps\_MPIManyVector when using the For-

tran 2003 interface module.

#### N\_VEnableLinearCombination\_MPIManyVector

Prototype int N\_VEnableLinearCombination\_MPIManyVector(N\_Vector v, booleantype tf);

Description This function enables (SUNTRUE) or disables (SUNFALSE) the linear combination fused operation in the MPIManyVector. The return value is 0 for success and -1 if the input

vector or its ops structure are NULL.

F2003 Name This function is callable as FN\_VEnableLinearCombination\_MPIManyVector when using the Fortran 2003 interface module.

#### N\_VEnableScaleAddMulti\_MPIManyVector

Prototype int N\_VEnableScaleAddMulti\_MPIManyVector(N\_Vector v, booleantype tf);

Description This function enables (SUNTRUE) or disables (SUNFALSE) the scale and add a vector to multiple vectors fused operation in the MPIManyVector. The return value is 0 for success and -1 if the input vector or its ops structure are NULL.

F2003 Name This function is callable as FN\_VEnableScaleAddMulti\_MPIManyVector when using the Fortran 2003 interface module.

## N\_VEnableDotProdMulti\_MPIManyVector

Prototype int N\_VEnableDotProdMulti\_MPIManyVector(N\_Vector v, booleantype tf);

Description This function enables (SUNTRUE) or disables (SUNFALSE) the multiple dot products fused operation in the MPIManyVector. The return value is 0 for success and -1 if the input vector or its ops structure are NULL.

F2003 Name This function is callable as FN\_VEnableDotProdMulti\_MPIManyVector when using the Fortran 2003 interface module.

## ${\tt N\_VEnableLinearSumVectorArray\_MPIManyVector}$

Prototype int N\_VEnableLinearSumVectorArray\_MPIManyVector(N\_Vector v, booleantype tf);

Description This function enables (SUNTRUE) or disables (SUNFALSE) the linear sum operation for vector arrays in the MPIManyVector. The return value is 0 for success and -1 if the input vector or its ops structure are NULL.

F2003 Name This function is callable as FN\_VEnableLinearSumVectorArray\_MPIManyVector when using the Fortran 2003 interface module.

## N\_VEnableScaleVectorArray\_MPIManyVector

Prototype int N\_VEnableScaleVectorArray\_MPIManyVector(N\_Vector v, booleantype tf);

Description This function enables (SUNTRUE) or disables (SUNFALSE) the scale operation for vector arrays in the MPIManyVector. The return value is 0 for success and -1 if the input vector or its ops structure are NULL.

F2003 Name This function is callable as FN\_VEnableScaleVectorArray\_MPIManyVector when using the Fortran 2003 interface module.

## N\_VEnableConstVectorArray\_MPIManyVector

Prototype int N\_VEnableConstVectorArray\_MPIManyVector(N\_Vector v, booleantype tf);

Description This function enables (SUNTRUE) or disables (SUNFALSE) the const operation for vector arrays in the MPIManyVector. The return value is 0 for success and -1 if the input vector or its ops structure are NULL.

F2003 Name This function is callable as FN\_VEnableConstVectorArray\_MPIManyVector when using the Fortran 2003 interface module.

#### N\_VEnableWrmsNormVectorArray\_MPIManyVector

Prototype int N\_VEnableWrmsNormVectorArray\_MPIManyVector(N\_Vector v, booleantype tf);

Description This function enables (SUNTRUE) or disables (SUNFALSE) the WRMS norm operation for vector arrays in the MPIManyVector. The return value is 0 for success and -1 if the input vector or its ops structure are NULL.

F2003 Name This function is callable as FN\_VEnableWrmsNormVectorArray\_MPIManyVector when using the Fortran 2003 interface module.

## N\_VEnableWrmsNormMaskVectorArray\_MPIManyVector

Prototype int N\_VEnableWrmsNormMaskVectorArray\_MPIManyVector(N\_Vector v, booleantype

tf);

eration for vector arrays in the MPIMany Vector. The return value is  $\boldsymbol{0}$  for success and

-1 if the input vector or its ops structure are NULL.

F2003 Name This function is callable as FN\_VEnableWrmsNormMaskVectorArray\_MPIManyVector when

using the Fortran 2003 interface module.

#### Notes

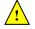

- N\_VNew\_MPIManyVector and N\_VMake\_MPIManyVector set the field own\_data = SUNFALSE.

  N\_VDestroy\_MPIManyVector will not attempt to call N\_VDestroy on any subvectors contained in the subvector array for any N\_Vector with own\_data set to SUNFALSE. In such a case, it is the user's responsibility to deallocate the subvectors.
- To maximize efficiency, arithmetic vector operations in the NVECTOR\_MPIMANYVECTOR implementation that have more than one N\_Vector argument do not check for consistent internal representation of these vectors. It is the user's responsibility to ensure that such routines are called with N\_Vector arguments that were all created with the same subvector representations.

## 9.17 The NVECTOR\_MPIPLUSX implementation

The NVECTOR\_MPIPLUSX implementation of the NVECTOR module provided with SUNDIALS is designed to facilitate the MPI+X paradigm, where X is some form of on-node (local) parallelism (e.g. OpenMP, CUDA). This paradigm is becoming increasingly popular with the rise of heterogeneous computing architectures.

The NVECTOR\_MPIPLUSX implementation is designed to work with any NVECTOR that implements the minimum required set of operations. However, it is not recommended to use the NVECTOR\_PARALLEL, NVECTOR\_PARHYP, NVECTOR\_PETSC, or NVECTOR\_TRILINOS implementations underneath the NVECTOR\_MPIPLUSX module since they already provide MPI capabilities.

#### 9.17.1 NVECTOR\_MPIPLUSX structure

The NVECTOR\_MPIPLUSX implementation is a thin wrapper around the NVECTOR\_MPIMANYVECTOR. Accordingly, it adopts the same content structure as defined in Section 9.16.1.

The header file to include when using this module is nvector\_mpiplusx.h. The installed module library to link against is libsundials\_nvecmpiplusx.lib where .lib is typically .so for shared libraries and .a for static libraries.

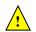

**Note:** If SUNDIALS is configured with MPI disabled, then the mpiplusx library will not be built. Furthermore, any user codes that include nvector\_mpiplusx.h must be compiled using an MPI-aware compiler.

## 9.17.2 NVECTOR\_MPIPLUSX functions

The NVECTOR\_MPIPLUSX module adopts all vector operations listed in Tables 9.1.1, 9.1.2, 9.1.3, and 9.1.4, from the NVECTOR\_MPIMANYVECTOR (see section 9.16.2) except for N\_VGetArrayPointer and N\_VSetArrayPointer; the module provides its own implementation of these functions that call the local vector implementations. Therefore, the NVECTOR\_MPIPLUSX module implements all of the operations listed in the referenced sections except for N\_VScaleAddMultiVectorArray, and N\_VLinearCombinationVectorArray Accordingly, it's compatibility with the SUNDIALS Fortran-77 interface, and with the SUNDIALS direct solvers and preconditioners depends on the local vector implementation.

The module NVECTOR\_MPIPLUSX provides the following additional user-callable routines:

#### N\_VMake\_MPIPlusX

Prototype N\_Vector N\_VMake\_MPIPlusX(MPI\_Comm comm,

N\_Vector \*local\_vector);

Description This function creates an MPIPlusX vector from an existing local (i.e. on-node) NVECTOR object, and a user-created MPI communicator.

The input comm should be this user-created MPI communicator. This routine will internally call MPI\_Comm\_dup to create a copy of the input comm, so the user-supplied comm argument need not be retained after the call to N\_VMake\_MPIPlusX.

This routine will copy the N\_Vector pointer to the input local\_vector, so the underlying local NVECTOR object should not be destroyed before the mpiplusx that contains it.

Upon successful completion, the new MPIPlusX is returned; otherwise this routine returns NULL (e.g., if the input local\_vector is NULL).

F2003 Name This function is callable as FN\_VMake\_MPIPlusX when using the Fortran 2003 interface module.

#### N\_VGetLocalVector\_MPIPlusX

Prototype N\_Vector N\_VGetLocalVector\_MPIPlusX(N\_Vector v);

Description This function returns the local vector underneath the the MPIPlusX NVECTOR.

F2003 Name This function is callable as FN\_VGetLocalVector\_MPIPlusX when using the Fortran 2003 interface module.

## N\_VGetArrayPointer\_MPIPlusX

Prototype realtype\* N\_VGetLocalVector\_MPIPlusX(N\_Vector v);

Description This function returns the data array pointer for the local vector if the local vector implements the N\_VGetArrayPointer operation; otherwise it returns NULL.

F2003 Name This function is callable as FN\_VGetArrayPointer\_MPIPlusX when using the Fortran 2003 interface module.

## N\_VSetArrayPointer\_MPIPlusX

Prototype void N\_VSetArrayPointer\_MPIPlusX(realtype \*data, N\_Vector v);

Description This function sets the data array pointer for the local vector if the local vector implements the N\_VSetArrayPointer operation.

F2003 Name This function is callable as FN\_VSetArrayPointer\_MPIPlusX when using the Fortran 2003 interface module.

The NVECTOR\_MPIPLUSX module does not implement any fused or vector array operations. Instead users should enable/disable fused operations on the local vector.

#### Notes

- N\_VMake\_MPIPlusX sets the field own\_data = SUNFALSE. and N\_VDestroy\_MPIPlusX will not call N\_VDestroy on the local vector. In this case, it is the user's responsibility to deallocate the local vector.
- To maximize efficiency, arithmetic vector operations in the NVECTOR\_MPIPLUSX implementation that have more than one N\_Vector argument do not check for consistent internal representation of these vectors. It is the user's responsibility to ensure that such routines are called with N\_Vector arguments that were all created with the same local vector representations.

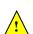

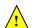

## 9.18 NVECTOR Examples

There are NVector examples that may be installed for the implementations provided with SUNDIALS. Each implementation makes use of the functions in test\_nvector.c. These example functions show simple usage of the NVector family of functions. The input to the examples are the vector length, number of threads (if threaded implementation), and a print timing flag.

The following is a list of the example functions in test\_nvector.c:

- Test\_N\_VClone: Creates clone of vector and checks validity of clone.
- Test\_N\_VCloneEmpty: Creates clone of empty vector and checks validity of clone.
- Test\_N\_VCloneVectorArray: Creates clone of vector array and checks validity of cloned array.
- Test\_N\_VCloneVectorArray: Creates clone of empty vector array and checks validity of cloned array.
- Test\_N\_VGetArrayPointer: Get array pointer.
- Test\_N\_VSetArrayPointer: Allocate new vector, set pointer to new vector array, and check values.
- Test\_N\_VGetLength: Compares self-reported length to calculated length.
- Test\_N\_VGetCommunicator: Compares self-reported communicator to the one used in constructor; or for MPI-unaware vectors it ensures that NULL is reported.
- Test\_N\_VLinearSum Case 1a: Test y = x + y
- Test\_N\_VLinearSum Case 1b: Test y = -x + y
- Test\_N\_VLinearSum Case 1c: Test y = ax + y
- Test\_N\_VLinearSum Case 2a: Test x = x + y
- Test\_N\_VLinearSum Case 2b: Test x = x y
- Test\_N\_VLinearSum Case 2c: Test x = x + by
- Test\_N\_VLinearSum Case 3: Test z = x + y
- Test\_N\_VLinearSum Case 4a: Test z = x y
- Test\_N\_VLinearSum Case 4b: Test z = -x + y
- Test\_N\_VLinearSum Case 5a: Test z = x + by
- Test\_N\_VLinearSum Case 5b: Test z = ax + y
- Test\_N\_VLinearSum Case 6a: Test z = -x + by
- Test\_N\_VLinearSum Case 6b: Test z = ax y
- Test\_N\_VLinearSum Case 7: Test z = a(x + y)
- Test\_N\_VLinearSum Case 8: Test z = a(x y)
- Test\_N\_VLinearSum Case 9: Test z = ax + by
- Test\_N\_VConst: Fill vector with constant and check result.
- Test\_N\_VProd: Test vector multiply: z = x \* y
- Test\_N\_VDiv: Test vector division: z = x / y

- Test\_N\_VScale: Case 1: scale: x = cx
- Test\_N\_VScale: Case 2: copy: z = x
- Test\_N\_VScale: Case 3: negate: z = -x
- Test\_N\_VScale: Case 4: combination: z = cx
- Test\_N\_VAbs: Create absolute value of vector.
- Test\_N\_VAddConst: add constant vector: z = c + x
- Test\_N\_VDotProd: Calculate dot product of two vectors.
- Test\_N\_VMaxNorm: Create vector with known values, find and validate the max norm.
- Test\_N\_VWrmsNorm: Create vector of known values, find and validate the weighted root mean square.
- Test\_N\_VWrmsNormMask: Create vector of known values, find and validate the weighted root mean square using all elements except one.
- Test\_N\_VMin: Create vector, find and validate the min.
- Test\_N\_VWL2Norm: Create vector, find and validate the weighted Euclidean L2 norm.
- Test\_N\_VL1Norm: Create vector, find and validate the L1 norm.
- Test\_N\_VCompare: Compare vector with constant returning and validating comparison vector.
- Test\_N\_VInvTest: Test z[i] = 1 / x[i]
- Test\_N\_VConstrMask: Test mask of vector x with vector c.
- Test\_N\_VMinQuotient: Fill two vectors with known values. Calculate and validate minimum quotient.
- Test\_N\_VLinearCombination Case 1a: Test x = a x
- Test\_N\_VLinearCombination Case 1b: Test z = a x
- Test\_N\_VLinearCombination Case 2a: Test x = a x + b y
- Test\_N\_VLinearCombination Case 2b: Test z = a x + b y
- Test\_N\_VLinearCombination Case 3a: Test x = x + a y + b z
- Test\_N\_VLinearCombination Case 3b: Test x = a x + b y + c z
- Test\_N\_VLinearCombination Case 3c: Test w = a x + b y + c z
- Test\_N\_VScaleAddMulti Case 1a: y = a x + y
- Test\_N\_VScaleAddMulti Case 2a: Y[i] = c[i] x + Y[i], i = 1,2,3
- Test\_N\_VScaleAddMulti Case 2b:  $Z[i] = c[i] \times Y[i]$ , i = 1,2,3
- Test\_N\_VDotProdMulti Case 1: Calculate the dot product of two vectors
- Test\_N\_VDotProdMulti Case 2: Calculate the dot product of one vector with three other vectors in a vector array.
- Test\_N\_VLinearSumVectorArray Case 1: z = a x + b y

- Test\_N\_VLinearSumVectorArray Case 2a: Z[i] = a X[i] + b Y[i]
- Test\_N\_VLinearSumVectorArray Case 2b: X[i] = a X[i] + b Y[i]
- Test\_N\_VScaleVectorArray Case 1a: y = c y
- Test\_N\_VScaleVectorArray Case 1b: z = c y
- Test\_N\_VScaleVectorArray Case 2a: Y[i] = c[i] Y[i]
- Test\_N\_VScaleVectorArray Case 2b: Z[i] = c[i] Y[i]
- Test\_N\_VScaleVectorArray Case 1a: z = c
- Test\_N\_VScaleVectorArray Case 1b: Z[i] = c
- Test\_N\_VWrmsNormVectorArray Case 1a: Create a vector of know values, find and validate the weighted root mean square norm.
- Test\_N\_VWrmsNormVectorArray Case 1b: Create a vector array of three vectors of know values, find and validate the weighted root mean square norm of each.
- Test\_N\_VWrmsNormMaskVectorArray Case 1a: Create a vector of know values, find and validate the weighted root mean square norm using all elements except one.
- Test\_N\_VWrmsNormMaskVectorArray Case 1b: Create a vector array of three vectors of know values, find and validate the weighted root mean square norm of each using all elements except one.
- Test\_N\_VScaleAddMultiVectorArray Case 1a: y = a x + y
- Test\_N\_VScaleAddMultiVectorArray Case 1b: z = a x + y
- Test\_N\_VScaleAddMultiVectorArray Case 2a: Y[j][0] = a[j] X[0] + Y[j][0]
- Test\_N\_VScaleAddMultiVectorArray Case 2b: Z[j][0] = a[j] X[0] + Y[j][0]

- Test\_N\_VScaleAddMultiVectorArray Case 4a: Y[j][i] = a[j] X[i] + Y[j][i]
- Test\_N\_VScaleAddMultiVectorArray Case 4b: Z[j][i] = a[j] X[i] + Y[j][i]
- Test\_N\_VLinearCombinationVectorArray Case 1a: x = a x
- ullet Test\_N\_VLinearCombinationVectorArray Case 1b:  $z=a\ x$
- Test\_N\_VLinearCombinationVectorArray Case 2a: x = a x + b y
- Test\_N\_VLinearCombinationVectorArray Case 2b: z = a x + b y
- Test\_N\_VLinearCombinationVectorArray Case 3a: x = a x + b y + c z
- Test\_N\_VLinearCombinationVectorArray Case 3b: w = a x + b y + c z
- Test\_N\_VLinearCombinationVectorArray Case 4a: X[0][i] = c[0] X[0][i]
- Test\_N\_VLinearCombinationVectorArray Case 5a: X[0][i] = c[0] X[0][i] + c[1] X[1][i]

- Test\_N\_VLinearCombinationVectorArray Case 5b: Z[i] = c[0] X[0][i] + c[1] X[1][i]
- $\bullet \ \, \mathsf{Test\_N\_VLinearCombinationVectorArray} \ \, \mathsf{Case} \ \, 6a: \ \, \mathsf{X}[0][i] = \mathsf{X}[0][i] + \mathsf{c}[1] \ \, \mathsf{X}[1][i] + \mathsf{c}[2] \ \, \mathsf{X}[2][i]$
- $\bullet \ \, \mathsf{Test\_N\_VLinearCombinationVectorArray} \ \, \mathsf{Case} \ \, 6c: \ \, \mathsf{Z[i]} = \mathsf{c[0]} \ \, \mathsf{X[0][i]} + \mathsf{c[1]} \ \, \mathsf{X[1][i]} + \mathsf{c[2]} \ \, \mathsf{X[2][i]}$
- Test\_N\_VDotProdLocal: Calculate MPI task-local portion of the dot product of two vectors.
- Test\_N\_VMaxNormLocal: Create vector with known values, find and validate the MPI task-local portion of the max norm.
- Test\_N\_VMinLocal: Create vector, find and validate the MPI task-local min.
- Test\_N\_VL1NormLocal: Create vector, find and validate the MPI task-local portion of the L1 norm.
- Test\_N\_VWSqrSumLocal: Create vector of known values, find and validate the MPI task-local portion of the weighted squared sum of two vectors.
- Test\_N\_VWSqrSumMaskLocal: Create vector of known values, find and validate the MPI task-local portion of the weighted squared sum of two vectors, using all elements except one.
- Test\_N\_VInvTestLocal: Test the MPI task-local portion of z[i] = 1 / x[i]
- Test\_N\_VConstrMaskLocal: Test the MPI task-local portion of the mask of vector x with vector c.
- Test\_N\_VMinQuotientLocal: Fill two vectors with known values. Calculate and validate the MPI task-local minimum quotient.

Table 9.2: List of vector functions usage by CVODES code modules

|                                 | CVODES       | CVLS     | CVDIAG   | CVBANDPRE | CVBBDPRE | CVODEA       |
|---------------------------------|--------------|----------|----------|-----------|----------|--------------|
| N_VGetVectorID                  |              |          |          |           |          |              |
| $N_{-}VGetLength$               |              | 4        |          |           |          |              |
|                                 | <b>√</b>     | <b>√</b> | <b>√</b> |           |          | <b>√</b>     |
| N_VCloneEmpty                   |              | 1        |          |           |          |              |
|                                 | <b>√</b>     | <b>√</b> | <b>√</b> |           |          | $\checkmark$ |
| N_VCloneVectorArray             | <b>√</b>     |          |          |           |          | $\checkmark$ |
| N_VDestroyVectorArray           | <b>√</b>     |          |          |           |          | $\checkmark$ |
|                                 | <b>√</b>     | 2        |          |           |          |              |
| N_VGetArrayPointer              |              | 1        |          | <b>√</b>  | <b>√</b> |              |
| N_VSetArrayPointer              |              | 1        |          |           |          |              |
| N_VLinearSum                    | <b>√</b>     | <b>√</b> | <b>√</b> |           |          | <b>√</b>     |
| N_VConst .                      | <b>√</b>     | <b>√</b> |          |           |          |              |
| N_VProd ·                       | $\checkmark$ |          | <b>√</b> |           |          |              |
| N_VDiv .                        | $\checkmark$ |          | <b>√</b> |           |          |              |
| N_VScale .                      | <b>√</b>     | <b>√</b> | <b>√</b> | <b>√</b>  | <b>√</b> | <b>√</b>     |
|                                 | <b>√</b>     |          |          |           |          |              |
| N_VInv .                        | <b>√</b>     |          | <b>✓</b> |           |          |              |
|                                 | <b>√</b>     |          | ✓        |           |          |              |
|                                 | <b>√</b>     |          |          |           |          |              |
|                                 | <b>√</b>     | ✓        |          | <b>√</b>  | ✓        |              |
|                                 | <b>√</b>     |          |          |           |          |              |
| 1                               | <b>√</b>     |          |          |           |          |              |
|                                 | <b>√</b>     |          |          |           |          |              |
| 1                               | <b>√</b>     |          | <b>√</b> |           |          |              |
| N_VInvTest                      |              |          | <b>√</b> |           |          |              |
| N_VLinearCombination .          | <b>√</b>     |          |          |           |          |              |
| N_VScaleAddMulti .              | $\checkmark$ |          |          |           |          |              |
| N_VDotProdMulti                 | 3            | 3        |          |           |          |              |
| N_VLinearSumVectorArray         | <b>√</b>     |          |          |           |          |              |
| - 1                             | <b>√</b>     |          |          |           |          |              |
| N_VConstVectorArray             | <b>√</b>     |          |          |           |          |              |
| N_VWrmsNormVectorArray          | <b>√</b>     |          |          |           |          |              |
| N_VScaleAddMultiVectorArray     | <b>√</b>     |          |          |           |          |              |
| N_VLinearCombinationVectorArray | <b>√</b>     |          |          |           |          |              |

# Chapter 10

# Description of the SUNMatrix module

For problems that involve direct methods for solving linear systems, the SUNDIALS solvers not only operate on generic vectors, but also on generic matrices (of type SUNMatrix), through a set of operations defined by the particular SUNMATRIX implementation. Users can provide their own specific implementation of the SUNMATRIX module, particularly in cases where they provide their own NVECTOR and/or linear solver modules, and require matrices that are compatible with those implementations. Alternately, we provide three SUNMATRIX implementations: dense, banded, and sparse. The generic operations are described below, and descriptions of the implementations provided with SUNDIALS follow.

## 10.1 The SUNMatrix API

The SUNMATRIX API can be grouped into two sets of functions: the core matrix operations, and utility functions. Section 10.1.1 lists the core operations, while Section 10.1.2 lists the utility functions.

#### 10.1.1 SUNMatrix core functions

The generic SUNMatrix object defines the following set of core operations:

#### SUNMatGetID

Call id = SUNMatGetID(A);

Description Returns the type identifier for the matrix A. It is used to determine the matrix imple-

mentation type (e.g. dense, banded, sparse,...) from the abstract SUNMatrix interface. This is used to assess compatibility with SUNDIALS-provided linear solver implementa-

tions.

Arguments A (SUNMatrix) a SUNMATRIX object

Return value A SUNMATRIX\_ID, possible values are given in the Table 10.2.

F2003 Name FSUNMatGetID

## SUNMatClone

Call B = SUNMatClone(A);

Description Creates a new SUNMatrix of the same type as an existing matrix A and sets the ops

field. It does not copy the matrix, but rather allocates storage for the new matrix.

Arguments A (SUNMatrix) a SUNMATRIX object

Return value SUNMatrix
F2003 Name FSUNMatClone
F2003 Call type(SUNMatrix), pointer :: B
B => FSUNMatClone(A)

#### SUNMatDestroy

Call SUNMatDestroy(A);

Description Destroys A and frees memory allocated for its internal data.

Arguments A (SUNMatrix) a SUNMATRIX object

Return value None

F2003 Name FSUNMatDestroy

## SUNMatSpace

Call ier = SUNMatSpace(A, &lrw, &liw);

Description Returns the storage requirements for the matrix A. 1rw is a long int containing the

number of realtype words and liw is a long int containing the number of integer words.

Arguments A (SUNMatrix) a SUNMATRIX object

lrw (sunindextype\*) the number of realtype words
liw (sunindextype\*) the number of integer words

Return value None

Notes This function is advisory only, for use in determining a user's total space requirements;

it could be a dummy function in a user-supplied SUNMATRIX module if that information

is not of interest.

F2003 Name FSUNMatSpace

F2003 Call integer(c\_long) :: lrw(1), liw(1)

ier = FSUNMatSpace(A, lrw, liw)

#### SUNMatZero

Call ier = SUNMatZero(A);

Description Performs the operation  $A_{ij} = 0$  for all entries of the matrix A.

Arguments A (SUNMatrix) a SUNMATRIX object

Return value A SUNMATRIX return code of type int denoting success/failure

 $F2003\ Name\ FSUNMatZero$ 

#### SUNMatCopy

Call ier = SUNMatCopy(A,B);

Description Performs the operation  $B_{ij} = A_{i,j}$  for all entries of the matrices A and B.

Arguments A (SUNMatrix) a SUNMATRIX object

B (SUNMatrix) a SUNMATRIX object

Return value A SUNMATRIX return code of type int denoting success/failure

F2003 Name FSUNMatCopy

## SUNMatScaleAdd

Call ier = SUNMatScaleAdd(c, A, B);

Description Performs the operation A = cA + B.

Arguments c (realtype) constant that scales A

A (SUNMatrix) a SUNMATRIX object

B (SUNMatrix) a SUNMATRIX object

Return value A SUNMATRIX return code of type int denoting success/failure

 $F2003 \; \mathrm{Name} \; \; \mathtt{FSUNMatScaleAdd}$ 

#### SUNMatScaleAddI

Call ier = SUNMatScaleAddI(c, A);

Description Performs the operation A = cA + I.

Arguments c (realtype) constant that scales A

A (SUNMatrix) a SUNMATRIX object

Return value A SUNMATRIX return code of type int denoting success/failure

 $F2003 \; Name \; FSUNMatScaleAddI$ 

#### SUNMatMatvecSetup

Call ier = SUNMatMatvecSetup(A);

Description Performs any setup necessary to perform a matrix-vector product. It is useful for

 $SUNMatrix\ implementations\ which\ need\ to\ prepare\ the\ matrix\ itself,\ or\ communication$ 

structures before performing the matrix-vector product.

Arguments A (SUNMatrix) a SUNMATRIX object

Return value A SUNMATRIX return code of type int denoting success/failure

F2003 Name FSUNMatMatvecSetup

## SUNMatMatvec

Call ier = SUNMatMatvec(A, x, y);

Description Performs the matrix-vector product operation, y = Ax. It should only be called with

vectors x and y that are compatible with the matrix A - both in storage type and

dimensions.

Arguments A (SUNMatrix) a SUNMATRIX object

x (N\_Vector) a NVECTOR object

y (N\_Vector) an output NVECTOR object

Return value A SUNMATRIX return code of type int denoting success/failure

F2003 Name FSUNMatMatvec

## 10.1.2 SUNMatrix utility functions

To aid in the creation of custom SUNMATRIX modules the generic SUNMATRIX module provides two utility functions SUNMatNewEmpty and SUNMatVCopyOps.

## SUNMatNewEmpty

Call A = SUNMatNewEmpty();

Description The function SUNMatNewEmpty allocates a new generic SUNMATRIX object and initializes

its content pointer and the function pointers in the operations structure to NULL.

Arguments None

Return value This function returns a SUNMatrix object. If an error occurs when allocating the object,

then this routine will return NULL.

F2003 Name FSUNMatNewEmpty

## SUNMatFreeEmpty

Call SUNMatFreeEmpty(A);

Description This routine frees the generic SUNMatrix object, under the assumption that any implementation-

specific data that was allocated within the underlying content structure has already been freed. It will additionally test whether the ops pointer is NULL, and, if it is not, it will

free it as well.

Arguments A (SUNMatrix) a SUNMatrix object

Return value None

 $F2003 \ \mathrm{Name} \ FSUNMatFreeEmpty$ 

#### SUNMatCopyOps

Call retval = SUNMatCopyOps(A, B);

Description The function SUNMatCopyOps copies the function pointers in the ops structure of A into

the ops structure of B.

Arguments A (SUNMatrix) the matrix to copy operations from

B (SUNMatrix) the matrix to copy operations to

Return value This returns 0 if successful and a non-zero value if either of the inputs are NULL or the

ops structure of either input is NULL.

F2003 Name FSUNMatCopyOps

## 10.1.3 SUNMatrix return codes

The functions provided to SUNMATRIX modules within the SUNDIALS-provided SUNMATRIX implementations utilize a common set of return codes, shown in Table 10.1. These adhere to a common pattern: 0 indicates success, and a negative value indicates a failure. The actual values of each return code are primarily to provide additional information to the user in case of a failure.

Table 10.1: Description of the SUNMatrix return codes

| Name Value Description |   |                                    |  |  |  |  |
|------------------------|---|------------------------------------|--|--|--|--|
| SUNMAT_SUCCESS         | 0 | successful call or converged solve |  |  |  |  |
|                        |   | continued on next page             |  |  |  |  |

| Matrix ID            | Matrix type                                       | ID Value |
|----------------------|---------------------------------------------------|----------|
| SUNMATRIX_DENSE      | Dense $M \times N$ matrix                         | 0        |
| SUNMATRIX_BAND       | Band $M \times M$ matrix                          | 1        |
| SUNMATRIX_MAGMADENSE | Magma dense $\texttt{M} \times \texttt{N}$ matrix | 2        |
| SUNMATRIX_SPARSE     | Sparse (CSR or CSC) $M \times N$ matrix           | 3        |
| SUNMATRIX_SLUNRLOC   | Adapter for the SuperLU_DIST SuperMatrix          | 4        |
| SUNMATRIX_CUSPARSE   | CUDA sparse CSR matrix                            | 5        |
| SUNMATRIX_CUSTOM     | User-provided custom matrix                       | 6        |

Table 10.2: Identifiers associated with matrix kernels supplied with SUNDIALS.

| Name                         | Value | Description                                          |
|------------------------------|-------|------------------------------------------------------|
| SUNMAT_ILL_INPUT             | -701  | an illegal input has been provided to the function   |
| SUNMAT_MEM_FAIL              | -702  | failed memory access or allocation                   |
| SUNMAT_OPERATION_FAIL        | -703  | a SUNMatrix operation returned nonzero               |
| SUNMAT_MATVEC_SETUP_REQUIRED | -704  | the SUNMatMatvecSetup routine needs to be called be- |
|                              |       | fore calling SUNMatMatvec                            |

#### 10.1.4 SUNMatrix identifiers

Each SUNMATRIX implementation included in SUNDIALS has a unique identifier specified in enumeration and shown in Table 10.2. It is recommended that a user-supplied SUNMATRIX implementation use the SUNMATRIX\_CUSTOM identifier.

## 10.1.5 Compatibility of SUNMatrix modules

We note that not all SUNMATRIX types are compatible with all NVECTOR types provided with SUNDIALS. This is primarily due to the need for compatibility within the SUNMatMatvec routine; however, compatibility between SUNMATRIX and NVECTOR implementations is more crucial when considering their interaction within SUNLINSOL objects, as will be described in more detail in Chapter 11. More specifically, in Table 10.3 we show the matrix interfaces available as SUNMATRIX modules, and the compatible vector implementations.

| 10010 10.0. 5 | UNDIAL   | o maura i    | incriaces as | na vector m | upicincii |          | iau can  | oc uscu | ioi cacii. |
|---------------|----------|--------------|--------------|-------------|-----------|----------|----------|---------|------------|
| Matrix        | Serial   | Parallel     | OpenMP       | pThreads    | hypre     | PETSC    | CUDA     | RAJA    | User       |
| Interface     |          | (MPI)        |              |             | Vec.      | Vec.     |          |         | Suppl.     |
| Dense         | <b>✓</b> |              | ✓            | <b>✓</b>    |           |          |          |         | ✓          |
| Band          | ✓        |              | ✓            | ✓           |           |          |          |         | ✓          |
| Sparse        | ✓        |              | ✓            | ✓           |           |          |          |         | ✓          |
| SLUNRloc      | ✓        | $\checkmark$ | ✓            | ✓           | ✓         | ✓        |          |         | ✓          |
| User supplied | ✓        | $\checkmark$ | <b>√</b>     | <b>√</b>    | ✓         | <b>√</b> | <b>✓</b> | ✓       | <b>√</b>   |

Table 10.3: SUNDIALS matrix interfaces and vector implementations that can be used for each

## 10.1.6 The generic SUNMatrix module implementation

The generic SUNMatrix type has been modeled after the object-oriented style of the generic N\_Vector type. Specifically, a generic SUNMatrix is a pointer to a structure that has an implementation-dependent *content* field containing the description and actual data of the matrix, and an *ops* field pointing to a structure with generic matrix operations. The type SUNMatrix is defined as

```
typedef struct _generic_SUNMatrix *SUNMatrix;
struct _generic_SUNMatrix {
    void *content;
    struct _generic_SUNMatrix_Ops *ops;
};
The _generic_SUNMatrix_Ops structure is essentially a list of pointers to the various actual matrix
operations, and is defined as
struct _generic_SUNMatrix_Ops {
  SUNMatrix_ID (*getid)(SUNMatrix);
  SUNMatrix
                (*clone)(SUNMatrix);
  void
                (*destroy)(SUNMatrix);
                (*zero)(SUNMatrix);
  int
                (*copy)(SUNMatrix, SUNMatrix);
  int
                (*scaleadd)(realtype, SUNMatrix, SUNMatrix);
  int
                (*scaleaddi)(realtype, SUNMatrix);
  int
  int
                (*matvecsetup)(SUNMatrix)
  int
                (*matvec)(SUNMatrix, N_Vector, N_Vector);
                (*space)(SUNMatrix, long int*, long int*);
  int
};
```

The generic SUNMATRIX module defines and implements the matrix operations acting on SUNMatrix objects. These routines are nothing but wrappers for the matrix operations defined by a particular SUNMATRIX implementation, which are accessed through the *ops* field of the SUNMatrix structure. To illustrate this point we show below the implementation of a typical matrix operation from the generic SUNMATRIX module, namely SUNMatZero, which sets all values of a matrix A to zero, returning a flag denoting a successful/failed operation:

```
int SUNMatZero(SUNMatrix A)
{
  return((int) A->ops->zero(A));
}
```

Section 10.1.1 contains a complete list of all matrix operations defined by the generic SUNMATRIX module.

The Fortran 2003 interface provides a bind(C) derived-type for the \_generic\_SUNMatrix and the \_generic\_SUNMatrix\_Ops structures. Their definition is given below.

```
type, bind(C), public :: SUNMatrix
type(C_PTR), public :: content
type(C_PTR), public :: ops
end type SUNMatrix
type, bind(C), public :: SUNMatrix_Ops
type(C_FUNPTR), public :: getid
type(C_FUNPTR), public :: clone
type(C_FUNPTR), public :: destroy
type(C_FUNPTR), public :: zero
type(C_FUNPTR), public :: copy
type(C_FUNPTR), public :: scaleadd
type(C_FUNPTR), public :: scaleaddi
type(C_FUNPTR), public :: matvecsetup
type(C_FUNPTR), public :: matvec
type(C_FUNPTR), public :: space
end type SUNMatrix_Ops
```

## 10.1.7 Implementing a custom SUNMatrix

A particular implementation of the Sunmatrix module must:

- Specify the *content* field of the SUNMatrix object.
- Define and implement a minimal subset of the matrix operations. See the documentation for each SUNDIALS solver to determine which SUNMATRIX operations they require.
  - Note that the names of these routines should be unique to that implementation in order to permit using more than one SUNMATRIX module (each with different SUNMatrix internal data representations) in the same code.
- Define and implement user-callable constructor and destructor routines to create and free a SUNMatrix with the new *content* field and with *ops* pointing to the new matrix operations.
- Optionally, define and implement additional user-callable routines acting on the newly defined SUNMatrix (e.g., a routine to print the content for debugging purposes).
- Optionally, provide accessor macros or functions as needed for that particular implementation to access different parts of the *content* field of the newly defined SUNMatrix.

It is recommended that a user-supplied SUNMATRIX implementation use the SUNMATRIX\_CUSTOM identifier.

To aid in the creation of custom SUNMATRIX modules the generic SUNMATRIX module provides two utility functions SUNMatNewEmpty and SUNMatVCopyOps. When used in custom SUNMATRIX constructors and clone routines these functions will ease the introduction of any new optional matrix operations to the SUNMATRIX API by ensuring only required operations need to be set and all operations are copied when cloning a matrix. These functions are described in Section 10.1.2.

## 10.2 SUNMatrix functions used by CVODES

In Table 10.4, we list the matrix functions in the SUNMATRIX module used within the CVODES package. The table also shows, for each function, which of the code modules uses the function. The main CVODES integrator does not call any SUNMATRIX functions directly, so the table columns are specific to the CVLS interface and the CVBANDPRE and CVBBDPRE preconditioner modules. We further note that the CVLS interface only utilizes these routines when supplied with a *matrix-based* linear solver, i.e., the SUNMATRIX object passed to CVodeSetLinearSolver was not NULL.

At this point, we should emphasize that the CVODES user does not need to know anything about the usage of matrix functions by the CVODES code modules in order to use CVODES. The information is presented as an implementation detail for the interested reader.

|                 | CVLS     | CVBANDPRE | CVBBDPRE |
|-----------------|----------|-----------|----------|
| SUNMatGetID     | <b>√</b> |           |          |
| SUNMatClone     | <b>√</b> |           |          |
| SUNMatDestroy   | <b>√</b> | <b>√</b>  | <b>√</b> |
| SUNMatZero      | <b>√</b> | <b>√</b>  | <b>√</b> |
| SUNMatCopy      | <b>√</b> | <b>√</b>  | <b>√</b> |
| SUNMatScaleAddI | <b>√</b> | <b>√</b>  | <b>√</b> |
| SUNMatSpace     | †        | †         | †        |

Table 10.4: List of matrix functions usage by CVODES code modules

The matrix functions listed in Section 10.1.1 with a † symbol are optionally used, in that these are only called if they are implemented in the SUNMATRIX module that is being used (i.e. their function pointers are non-NULL). The matrix functions listed in Section 10.1.1 that are *not* used by CVODES are: SUNMatScaleAdd and SUNMatMatvec. Therefore a user-supplied SUNMATRIX module for CVODES could omit these functions.

We note that the CVBANDPRE and CVBBDPRE preconditioner modules are hard-coded to use the SUNDIALS-supplied band SUNMATRIX type, so the most useful information above for user-supplied SUNMATRIX implementations is the column relating the CVLS requirements.

## 10.3 The SUNMatrix\_Dense implementation

The dense implementation of the SUNMATRIX module provided with SUNDIALS, SUNMATRIX\_DENSE, defines the *content* field of SUNMatrix to be the following structure:

```
struct _SUNMatrixContent_Dense {
  sunindextype M;
  sunindextype N;
  realtype *data;
  sunindextype ldata;
  realtype **cols;
};
These entries of the content field contain the following information:
      - number of rows
       - number of columns
data - pointer to a contiguous block of realtype variables. The elements of the dense matrix are
       stored columnwise, i.e. the (i,j)-th element of a dense SUNMATRIX A (with 0 \le i \le M and 0 \le i \le M).
       j < N) may be accessed via data[j*M+i].
ldata - length of the data array (= M \cdot N).
cols - array of pointers. cols[j] points to the first element of the j-th column of the matrix in the
       array data. The (i,j)-th element of a dense sunmatrix A (with 0 \le i < M and 0 \le j < N)
       may be accessed via cols[j][i].
The header file to include when using this module is sunmatrix/sunmatrix_dense.h. The SUNMA-
```

The header file to include when using this module is sunmatrix/sunmatrix\_dense.h. The SUNMATRIX\_DENSE module is accessible from all SUNDIALS solvers without linking to the libsundials\_sunmatrixdense module library.

#### 10.3.1 SUNMatrix\_Dense accessor macros

The following macros are provided to access the content of a SUNMATRIX\_DENSE matrix. The prefix  $SM_{-}$  in the names denotes that these macros are for SUNMatrix implementations, and the suffix  $_{-}D$  denotes that these are specific to the dense version.

## • SM\_CONTENT\_D

This macro gives access to the contents of the dense SUNMatrix.

The assignment  $A\_cont = SM\_CONTENT\_D(A)$  sets  $A\_cont$  to be a pointer to the dense SUNMatrix content structure.

Implementation:

```
#define SM_CONTENT_D(A) ( (SUNMatrixContent_Dense)(A->content) )
```

• SM\_ROWS\_D, SM\_COLUMNS\_D, and SM\_LDATA\_D

These macros give individual access to various lengths relevant to the content of a dense SUNMatrix.

These may be used either to retrieve or to set these values. For example, the assignment A\_rows = SM\_ROWS\_D(A) sets A\_rows to be the number of rows in the matrix A. Similarly, the assignment SM\_COLUMNS\_D(A) = A\_cols sets the number of columns in A to equal A\_cols.

Implementation:

#### • SM\_DATA\_D and SM\_COLS\_D

These macros give access to the data and cols pointers for the matrix entries.

The assignment A\_data = SM\_DATA\_D(A) sets A\_data to be a pointer to the first component of the data array for the dense SUNMatrix A. The assignment SM\_DATA\_D(A) = A\_data sets the data array of A to be A\_data by storing the pointer A\_data.

Similarly, the assignment  $A\_cols = SM\_COLS\_D(A)$  sets  $A\_cols$  to be a pointer to the array of column pointers for the dense SUNMatrix A. The assignment  $SM\_COLS\_D(A) = A\_cols$  sets the column pointer array of A to be  $A\_cols$  by storing the pointer  $A\_cols$ .

Implementation:

```
#define SM_DATA_D(A) ( SM_CONTENT_D(A)->data )
#define SM_COLS_D(A) ( SM_CONTENT_D(A)->cols )
```

## • SM\_COLUMN\_D and SM\_ELEMENT\_D

These macros give access to the individual columns and entries of the data array of a dense SUNMatrix.

The assignment col\_j = SM\_COLUMN\_D(A,j) sets col\_j to be a pointer to the first entry of the j-th column of the M  $\times$  N dense matrix A (with  $0 \le j < N$ ). The type of the expression SM\_COLUMN\_D(A,j) is realtype \*. The pointer returned by the call SM\_COLUMN\_D(A,j) can be treated as an array which is indexed from 0 to M - 1.

The assignments SM\_ELEMENT\_D(A,i,j) = a\_ij and a\_ij = SM\_ELEMENT\_D(A,i,j) reference the (i,j)-th element of the M × N dense matrix A (with  $0 \le i < M$  and  $0 \le j < N$ ).

Implementation:

```
#define SM_COLUMN_D(A,j) ( (SM_CONTENT_D(A)->cols)[j] )
#define SM_ELEMENT_D(A,i,j) ( (SM_CONTENT_D(A)->cols)[j][i] )
```

#### 10.3.2 SUNMatrix\_Dense functions

The SUNMATRIX\_DENSE module defines dense implementations of all matrix operations listed in Section 10.1.1. Their names are obtained from those in Section 10.1.1 by appending the suffix \_Dense (e.g. SUNMatCopy\_Dense). All the standard matrix operations listed in Section 10.1.1 with the suffix \_Dense appended are callable via the FORTRAN 2003 interface by prepending an 'F' (e.g. FSUNMatCopy\_Dense).

The module SUNMATRIX\_DENSE provides the following additional user-callable routines:

#### SUNDenseMatrix

```
Prototype SUNMatrix SUNDenseMatrix(sunindextype M, sunindextype N)
```

Description This constructor function creates and allocates memory for a dense SUNMatrix. Its arguments are the number of rows, M, and columns, N, for the dense matrix.

F2003 Name This function is callable as FSUNDenseMatrix when using the Fortran 2003 interface module.

## SUNDenseMatrix\_Print

Prototype void SUNDenseMatrix\_Print(SUNMatrix A, FILE\* outfile)

Description This function prints the content of a dense SUNMatrix to the output stream specified

by outfile. Note: stdout or stderr may be used as arguments for outfile to print

directly to standard output or standard error, respectively.

#### SUNDenseMatrix\_Rows

Prototype sunindextype SUNDenseMatrix\_Rows(SUNMatrix A)

Description This function returns the number of rows in the dense SUNMatrix.

F2003 Name This function is callable as FSUNDenseMatrix.Rows when using the Fortran 2003 inter-

face module.

## SUNDenseMatrix\_Columns

Prototype sunindextype SUNDenseMatrix\_Columns(SUNMatrix A)

Description This function returns the number of columns in the dense SUNMatrix.

F2003 Name This function is callable as FSUNDenseMatrix\_Columns when using the Fortran 2003

interface module.

#### SUNDenseMatrix\_LData

Prototype sunindextype SUNDenseMatrix\_LData(SUNMatrix A)

Description This function returns the length of the data array for the dense SUNMatrix.

F2003 Name This function is callable as FSUNDenseMatrix\_LData when using the Fortran 2003 inter-

face module.

## SUNDenseMatrix\_Data

Prototype realtype\* SUNDenseMatrix\_Data(SUNMatrix A)

Description This function returns a pointer to the data array for the dense SUNMatrix.

F2003 Name This function is callable as FSUNDenseMatrix\_Data when using the Fortran 2003 inter-

face module.

## SUNDenseMatrix\_Cols

Prototype realtype\*\* SUNDenseMatrix\_Cols(SUNMatrix A)

Description This function returns a pointer to the cols array for the dense SUNMatrix.

#### SUNDenseMatrix\_Column

Prototype realtype\* SUNDenseMatrix\_Column(SUNMatrix A, sunindextype j)

Description This function returns a pointer to the first entry of the jth column of the dense SUNMatrix.

The resulting pointer should be indexed over the range 0 to M-1.

F2003 Name This function is callable as FSUNDenseMatrix\_Column when using the Fortran 2003 in-

terface module.

#### Notes

- When looping over the components of a dense SUNMatrix A, the most efficient approaches are to:
  - First obtain the component array via A\_data = SM\_DATA\_D(A) or A\_data = SUNDenseMatrix\_Data(A) and then access A\_data[i] within the loop.
  - First obtain the array of column pointers via A\_cols = SM\_COLS\_D(A) or A\_cols = SUNDenseMatrix\_Cols(A), and then access A\_cols[j][i] within the loop.
  - Within a loop over the columns, access the column pointer via
     A\_colj = SUNDenseMatrix\_Column(A,j) and then to access the entries within that column using A\_colj[i] within the loop.

All three of these are more efficient than using SM\_ELEMENT\_D(A,i,j) within a double loop.

• Within the SUNMatMatvec\_Dense routine, internal consistency checks are performed to ensure that the matrix is called with consistent NVECTOR implementations. These are currently limited to: NVECTOR\_SERIAL, NVECTOR\_OPENMP, and NVECTOR\_PTHREADS. As additional compatible vector implementations are added to SUNDIALS, these will be included within this compatibility check.

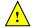

#### 10.3.3 SUNMatrix Dense Fortran interfaces

The SUNMATRIX\_DENSE module provides a FORTRAN 2003 module as well as FORTRAN 77 style interface functions for use from FORTRAN applications.

#### FORTRAN 2003 interface module

The fsunmatrix\_dense\_mod FORTRAN module defines interfaces to most SUNMATRIX\_DENSE C functions using the intrinsic iso\_c\_binding module which provides a standardized mechanism for interoperating with C. As noted in the C function descriptions above, the interface functions are named after the corresponding C function, but with a leading 'F'. For example, the function SUNDenseMatrix is interfaced as FSUNDenseMatrix.

The Fortran 2003 Sunmatrix\_dense\_mod, and linking to the library libsundials\_fsunmatrix\_dense\_mod. lib in addition to the C library. For details on where the library and module file fsunmatrix\_dense\_mod.mod are installed see Appendix A. We note that the module is accessible from the Fortran 2003 Sundials integrators without separately linking to the libsundials\_fsunmatrixdense\_mod library.

#### FORTRAN 77 interface functions

For solvers that include a FORTRAN interface module, the SUNMATRIX\_DENSE module also includes the FORTRAN-callable function FSUNDenseMatInit(code, M, N, ier) to initialize this SUNMATRIX\_DENSE module for a given SUNDIALS solver. Here code is an integer input solver id (1 for CVODE, 2 for IDA, 3 for KINSOL, 4 for ARKODE); M and N are the corresponding dense matrix construction arguments (declared to match C type long int); and ier is an error return flag equal to 0 for success and -1 for failure. Both code and ier are declared to match C type int. Additionally, when using ARKODE with a non-identity mass matrix, the FORTRAN-callable function FSUNDenseMassMatInit(M, N, ier) initializes this SUNMATRIX\_DENSE module for storing the mass matrix.

# 10.4 The SUNMatrix\_Band implementation

The banded implementation of the SUNMATRIX module provided with SUNDIALS, SUNMATRIX\_BAND, defines the *content* field of SUNMatrix to be the following structure:

```
struct _SUNMatrixContent_Band {
   sunindextype M;
   sunindextype N;
   sunindextype mu;
   sunindextype ml;
   sunindextype s_mu;
   sunindextype ldim;
   realtype *data;
   sunindextype ldata;
   realtype **cols;
};
```

A diagram of the underlying data representation in a banded matrix is shown in Figure 10.1. A more complete description of the parts of this *content* field is given below:

```
{\tt M} - number of rows
```

```
N - number of columns (N = M)
```

 $\mathtt{mu} \quad \text{- upper half-bandwidth, } 0 \leq \mathtt{mu} < \mathtt{N}$ 

ml - lower half-bandwidth,  $0 \le ml < N$ 

s\_mu - storage upper bandwidth, mu ≤ s\_mu < N. The LU decomposition routines in the associated SUNLINSOL\_BAND and SUNLINSOL\_LAPACKBAND modules write the LU factors into the storage for A. The upper triangular factor U, however, may have an upper bandwidth as big as min(N-1,mu+ml) because of partial pivoting. The s\_mu field holds the upper half-bandwidth allocated for A.

```
ldim - leading dimension (ldim \geq s_mu+ml+1)
```

data - pointer to a contiguous block of realtype variables. The elements of the banded matrix are stored columnwise (i.e. columns are stored one on top of the other in memory). Only elements within the specified half-bandwidths are stored. data is a pointer to ldata contiguous locations which hold the elements within the band of A.

```
ldata - length of the data array (= ldim \cdot N)
```

cols - array of pointers. cols[j] is a pointer to the uppermost element within the band in the j-th column. This pointer may be treated as an array indexed from s\_mu-mu (to access the uppermost element within the band in the j-th column) to s\_mu+ml (to access the lowest element within the band in the j-th column). Indices from 0 to s\_mu-mu-1 give access to extra storage elements required by the LU decomposition function. Finally, cols[j][i-j+s\_mu] is the (i,j)-th element with  $j-mu \le i \le j+ml$ .

The header file to include when using this module is sunmatrix/sunmatrix\_band.h. The SUNMATRIX\_BAND module is accessible from all SUNDIALS solvers without linking to the libsundials\_sunmatrixband module library.

## 10.4.1 SUNMatrix\_Band accessor macros

The following macros are provided to access the content of a SUNMATRIX\_BAND matrix. The prefix SM\_ in the names denotes that these macros are for *SUNMatrix* implementations, and the suffix \_B denotes that these are specific to the *banded* version.

## • SM\_CONTENT\_B

This routine gives access to the contents of the banded SUNMatrix.

The assignment  $A\_cont = SM\_CONTENT\_B(A)$  sets  $A\_cont$  to be a pointer to the banded SUNMatrix content structure.

Implementation:

```
#define SM_CONTENT_B(A) ((SUNMatrixContent_Band)(A->content) )
```

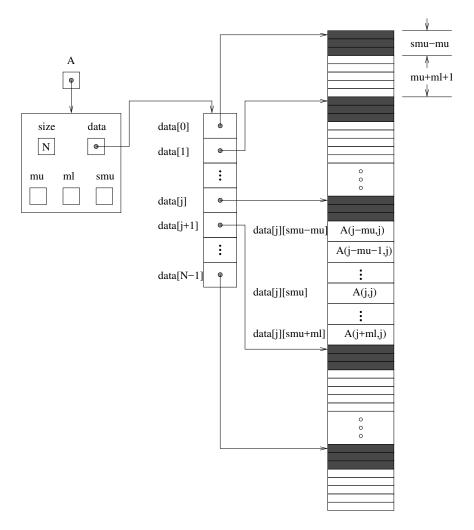

Figure 10.1: Diagram of the storage for the SUNMATRIX\_BAND module. Here A is an N  $\times$  N band matrix with upper and lower half-bandwidths mu and ml, respectively. The rows and columns of A are numbered from 0 to N - 1 and the (i,j)-th element of A is denoted A(i,j). The greyed out areas of the underlying component storage are used by the associated SUNLINSOL\_BAND linear solver.

• SM\_ROWS\_B, SM\_COLUMNS\_B, SM\_UBAND\_B, SM\_LBAND\_B, SM\_SUBAND\_B, SM\_LDIM\_B, and SM\_LDATA\_B

These macros give individual access to various lengths relevant to the content of a banded SUNMatrix.

These may be used either to retrieve or to set these values. For example, the assignment A\_rows = SM\_ROWS\_B(A) sets A\_rows to be the number of rows in the matrix A. Similarly, the assignment SM\_COLUMNS\_B(A) = A\_cols sets the number of columns in A to equal A\_cols.

Implementation:

```
#define SM_ROWS_B(A) ( SM_CONTENT_B(A)->M )
#define SM_COLUMNS_B(A) ( SM_CONTENT_B(A)->N )
#define SM_UBAND_B(A) ( SM_CONTENT_B(A)->mu )
#define SM_LBAND_B(A) ( SM_CONTENT_B(A)->ml )
#define SM_SUBAND_B(A) ( SM_CONTENT_B(A)->s_mu )
#define SM_LDIM_B(A) ( SM_CONTENT_B(A)->ldim )
#define SM_LDATA_B(A) ( SM_CONTENT_B(A)->ldata )
```

SM\_DATA\_B and SM\_COLS\_B

These macros give access to the data and cols pointers for the matrix entries.

The assignment A\_data = SM\_DATA\_B(A) sets A\_data to be a pointer to the first component of the data array for the banded SUNMatrix A. The assignment SM\_DATA\_B(A) = A\_data sets the data array of A to be A\_data by storing the pointer A\_data.

Similarly, the assignment  $A\_cols = SM\_COLS\_B(A)$  sets  $A\_cols$  to be a pointer to the array of column pointers for the banded SUNMatrix A. The assignment  $SM\_COLS\_B(A) = A\_cols$  sets the column pointer array of A to be  $A\_cols$  by storing the pointer  $A\_cols$ .

Implementation:

```
#define SM_DATA_B(A) ( SM_CONTENT_B(A)->data )
#define SM_COLS_B(A) ( SM_CONTENT_B(A)->cols )
```

• SM\_COLUMN\_B, SM\_COLUMN\_ELEMENT\_B, and SM\_ELEMENT\_B

These macros give access to the individual columns and entries of the data array of a banded SUNMatrix.

The assignments SM\_ELEMENT\_B(A,i,j) = a\_ij and a\_ij = SM\_ELEMENT\_B(A,i,j) reference the (i,j)-th element of the N × N band matrix A, where  $0 \le i, j \le N-1$ . The location (i,j) should further satisfy  $j-mu \le i \le j+ml$ .

The assignment  $col_j = SM\_COLUMN\_B(A,j)$  sets  $col_j$  to be a pointer to the diagonal element of the j-th column of the N × N band matrix A,  $0 \le j \le N-1$ . The type of the expression  $SM\_COLUMN\_B(A,j)$  is realtype \*. The pointer returned by the call  $SM\_COLUMN\_B(A,j)$  can be treated as an array which is indexed from -mu to ml.

The assignments  $SM_COLUMN_ELEMENT_B(col_j,i,j) = a_ij$  and

a\_ij = SM\_COLUMN\_ELEMENT\_B(col\_j,i,j) reference the (i,j)-th entry of the band matrix A when used in conjunction with SM\_COLUMN\_B to reference the j-th column through col\_j. The index (i,j) should satisfy  $j-mu \le i \le j+ml$ .

Implementation:

#### 10.4.2 SUNMatrix Band functions

The SUNMATRIX\_BAND module defines banded implementations of all matrix operations listed in Section 10.1.1. Their names are obtained from those in Section 10.1.1 by appending the suffix \_Band (e.g. SUNMatCopy\_Band). All the standard matrix operations listed in Section 10.1.1 with the suffix \_Band appended are callable via the FORTRAN 2003 interface by prepending an 'F' (e.g. FSUNMatCopy\_Band).

The module SUNMATRIX\_BAND provides the following additional user-callable routines:

#### SUNBandMatrix

Prototype SUNMatrix SUNBandMatrix(sunindextype N, sunindextype mu, sunindextype ml)

Description This constructor function creates and allocates memory for a banded SUNMatrix. Its arguments are the matrix size, N, and the upper and lower half-bandwidths of the matrix, mu and ml. The stored upper bandwidth is set to mu+ml to accommodate subsequent factorization in the SUNLINSOL\_BAND and SUNLINSOL\_LAPACKBAND modules.

F2003 Name This function is callable as FSUNBandMatrix when using the Fortran 2003 interface module.

## SUNBandMatrixStorage

Prototype SUNMatrix SUNBandMatrixStorage(sunindextype N, sunindextype mu, sunindextype ml, sunindextype smu)

Description This constructor function creates and allocates memory for a banded SUNMatrix. Its arguments are the matrix size, N, the upper and lower half-bandwidths of the matrix, mu and ml, and the stored upper bandwidth, smu. When creating a band SUNMatrix, this value should be

- at least min(N-1,mu+ml) if the matrix will be used by the SUNLINSOL\_BAND module;
- exactly equal to mu+ml if the matrix will be used by the SUNLINSOL\_LAPACKBAND module:
- at least mu if used in some other manner.

Note: it is strongly recommended that users call the default constructor, SUNBandMatrix, in all standard use cases. This advanced constructor is used internally within SUNDIALS solvers, and is provided to users who require banded matrices for non-default purposes.

#### SUNBandMatrix\_Print

Prototype void SUNBandMatrix\_Print(SUNMatrix A, FILE\* outfile)

Description This function prints the content of a banded SUNMatrix to the output stream specified by outfile. Note: stdout or stderr may be used as arguments for outfile to print directly to standard output or standard error, respectively.

## SUNBandMatrix\_Rows

Prototype sunindextype SUNBandMatrix\_Rows(SUNMatrix A)

Description This function returns the number of rows in the banded SUNMatrix.

F2003 Name This function is callable as FSUNBandMatrix\_Rows when using the Fortran 2003 interface module.

## SUNBandMatrix\_Columns

Prototype sunindextype SUNBandMatrix\_Columns(SUNMatrix A)

Description This function returns the number of columns in the banded SUNMatrix.

F2003 Name This function is callable as FSUNBandMatrix\_Columns when using the Fortran 2003 in-

terface module.

## SUNBandMatrix\_LowerBandwidth

Prototype sunindextype SUNBandMatrix\_LowerBandwidth(SUNMatrix A)

Description This function returns the lower half-bandwidth of the banded SUNMatrix.

F2003 Name This function is callable as FSUNBandMatrix\_LowerBandwidth when using the Fortran

2003 interface module.

## SUNBandMatrix\_UpperBandwidth

Prototype sunindextype SUNBandMatrix\_UpperBandwidth(SUNMatrix A)

Description This function returns the upper half-bandwidth of the banded SUNMatrix.

F2003 Name This function is callable as FSUNBandMatrix\_UpperBandwidth when using the Fortran

2003 interface module.

## SUNBandMatrix\_StoredUpperBandwidth

Prototype sunindextype SUNBandMatrix\_StoredUpperBandwidth(SUNMatrix A)

Description This function returns the stored upper half-bandwidth of the banded SUNMatrix.

F2003 Name This function is callable as FSUNBandMatrix\_StoredUpperBandwidth when using the

Fortran 2003 interface module.

## SUNBandMatrix\_LDim

Prototype sunindextype SUNBandMatrix\_LDim(SUNMatrix A)

Description This function returns the length of the leading dimension of the banded SUNMatrix.

F2003 Name This function is callable as FSUNBandMatrix\_LDim when using the Fortran 2003 interface

module.

## SUNBandMatrix\_Data

Prototype realtype\* SUNBandMatrix\_Data(SUNMatrix A)

Description This function returns a pointer to the data array for the banded SUNMatrix.

F2003 Name This function is callable as FSUNBandMatrix\_Data when using the Fortran 2003 interface

module.

#### SUNBandMatrix\_Cols

Prototype realtype\*\* SUNBandMatrix\_Cols(SUNMatrix A)

Description This function returns a pointer to the cols array for the banded SUNMatrix.

#### SUNBandMatrix\_Column

Prototype realtype\* SUNBandMatrix\_Column(SUNMatrix A, sunindextype j)

Description This function returns a pointer to the diagonal entry of the j-th column of the banded SUNMatrix. The resulting pointer should be indexed over the range -mu to ml.

F2003 Name This function is callable as FSUNBandMatrix\_Column when using the Fortran 2003 interface module.

#### Notes

- When looping over the components of a banded SUNMatrix A, the most efficient approaches are to:
  - First obtain the component array via A\_data = SM\_DATA\_B(A) or A\_data = SUNBandMatrix\_Data(A) and then access A\_data[i] within the loop.
  - First obtain the array of column pointers via A\_cols = SM\_COLS\_B(A) or A\_cols = SUNBandMatrix\_Cols(A), and then access A\_cols[j][i] within the loop.
  - Within a loop over the columns, access the column pointer via
     A\_colj = SUNBandMatrix\_Column(A,j) and then to access the entries within that column using SM\_COLUMN\_ELEMENT\_B(A\_colj,i,j).

All three of these are more efficient than using SM\_ELEMENT\_B(A,i,j) within a double loop.

• Within the SUNMatMatvec\_Band routine, internal consistency checks are performed to ensure that the matrix is called with consistent NVECTOR implementations. These are currently limited to: NVECTOR\_SERIAL, NVECTOR\_OPENMP, and NVECTOR\_PTHREADS. As additional compatible vector implementations are added to SUNDIALS, these will be included within this compatibility check.

## 10.4.3 SUNMatrix Band Fortran interfaces

The SUNMATRIX\_BAND module provides a FORTRAN 2003 module as well as FORTRAN 77 style interface functions for use from FORTRAN applications.

## FORTRAN 2003 interface module

The fsunmatrix\_band\_mod FORTRAN module defines interfaces to most SUNMATRIX\_BAND C functions using the intrinsic iso\_c\_binding module which provides a standardized mechanism for interoperating with C. As noted in the C function descriptions above, the interface functions are named after the corresponding C function, but with a leading 'F'. For example, the function SUNBandMatrix is interfaced as FSUNBandMatrix.

The Fortran 2003 Sunmatrix\_band interface module can be accessed with the use statement, i.e. use fsunmatrix\_band\_mod, and linking to the library libsundials\_fsunmatrixband\_mod.lib in addition to the C library. For details on where the library and module file fsunmatrix\_band\_mod.mod are installed see Appendix A. We note that the module is accessible from the Fortran 2003 Sundials integrators without separately linking to the libsundials\_fsunmatrixband\_mod library.

#### FORTRAN 77 interface functions

For solvers that include a FORTRAN interface module, the SUNMATRIX\_BAND module also includes the FORTRAN-callable function FSUNBandMatInit(code, N, mu, ml, ier) to initialize this SUNMATRIX\_BAND module for a given SUNDIALS solver. Here code is an integer input solver id (1 for CVODE, 2 for IDA, 3 for KINSOL, 4 for ARKODE); N, mu, and ml are the corresponding band matrix construction arguments (declared to match C type long int); and ier is an error return flag equal to 0 for success and -1 for failure. Both code and ier are declared to match C type int. Additionally, when using ARKODE with a non-identity mass matrix, the FORTRAN-callable function FSUNBandMassMatInit(N, mu, ml, ier) initializes this SUNMATRIX\_BAND module for storing the mass matrix.

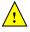

## 10.5 The SUNMatrix\_Sparse implementation

The sparse implementation of the SUNMATRIX module provided with SUNDIALS, SUNMATRIX\_SPARSE, is designed to work with either *compressed-sparse-column* (CSC) or *compressed-sparse-row* (CSR) sparse matrix formats. To this end, it defines the *content* field of SUNMatrix to be the following structure:

```
struct _SUNMatrixContent_Sparse {
  sunindextype M;
  sunindextype N;
  sunindextype NNZ;
  sunindextype NP;
  realtype *data;
  int sparsetype;
  sunindextype *indexvals;
  sunindextype *indexptrs;
  /* CSC indices */
  sunindextype **rowvals;
  sunindextype **colptrs;
  /* CSR indices */
  sunindextype **colvals;
  sunindextype **rowptrs;
};
```

A diagram of the underlying data representation for a CSC matrix is shown in Figure 10.2 (the CSR format is similar). A more complete description of the parts of this *content* field is given below:

```
M - number of rowsN - number of columns
```

NP

data

NNZ - maximum number of nonzero entries in the matrix (allocated length of data and indexvals arrays)

- number of index pointers (e.g. number of column pointers for CSC matrix). For CSC matrices NP = N, and for CSR matrices NP = M. This value is set automatically based the input for sparsetype.

- pointer to a contiguous block of realtype variables (of length NNZ), containing the values of the nonzero entries in the matrix

sparsetype - type of the sparse matrix (CSC\_MAT or CSR\_MAT)

indexvals - pointer to a contiguous block of int variables (of length NNZ), containing the row indices (if CSC) or column indices (if CSR) of each nonzero matrix entry held in data

indexptrs - pointer to a contiguous block of int variables (of length NP+1). For CSC matrices each entry provides the index of the first column entry into the data and indexvals arrays, e.g. if indexptr[3]=7, then the first nonzero entry in the fourth column of the matrix is located in data[7], and is located in row indexvals[7] of the matrix. The last entry contains the total number of nonzero values in the matrix and hence points one past the end of the active data in the data and indexvals arrays. For CSR matrices, each entry provides the index of the first row entry into the data and indexvals arrays.

The following pointers are added to the SlsMat type for user convenience, to provide a more intuitive interface to the CSC and CSR sparse matrix data structures. They are set automatically when creating a sparse SUNMATRIX, based on the sparse matrix storage type.

```
rowvals - pointer to indexvals when sparsetype is CSC_MAT, otherwise set to NULL. colptrs - pointer to indexptrs when sparsetype is CSC_MAT, otherwise set to NULL. colvals - pointer to indexvals when sparsetype is CSR_MAT, otherwise set to NULL. rowptrs - pointer to indexptrs when sparsetype is CSR_MAT, otherwise set to NULL.
```

For example, the  $5 \times 4$  CSC matrix

$$\left[\begin{array}{cccc} 0 & 3 & 1 & 0 \\ 3 & 0 & 0 & 2 \\ 0 & 7 & 0 & 0 \\ 1 & 0 & 0 & 9 \\ 0 & 0 & 0 & 5 \end{array}\right]$$

could be stored in this structure as either

```
M = 5;
 N = 4;
 NNZ = 8;
  NP = N;
  data = {3.0, 1.0, 3.0, 7.0, 1.0, 2.0, 9.0, 5.0};
  sparsetype = CSC_MAT;
  indexvals = {1, 3, 0, 2, 0, 1, 3, 4};
  indexptrs = \{0, 2, 4, 5, 8\};
or
 M = 5;
 N = 4;
  NNZ = 10;
  NP = N;
  data = \{3.0, 1.0, 3.0, 7.0, 1.0, 2.0, 9.0, 5.0, *, *\};
  sparsetype = CSC_MAT;
  indexvals = \{1, 3, 0, 2, 0, 1, 3, 4, *, *\};
  indexptrs = \{0, 2, 4, 5, 8\};
```

where the first has no unused space, and the second has additional storage (the entries marked with \* may contain any values). Note in both cases that the final value in indexptrs is 8, indicating the total number of nonzero entries in the matrix.

Similarly, in CSR format, the same matrix could be stored as

```
M = 5;
N = 4;
NNZ = 8;
NP = M;
data = {3.0, 1.0, 3.0, 2.0, 7.0, 1.0, 9.0, 5.0};
sparsetype = CSR_MAT;
indexvals = {1, 2, 0, 3, 1, 0, 3, 3};
indexptrs = {0, 2, 4, 5, 7, 8};
```

The header file to include when using this module is sunmatrix/sunmatrix\_sparse.h. The SUNMATRIX\_SPARSE module is accessible from all SUNDIALS solvers without linking to the libsundials\_sunmatrixsparse module library.

## 10.5.1 SUNMatrix\_Sparse accessor macros

The following macros are provided to access the content of a SUNMATRIX\_SPARSE matrix. The prefix  $SM_{-}$  in the names denotes that these macros are for SUNMatrix implementations, and the suffix  $_{-}S$  denotes that these are specific to the sparse version.

#### • SM\_CONTENT\_S

This routine gives access to the contents of the sparse SUNMatrix.

The assignment  $A\_cont = SM\_CONTENT\_S(A)$  sets  $A\_cont$  to be a pointer to the sparse SUNMatrix content structure.

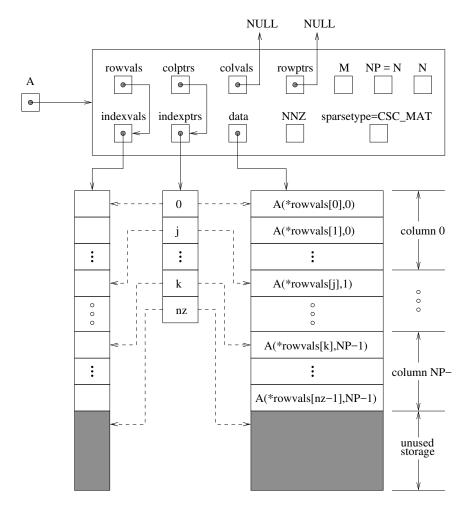

Figure 10.2: Diagram of the storage for a compressed-sparse-column matrix. Here A is an  $M \times N$  sparse matrix with storage for up to NNZ nonzero entries (the allocated length of both data and indexvals). The entries in indexvals may assume values from 0 to M-1, corresponding to the row index (zero-based) of each nonzero value. The entries in data contain the values of the nonzero entries, with the row i, column j entry of A (again, zero-based) denoted as A(i,j). The indexptrs array contains N+1 entries; the first N denote the starting index of each column within the indexvals and data arrays, while the final entry points one past the final nonzero entry. Here, although NNZ values are allocated, only nz are actually filled in; the greyed-out portions of data and indexvals indicate extra allocated space.

Implementation:

```
#define SM_CONTENT_S(A) ( (SUNMatrixContent_Sparse) (A->content) )
```

• SM\_ROWS\_S, SM\_COLUMNS\_S, SM\_NNZ\_S, SM\_NP\_S, and SM\_SPARSETYPE\_S

These macros give individual access to various lengths relevant to the content of a sparse SUNMatrix.

These may be used either to retrieve or to set these values. For example, the assignment A\_rows = SM\_ROWS\_S(A) sets A\_rows to be the number of rows in the matrix A. Similarly, the assignment SM\_COLUMNS\_S(A) = A\_cols sets the number of columns in A to equal A\_cols.

Implementation:

• SM\_DATA\_S, SM\_INDEXVALS\_S, and SM\_INDEXPTRS\_S

These macros give access to the data and index arrays for the matrix entries.

The assignment  $A_{data} = SM_DATA_S(A)$  sets  $A_{data}$  to be a pointer to the first component of the data array for the sparse SUNMatrix A. The assignment  $SM_DATA_S(A) = A_{data}$  sets the data array of A to be  $A_{data}$  by storing the pointer  $A_{data}$ .

Similarly, the assignment A\_indexvals = SM\_INDEXVALS\_S(A) sets A\_indexvals to be a pointer to the array of index values (i.e. row indices for a CSC matrix, or column indices for a CSR matrix) for the sparse SUNMatrix A. The assignment A\_indexptrs = SM\_INDEXPTRS\_S(A) sets A\_indexptrs to be a pointer to the array of index pointers (i.e. the starting indices in the data/indexvals arrays for each row or column in CSR or CSC formats, respectively).

Implementation:

#### 10.5.2 SUNMatrix\_Sparse functions

The SUNMATRIX\_SPARSE module defines sparse implementations of all matrix operations listed in Section 10.1.1. Their names are obtained from those in Section 10.1.1 by appending the suffix \_Sparse (e.g. SUNMatCopy\_Sparse). All the standard matrix operations listed in Section 10.1.1 with the suffix \_Sparse appended are callable via the FORTRAN 2003 interface by prepending an 'F' (e.g. FSUNMatCopy\_Sparse).

The module SUNMATRIX\_SPARSE provides the following additional user-callable routines:

#### SUNSparseMatrix

```
Prototype SUNMatrix SUNSparseMatrix(sunindextype M, sunindextype N, sunindextype NNZ, int sparsetype)
```

Description This function creates and allocates memory for a sparse SUNMatrix. Its arguments are the number of rows and columns of the matrix, M and N, the maximum number of nonzeros to be stored in the matrix, NNZ, and a flag sparsetype indicating whether to use CSR or CSC format (valid arguments are CSR\_MAT or CSC\_MAT).

F2003 Name This function is callable as FSUNSparseMatrix when using the Fortran 2003 interface module.

#### SUNSparseFromDenseMatrix

Prototype SUNMatrix SUNSparseFromDenseMatrix(SUNMatrix A, realtype droptol, int sparsetype);

Description This function creates a new sparse matrix from an existing dense matrix by copying all values with magnitude larger than droptol into the sparse matrix structure.

Requirements:

- A must have type SUNMATRIX\_DENSE;
- droptol must be non-negative;
- sparsetype must be either CSC\_MAT or CSR\_MAT.

The function returns NULL if any requirements are violated, or if the matrix storage request cannot be satisfied.

F2003 Name This function is callable as FSUNSparseFromDenseMatrix when using the Fortran 2003 interface module.

#### SUNSparseFromBandMatrix

Prototype SUNMatrix SUNSparseFromBandMatrix(SUNMatrix A, realtype droptol, int sparsetype);

Description This function creates a new sparse matrix from an existing band matrix by copying all values with magnitude larger than droptol into the sparse matrix structure.

Requirements:

- A must have type SUNMATRIX\_BAND;
- droptol must be non-negative;
- sparsetype must be either CSC\_MAT or CSR\_MAT.

The function returns NULL if any requirements are violated, or if the matrix storage request cannot be satisfied.

F2003 Name This function is callable as FSUNSparseFromBandMatrix when using the Fortran 2003 interface module.

## SUNSparseMatrix\_Realloc

Prototype int SUNSparseMatrix\_Realloc(SUNMatrix A)

Description This function reallocates internal storage arrays in a sparse matrix so that the resulting sparse matrix has no wasted space (i.e. the space allocated for nonzero entries equals the actual number of nonzeros, indexptrs[NP]). Returns 0 on success and 1 on failure (e.g. if the input matrix is not sparse).

F2003 Name This function is callable as FSUNSparseMatrix\_Realloc when using the Fortran 2003 interface module.

#### SUNSparseMatrix\_Reallocate

Prototype int SUNSparseMatrix\_Reallocate(SUNMatrix A, sunindextype NNZ)

Description This function reallocates internal storage arrays in a sparse matrix so that the resulting sparse matrix has storage for a specified number of nonzeros. Returns 0 on success and 1 on failure (e.g. if the input matrix is not sparse or if NNZ is negative).

F2003 Name This function is callable as  $FSUNSparseMatrix\_Reallocate$  when using the Fortran 2003 interface module.

## SUNSparseMatrix\_Print

Prototype void SUNSparseMatrix\_Print(SUNMatrix A, FILE\* outfile)

Description This function prints the content of a sparse SUNMatrix to the output stream specified

by outfile. Note: stdout or stderr may be used as arguments for outfile to print

directly to standard output or standard error, respectively.

#### SUNSparseMatrix\_Rows

Prototype sunindextype SUNSparseMatrix\_Rows(SUNMatrix A)

Description This function returns the number of rows in the sparse SUNMatrix.

F2003 Name This function is callable as FSUNSparseMatrix\_Rows when using the Fortran 2003 inter-

face module.

#### ${\tt SUNSparseMatrix\_Columns}$

Prototype sunindextype SUNSparseMatrix\_Columns(SUNMatrix A)

Description This function returns the number of columns in the sparse SUNMatrix.

F2003 Name This function is callable as FSUNSparseMatrix\_Columns when using the Fortran 2003

interface module.

#### SUNSparseMatrix\_NNZ

Prototype sunindextype SUNSparseMatrix\_NNZ(SUNMatrix A)

Description This function returns the number of entries allocated for nonzero storage for the sparse

matrix SUNMatrix.

F2003 Name This function is callable as FSUNSparseMatrix\_NNZ when using the Fortran 2003 inter-

face module.

#### SUNSparseMatrix\_NP

Prototype sunindextype SUNSparseMatrix\_NP(SUNMatrix A)

Description This function returns the number of columns/rows for the sparse SUNMatrix, depending

on whether the matrix uses CSC/CSR format, respectively. The indexptrs array has

NP+1 entries.

F2003 Name This function is callable as FSUNSparseMatrix\_NP when using the Fortran 2003 interface

module.

## ${\tt SUNSparseMatrix\_SparseType}$

Prototype int SUNSparseMatrix\_SparseType(SUNMatrix A)

Description This function returns the storage type (CSR\_MAT or CSC\_MAT) for the sparse SUNMatrix.

F2003 Name This function is callable as FSUNSparseMatrix\_SparseType when using the Fortran 2003

interface module.

#### SUNSparseMatrix\_Data

Prototype realtype\* SUNSparseMatrix\_Data(SUNMatrix A)

Description This function returns a pointer to the data array for the sparse SUNMatrix.

F2003 Name This function is callable as FSUNSparseMatrix\_Data when using the Fortran 2003 inter-

face module.

## SUNSparseMatrix\_IndexValues

Prototype sunindextype\* SUNSparseMatrix\_IndexValues(SUNMatrix A)

Description This function returns a pointer to index value array for the sparse SUNMatrix: for CSR format this is the column index for each nonzero entry, for CSC format this is the row

index for each nonzero entry.

F2003 Name This function is callable as FSUNSparseMatrix\_IndexValues when using the Fortran

2003 interface module.

## ${\tt SUNSparseMatrix\_IndexPointers}$

Prototype sunindextype\* SUNSparseMatrix\_IndexPointers(SUNMatrix A)

Description This function returns a pointer to the index pointer array for the sparse SUNMatrix:

for CSR format this is the location of the first entry of each row in the data and indexvalues arrays, for CSC format this is the location of the first entry of each column.

F2003 Name This function is callable as FSUNSparseMatrix\_IndexPointers when using the Fortran

2003 interface module.

Within the SUNMatMatvec\_Sparse routine, internal consistency checks are performed to ensure that the matrix is called with consistent NVECTOR implementations. These are currently limited to: NVECTOR\_SERIAL, NVECTOR\_OPENMP, NVECTOR\_PTHREADS, and NVECTOR\_CUDA when using managed memory. As additional compatible vector implementations are added to SUNDIALS, these will be included within this compatibility check.

## 10.5.3 SUNMatrix\_Sparse Fortran interfaces

The SUNMATRIX\_SPARSE module provides a FORTRAN 2003 module as well as FORTRAN 77 style interface functions for use from FORTRAN applications.

#### FORTRAN 2003 interface module

The fsunmatrix\_sparse\_mod FORTRAN module defines interfaces to most SUNMATRIX\_SPARSE C functions using the intrinsic iso\_c\_binding module which provides a standardized mechanism for interoperating with C. As noted in the C function descriptions above, the interface functions are named after the corresponding C function, but with a leading 'F'. For example, the function SUNSparseMatrix is interfaced as FSUNSparseMatrix.

The Fortran 2003 Sunmatrix\_sparse interface module can be accessed with the use statement, i.e. use fsunmatrix\_sparse\_mod, and linking to the library libsundials\_fsunmatrixsparse\_mod.lib in addition to the C library. For details on where the library and module file fsunmatrix\_sparse\_mod.mod are installed see Appendix A. We note that the module is accessible from the Fortran 2003 Sundials integrators without separately linking to the libsundials\_fsunmatrixsparse\_mod library.

#### FORTRAN 77 interface functions

For solvers that include a Fortran interface module, the SUNMATRIX\_SPARSE module also includes the Fortran-callable function FSUNSparseMatInit(code, M, N, NNZ, sparsetype, ier) to initialize this SUNMATRIX\_SPARSE module for a given SUNDIALS solver. Here code is an integer input for the solver id (1 for CVODE, 2 for IDA, 3 for KINSOL, 4 for ARKODE); M, N and NNZ are the corresponding sparse matrix construction arguments (declared to match C type long int); sparsetype is an integer flag indicating the sparse storage type (0 for CSC, 1 for CSR); and ier is an error return flag equal to 0 for success and -1 for failure. Each of code, sparsetype and ier are declared so as to match C type int. Additionally, when using ARKODE with a non-identity mass matrix, the Fortran-callable function FSUNSparseMassMatInit(M, N, NNZ, sparsetype, ier) initializes this SUNMATRIX\_SPARSE module for storing the mass matrix.

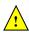

## 10.6 The SUNMatrix\_SLUNRloc implementation

The SUNMATRIX\_SLUNRLOC implementation of the SUNMATRIX module provided with SUNDIALS is an adapter for the SuperMatrix structure provided by the SuperLU\_DIST sparse matrix factorization and solver library written by X. Sherry Li [8, 30, 46, 47]. It is designed to be used with the SUNLINSOL\_SUPERLUDIST linear solver discussed in Section 11.10. To this end, it defines the *content* field of SUNMatrix to be the following structure:

```
struct _SUNMatrixContent_SLUNRloc {
  booleantype    own_data;
  gridinfo_t    *grid;
  sunindextype    *row_to_proc;
  pdgsmv_comm_t    *gsmv_comm;
  SuperMatrix    *A_super;
  SuperMatrix    *ACS_super;
};
```

A more complete description of the this *content* field is given below:

own\_data - a flag which indicates if the SUNMatrix is responsible for freeing A\_super

grid - pointer to the SuperLU\_DIST structure that stores the 2D process grid

row\_to\_proc - a mapping between the rows in the matrix and the process it resides on; will be NULL
until the SUNMatMatvecSetup routine is called

gsmv\_comm - pointer to the SuperLU\_DIST structure that stores the communication information
needed for matrix-vector multiplication; will be NULL until the SUNMatMatvecSetup routine is
called

A\_super - pointer to the underlying SuperLU\_DIST SuperMatrix with Stype = SLU\_NR\_loc, Dtype = SLU\_D, Mtype = SLU\_GE; must have the full diagonal present to be used with SUNMatScaleAddI routine

ACS\_super - a column-sorted version of the matrix needed to perform matrix-vector multiplication; will be NULL until the routine SUNMatMatvecSetup routine is called

The header file to include when using this module is sunmatrix/sunmatrix\_slunrloc.h. The installed module library to link to is libsundials\_sunmatrixslunrloc.lib where .lib is typically .so for shared libraries and .a for static libraries.

#### 10.6.1 SUNMatrix\_SLUNRloc functions

The module SUNMATRIX\_SLUNRLOC provides the following user-callable routines:

```
Call A = SUNMatrix_SLUNRloc(Asuper, grid);

Description The function SUNMatrix_SLUNRloc creates and allocates memory for a SUNMATRIX_SLUNRLOC object.

Arguments Asuper (SuperMatrix*) a fully-allocated SuperLU_DIST SuperMatrix that the SUNMatrix will wrap; must have Stype = SLU_NR_loc, Dtype = SLU_D, Mtype = SLU_GE to be compatible grid (gridinfo_t*) the initialized SuperLU_DIST 2D process grid structure
```

Return value a SUNMatrix object if Asuper is compatible else NULL

Notes

## SUNMatrix\_SLUNRloc\_Print

Call SUNMatrix\_SLUNRloc\_Print(A, fp);

Description The function SUNMatrix\_SLUNRloc\_Print prints the underlying SuperMatrix content.

Arguments A (SUNMatrix) the matrix to print

fp (FILE) the file pointer used for printing

Return value void

Notes

## SUNMatrix\_SLUNRloc\_SuperMatrix

Call Asuper = SUNMatrix\_SLUNRloc\_SuperMatrix(A);

Description The function SUNMatrix\_SLUNRloc\_SuperMatrix provides access to the underlying Su-

perLU\_DIST SuperMatrix of A.

Arguments A (SUNMatrix) the matrix to access

Return value SuperMatrix\*

Notes

#### SUNMatrix\_SLUNRloc\_ProcessGrid

Call grid = SUNMatrix\_SLUNRloc\_ProcessGrid(A);

Description The function SUNMatrix\_SLUNRloc\_ProcessGrid provides access to the SuperLU\_DIST

gridinfo\_t structure associated with A.

Arguments A (SUNMatrix) the matrix to access

Return value gridinfo\_t\*

Notes

## SUNMatrix\_SLUNRloc\_OwnData

Call does\_own\_data = SUNMatrix\_SLUNRloc\_OwnData(A);

Description The function SUNMatrix\_SLUNRloc\_OwnData returns true if the SUNMatrix object is

responsible for freeing A\_super, otherwise it returns false.

Arguments A (SUNMatrix) the matrix to access

Return value booleantype

Notes

The SUNMATRIX\_SLUNRLOC module defines implementations of all generic SUNMatrix operations listed in Section 10.1.1:

- SUNMatGetID\_SLUNRloc returns SUNMATRIX\_SLUNRLOC
- SUNMatClone\_SLUNRloc
- SUNMatDestroy\_SLUNRloc
- SUNMatSpace\_SLUNRloc this only returns information for the storage within the matrix interface, i.e. storage for row\_to\_proc
- SUNMatZero\_SLUNRloc
- SUNMatCopy\_SLUNRloc

- SUNMatScaleAdd\_SLUNRloc performs A = cA + B, but A and B must have the same sparsity pattern
- SUNMatScaleAddI\_SLUNRloc performs A = cA + I, but the diagonal of A must be present
- SUNMatMatvecSetup\_SLUNRloc initializes the SuperLU\_DIST parallel communication structures needed to perform a matrix-vector product; only needs to be called before the first call to SUNMatMatvec or if the matrix changed since the last setup
- SUNMatMatvec\_SLUNRloc

The SUNMATRIX\_SLUNRLOC module requires that the complete diagonal, i.e. nonzeros and zeros, is present in order to use the SUNMatScaleAddI operation.

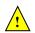

## 10.7 The SUNMatrix\_cuSparse implementation

The SUNMATRIX\_CUSPARSE implementation of the SUNMatrix module provided with SUNDIALS, is an interface to the NVIDIA cuSPARSE matrix for use on NVIDIA GPUs [7]. All data stored by this matrix implementation resides on the GPU at all times. The implementation currently supports the cuSPARSE CSR matrix format described in the cuSPARSE documentation as well as a unique low-storage format for block-diagonal matrices of the form

$$\mathbf{A} = \begin{bmatrix} \mathbf{A_0} & 0 & \cdots & 0 \\ 0 & \mathbf{A_1} & \cdots & 0 \\ \vdots & \vdots & \ddots & \vdots \\ 0 & 0 & \cdots & \mathbf{A_{n-1}} \end{bmatrix}$$

where all the block matrices  $A_j$  share the same sparsity pattern. We will refer to this format as BCSR (not to be confused with the canonical BSR format where each block is stored as dense). In this format, the CSR column indices and row pointers are only stored for the first block and are computed only as necessary for other blocks. This can drastically reduce the amount of storage required compared to the regular CSR format when there is a large number of blocks. This format is well-suited for, and intended to be used with the SUNLinearSolver\_cuSolverSp\_batchQR linear solver (see Section 11.12).

The header file to include when using this module is sunmatrix/sunmatrix\_cusparse.h. The installed library to link to is libsundials\_sunmatrixcusparse.lib where .lib is typically .so for shared libraries and .a for static libraries.

The SUNMatrix\_cuSparse module is experimental and subject to change.

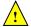

### 10.7.1 SUNMatrix\_cuSparse functions

The SUNMATRIX\_CUSPARSE module defines GPU-enabled sparse implementations of all matrix operations listed in Section 10.1.1 except for the SUNMatSpace and SUNMatMatvecSetup operations:

- 1. SUNMatGetID\_cuSparse returns SUNMATRIX\_CUSPARSE
- 2. SUNMatClone\_cuSparse
- SUNMatDestroy\_cuSparse
- 4. SUNMatZero\_cuSparse
- 5. SUNMatCopy\_cuSparse
- 6. SUNMatScaleAdd\_cuSparse performs A = cA + B, where A and B must have the same sparsity pattern

- 7. SUNMatScaleAddI\_cuSparse performs A = cA + I, where the diagonal of A must be present
- 8. SUNMatMatvec\_cuSparse

In addition, the SUNMATRIX\_CUSPARSE module defines the following implementation specific functions:

### SUNMatrix\_cuSparse\_NewCSR

Call A = SUNMatrix\_cuSparse\_NewCSR(M, N, NNZ, cusp)

Description This constructor function creates and allocates memory for a SUNMATRIX\_CUSPARSE

SUNMatrix that uses the CSR storage format.

Arguments М (int) the number of matrix rows

> N (int) the number of matrix columns NNZ (int) the number of matrix nonzeros

cusp (cusparseHandle\_t) a valid cusparseHandle\_t

Return value a SUNMatrix object if successful else NULL

### SUNMatrix\_cuSparse\_NewBlockCSR

Call A = SUNMatrix\_cuSparse\_NewBlockCSR(nblocks, blockrows, blockcols, blocknnz,

cusp)

Description This constructor function creates and allocates memory for a SUNMATRIX\_CUSPARSE

> SUNMatrix that leverages the SUNMAT\_CUSPARSE\_BCSR storage format to store a block diagonal matrix where each block shares the same sparsity pattern. The blocks must

be square.

(int) the number of matrix blocks Arguments nblocks

> blockrows (int) the number of rows for a block blockcols (int) the number of columns for a block blocknnz (int) the number of nonzeros in a block

a valid cusparseHandle\_t cusp

Return value a SUNMatrix object if successful else NULL

Notes The SUNMAT\_CUSPARSE\_BCSR format currently only supports square matrices.

### SUNMatrix\_cuSparse\_MakeCSR

Call A = SUNMatrix\_cuSparse\_MakeCSR(mat\_descr, M, N, NNZ, rowptrs, colind, data,

cusp)

This constructor function creates and allocates memory for a SUNMATRIX\_CUSPARSE Description

SUNMatrix that uses the CSR storage format from the user provided pointers.

Arguments mat\_decsr a valid cusparseMatDescr\_t object; must use CUSPARSE\_INDEX\_BASE\_ZERO

indexing

(int) the number of matrix rows М (int) the number of matrix columns N NNZ (int) the number of matrix nonzeros

(int\*)a contiguous array of the CSR row pointers rowptrs colind (int\*) a contiguous array of the CSR column indices data (realtype\*) a contiguous array of the nonzero data

(cusparseHandle\_t) a valid cusparseHandle\_t cusp

Return value a SUNMatrix object if successful else NULL

### SUNMatrix\_cuSparse\_Rows

Call M = SUNMatrix\_cuSparse\_Rows(A)

Description This function returns the number of rows in the sparse SUNMatrix.

Arguments A (SUNMatrix)

Return value the number of rows in the sparse SUNMatrix

### SUNMatrix\_cuSparse\_Columns

Call N = SUNMatrix\_cuSparse\_Columns(A)

Description This function returns the number of columns in the sparse SUNMatrix.

Arguments A (SUNMatrix)

Return value the number of columns in the sparse SUNMatrix

### SUNMatrix\_cuSparse\_NNZ

Call nnz = SUNMatrix\_cuSparse\_NNZ(A)

Description This function returns the number of nonzeros in the sparse SUNMatrix.

Arguments A (SUNMatrix)

Return value the number of nonzeros in the sparse SUNMatrix

### SUNMatrix\_cuSparse\_SparseType

Call type = SUNMatrix\_cuSparse\_SparseType(A)

Description This function returns the sparsity format for the sparse SUNMatrix.

Arguments A (SUNMatrix)

Return value the SUNMAT\_CUSPARSE\_CSR or SUNMAT\_CUSPARSE\_BCSR sparsity formats

### |SUNMatrix\_cuSparse\_IndexValues

Call colind = SUNMatrix\_cuSparse\_IndexValues(A)

Description This function returns a pointer to the index value array for the sparse SUNMatrix.

Arguments A (SUNMatrix)

Return value for the CSR format this is an array of the column indices for each nonzero entry. For the BCSR format this is an array of the column indices for each nonzero entry in the first block only.

### |SUNMatrix\_cuSparse\_IndexPointers

Call rowptrs = SUNMatrix\_cuSparse\_IndexPointers(A)

Description This function returns a pointer to the index pointers array for the sparse SUNMatrix.

Arguments A (SUNMatrix)

Return value for the CSR format this is an array of the locations of the first entry of each row in the data and indexvalues arrays, for the BCSR format this is an array of the locations of each row in the data and indexvalues arrays in the first block only.

### SUNMatrix\_cuSparse\_NumBlocks

Call nblocks = SUNMatrix\_cuSparse\_NumBlocks(A)

Description This function returns the number of blocks in the sparse SUNMatrix.

Arguments A (SUNMatrix)

Return value the number of matrix blocks

### SUNMatrix\_cuSparse\_BlockRows

Call blockrows = SUNMatrix\_cuSparse\_BlockRows(A)

Description This function returns the number of rows of a block of the sparse SUNMatrix.

Arguments A (SUNMatrix)

Return value the number of rows of a block

### |SUNMatrix\_cuSparse\_BlockColumns

Call blockrows = SUNMatrix\_cuSparse\_BlockColumns(A)

Description This function returns the number of columns of a block of the sparse SUNMatrix.

Arguments A (SUNMatrix)

Return value the number of columns of a block

### SUNMatrix\_cuSparse\_BlockNNZ

Call blockdim = SUNMatrix\_cuSparse\_BlockNNZ(A)

Description This function returns the nonzeros of a block of the sparse SUNMatrix.

Arguments A (SUNMatrix)

Return value the number of nonzeros of a block

### SUNMatrix\_cuSparse\_BlockData

Call nzdata = SUNMatrix\_cuSparse\_BlockData(A, blockidx)

Description This function returns a pointer to the start of the nonzero values in the data array for

given block index. The first block in the SUNMatrix is index 0, the second block is index

1, and so on.

Arguments A (SUNMatrix)

blockidx (int) the index of the desired block

Return value a pointer to the start of the nonzero values in the data array for given block index

### SUNMatrix\_cuSparse\_CopyToDevice

Call retval = SUNMatrix\_cuSparse\_CopyToDevice(A, h\_data, h\_idxptrs, h\_idxvals)

Description This functions copies the matrix information to the GPU device from the provided host

arrays. A user may provide NULL for any of h\_data, h\_idxptrs, or h\_idxvals to avoid

copying that information.

Arguments A (SUNMatrix)

h\_data (realtype\*) a pointer to an allocated array of at least SUNMatrix\_cuSparse\_NNZ(A)

\* sizeof(realtype) bytes; the nonzero values will be copied from this array

onto the device

 $\verb|h_idxptrs| (int*) a pointer to an allocated array of at least (\verb|SUNMatrix_cuSparse_BlockDim(A)+1)| \\$ 

\* sizeof(int) bytes; the index pointers will be copied from this array onto

the device

h\_idxvals (int\*) a pointer to an allocated array of at least SUNMatrix\_cuSparse\_BlockNNZ(A)

\* sizeof(int) bytes; the index values will be copied from this array onto the device

Return value SUNMAT\_SUCCESS if the copy operation(s) were successful, or a nonzero error code otherwise.

### SUNMatrix\_cuSparse\_CopyFromDevice

Call retval = SUNMatrix\_cuSparse\_CopyFromDevice(A, h\_data, h\_idxptrs, h\_idxvals)

Description This functions copies the matrix information from the GPU device to the provided host arrays. A user may provide NULL for any of h\_data, h\_idxptrs, or h\_idxvals to avoid

copying that information.

Arguments A (SUNMatrix)

h\_data (realtype\*) a pointer to an allocated array of at least SUNMatrix\_cuSparse\_NNZ(A)

\* sizeof(realtype) bytes; the nonzero values will be copied into this array

from the device

h\_idxptrs (int\*) a pointer to an allocated array of at least (SUNMatrix\_cuSparse\_BlockDim(A)+1)

\* sizeof(int) bytes; the index pointers will be copied into this array from

the device

h\_idxvals (int\*) a pointer to an allocated array of at least SUNMatrix\_cuSparse\_BlockNNZ(A)

\* sizeof(int) bytes; the index values will be copied into this array from

the device

Return value SUNMAT\_SUCCESS if the copy operation(s) were successful, or a nonzero error code otherwise.

### SUNMatrix\_cuSparse\_SetKernelExecPolicy

Call retval = SUNMatrix\_cuSparse\_SetKernelExecPolicy(A, exec\_policy);

Description This function sets the execution policies which control the kernel parameters utilized

when launching the CUDA kernels. By default the matrix is setup to use a policy which tries to leverage the structure of the matrix. See section 9.9.2 for more information

about the SUNCudaExecPolicy class.

Arguments A (SUNMatrix)

exec\_policy (SUNCudaExecPolicy\*)

Return value SUNMAT\_SUCCESS if the operation(s) were successful, or a nonzero error code otherwise.

Notes All matrices and vector used in a single instance of a SUNDIALS solver must use the

same CUDA stream, and the CUDA stream must be set prior to solver initialization.

### SUNMatrix\_cuSparse\_SetFixedPattern

Call retval = SUNMatrix\_cuSparse\_SetFixedPattern(A, yesno)

Description This function changes the behavior of the the SUNMatZero operation on the SUNMatrix object A. By default the matrix sparsity pattern is not considered to be fixed, thus, the SUNMatZero operation zeros out all data array as well as the indexvalues and indexpointers arrays. Providing a value of 1 or SUNTRUE for the yesno argument changes the behavior of SUNMatZero on A so that only the data is zeroed out, but not the indexvalues or indexpointers arrays. Providing a value of 0 or SUNFALSE for the yesno argument is equivalent to the default behavior.

Arguments A (SUNMatrix) yesno (booleantype)

Return value SUNMAT\_SUCCESS if the operation(s) were successful, or a nonzero error code otherwise.

### 10.7.2 SUNMatrix\_cuSparse Usage Notes

The SUNMATRIX\_CUSPARSE module only supports 32-bit indexing, thus SUNDIALS must be built for 32-bit indexing to use this module.

The SUNMATRIX\_CUSPARSE module can be used with CUDA streams by calling the cuSPARSE function cusparseSetStream on the the cusparseHandle\_t that is provided to the SUNMATRIX\_CUSPARSE constructor.

<u>!</u>

When using the SUNMATRIX\_CUSPARSE module with a SUNDIALS package (e.g. CVODE), the stream given to cuSPARSE should be the same stream used for the NVECTOR object that is provided to the package, and the NVECTOR object given to the SUNMatvec operation. If different streams are utilized, synchronization issues may occur.

# 10.8 The SUNMATRIX\_MAGMADENSE implementation

The SUNMATRIX\_MAGMADENSE implementation of the SUNDIALS SUNMatrix API interfaces to the MAGMA () linear algebra library, and can target NVIDIA'S CUDA programming model or AMD'S HIP programming model [57]. All data stored by this matrix implementation resides on the GPU at all times. The implementation currently supports a standard LAPACK column-major storage format as well as a low-storage format for block-diagonal matrices

$$\mathbf{A} = \begin{bmatrix} \mathbf{A_0} & 0 & \cdots & 0 \\ 0 & \mathbf{A_1} & \cdots & 0 \\ \vdots & \vdots & \ddots & \vdots \\ 0 & 0 & \cdots & \mathbf{A_{n-1}} \end{bmatrix}.$$

This matrix implementation is best paired with the SUNLINEARSOLVER\_MAGMADENSE SUNLinearSolver.

The header file to include when using this module is sunmatrix\_magmadense.h. The installed library to link to is libsundials\_sunmatrixmagmadense.lib where .lib is typically .so for shared libraries and .a for static libraries.

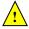

The SUNMATRIX\_MAGMADENSE module is experimental and subject to change.

### 10.8.1 SUNMATRIX\_MAGMADENSE functions

The SUNMATRIX\_MAGMADENSE module defines GPU-enabled implementations of all matrix operations listed in Section 10.1.1.

- 1. SUNMATGETID\_MagmaDense returns SUNMATRIX\_MAGMADENSE
- 2. SUNMatClone\_MagmaDense
- 3. SUNMatDestroy\_MagmaDense
- 4. SUNMatZero\_MagmaDense
- $5. \ {\tt SUNMatCopy\_MagmaDense}$
- 6. SUNMatScaleAdd\_MagmaDense
- 7. SUNMatScaleAddI\_MagmaDense
- 8. SUNMatMatvecSetup\_MagmaDense

9. SUNMatMatvec\_MagmaDense

### 10. SUNMatSpace\_MagmaDense

In addition, the SUNMATRIX\_MAGMADENSE module defines the following implementation specific functions:

### SUNMatrix\_MagmaDense

Call A = SUNMatrix\_MagmaDense(M, N, memtype, memhelper, queue)

Description This constructor function creates and allocates memory for an  $M \times N$  Sunmatrix\_magmadense

SUNMatrix.

Arguments M (sunindextype) the number of matrix rows

N (sunindextype) the number of matrix columns

memtype (SUNMemoryType) the type of memory to use for the matrix data; can be

SUNMEMTYPE\_UVM or SUNMEMTYPE\_DEVICE.

memhelper (SUNMemoryHelper) the memory helper used for allocating data

queue a cudaStream\_t when using CUDA or a hipStream\_t when using HIP

Return value A SUNMatrix object if successful else NULL.

### SUNMatrix\_MagmaDenseBlock

 $\label{eq:Call} {\it Call} \qquad \qquad {\it A = SUNMatrix\_MagmaDenseBlock(nblocks, M\_block, N\_block, memtype, memhelper, M\_block, M\_block,$ 

queue)

Description This constructor function creates and allocates memory for a SUNMATRIX\_MAGMADENSE

SUNMatrix that is block diagonal with nblocks blocks of size  $M \times N$ .

Arguments nblocks (sunindextype) the number of matrix blocks

M\_block (sunindextype) the number of matrix rows in each block
N\_block (sunindextype) the number of matrix columns in each block

memtype (SUNMemoryType) the type of memory to use for the matrix data; can be

SUNMEMTYPE\_UVM or SUNMEMTYPE\_DEVICE.

memhelper (SUNMemoryHelper) the memory helper used for allocating data

queue a cudaStream\_t when using CUDA or a hipStream\_t when using HIP

Return value A SUNMatrix object if successful else NULL.

Notes The block diagonal format currently supports square matrices only.

### SUNMatrix\_MagmaDense\_Rows

Call M = SUNMatrix\_MagmaDense\_Rows(A)

Description This function returns the rows dimension for the  $M \times N$  SUNMatrix. For block diagonal

matrices, this is computed as  $M_{\rm block} \times {\rm nblocks}$ .

Arguments A (SUNMatrix)

Return value The number of rows in the SUNMatrix.

### SUNMatrix\_MagmaDense\_Columns

Call N = SUNMatrix\_MagmaDense\_Columns(A)

Description This function returns the columns dimension for the  $M \times N$  SUNMatrix. For block

diagonal matrices, this is computed as  $N_{\text{block}} \times \text{nblocks}$ .

Arguments A (SUNMatrix)

Return value The number of columns in the SUNMatrix.

### SUNMatrix\_MagmaDense\_BlockRows

Call M = SUNMatrix\_MagmaDense\_BlockRows(A)

Description This function returns the number of rows in a block of the SUNMatrix.

Arguments A (SUNMatrix)

Return value The number of rows in a block of the SUNMatrix.

### SUNMatrix\_MagmaDense\_BlockColumns

Call N = SUNMatrix\_MagmaDense\_BlockColumns(A)

Description This function returns the number of columns in a block of the SUNMatrix.

Arguments A (SUNMatrix)

Return value The number of columns in a block of the SUNMatrix.

### SUNMatrix\_MagmaDense\_LData

Call ldata = SUNMatrix\_MagmaDense\_LData(A)

Description This function returns the length of the data array for the SUNMatrix.

Arguments A (SUNMatrix)

Return value The length of the data array for the SUNMatrix.

### SUNMatrix\_MagmaDense\_NumBlocks

Call nblocks = SUNMatrix\_MagmaDense\_NumBlocks(A)

Description This function returns the number of blocks in the SUNMatrix.

Arguments A (SUNMatrix)

Return value The number of matrix blocks.

### SUNMatrix\_MagmaDense\_Data

Call data = SUNMatrix\_MagmaDense\_Data(A)

Description This function returns the SUNMatrix data array.

Arguments A (SUNMatrix)

Return value An array of pointers to the data arrays for each block in the SUNMatrix.

### SUNMatrix\_MagmaDense\_BlockData

Call data = SUNMatrix\_MagmaDense\_BlockData(A)

Description This function returns an array of pointers that point to the start of the data array for

each block.

Arguments A (SUNMatrix)

Return value An array of pointers to the data arrays for each block in the SUNMatrix.

### SUNMatrix\_MagmaDense\_Block

Call data = SUNMatrix\_MagmaDense\_Block(A, k)

Description This function returns a pointer to the data for block k.

Arguments A (SUNMatrix)

Return value A pointer to the start of the data array for block k in the SUNMatrix.

Notes No bounds-checking is performed, k should be strictly less than nblocks.

### SUNMatrix\_MagmaDense\_Column

Call data = SUNMatrix\_MagmaDense\_Column(A, j)

Description This function returns a pointer to the data for column j of the matrix.

Arguments A (SUNMatrix)

Return value A pointer to the start of the data array for column j of the SUNMatrix.

Notes No bounds-checking is performed, j should be strictly less than nblocks \*  $N_{\text{block}}$ .

### SUNMatrix\_MagmaDense\_BlockColumn

Call data = SUNMatrix\_MagmaDense\_Column(A, k, j)

Description This function returns a pointer to the data for column j of block k.

Arguments A (SUNMatrix)

Return value A pointer to the start of the data array for column j of block k in the SUNMatrix.

Notes No bounds-checking is performed.

### | SUNMatrix\_MagmaDense\_CopyToDevice

Call retval = SUNMatrix\_MagmaDense\_CopyToDevice(A, h\_data)

Description This functions copies the matrix data to the GPU device from the provided host array.

Arguments A (SUNMatrix)

h\_data (realtype\*)

Return value SUNMAT\_SUCCESS if the copy operation was successful, or a nonzero error code otherwise

### SUNMatrix\_MagmaDense\_CopyFromDevice

Call retval = SUNMatrix\_MagmaDense\_CopyFromDevice(A, h\_data)

Description This functions copies the matrix data from the GPU device to the provided host array.

Arguments A (SUNMatrix)

h\_data (realtype\*)

Return value SUNMAT\_SUCCESS if the copy operation was successful, or a nonzero error code otherwise

### 10.8.2 SUNMATRIX\_MAGMADENSE Usage Notes

When using the SUNMATRIX\_MAGMADENSE module with a SUNDIALS package (e.g. CVODE), the stream given to matrix should be the same stream used for the NVECTOR object that is provided to the package, and the NVECTOR object given to the SUNMatvec operation. If different streams are utilized, synchronization issues may occur.

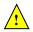

# Chapter 11

# Description of the SUNLinearSolver module

For problems that involve the solution of linear systems of equations, the SUNDIALS packages operate using generic linear solver modules defined through the SUNLINSOL API. This allows SUNDIALS packages to utilize any valid SUNLINSOL implementation that provides a set of required functions. These functions can be divided into three categories. The first are the core linear solver functions. The second group consists of "set" routines to supply the linear solver object with functions provided by the SUNDIALS package, or for modification of solver parameters. The last group consists of "get" routines for retrieving artifacts (statistics, residual vectors, etc.) from the linear solver. All of these functions are defined in the header file sundials\_linearsolver.h.

The implementations provided with SUNDIALS work in coordination with the SUNDIALS generic NVECTOR and SUNMATRIX modules to provide a set of compatible data structures and solvers for the solution of linear systems using direct or iterative (matrix-based or matrix-free) methods. Moreover, advanced users can provide a customized SUNLinearSolver implementation to any SUNDIALS package, particularly in cases where they provide their own NVECTOR and/or SUNMATRIX modules.

Historically, the SUNDIALS packages have been designed to specifically leverage the use of either direct linear solvers or matrix-free, scaled, preconditioned, iterative linear solvers. However, matrix-based iterative linear solvers are also supported.

The iterative linear solvers packaged with SUNDIALS leverage scaling and preconditioning, as applicable, to balance error between solution components and to accelerate convergence of the linear solver. To this end, instead of solving the linear system Ax = b directly, these apply the underlying iterative algorithm to the transformed system

$$\tilde{A}\tilde{x} = \tilde{b} \tag{11.1}$$

where

$$\tilde{A} = S_1 P_1^{-1} A P_2^{-1} S_2^{-1},$$

$$\tilde{b} = S_1 P_1^{-1} b,$$

$$\tilde{x} = S_2 P_2 x,$$
(11.2)

and where

- $P_1$  is the left preconditioner,
- $P_2$  is the right preconditioner,
- $S_1$  is a diagonal matrix of scale factors for  $P_1^{-1}b$ ,
- $S_2$  is a diagonal matrix of scale factors for  $P_2x$ .

The scaling matrices are chosen so that  $S_1P_1^{-1}b$  and  $S_2P_2x$  have dimensionless components. If preconditioning is done on the left only  $(P_2 = I)$ , by a matrix P, then  $S_2$  must be a scaling for x, while  $S_1$  is a scaling for  $P^{-1}b$ , and so may also be taken as a scaling for x. Similarly, if preconditioning is done on the right only  $(P_1 = I \text{ and } P_2 = P)$ , then  $S_1$  must be a scaling for b, while  $S_2$  is a scaling for Px, and may also be taken as a scaling for b.

SUNDIALS packages request that iterative linear solvers stop based on the 2-norm of the scaled preconditioned residual meeting a prescribed tolerance

$$\left\|\tilde{b} - \tilde{A}\tilde{x}\right\|_2 < \text{tol.}$$

When provided an iterative SUNLINSOL implementation that does not support the scaling matrices  $S_1$  and  $S_2$ , SUNDIALS' packages will adjust the value of tol accordingly (see §11.4.2 for more details). In this case, they instead request that iterative linear solvers stop based on the criteria

$$||P_1^{-1}b - P_1^{-1}Ax||_2 < \text{tol.}$$

We note that the corresponding adjustments to tol in this case are non-optimal, in that they cannot balance error between specific entries of the solution x, only the aggregate error in the overall solution vector.

We further note that not all of the SUNDIALS-provided iterative linear solvers support the full range of the above options (e.g., separate left/right preconditioning), and that some of the SUNDIALS packages only utilize a subset of these options. Further details on these exceptions are described in the documentation for each SUNDIALS package.

For users interested in providing their own SUNLINSOL module, the following section presents the SUNLINSOL API and its implementation beginning with the definition of SUNLINSOL functions in sections 11.1.1 – 11.1.3. This is followed by the definition of functions supplied to a linear solver implementation in section 11.1.4. A table of linear solver return codes is given in section 11.1.5. The SUNLinearSolver type and the generic SUNLINSOL module are defined in section 11.1.6. The section 11.2 discusses compatibility between the SUNDIALS-provided SUNLINSOL modules and SUNMATRIX modules. Section 11.3 lists the requirements for supplying a custom SUNLINSOL module and discusses some intended use cases. Users wishing to supply their own SUNLINSOL module are encouraged to use the SUNLINSOL implementations provided with SUNDIALS as a template for supplying custom linear solver modules. The SUNLINSOL functions required by this SUNDIALS package as well as other package specific details are given in section 11.4. The remaining sections of this chapter present the SUNLINSOL modules provided with SUNDIALS.

### 11.1 The SUNLinearSolver API

The SUNLINSOL API defines several linear solver operations that enable SUNDIALS packages to utilize any SUNLINSOL implementation that provides the required functions. These functions can be divided into three categories. The first are the core linear solver functions. The second group of functions consists of set routines to supply the linear solver with functions provided by the SUNDIALS time integrators and to modify solver parameters. The final group consists of get routines for retrieving linear solver statistics. All of these functions are defined in the header file sundials/sundials\_linearsolver.h.

### 11.1.1 SUNLinearSolver core functions

The core linear solver functions consist of two required functions to get the linear solver type (SUNLinSolGetType) and solve the linear system Ax = b (SUNLinSolSolve). The remaining functions are for getting the solver ID (SUNLinSolGetID), initializing the linear solver object once all solver-specific options have been set (SUNLinSolInitialize), setting up the linear solver object to utilize an updated matrix A (SUNLinSolSetup), and for destroying the linear solver object (SUNLinSolFree) are optional.

### SUNLinSolGetType

Call type = SUNLinSolGetType(LS);

Description The required function SUNLinSolGetType returns the type identifier for the linear solver

LS. It is used to determine the solver type (direct, iterative, or matrix-iterative) from

the abstract  ${\tt SUNLinearSolver}$  interface.

Arguments LS (SUNLinearSolver) a SUNLINSOL object.

Return value The return value type (of type int) will be one of the following:

- SUNLINEARSOLVER\_DIRECT 0, the SUNLINSOL module requires a matrix, and computes an 'exact' solution to the linear system defined by that matrix.
- SUNLINEARSOLVER\_ITERATIVE 1, the SUNLINSOL module does not require a matrix (though one may be provided), and computes an inexact solution to the linear system using a matrix-free iterative algorithm. That is it solves the linear system defined by the package-supplied ATimes routine (see SUNLinSolSetATimes below), even if that linear system differs from the one encoded in the matrix object (if one is provided). As the solver computes the solution only inexactly (or may diverge), the linear solver should check for solution convergence/accuracy as appropriate.
- SUNLINEARSOLVER\_MATRIX\_ITERATIVE 2, the SUNLINSOL module requires a matrix, and computes an inexact solution to the linear system defined by that matrix using an iterative algorithm. That is it solves the linear system defined by the matrix object even if that linear system differs from that encoded by the package-supplied ATimes routine. As the solver computes the solution only inexactly (or may diverge), the linear solver should check for solution convergence/accuracy as appropriate.

Notes See section 11.3.1 for more information on intended use cases corresponding to the linear solver type.

F2003 Name FSUNLinSolGetType

### SUNLinSolGetID

Call id = SUNLinSolGetID(LS);

Description The optional function SUNLinSolGetID returns the identifier for the linear solver LS.

Arguments LS (SUNLinearSolver) a SUNLINSOL object.

Return value The return value id (of type int) will be a non-negative value defined by the enumer-

ation SUNLinearSolver ID.

Notes It is recommended that a user-supplied SUNLinearSolver return the

SUNLINEARSOLVER\_CUSTOM identifier.

F2003 Name FSUNLinSolGetID

### SUNLinSolInitialize

Call retval = SUNLinSolInitialize(LS);

Description The optional function SUNLinSolInitialize performs linear solver initialization (as-

suming that all solver-specific options have been set).

Arguments LS (SUNLinearSolver) a SUNLINSOL object.

Return value This should return zero for a successful call, and a negative value for a failure, ideally

returning one of the generic error codes listed in Table 11.1.

 $F2003\ Name\ FSUNLinSolInitialize$ 

### SUNLinSolSetup

Call retval = SUNLinSolSetup(LS, A);

Description

The *optional* function SUNLinSolSetup performs any linear solver setup needed, based on an updated system SUNMATRIX A. This may be called frequently (e.g., with a full Newton method) or infrequently (for a modified Newton method), based on the type of integrator and/or nonlinear solver requesting the solves.

Arguments LS (SUNLinearSolver) a SUNLINSOL object.

A (SUNMatrix) a SUNMATRIX object.

Return value This should return zero for a successful call, a positive value for a recoverable failure and a negative value for an unrecoverable failure, ideally returning one of the generic error codes listed in Table 11.1.

F2003 Name FSUNLinSolSetup

### SUNLinSolSolve

Call retval = SUNLinSolSolve(LS, A, x, b, tol);

Description The required function SUNLinSolSolve solves a linear system Ax = b.

Arguments LS (SUNLinearSolver) a SUNLINSOL object.

A (SUNMatrix) a SUNMATRIX object.

x (N\_Vector) a NVECTOR object containing the initial guess for the solution of the linear system, and the solution to the linear system upon return.

b (N\_Vector) a NVECTOR object containing the linear system right-hand side.

tol (realtype) the desired linear solver tolerance.

Return value This should return zero for a successful call, a positive value for a recoverable failure and a negative value for an unrecoverable failure, ideally returning one of the generic error codes listed in Table 11.1.

Notes **Direct solvers:** can ignore the tol argument.

Matrix-free solvers: (those that identify as SUNLINEARSOLVER\_ITERATIVE) can ignore the SUNMATRIX input A, and should instead rely on the matrix-vector product function supplied through the routine SUNLinSolSetATimes.

Iterative solvers: (those that identify as SUNLINEARSOLVER\_ITERATIVE or SUNLINEARSOLVER\_MATRIX\_ITERATIVE) should attempt to solve to the specified tolerance tol in a weighted 2-norm. If the solver does not support scaling then it should just use a 2-norm.

F2003 Name FSUNLinSolSolve

### SUNLinSolFree

Call retval = SUNLinSolFree(LS);

Description The optional function SUNLinSolFree frees memory allocated by the linear solver.

Arguments LS (SUNLinearSolver) a SUNLINSOL object.

Return value This should return zero for a successful call and a negative value for a failure.

F2003 Name FSUNLinSolFree

### 11.1.2 SUNLinearSolver set functions

The following set functions are used to supply linear solver modules with functions defined by the SUNDIALS packages and to modify solver parameters. Only the routine for setting the matrix-vector product routine is required, and that is only for matrix-free linear solver modules. Otherwise, all other set functions are optional. SUNLINSOL implementations that do not provide the functionality for any optional routine should leave the corresponding function pointer NULL instead of supplying a dummy routine.

### SUNLinSolSetATimes

Call retval = SUNLinSolSetATimes(LS, A\_data, ATimes);

Description The function SUNLinSolSetATimes is required for matrix-free linear solvers; otherwise it is optional.

This routine provides an ATimesFn function pointer, as well as a void\* pointer to a data structure used by this routine, to a linear solver object. SUNDIALS packages will call this function to set the matrix-vector product function to either a solver-provided difference-quotient via vector operations or a user-supplied solver-specific routine.

Arguments LS (SUNLinearSolver) a SUNLINSOL object.

A\_data (void\*) data structure passed to ATimes.

ATimes (ATimesFn) function pointer implementing the matrix-vector product routine.

Return value This routine should return zero for a successful call, and a negative value for a failure, ideally returning one of the generic error codes listed in Table 11.1.

 $F2003 \ \mathrm{Name}$  FSUNLinSolSetATimes

### SUNLinSolSetPreconditioner

Call retval = SUNLinSolSetPreconditioner(LS, Pdata, Pset, Psol);

Description The optional function SUNLinSolSetPreconditioner provides PSetupFn and PSolveFn function pointers that implement the preconditioner solves  $P_1^{-1}$  and  $P_2^{-1}$  from equations (11.1)-(11.2). This routine will be called by a SUNDIALS package, which will provide translation between the generic Pset and Psol calls and the package- or user-supplied routines.

Arguments LS (SUNLinearSolver) a SUNLINSOL object.

Pdata (void\*) data structure passed to both Pset and Psol.

Pset (PSetupFn) function pointer implementing the preconditioner setup.

Psol (PSolveFn) function pointer implementing the preconditioner solve.

Return value This routine should return zero for a successful call, and a negative value for a failure, ideally returning one of the generic error codes listed in Table 11.1.

F2003 Name FSUNLinSolSetPreconditioner

### SUNLinSolSetScalingVectors

Call retval = SUNLinSolSetScalingVectors(LS, s1, s2);

Description The optional function SUNLinSolSetScalingVectors provides left/right scaling vectors for the linear system solve. Here, s1 and s2 are NVECTOR of positive scale factors containing the diagonal of the matrices  $S_1$  and  $S_2$  from equations (11.1)-(11.2), respectively. Neither of these vectors need to be tested for positivity, and a NULL argument for either indicates that the corresponding scaling matrix is the identity.

Arguments LS (SUNLinearSolver) a SUNLINSOL object.

s1 (N\_Vector) diagonal of the matrix  $S_1$ 

s2 (N\_Vector) diagonal of the matrix  $S_2$ 

Return value This routine should return zero for a successful call, and a negative value for a failure, ideally returning one of the generic error codes listed in Table 11.1.

F2003 Name FSUNLinSolSetScalingVectors

### SUNLinearSolver get functions

The following get functions allow SUNDIALS packages to retrieve results from a linear solve. All routines are optional.

### SUNLinSolNumIters

Call its = SUNLinSolNumIters(LS);

The optional function SUNLinSolNumIters should return the number of linear iterations Description

performed in the last 'solve' call.

LS (SUNLinearSolver) a SUNLINSOL object. Arguments

Return value int containing the number of iterations

F2003 Name FSUNLinSolNumIters

### SUNLinSolResNorm

Call rnorm = SUNLinSolResNorm(LS);

Description The optional function SUNLinSolResNorm should return the final residual norm from

the last 'solve' call.

LS (SUNLinearSolver) a SUNLINSOL object. Arguments

Return value realtype containing the final residual norm

F2003 Name FSUNLinSolResNorm

### SUNLinSolResid

Call rvec = SUNLinSolResid(LS);

If an iterative method computes the preconditioned initial residual and returns with Description

> a successful solve without performing any iterations (i.e., either the initial guess or the preconditioner is sufficiently accurate), then this optional routine may be called by the SUNDIALS package. This routine should return the NVECTOR containing the

preconditioned initial residual vector.

LS (SUNLinearSolver) a SUNLINSOL object. Arguments

Return value N\_Vector containing the final residual vector

Notes Since N-Vector is actually a pointer, and the results are not modified, this routine

should not require additional memory allocation. If the SUNLINSOL object does not retain a vector for this purpose, then this function pointer should be set to NULL in the

implementation.

F2003 Name FSUNLinSolResid

### SUNLinSolLastFlag

Call lflag = SUNLinSolLastFlag(LS);

Description The optional function SUNLinSollastFlag should return the last error flag encountered

within the linear solver. This is not called by the SUNDIALS packages directly; it allows

the user to investigate linear solver issues after a failed solve.

Arguments LS (SUNLinearSolver) a SUNLINSOL object.

Return value sunindextype containing the most recent error flag

F2003 Name FSUNLinSolLastFlag

### SUNLinSolSpace

Call retval = SUNLinSolSpace(LS, &lrw, &liw);

Description The optional function SUNLinSolSpace should return the storage requirements for the

linear solver LS.

Arguments LS (SUNLinearSolver) a SUNLINSOL object.

lrw (long int\*) the number of realtype words stored by the linear solver.

liw (long int\*) the number of integer words stored by the linear solver.

Return value This should return zero for a successful call, and a negative value for a failure, ideally

returning one of the generic error codes listed in Table 11.1.

Notes This function is advisory only, for use in determining a user's total space requirements.

 $F2003 \ \mathrm{Name} \ FSUNLinSolSpace$ 

### 11.1.4 Functions provided by SUNDIALS packages

To interface with the SUNLINSOL modules, the SUNDIALS packages supply a variety of routines for evaluating the matrix-vector product, and setting up and applying the preconditioner. These package-provided routines translate between the user-supplied ODE, DAE, or nonlinear systems and the generic interfaces to the linear systems of equations that result in their solution. The types for functions provided to a SUNLINSOL module are defined in the header file sundials\_iterative.h, and are described below.

### ATimesFn

Definition typedef int (\*ATimesFn)(void \*A\_data, N\_Vector v, N\_Vector z);

Purpose These functions compute the action of a matrix on a vector, performing the operation

z=Av. Memory for **z** should already be allocted prior to calling this function. The

vector v should be left unchanged.

Arguments A\_data is a pointer to client data, the same as that supplied to SUNLinSolSetATimes.

v is the input vector to multiply.

z is the output vector computed.

Return value This routine should return 0 if successful and a non-zero value if unsuccessful.

### PSetupFn

Definition typedef int (\*PSetupFn)(void \*P\_data)

Purpose These functions set up any requisite problem data in preparation for calls to the corre-

sponding PSolveFn.

Arguments P\_data is a pointer to client data, the same pointer as that supplied to the routine

 ${\tt SUNLinSolSetPreconditioner}.$ 

Return value This routine should return 0 if successful and a non-zero value if unsuccessful.

PSolveFn

Definition typedef int (\*PSolveFn)(void \*P\_data, N\_Vector r, N\_Vector z, realtype tol, int lr)

Purpose

These functions solve the preconditioner equation Pz = r for the vector z. Memory for z should already be allocted prior to calling this function. The parameter P\_data is a pointer to any information about P which the function needs in order to do its job (set up by the corresponding PSetupFn). The parameter 1r is input, and indicates whether P is to be taken as the left preconditioner or the right preconditioner: lr = 1 for left and 1r = 2 for right. If preconditioning is on one side only, 1r can be ignored. If the preconditioner is iterative, then it should strive to solve the preconditioner equation so that

$$||Pz - r||_{\text{wrms}} < tol$$

where the weight vector for the WRMS norm may be accessed from the main package memory structure. The vector r should not be modified by the PSolveFn.

Arguments

P\_data is a pointer to client data, the same pointer as that supplied to the routine SUNLinSolSetPreconditioner.

is the right-hand side vector for the preconditioner system. r

is the solution vector for the preconditioner system. z

is the desired tolerance for an iterative preconditioner. tol

is flag indicating whether the routine should perform left (1) or right (2) prelr conditioning.

Return value This routine should return 0 if successful and a non-zero value if unsuccessful. On a failure, a negative return value indicates an unrecoverable condition, while a positive value indicates a recoverable one, in which the calling routine may reattempt the solution after updating preconditioner data.

#### 11.1.5SUNLinearSolver return codes

The functions provided to SUNLINSOL modules by each SUNDIALS package, and functions within the SUNDIALS-provided SUNLINSOL implementations utilize a common set of return codes, shown in Table 11.1. These adhere to a common pattern: 0 indicates success, a postitive value corresponds to a recoverable failure, and a negative value indicates a non-recoverable failure. Aside from this pattern, the actual values of each error code are primarily to provide additional information to the user in case of a linear solver failure.

| Name              | Value | Description                                        |  |
|-------------------|-------|----------------------------------------------------|--|
| SUNLS_SUCCESS     | 0     | successful call or converged solve                 |  |
| SUNLS_MEM_NULL    | -801  | the memory argument to the function is NULL        |  |
| SUNLS_ILL_INPUT   | -802  | an illegal input has been provided to the function |  |
| SUNLS_MEM_FAIL    | -803  | failed memory access or allocation                 |  |
| SUNLS_ATIMES_NULL | -804  | the Atimes function is NULL                        |  |

continued on next page

Table 11.1. Description of the SUNLinearSolver error codes

| Name                     | Value | Description                                                                                    |  |
|--------------------------|-------|------------------------------------------------------------------------------------------------|--|
| SUNLS_ATIMES_FAIL_UNREC  | -805  | an unrecoverable failure occurred in the ATimes routine                                        |  |
| SUNLS_PSET_FAIL_UNREC    | -806  | an unrecoverable failure occurred in the Pset routine                                          |  |
| SUNLS_PSOLVE_NULL        | -807  | the preconditioner solve function is NULL                                                      |  |
| SUNLS_PSOLVE_FAIL_UNREC  | -808  | an unrecoverable failure occurred in the Psolve routine                                        |  |
| SUNLS_PACKAGE_FAIL_UNREC | -809  | an unrecoverable failure occurred in an external linear solver package                         |  |
| SUNLS_GS_FAIL            | -810  | a failure occurred during Gram-Schmidt orthogonalization (SUNLINSOL_SPGMR/SUNLINSOL_SPFGMR)    |  |
| SUNLS_QRSOL_FAIL         | -811  | a singular $R$ matrix was encountered in a QR factorization (SUNLINSOL_SPGMR/SUNLINSOL_SPFGMR) |  |
| SUNLS_VECTOROP_ERR       | -812  | a vector operation error occurred                                                              |  |
| SUNLS_RES_REDUCED        | 801   | an iterative solver reduced the residual, but did not converge to the desired tolerance        |  |
| SUNLS_CONV_FAIL          | 802   | an iterative solver did not converge (and the residual was not reduced)                        |  |
| SUNLS_ATIMES_FAIL_REC    | 803   | a recoverable failure occurred in the ATimes routine                                           |  |
| SUNLS_PSET_FAIL_REC      | 804   | a recoverable failure occurred in the Pset routine                                             |  |
| SUNLS_PSOLVE_FAIL_REC    | 805   | a recoverable failure occurred in the Psolve routine                                           |  |
| SUNLS_PACKAGE_FAIL_REC   | 806   | a recoverable failure occurred in an external linear solver package                            |  |
| SUNLS_QRFACT_FAIL        | 807   | a singular matrix was encountered during a QR factorization (SUNLINSOL_SPGMR/SUNLINSOL_SPFGMR) |  |
| SUNLS_LUFACT_FAIL        | 808   | a singular matrix was encountered during a LU factorization (SUNLINSOL_DENSE/SUNLINSOL_BAND)   |  |

### 11.1.6 The generic SUNLinearSolver module

SUNDIALS packages interact with specific SUNLINSOL implementations through the generic SUNLINSOL module on which all other SUNLINSOL iplementations are built. The SUNLinearSolver type is a pointer to a structure containing an implementation-dependent *content* field, and an *ops* field. The type SUNLinearSolver is defined as

```
typedef struct _generic_SUNLinearSolver *SUNLinearSolver;
struct _generic_SUNLinearSolver {
  void *content;
  struct _generic_SUNLinearSolver_Ops *ops;
};
```

where the \_generic\_SUNLinearSolver\_Ops structure is a list of pointers to the various actual linear solver operations provided by a specific implementation. The \_generic\_SUNLinearSolver\_Ops structure is defined as

```
(*setscalingvectors)(SUNLinearSolver,
  int
                                              N_Vector, N_Vector);
  int
                        (*initialize)(SUNLinearSolver);
  int
                        (*setup)(SUNLinearSolver, SUNMatrix);
  int
                        (*solve)(SUNLinearSolver, SUNMatrix, N_Vector,
                                 N_Vector, realtype);
  int
                        (*numiters)(SUNLinearSolver);
  realtype
                        (*resnorm)(SUNLinearSolver);
                        (*lastflag)(SUNLinearSolver);
  sunindxetype
                        (*space)(SUNLinearSolver, long int*, long int*);
  N Vector
                        (*resid)(SUNLinearSolver);
  int
                        (*free)(SUNLinearSolver);
};
```

The generic SUNLINSOL module defines and implements the linear solver operations defined in Sections 11.1.1-11.1.3. These routines are in fact only wrappers to the linear solver operations defined by a particular SUNLINSOL implementation, which are accessed through the *ops* field of the SUNLinearSolver structure. To illustrate this point we show below the implementation of a typical linear solver operation from the generic SUNLINSOL module, namely SUNLinSolInitialize, which initializes a SUNLINSOL object for use after it has been created and configured, and returns a flag denoting a successful/failed operation:

```
int SUNLinSolInitialize(SUNLinearSolver S)
{
  return ((int) S->ops->initialize(S));
}
```

The Fortran 2003 interface provides a bind(C) derived-type for the \_generic\_SUNLinearSolver and the \_generic\_SUNLinearSolver\_Ops structures. Their definition is given below.

```
type, bind(C), public :: SUNLinearSolver
type(C_PTR), public :: content
type(C_PTR), public :: ops
end type SUNLinearSolver
type, bind(C), public :: SUNLinearSolver_Ops
type(C_FUNPTR), public :: gettype
type(C_FUNPTR), public :: setatimes
type(C_FUNPTR), public :: setpreconditioner
type(C_FUNPTR), public :: setscalingvectors
type(C_FUNPTR), public :: initialize
type(C_FUNPTR), public :: setup
type(C_FUNPTR), public :: solve
type(C_FUNPTR), public :: numiters
type(C_FUNPTR), public :: resnorm
type(C_FUNPTR), public :: lastflag
type(C_FUNPTR), public :: space
type(C_FUNPTR), public :: resid
type(C_FUNPTR), public :: free
end type SUNLinearSolver_Ops
```

# 11.2 Compatibility of SUNLinearSolver modules

We note that not all SUNLINSOL types are compatible with all SUNMATRIX and NVECTOR types provided with SUNDIALS. In Table 11.2 we show the matrix-based linear solvers available as SUNLINSOL modules,

and the compatible matrix implementations. Recall that Table 4.1 shows the compatibility between all SUNLINSOL modules and vector implementations.

| Table 11.2: | SUNDIALS | matrix-based | linear | solvers | and | matrix | implementations | that | $\operatorname{can}$ | be | used | for |
|-------------|----------|--------------|--------|---------|-----|--------|-----------------|------|----------------------|----|------|-----|
| each.       |          |              |        |         |     |        |                 |      |                      |    |      |     |

| Linear Solver | Dense    | Banded   | Sparse   | SLUNRloc | User         |
|---------------|----------|----------|----------|----------|--------------|
| Interface     | Matrix   | Matrix   | Matrix   | Matrix   | Supplied     |
| Dense         | ✓        |          |          |          | ✓            |
| Band          |          | ✓        |          |          | ✓            |
| LapackDense   | ✓        |          |          |          | $\checkmark$ |
| LapackBand    |          | ✓        |          |          | ✓            |
| KLU           |          |          | ✓        |          | ✓            |
| SuperLU_DIST  |          |          |          | <b>√</b> | ✓            |
| SUPERLUMT     |          |          | <b>√</b> |          | <b>√</b>     |
| User supplied | <b>√</b> | <b>√</b> | <b>√</b> | <b>√</b> | <b>√</b>     |

### 11.3 Implementing a custom SUNLinearSolver module

A particular implementation of the Sunlinsol module must:

- Specify the *content* field of the SUNLinearSolver object.
- Define and implement a minimal subset of the linear solver operations. See the section 11.4 to determine which SUNLINSOL operations are required for this SUNDIALS package.

Note that the names of these routines should be unique to that implementation in order to permit using more than one SUNLINSOL module (each with different SUNLinearSolver internal data representations) in the same code.

• Define and implement user-callable constructor and destructor routines to create and free a SUNLinearSolver with the new *content* field and with *ops* pointing to the new linear solver operations.

We note that the function pointers for all unsupported optional routines should be set to NULL in the *ops* structure. This allows the SUNDIALS package that is using the SUNLINSOL object to know that the associated functionality is not supported.

To aid in the creation of custom SUNLINSOL modules the generic SUNLINSOL module provides the utility functions SUNLinSolNewEmpty and SUNLinSolFreeEmpty. When used in custom SUNLINSOL constructors the function SUNLinSolNewEmpty will ease the introduction of any new optional linear solver operations to the SUNLINSOL API by ensuring only required operations need to be set.

### SUNLinSolNewEmpty

Call LS = SUNLinSolNewEmpty();

Description The function SUNLinSolNewEmpty allocates a new generic SUNLINSOL object and initializes its content pointer and the function pointers in the operations structure to NULL.

Arguments None

Return value This function returns a SUNLinearSolver object. If an error occurs when allocating the object, then this routine will return NULL.

F2003 Name FSUNLinSolNewEmpty

### SUNLinSolFreeEmpty

Call SUNLinSolFreeEmpty(LS);

Description This routine frees the generic SUNLinSolFreeEmpty object, under the assumption that

any implementation-specific data that was allocated within the underlying content structure has already been freed. It will additionally test whether the ops pointer is  $\mathtt{NULL}$ ,

and, if it is not, it will free it as well.

Arguments LS (SUNLinearSolver)

Return value None

F2003 Name FSUNLinSolFreeEmpty

Additionally, a SUNLINSOL implementation may do the following:

- Define and implement additional user-callable "set" routines acting on the SUNLinearSolver, e.g., for setting various configuration options to tune the linear solver to a particular problem.
- Provide additional user-callable "get" routines acting on the SUNLinearSolver object, e.g., for returning various solve statistics.

### 11.3.1 Intended use cases

The SUNLINSOL (and SUNMATRIX) APIs are designed to require a minimal set of routines to ease interfacing with custom or third-party linear solver libraries. External solvers provide similar routines with the necessary functionality and thus will require minimal effort to wrap within custom SUNMATRIX and SUNLINSOL implementations. Sections 10.2 and 11.4 include a list of the required set of routines that compatible SUNMATRIX and SUNLINSOL implementations must provide. As SUNDIALS packages utilize generic SUNLINSOL modules allowing for user-supplied SUNLinearSolver implementations, there exists a wide range of possible linear solver combinations. Some intended use cases for both the SUNDIALS-provided and user-supplied SUNLINSOL modules are discussed in the following sections.

### Direct linear solvers

Direct linear solver modules require a matrix and compute an 'exact' solution to the linear system defined by the matrix. Multiple matrix formats and associated direct linear solvers are supplied with SUNDIALS through different SUNMATRIX and SUNLINSOL implementations. SUNDIALS packages strive to amortize the high cost of matrix construction by reusing matrix information for multiple nonlinear iterations. As a result, each package's linear solver interface recomputes Jacobian information as infrequently as possible.

Alternative matrix storage formats and compatible linear solvers that are not currently provided by, or interfaced with, SUNDIALS can leverage this infrastructure with minimal effort. To do so, a user must implement custom SUNMATRIX and SUNLINSOL wrappers for the desired matrix format and/or linear solver following the APIs described in Chapters 10 and 11. This user-supplied SUNLINSOL module must then self-identify as having SUNLINEARSOLVER\_DIRECT type.

### Matrix-free iterative linear solvers

Matrix-free iterative linear solver modules do not require a matrix and compute an inexact solution to the linear system defined by the package-supplied ATimes routine. SUNDIALS supplies multiple scaled, preconditioned iterative linear solver (spils) SUNLINSOL modules that support scaling to allow users to handle non-dimensionalization (as best as possible) within each SUNDIALS package and retain variables and define equations as desired in their applications. For linear solvers that do not support left/right scaling, the tolerance supplied to the linear solver is adjusted to compensate (see section 11.4.2 for more details); however, this use case may be non-optimal and cannot handle situations where the magnitudes of different solution components or equations vary dramatically within a single problem.

To utilize alternative linear solvers that are not currently provided by, or interfaced with, Sundials a user must implement a custom sunlinear for the linear solver following the API described in Chapter 11. This user-supplied sunlinear must then self-identify as having Sunlinear solver\_iterative type.

### Matrix-based iterative linear solvers (reusing A)

Matrix-based iterative linear solver modules require a matrix and compute an inexact solution to the linear system defined by the matrix. This matrix will be updated infrequently and resued across multiple solves to amortize cost of matrix construction. As in the direct linear solver case, only wrappers for the matrix and linear solver in Sunmatrix and Sunlinsol implementations need to be created to utilize a new linear solver. This user-supplied Sunlinsol module must then self-identify as having Sunlinear Solver Matrix\_Iterative type.

At present, SUNDIALS has one example problem that uses this approach for wrapping a structured-grid matrix, linear solver, and preconditioner from the *hypre* library that may be used as a template for other customized implementations (see examples/arkode/CXX\_parhyp/ark\_heat2D\_hypre.cpp).

### Matrix-based iterative linear solvers (current A)

For users who wish to utilize a matrix-based iterative linear solver module where the matrix is *purely* for preconditioning and the linear system is defined by the package-supplied ATimes routine, we envision two current possibilities.

The preferred approach is for users to employ one of the SUNDIALS spils SUNLINSOL implementations (SUNLINSOL\_SPGMR, SUNLINSOL\_SPFGMR, SUNLINSOL\_SPEGMS, SUNLINSOL\_SPTFQMR, or SUNLINSOL\_PCG) as the outer solver. The creation and storage of the preconditioner matrix, and interfacing with the corresponding linear solver, can be handled through a package's preconditioner 'setup' and 'solve' functionality (see §4.5.7.2) without creating SUNMATRIX and SUNLINSOL implementations. This usage mode is recommended primarily because the SUNDIALS-provided spils modules support the scaling as described above.

A second approach supported by the linear solver APIs is as follows. If the SUNLINSOL implementation is matrix-based, self-identifies as having SUNLINEARSOLVER\_ITERATIVE type, and also provides a non-NULL SUNLinSolSetATimes routine, then each SUNDIALS package will call that routine to attach its package-specific matrix-vector product routine to the SUNLINSOL object. The SUNDIALS package will then call the SUNLINSOL-provided SUNLinSolSetup routine (infrequently) to update matrix information, but will provide current matrix-vector products to the SUNLINSOL implementation through the package-supplied ATimesFn routine.

### 11.4 CVODES SUNLinearSolver interface

Table 11.3 below lists the SUNLINSOL module linear solver functions used within the CVLS interface. As with the SUNMATRIX module, we emphasize that the CVODES user does not need to know detailed usage of linear solver functions by the CVODES code modules in order to use CVODES. The information is presented as an implementation detail for the interested reader.

The linear solver functions listed below are marked with  $\checkmark$  to indicate that they are required, or with  $\dagger$  to indicate that they are only called if they are non-NULL in the SUNLINSOL implementation that is being used. Note:

- 1. SUNLinSolNumIters is only used to accumulate overall iterative linear solver statistics. If it is not implemented by the SUNLINSOL module, then CVLS will consider all solves as requiring zero iterations.
- 2. Although CVLS does not call SUNLinSollastFlag directly, this routine is available for users to query linear solver issues directly.
- 3. Although CVLS does not call SUNLinSolFree directly, this routine should be available for users to call when cleaning up from a simulation.

|                            | DIRECT   | ITERATIVE | MATRIX_ITERATIVE |
|----------------------------|----------|-----------|------------------|
| SUNLinSolGetType           | <b>√</b> | <b>√</b>  | <b>√</b>         |
| SUNLinSolSetATimes         | †        | <b>√</b>  | †                |
| SUNLinSolSetPreconditioner | †        | †         | †                |
| SUNLinSolSetScalingVectors | †        | †         | †                |
| SUNLinSolInitialize        | <b>√</b> | <b>√</b>  | <b>√</b>         |
| SUNLinSolSetup             | <b>√</b> | <b>√</b>  | <b>√</b>         |
| SUNLinSolSolve             | <b>√</b> | <b>√</b>  | <b>√</b>         |
| $^1$ SUNLinSolNumIters     |          | †         | †                |
| $^2$ SUNLinSolLastFlag     |          |           |                  |
| <sup>3</sup> SUNLinSolFree |          |           |                  |
| SUNLinSolSpace             | †        | †         | †                |

Table 11.3: List of linear solver function usage in the CVLS interface

Since there are a wide range of potential SUNLINSOL use cases, the following subsections describe some details of the CVLS interface, in the case that interested users wish to develop custom SUNLINSOL modules.

### 11.4.1 Lagged matrix information

If the SUNLINSOL object self-identifies as having type SUNLINEARSOLVER\_DIRECT or SUNLINEARSOLVER\_MATRIX\_ITERATIVE, then the SUNLINSOL object solves a linear system defined by a SUNMATRIX object. CVLS will update the matrix information infrequently according to the strategies outlined in §2.1. To this end, we differentiate between the desired linear system Mx = b with  $M = (I - \gamma J)$ , and the actual linear system

$$\bar{M}\bar{x} = b \quad \Leftrightarrow \quad (I - \bar{\gamma}J)\bar{x} = b.$$

Since CVLS updates the SUNMATRIX object infrequently, it is likely that  $\gamma \neq \bar{\gamma}$ , and in turn  $M \neq \bar{M}$ . When using a BDF method, after calling the SUNLINSOL-provided SUNLinSolSolve routine, we test whether  $\gamma/\bar{\gamma} \neq 1$ , and if this is the case we scale the solution  $\bar{x}$  to correct the linear system solution x via

$$x = \frac{2}{1 + \gamma/\bar{\gamma}}\bar{x}.\tag{11.3}$$

The motivation for this selection of the scaling factor  $c = 2/(1 + \gamma/\bar{\gamma})$  is discussed in detail in [13, 35]. In short, if we consider a stationary iteration for the linear system as consisting of a solve with  $\bar{M}$  followed by scaling by c, then for a linear constant-coefficient problem, the error in the solution vector will be reduced at each iteration by the error matrix  $E = I - c\bar{M}^{-1}M$ , with a convergence rate given by the spectral radius of E. Assuming that stiff systems have a spectrum spread widely over the left half-plane, c is chosen to minimize the magnitude of the eigenvalues of E.

### 11.4.2 Iterative linear solver tolerance

If the SUNLINSOL object self-identifies as having type SUNLINEARSOLVER\_ITERATIVE or SUNLINEARSOLVER\_MATRIX\_ITERATIVE then CVLS will set the input tolerance delta as described in

- §2.1. However, if the iterative linear solver does not support scaling matrices (i.e., the SUNLinSolSetScalingVectors routine is NULL), then CVLS will attempt to adjust the linear solver tolerance to account for this lack of functionality. To this end, the following assumptions are made:
  - 1. All solution components have similar magnitude; hence the error weight vector W used in the WRMS norm (see §2.1) should satisfy the assumption

$$W_i \approx W_{mean}$$
, for  $i = 0, \dots, n-1$ .

2. The SUNLINSOL object uses a standard 2-norm to measure convergence.

Since CVODE uses identical left and right scaling matrices,  $S_1 = S_2 = S = \text{diag}(W)$ , then the linear solver convergence requirement is converted as follows (using the notation from equations (11.1)-(11.2)):

$$\begin{split} \left\| \tilde{b} - \tilde{A} \tilde{x} \right\|_2 < \text{tol} \\ \Leftrightarrow \quad \left\| S P_1^{-1} b - S P_1^{-1} A x \right\|_2 < \text{tol} \\ \Leftrightarrow \quad \sum_{i=0}^{n-1} \left[ W_i \left( P_1^{-1} (b - A x) \right)_i \right]^2 < \text{tol}^2 \\ \Leftrightarrow \quad W_{mean}^2 \sum_{i=0}^{n-1} \left[ \left( P_1^{-1} (b - A x) \right)_i \right]^2 < \text{tol}^2 \\ \Leftrightarrow \quad \sum_{i=0}^{n-1} \left[ \left( P_1^{-1} (b - A x) \right)_i \right]^2 < \left( \frac{\text{tol}}{W_{mean}} \right)^2 \\ \Leftrightarrow \quad \left\| P_1^{-1} (b - A x) \right\|_2 < \frac{\text{tol}}{W_{mean}} \end{split}$$

Therefore the tolerance scaling factor

$$W_{mean} = ||W||_2/\sqrt{n}$$

is computed and the scaled tolerance  $delta = tol/W_{mean}$  is supplied to the SUNLINSOL object.

# 11.5 The SUNLinearSolver\_Dense implementation

This section describes the SUNLINSOL implementation for solving dense linear systems. The SUNLINSOL\_DENSE module is designed to be used with the corresponding SUNMATRIX\_DENSE matrix type, and one of the serial or shared-memory NVECTOR implementations (NVECTOR\_SERIAL, NVECTOR\_OPENMP, or NVECTOR\_PTHREADS).

To access the SUNLINSOL\_DENSE module, include the header file sunlinsol/sunlinsol\_dense.h. We note that the SUNLINSOL\_DENSE module is accessible from SUNDIALS packages without separately linking to the libsundials\_sunlinsoldense module library.

### 11.5.1 SUNLinearSolver\_Dense description

This solver is constructed to perform the following operations:

- The "setup" call performs a LU factorization with partial (row) pivoting  $(\mathcal{O}(N^3) \cos t)$ , PA = LU, where P is a permutation matrix, L is a lower triangular matrix with 1's on the diagonal, and U is an upper triangular matrix. This factorization is stored in-place on the input SUNMATRIX\_DENSE object A, with pivoting information encoding P stored in the pivots array.
- The "solve" call performs pivoting and forward and backward substitution using the stored pivots array and the LU factors held in the SUNMATRIX\_DENSE object  $(\mathcal{O}(N^2) \text{ cost})$ .

### 11.5.2 SUNLinearSolver\_Dense functions

The SUNLINSOL\_DENSE module provides the following user-callable constructor for creating a SUNLinearSolver object.

### SUNLinSol\_Dense

Call LS = SUNLinSol\_Dense(y, A);

Description The function SUNLinSol\_Dense creates and allocates memory for a dense

SUNLinearSolver object.

Arguments y (N\_Vector) a template for cloning vectors needed within the solver

A (SUNMatrix) a SUNMATRIX\_DENSE matrix template for cloning matrices needed

within the solver

Return value This returns a SUNLinearSolver object. If either A or y are incompatible then this

routine will return NULL.

Notes This routine will perform consistency checks to ensure that it is called with con-

sistent NVECTOR and SUNMATRIX implementations. These are currently limited to the SUNMATRIX\_DENSE matrix type and the NVECTOR\_SERIAL, NVECTOR\_OPENMP, and NVECTOR\_PTHREADS vector types. As additional compatible matrix and vector implementations are added to SUNDIALS, these will be included within this

compatibility check.

Deprecated Name For backward compatibility, the wrapper function SUNDenseLinearSolver with

idential input and output arguments is also provided.

F2003 Name FSUNLinSol\_Dense

The SUNLINSOL\_DENSE module defines implementations of all "direct" linear solver operations listed in Sections 11.1.1 - 11.1.3:

- SUNLinSolGetType\_Dense
- SUNLinSolInitialize\_Dense this does nothing, since all consistency checks are performed at solver creation.
- SUNLinSolSetup\_Dense this performs the LU factorization.
- SUNLinSolSolve\_Dense this uses the LU factors and pivots array to perform the solve.
- SUNLinSolLastFlag\_Dense
- SUNLinSolSpace\_Dense this only returns information for the storage within the solver object, i.e. storage for N, last\_flag, and pivots.
- SUNLinSolFree\_Dense

All of the listed operations are callable via the FORTRAN 2003 interface module by prepending an 'F' to the function name.

### 11.5.3 SUNLinearSolver\_Dense Fortran interfaces

The SUNLINSOL\_DENSE module provides a FORTRAN 2003 module as well as FORTRAN 77 style interface functions for use from FORTRAN applications.

### FORTRAN 2003 interface module

The fsunlinsol\_dense\_mod FORTRAN module defines interfaces to all SUNLINSOL\_DENSE C functions using the intrinsic iso\_c\_binding module which provides a standardized mechanism for interoperating with C. As noted in the C function descriptions above, the interface functions are named after the corresponding C function, but with a leading 'F'. For example, the function SUNLinSol\_Dense is interfaced as FSUNLinSol\_Dense.

The Fortran 2003 sunlinsol\_dense\_mod, and linking to the library libsundials\_fsunlinsoldense\_mod. lib in addition to the C library. For details on where the library and module file fsunlinsol\_dense\_mod.mod are installed see Appendix A. We note that the module is accessible from the Fortran 2003 sundials integrators without separately linking to the libsundials\_fsunlinsoldense\_mod library.

### FORTRAN 77 interface functions

For solvers that include a FORTRAN 77 interface module, the SUNLINSOL\_DENSE module also includes a Fortran-callable function for creating a SUNLinearSolver object.

### FSUNDENSELINSOLINIT

Call FSUNDENSELINSOLINIT(code, ier)

Description The function FSUNDENSELINSOLINIT can be called for Fortran programs to create a

dense SUNLinearSolver object.

Arguments code (int\*) is an integer input specifying the solver id (1 for CVODE, 2 for IDA, 3 for

KINSOL, and 4 for ARKODE).

Return value ier is a return completion flag equal to 0 for a success return and -1 otherwise. See

printed message for details in case of failure.

Notes This routine must be called *after* both the NVECTOR and SUNMATRIX objects have been

initialized.

Additionally, when using ARKODE with a non-identity mass matrix, the SUNLINSOL\_DENSE module includes a Fortran-callable function for creating a SUNLinearSolver mass matrix solver object.

### FSUNMASSDENSELINSOLINIT

Call FSUNMASSDENSELINSOLINIT(ier)

Description The function FSUNMASSDENSELINSOLINIT can be called for Fortran programs to create

a dense SUNLinearSolver object for mass matrix linear systems.

Arguments None

Return value ier is a int return completion flag equal to 0 for a success return and -1 otherwise.

See printed message for details in case of failure.

Notes This routine must be called after both the NVECTOR and SUNMATRIX mass-matrix

objects have been initialized.

### 11.5.4 SUNLinearSolver\_Dense content

The SUNLINSOL\_DENSE module defines the *content* field of a SUNLinearSolver as the following structure:

```
struct _SUNLinearSolverContent_Dense {
   sunindextype N;
   sunindextype *pivots;
   sunindextype last_flag;
};
```

These entries of the *content* field contain the following information:

N - size of the linear system,

pivots - index array for partial pivoting in LU factorization,

last\_flag - last error return flag from internal function evaluations.

### 11.6 The SUNLinearSolver\_Band implementation

This section describes the SUNLINSOL implementation for solving banded linear systems. The SUNLINSOL\_BAND module is designed to be used with the corresponding SUNMATRIX\_BAND matrix type, and one of the serial or shared-memory NVECTOR implementations (NVECTOR\_SERIAL, NVECTOR\_OPENMP, or NVECTOR\_PTHREADS).

To access the SUNLINSOL\_BAND module, include the header file sunlinsol/sunlinsol\_band.h. We note that the SUNLINSOL\_BAND module is accessible from SUNDIALS packages without separately linking to the libsundials\_sunlinsolband module library.

### 11.6.1 SUNLinearSolver\_Band description

This solver is constructed to perform the following operations:

- The "setup" call performs a LU factorization with partial (row) pivoting, PA = LU, where P is a permutation matrix, L is a lower triangular matrix with 1's on the diagonal, and U is an upper triangular matrix. This factorization is stored in-place on the input SUNMATRIX\_BAND object A, with pivoting information encoding P stored in the pivots array.
- The "solve" call performs pivoting and forward and backward substitution using the stored pivots array and the LU factors held in the SUNMATRIX\_BAND object.
- A must be allocated to accommodate the increase in upper bandwidth that occurs during factorization. More precisely, if A is a band matrix with upper bandwidth mu and lower bandwidth ml, then the upper triangular factor U can have upper bandwidth as big as smu = MIN(N-1,mu+ml). The lower triangular factor L has lower bandwidth ml.

### 11.6.2 SUNLinearSolver\_Band functions

The SUNLINSOL\_BAND module provides the following user-callable constructor for creating a SUNLinearSolver object.

| CIINII | inSol | Rand  |
|--------|-------|-------|
| TRIOGI | тпоот | _banu |

Call LS = SUNLinSol\_Band(y, A);

Description The function SUNLinSol\_Band creates and allocates memory for a band

SUNLinearSolver object.

Arguments y (N\_Vector) a template for cloning vectors needed within the solver

A (SUNMatrix) a SUNMATRIX\_BAND matrix template for cloning matrices needed

within the solver

Return value This returns a SUNLinearSolver object. If either A or y are incompatible then this

routine will return NULL.

Notes This routine will perform consistency checks to ensure that it is called with con-

sistent NVECTOR and SUNMATRIX implementations. These are currently limited to the SUNMATRIX\_BAND matrix type and the NVECTOR\_SERIAL, NVECTOR\_OPENMP, and NVECTOR\_PTHREADS vector types. As additional compatible matrix and vector implementations are added to SUNDIALS, these will be included within this

compatibility check.

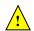

Additionally, this routine will verify that the input matrix A is allocated with appropriate upper bandwidth storage for the LU factorization.

Deprecated Name For backward compatibility, the wrapper function SUNBandLinearSolver with idential input and output arguments is also provided.

F2003 Name FSUNLinSol\_Band

The SUNLINSOL\_BAND module defines band implementations of all "direct" linear solver operations listed in Sections 11.1.1 - 11.1.3:

- SUNLinSolGetType\_Band
- SUNLinSolInitialize\_Band this does nothing, since all consistency checks are performed at solver creation.
- ullet SUNLinSolSetup\_Band this performs the LU factorization.
- SUNLinSolSolve\_Band this uses the LU factors and pivots array to perform the solve.
- SUNLinSolLastFlag\_Band
- SUNLinSolSpace\_Band this only returns information for the storage within the solver object, i.e. storage for N, last\_flag, and pivots.
- SUNLinSolFree\_Band

All of the listed operations are callable via the FORTRAN 2003 interface module by prepending an 'F' to the function name.

### 11.6.3 SUNLinearSolver\_Band Fortran interfaces

The SUNLINSOL\_BAND module provides a FORTRAN 2003 module as well as FORTRAN 77 style interface functions for use from FORTRAN applications.

### FORTRAN 2003 interface module

The fsunlinsol\_band\_mod FORTRAN module defines interfaces to all SUNLINSOL\_BAND C functions using the intrinsic iso\_c\_binding module which provides a standardized mechanism for interoperating with C. As noted in the C function descriptions above, the interface functions are named after the corresponding C function, but with a leading 'F'. For example, the function SUNLinSol\_Band is interfaced as FSUNLinSol\_Band.

The FORTRAN 2003 SUNLINSOL\_BAND interface module can be accessed with the use statement, i.e. use fsunlinsol\_band\_mod, and linking to the library libsundials\_fsunlinsolband\_mod.lib in addition to the C library. For details on where the library and module file fsunlinsol\_band\_mod.mod are installed see Appendix A. We note that the module is accessible from the FORTRAN 2003 SUNDIALS integrators without separately linking to the libsundials\_fsunlinsolband\_mod library.

### FORTRAN 77 interface functions

For solvers that include a FORTRAN 77 interface module, the SUNLINSOL\_BAND module also includes a Fortran-callable function for creating a SUNLinearSolver object.

### FSUNBANDLINSOLINIT

Call FSUNBANDLINSOLINIT(code, ier)

 $\label{thm:constraint} \textbf{Description} \quad \textbf{The function } \textbf{FSUNBANDLINSOLINIT} \ \text{can be called for Fortran programs to create a band}$ 

SUNLinearSolver object.

Arguments code (int\*) is an integer input specifying the solver id (1 for CVODE, 2 for IDA, 3 for KINSOL, and 4 for ARKODE).

Return value ier is a return completion flag equal to 0 for a success return and -1 otherwise. See

printed message for details in case of failure.

Notes This routine must be called *after* both the NVECTOR and SUNMATRIX objects have been

initialized.

Additionally, when using ARKODE with a non-identity mass matrix, the SUNLINSOL\_BAND module includes a Fortran-callable function for creating a SUNLinearSolver mass matrix solver object.

### FSUNMASSBANDLINSOLINIT

Call FSUNMASSBANDLINSOLINIT(ier)

Description The function FSUNMASSBANDLINSOLINIT can be called for Fortran programs to create a

band SUNLinearSolver object for mass matrix linear systems.

Arguments None

Return value ier is a int return completion flag equal to 0 for a success return and -1 otherwise.

See printed message for details in case of failure.

Notes This routine must be called after both the NVECTOR and SUNMATRIX mass-matrix

objects have been initialized.

### 11.6.4 SUNLinearSolver\_Band content

The SUNLINSOL\_BAND module defines the *content* field of a SUNLinearSolver as the following structure:

```
struct _SUNLinearSolverContent_Band {
   sunindextype N;
   sunindextype *pivots;
   sunindextype last_flag;
};
```

These entries of the *content* field contain the following information:

N - size of the linear system,

pivots - index array for partial pivoting in LU factorization,

last\_flag - last error return flag from internal function evaluations.

# 11.7 The SUNLinearSolver\_LapackDense implementation

This section describes the SUNLINSOL implementation for solving dense linear systems with LA-PACK. The SUNLINSOL\_LAPACKDENSE module is designed to be used with the corresponding SUNMA-TRIX\_DENSE matrix type, and one of the serial or shared-memory NVECTOR implementations (NVECTOR\_SERIAL, NVECTOR\_OPENMP, or NVECTOR\_PTHREADS).

To access the SUNLINSOL\_LAPACKDENSE module, include the header file sunlinsol/sunlinsol\_lapackdense.h. The installed module library to link to is libsundials\_sunlinsollapackdense.lib where .lib is typically .so for shared libraries and .a for static libraries.

The SUNLINSOL\_LAPACKDENSE module is a SUNLINSOL wrapper for the LAPACK dense matrix factorization and solve routines, \*GETRF and \*GETRS, where \* is either D or S, depending on whether SUNDIALS was configured to have realtype set to double or single, respectively (see Section 4.2). In order to use the SUNLINSOL\_LAPACKDENSE module it is assumed that LAPACK has been installed on the system prior to installation of SUNDIALS, and that SUNDIALS has been configured appropriately to link with LAPACK (see Appendix A for details). We note that since there do not exist 128-bit floating-point factorization and solve routines in LAPACK, this interface cannot be compiled when using extended precision for realtype. Similarly, since there do not exist 64-bit integer LAPACK

routines, the SUNLINSOL\_LAPACKDENSE module also cannot be compiled when using 64-bit integers for the sunindextype.

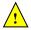

### 11.7.1 SUNLinearSolver\_LapackDense description

This solver is constructed to perform the following operations:

- The "setup" call performs a LU factorization with partial (row) pivoting  $(\mathcal{O}(N^3) \cos t)$ , PA = LU, where P is a permutation matrix, L is a lower triangular matrix with 1's on the diagonal, and U is an upper triangular matrix. This factorization is stored in-place on the input SUNMATRIX\_DENSE object A, with pivoting information encoding P stored in the pivots array.
- The "solve" call performs pivoting and forward and backward substitution using the stored pivots array and the LU factors held in the SUNMATRIX\_DENSE object  $(\mathcal{O}(N^2) \text{ cost})$ .

### 11.7.2 SUNLinearSolver\_LapackDense functions

The SUNLINSOL\_LAPACKDENSE module provides the following user-callable constructor for creating a SUNLinearSolver object.

| SUNLinSol_LapackDense |
|-----------------------|
|-----------------------|

| Call | LS = | SUNLinSol_LapackDense(y, A | A); |
|------|------|----------------------------|-----|
|------|------|----------------------------|-----|

Description The function SUNLinSol\_LapackDense creates and allocates memory for a LAPACK-

based, dense SUNLinearSolver object.

Arguments y (N\_Vector) a template for cloning vectors needed within the solver

A (SUNMatrix) a  ${\tt SUNMATRIX\_DENSE}$  matrix template for cloning matrices needed

within the solver

Return value This returns a SUNLinearSolver object. If either A or y are incompatible then this

routine will return NULL.

Notes This routine will perform consistency checks to ensure that it is called with con-

sistent NVECTOR and SUNMATRIX implementations. These are currently limited to the SUNMATRIX\_DENSE matrix type and the NVECTOR\_SERIAL, NVECTOR\_OPENMP, and NVECTOR\_PTHREADS vector types. As additional compatible matrix and vector implementations are added to SUNDIALS, these will be included within this

compatibility check.

 $Deprecated\ Name\ For\ backward\ compatibility,\ the\ wrapper\ function\ {\tt SUNLapackDense}\ with\ idential$ 

input and output arguments is also provided.

The SUNLINSOL\_LAPACKDENSE module defines dense implementations of all "direct" linear solver operations listed in Sections 11.1.1 - 11.1.3:

- SUNLinSolGetType\_LapackDense
- SUNLinSolInitialize\_LapackDense this does nothing, since all consistency checks are performed at solver creation.
- ullet SUNLinSolSetup\_LapackDense this calls either DGETRF or SGETRF to perform the LU factorization.
- SUNLinSolSolve\_LapackDense this calls either DGETRS or SGETRS to use the *LU* factors and pivots array to perform the solve.
- SUNLinSolLastFlag\_LapackDense
- SUNLinSolSpace\_LapackDense this only returns information for the storage within the solver object, i.e. storage for N, last\_flag, and pivots.
- SUNLinSolFree\_LapackDense

### 11.7.3 SUNLinearSolver\_LapackDense Fortran interfaces

For solvers that include a FORTRAN 77 interface module, the SUNLINSOL\_LAPACKDENSE module also includes a Fortran-callable function for creating a SUNLinearSolver object.

### FSUNLAPACKDENSEINIT

Call FSUNLAPACKDENSEINIT(code, ier)

Description The function FSUNLAPACKDENSEINIT can be called for Fortran programs to create a

LAPACK-based dense SUNLinearSolver object.

Arguments code (int\*) is an integer input specifying the solver id (1 for CVODE, 2 for IDA, 3 for

KINSOL, and 4 for ARKODE).

Return value ier is a return completion flag equal to 0 for a success return and -1 otherwise. See

printed message for details in case of failure.

Notes This routine must be called *after* both the NVECTOR and SUNMATRIX objects have been

initialized.

Additionally, when using ARKODE with a non-identity mass matrix, the SUNLINSOL\_LAPACKDENSE module includes a Fortran-callable function for creating a SUNLinearSolver mass matrix solver object.

### FSUNMASSLAPACKDENSEINIT

Call FSUNMASSLAPACKDENSEINIT(ier)

Description The function FSUNMASSLAPACKDENSEINIT can be called for Fortran programs to create

a LAPACK-based, dense SUNLinearSolver object for mass matrix linear systems.

Arguments None

Return value ier is a int return completion flag equal to 0 for a success return and -1 otherwise.

See printed message for details in case of failure.

Notes This routine must be called after both the NVECTOR and SUNMATRIX mass-matrix

objects have been initialized.

### 11.7.4 SUNLinearSolver\_LapackDense content

The SUNLINSOL\_LAPACKDENSE module defines the *content* field of a SUNLinearSolver as the following structure:

```
struct _SUNLinearSolverContent_Dense {
   sunindextype N;
   sunindextype *pivots;
   sunindextype last_flag;
};
```

These entries of the *content* field contain the following information:

N - size of the linear system,

pivots - index array for partial pivoting in LU factorization,

last\_flag - last error return flag from internal function evaluations.

# 11.8 The SUNLinearSolver\_LapackBand implementation

This section describes the SUNLINSOL implementation for solving banded linear systems with LA-PACK. The SUNLINSOL\_LAPACKBAND module is designed to be used with the corresponding SUNMA-TRIX\_BAND matrix type, and one of the serial or shared-memory NVECTOR implementations (NVECTOR\_SERIAL, NVECTOR\_OPENMP, or NVECTOR\_PTHREADS).

To access the SUNLINSOL\_LAPACKBAND module, include the header file sunlinsol/sunlinsol\_lapackband.h. The installed module library to link to is libsundials\_sunlinsollapackband.lib where .lib is typically .so for shared libraries and .a for static libraries.

The SUNLINSOL\_LAPACKBAND module is a SUNLINSOL wrapper for the LAPACK band matrix factorization and solve routines, \*GBTRF and \*GBTRS, where \* is either D or S, depending on whether SUNDIALS was configured to have realtype set to double or single, respectively (see Section 4.2). In order to use the SUNLINSOL\_LAPACKBAND module it is assumed that LAPACK has been installed on the system prior to installation of SUNDIALS, and that SUNDIALS has been configured appropriately to link with LAPACK (see Appendix A for details). We note that since there do not exist 128-bit floating-point factorization and solve routines in LAPACK, this interface cannot be compiled when using extended precision for realtype. Similarly, since there do not exist 64-bit integer LAPACK routines, the SUNLINSOL\_LAPACKBAND module also cannot be compiled when using 64-bit integers for the sunindextype.

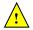

### 11.8.1 SUNLinearSolver\_LapackBand description

This solver is constructed to perform the following operations:

- The "setup" call performs a LU factorization with partial (row) pivoting, PA = LU, where P is a permutation matrix, L is a lower triangular matrix with 1's on the diagonal, and U is an upper triangular matrix. This factorization is stored in-place on the input SUNMATRIX\_BAND object A, with pivoting information encoding P stored in the pivots array.
- The "solve" call performs pivoting and forward and backward substitution using the stored pivots array and the *LU* factors held in the SUNMATRIX\_BAND object.
- A must be allocated to accommodate the increase in upper bandwidth that occurs during factorization. More precisely, if A is a band matrix with upper bandwidth mu and lower bandwidth ml, then the upper triangular factor U can have upper bandwidth as big as smu = MIN(N-1,mu+ml). The lower triangular factor L has lower bandwidth ml.

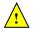

### 11.8.2 SUNLinearSolver\_LapackBand functions

The SUNLINSOL\_LAPACKBAND module provides the following user-callable constructor for creating a SUNLinearSolver object.

| SUNLinSol_Lap | nackBand |
|---------------|----------|
| DONLITIDOT_Da | pachbana |

Call LS = SUNLinSol\_LapackBand(y, A);

Description The function SUNLinSol LapackBand creates and allocates memory for a LAPACK-

based, band SUNLinearSolver object.

Arguments y (N\_Vector) a template for cloning vectors needed within the solver

A (SUNMatrix) a SUNMATRIX\_BAND matrix template for cloning matrices needed within the solver

routine will return NULL.

This routine will perform consistency checks to ensure that it is called with consistent NVECTOR and SUNMATRIX implementations. These are currently limited to the SUNMATRIX\_BAND matrix type and the NVECTOR\_SERIAL, NVECTOR\_OPENMP, and NVECTOR\_PTHREADS vector types. As additional compatible matrix and vector implementations are added to SUNDIALS, these will be included within this compatibility check.

Additionally, this routine will verify that the input matrix A is allocated with appropriate upper bandwidth storage for the LU factorization.

Notes

Deprecated Name For backward compatibility, the wrapper function SUNLapackBand with idential input and output arguments is also provided.

The SUNLINSOL\_LAPACKBAND module defines band implementations of all "direct" linear solver operations listed in Sections 11.1.1 - 11.1.3:

- SUNLinSolGetType\_LapackBand
- SUNLinSolInitialize\_LapackBand this does nothing, since all consistency checks are performed at solver creation.
- SUNLinSolSetup\_LapackBand this calls either DGBTRF or SGBTRF to perform the LU factorization.
- SUNLinSolSolve\_LapackBand this calls either DGBTRS or SGBTRS to use the *LU* factors and pivots array to perform the solve.
- SUNLinSolLastFlag\_LapackBand
- SUNLinSolSpace\_LapackBand this only returns information for the storage within the solver object, i.e. storage for N, last\_flag, and pivots.
- SUNLinSolFree\_LapackBand

### 11.8.3 SUNLinearSolver\_LapackBand Fortran interfaces

For solvers that include a FORTRAN 77 interface module, the SUNLINSOL\_LAPACKBAND module also includes a Fortran-callable function for creating a SUNLinearSolver object.

### FSUNLAPACKDENSEINIT

Call FSUNLAPACKBANDINIT(code, ier)

Description The function FSUNLAPACKBANDINIT can be called for Fortran programs to create a LAPACK-based band SUNLinearSolver object.

Arguments code (int\*) is an integer input specifying the solver id (1 for CVODE, 2 for IDA, 3 for KINSOL, and 4 for ARKODE).

Return value ier is a return completion flag equal to 0 for a success return and -1 otherwise. See printed message for details in case of failure.

Notes This routine must be called *after* both the NVECTOR and SUNMATRIX objects have been initialized.

Additionally, when using ARKODE with a non-identity mass matrix, the SUNLINSOL\_LAPACKBAND module includes a Fortran-callable function for creating a SUNLinearSolver mass matrix solver object.

### FSUNMASSLAPACKBANDINIT

Call FSUNMASSLAPACKBANDINIT(ier)

Description The function FSUNMASSLAPACKBANDINIT can be called for Fortran programs to create a LAPACK-based, band SUNLinearSolver object for mass matrix linear systems.

Arguments None

Return value ier is a int return completion flag equal to 0 for a success return and -1 otherwise. See printed message for details in case of failure.

Notes This routine must be called *after* both the NVECTOR and SUNMATRIX mass-matrix objects have been initialized.

### 11.8.4 SUNLinearSolver\_LapackBand content

The  ${\tt SUNLINSOL\_LAPACKBAND}$  module defines the content field of a  ${\tt SUNLinearSolver}$  as the following structure:

### 11.9 The SUNLinearSolver\_KLU implementation

This section describes the SUNLINSOL implementation for solving sparse linear systems with KLU. The SUNLINSOL\_KLU module is designed to be used with the corresponding SUNMATRIX\_SPARSE matrix type, and one of the serial or shared-memory NVECTOR implementations (NVECTOR\_SERIAL, NVECTOR\_OPENMP, or NVECTOR\_PTHREADS).

The header file to include when using this module is sunlinsol/sunlinsol\_klu.h. The installed module library to link to is libsundials\_sunlinsolklu.lib where .lib is typically .so for shared libraries and .a for static libraries.

The SUNLINSOL\_KLU module is a SUNLINSOL wrapper for the KLU sparse matrix factorization and solver library written by Tim Davis [3, 22]. In order to use the SUNLINSOL\_KLU interface to KLU, it is assumed that KLU has been installed on the system prior to installation of SUNDIALS, and that SUNDIALS has been configured appropriately to link with KLU (see Appendix A for details). Additionally, this wrapper only supports double-precision calculations, and therefore cannot be compiled if SUNDIALS is configured to have realtype set to either extended or single (see Section 4.2). Since the KLU library supports both 32-bit and 64-bit integers, this interface will be compiled for either of the available sunindextype options.

# <u>!</u>

### 11.9.1 SUNLinearSolver\_KLU description

The KLU library has a symbolic factorization routine that computes the permutation of the linear system matrix to block triangular form and the permutations that will pre-order the diagonal blocks (the only ones that need to be factored) to reduce fill-in (using AMD, COLAMD, CHOLAMD, natural, or an ordering given by the user). Of these ordering choices, the default value in the SUNLINSOL\_KLU module is the COLAMD ordering.

KLU breaks the factorization into two separate parts. The first is a symbolic factorization and the second is a numeric factorization that returns the factored matrix along with final pivot information. KLU also has a refactor routine that can be called instead of the numeric factorization. This routine will reuse the pivot information. This routine also returns diagnostic information that a user can examine to determine if numerical stability is being lost and a full numerical factorization should be done instead of the refactor.

Since the linear systems that arise within the context of SUNDIALS calculations will typically have identical sparsity patterns, the SUNLINSOL\_KLU module is constructed to perform the following operations:

• The first time that the "setup" routine is called, it performs the symbolic factorization, followed by an initial numerical factorization.

- On subsequent calls to the "setup" routine, it calls the appropriate KLU "refactor" routine, followed by estimates of the numerical conditioning using the relevant "rcond", and if necessary "condest", routine(s). If these estimates of the condition number are larger than  $\varepsilon^{-2/3}$  (where  $\varepsilon$  is the double-precision unit roundoff), then a new factorization is performed.
- The module includes the routine SUNKLUReInit, that can be called by the user to force a full or partial refactorization at the next "setup" call.
- The "solve" call performs pivoting and forward and backward substitution using the stored KLU data structures. We note that in this solve KLU operates on the native data arrays for the right-hand side and solution vectors, without requiring costly data copies.

### 11.9.2 SUNLinearSolver\_KLU functions

The SUNLINSOL\_KLU module provides the following user-callable constructor for creating a SUNLinearSolver object.

### SUNLinSol\_KLU

Call LS = SUNLinSol\_KLU(y, A);

Description The function SUNLinSol\_KLU creates and allocates memory for a KLU-based

SUNLinearSolver object.

Arguments y (N\_Vector) a template for cloning vectors needed within the solver

A (SUNMatrix) a SUNMATRIX\_SPARSE matrix template for cloning matrices needed

within the solver

Return value This returns a SUNLinearSolver object. If either A or y are incompatible then this

routine will return NULL.

Notes This routine will perform consistency checks to ensure that it is called with con-

sistent NVECTOR and SUNMATRIX implementations. These are currently limited to the SUNMATRIX\_SPARSE matrix type (using either CSR or CSC storage formats) and the NVECTOR\_SERIAL, NVECTOR\_OPENMP, and NVECTOR\_PTHREADS vector types. As additional compatible matrix and vector implementations are added to

SUNDIALS, these will be included within this compatibility check.

Deprecated Name For backward compatibility, the wrapper function SUNKLU with idential input and

output arguments is also provided.

F2003 Name FSUNLinSol\_KLU

The SUNLINSOL\_KLU module defines implementations of all "direct" linear solver operations listed in Sections 11.1.1 - 11.1.3:

- SUNLinSolGetType\_KLU
- SUNLinSolInitialize\_KLU this sets the first\_factorize flag to 1, forcing both symbolic and numerical factorizations on the subsequent "setup" call.
- ullet SUNLinSolSetup\_KLU this performs either a LU factorization or refactorization of the input matrix.
- SUNLinSolSolve\_KLU this calls the appropriate KLU solve routine to utilize the *LU* factors to solve the linear system.
- SUNLinSolLastFlag\_KLU
- SUNLinSolSpace\_KLU this only returns information for the storage within the solver *interface*, i.e. storage for the integers last\_flag and first\_factorize. For additional space requirements, see the KLU documentation.

#### • SUNLinSolFree\_KLU

All of the listed operations are callable via the FORTRAN 2003 interface module by prepending an 'F' to the function name.

The SUNLINSOL\_KLU module also defines the following additional user-callable functions.

### SUNLinSol\_KLUReInit

Call retval = SUNLinSol\_KLUReInit(LS, A, nnz, reinit\_type);

Description The function SUNLinSol\_KLUReInit reinitializes memory and flags for a new fac-

torization (symbolic and numeric) to be conducted at the next solver setup call. This routine is useful in the cases where the number of nonzeroes has changed or if the structure of the linear system has changed which would require a new symbolic

(and numeric factorization).

Arguments LS (SUNLinearSolver) a template for cloning vectors needed within the

solver

A (SUNMatrix) a SUNMATRIX\_SPARSE matrix template for cloning ma-

trices needed within the solver

nnz (sunindextype) the new number of nonzeros in the matrix

reinit\_type (int) flag governing the level of reinitialization. The allowed values are:

- SUNKLU\_REINIT\_FULL The Jacobian matrix will be destroyed and a new one will be allocated based on the nnz value passed to this call. New symbolic and numeric factorizations will be completed at the next solver setup.
- SUNKLU\_REINIT\_PARTIAL Only symbolic and numeric factorizations will be completed. It is assumed that the Jacobian size has not exceeded the size of nnz given in the sparse matrix provided to the original constructor routine (or the previous SUNLinSol\_KLUReInit call).

Return value The return values from this function are SUNLS\_MEM\_NULL (either S or A are NULL),

SUNLS\_ILL\_INPUT (A does not have type SUNMATRIX\_SPARSE or reinit\_type is invalid), SUNLS\_MEM\_FAIL (reallocation of the sparse matrix failed) or SUNLS\_SUCCESS.

Notes This routine will perform consistency checks to ensure that it is called with con-

sistent NVECTOR and SUNMATRIX implementations. These are currently limited to the SUNMATRIX\_SPARSE matrix type (using either CSR or CSC storage formats) and the NVECTOR\_SERIAL, NVECTOR\_OPENMP, and NVECTOR\_PTHREADS vector types. As additional compatible matrix and vector implementations are added to

SUNDIALS, these will be included within this compatibility check.

This routine assumes no other changes to solver use are necessary.

Deprecated Name For backward compatibility, the wrapper function SUNKLUReInit with idential in-

put and output arguments is also provided.

F2003 Name FSUNLinSol\_KLUReInit

# SUNLinSol\_KLUSetOrdering

Call retval = SUNLinSol\_KLUSetOrdering(LS, ordering);

Description This function sets the ordering used by KLU for reducing fill in the linear solve.

Arguments LS (SUNLinearSolver) the SUNLINSOL\_KLU object

ordering (int) flag indicating the reordering algorithm to use, the options are:

0 AMD,

1 COLAMD, and 2 the natural ordering.

The default is 1 for COLAMD.

Return value The return values from this function are SUNLS\_MEM\_NULL (S is NULL),

SUNLS\_ILL\_INPUT (invalid ordering choice), or SUNLS\_SUCCESS.

Deprecated Name For backward compatibility, the wrapper function SUNKLUSetOrdering with iden-

tial input and output arguments is also provided.

F2003 Name FSUNLinSol\_KLUSetOrdering

# SUNLinSol\_KLUGetSymbolic

Call symbolic = SUNLinSol\_KLUGetSymbolic(LS);

Description This function returns a pointer to the KLU symbolic factorization stored in the SUNLIN-

SOL\_KLU content structure.

Arguments LS (SUNLinearSolver) the SUNLINSOL\_KLU object

Return value The return type from this function is sun\_klu\_symbolic.

Notes When SUNDIALS is compiled with 32-bit indices (SUNDIALS\_INDEX\_SIZE=32),

sun\_klu\_symbolic is mapped to the KLU type klu\_symbolic; when SUNDIALS is compiled with 64-bit indices (SUNDIALS\_INDEX\_SIZE=64) this is mapped to the KLU type

klu\_l\_symbolic.

#### SUNLinSol\_KLUGetNumeric

Call numeric = SUNLinSol\_KLUGetNumeric(LS);

Description This function returns a pointer to the KLU numeric factorization stored in the SUNLIN-

SOL\_KLU content structure.

Arguments LS (SUNLinearSolver) the SUNLINSOL\_KLU object

Return value The return type from this function is sun\_klu\_numeric.

Notes When SUNDIALS is compiled with 32-bit indices (SUNDIALS\_INDEX\_SIZE=32),

sun\_klu\_numeric is mapped to the KLU type klu\_numeric; when SUNDIALS is compiled with 64-bit indices (SUNDIALS\_INDEX\_SIZE=64), this is mapped to the KLU type

klu\_l\_numeric.

#### SUNLinSol\_KLUGetCommon

Description This function returns a pointer to the KLU common structure stored within in the

SUNLINSOL\_KLU content structure.

Arguments LS (SUNLinearSolver) the SUNLINSOL\_KLU object

Return value The return type from this function is sun\_klu\_common.

Notes When SUNDIALS is compiled with 32-bit indices (SUNDIALS\_INDEX\_SIZE=32),

sun\_klu\_common is mapped to the KLU type klu\_common; when SUNDIALS is compiled

with 64-bit indices (SUNDIALS\_INDEX\_SIZE=64), this is mapped to the KLU type

 $klu\_l\_common.$ 

# 11.9.3 SUNLinearSolver\_KLU Fortran interfaces

The SUNLINSOL\_KLU module provides a FORTRAN 2003 module as well as FORTRAN 77 style interface functions for use from FORTRAN applications.

#### FORTRAN 2003 interface module

The fsunlinsol\_klu\_mod FORTRAN module defines interfaces to all SUNLINSOL\_KLU C functions using the intrinsic iso\_c\_binding module which provides a standardized mechanism for interoperating with C. As noted in the C function descriptions above, the interface functions are named after the corresponding C function, but with a leading 'F'. For example, the function SUNLinSol\_klu is interfaced as FSUNLinSol\_klu.

The FORTRAN 2003 SUNLINSOL\_KLU interface module can be accessed with the use statement, i.e. use fsunlinsol\_klu\_mod, and linking to the library libsundials\_fsunlinsolklu\_mod.lib in addition to the C library. For details on where the library and module file fsunlinsol\_klu\_mod.mod are installed see Appendix A.

#### FORTRAN 77 interface functions

For solvers that include a FORTRAN 77 interface module, the SUNLINSOL\_KLU module also includes a Fortran-callable function for creating a SUNLinearSolver object.

#### FSUNKLUINIT

Call FSUNKLUINIT(code, ier)

Description The function FSUNKLUINIT can be called for Fortran programs to create a SUNLIN-

SOL\_KLU object.

Arguments code (int\*) is an integer input specifying the solver id (1 for CVODE, 2 for IDA, 3 for

KINSOL, and 4 for ARKODE).

Return value  $\mathtt{ier}$  is a return completion flag equal to 0 for a success return and  $\mathtt{-1}$  otherwise. See

printed message for details in case of failure.

Notes This routine must be called *after* both the NVECTOR and SUNMATRIX objects have been

initialized.

Additionally, when using ARKODE with a non-identity mass matrix, the SUNLINSOL\_KLU module includes a Fortran-callable function for creating a SUNLinearSolver mass matrix solver object.

# FSUNMASSKLUINIT

Call FSUNMASSKLUINIT(ier)

Description The function FSUNMASSKLUINIT can be called for Fortran programs to create a KLU-

based SUNLinearSolver object for mass matrix linear systems.

Arguments None

Return value ier is a int return completion flag equal to 0 for a success return and -1 otherwise.

See printed message for details in case of failure.

Notes This routine must be called after both the NVECTOR and SUNMATRIX mass-matrix

objects have been initialized.

The SUNLinSol\_KLUReInit and SUNLinSol\_KLUSetOrdering routines also support FORTRAN interfaces for the system and mass matrix solvers:

#### FSUNKLUREINIT

Call FSUNKLUREINIT(code, nnz, reinit\_type, ier)

Description The function FSUNKLUREINIT can be called for Fortran programs to re-initialize a SUN-

LINSOL\_KLU object.

Arguments code (int\*) is an integer input specifying the solver id (1 for CVODE, 2 for IDA,

3 for KINSOL, and 4 for ARKODE).

nnz (sunindextype\*) the new number of nonzeros in the matrix

reinit\_type (int\*) flag governing the level of reinitialization. The allowed values are:

- 1 The Jacobian matrix will be destroyed and a new one will be allocated based on the nnz value passed to this call. New symbolic and numeric factorizations will be completed at the next solver setup.
- 2 Only symbolic and numeric factorizations will be completed. It is assumed that the Jacobian size has not exceeded the size of nnz given in the sparse matrix provided to the original constructor routine (or the previous SUNLinSol\_KLUReInit call).

Return value ier is a int return completion flag equal to 0 for a success return and -1 otherwise. See printed message for details in case of failure.

Notes See SUNLinSol\_KLUReInit for complete further documentation of this routine.

## FSUNMASSKLUREINIT

Call FSUNMASSKLUREINIT(nnz, reinit\_type, ier)

Description The function FSUNMASSKLUREINIT can be called for Fortran programs to re-initialize a

SUNLINSOL\_KLU object for mass matrix linear systems.

Arguments The arguments are identical to FSUNKLUREINIT above, except that code is not needed

since mass matrix linear systems only arise in ARKODE.

Return value ier is a int return completion flag equal to 0 for a success return and -1 otherwise.

See printed message for details in case of failure.

Notes See SUNLinSol\_KLUReInit for complete further documentation of this routine.

#### FSUNKLUSETORDERING

Call FSUNKLUSETORDERING(code, ordering, ier)

Description The function FSUNKLUSETORDERING can be called for Fortran programs to change the

reordering algorithm used by KLU.

Arguments code (int\*) is an integer input specifying the solver id (1 for CVODE, 2 for IDA, 3

for KINSOL, and 4 for ARKODE).

ordering (int\*) flag indication the reordering algorithm to use. Options include:

0 AMD,

1 COLAMD, and

2 the natural ordering.

The default is 1 for COLAMD.

Return value ier is a int return completion flag equal to 0 for a success return and -1 otherwise.

See printed message for details in case of failure.

Notes See SUNLinSol\_KLUSetOrdering for complete further documentation of this routine.

# FSUNMASSKLUSETORDERING

Call FSUNMASSKLUSETORDERING(ier)

Description The function FSUNMASSKLUSETORDERING can be called for Fortran programs to change

the reordering algorithm used by KLU for mass matrix linear systems.

Arguments The arguments are identical to FSUNKLUSETORDERING above, except that code is not

needed since mass matrix linear systems only arise in ARKODE.

Return value ier is a int return completion flag equal to 0 for a success return and -1 otherwise.

See printed message for details in case of failure.

Notes See SUNLinSol\_KLUSetOrdering for complete further documentation of this routine.

# 11.9.4 SUNLinearSolver\_KLU content

The SUNLINSOL\_KLU module defines the content field of a SUNLinearSolver as the following structure:

```
struct _SUNLinearSolverContent_KLU {
  int
                     last_flag;
                     first_factorize;
  int
  sun_klu_symbolic *symbolic;
  sun_klu_numeric
                     *numeric;
  sun_klu_common
                     common;
                      (*klu_solver)(sun_klu_symbolic*, sun_klu_numeric*,
  sunindextype
                                      sunindextype, sunindextype,
                                      double*, sun_klu_common*);
};
These entries of the content field contain the following information:
last_flag
                 - last error return flag from internal function evaluations,
first_factorize - flag indicating whether the factorization has ever been performed,
symbolic
                 - KLU storage structure for symbolic factorization components, with underlying type
                 klu_symbolic or klu_l_symbolic, depending on whether SUNDIALS was installed
                 with 32-bit versus 64-bit indices, respectively,
                 - KLU storage structure for numeric factorization components, with underlying type
numeric
                 klu_numeric or klu_l_numeric, depending on whether SUNDIALS was installed with
                 32-bit versus 64-bit indices, respectively.
                  - storage structure for common KLU solver components, with underlying type
common
                 klu_common or klu_l_common, depending on whether SUNDIALS was installed with
                 32-bit versus 64-bit indices, respectively,
                 - pointer to the appropriate KLU solver function (depending on whether it is using
klu_solver
                 a CSR or CSC sparse matrix, and on whether SUNDIALS was installed with 32-bit
                 or 64-bit indices).
```

# 11.10 The SUNLinearSolver\_SuperLUDIST implementation

The SuperLU\_DIST implementation of the SUNLINSOL module provided with SUNDIALS, SUNLINSOL\_SUPERLUDIST, is designed to be used with the corresponding SUNMATRIX\_SLUNRLOC matrix type, and one of the serial, threaded or parallel NVECTOR implementations (NVECTOR\_SERIAL, NVECTOR\_OPENMP, NVECTOR\_PTHREADS, NVECTOR\_PARALLEL, or NVECTOR\_PARHYP).

The header file to include when using this module is sunlinsol/sunlinsol\_superludist.h. The installed module library to link to is libsundials\_sunlinsolsuperludist.lib where .lib is typically .so for shared libraries and .a for static libraries.

# 11.10.1 SUNLinearSolver\_SuperLUDIST description

The SUNLINSOL\_SUPERLUDIST module is a SUNLINSOL adapter for the SuperLU\_DIST sparse matrix factorization and solver library written by X. Sherry Li [8, 30, 46, 47]. The package uses a SPMD parallel programming model and multithreading to enhance efficiency in distributed-memory parallel environments with multicore nodes and possibly GPU accelerators. It uses MPI for communication, OpenMP for threading, and CUDA for GPU support. In order to use the SUNLINSOL\_SUPERLUDIST interface to SuperLU\_DIST, it is assumed that SuperLU\_DIST has been installed on the system prior to installation of SUNDIALS, and that SUNDIALS has been configured appropriately to link with SuperLU\_DIST (see Appendix A for details). Additionally, the adapter only supports double-precision calculations, and therefore cannot be compiled if SUNDIALS is configured to use single or extended precision. Moreover, since the SuperLU\_DIST library may be installed to support either 32-bit or

64-bit integers, it is assumed that the SuperLU\_DIST library is installed using the same integer size as SUNDIALS.

The SuperLU\_DIST library provides many options to control how a linear system will be solved. These options may be set by a user on an instance of the superlu\_dist\_options\_t struct, and then it may be provided as an argument to the SUNLINSOL\_SUPERLUDIST constructor. The SUNLINSOL\_SUPERLUDIST module will respect all options set except for Fact – this option is necessarily modified by the SUNLINSOL\_SUPERLUDIST module in the setup and solve routines.

Since the linear systems that arise within the context of SUNDIALS calculations will typically have identical sparsity patterns, the SUNLINSOL\_SUPERLUDIST module is constructed to perform the following operations:

- The first time that the "setup" routine is called, it sets the SuperLU\_DIST option Fact to DOFACT so that a subsequent call to the "solve" routine will perform a symbolic factorization, followed by an initial numerical factorization before continuing to solve the system.
- On subsequent calls to the "setup" routine, it sets the SuperLU\_DIST option Fact to SamePattern so that a subsequent call to "solve" will perform factorization assuming the same sparsity pattern as prior, i.e. it will reuse the column permutation vector.
- If "setup" is called prior to the "solve" routine, then the "solve" routine will perform a symbolic factorization, followed by an initial numerical factorization before continuing to the sparse triangular solves, and, potentially, iterative refinement. If "setup" is not called prior, "solve" will skip to the triangular solve step. We note that in this solve SuperLU\_DIST operates on the native data arrays for the right-hand side and solution vectors, without requiring costly data copies.

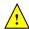

Starting with SuperLU\_DIST version 6.3.0, some structures were renamed to have a prefix for the floating point type. The double precision API functions have the prefix 'd'. To maintain backwards compatibility with the unprefixed types, SUNDIALS provides macros to these SuperLU\_DIST types with an 'x' prefix that expand to the correct prefix. E.g., the SUNDIALS macro xLUstruct\_t expands to dLUstruct\_t or LUstruct\_t based on the SuperLU\_DIST version.

# 11.10.2 SUNLinearSolver\_SuperLUDIST functions

The SUNLINSOL\_SUPERLUDIST module defines implementations of all "direct" linear solver operations listed in Sections 11.1.1-11.1.3:

- SUNLinSolGetType\_SuperLUDIST
- SUNLinSolInitialize\_SuperLUDIST this sets the first\_factorize flag to 1 and resets the internal SuperLU\_DIST statistics variables.
- SUNLinSolSetup\_SuperLUDIST this sets the appropriate SuperLU\_DIST options so that a subsequent solve will perform a symbolic and numerical factorization before proceeding with the triangular solves
- SUNLinSolsolve\_SuperLUDIST this calls the SuperLU\_DIST solve routine to perform factorization (if the setup routine was called prior) and then use the *LU* factors to solve the linear system.
- SUNLinSolLastFlag\_SuperLUDIST
- SUNLinSolSpace\_SuperLUDIST this only returns information for the storage within the solver *interface*, i.e. storage for the integers last\_flag and first\_factorize. For additional space requirements, see the SuperLU\_DIST documentation.
- SUNLinSolFree\_SuperLUDIST

In addition, the module SUNLINSOL\_SUPERLUDIST provides the following user-callable routines:

#### SUNLinSol\_SuperLUDIST

Call LS = SUNLinSol\_SuperLUDIST(y, A, grid, lu, scaleperm, solve, stat, options);

Description The function SUNLinSol\_SuperLUDIST creates and allocates memory for a SUNLIN-

SOL\_SUPERLUDIST object.

Arguments y (N\_Vector) a template for cloning vectors needed within the solver

A (SUNMatrix) a SUNMATRIX\_SLUNRLOC matrix template for cloning matrices

needed within the solver

grid (gridinfo\_t\*)
lu (LUstruct\_t\*)

scaleperm (ScalePermstruct\_t\*)

solve (SOLVEstruct\_t\*)
stat (SuperLUStat\_t\*)

options (superlu\_dist\_options\_t\*)

Return value This returns a SUNLinearSolver object. If either A or y are incompatible then this routine will return NULL.

Notes This routine analyzes the input matrix and vector to determine the linear system size and to assess compatibility with the SuperLU\_DIST library.

This routine will perform consistency checks to ensure that it is called with consistent NVECTOR and SUNMATRIX implementations. These are currently limited to the SUNMATRIX\_SLUNRLOC matrix type and the NVECTOR\_SERIAL, NVECTOR\_PARALLEL, NVECTOR\_PARHYP, NVECTOR\_OPENMP, and NVECTOR\_PTHREADS vector types. As additional compatible matrix and vector implementations are added to SUNDIALS, these will be included within this compatibility check.

The grid, lu, scaleperm, solve, and options arguments are not checked and are passed directly to SuperLU\_DIST routines.

Some struct members of the options argument are modified internally by the SUNLIN-SOL\_SUPERLUDIST solver. Specifically the member Fact, is modified in the setup and solve routines.

#### SUNLinSol\_SuperLUDIST\_GetBerr

Call realtype berr = SUNLinSol\_SuperLUDIST\_GetBerr(LS);

Description The function SUNLinSol\_SuperLUDIST\_GetBerr returns the componentwise relative back-

ward error of the computed solution.

Arguments LS (SUNLinearSolver) the SUNLINSOL\_SUPERLUDIST object

Return value realtype

Notes

# |SUNLinSol\_SuperLUDIST\_GetGridinfo

Call gridinfo\_t \*grid = SUNLinSol\_SuperLUDIST\_GetGridinfo(LS);

Description The function SUNLinSol\_SuperLUDIST\_GetGridinfo returns the SuperLU\_DIST structure that contains the 2D process grid.

Arguments LS (SUNLinearSolver) the SUNLINSOL\_SUPERLUDIST object

Return value gridinfo\_t\*

teturii varue grius

Notes

## SUNLinSol\_SuperLUDIST\_GetLUstruct

Call LUstruct\_t \*lu = SUNLinSol\_SuperLUDIST\_GetLUstruct(LS);

Description The function SUNLinSol\_SuperLUDIST\_GetLUstruct returns the SuperLU\_DIST struc-

ture that contains the distributed L and U factors.

Arguments LS (SUNLinearSolver) the SUNLINSOL\_SUPERLUDIST object

Return value LUstruct\_t\*

Notes

# ${\tt SUNLinSol\_SuperLUDIST\_GetSuperLUOptions}$

Call superlu\_dist\_options\_t \*opts = SUNLinSol\_SuperLUDIST\_GetSuperLUOptions(LS);

Description The function SUNLinSol\_SuperLUDIST\_GetSuperLUOptions returns the SuperLU\_DIST

structure that contains the options which control how the linear system is factorized

and solved.

Arguments LS (SUNLinearSolver) the SUNLINSOL\_SUPERLUDIST object

Return value superlu\_dist\_options\_t\*

Notes

## ${\tt SUNLinSol\_SuperLUDIST\_GetScalePermstruct}$

Call ScalePermstruct\_t \*sp = SUNLinSol\_SuperLUDIST\_GetScalePermstruct(LS);

Description The function SUNLinSol\_SuperLUDIST\_GetScalePermstruct returns the SuperLU\_DIST

structure that contains the vectors that describe the transformations done to the matrix,

A.

Arguments LS (SUNLinearSolver) the SUNLINSOL\_SUPERLUDIST object

Return value ScalePermstruct\_t\*

Notes

#### |SUNLinSol\_SuperLUDIST\_GetSOLVEstruct

Call SOLVEstruct\_t \*solve = SUNLinSol\_SuperLUDIST\_GetSOLVEstruct(LS);

Description The function SUNLinSol\_SuperLUDIST\_GetSOLVEstruct returns the SuperLU\_DIST struc-

ture that contains information for communication during the solution phase.

Arguments LS (SUNLinearSolver) the SUNLINSOL\_SUPERLUDIST object

Return value SOLVEstruct\_t\*

Notes

# ${\tt SUNLinSol\_SuperLUDIST\_GetSuperLUStat}$

Call SuperLUStat\_t \*stat = SUNLinSol\_SuperLUDIST\_GetSuperLUStat(LS);

Description The function SUNLinSol\_SuperLUDIST\_GetSuperLUStat returns the SuperLU\_DIST struc-

ture that stores information about runtime and flop count.

Arguments LS (SUNLinearSolver) the SUNLINSOL\_SUPERLUDIST object

Return value SuperLUStat\_t\*

Notes

# 11.10.3 SUNLinearSolver\_SuperLUDIST content

The SUNLINSOL\_SUPERLUDIST module defines the *content* field of a SUNLinearSolver to be the following structure:

```
struct _SUNLinearSolverContent_SuperLUDIST {
  booleantype
                           first_factorize;
  int
                           last_flag;
  realtype
                           berr;
  gridinfo_t
                           *grid;
  xLUstruct_t
                           *lu;
  superlu_dist_options_t
                          *options;
  xScalePermstruct_t
                           *scaleperm;
  xSOLVEstruct_t
                           *solve;
  SuperLUStat_t
                           *stat;
  sunindextype
                           N;
};
```

These entries of the *content* field contain the following information:

first\_factorize - flag indicating whether the factorization has ever been performed,

last\_flag - last error return flag from calls to internal routines,

berr - the componentwise relative backward error of the computed solution,

grid - pointer to the SuperLU\_DIST structure that stores the 2D process grid,

 $\mathbf{lu}$  - pointer to the SuperLU\_DIST structure that stores the distributed L and U factors,

options - pointer to SuperLU\_DIST options structure,

 ${\bf scaleperm}$  - pointer to the SuperLU\_DIST structure that stores vectors describing the transformations done to the matrix, A,

solve - pointer to the SuperLU\_DIST solve structure,

stat - pointer to the SuperLU\_DIST structure that stores information about runtime and flop count,

N - the number of equations in the system

# 11.11 The SUNLinearSolver\_SuperLUMT implementation

This section describes the SUNLINSOL implementation for solving sparse linear systems with SuperLU\_MT. The SUPERLUMT module is designed to be used with the corresponding SUNMATRIX\_SPARSE matrix type, and one of the serial or shared-memory NVECTOR implementations (NVECTOR\_SERIAL, NVECTOR\_OPENMP, or NVECTOR\_PTHREADS). While these are compatible, it is not recommended to use a threaded vector module with SUNLINSOL\_SUPERLUMT unless it is the NVECTOR\_OPENMP module and the SUPERLUMT library has also been compiled with OpenMP.

The header file to include when using this module is sunlinsol/sunlinsol\_superlumt.h. The installed module library to link to is libsundials\_sunlinsolsuperlumt.lib where .lib is typically .so for shared libraries and .a for static libraries.

The SUNLINSOL\_SUPERLUMT module is a SUNLINSOL wrapper for the SUPERLUMT sparse matrix factorization and solver library written by X. Sherry Li [9, 45, 24]. The package performs matrix factorization using threads to enhance efficiency in shared memory parallel environments. It should be noted that threads are only used in the factorization step. In order to use the SUNLINSOL\_SUPERLUMT interface to SUPERLUMT, it is assumed that SUPERLUMT has been installed on the system prior to installation of SUNDIALS, and that SUNDIALS has been configured appropriately to link with SUPERLUMT

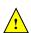

(see Appendix A for details). Additionally, this wrapper only supports single- and double-precision calculations, and therefore cannot be compiled if SUNDIALS is configured to have realtype set to extended (see Section 4.2). Moreover, since the SUPERLUMT library may be installed to support either 32-bit or 64-bit integers, it is assumed that the SUPERLUMT library is installed using the same integer precision as the SUNDIALS sunindextype option.

#### SUNLinearSolver\_SuperLUMT description 11.11.1

The SUPERLUMT library has a symbolic factorization routine that computes the permutation of the linear system matrix to reduce fill-in on subsequent LU factorizations (using COLAMD, minimal degree ordering on  $A^T * A$ , minimal degree ordering on  $A^T + A$ , or natural ordering). Of these ordering choices, the default value in the SUNLINSOL\_SUPERLUMT module is the COLAMD ordering.

Since the linear systems that arise within the context of SUNDIALS calculations will typically have identical sparsity patterns, the SUNLINSOL\_SUPERLUMT module is constructed to perform the following operations:

- The first time that the "setup" routine is called, it performs the symbolic factorization, followed by an initial numerical factorization.
- On subsequent calls to the "setup" routine, it skips the symbolic factorization, and only refactors the input matrix.
- The "solve" call performs pivoting and forward and backward substitution using the stored SUPERLUMT data structures. We note that in this solve SUPERLUMT operates on the native data arrays for the right-hand side and solution vectors, without requiring costly data copies.

#### 11.11.2 SUNLinearSolver\_SuperLUMT functions

The module SUNLINSOL\_SUPERLUMT provides the following user-callable constructor for creating a SUNLinearSolver object.

| SUNLinSol_Supe | rLUMT                                                                                                    |                                                                                                    |  |
|----------------|----------------------------------------------------------------------------------------------------|----------------------------------------------------------------------------------------------------|--|
| Call           | LS = SUNLir                                                                                                    | SUNLinSol_SuperLUMT(y, A, num_threads);                                                                                                    |  |
| Description    | The function SUNLinSol_SuperLUMT creates and allocates memory for a SuperLU_MT-based SUNLinearSolver object.                  |                                                                                                    |  |
| Arguments      | y<br>A                                                                                                    | (N_Vector) a template for cloning vectors needed within the solver (SUNMatrix) a SUNMATRIX_SPARSE matrix template for cloning matrices needed within the solver |  |
|                | num_threads                                                                                                    | (int) desired number of threads (OpenMP or Pthreads, depending on how SUPERLUMT was installed) to use during the factorization steps                            |  |
| Return value   | This returns a ${\tt SUNLinearSolver}$ object. If either A or y are incompatible then this routine will return ${\tt NULL}$ . |                                                                                                    |  |
| Notes          | This routine analyzes the input matrix and vector to determine the linear system                                              |                                                                                                    |  |

size and to assess compatibility with the SUPERLUMT library.

This routine will perform consistency checks to ensure that it is called with consistent NVECTOR and SUNMATRIX implementations. These are currently limited to the SUNMATRIX\_SPARSE matrix type (using either CSR or CSC storage formats) and the NVECTOR\_SERIAL, NVECTOR\_OPENMP, and NVECTOR\_PTHREADS vector types. As additional compatible matrix and vector implementations are added to SUNDIALS, these will be included within this compatibility check.

The num\_threads argument is not checked and is passed directly to SUPERLUMT routines.

Deprecated Name For backward compatibility, the wrapper function SUNSuperLUMT with idential input and output arguments is also provided.

The SUNLINSOL\_SUPERLUMT module defines implementations of all "direct" linear solver operations listed in Sections 11.1.1 - 11.1.3:

- SUNLinSolGetType\_SuperLUMT
- SUNLinSolInitialize\_SuperLUMT this sets the first\_factorize flag to 1 and resets the internal SUPERLUMT statistics variables.
- SUNLinSolSetup\_SuperLUMT this performs either a *LU* factorization or refactorization of the input matrix.
- SUNLinSolSolve\_SuperLUMT this calls the appropriate SUPERLUMT solve routine to utilize the *LU* factors to solve the linear system.
- SUNLinSolLastFlag\_SuperLUMT
- SUNLinSolSpace\_SuperLUMT this only returns information for the storage within the solver *interface*, i.e. storage for the integers last\_flag and first\_factorize. For additional space requirements, see the SUPERLUMT documentation.
- SUNLinSolFree\_SuperLUMT

The SUNLINSOL\_SUPERLUMT module also defines the following additional user-callable function.

# SUNLinSol\_SuperLUMTSetOrdering

Call retval = SUNLinSol\_SuperLUMTSetOrdering(LS, ordering);

Description This function sets the ordering used by SUPERLUMT for reducing fill in the linear

solve.

Arguments LS (SUNLinearSolver) the SUNLINSOL\_SUPERLUMT object

ordering (int) a flag indicating the ordering algorithm to use, the options are:

0 natural ordering

1 minimal degree ordering on  $A^TA$ 

2 minimal degree ordering on  $A^T + A$ 

3 COLAMD ordering for unsymmetric matrices

The default is 3 for COLAMD.

Return value The return values from this function are SUNLS\_MEM\_NULL (S is NULL),

SUNLS\_ILL\_INPUT (invalid ordering choice), or SUNLS\_SUCCESS.

Deprecated Name For backward compatibility, the wrapper function SUNSuperLUMTSetOrdering with idential input and output arguments is also provided.

# 11.11.3 SUNLinearSolver\_SuperLUMT Fortran interfaces

For solvers that include a Fortran interface module, the SUNLINSOL\_SUPERLUMT module also includes a Fortran-callable function for creating a SUNLinearSolver object.

# FSUNSUPERLUMTINIT

Call FSUNSUPERLUMTINIT(code, num\_threads, ier)

Description The function FSUNSUPERLUMTINIT can be called for Fortran programs to create a sun-

LINSOL\_KLU object.

Arguments code (int\*) is an integer input specifying the solver id (1 for CVODE, 2 for IDA,

3 for KINSOL, and 4 for ARKODE).

num\_threads (int\*) desired number of threads (OpenMP or Pthreads, depending on how SUPERLUMT was installed) to use during the factorization steps

Return value ier is a return completion flag equal to 0 for a success return and -1 otherwise. See printed message for details in case of failure.

Notes This routine must be called after both the NVECTOR and SUNMATRIX objects have been initialized.

Additionally, when using ARKODE with a non-identity mass matrix, the SUNLINSOL\_SUPERLUMT module includes a Fortran-callable function for creating a SUNLinearSolver mass matrix solver object.

# FSUNMASSSUPERLUMTINIT

Call FSUNMASSSUPERLUMTINIT(num\_threads, ier)

Description The function FSUNMASSSUPERLUMTINIT can be called for Fortran programs to create a SuperLU\_MT-based SUNLinearSolver object for mass matrix linear systems.

Arguments num\_threads (int\*) desired number of threads (OpenMP or Pthreads, depending on how SUPERLUMT was installed) to use during the factorization steps.

Return value ier is a int return completion flag equal to 0 for a success return and -1 otherwise. See printed message for details in case of failure.

Notes This routine must be called after both the NVECTOR and SUNMATRIX mass-matrix objects have been initialized.

The SUNLinSol\_SuperLUMTSetOrdering routine also supports Fortran interfaces for the system and mass matrix solvers:

# FSUNSUPERLUMTSETORDERING

Call FSUNSUPERLUMTSETORDERING(code, ordering, ier)

Description The function FSUNSUPERLUMTSETORDERING can be called for Fortran programs to update

the ordering algorithm in a SUNLINSOL\_SUPERLUMT object.

(int\*) is an integer input specifying the solver id (1 for CVODE, 2 for IDA, 3 Arguments code for KINSOL, and 4 for ARKODE).

ordering (int\*) a flag indicating the ordering algorithm, options are:

0 natural ordering

1 minimal degree ordering on  $A^TA$ 

2 minimal degree ordering on  $A^T + A$ 

3 COLAMD ordering for unsymmetric matrices

The default is 3 for COLAMD.

Return value ier is a int return completion flag equal to 0 for a success return and -1 otherwise. See printed message for details in case of failure.

Notes See SUNLinSol\_SuperLUMTSetOrdering for complete further documentation of this routine.

## FSUNMASSUPERLUMTSETORDERING

Call FSUNMASSUPERLUMTSETORDERING(ordering, ier)

The function FSUNMASSUPERLUMTSETORDERING can be called for Fortran programs to Description update the ordering algorithm in a SUNLINSOL\_SUPERLUMT object for mass matrix linear systems.

Arguments ordering (int\*) a flag indicating the ordering algorithm, options are:

0 natural ordering

```
1 minimal degree ordering on A^TA
2 minimal degree ordering on A^T+A
3 COLAMD ordering for unsymmetric matrices
```

The default is 3 for COLAMD.

Return value ier is a int return completion flag equal to 0 for a success return and -1 otherwise. See printed message for details in case of failure.

Notes See SUNLinSol\_SuperLUMTSetOrdering for complete further documentation of this routine.

# 11.11.4 SUNLinearSolver\_SuperLUMT content

The SUNLINSOL\_SUPERLUMT module defines the *content* field of a SUNLinearSolver as the following structure:

```
struct _SUNLinearSolverContent_SuperLUMT {
  int
                last_flag;
  int
                first_factorize;
  SuperMatrix *A, *AC, *L, *U, *B;
  Gstat_t
                *Gstat;
  sunindextype *perm_r, *perm_c;
  sunindextype N;
  int
                num_threads;
                diag_pivot_thresh;
  realtype
  int
                ordering;
  superlumt_options_t *options;
};
These entries of the content field contain the following information:
last_flag
                   - last error return flag from internal function evaluations,
first_factorize
                  - flag indicating whether the factorization has ever been performed,
A, AC, L, U, B
                   - SuperMatrix pointers used in solve,
Gstat
                   - GStat_t object used in solve,
perm_r, perm_c
                   - permutation arrays used in solve,
                   - size of the linear system,
num_threads
                   - number of OpenMP/Pthreads threads to use,
diag_pivot_thresh - threshold on diagonal pivoting,
                   - flag for which reordering algorithm to use,
ordering
```

- pointer to SUPERLUMT options structure.

options

# 11.12 The SUNLinearSolver\_cuSolverSp\_batchQR implementation

The SUNLinearSolver\_cuSolverSp\_batchQR implementation of the SUNLINSOL API is designed to be used with the SUNMATRIX\_CUSPARSE matrix, and the NVECTOR\_CUDA vector. The header file to include when using this module is sunlinsol\_cusolversp\_batchqr.h. The installed library to link to is libsundials\_sunlinsolcusolversp.lib where .lib is typically .so for shared libraries and .a for static libraries.

The SUNLinearSolver\_cuSolverSp\_batchQR module is experimental and subject to change.

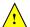

# 11.12.1 SUNLinearSolver\_cuSolverSp\_batchQR description

The SUNLinearSolver\_cuSolverSp\_batchQR implementation provides an interface to the batched sparse QR factorization method provided by the NVIDIA cuSOLVER library [6]. The module is designed for solving block diagonal linear systems of the form

$$\begin{bmatrix} \mathbf{A_1} & 0 & \cdots & 0 \\ 0 & \mathbf{A_2} & \cdots & 0 \\ \vdots & \vdots & \ddots & \vdots \\ 0 & 0 & \cdots & \mathbf{A_n} \end{bmatrix} x_j = b_j$$

where all block matrices  $\mathbf{A_j}$  share the same sparsisty pattern. The matrix must be the SUNMATRIX\_CUSPARSE module.

# 11.12.2 SUNLinearSolver\_cuSolverSp\_batchQR functions

The SUNLinearSolver\_cuSolverSp\_batchQR module defines implementations of all "direct" linear solver operations listed in Sections 11.1.1-11.1.3:

- SUNLinSolGetType\_cuSolverSp\_batchQR
- SUNLinSolInitialize\_cuSolverSp\_batchQR this sets the first\_factorize flag to 1
- SUNLinSolSetup\_cuSolverSp\_batchQR this always copies the relevant SUNMATRIX\_SPARSE data to the GPU; if this is the first setup it will perform symbolic analysis on the system
- SUNLinSolSolve\_cuSolverSp\_batchQR this calls the cusolverSpXcsrqrsvBatched routine to perform factorization
- SUNLinSolLastFlag\_cuSolverSp\_batchQR
- SUNLinSolFree\_cuSolverSp\_batchQR

In addition, the module provides the following user-callable routines:

## ${\tt SUNLinSol\_cuSolverSp\_batchQR}$

Call LS = SUNLinSol\_cuSolverSp\_batchQR(y, A, cusol);

Description The function SUNLinSol\_cuSolverSp\_batchQR creates and allocates memory for a SUN-LINSOL object.

Arguments y (N\_Vector) a NVECTOR\_CUDA vector for checking compatibility with the

A (SUNMatrix) a SUNMATRIX\_SPARSE matrix for checking compatibility with the solver

(cusolverHandle\_t) a valid cuSOLVER handle

Return value This returns a SUNLinearSolver object. If either A or y are incompatible then this routine will return NULL.

Notes This routine analyzes the input matrix and vector to determine the linear system size and to assess compatibility with the solver.

This routine will perform consistency checks to ensure that it is called with consistent NVECTOR and SUNMATRIX implementations. These are currently limited to the SUNMAT\_CUSPARSE matrix type and the NVECTOR\_CUDA vector type. As additional compatible matrix and vector implementations are added to SUNDIALS, these will be included within this compatibility check.

```
|SUNLinSol_cuSolverSp_batchQR_GetDescription
Call
             SUNLinSol_cuSolverSp_batchQR_GetDescription(LS, &desc);
Description
             The function SUNLinSol_cuSolverSp_batchQR_GetDescription accesses the string de-
             scription of the object (empty by default).
Arguments
             LS
                      (SUNLinearSolver) a SUNLinSol_cuSolverSp_batchQR object
             desc
                      (char **) the string description of the linear solver
Return value None
SUNLinSol_cuSolverSp_batchQR_SetDescription
Call
             SUNLinSol_cuSolverSp_batchQR_SetDescription(LS, desc);
             The function SUNLinSol_cuSolverSp_batchQR_SetDescription sets the string descrip-
Description
             tion of the object (empty by default).
             LS
                      (SUNLinearSolver) a SUNLinSol_cuSolverSp_batchQR object
Arguments
             desc
                      (const char *) the string description of the linear solver
Return value None
SUNLinSol_cuSolverSp_batchQR_GetDeviceSpace
Call
             SUNLinSol_cuSolverSp_batchQR_GetDeviceSpace(LS, cuSolverInternal, cuSolverWorkspace);
Description
             The function \verb|SUNLinSol_cuSolverSp_batchQR_GetDeviceSpace| returns the cuSOLVER
             batch QR method internal buffer size, in bytes, in the argument cuSolverInternal and
             the cuSOLVER batch QR workspace buffer size, in bytes, in the agrument cuSolverWorkspace.
             The size of the internal buffer is proportional to the number of matrix blocks while the
             size of the workspace is almost independent of the number of blocks.
Arguments
                      (SUNLinearSolver) a SUNLinSol_cuSolverSp_batchQR object
             LS
             cuSolverInternal (size_t *) output - the size of the cuSOLVER internal buffer in
                      bytes
             cuSolverWorkspace (size_t *) output - the size of the cuSOLVER workspace buffer
                      in bytes
```

Return value None

# 11.12.3 SUNLinearSolver\_cuSolverSp\_batchQR content

The SUNLinearSolver\_cuSolverSp\_batchQR module defines the *content* field of a SUNLinearSolver to be the following structure:

```
struct _SUNLinearSolverContent_cuSolverSp_batchQR {
  int
                     last_flag;
                                         /* last return flag
                                                                                                  */
                                         /* is this the first factorization?
  booleantype
                     first_factorize;
                                                                                                  */
                                                                                                  */
                                         /* size of cusolver internal buffer for Q and R
  size_t
                     internal_size;
                     workspace_size;
                                         /* size of cusolver memory block for num. factorization
                                                                                                  */
  size t
  cusolverSpHandle_t cusolver_handle;
                                         /* cuSolverSp context
                                                                                                  */
  csrqrInfo_t
                     info;
                                         /* opaque cusolver data structure
                                                                                                  */
                                         /* memory block used by cusolver
  void*
                     workspace;
                                                                                                  */
                     desc;
  const char*
                                         /* description of this linear solver
};
```

# 11.13 The SUNLinearSolver\_MagmaDense implementation

The SUNLinearSolver\_MagmaDense implementation of the SUNLINSOL API is designed to be used with the SUNMATRIX\_MAGMADENSE matrix, and a GPU-enabled vector. This implementation interfaces to the MAGMA () linear algebra library and can target NVIDIA's CUDA programming model or AMD's HIP programming model [57].

The header file to include when using this module is  $sunlinsol_magmadense.h$ . The installed library to link to is  $libsundials_sunlinsol_magmadense.lib$  where .lib is typically .so for shared libraries and .a for static libraries.

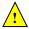

The SUNLinearSolver\_MagmaDense module is experimental and subject to change.

# 11.13.1 SUNLinearSolver\_MagmaDense description

The SUNLinearSolver\_MagmaDense implementation provides an interface to the dense LU and dense batched LU methods in the MAGMA linear algebra library [4]. The batched LU methods are leveraged when solving block diagonal linear systems of the form

$$\begin{bmatrix} \mathbf{A_0} & 0 & \cdots & 0 \\ 0 & \mathbf{A_1} & \cdots & 0 \\ \vdots & \vdots & \ddots & \vdots \\ 0 & 0 & \cdots & \mathbf{A_{n-1}} \end{bmatrix} x_j = b_j.$$

# 11.13.2 SUNLinearSolver\_MagmaDense functions

The SUNLinearSolver\_MagmaDense module defines implementations of all "direct" linear solver operations listed in Sections 11.1.1-11.1.3:

- SUNLinSolGetType\_MagmaDense
- SUNLinSolInitialize\_MagmaDense
- SUNLinSolSetup\_MagmaDense
- SUNLinSolSolve\_MagmaDense
- SUNLinSolLastFlag\_MagmaDense
- SUNLinSolFree\_MagmaDense

In addition, the module provides the following user-callable routines:

| SUNLinSol_MagmaDense |
|----------------------|
|                      |

Call LS = SUNLinSol\_MagmaDense(y, A);

Description The function SUNLinSol\_MagmaDense creates and allocates memory for a SUNLINSOL object.

Arguments y (N\_Vector) a vector for checking compatibility with the solver

A (SUNMatrix) a SUNMATRIX\_MAGMADENSE matrix for checking compatibility with the solver

Return value This returns a SUNLinearSolver object. If either A or y are incompatible then this routine will return NULL.

Notes This routine analyzes the input matrix and vector to determine the linear system size and to assess compatibility with the solver.

```
SUNLinSol_MagmaDense_SetAsync (SUNLinearSolver LS, booleantype onoff);

Description The function SUNLinSol_MagmaDense_SetAsync can be used to toggle the linear solver between asynchronous and synchronous modes. In asynchronous mode, SUNLinearSolver operations are asynchronous with respect to the host. In synchronous mode, the host and GPU device are synchronized prior to the operation returning.

Arguments LS (SUNLinearSolver) a SUNLinSol_MagmaDense object onoff (booleantype) set to 0 for synchronous mode, or 1 for asynchronous mode

Return value None

The default is asynchronous mode.
```

# 11.13.3 SUNLinearSolver\_MagmaDense content

The SUNLinearSolver\_MagmaDense module defines the *content* field of a SUNLinearSolver to be the following structure:

```
struct _SUNLinearSolverContent_MagmaDense {
  int
                  last_flag;
  booleantype
                  async;
  sunindextype
                  N;
  SUNMemory
                  pivots;
  SUNMemory
                  pivotsarr;
  SUNMemory
                  dpivotsarr;
  SUNMemory
                   infoarr;
  SUNMemory
                  rhsarr;
  SUNMemoryHelper memhelp;
  magma_queue_t
};
```

# 11.14 The SUNLinearSolver\_SPGMR implementation

This section describes the SUNLINSOL implementation of the SPGMR (Scaled, Preconditioned, Generalized Minimum Residual [54]) iterative linear solver. The SUNLINSOL\_SPGMR module is designed to be compatible with any NVECTOR implementation that supports a minimal subset of operations (N\_VClone, N\_VDotProd, N\_VScale, N\_VLinearSum, N\_VProd, N\_VConst, N\_VDiv, and N\_VDestroy). When using Classical Gram-Schmidt, the optional function N\_VDotProdMulti may be supplied for increased efficiency.

To access the SUNLINSOL\_SPGMR module, include the header file sunlinsol/sunlinsol\_spgmr.h. We note that the SUNLINSOL\_SPGMR module is accessible from SUNDIALS packages without separately linking to the libsundials\_sunlinsolspgmr module library.

# 11.14.1 SUNLinearSolver\_SPGMR description

This solver is constructed to perform the following operations:

- During construction, the xcor and vtemp arrays are cloned from a template NVECTOR that is input, and default solver parameters are set.
- User-facing "set" routines may be called to modify default solver parameters.
- Additional "set" routines are called by the SUNDIALS solver that interfaces with SUNLINSOL\_SPGMR to supply the ATimes, PSetup, and Psolve function pointers and s1 and s2 scaling vectors.
- In the "initialize" call, the remaining solver data is allocated (V, Hes, givens, and yg)

- In the "setup" call, any non-NULL PSetup function is called. Typically, this is provided by the SUNDIALS solver itself, that translates between the generic PSetup function and the solver-specific routine (solver-supplied or user-supplied).
- In the "solve" call, the GMRES iteration is performed. This will include scaling, preconditioning, and restarts if those options have been supplied.

#### 11.14.2 SUNLinearSolver\_SPGMR functions

The SUNLINSOL\_SPGMR module provides the following user-callable constructor for creating a SUNLinearSolver object.

#### SUNLinSol\_SPGMR

Notes

Call LS = SUNLinSol\_SPGMR(y, pretype, maxl);

Description The function SUNLinSol\_SPGMR creates and allocates memory for a SPGMR

SUNLinearSolver object.

Arguments y (N\_Vector) a template for cloning vectors needed within the solver

pretype (int) flag indicating the desired type of preconditioning, allowed values

• PREC\_NONE (0)

• PREC\_LEFT (1)

• PREC\_RIGHT (2)

• PREC\_BOTH (3)

Any other integer input will result in the default (no preconditioning).

(int) the number of Krylov basis vectors to use. Values  $\leq 0$  will result in the default value (5).

Return value This returns a SUNLinearSolver object. If either y is incompatible then this

routine will return NULL.

This routine will perform consistency checks to ensure that it is called with a consistent NVECTOR implementation (i.e. that it supplies the requisite vector operations). If y is incompatible, then this routine will return NULL.

We note that some SUNDIALS solvers are designed to only work with left preconditioning (IDA and IDAS) and others with only right preconditioning (KINSOL). While it is possible to configure a SUNLINSOL\_SPGMR object to use any of the preconditioning options with these solvers, this use mode is not supported and may result

in inferior performance.

Deprecated Name For backward compatibility, the wrapper function SUNSPGMR with idential input and output arguments is also provided.

F2003 Name FSUNLinSol\_SPGMR

maxl

The SUNLINSOL\_SPGMR module defines implementations of all "iterative" linear solver operations listed in Sections 11.1.1 - 11.1.3:

- SUNLinSolGetType\_SPGMR
- SUNLinSolInitialize\_SPGMR
- SUNLinSolSetATimes\_SPGMR
- SUNLinSolSetPreconditioner\_SPGMR
- SUNLinSolSetScalingVectors\_SPGMR

- SUNLinSolSetup\_SPGMR
- SUNLinSolSolve\_SPGMR
- SUNLinSolNumIters\_SPGMR
- SUNLinSolResNorm\_SPGMR
- SUNLinSolResid\_SPGMR
- SUNLinSolLastFlag\_SPGMR
- SUNLinSolSpace\_SPGMR
- SUNLinSolFree\_SPGMR

All of the listed operations are callable via the FORTRAN 2003 interface module by prepending an 'F' to the function name.

The SUNLINSOL\_SPGMR module also defines the following additional user-callable functions.

# SUNLinSol\_SPGMRSetPrecType

Call retval = SUNLinSol\_SPGMRSetPrecType(LS, pretype);

Description The function SUNLinSol\_SPGMRSetPrecType updates the type of preconditioning

to use in the SUNLINSOL\_SPGMR object.

Arguments LS (SUNLinearSolver) the SUNLINSOL\_SPGMR object to update

pretype (int) flag indicating the desired type of preconditioning, allowed values

 $match\ those\ discussed\ in\ {\tt SUNLinSol\_SPGMR}.$ 

Return value This routine will return with one of the error codes SUNLS\_ILL\_INPUT (illegal

pretype), SUNLS\_MEM\_NULL (S is NULL) or SUNLS\_SUCCESS.

Deprecated Name For backward compatibility, the wrapper function SUNSPGMRSetPrecType with

idential input and output arguments is also provided.

F2003 Name FSUNLinSol\_SPGMRSetPrecType

#### |SUNLinSol\_SPGMRSetGSType

Call retval = SUNLinSol\_SPGMRSetGSType(LS, gstype);

Description The function SUNLinSol\_SPGMRSetPrecType sets the type of Gram-Schmidt or-

thogonalization to use in the SUNLINSOL\_SPGMR object.

Arguments LS (SUNLinearSolver) the SUNLINSOL\_SPGMR object to update

gstype (int) flag indicating the desired orthogonalization algorithm; allowed val-

ues are:

• MODIFIED\_GS (1)

• CLASSICAL\_GS (2)

Any other integer input will result in a failure, returning error code

SUNLS\_ILL\_INPUT.

Return value This routine will return with one of the error codes SUNLS\_ILL\_INPUT (illegal

pretype), SUNLS\_MEM\_NULL (S is NULL) or SUNLS\_SUCCESS.

Deprecated Name For backward compatibility, the wrapper function SUNSPGMRSetGSType with iden-

tial input and output arguments is also provided.

F2003 Name FSUNLinSol\_SPGMRSetGSType

#### SUNLinSol\_SPGMRSetMaxRestarts

Call retval = SUNLinSol\_SPGMRSetMaxRestarts(LS, maxrs);

Description The function SUNLinSol\_SPGMRSetMaxRestarts sets the number of GMRES restarts

to allow in the SUNLINSOL\_SPGMR object.

Arguments LS (SUNLinearSolver) the SUNLINSOL\_SPGMR object to update

maxrs (int) integer indicating number of restarts to allow. A negative input will

result in the default of 0.

Return value This routine will return with one of the error codes SUNLS\_MEM\_NULL (S is NULL) or

SUNLS SUCCESS.

Deprecated Name For backward compatibility, the wrapper function SUNSPGMRSetMaxRestarts with

idential input and output arguments is also provided.

F2003 Name FSUNLinSol\_SPGMRSetMaxRestarts

# SUNLinSolSetInfoFile\_SPGMR

Call retval = SUNLinSolSetInfoFile\_SPGMR(LS, info\_file);

Description The function SUNLinSolSetInfoFile\_SPGMR sets the output file where all informative

(non-error) messages should be directed.

Arguments LS (SUNLinearSolver) a SUNNONLINSOL object

info\_file (FILE\*) pointer to output file (stdout by default); a NULL input will disable

output

Return value The return value is

• SUNLS\_SUCCESS if successful

• SUNLS\_MEM\_NULL if the SUNLinearSolver memory was NULL

• SUNLS\_ILL\_INPUT if SUNDIALS was not built with monitoring enabled

Notes This function is intended for users that wish to monitor the linear solver progress. By

default, the file pointer is set to stdout.

SUNDIALS must be built with the CMake option SUNDIALS\_BUILD\_WITH\_MONITORING, to utilize this function. See section A.1.2 for more information.

F2003 Name FSUNLinSolSetInfoFile\_SPGMR

#### SUNLinSolSetPrintLevel\_SPGMR

Call retval = SUNLinSolSetPrintLevel\_SPGMR(NLS, print\_level);

Description The function SUNLinSolSetPrintLevel\_SPGMR specifies the level of verbosity of the

output.

Arguments LS (SUNLinearSolver) a SUNNONLINSOL object

print\_level (int) flag indicating level of verbosity; must be one of:

- 0, no information is printed (default)
- 1, for each linear iteration the residual norm is printed

Return value The return value is

- SUNLS\_SUCCESS if successful
- SUNLS\_MEM\_NULL if the SUNLinearSolver memory was NULL
- SUNLS\_ILL\_INPUT if SUNDIALS was not built with monitoring enabled, or the print level value was invalid

Notes This function is intended for users that wish to monitor the linear solver progress. By

default, the print level is 0.

SUNDIALS must be built with the CMake option SUNDIALS\_BUILD\_WITH\_MONITORING,

to utilize this function. See section A.1.2 for more information.

F2003 Name FSUNLinSolSetPrintLevel\_SPGMR

# 11.14.3 SUNLinearSolver\_SPGMR Fortran interfaces

The SUNLINSOL\_SPGMR module provides a FORTRAN 2003 module as well as FORTRAN 77 style interface functions for use from FORTRAN applications.

#### FORTRAN 2003 interface module

The fsunlinsol\_spgmr\_mod FORTRAN module defines interfaces to all SUNLINSOL\_SPGMR C functions using the intrinsic iso\_c\_binding module which provides a standardized mechanism for interoperating with C. As noted in the C function descriptions above, the interface functions are named after the corresponding C function, but with a leading 'F'. For example, the function SUNLinSol\_SPGMR is interfaced as FSUNLinSol\_SPGMR.

The Fortran 2003 sunlinsol\_spgmr interface module can be accessed with the use statement, i.e. use fsunlinsol\_spgmr\_mod, and linking to the library libsundials\_fsunlinsolspgmr\_mod.lib in addition to the C library. For details on where the library and module file fsunlinsol\_spgmr\_mod.mod are installed see Appendix A. We note that the module is accessible from the Fortran 2003 sundials integrators without separately linking to the libsundials\_fsunlinsolspgmr\_mod library.

#### FORTRAN 77 interface functions

For solvers that include a FORTRAN 77 interface module, the SUNLINSOL\_SPGMR module also includes a Fortran-callable function for creating a SUNLinearSolver object.

#### FSUNSPGMRINIT

Call FSUNSPGMRINIT(code, pretype, maxl, ier)

Description The function FSUNSPGMRINIT can be called for Fortran programs to create a SUNLIN-

SOL\_SPGMR object.

Arguments code (int\*) is an integer input specifying the solver id (1 for CVODE, 2 for IDA, 3

for KINSOL, and 4 for ARKODE).

pretype (int\*) flag indicating desired preconditioning type

maxl (int\*) flag indicating Krylov subspace size

Return value ier is a return completion flag equal to 0 for a success return and -1 otherwise. See

printed message for details in case of failure.

Notes This routine must be called *after* the NVECTOR object has been initialized.

Allowable values for pretype and max1 are the same as for the C function

SUNLinSol\_SPGMR.

Additionally, when using ARKODE with a non-identity mass matrix, the SUNLINSOL\_SPGMR module includes a Fortran-callable function for creating a SUNLinearSolver mass matrix solver object.

#### FSUNMASSSPGMRINIT

Call FSUNMASSSPGMRINIT(pretype, maxl, ier)

Description The function FSUNMASSSPGMRINIT can be called for Fortran programs to create a SUN-

LINSOL\_SPGMR object for mass matrix linear systems.

Arguments pretype (int\*) flag indicating desired preconditioning type

maxl (int\*) flag indicating Krylov subspace size

Return value ier is a int return completion flag equal to 0 for a success return and -1 otherwise.

See printed message for details in case of failure.

Notes This routine must be called *after* the NVECTOR object has been initialized.

Allowable values for pretype and max1 are the same as for the C function

SUNLinSol\_SPGMR.

The SUNLinSol\_SPGMRSetPrecType, SUNLinSol\_SPGMRSetGSType and

SUNLinSol\_SPGMRSetMaxRestarts routines also support Fortran interfaces for the system and mass matrix solvers.

#### FSUNSPGMRSETGSTYPE

Call FSUNSPGMRSETGSTYPE(code, gstype, ier)

Description The function FSUNSPGMRSETGSTYPE can be called for Fortran programs to change the

Gram-Schmidt orthogonaliation algorithm.

Arguments code (int\*) is an integer input specifying the solver id (1 for CVODE, 2 for IDA, 3 for

KINSOL, and 4 for ARKODE).

gstype (int\*) flag indicating the desired orthogonalization algorithm.

Return value ier is a int return completion flag equal to 0 for a success return and -1 otherwise.

See printed message for details in case of failure.

Notes See SUNLinSol\_SPGMRSetGSType for complete further documentation of this routine.

# FSUNMASSSPGMRSETGSTYPE

Call FSUNMASSSPGMRSETGSTYPE(gstype, ier)

Description The function FSUNMASSSPGMRSETGSTYPE can be called for Fortran programs to change

the Gram-Schmidt orthogonaliation algorithm for mass matrix linear systems.

Arguments The arguments are identical to FSUNSPGMRSETGSTYPE above, except that code is not

needed since mass matrix linear systems only arise in ARKODE.

Return value ier is a int return completion flag equal to 0 for a success return and -1 otherwise.

See printed message for details in case of failure.

Notes See SUNLinSol\_SPGMRSetGSType for complete further documentation of this routine.

#### FSUNSPGMRSETPRECTYPE

Call FSUNSPGMRSETPRECTYPE(code, pretype, ier)

Description The function FSUNSPGMRSETPRECTYPE can be called for Fortran programs to change the

type of preconditioning to use.

Arguments code (int\*) is an integer input specifying the solver id (1 for CVODE, 2 for IDA, 3

for KINSOL, and 4 for ARKODE).

pretype (int\*) flag indicating the type of preconditioning to use.

Return value ier is a int return completion flag equal to 0 for a success return and -1 otherwise.

See printed message for details in case of failure.

Notes See SUNLinSol\_SPGMRSetPrecType for complete further documentation of this routine.

#### FSUNMASSSPGMRSETPRECTYPE

Call FSUNMASSSPGMRSETPRECTYPE(pretype, ier)

Description The function FSUNMASSSPGMRSETPRECTYPE can be called for Fortran programs to change

the type of preconditioning for mass matrix linear systems.

Arguments The arguments are identical to FSUNSPGMRSETPRECTYPE above, except that code is not

needed since mass matrix linear systems only arise in ARKODE.

Return value ier is a int return completion flag equal to 0 for a success return and -1 otherwise.

See printed message for details in case of failure.

Notes See SUNLinSol\_SPGMRSetPrecType for complete further documentation of this routine.

# FSUNSPGMRSETMAXRS

Call FSUNSPGMRSETMAXRS(code, maxrs, ier)

Description The function FSUNSPGMRSETMAXRS can be called for Fortran programs to change the

maximum number of restarts allowed for SPGMR.

Arguments code (int\*) is an integer input specifying the solver id (1 for CVODE, 2 for IDA, 3 for

KINSOL, and 4 for ARKODE).

maxrs (int\*) maximum allowed number of restarts.

Return value ier is a int return completion flag equal to 0 for a success return and -1 otherwise.

See printed message for details in case of failure.

Notes See SUNLinSol\_SPGMRSetMaxRestarts for complete further documentation of this rou-

tine.

#### FSUNMASSSPGMRSETMAXRS

Call FSUNMASSSPGMRSETMAXRS(maxrs, ier)

Description The function FSUNMASSSPGMRSETMAXRS can be called for Fortran programs to change

the maximum number of restarts allowed for SPGMR for mass matrix linear systems.

Arguments The arguments are identical to FSUNSPGMRSETMAXRS above, except that code is not

needed since mass matrix linear systems only arise in ARKODE.

Return value ier is a int return completion flag equal to 0 for a success return and -1 otherwise.

See printed message for details in case of failure.

Notes See SUNLinSol\_SPGMRSetMaxRestarts for complete further documentation of this rou-

tine.

# 11.14.4 SUNLinearSolver\_SPGMR content

The SUNLINSOL\_SPGMR module defines the *content* field of a SUNLinearSolver as the following structure:

```
struct _SUNLinearSolverContent_SPGMR {
  int maxl;
  int pretype;
  int gstype;
  int max_restarts;
  int numiters;
  realtype resnorm;
  int last_flag;
  ATimesFn ATimes;
  void* ATData;
  PSetupFn Psetup;
```

```
PSolveFn Psolve;
  void* PData;
  N_Vector s1;
  N_Vector s2;
  N_Vector *V;
  realtype **Hes;
  realtype *givens;
  N_Vector xcor;
  realtype *yg;
  N_Vector vtemp;
  int
             print_level;
  FILE*
             info_file;
};
These entries of the content field contain the following information:
               - number of GMRES basis vectors to use (default is 5),
pretype
               - flag for type of preconditioning to employ (default is none),
               - flag for type of Gram-Schmidt orthogonalization (default is modified Gram-Schmidt),
gstype
max_restarts - number of GMRES restarts to allow (default is 0),
               - number of iterations from the most-recent solve,
numiters
               - final linear residual norm from the most-recent solve,
resnorm
               - last error return flag from an internal function,
last_flag
ATimes
               - function pointer to perform Av product,
ATData
               - pointer to structure for ATimes,
               - function pointer to preconditioner setup routine,
Psetup
Psolve
               - function pointer to preconditioner solve routine,
PData
               - pointer to structure for Psetup and Psolve,
               - vector pointers for supplied scaling matrices (default is NULL),
s1, s2
               - the array of Krylov basis vectors v_1,\ldots,v_{\mathtt{maxl}+1}, stored in \mathtt{V[0]},\ldots,\mathtt{V[maxl]}. Each
               v_i is a vector of type NVECTOR.,
               - the (maxl + 1) × maxl Hessenberg matrix. It is stored row-wise so that the (i,j)th
Hes
               element is given by Hes[i][j].,
               - a length 2*maxl array which represents the Givens rotation matrices that arise in the
givens
               GMRES algorithm. These matrices are F_0, F_1, \ldots, F_j, where
```

```
are represented in the givens vector as givens [0] = c_0, givens [1] = s_0, givens [2] = c_1, givens [3] = s_1, ... givens [2j] = c_j, givens [2j+1] = s_j.,

xcor

- a vector which holds the scaled, preconditioned correction to the initial guess,

- a length (maxl+1) array of realtype values used to hold "short" vectors (e.g. y and g),
```

vtemp - temporary vector storage.

print\_level - controls the amount of information to be printed to the info fileinfo\_file - the file where all informative (non-error) messages will be directed

# 11.15 The SUNLinearSolver\_SPFGMR implementation

This section describes the SUNLINSOL implementation of the SPFGMR (Scaled, Preconditioned, Flexible, Generalized Minimum Residual [53]) iterative linear solver. The SUNLINSOL\_SPFGMR module is designed to be compatible with any NVECTOR implementation that supports a minimal subset of operations (N\_VClone, N\_VDotProd, N\_VScale, N\_VLinearSum, N\_VProd, N\_VConst, N\_VDiv, and N\_VDestroy). When using Classical Gram-Schmidt, the optional function N\_VDotProdMulti may be supplied for increased efficiency. Unlike the other Krylov iterative linear solvers supplied with SUNDIALS, SPFGMR is specifically designed to work with a changing preconditioner (e.g. from an iterative method).

To access the SUNLINSOL\_SPFGMR module, include the header file sunlinsol/sunlinsol\_spfgmr.h. We note that the SUNLINSOL\_SPFGMR module is accessible from SUNDIALS packages without separately linking to the libsundials\_sunlinsolspfgmr module library.

# 11.15.1 SUNLinearSolver\_SPFGMR description

This solver is constructed to perform the following operations:

- During construction, the xcor and vtemp arrays are cloned from a template NVECTOR that is input, and default solver parameters are set.
- User-facing "set" routines may be called to modify default solver parameters.
- Additional "set" routines are called by the SUNDIALS solver that interfaces with SUNLINSOL\_SPFGMR to supply the ATimes, PSetup, and Psolve function pointers and s1 and s2 scaling vectors.
- In the "initialize" call, the remaining solver data is allocated (V, Hes, givens, and yg)
- In the "setup" call, any non-NULL PSetup function is called. Typically, this is provided by the SUNDIALS solver itself, that translates between the generic PSetup function and the solver-specific routine (solver-supplied or user-supplied).
- In the "solve" call, the FGMRES iteration is performed. This will include scaling, preconditioning, and restarts if those options have been supplied.

#### 11.15.2 SUNLinearSolver\_SPFGMR functions

The SUNLINSOL\_SPFGMR module provides the following user-callable constructor for creating a SUNLinearSolver object.

## SUNLinSol\_SPFGMR

```
Call LS = SUNLinSol_SPFGMR(y, pretype, maxl);
```

Description The function SUNLinSol\_SPFGMR creates and allocates memory for a SPFGMR SUNLinearSolver object.

Arguments y (N\_Vector) a template for cloning vectors needed within the solver pretype (int) flag indicating the desired type of preconditioning, allowed values are:

- PREC\_NONE (0)
- PREC\_LEFT (1)
- PREC\_RIGHT (2)

• PREC\_BOTH (3)

Any other integer input will result in the default (no preconditioning).

maxl (int) the number of Krylov basis vectors to use. Values  $\leq 0$  will result in the default value (5).

Return value This returns a SUNLinearSolver object. If either y is incompatible then this routine will return NULL.

Notes

This routine will perform consistency checks to ensure that it is called with a consistent NVECTOR implementation (i.e. that it supplies the requisite vector operations). If y is incompatible, then this routine will return NULL.

We note that some SUNDIALS solvers are designed to only work with left preconditioning (IDA and IDAS) and others with only right preconditioning (KINSOL). While it is possible to configure a SUNLINSOL\_SPFGMR object to use any of the preconditioning options with these solvers, this use mode is not supported and may result in inferior performance.

F2003 Name FSUNLinSol\_SPFGMR

SUNSPFGMR The SUNLINSOL\_SPFGMR module defines implementations of all "iterative" linear solver operations listed in Sections 11.1.1 - 11.1.3:

- SUNLinSolGetType\_SPFGMR
- SUNLinSolInitialize\_SPFGMR
- SUNLinSolSetATimes\_SPFGMR
- SUNLinSolSetPreconditioner\_SPFGMR
- SUNLinSolSetScalingVectors\_SPFGMR
- SUNLinSolSetup\_SPFGMR
- SUNLinSolSolve\_SPFGMR
- SUNLinSolNumIters\_SPFGMR
- SUNLinSolResNorm\_SPFGMR
- SUNLinSolResid\_SPFGMR
- SUNLinSolLastFlag\_SPFGMR
- SUNLinSolSpace\_SPFGMR
- SUNLinSolFree\_SPFGMR

All of the listed operations are callable via the FORTRAN 2003 interface module by prepending an 'F' to the function name.

The SUNLINSOL\_SPFGMR module also defines the following additional user-callable functions.

#### |SUNLinSol\_SPFGMRSetPrecType

Call retval = SUNLinSol\_SPFGMRSetPrecType(LS, pretype);

Description The function SUNLinSol\_SPFGMRSetPrecType updates the type of preconditioning

to use in the SUNLINSOL\_SPFGMR object.

Arguments LS (SUNLinearSolver) the SUNLINSOL\_SPFGMR object to update

pretype (int) flag indicating the desired type of preconditioning, allowed values

match those discussed in SUNLinSol\_SPFGMR.

Return value This routine will return with one of the error codes SUNLS\_ILL\_INPUT (illegal

pretype), SUNLS\_MEM\_NULL (S is NULL) or SUNLS\_SUCCESS.

Deprecated Name For backward compatibility, the wrapper function SUNSPFGMRSetPrecType with

idential input and output arguments is also provided.

F2003 Name FSUNLinSol\_SPFGMRSetPrecType

SUNLinSol\_SPFGMRSetGSType

Call retval = SUNLinSol\_SPFGMRSetGSType(LS, gstype);

Description The function SUNLinSol\_SPFGMRSetPrecType sets the type of Gram-Schmidt or-

thogonalization to use in the SUNLINSOL\_SPFGMR object.

Arguments LS (SUNLinearSolver) the SUNLINSOL\_SPFGMR object to update

gstype (int) flag indicating the desired orthogonalization algorithm; allowed val-

ues are:

• MODIFIED\_GS (1)

• CLASSICAL\_GS (2)

Any other integer input will result in a failure, returning error code

SUNLS\_ILL\_INPUT.

Return value This routine will return with one of the error codes SUNLS\_ILL\_INPUT (illegal

pretype), SUNLS\_MEM\_NULL (S is NULL) or SUNLS\_SUCCESS.

Deprecated Name For backward compatibility, the wrapper function SUNSPFGMRSetGSType with iden-

tial input and output arguments is also provided.

F2003 Name FSUNLinSol\_SPFGMRSetGSType

SUNLinSol\_SPFGMRSetMaxRestarts

Call retval = SUNLinSol\_SPFGMRSetMaxRestarts(LS, maxrs);

Description The function SUNLinSol\_SPFGMRSetMaxRestarts sets the number of GMRES

restarts to allow in the SUNLINSOL\_SPFGMR object.

Arguments LS (SUNLinearSolver) the SUNLINSOL\_SPFGMR object to update

maxrs (int) integer indicating number of restarts to allow. A negative input will

result in the default of 0.

Return value This routine will return with one of the error codes SUNLS\_MEM\_NULL (S is NULL) or

SUNLS\_SUCCESS.

Deprecated Name For backward compatibility, the wrapper function SUNSPFGMRSetMaxRestarts with

idential input and output arguments is also provided.

F2003 Name FSUNLinSol\_SPFGMRSetMaxRestarts

SUNLinSolSetInfoFile\_SPFGMR

Call retval = SUNLinSolSetInfoFile\_SPFGMR(LS, info\_file);

Description The function SUNLinSolSetInfoFile\_SPFGMR sets the output file where all informative

(non-error) messages should be directed.

Arguments LS (SUNLinearSolver) a SUNNONLINSOL object

info\_file (FILE\*) pointer to output file (stdout by default); a NULL input will disable

output

Return value The return value is

• SUNLS\_SUCCESS if successful

• SUNLS\_MEM\_NULL if the SUNLinearSolver memory was NULL

• SUNLS\_ILL\_INPUT if SUNDIALS was not built with monitoring enabled

Notes This function is intended for users that wish to monitor the linear solver progress. By

default, the file pointer is set to stdout.

SUNDIALS must be built with the CMake option SUNDIALS\_BUILD\_WITH\_MONITORING,

to utilize this function. See section A.1.2 for more information.

F2003 Name FSUNLinSolSetInfoFile\_SPFGMR

#### SUNLinSolSetPrintLevel\_SPFGMR

Call retval = SUNLinSolSetPrintLevel\_SPFGMR(NLS, print\_level);

Description The function SUNLinSolSetPrintLevel\_SPFGMR specifies the level of verbosity of the

output.

Arguments LS (SUNLinearSolver) a SUNNONLINSOL object

print\_level (int) flag indicating level of verbosity; must be one of:

• 0, no information is printed (default)

• 1, for each linear iteration the residual norm is printed

Return value The return value is

• SUNLS\_SUCCESS if successful

• SUNLS\_MEM\_NULL if the SUNLinearSolver memory was NULL

• SUNLS\_ILL\_INPUT if SUNDIALS was not built with monitoring enabled, or the print level value was invalid

Notes

This function is intended for users that wish to monitor the linear solver progress. By default, the print level is 0.

SUNDIALS must be built with the CMake option SUNDIALS\_BUILD\_WITH\_MONITORING, to utilize this function. See section A.1.2 for more information.

F2003 Name FSUNLinSolSetPrintLevel\_SPFGMR

#### 11.15.3 SUNLinearSolver SPFGMR Fortran interfaces

The SUNLINSOL\_SPFGMR module provides a FORTRAN 2003 module as well as FORTRAN 77 style interface functions for use from FORTRAN applications.

#### FORTRAN 2003 interface module

The fsunlinsol\_spfgmr\_mod FORTRAN module defines interfaces to all SUNLINSOL\_SPFGMR C functions using the intrinsic iso\_c\_binding module which provides a standardized mechanism for interoperating with C. As noted in the C function descriptions above, the interface functions are named after the corresponding C function, but with a leading 'F'. For example, the function SUNLinSol\_SPFGMR is interfaced as FSUNLinSol\_SPFGMR.

The Fortran 2003 sunlinsol\_spfgmr interface module can be accessed with the use statement, i.e. use fsunlinsol\_spfgmr\_mod, and linking to the library libsundials\_fsunlinsolspfgmr\_mod.lib in addition to the C library. For details on where the library and module file

fsunlinsol\_spfgmr\_mod.mod are installed see Appendix A. We note that the module is accessible from the FORTRAN 2003 SUNDIALS integrators without separately linking to the libsundials\_fsunlinsolspfgmr\_mod library.

# FORTRAN 77 interface functions

For solvers that include a FORTRAN 77 interface module, the SUNLINSOL\_SPFGMR module also includes a Fortran-callable function for creating a SUNLinearSolver object.

# FSUNSPFGMRINIT

Call FSUNSPFGMRINIT(code, pretype, maxl, ier)

Description The function FSUNSPFGMRINIT can be called for Fortran programs to create a SUNLIN-

SOL\_SPFGMR object.

Arguments code (int\*) is an integer input specifying the solver id (1 for CVODE, 2 for IDA, 3

for KINSOL, and 4 for ARKODE).

pretype (int\*) flag indicating desired preconditioning type

maxl (int\*) flag indicating Krylov subspace size

Return value  $\mathtt{ier}$  is a return completion flag equal to 0 for a success return and -1 otherwise. See

printed message for details in case of failure.

Notes This routine must be called *after* the NVECTOR object has been initialized.

Allowable values for pretype and max1 are the same as for the C function

SUNLinSol\_SPFGMR.

Additionally, when using ARKODE with a non-identity mass matrix, the SUNLINSOL\_SPFGMR module includes a Fortran-callable function for creating a SUNLinearSolver mass matrix solver object.

#### FSUNMASSSPFGMRINIT

Call FSUNMASSSPFGMRINIT(pretype, maxl, ier)

Description The function FSUNMASSSPFGMRINIT can be called for Fortran programs to create a SUN-

LINSOL\_SPFGMR object for mass matrix linear systems.

Arguments pretype (int\*) flag indicating desired preconditioning type

maxl (int\*) flag indicating Krylov subspace size

Return value ier is a int return completion flag equal to 0 for a success return and -1 otherwise.

See printed message for details in case of failure.

Notes This routine must be called after the NVECTOR object has been initialized.

Allowable values for pretype and maxl are the same as for the C function

SUNLinSol\_SPFGMR.

The SUNLinSol\_SPFGMRSetPrecType, SUNLinSol\_SPFGMRSetGSType and

SUNLinSol\_SPFGMRSetMaxRestarts routines also support Fortran interfaces for the system and mass matrix solvers.

#### FSUNSPFGMRSETGSTYPE

Call FSUNSPFGMRSETGSTYPE(code, gstype, ier)

Description The function FSUNSPFGMRSETGSTYPE can be called for Fortran programs to change the

 ${\bf Gram\text{-}Schmidt\ orthogonaliation\ algorithm.}$ 

Arguments code (int\*) is an integer input specifying the solver id (1 for CVODE, 2 for IDA, 3 for

KINSOL, and 4 for ARKODE).

gstype (int\*) flag indicating the desired orthogonalization algorithm.

Return value ier is a int return completion flag equal to 0 for a success return and -1 otherwise.

See printed message for details in case of failure.

Notes See SUNLinSol\_SPFGMRSetGSType for complete further documentation of this routine.

# FSUNMASSSPFGMRSETGSTYPE

Call FSUNMASSSPFGMRSETGSTYPE(gstype, ier)

Description The function FSUNMASSSPFGMRSETGSTYPE can be called for Fortran programs to change

the Gram-Schmidt orthogonaliation algorithm for mass matrix linear systems.

Arguments The arguments are identical to FSUNSPFGMRSETGSTYPE above, except that code is not needed since mass matrix linear systems only arise in ARKODE.

Return value ier is a int return completion flag equal to 0 for a success return and -1 otherwise. See printed message for details in case of failure.

Notes See SUNLinSol\_SPFGMRSetGSType for complete further documentation of this routine.

#### FSUNSPFGMRSETPRECTYPE

Call FSUNSPFGMRSETPRECTYPE(code, pretype, ier)

Description The function FSUNSPFGMRSETPRECTYPE can be called for Fortran programs to change the type of preconditioning to use.

the type of preconditioning to use.

Arguments code (int\*) is an integer input specifying the solver id (1 for CVODE, 2 for IDA, 3

for KINSOL, and 4 for ARKODE).

pretype (int\*) flag indicating the type of preconditioning to use.

Return value ier is a int return completion flag equal to 0 for a success return and -1 otherwise.

See printed message for details in case of failure.

Notes See SUNLinSol\_SPFGMRSetPrecType for complete further documentation of this routine.

# FSUNMASSSPFGMRSETPRECTYPE

Call FSUNMASSSPFGMRSETPRECTYPE(pretype, ier)

 $\label{thm:constraint} Description \quad The function \ {\tt FSUNMASSSPFGMRSETPRECTYPE} \ can be called \ for \ Fortran \ programs \ to \ change$ 

the type of preconditioning for mass matrix linear systems.

Arguments The arguments are identical to FSUNSPFGMRSETPRECTYPE above, except that code is not

needed since mass matrix linear systems only arise in ARKODE.

Return value ier is a int return completion flag equal to 0 for a success return and -1 otherwise.

See printed message for details in case of failure.

Notes See SUNLinSol\_SPFGMRSetPrecType for complete further documentation of this routine.

## FSUNSPFGMRSETMAXRS

Call FSUNSPFGMRSETMAXRS(code, maxrs, ier)

Description The function FSUNSPFGMRSETMAXRS can be called for Fortran programs to change the

maximum number of restarts allowed for SPFGMR.

Arguments code (int\*) is an integer input specifying the solver id (1 for CVODE, 2 for IDA, 3 for

KINSOL, and 4 for ARKODE).

maxrs (int\*) maximum allowed number of restarts.

Return value ier is a int return completion flag equal to 0 for a success return and -1 otherwise.

See printed message for details in case of failure.

Notes See SUNLinSol\_SPFGMRSetMaxRestarts for complete further documentation of this rou-

tine.

#### FSUNMASSSPFGMRSETMAXRS

Call FSUNMASSSPFGMRSETMAXRS(maxrs, ier)

Description The function FSUNMASSSPFGMRSETMAXRS can be called for Fortran programs to change

the maximum number of restarts allowed for SPFGMR for mass matrix linear systems.

Arguments The arguments are identical to FSUNSPFGMRSETMAXRS above, except that code is not

needed since mass matrix linear systems only arise in ARKODE.

Return value ier is a int return completion flag equal to 0 for a success return and -1 otherwise. See printed message for details in case of failure.

Notes See SUNLinSol\_SPFGMRSetMaxRestarts for complete further documentation of this routine.

#### 11.15.4 SUNLinearSolver\_SPFGMR content

The SUNLINSOL\_SPFGMR module defines the *content* field of a SUNLinearSolver as the following structure:

```
struct _SUNLinearSolverContent_SPFGMR {
  int maxl;
  int pretype;
  int gstype;
  int max_restarts;
  int numiters;
  realtype resnorm;
  int last_flag;
  ATimesFn ATimes;
  void* ATData;
  PSetupFn Psetup;
  PSolveFn Psolve;
  void* PData;
  N_Vector s1;
  N_Vector s2;
  N_Vector *V;
  N_Vector *Z;
  realtype **Hes;
  realtype *givens;
  N_Vector xcor;
  realtype *yg;
  N_Vector vtemp;
  int
            print_level;
  FILE*
            info_file;
};
These entries of the content field contain the following information:
              - number of FGMRES basis vectors to use (default is 5),
maxl
              - flag for type of preconditioning to employ (default is none),
pretype
              - flag for type of Gram-Schmidt orthogonalization (default is modified Gram-Schmidt),
gstype
max_restarts - number of FGMRES restarts to allow (default is 0),
numiters
              - number of iterations from the most-recent solve,
              - final linear residual norm from the most-recent solve,
resnorm
              - last error return flag from an internal function,
last_flag
              - function pointer to perform Av product,
ATimes
              - pointer to structure for ATimes,
ATData
              - function pointer to preconditioner setup routine,
Psetup
Psolve
              - function pointer to preconditioner solve routine,
PData
              - pointer to structure for Psetup and Psolve,
```

- vector pointers for supplied scaling matrices (default is NULL),

s1, s2

givens

V - the array of Krylov basis vectors  $v_1, \ldots, v_{\mathtt{maxl}+1}$ , stored in  $V[0], \ldots, V[\mathtt{maxl}]$ . Each  $v_i$  is a vector of type NVECTOR.,

Z - the array of preconditioned Krylov basis vectors  $z_1, \ldots, z_{\max 1+1}$ , stored in Z[0], ..., Z[max1]. Each  $z_i$  is a vector of type NVECTOR.,

Hes - the  $(\max 1 + 1) \times \max 1$  Hessenberg matrix. It is stored row-wise so that the (i,j)th element is given by Hes[i][j].,

- a length 2\*max1 array which represents the Givens rotation matrices that arise in the FGMRES algorithm. These matrices are  $F_0, F_1, \ldots, F_j$ , where

are represented in the givens vector as givens [0] =  $c_0$ , givens [1] =  $s_0$ , givens [2]

=  $c_1$ , givens[3] =  $s_1$ , ... givens[2j] =  $c_j$ , givens[2j+1] =  $s_j$ .

xcor - a vector which holds the scaled, preconditioned correction to the initial guess,

yg - a length (maxl+1) array of realtype values used to hold "short" vectors (e.g. y and g),

vtemp - temporary vector storage.

print\_level - controls the amount of information to be printed to the info fileinfo\_file - the file where all informative (non-error) messages will be directed

# 11.16 The SUNLinearSolver\_SPBCGS implementation

This section describes the SUNLINSOL implementation of the SPBCGS (Scaled, Preconditioned, Bi-Conjugate Gradient, Stabilized [58]) iterative linear solver. The SUNLINSOL\_SPBCGS module is designed to be compatible with any NVECTOR implementation that supports a minimal subset of operations (N\_VClone, N\_VDotProd, N\_VScale, N\_VLinearSum, N\_VProd, N\_VDiv, and N\_VDestroy). Unlike the SPGMR and SPFGMR algorithms, SPBCGS requires a fixed amount of memory that does not increase with the number of allowed iterations.

To access the SUNLINSOL\_SPBCGS module, include the header file sunlinsol/sunlinsol\_spbcgs.h. We note that the SUNLINSOL\_SPBCGS module is accessible from SUNDIALS packages without separately linking to the libsundials\_sunlinsolspbcgs module library.

# 11.16.1 SUNLinearSolver\_SPBCGS description

This solver is constructed to perform the following operations:

- During construction all NVECTOR solver data is allocated, with vectors cloned from a template NVECTOR that is input, and default solver parameters are set.
- User-facing "set" routines may be called to modify default solver parameters.
- Additional "set" routines are called by the SUNDIALS solver that interfaces with SUNLINSOL\_SPBCGS to supply the ATimes, PSetup, and Psolve function pointers and s1 and s2 scaling vectors.
- In the "initialize" call, the solver parameters are checked for validity.

- In the "setup" call, any non-NULL PSetup function is called. Typically, this is provided by the SUNDIALS solver itself, that translates between the generic PSetup function and the solver-specific routine (solver-supplied or user-supplied).
- In the "solve" call the SPBCGS iteration is performed. This will include scaling and preconditioning if those options have been supplied.

# 11.16.2 SUNLinearSolver\_SPBCGS functions

The SUNLINSOL\_SPBCGS module provides the following user-callable constructor for creating a SUNLinearSolver object.

#### SUNLinSol\_SPBCGS

Notes

Call LS = SUNLinSol\_SPBCGS(y, pretype, maxl);

Description The function SUNLinSol\_SPBCGS creates and allocates memory for a SPBCGS

SUNLinearSolver object.

Arguments  $y = (N_{\text{-}}Vector)$  a template for cloning vectors needed within the solver pretype (int) flag indicating the desired type of preconditioning, allowed values

• PREC\_NONE (0)

• PREC\_LEFT (1)

• PREC\_RIGHT (2)

• PREC\_BOTH (3)

Any other integer input will result in the default (no preconditioning).

(int) the number of linear iterations to allow. Values  $\leq 0$  will result in the default value (5).

Return value This returns a SUNLinearSolver object. If either y is incompatible then this

routine will return NULL.

This routine will perform consistency checks to ensure that it is called with a consistent NVECTOR implementation (i.e. that it supplies the requisite vector operations). If y is incompatible, then this routine will return NULL.

We note that some SUNDIALS solvers are designed to only work with left preconditioning (IDA and IDAS) and others with only right preconditioning (KINSOL). While it is possible to configure a SUNLINSOL\_SPBCGS object to use any of the preconditioning options with these solvers, this use mode is not supported and may result

in inferior performance.

Deprecated Name For backward compatibility, the wrapper function SUNSPBCGS with idential input and output arguments is also provided.

F2003 Name FSUNLinSol\_SPBCGS

maxl

The SUNLINSOL\_SPBCGS module defines implementations of all "iterative" linear solver operations listed in Sections 11.1.1 - 11.1.3:

- SUNLinSolGetType\_SPBCGS
- SUNLinSolInitialize\_SPBCGS
- SUNLinSolSetATimes\_SPBCGS
- SUNLinSolSetPreconditioner\_SPBCGS
- SUNLinSolSetScalingVectors\_SPBCGS

- SUNLinSolSetup\_SPBCGS
- SUNLinSolSolve\_SPBCGS
- SUNLinSolNumIters\_SPBCGS
- SUNLinSolResNorm\_SPBCGS
- SUNLinSolResid SPBCGS
- SUNLinSolLastFlag\_SPBCGS
- SUNLinSolSpace\_SPBCGS
- SUNLinSolFree\_SPBCGS

All of the listed operations are callable via the FORTRAN 2003 interface module by prepending an 'F' to the function name.

The SUNLINSOL\_SPBCGS module also defines the following additional user-callable functions.

# |SUNLinSol\_SPBCGSSetPrecType

Call retval = SUNLinSol\_SPBCGSSetPrecType(LS, pretype);

Description The function SUNLinSol\_SPBCGSSetPrecType updates the type of preconditioning

to use in the SUNLINSOL\_SPBCGS object.

Arguments LS (SUNLinearSolver) the SUNLINSOL\_SPBCGS object to update

pretype (int) flag indicating the desired type of preconditioning, allowed values

match those discussed in SUNLinSol\_SPBCGS.

Return value This routine will return with one of the error codes SUNLS\_ILL\_INPUT (illegal

pretype), SUNLS\_MEM\_NULL (S is NULL) or SUNLS\_SUCCESS.

Deprecated Name For backward compatibility, the wrapper function SUNSPBCGSSetPrecType with

idential input and output arguments is also provided.

F2003 Name FSUNLinSol\_SPBCGSSetPrecType

#### SUNLinSol\_SPBCGSSetMaxl

Call retval = SUNLinSol\_SPBCGSSetMaxl(LS, maxl);

Description The function SUNLinSol\_SPBCGSSetMaxl updates the number of linear solver iter-

ations to allow.

Arguments LS (SUNLinearSolver) the SUNLINSOL\_SPBCGS object to update

max1 (int) flag indicating the number of iterations to allow. Values  $\leq 0$  will result

in the default value (5).

Return value This routine will return with one of the error codes SUNLS\_MEM\_NULL (S is NULL) or

 ${\tt SUNLS\_SUCCESS}.$ 

Deprecated Name For backward compatibility, the wrapper function SUNSPBCGSSetMaxl with idential

input and output arguments is also provided.

F2003 Name FSUNLinSol\_SPBCGSSetMaxl

#### SUNLinSolSetInfoFile\_SPBCGS

Call retval = SUNLinSolSetInfoFile\_SPBCGS(LS, info\_file);

Description The function SUNLinSolSetInfoFile\_SPBCGS sets the output file where all informative

(non-error) messages should be directed.

Arguments LS (SUNLinearSolver) a SUNNONLINSOL object

info\_file (FILE\*) pointer to output file (stdout by default); a NULL input will disable
 output

Return value The return value is

• SUNLS\_SUCCESS if successful

- SUNLS\_MEM\_NULL if the SUNLinearSolver memory was NULL
- SUNLS\_ILL\_INPUT if SUNDIALS was not built with monitoring enabled

Notes This function is intended for users that wish to monitor the linear solver progress. By default, the file pointer is set to stdout.

SUNDIALS must be built with the CMake option SUNDIALS\_BUILD\_WITH\_MONITORING, to utilize this function. See section A.1.2 for more information.

F2003 Name FSUNLinSolSetInfoFile\_SPBCGS

#### SUNLinSolSetPrintLevel\_SPBCGS

Call retval = SUNLinSolSetPrintLevel\_SPBCGS(NLS, print\_level);

Description The function SUNLinSolSetPrintLevel\_SPBCGS specifies the level of verbosity of the

output.

Arguments LS (SUNLinearSolver) a SUNNONLINSOL object

print\_level (int) flag indicating level of verbosity; must be one of:

- 0, no information is printed (default)
- 1, for each linear iteration the residual norm is printed

Return value The return value is

- SUNLS\_SUCCESS if successful
- SUNLS\_MEM\_NULL if the SUNLinearSolver memory was NULL
- SUNLS\_ILL\_INPUT if SUNDIALS was not built with monitoring enabled, or the print level value was invalid

Notes This function is intended for users that wish to monitor the linear solver progress. By default, the print level is 0.

SUNDIALS must be built with the CMake option SUNDIALS\_BUILD\_WITH\_MONITORING, to utilize this function. See section A.1.2 for more information.

F2003 Name FSUNLinSolSetPrintLevel\_SPBCGS

#### 11.16.3 SUNLinearSolver\_SPBCGS Fortran interfaces

The SUNLINSOL\_SPBCGS module provides a FORTRAN 2003 module as well as FORTRAN 77 style interface functions for use from FORTRAN applications.

#### FORTRAN 2003 interface module

The fsunlinsol\_spbcgs\_mod FORTRAN module defines interfaces to all SUNLINSOL\_SPBCGS C functions using the intrinsic iso\_c\_binding module which provides a standardized mechanism for interoperating with C. As noted in the C function descriptions above, the interface functions are named after the corresponding C function, but with a leading 'F'. For example, the function SUNLinSol\_SPBCGS is interfaced as FSUNLinSol\_SPBCGS.

The Fortran 2003 sunlinsol\_spbcgs interface module can be accessed with the use statement, i.e. use fsunlinsol\_spbcgs\_mod, and linking to the library libsundials\_fsunlinsolspbcgs\_mod. lib in addition to the C library. For details on where the library and module file

fsunlinsol\_spbcgs\_mod.mod are installed see Appendix A. We note that the module is accessible from the FORTRAN 2003 SUNDIALS integrators without separately linking to the libsundials\_fsunlinsolspbcgs\_mod library.

#### FORTRAN 77 interface functions

For solvers that include a FORTRAN 77 interface module, the SUNLINSOL\_SPBCGS module also includes a Fortran-callable function for creating a SUNLinearSolver object.

# FSUNSPBCGSINIT

Call FSUNSPBCGSINIT(code, pretype, maxl, ier)

Description The function FSUNSPBCGSINIT can be called for Fortran programs to create a SUNLIN-SOL\_SPBCGS object.

Arguments code (int\*) is an integer input specifying the solver id (1 for CVODE, 2 for IDA, 3

for KINSOL, and 4 for ARKODE).

pretype (int\*) flag indicating desired preconditioning type
maxl (int\*) flag indicating number of iterations to allow

Return value ier is a return completion flag equal to 0 for a success return and -1 otherwise. See

printed message for details in case of failure.

Notes This routine must be called after the NVECTOR object has been initialized.

Allowable values for pretype and max1 are the same as for the C function

SUNLinSol\_SPBCGS.

Additionally, when using ARKODE with a non-identity mass matrix, the SUNLINSOL\_SPBCGS module includes a Fortran-callable function for creating a SUNLinearSolver mass matrix solver object.

#### FSUNMASSSPBCGSINIT

Call FSUNMASSSPBCGSINIT(pretype, maxl, ier)

Description The function FSUNMASSSPBCGSINIT can be called for Fortran programs to create a SUN-

LINSOL\_SPBCGS object for mass matrix linear systems.

Arguments pretype (int\*) flag indicating desired preconditioning type

maxl (int\*) flag indicating number of iterations to allow

Return value ier is a int return completion flag equal to 0 for a success return and -1 otherwise.

See printed message for details in case of failure.

Notes This routine must be called *after* the NVECTOR object has been initialized.

Allowable values for pretype and maxl are the same as for the C function

 ${\tt SUNLinSol\_SPBCGS}.$ 

The SUNLinSol\_SPBCGSSetPrecType and SUNLinSol\_SPBCGSSetMaxl routines also support Fortran interfaces for the system and mass matrix solvers.

# FSUNSPBCGSSETPRECTYPE

Call FSUNSPBCGSSETPRECTYPE(code, pretype, ier)

Description The function FSUNSPBCGSSETPRECTYPE can be called for Fortran programs to change

the type of preconditioning to use.

Arguments code (int\*) is an integer input specifying the solver id (1 for CVODE, 2 for IDA, 3

for KINSOL, and 4 for ARKODE).

pretype (int\*) flag indicating the type of preconditioning to use.

Return value ier is a int return completion flag equal to 0 for a success return and -1 otherwise.

See printed message for details in case of failure.

Notes See SUNLinSol\_SPBCGSSetPrecType for complete further documentation of this routine.

# FSUNMASSSPBCGSSETPRECTYPE

Call FSUNMASSSPBCGSSETPRECTYPE(pretype, ier)

Description The function FSUNMASSSPBCGSSETPRECTYPE can be called for Fortran programs to change

the type of preconditioning for mass matrix linear systems.

Arguments The arguments are identical to FSUNSPBCGSSETPRECTYPE above, except that code is not

needed since mass matrix linear systems only arise in ARKODE.

Return value ier is a int return completion flag equal to 0 for a success return and -1 otherwise.

See printed message for details in case of failure.

Notes See SUNLinSol\_SPBCGSSetPrecType for complete further documentation of this routine.

# FSUNSPBCGSSETMAXL

Call FSUNSPBCGSSETMAXL(code, maxl, ier)

Description The function FSUNSPBCGSSETMAXL can be called for Fortran programs to change the

maximum number of iterations to allow.

Arguments code (int\*) is an integer input specifying the solver id (1 for CVODE, 2 for IDA, 3 for

KINSOL, and 4 for ARKODE).

maxl (int\*) the number of iterations to allow.

Return value ier is a int return completion flag equal to 0 for a success return and -1 otherwise.

See printed message for details in case of failure.

Notes See SUNLinSol\_SPBCGSSetMaxl for complete further documentation of this routine.

# FSUNMASSSPBCGSSETMAXL

Call FSUNMASSSPBCGSSETMAXL(maxl, ier)

Description The function FSUNMASSSPBCGSSETMAXL can be called for Fortran programs to change

the type of preconditioning for mass matrix linear systems.

Arguments The arguments are identical to FSUNSPBCGSSETMAXL above, except that code is not

needed since mass matrix linear systems only arise in ARKODE.

Return value ier is a int return completion flag equal to 0 for a success return and -1 otherwise.

See printed message for details in case of failure.

Notes See SUNLinSol\_SPBCGSSetMaxl for complete further documentation of this routine.

# 11.16.4 SUNLinearSolver\_SPBCGS content

The SUNLINSOL\_SPBCGS module defines the *content* field of a SUNLinearSolver as the following structure:

```
struct _SUNLinearSolverContent_SPBCGS {
  int maxl;
  int pretype;
  int numiters;
  realtype resnorm;
  int last_flag;
  ATimesFn ATimes;
  void* ATData;
  PSetupFn Psetup;
  PSolveFn Psolve;
  void* PData;
  N_Vector s1;
  N_Vector s2;
  N_Vector r;
  N_Vector r_star;
  N_Vector p;
  N_Vector q;
  N_Vector u;
  N_Vector Ap;
  N_Vector vtemp;
            print_level;
  int
  FILE*
            info_file;
};
These entries of the content field contain the following information:
             - number of SPBCGS iterations to allow (default is 5),
maxl
             - flag for type of preconditioning to employ (default is none),
pretype
             - number of iterations from the most-recent solve,
numiters
             - final linear residual norm from the most-recent solve,
resnorm
             - last error return flag from an internal function,
last_flag
             - function pointer to perform Av product,
ATimes
             - pointer to structure for ATimes,
ATData
             - function pointer to preconditioner setup routine,
Psetup
Psolve
             - function pointer to preconditioner solve routine,
PData
             - pointer to structure for Psetup and Psolve,
             - vector pointers for supplied scaling matrices (default is NULL),
s1, s2
             - a NVECTOR which holds the current scaled, preconditioned linear system residual,
r_star
             - a NVECTOR which holds the initial scaled, preconditioned linear system residual,
p, q, u, Ap, vtemp - NVECTORS used for workspace by the SPBCGS algorithm.
print_level - controls the amount of information to be printed to the info file
             - the file where all informative (non-error) messages will be directed
info_file
```

# 11.17 The SUNLinearSolver\_SPTFQMR implementation

This section describes the SUNLINSOL implementation of the SPTFQMR (Scaled, Preconditioned, Transpose-Free Quasi-Minimum Residual [29]) iterative linear solver. The SUNLINSOL\_SPTFQMR module is designed to be compatible with any NVECTOR implementation that supports a minimal subset of operations (N\_VClone, N\_VDotProd, N\_VScale, N\_VLinearSum, N\_VProd, N\_VConst, N\_VDiv, and N\_VDestroy). Unlike the SPGMR and SPFGMR algorithms, SPTFQMR requires a fixed amount of memory that does not increase with the number of allowed iterations.

To access the SUNLINSOL\_SPTFQMR module, include the header file sunlinsol/sunlinsol\_sptfqmr.h. We note that the SUNLINSOL\_SPTFQMR module is accessible from SUNDIALS packages without separately linking to the libsundials\_sunlinsolsptfqmr module library.

# 11.17.1 SUNLinearSolver\_SPTFQMR description

This solver is constructed to perform the following operations:

- During construction all NVECTOR solver data is allocated, with vectors cloned from a template NVECTOR that is input, and default solver parameters are set.
- User-facing "set" routines may be called to modify default solver parameters.
- Additional "set" routines are called by the SUNDIALS solver that interfaces with SUNLINSOL\_SPTFQMR to supply the ATimes, PSetup, and Psolve function pointers and s1 and s2 scaling vectors.
- In the "initialize" call, the solver parameters are checked for validity.
- In the "setup" call, any non-NULL PSetup function is called. Typically, this is provided by the SUNDIALS solver itself, that translates between the generic PSetup function and the solver-specific routine (solver-supplied or user-supplied).
- In the "solve" call the TFQMR iteration is performed. This will include scaling and preconditioning if those options have been supplied.

# 11.17.2 SUNLinearSolver\_SPTFQMR functions

The SUNLINSOL\_SPTFQMR module provides the following user-callable constructor for creating a SUNLinearSolver object.

# SUNLinSol\_SPTFQMR

Call LS = SUNLinSol\_SPTFQMR(y, pretype, maxl);

Description The function SUNLinSol\_SPTFQMR creates and allocates memory for a SPTFQMR

SUNLinearSolver object.

Arguments y (N\_Vector) a template for cloning vectors needed within the solver pretype (int) flag indicating the desired type of preconditioning, allowed values are:

- PREC\_NONE (0)
- PREC\_LEFT (1)
- PREC\_RIGHT (2)
- PREC\_BOTH (3)

Any other integer input will result in the default (no preconditioning). (int) the number of linear iterations to allow. Values  $\leq 0$  will result in the default value (5).

maxl

Return value This returns a SUNLinearSolver object. If either y is incompatible then this

routine will return NULL.

Notes This routine will perform consistency checks to ensure that it is called with a consistent NVECTOR implementation (i.e. that it supplies the requisite vector operations).

If y is incompatible, then this routine will return NULL.

We note that some SUNDIALS solvers are designed to only work with left preconditioning (IDA and IDAS) and others with only right preconditioning (KINSOL). While it is possible to configure a SUNLINSOL\_SPTFQMR object to use any of the preconditioning options with these solvers, this use mode is not supported and may result

in inferior performance.

Deprecated Name For backward compatibility, the wrapper function SUNSPTFQMR with idential input

and output arguments is also provided.

F2003 Name FSUNLinSol\_SPTFQMR

The SUNLINSOL\_SPTFQMR module defines implementations of all "iterative" linear solver operations listed in Sections 11.1.1 - 11.1.3:

- SUNLinSolGetType\_SPTFQMR
- SUNLinSolInitialize\_SPTFQMR
- SUNLinSolSetATimes\_SPTFQMR
- SUNLinSolSetPreconditioner\_SPTFQMR
- SUNLinSolSetScalingVectors\_SPTFQMR
- SUNLinSolSetup\_SPTFQMR
- SUNLinSolSolve\_SPTFQMR
- SUNLinSolNumIters\_SPTFQMR
- SUNLinSolResNorm\_SPTFQMR
- SUNLinSolResid\_SPTFQMR
- SUNLinSolLastFlag\_SPTFQMR
- SUNLinSolSpace\_SPTFQMR
- SUNLinSolFree\_SPTFQMR

All of the listed operations are callable via the FORTRAN 2003 interface module by prepending an 'F' to the function name.

The SUNLINSOL\_SPTFQMR module also defines the following additional user-callable functions.

# SUNLinSol\_SPTFQMRSetPrecType

Call retval = SUNLinSol\_SPTFQMRSetPrecType(LS, pretype);

to use in the SUNLINSOL\_SPTFQMR object.

Arguments LS (SUNLinearSolver) the SUNLINSOL\_SPTFQMR object to update

pretype (int) flag indicating the desired type of preconditioning, allowed values

match those discussed in SUNLinSol\_SPTFQMR.

Return value This routine will return with one of the error codes SUNLS\_ILL\_INPUT (illegal

pretype), SUNLS\_MEM\_NULL (S is NULL) or SUNLS\_SUCCESS.

 $Deprecated\ Name\ For\ backward\ compatibility,\ the\ wrapper\ function\ {\tt SUNSPTFQMRSetPrecType}\ with$ 

idential input and output arguments is also provided.

F2003 Name FSUNLinSol\_SPTFQMRSetPrecType

# SUNLinSol\_SPTFQMRSetMaxl

Call retval = SUNLinSol\_SPTFQMRSetMaxl(LS, maxl);

Description The function SUNLinSol\_SPTFQMRSetMaxl updates the number of linear solver iterations

to allow.

Arguments LS (SUNLinearSolver) the SUNLINSOL\_SPTFQMR object to update

maxl (int) flag indicating the number of iterations to allow; values  $\leq 0$  will result in

the default value (5)

Return value This routine will return with one of the error codes SUNLS\_MEM\_NULL (S is NULL) or

SUNLS\_SUCCESS.

F2003 Name FSUNLinSol\_SPTFQMRSetMaxl

 ${\bf SUNSPTFQMRSetMaxl}$ 

# SUNLinSolSetInfoFile\_SPTFQMR

Call retval = SUNLinSolSetInfoFile\_SPTFQMR(LS, info\_file);

Description The function SUNLinSolSetInfoFile\_SPTFQMR sets the output file where all informative

(non-error) messages should be directed.

Arguments LS (SUNLinearSolver) a SUNNONLINSOL object

info\_file (FILE\*) pointer to output file (stdout by default); a NULL input will disable

output

Return value The return value is

• SUNLS\_SUCCESS if successful

• SUNLS\_MEM\_NULL if the SUNLinearSolver memory was NULL

• SUNLS\_ILL\_INPUT if SUNDIALS was not built with monitoring enabled

Notes This function is intended for users that wish to monitor the linear solver progress. By default, the file pointer is set to stdout.

SUNDIALS must be built with the CMake option SUNDIALS\_BUILD\_WITH\_MONITORING, to utilize this function. See section A.1.2 for more information.

F2003 Name FSUNLinSolSetInfoFile\_SPTFQMR

# ${\tt SUNLinSolSetPrintLevel\_SPTFQMR}$

Call retval = SUNLinSolSetPrintLevel\_SPTFQMR(NLS, print\_level);

Description The function SUNLinSolSetPrintLevel\_SPTFQMR specifies the level of verbosity of the

output.

Arguments LS (SUNLinearSolver) a SUNNONLINSOL object

print\_level (int) flag indicating level of verbosity; must be one of:

- 0, no information is printed (default)
- 1, for each linear iteration the residual norm is printed

Return value The return value is

- SUNLS\_SUCCESS if successful
- SUNLS\_MEM\_NULL if the SUNLinearSolver memory was NULL
- SUNLS\_ILL\_INPUT if SUNDIALS was not built with monitoring enabled, or the print level value was invalid

Notes This function is intended for users that wish to monitor the linear solver progress. By

default, the print level is 0.

SUNDIALS must be built with the CMake option SUNDIALS\_BUILD\_WITH\_MONITORING,

to utilize this function. See section A.1.2 for more information.

F2003 Name FSUNLinSolSetPrintLevel\_SPTFQMR

# 11.17.3 SUNLinearSolver\_SPTFQMR Fortran interfaces

The SUNLINSOL\_SPFGMR module provides a FORTRAN 2003 module as well as FORTRAN 77 style interface functions for use from FORTRAN applications.

#### FORTRAN 2003 interface module

The fsunlinsol\_sptfqmr\_mod FORTRAN module defines interfaces to all SUNLINSOL\_SPFGMR C functions using the intrinsic iso\_c\_binding module which provides a standardized mechanism for interoperating with C. As noted in the C function descriptions above, the interface functions are named after the corresponding C function, but with a leading 'F'. For example, the function SUNLinSol\_SPTFQMR is interfaced as FSUNLinSol\_SPTFQMR.

The FORTRAN 2003 SUNLINSOL\_SPFGMR interface module can be accessed with the use statement, i.e. use fsunlinsol\_sptfqmr\_mod, and linking to the library libsundials\_fsunlinsolsptfqmr\_mod. lib in addition to the C library. For details on where the library and module file

fsunlinsol\_sptfqmr\_mod.mod are installed see Appendix A. We note that the module is accessible from the FORTRAN 2003 SUNDIALS integrators without separately linking to the libsundials\_fsunlinsolsptfqmr\_mod library.

#### FORTRAN 77 interface functions

For solvers that include a FORTRAN 77 interface module, the SUNLINSOL\_SPTFQMR module also includes a Fortran-callable function for creating a SUNLinearSolver object.

#### FSUNSPTFQMRINIT

Call FSUNSPTFQMRINIT(code, pretype, maxl, ier)

Description The function FSUNSPTFQMRINIT can be called for Fortran programs to create a SUNLIN-

SOL\_SPTFQMR object.

Arguments code (int\*) is an integer input specifying the solver id (1 for CVODE, 2 for IDA, 3

for KINSOL, and 4 for ARKODE).

pretype (int\*) flag indicating desired preconditioning type
maxl (int\*) flag indicating number of iterations to allow

Return value ier is a return completion flag equal to 0 for a success return and -1 otherwise. See

printed message for details in case of failure.

Notes This routine must be called *after* the NVECTOR object has been initialized.

Allowable values for pretype and max1 are the same as for the C function

SUNLinSol\_SPTFQMR.

Additionally, when using ARKODE with a non-identity mass matrix, the SUNLINSOL\_SPTFQMR module includes a Fortran-callable function for creating a SUNLinearSolver mass matrix solver object.

# FSUNMASSSPTFQMRINIT

Call FSUNMASSSPTFQMRINIT(pretype, maxl, ier)

Description The function FSUNMASSSPTFQMRINIT can be called for Fortran programs to create a

SUNLINSOL\_SPTFQMR object for mass matrix linear systems.

Arguments pretype (int\*) flag indicating desired preconditioning type

maxl (int\*) flag indicating number of iterations to allow

Return value ier is a int return completion flag equal to 0 for a success return and -1 otherwise.

See printed message for details in case of failure.

Notes This routine must be called *after* the NVECTOR object has been initialized.

Allowable values for pretype and maxl are the same as for the C function

SUNLinSol\_SPTFQMR.

The SUNLinSol\_SPTFQMRSetPrecType and SUNLinSol\_SPTFQMRSetMaxl routines also support Fortran interfaces for the system and mass matrix solvers.

# FSUNSPTFQMRSETPRECTYPE

Call FSUNSPTFQMRSETPRECTYPE(code, pretype, ier)

Description The function FSUNSPTFQMRSETPRECTYPE can be called for Fortran programs to change

the type of preconditioning to use.

Arguments code (int\*) is an integer input specifying the solver id (1 for CVODE, 2 for IDA, 3

for KINSOL, and 4 for ARKODE).

pretype (int\*) flag indicating the type of preconditioning to use.

Return value ier is a int return completion flag equal to 0 for a success return and -1 otherwise.

See printed message for details in case of failure.

Notes See SUNLinSol\_SPTFQMRSetPrecType for complete further documentation of this rou-

tine.

#### FSUNMASSSPTFQMRSETPRECTYPE

Call FSUNMASSSPTFQMRSETPRECTYPE(pretype, ier)

Description The function FSUNMASSSPTFQMRSETPRECTYPE can be called for Fortran programs to

change the type of preconditioning for mass matrix linear systems.

Arguments The arguments are identical to FSUNSPTFQMRSETPRECTYPE above, except that code is

not needed since mass matrix linear systems only arise in ARKODE.

Return value ier is a int return completion flag equal to 0 for a success return and -1 otherwise.

See printed message for details in case of failure.

Notes See SUNLinSol\_SPTFQMRSetPrecType for complete further documentation of this rou-

tine.

#### FSUNSPTFQMRSETMAXL

Call FSUNSPTFQMRSETMAXL(code, maxl, ier)

Description The function FSUNSPTFQMRSETMAXL can be called for Fortran programs to change the

maximum number of iterations to allow.

Arguments code (int\*) is an integer input specifying the solver id (1 for CVODE, 2 for IDA, 3 for

KINSOL, and 4 for ARKODE).

maxl (int\*) the number of iterations to allow.

Return value ier is a int return completion flag equal to 0 for a success return and -1 otherwise.

See printed message for details in case of failure.

Notes See SUNLinSol\_SPTFQMRSetMaxl for complete further documentation of this routine.

# FSUNMASSSPTFQMRSETMAXL

Call FSUNMASSSPTFQMRSETMAXL(maxl, ier)

Description The function FSUNMASSSPTFQMRSETMAXL can be called for Fortran programs to change

the type of preconditioning for mass matrix linear systems.

Arguments The arguments are identical to FSUNSPTFQMRSETMAXL above, except that code is not

needed since mass matrix linear systems only arise in ARKODE.

Return value ier is a int return completion flag equal to 0 for a success return and -1 otherwise.

See printed message for details in case of failure.

Notes See SUNLinSol\_SPTFQMRSetMaxl for complete further documentation of this routine.

# 11.17.4 SUNLinearSolver\_SPTFQMR content

struct \_SUNLinearSolverContent\_SPTFQMR {

The SUNLINSOL\_SPTFQMR module defines the *content* field of a SUNLinearSolver as the following structure:

```
int maxl;
  int pretype;
  int numiters;
  realtype resnorm;
  int last_flag;
  ATimesFn ATimes;
  void* ATData;
  PSetupFn Psetup;
  PSolveFn Psolve;
  void* PData;
  N_Vector s1;
  N_Vector s2;
  N_Vector r_star;
  N_Vector q;
  N_Vector d;
  N_Vector v;
  N_Vector p;
  N_Vector *r;
  N_Vector u;
  N_Vector vtemp1;
  N_Vector vtemp2;
  N_Vector vtemp3;
  int
            print_level;
  FILE*
            info_file;
};
These entries of the content field contain the following information:
             - number of TFQMR iterations to allow (default is 5),
maxl
             - flag for type of preconditioning to employ (default is none),
pretype
             - number of iterations from the most-recent solve,
numiters
             - final linear residual norm from the most-recent solve,
resnorm
             - last error return flag from an internal function,
last_flag
             - function pointer to perform Av product,
ATimes
ATData
             - pointer to structure for ATimes,
             - function pointer to preconditioner setup routine,
Psetup
```

Psolve - function pointer to preconditioner solve routine,

PData - pointer to structure for Psetup and Psolve,

s1, s2 - vector pointers for supplied scaling matrices (default is NULL),

r\_star - a NVECTOR which holds the initial scaled, preconditioned linear system residual,

q, d, v, p, u - NVECTORS used for workspace by the SPTFQMR algorithm,

- array of two NVECTORS used for workspace within the SPTFQMR algorithm,

vtemp1, vtemp2, vtemp3 - temporary vector storage.

print\_level - controls the amount of information to be printed to the info file

info\_file - the file where all informative (non-error) messages will be directed

# 11.18 The SUNLinearSolver\_PCG implementation

This section describes the SUNLINSOL implementation of the PCG (Preconditioned Conjugate Gradient [31]) iterative linear solver. The SUNLINSOL\_PCG module is designed to be compatible with any NVECTOR implementation that supports a minimal subset of operations (N\_VClone, N\_VDotProd, N\_VScale, N\_VLinearSum, N\_VProd, and N\_VDestroy). Unlike the SPGMR and SPFGMR algorithms, PCG requires a fixed amount of memory that does not increase with the number of allowed iterations.

To access the SUNLINSOL\_PCG module, include the header file sunlinsol/sunlinsol\_pcg.h. We note that the SUNLINSOL\_PCG module is accessible from SUNDIALS packages without separately linking to the libsundials\_sunlinsolpcg module library.

# 11.18.1 SUNLinearSolver\_PCG description

Unlike all of the other iterative linear solvers supplied with SUNDIALS, PCG should only be used on symmetric linear systems (e.g. mass matrix linear systems encountered in ARKODE). As a result, the explanation of the role of scaling and preconditioning matrices given in general must be modified in this scenario. The PCG algorithm solves a linear system Ax = b where A is a symmetric ( $A^T = A$ ), real-valued matrix. Preconditioning is allowed, and is applied in a symmetric fashion on both the right and left. Scaling is also allowed and is applied symmetrically. We denote the preconditioner and scaling matrices as follows:

- P is the preconditioner (assumed symmetric),
- $\bullet$  S is a diagonal matrix of scale factors.

The matrices A and P are not required explicitly; only routines that provide A and  $P^{-1}$  as operators are required. The diagonal of the matrix S is held in a single NVECTOR, supplied by the user.

In this notation, PCG applies the underlying CG algorithm to the equivalent transformed system

$$\tilde{A}\tilde{x} = \tilde{b} \tag{11.4}$$

where

$$\tilde{A} = SP^{-1}AP^{-1}S,$$

$$\tilde{b} = SP^{-1}b,$$

$$\tilde{x} = S^{-1}Px.$$
(11.5)

The scaling matrix must be chosen so that the vectors  $SP^{-1}b$  and  $S^{-1}Px$  have dimensionless components.

The stopping test for the PCG iterations is on the L2 norm of the scaled preconditioned residual:

$$\|\tilde{b} - \tilde{A}\tilde{x}\|_{2} < \delta$$

$$\Leftrightarrow \qquad \|SP^{-1}b - SP^{-1}Ax\|_{2} < \delta$$

$$\Leftrightarrow \qquad \|P^{-1}b - P^{-1}Ax\|_{S} < \delta$$

where  $||v||_S = \sqrt{v^T S^T S v}$ , with an input tolerance  $\delta$ .

This solver is constructed to perform the following operations:

- During construction all NVECTOR solver data is allocated, with vectors cloned from a template NVECTOR that is input, and default solver parameters are set.
- User-facing "set" routines may be called to modify default solver parameters.
- Additional "set" routines are called by the SUNDIALS solver that interfaces with SUNLINSOL\_PCG to supply the ATimes, PSetup, and Psolve function pointers and s scaling vector.
- In the "initialize" call, the solver parameters are checked for validity.
- In the "setup" call, any non-NULL PSetup function is called. Typically, this is provided by the SUNDIALS solver itself, that translates between the generic PSetup function and the solver-specific routine (solver-supplied or user-supplied).
- In the "solve" call the PCG iteration is performed. This will include scaling and preconditioning if those options have been supplied.

# 11.18.2 SUNLinearSolver\_PCG functions

The SUNLINSOL\_PCG module provides the following user-callable constructor for creating a SUNLinearSolver object.

| ~    |        | D 0 0 |
|------|--------|-------|
| SUNI | inSol. | PCG   |

Notes

Call LS = SUNLinSol\_PCG(y, pretype, maxl);

Description The function SUNLinSol\_PCG creates and allocates memory for a PCG SUNLinearSolver

object.

Arguments y (N\_Vector) a template for cloning vectors needed within the solver

pretype (int) flag indicating whether to use preconditioning. Since the PCG algorithm is designed to only support symmetric preconditioning, then any of the pretype inputs PREC\_LEFT (1), PREC\_RIGHT (2), or PREC\_BOTH (3) will result in use of the symmetric preconditioner; any other integer input

will result in the default (no preconditioning).

maxl (int) the number of linear iterations to allow; values  $\leq 0$  will result in

the default value (5).

Return value This returns a SUNLinearSolver object. If either y is incompatible then this

routine will return NULL.

This routine will perform consistency checks to ensure that it is called with a consistent NVECTOR implementation (i.e. that it supplies the requisite vector operations). If y is incompatible, then this routine will return NULL.

Although some SUNDIALS solvers are designed to only work with left preconditioning (IDA and IDAS) and others with only right preconditioning (KINSOL), PCG should *only* be used with these packages when the linear systems are known to be

symmetric. Since the scaling of matrix rows and columns must be identical in a symmetric matrix, symmetric preconditioning should work appropriately even for packages designed with one-sided preconditioning in mind.

Deprecated Name For backward compatibility, the wrapper function SUNPCG with idential input and output arguments is also provided.

F2003 Name FSUNLinSol\_PCG

The SUNLINSOL\_PCG module defines implementations of all "iterative" linear solver operations listed in Sections 11.1.1 - 11.1.3:

- SUNLinSolGetType\_PCG
- SUNLinSolInitialize\_PCG
- SUNLinSolSetATimes\_PCG
- SUNLinSolSetPreconditioner\_PCG
- SUNLinSolSetScalingVectors\_PCG since PCG only supports symmetric scaling, the second NVECTOR argument to this function is ignored
- SUNLinSolSetup\_PCG
- SUNLinSolSolve\_PCG
- SUNLinSolNumIters\_PCG
- SUNLinSolResNorm\_PCG
- SUNLinSolResid\_PCG
- SUNLinSolLastFlag\_PCG
- SUNLinSolSpace\_PCG
- SUNLinSolFree\_PCG

All of the listed operations are callable via the FORTRAN 2003 interface module by prepending an 'F' to the function name.

The SUNLINSOL\_PCG module also defines the following additional user-callable functions.

# $\overline{{\tt SUNLinSol\_PCGSetPrecType}}$

Call retval = SUNLinSol\_PCGSetPrecType(LS, pretype);

Description The function SUNLinSol\_PCGSetPrecType updates the flag indicating use of pre-

conditioning in the SUNLINSOL\_PCG object.

Arguments LS (SUNLinearSolver) the SUNLINSOL\_PCG object to update

pretype (int) flag indicating use of preconditioning, allowed values match those

discussed in SUNLinSol\_PCG.

Return value This routine will return with one of the error codes SUNLS\_ILL\_INPUT (illegal

pretype), SUNLS\_MEM\_NULL (S is NULL) or SUNLS\_SUCCESS.

Deprecated Name For backward compatibility, the wrapper function SUNPCGSetPrecType with iden-

tial input and output arguments is also provided.

F2003 Name FSUNLinSol\_PCGSetPrecType

# SUNLinSol\_PCGSetMax1

Call retval = SUNLinSol\_PCGSetMaxl(LS, maxl);

Description The function SUNLinSol\_PCGSetMaxl updates the number of linear solver iterations

to allow.

Arguments LS (SUNLinearSolver) the SUNLINSOL\_PCG object to update

maxl (int) flag indicating the number of iterations to allow; values  $\leq 0$  will result

in the default value (5)

Return value This routine will return with one of the error codes SUNLS\_MEM\_NULL (S is NULL) or

SUNLS SUCCESS.

Deprecated Name For backward compatibility, the wrapper function SUNPCGSetMaxl with idential

input and output arguments is also provided.

F2003 Name FSUNLinSol\_PCGSetMaxl

# SUNLinSolSetInfoFile\_PCG

Call retval = SUNLinSolSetInfoFile\_PCG(LS, info\_file);

Description The function SUNLinSolSetInfoFile\_PCG sets the output file where all informative

(non-error) messages should be directed.

Arguments LS (SUNLinearSolver) a SUNNONLINSOL object

info\_file (FILE\*) pointer to output file (stdout by default); a NULL input will disable

output

Return value The return value is

• SUNLS\_SUCCESS if successful

• SUNLS\_MEM\_NULL if the SUNLinearSolver memory was NULL

• SUNLS\_ILL\_INPUT if SUNDIALS was not built with monitoring enabled

Notes This function is intended for users that wish to monitor the linear solver progress. By

default, the file pointer is set to stdout.

SUNDIALS must be built with the CMake option SUNDIALS\_BUILD\_WITH\_MONITORING, to utilize this function. See section A.1.2 for more information.

F2003 Name FSUNLinSolSetInfoFile\_PCG

#### SUNLinSolSetPrintLevel\_PCG

Call retval = SUNLinSolSetPrintLevel\_PCG(NLS, print\_level);

Description The function SUNLinSolSetPrintLevel\_PCG specifies the level of verbosity of the out-

put.

Arguments LS (SUNLinearSolver) a SUNNONLINSOL object

print\_level (int) flag indicating level of verbosity; must be one of:

- 0, no information is printed (default)
- 1, for each linear iteration the residual norm is printed

Return value The return value is

- SUNLS\_SUCCESS if successful
- SUNLS\_MEM\_NULL if the SUNLinearSolver memory was NULL
- SUNLS\_ILL\_INPUT if SUNDIALS was not built with monitoring enabled, or the print level value was invalid

Notes This function is intended for users that wish to monitor the linear solver progress. By

default, the print level is 0.

SUNDIALS must be built with the CMake option SUNDIALS\_BUILD\_WITH\_MONITORING,

to utilize this function. See section A.1.2 for more information.

F2003 Name FSUNLinSolSetPrintLevel\_PCG

# 11.18.3 SUNLinearSolver\_PCG Fortran interfaces

The SUNLINSOL\_PCG module provides a FORTRAN 2003 module as well as FORTRAN 77 style interface functions for use from FORTRAN applications.

#### FORTRAN 2003 interface module

The fsunlinsol\_pcg\_mod FORTRAN module defines interfaces to all SUNLINSOL\_PCG C functions using the intrinsic iso\_c\_binding module which provides a standardized mechanism for interoperating with C. As noted in the C function descriptions above, the interface functions are named after the corresponding C function, but with a leading 'F'. For example, the function SUNLinSol\_PCG is interfaced as FSUNLinSol\_PCG.

The FORTRAN 2003 SUNLINSOL\_PCG interface module can be accessed with the use statement, i.e. use fsunlinsol\_pcg\_mod, and linking to the library libsundials\_fsunlinsolpcg\_mod.lib in addition to the C library. For details on where the library and module file fsunlinsol\_pcg\_mod.mod are installed see Appendix A. We note that the module is accessible from the FORTRAN 2003 SUNDIALS integrators without separately linking to the libsundials\_fsunlinsolpcg\_mod library.

#### FORTRAN 77 interface functions

For solvers that include a FORTRAN 77 interface module, the SUNLINSOL\_PCG module also includes a Fortran-callable function for creating a SUNLinearSolver object.

# FSUNPCGINIT

Call FSUNPCGINIT(code, pretype, maxl, ier)

Description The function FSUNPCGINIT can be called for Fortran programs to create a SUNLIN-

SOL\_PCG object.

Arguments code (int\*) is an integer input specifying the solver id (1 for CVODE, 2 for IDA, 3

for KINSOL, and 4 for ARKODE).

pretype (int\*) flag indicating desired preconditioning type
maxl (int\*) flag indicating number of iterations to allow

Return value ier is a return completion flag equal to 0 for a success return and -1 otherwise. See

printed message for details in case of failure.

Notes This routine must be called *after* the NVECTOR object has been initialized.

Allowable values for pretype and max1 are the same as for the C function SUNLinSol\_PCG.

Additionally, when using ARKODE with a non-identity mass matrix, the SUNLINSOL\_PCG module includes a Fortran-callable function for creating a SUNLinearSolver mass matrix solver object.

#### FSUNMASSPCGINIT

Call FSUNMASSPCGINIT(pretype, maxl, ier)

Description The function FSUNMASSPCGINIT can be called for Fortran programs to create a SUNLIN-

SOL\_PCG object for mass matrix linear systems.

Arguments pretype (int\*) flag indicating desired preconditioning type

maxl (int\*) flag indicating number of iterations to allow

Return value ier is a int return completion flag equal to 0 for a success return and -1 otherwise.

See printed message for details in case of failure.

Notes This routine must be called after the NVECTOR object has been initialized.

Allowable values for pretype and maxl are the same as for the C function SUNLinSol\_PCG.

The SUNLinSol\_PCGSetPrecType and SUNLinSol\_PCGSetMaxl routines also support Fortran interfaces for the system and mass matrix solvers.

# FSUNPCGSETPRECTYPE

Call FSUNPCGSETPRECTYPE(code, pretype, ier)

Description The function FSUNPCGSETPRECTYPE can be called for Fortran programs to change the

type of preconditioning to use.

Arguments code (int\*) is an integer input specifying the solver id (1 for CVODE, 2 for IDA, 3

for KINSOL, and 4 for ARKODE).

pretype (int\*) flag indicating the type of preconditioning to use.

Return value ier is a int return completion flag equal to 0 for a success return and -1 otherwise.

See printed message for details in case of failure.

Notes See SUNLinSol\_PCGSetPrecType for complete further documentation of this routine.

# FSUNMASSPCGSETPRECTYPE

Call FSUNMASSPCGSETPRECTYPE(pretype, ier)

Description The function FSUNMASSPCGSETPRECTYPE can be called for Fortran programs to change

the type of preconditioning for mass matrix linear systems.

Arguments The arguments are identical to FSUNPCGSETPRECTYPE above, except that code is not

needed since mass matrix linear systems only arise in ARKODE.

Return value ier is a int return completion flag equal to 0 for a success return and -1 otherwise.

See printed message for details in case of failure.

Notes See SUNLinSol\_PCGSetPrecType for complete further documentation of this routine.

# FSUNPCGSETMAXL

Call FSUNPCGSETMAXL(code, maxl, ier)

Description The function FSUNPCGSETMAXL can be called for Fortran programs to change the maxi-

mum number of iterations to allow.

Arguments code (int\*) is an integer input specifying the solver id (1 for CVODE, 2 for IDA, 3 for

KINSOL, and 4 for ARKODE).

maxl (int\*) the number of iterations to allow.

Return value ier is a int return completion flag equal to 0 for a success return and -1 otherwise.

See printed message for details in case of failure.

Notes See SUNLinSol\_PCGSetMaxl for complete further documentation of this routine.

# FSUNMASSPCGSETMAXL

Call FSUNMASSPCGSETMAXL(maxl, ier)

Description The function FSUNMASSPCGSETMAXL can be called for Fortran programs to change the

type of preconditioning for mass matrix linear systems.

Arguments The arguments are identical to FSUNPCGSETMAXL above, except that code is not needed

since mass matrix linear systems only arise in ARKODE.

Return value ier is a int return completion flag equal to 0 for a success return and -1 otherwise. See printed message for details in case of failure.

Notes See SUNLinSol\_PCGSetMaxl for complete further documentation of this routine.

# 11.18.4 SUNLinearSolver\_PCG content

struct \_SUNLinearSolverContent\_PCG {

The SUNLINSOL\_PCG module defines the *content* field of a SUNLinearSolver as the following structure:

```
int maxl;
  int pretype;
  int numiters;
  realtype resnorm;
  int last_flag;
  ATimesFn ATimes;
  void* ATData:
  PSetupFn Psetup;
  PSolveFn Psolve;
  void* PData;
  N_Vector s;
  N_Vector r;
  N_Vector p;
  N_Vector z;
  N_Vector Ap;
  int
            print_level;
  FILE*
             info_file;
};
These entries of the content field contain the following information:
maxl
             - number of PCG iterations to allow (default is 5),
             - flag for use of preconditioning (default is none),
pretype
             - number of iterations from the most-recent solve,
numiters
             - final linear residual norm from the most-recent solve,
resnorm
             - last error return flag from an internal function,
last_flag
             - function pointer to perform Av product,
ATimes
ATData
             - pointer to structure for ATimes,
Psetup
             - function pointer to preconditioner setup routine,
Psolve
             - function pointer to preconditioner solve routine,
PData.
             - pointer to structure for Psetup and Psolve,
             - vector pointer for supplied scaling matrix (default is NULL),
             - a NVECTOR which holds the preconditioned linear system residual,
             - NVECTORS used for workspace by the PCG algorithm.
p, z, Ap
print_level - controls the amount of information to be printed to the info file
             - the file where all informative (non-error) messages will be directed
```

# 11.19 SUNLinearSolver Examples

There are SUNLinearSolver examples that may be installed for each implementation; these make use of the functions in test\_sunlinsol.c. These example functions show simple usage of the

SUNLinearSolver family of functions. The inputs to the examples depend on the linear solver type, and are output to stdout if the example is run without the appropriate number of command-line arguments.

The following is a list of the example functions in test\_sunlinsol.c:

- Test\_SUNLinSolGetType: Verifies the returned solver type against the value that should be returned.
- Test\_SUNLinSolInitialize: Verifies that SUNLinSolInitialize can be called and returns successfully.
- Test\_SUNLinSolSetup: Verifies that SUNLinSolSetup can be called and returns successfully.
- Test\_SUNLinSolSolve: Given a SUNMATRIX object A, NVECTOR objects x and b (where Ax = b) and a desired solution tolerance tol, this routine clones x into a new vector y, calls SUNLinSolSolve to fill y as the solution to Ay = b (to the input tolerance), verifies that each entry in x and y match to within 10\*tol, and overwrites x with y prior to returning (in case the calling routine would like to investigate further).
- Test\_SUNLinSolSetATimes (iterative solvers only): Verifies that SUNLinSolSetATimes can be called and returns successfully.
- Test\_SUNLinSolSetPreconditioner (iterative solvers only): Verifies that SUNLinSolSetPreconditioner can be called and returns successfully.
- Test\_SUNLinSolSetScalingVectors (iterative solvers only): Verifies that SUNLinSolSetScalingVectors can be called and returns successfully.
- Test\_SUNLinSolLastFlag: Verifies that SUNLinSolLastFlag can be called, and outputs the result to stdout.
- Test\_SUNLinSolNumIters (iterative solvers only): Verifies that SUNLinSolNumIters can be called, and outputs the result to stdout.
- Test\_SUNLinSolResNorm (iterative solvers only): Verifies that SUNLinSolResNorm can be called, and that the result is non-negative.
- Test\_SUNLinSolResid (iterative solvers only): Verifies that SUNLinSolResid can be called.
- Test\_SUNLinSolSpace verifies that SUNLinSolSpace can be called, and outputs the results to stdout.

We'll note that these tests should be performed in a particular order. For either direct or iterative linear solvers, Test\_SUNLinSolInitialize must be called before Test\_SUNLinSolSetup, which must be called before Test\_SUNLinSolSolve. Additionally, for iterative linear solvers

 ${\tt Test\_SUNLinSolSetATimes}, {\tt Test\_SUNLinSolSetPreconditioner} \ {\rm and} \\$ 

Test\_SUNLinSolSetScalingVectors should be called before Test\_SUNLinSolInitialize; similarly Test\_SUNLinSolNumIters, Test\_SUNLinSolResNorm and Test\_SUNLinSolResid should be called after Test\_SUNLinSolSolve. These are called in the appropriate order in all of the example problems.

# Chapter 12

# Description of the SUNNonlinearSolver module

SUNDIALS time integration packages are written in terms of generic nonlinear solver operations defined by the SUNNONLINSOL API and implemented by a particular SUNNONLINSOL module of type SUNNonlinearSolver. Users can supply their own SUNNONLINSOL module, or use one of the modules provided with SUNDIALS. Depending on the package, nonlinear solver modules can either target system presented in a rootfinding (F(y) = 0) or fixed-point (G(y) = y) formulation. For more information on the formulation of the nonlinear system(s) see section 12.2.

The time integrators in SUNDIALS specify a default nonlinear solver module and as such this chapter is intended for users that wish to use a non-default nonlinear solver module or would like to provide their own nonlinear solver implementation. Users interested in using a non-default solver module may skip the description of the SUNNONLINSOL API in section 12.1 and proceeded to the subsequent sections in this chapter that describe the SUNNONLINSOL modules provided with SUNDIALS.

For users interested in providing their own Sunnonlinsol module, the following section presents the sunnonlinsol API and its implementation beginning with the definition of sunnonlinsol functions in sections 12.1.1 – 12.1.3. This is followed by the definition of functions supplied to a nonlinear solver implementation in section 12.1.4. A table of nonlinear solver return codes is given in section 12.1.5. The SunnonlinearSolver type and the generic sunnonlinsol module are defined in section 12.1.6. Section 12.1.7 describes how sunnonlinsol models interface with sundials integrators providing sensitivity analysis capabilities (CVODES and IDAS). Finally, section 12.1.8 lists the requirements for supplying a custom sunnonlinsol module. Users wishing to supply their own sunnonlinsol module are encouraged to use the sunnonlinsol implementations provided with sundials as a template for supplying custom nonlinear solver modules.

# 12.1 The SUNNonlinear Solver API

The SUNNONLINSOL API defines several nonlinear solver operations that enable SUNDIALS integrators to utilize any SUNNONLINSOL implementation that provides the required functions. These functions can be divided into three categories. The first are the core nonlinear solver functions. The second group of functions consists of set routines to supply the nonlinear solver with functions provided by the SUNDIALS time integrators and to modify solver parameters. The final group consists of get routines for retrieving nonlinear solver statistics. All of these functions are defined in the header file sundials/sundials\_nonlinearsolver.h.

# 12.1.1 SUNNonlinearSolver core functions

The core nonlinear solver functions consist of two required functions to get the nonlinear solver type (SUNNonlinsSolGetType) and solve the nonlinear system (SUNNonlinsSolSolve). The remaining three

functions for nonlinear solver initialization (SUNNonlinSolInitialization), setup (SUNNonlinSolSetup), and destruction (SUNNonlinSolFree) are optional.

# SUNNonlinSolGetType

Call type = SUNNonlinSolGetType(NLS);

Description The required function SUNNonlinSolGetType returns nonlinear solver type.

Arguments NLS (SUNNonlinearSolver) a SUNNONLINSOL object.

Return value The return value type (of type int) will be one of the following:

SUNNONLINEARSOLVER\_ROOTFIND 0, the SUNNONLINSOL module solves F(y) = 0. SUNNONLINEARSOLVER\_FIXEDPOINT 1, the SUNNONLINSOL module solves G(y) = y.

F2003 Name FSUNNonlinSolGetType

# SUNNonlinSolInitialize

Call retval = SUNNonlinSolInitialize(NLS);

Description The optional function SUNNonlinSolInitialize performs nonlinear solver initialization

and may perform any necessary memory allocations.

Arguments NLS (SUNNonlinearSolver) a SUNNONLINSOL object.

Return value The return value retval (of type int) is zero for a successful call and a negative value

for a failure.

Notes It is assumed all solver-specific options have been set prior to calling

SUNNonlinSolInitialize. SUNNONLINSOL implementations that do not require initial-

ization may set this operation to NULL.

F2003 Name FSUNNonlinSolInitialize

#### SUNNonlinSolSetup

Call retval = SUNNonlinSolSetup(NLS, y, mem);

Description The optional function SUNNonlinSolSetup performs any solver setup needed for a non-

linear solve.

Arguments NLS (SUNNonlinearSolver) a SUNNONLINSOL object.

y (N\_Vector) the initial iteration passed to the nonlinear solver.

mem (void \*) the SUNDIALS integrator memory structure.

Return value The return value retval (of type int) is zero for a successful call and a negative value

for a failure.

Notes SUNDIALS integrators call SUNonlinSolSetup before each step attempt. SUNNONLINSOL

implementations that do not require setup may set this operation to NULL.

F2003 Name FSUNNonlinSolSetup

# SUNNonlinSolSolve

Call retval = SUNNonlinSolSolve(NLS, y0, ycor, w, tol, callLSetup, mem);

Description The required function SUNNonlinSolSolve solves the nonlinear system F(y) = 0 or

G(y) = y.

Arguments NLS (SUNNonlinearSolver) a SUNNONLINSOL object.

y0 (N\_Vector) the predicted value for the new solution state. This *must* remain unchanged throughout the solution process. See section 12.2 for more

detail on the nonlinear system formulation.

(N\_Vector) on input the initial guess for the correction to the predicted ycor state (zero) and on output the final correction to the predicted state. See section 12.2 for more detail on the nonlinear system formulation.

(N\_Vector) the solution error weight vector used for computing weighted

error norms.

(realtype) the requested solution tolerance in the weighted root-meantol

squared norm.

callLSetup (booleantype) a flag indicating that the integrator recommends for the

linear solver setup function to be called.

(void \*) the SUNDIALS integrator memory structure. mem

Return value The return value retval (of type int) is zero for a successul solve, a positive value for a recoverable error (i.e., the solve failed and the integrator should reduce the step size and reattempt the step), and a negative value for an unrecoverable error (i.e., the solve failed and the integrator should halt and return an error to the user).

F2003 Name FSUNNonlinSolSolve

# SUNNonlinSolFree

retval = SUNNonlinSolFree(NLS); Call

Description The optional function SUNNonlinSolFree frees any memory allocated by the nonlinear

Arguments NLS (SUNNonlinearSolver) a SUNNONLINSOL object.

Return value The return value retval (of type int) should be zero for a successful call, and a negative

value for a failure. SUNNONLINSOL implementations that do not allocate data may set

this operation to NULL.

F2003 Name FSUNNonlinSolFree

#### 12.1.2 SUNNonlinear Solver set functions

The following set functions are used to supply nonlinear solver modules with functions defined by the SUNDIALS integrators and to modify solver parameters. Only the routine for setting the nonlinear system defining function (SUNNonlinSolSetSysFn is required. All other set functions are optional.

# SUNNonlinSolSetSysFn

Call retval = SUNNonlinSolSetSysFn(NLS, SysFn);

Description The required function SUNNonlinSolSetSysFn is used to provide the nonlinear solver

> with the function defining the nonlinear system. This is the function F(y) in F(y) = 0for SUNNONLINEARSOLVER\_ROOTFIND modules or G(y) in G(y) = y for

SUNNONLINEARSOLVER\_FIXEDPOINT modules.

(SUNNonlinearSolver) a SUNNONLINSOL object. Arguments NLS

> SysFn (SUNNonlinSolSysFn) the function defining the nonlinear system. See section 12.1.4 for the definition of SUNNonlinSolSysFn.

Return value The return value retval (of type int) should be zero for a successful call, and a negative value for a failure.

F2003 Name FSUNNonlinSolSetSysFn

# SUNNonlinSolSetLSetupFn

Call retval = SUNNonlinSolSetLSetupFn(NLS, LSetupFn);

 $\label{thm:colling} \textbf{Description} \quad \textbf{The} \ \textit{optional} \ \text{function} \ \textbf{SUNNonlinSollSetupFn} \ \text{is called} \ \text{by SUNDIALS} \ \text{integrators} \ \text{to}$ 

provide the nonlinear solver with access to its linear solver setup function.

Arguments NLS (SUNNonlinearSolver) a SUNNONLINSOL object.

 ${\tt LSetupFn} \ ({\tt SUNNonlinSolLSetupFn}) \ a \ wrapper \ function \ to \ the \ {\tt SUNDIALS} \ integrator's$ 

linear solver setup function. See section 12.1.4 for the definition of

 ${\tt SUNNonlinLSetupFn}.$ 

Return value The return value retval (of type int) should be zero for a successful call, and a negative

value for a failure.

Notes The SUNNonlinLSetupFn function sets up the linear system Ax = b where  $A = \frac{\partial F}{\partial y}$  is the linearization of the nonlinear residual function F(y) = 0 (when using SUNLINSOL direct linear solvers) or calls the user-defined preconditioner setup function (when using SUNLINSOL iterative linear solvers). SUNNONLINSOL implementations that do not require solving this system, do not utilize SUNLINSOL linear solvers, or use SUNLINSOL linear solvers that do not require setup may set this operation to NULL.

 $F2003 \ Name \ FSUNNonlinSolSetLSetupFn$ 

#### SUNNonlinSolSetLSolveFn

Call retval = SUNNonlinSolSetLSolveFn(NLS, LSolveFn);

Description The optional function SUNNonlinSolSetLSolveFn is called by SUNDIALS integrators to

provide the nonlinear solver with access to its linear solver solve function.

Arguments NLS (SUNNonlinearSolver) a SUNNONLINSOL object

LSolveFn (SUNNonlinSolLSolveFn) a wrapper function to the SUNDIALS integrator's

linear solver solve function. See section 12.1.4 for the definition of

SUNNonlinSolLSolveFn.

Return value The return value retval (of type int) should be zero for a successful call, and a negative

value for a failure.

Notes The SUNNonlinLSolveFn function solves the linear system Ax = b where  $A = \frac{\partial F}{\partial y}$  is the

linearization of the nonlinear residual function F(y) = 0. SUNNONLINSOL implementations that do not require solving this system or do not use SUNLINSOL linear solvers may

set this operation to NULL.

F2003 Name FSUNNonlinSolSetLSolveFn

# SUNNonlinSolSetConvTestFn

Call retval = SUNNonlinSolSetConvTestFn(NLS, CTestFn, ctest\_data);

Description The optional function SUNNonlinSolSetConvTestFn is used to provide the nonlinear

solver with a function for determining if the nonlinear solver iteration has converged. This is typically called by SUNDIALS integrators to define their nonlinear convergence

criteria, but may be replaced by the user.

Arguments NLS (SUNNonlinearSolver) a SUNNONLINSOL object.

CTestFn (SUNNonlineSolConvTestFn) a SUNDIALS integrator's nonlinear solver con-

vergence test function. See section 12.1.4 for the definition of

SUNNonlinSolConvTestFn.

ctest\_data (void\*) is a data pointer passed to CTestFn every time it is called.

Return value The return value retval (of type int) should be zero for a successful call, and a negative value for a failure.

Notes SUNNONLINSOL implementations utilizing their own convergence test criteria may set

this function to NULL.

F2003 Name FSUNNonlinSolSetConvTestFn

# SUNNonlinSolSetMaxIters

Call retval = SUNNonlinSolSetMaxIters(NLS, maxiters);

Description The optional function SUNNonlinSolSetMaxIters sets the maximum number of non-

linear solver iterations. This is typically called by SUNDIALS integrators to define their

default iteration limit, but may be adjusted by the user.

Arguments NLS (SUNNonlinearSolver) a SUNNONLINSOL object.

maxiters (int) the maximum number of nonlinear iterations.

Return value The return value retval (of type int) should be zero for a successful call, and a negative

value for a failure (e.g., maxiters < 1).

F2003 Name FSUNNonlinSolSetMaxIters

# 12.1.3 SUNNonlinearSolver get functions

The following get functions allow SUNDIALS integrators to retrieve nonlinear solver statistics. The routines to get number of iterations in the most recent solve (SUNNonlinSolGetNumIters) and number of convergence failures (SUNNonlinSolGetNumConvFails) are optional. The routine to get the current nonlinear solver iteration (SUNNonlinSolGetCurIter) is required when using the convergence test provided by the SUNDIALS integrator or by the ARKODE and CVODE linear solver interfaces. Otherwise, SUNNonlinSolGetCurIter is optional.

# SUNNonlinSolGetNumIters

Call retval = SUNNonlinSolGetNumIters(NLS, numiters);

Description The optional function SUNNonlinSolGetNumIters returns the number of nonlinear

solver iterations in the most recent solve. This is typically called by the SUNDIALS integrator to store the nonlinear solver statistics, but may also be called by the user.

Arguments NLS (SUNNonlinearSolver) a SUNNONLINSOL object

numiters (long int\*) the total number of nonlinear solver iterations.

Return value The return value retval (of type int) should be zero for a successful call, and a negative

value for a failure.

F2003 Name FSUNNonlinSolGetNumIters

#### SUNNonlinSolGetCurIter

Call retval = SUNNonlinSolGetCurIter(NLS, iter);

Description The function SUNNonlinSolGetCurIter returns the iteration index of the current non-

linear solve. This function is *required* when using SUNDIALS integrator-provided convergence tests or when using a SUNLINSOL spils linear solver; otherwise it is *optional*.

Arguments NLS (SUNNonlinearSolver) a SUNNONLINSOL object

iter (int\*) the nonlinear solver iteration in the current solve starting from zero.

Return value The return value retval (of type int) should be zero for a successful call, and a negative

value for a failure.

 $F2003\ Name\ \texttt{FSUNNonlinSolGetCurIter}$ 

# SUNNonlinSolGetNumConvFails

Call retval = SUNNonlinSolGetNumConvFails(NLS, nconvfails);

The optional function SUNNonlinSolGetNumConvFails returns the number of nonlinear Description

> solver convergence failures in the most recent solve. This is typically called by the SUNDIALS integrator to store the nonlinear solver statistics, but may also be called by

the user.

Arguments NLS (SUNNonlinearSolver) a SUNNONLINSOL object

nconvfails (long int\*) the total number of nonlinear solver convergence failures.

Return value The return value retval (of type int) should be zero for a successful call, and a negative

value for a failure.

F2003 Name FSUNNonlinSolGetNumConvFails

# Functions provided by SUNDIALS integrators

To interface with SUNNONLINSOL modules, the SUNDIALS integrators supply a variety of routines for evaluating the nonlinear system, calling the SUNLINSOL setup and solve functions, and testing the nonlinear iteration for convergence. These integrator-provided routines translate between the user-supplied ODE or DAE systems and the generic interfaces to the nonlinear or linear systems of equations that result in their solution. The types for functions provided to a SUNNONLINSOL module are defined in the header file sundials/sundials\_nonlinearsolver.h, and are described below.

# SUNNonlinSolSysFn

Definition typedef int (\*SUNNonlinSolSysFn)(N\_Vector ycor, N\_Vector F, void\* mem);

These functions evaluate the nonlinear system F(y) for SUNNONLINEARSOLVER\_ROOTFIND Purpose type modules or G(y) for SUNNONLINEARSOLVER\_FIXEDPOINT type modules. Memory

for F must by be allocated prior to calling this function. The vector ycor will be left

unchanged.

Arguments ycor is the current correction to the predicted state at which the nonlinear system

should be evaluated. See section 12.2 for more detail on the nonlinear system formulation.

F is the output vector containing F(y) or G(y), depending on the solver type.

mem is the SUNDIALS integrator memory structure.

Return value The return value retval (of type int) is zero for a successul solve, a positive value for

a recoverable error, and a negative value for an unrecoverable error.

Notes As discussed in section 12.2, SUNDIALS integrators formulate nonlinear systems as a

function of the correction to the predicted solution. On each call to the nonlinear system function the integrator will compute and store the current solution based on the input correction. Additionally, the residual will store the value of the ODE right-hand side function or DAE residual used in computing the nonlinear system residual. These stored values are then directly used in the integrator-supplied linear solver setup and

solve functions as applicable.

# SUNNonlinSolLSetupFn

typedef int (\*SUNNonlinSolLSetupFn)(booleantype jbad, booleantype\* jcur, Definition void\* mem);

Purpose These functions are wrappers to the SUNDIALS integrator's function for setting up linear

solves with SUNLINSOL modules.

jbad is an input indicating whether the nonlinear solver believes that A has gone stale Arguments

(SUNTRUE) or not (SUNFALSE).

jcur is an output indicating whether the routine has updated the Jacobian A (SUNTRUE) or not (SUNFALSE).

mem is the SUNDIALS integrator memory structure.

Return value The return value retval (of type int) is zero for a successul solve, a positive value for a recoverable error, and a negative value for an unrecoverable error.

Notes

The SUNNonlinLSetupFn function sets up the linear system Ax = b where  $A = \frac{\partial F}{\partial y}$  is the linearization of the nonlinear residual function F(y) = 0 (when using SUNLINSOL direct linear solvers) or calls the user-defined preconditioner setup function (when using SUNLINSOL iterative linear solvers). SUNNONLINSOL implementations that do not require solving this system, do not utilize SUNLINSOL linear solvers, or use SUNLINSOL linear solvers that do not require setup may ignore these functions.

As discussed in the description of SUNNonlinSolSysFn, the linear solver setup function assumes that the nonlinear system function has been called prior to the linear solver setup function as the setup will utilize saved values from the nonlinear system evaluation (e.g., the updated solution).

# SUNNonlinSolLSolveFn

Definition typedef int (\*SUNNonlinSolLSolveFn)(N\_Vector b, void\* mem);

Purpose These functions are wrappers to the SUNDIALS integrator's function for solving linear systems with SUNLINSOL modules.

Arguments

b contains the right-hand side vector for the linear solve on input and the solution to the linear system on output.

mem is the SUNDIALS integrator memory structure.

Return value The return value retval (of type int) is zero for a successul solve, a positive value for a recoverable error, and a negative value for an unrecoverable error.

Notes

The SUNNonlinLSolveFn function solves the linear system Ax = b where  $A = \frac{\partial F}{\partial y}$  is the linearization of the nonlinear residual function F(y) = 0. SUNNONLINSOL implementations that do not require solving this system or do not use SUNLINSOL linear solvers may ignore these functions.

As discussed in the description of SUNNonlinSolSysFn, the linear solver solve function assumes that the nonlinear system function has been called prior to the linear solver solve function as the solve may utilize saved values from the nonlinear system evaluation (e.g., the updated solution).

# SUNNonlinSolConvTestFn

Definition typedef int (\*SUNNonlinSolConvTestFn)(SUNNonlinearSolver NLS, N\_Vector ycor,

N\_Vector del, realtype tol,
N\_Vector ewt, void\* ctest\_data);

Purpose These functions are SUNDIALS integrator-specific convergence tests for nonlinear solvers and are typically supplied by each SUNDIALS integrator, but users may supply custom

problem-specific versions as desired.

Arguments NLS is the SUNNONLINSOL object.

ycor is the current correction (nonlinear iterate).

del is the difference between the current and prior nonlinear iterates.

tol is the nonlinear solver tolerance.

ewt is the weight vector used in computing weighted norms.

ctest\_data is the data pointer provided to SUNNonlinSolSetConvTestFn.

Return value The return value of this routine will be a negative value if an unrecoverable error occurred or one of the following:

SUN\_NLS\_SUCCESS the iteration is converged.

SUN\_NLS\_CONTINUE the iteration has not converged, keep iterating.

SUN\_NLS\_CONV\_RECVR the iteration appears to be diverging, try to recover.

Notes

The tolerance passed to this routine by SUNDIALS integrators is the tolerance in a weighted root-mean-squared norm with error weight vector ewt. SUNNONLINSOL modules utilizing their own convergence criteria may ignore these functions.

# 12.1.5 SUNNonlinearSolver return codes

The functions provided to SUNNONLINSOL modules by each SUNDIALS integrator, and functions within the SUNDIALS-provided SUNNONLINSOL implementations utilize a common set of return codes, shown below in Table 12.1. Here, negative values correspond to non-recoverable failures, positive values to recoverable failures, and zero to a successful call.

| Name                 | Value | Description                                                  |
|----------------------|-------|--------------------------------------------------------------|
| SUN_NLS_SUCCESS      | 0     | successful call or converged solve                           |
| SUN_NLS_CONTINUE     | 901   | the nonlinear solver is not converged, keep iterating        |
| SUN_NLS_CONV_RECVR   | 902   | the nonlinear solver appears to be diverging, try to recover |
| SUN_NLS_MEM_NULL     | -901  | a memory argument is NULL                                    |
| SUN_NLS_MEM_FAIL     | -902  | a memory access or allocation failed                         |
| SUN_NLS_ILL_INPUT    | -903  | an illegal input option was provided                         |
| SUN_NLS_VECTOROP_ERR | -904  | a NVECTOR operation failed                                   |
| SUN_NLS_EXT_FAIL     | -905  | an external library call returned an error                   |

Table 12.1: Description of the SUNNonlinearSolver return codes

# 12.1.6 The generic SUNNonlinear Solver module

SUNDIALS integrators interact with specific SUNNONLINSOL implementations through the generic SUNNONLINSOL module on which all other SUNNONLINSOL implementations are built. The SUNNonlinearSolver type is a pointer to a structure containing an implementation-dependent *content* field and an *ops* field. The type SUNNonlinearSolver is defined as follows:

```
typedef struct _generic_SUNNonlinearSolver *SUNNonlinearSolver;
struct _generic_SUNNonlinearSolver {
  void *content;
  struct _generic_SUNNonlinearSolver_Ops *ops;
};
```

where the \_generic\_SUNNonlinearSolver\_Ops structure is a list of pointers to the various actual non-linear solver operations provided by a specific implementation. The \_generic\_SUNNonlinearSolver\_Ops structure is defined as

```
int
                           (*free)(SUNNonlinearSolver);
                           (*setsysfn)(SUNNonlinearSolver, SUNNonlinSolSysFn);
  int
  int
                           (*setlsetupfn)(SUNNonlinearSolver, SUNNonlinSolLSetupFn);
  int
                           (*setlsolvefn)(SUNNonlinearSolver, SUNNonlinSolLSolveFn);
  int
                           (*setctestfn)(SUNNonlinearSolver, SUNNonlinSolConvTestFn,
                                         void*);
  int
                           (*setmaxiters)(SUNNonlinearSolver, int);
  int
                           (*getnumiters)(SUNNonlinearSolver, long int*);
                           (*getcuriter)(SUNNonlinearSolver, int*);
  int
  int
                           (*getnumconvfails)(SUNNonlinearSolver, long int*);
};
```

The generic Sunnonlinsol module defines and implements the nonlinear solver operations defined in Sections 12.1.1 – 12.1.3. These routines are in fact only wrappers to the nonlinear solver operations provided by a particular sunnonlinsol implementation, which are accessed through the ops field of the SunnonlinearSolver structure. To illustrate this point we show below the implementation of a typical nonlinear solver operation from the generic sunnonlinsol module, namely SunnonlinsolSolve, which solves the nonlinear system and returns a flag denoting a successful or failed solve:

The Fortran 2003 interface provides a bind(C) derived-type for the \_generic\_SUNNonlinearSolver and the \_generic\_SUNNonlinearSolver\_Ops structures. Their definition is given below.

```
type, bind(C), public :: SUNNonlinearSolver
type(C_PTR), public :: content
type(C_PTR), public :: ops
end type SUNNonlinearSolver
type, bind(C), public :: SUNNonlinearSolver_Ops
type(C_FUNPTR), public :: gettype
type(C_FUNPTR), public :: initialize
type(C_FUNPTR), public :: setup
type(C_FUNPTR), public :: solve
type(C_FUNPTR), public :: free
type(C_FUNPTR), public :: setsysfn
type(C_FUNPTR), public :: set1setupfn
type(C_FUNPTR), public :: setlsolvefn
type(C_FUNPTR), public :: setctestfn
type(C_FUNPTR), public :: setmaxiters
type(C_FUNPTR), public :: getnumiters
type(C_FUNPTR), public :: getcuriter
type(C_FUNPTR), public :: getnumconvfails
end type SUNNonlinearSolver_Ops
```

# 12.1.7 Usage with sensitivity enabled integrators

When used with SUNDIALS packages that support sensitivity analysis capabilities (e.g., CVODES and IDAS) a special NVECTOR module is used to interface with SUNNONLINSOL modules for solves involving

sensitivity vectors stored in an NVECTOR array. As described below, the NVECTOR\_SENSWRAPPER module is an NVECTOR implementation where the vector content is an NVECTOR array. This wrapper vector allows SUNNONLINSOL modules to operate on data stored as a collection of vectors.

For all SUNDIALS-provided SUNNONLINSOL modules a special constructor wrapper is provided so users do not need to interact directly with the NVECTOR\_SENSWRAPPER module. These constructors follow the naming convention SUNNonlinSol\_\*\*\*Sens(count,...) where \*\*\* is the name of the SUNNONLINSOL module, count is the size of the vector wrapper, and ... are the module-specific constructor arguments.

#### The NVECTOR\_SENSWRAPPER module

This section describes the NVECTOR\_SENSWRAPPER implementation of an NVECTOR. To access the NVECTOR\_SENSWRAPPER module, include the header file sundials/sundials\_nvector\_senswrapper.h.

The NVECTOR\_SENSWRAPPER module defines an N\_Vector implementing all of the standard vectors operations defined in Table 9.1.1 but with some changes to how operations are computed in order to accommodate operating on a collection of vectors.

1. Element-wise vector operations are computed on a vector-by-vector basis. For example, the linear sum of two wrappers containing  $n_v$  vectors of length n, N\_VLinearSum(a,x,b,y,z), is computed as

$$z_{i,i} = ax_{i,i} + by_{i,i}, \quad i = 0, \dots, n-1, \quad j = 0, \dots, n_v - 1.$$

2. The dot product of two wrappers containing  $n_v$  vectors of length n is computed as if it were the dot product of two vectors of length  $nn_v$ . Thus  $d = N_v Dot Prod(x,y)$  is

$$d = \sum_{j=0}^{n_v - 1} \sum_{i=0}^{n-1} x_{j,i} y_{j,i}.$$

3. All norms are computed as the maximum of the individual norms of the  $n_v$  vectors in the wrapper. For example, the weighted root mean square norm  $\mathbf{m} = \mathbb{N}_{\text{-}} \mathbf{V} \mathbf{W} \mathbf{r} \mathbf{m} \mathbf{S} \mathbf{N} \mathbf{o} \mathbf{r} \mathbf{m} (\mathbf{x}, \mathbf{w})$  is

$$m = \max_{j} \sqrt{\left(\frac{1}{n} \sum_{i=0}^{n-1} (x_{j,i} w_{j,i})^2\right)}$$

To enable usage alongside other NVECTOR modules the NVECTOR\_SENSWRAPPER functions implementing vector operations have \_SensWrapper appended to the generic vector operation name.

The NVECTOR\_SENSWRAPPER module provides the following constructors for creating an NVECTOR\_SENSWRAPPER:

# N\_VNewEmpty\_SensWrapper

Call w = N\_VNewEmpty\_SensWrapper(count);

Description The function N\_VNewEmpty\_SensWrapper creates an empty NVECTOR\_SENSWRAPPER wrapper with space for count vectors.

Arguments count (int) the number of vectors the wrapper will contain.

Return value The return value w (of type N\_Vector) will be a NVECTOR object if the constructor exits successfully, otherwise w will be NULL.

F2003 Name FN\_VNewEmpty\_SensWrapper

# N\_VNew\_SensWrapper

```
Call w = N_VNew_SensWrapper(count, y);
```

Description The function N\_VNew\_SensWrapper creates an NVECTOR\_SENSWRAPPER wrapper containing count vectors cloned from y.

Arguments count (int) the number of vectors the wrapper will contain.

y (N\_Vector) the template vectors to use in creating the vector wrapper.

Return value The return value w (of type N\_Vector) will be a NVECTOR object if the constructor exits successfully, otherwise w will be NULL.

F2003 Name FN\_VNew\_SensWrapper

The NVECTOR\_SENSWRAPPER implementation of the NVECTOR module defines the *content* field of the N\_Vector to be a structure containing an N\_Vector array, the number of vectors in the vector array, and a boolean flag indicating ownership of the vectors in the vector array.

```
struct _N_VectorContent_SensWrapper {
  N_Vector* vecs;
  int nvecs;
  booleantype own_vecs;
};
```

The following macros are provided to access the content of an NVECTOR\_SENSWRAPPER vector.

- NV\_CONTENT\_SW(v) provides access to the content structure
- NV\_VECS\_SW(v) provides access to the vector array
- NV\_NVECS\_SW(v) provides access to the number of vectors
- NV\_OWN\_VECS\_SW(v) provides access to the ownership flag
- NV\_VEC\_SW(v,i) provides access to the i-th vector in the vector array

# 12.1.8 Implementing a Custom SUNNonlinear Solver Module

A SUNNONLINSOL implementation must do the following:

- 1. Specify the content of the SUNNONLINSOL module.
- 2. Define and implement the required nonlinear solver operations defined in Sections 12.1.1 12.1.3. Note that the names of the module routines should be unique to that implementation in order to permit using more than one SUNNONLINSOL module (each with different SUNNonlinearSolver internal data representations) in the same code.
- 3. Define and implement a user-callable constructor to create a SUNNonlinearSolver object.

Additionally, a SUNNonlinearSolver implementation may do the following:

- 1. Define and implement additional user-callable "set" routines acting on the SUNNonlinearSolver object, e.g., for setting various configuration options to tune the performance of the nonlinear solve algorithm.
- 2. Provide additional user-callable "get" routines acting on the SUNNonlinearSolver object, e.g., for returning various solve statistics.

To aid in the creation of custom SUNNONLINSOL modules the generic SUNNONLINSOL module provides the utility functions SUNNonlinSolNewEmpty and SUNNonlinsolFreeEmpty. When used in custom SUNNONLINSOL constructors, the function SUNNonlinSolNewEmpty will ease the introduction of any new optional nonlinear solver operations to the SUNNONLINSOL API by ensuring only required operations need to be set.

# SUNNonlinSolNewEmpty

Call NLS = SUNNonlinSolNewEmpty();

Description The function SUNNonlinSolNewEmpty allocates a new generic SUNNONLINSOL object and

initializes its content pointer and the function pointers in the operations structure to

NULL.

Arguments None

Return value This function returns a SUNNonlinearSolver object. If an error occurs when allocating

the object, then this routine will return NULL.

F2003 Name FSUNNonlinSolNewEmpty

# SUNNonlinSolFreeEmpty

Call SUNNonlinSolFreeEmpty(NLS);

Description This routine frees the generic SUNNonlinearSolver object, under the assumption that

any implementation-specific data that was allocated within the underlying content structure has already been freed. It will additionally test whether the ops pointer is NULL,

and, if it is not, it will free it as well.

Arguments NLS (SUNNonlinearSolver)

Return value None

F2003 Name FSUNNonlinSolFreeEmpty

# 12.2 CVODES SUNNonlinear Solver interface

As discussed in Chapter 2 each integration step requires the (approximate) solution of a nonlinear system. This system can be formulated as the rootfinding problem

$$F(y^n) \equiv y^n - h_n \beta_{n,0} f(t_n, y^n) - a_n = 0, \qquad (12.1)$$

or as the fixed-point problem

$$G(y^n) \equiv h_n \beta_{n,0} f(t_n, y^n) + a_n = y^n,$$
(12.2)

where  $a_n \equiv \sum_{i>0} (\alpha_{n,i} y^{n-i} + h_n \beta_{n,i} \dot{y}^{n-i}).$ 

Rather than solving the above nonlinear systems for the new state  $y^n$  CVODES reformulates the above problems to solve for the correction  $y_{cor}$  to the predicted new state  $y_{pred}$  so that  $y^n = y_{pred} + y_{cor}$ . The nonlinear systems rewritten in terms of  $y_{cor}$  are

$$F(y_{cor}) \equiv y_{cor} - \gamma f(t_n, y^n) - \tilde{a}_n = 0, \qquad (12.3)$$

for the rootfinding problem and

$$G(y_{cor}) \equiv \gamma f(t_n, y^n) + \tilde{a}_n = y_{cor}. \tag{12.4}$$

for the fixed-point problem. Similarly in the forward sensitivity analysis case the combined state and sensitivity nonlinear systems are also reformulated in terms of the correction to the predicted state and sensitivities.

The nonlinear system functions provided by CVODES to the nonlinear solver module internally update the current value of the new state (and the sensitivities) based on the input correction vector(s) i.e.,  $y^n = y_{pred} + y_{cor}$  and  $s_i^n = s_{i,pred} + s_{i,cor}$ . The updated vector(s) are used when calling the right-hand side function and when setting up linear solves (e.g., updating the Jacobian or preconditioner).

CVODES provides several advanced functions that will not be needed by most users, but might be useful for users who choose to provide their own implementation of the SUNNonlinearSolver API. For example, such a user might need access to the current value of  $\gamma$  to compute Jacobian data.

# CVodeGetCurrentGamma

Call flag = CVodeGetCurrentGamma(cvode\_mem, &gamma);

Description The function CVodeGetCurrentGamma returns the current value of the scalar  $\gamma$ .

Arguments cvode\_mem (void \*) pointer to the CVODES memory block.

gamma (realtype \*) the current value of the scalar  $\gamma$  appearing in the Newton

equation  $M = I - \gamma J$ .

Return value The return value flag (of type int) is one of

CV\_SUCCESS The optional output value has been successfully set.

CV\_MEM\_NULL The cvode\_mem pointer is NULL.

 $F2003\ Name\ FCVodeGetCurrentGamma$ 

# CVodeGetCurrentState

Call flag = CVodeGetCurrentState(cvode\_mem, &y);

Description The function CVodeGetCurrentState returns the current state vector. When called

within the computation of a step (i.e., during a nonlinear solve) this is  $y^n = y_{pred} + y_{cor}$ . Otherwise this is the current internal solution vector y(t). In either case the

corresponding solution time can be obtained from CVodeGetCurrentTime.

Arguments cvode\_mem (void \*) pointer to the CVODES memory block.

y (N\_Vector \*) pointer that is set to the current state vector

Return value The return value flag (of type int) is one of

CV\_SUCCESS The optional output value has been successfully set.

CV\_MEM\_NULL The cvode\_mem pointer is NULL.

F2003 Name FCVodeGetCurrentState

# CVodeGetCurrentStateSens

Call flag = CVodeGetCurrentStateSens(cvode\_mem, &yS);

Description The function CVodeGetCurrentStateSens returns the current sensitivity state vector

arrav.

Arguments cvode\_mem (void \*) pointer to the CVODES memory block.

yS (N\_Vector \*\*) pointer to the vector array that is set to the current sensi-

tivity state vector array

Return value The return value flag (of type int) is one of

CV\_SUCCESS The optional output value has been successfully set.

CV\_MEM\_NULL The cvode\_mem pointer is NULL.

F2003 Name FCVodeGetCurrentStateSens

#### CVodeGetCurrentSensSolveIndex

Call flag = CVodeGetCurrentSensSolveIndex(cvode\_mem, &index);

Description The function CVodeGetCurrentSensSolveIndex returns the index of the current sensi-

tivity solve when using the CV\_STAGGERED1 solver.

Arguments cvode\_mem (void \*) pointer to the CVODES memory block.

index (int \*) will be set to the index of the current sensitivity solve

Return value The return value flag (of type int) is one of

CV\_SUCCESS The optional output value has been successfully set.

CV\_MEM\_NULL The cvode\_mem pointer is NULL.

 $F2003\ Name\ {\tt FCVodeGetCurrentSensSolveIndex}$ 

# CVodeGetNonlinearSystemData

Call flag = CVodeGetNonlinearSystemData(cvode\_mem, &tn, &ypred, &yn, &fn, &gamma, &rl1, &zn1, &user\_data);

Description The function CVodeGetNonlinearSystemData returns all internal data required to construct the current nonlinear system (12.3) or (12.4).

Arguments cvode\_mem (void \*) pointer to the CVODES memory block.

tn (realtype\*) current value of the independent variable  $t_n$ .

ypred (N\_Vector\*) predicted state vector  $y_{pred}$  at  $t_n$ . This vector must not be changed.

yn  $(N_{\text{-Vector*}})$  state vector  $y^n$ . This vector may be not current and may need to be filled (see the note below).

fn (N\_Vector\*) the right-hand side function evaluated at the current time and state,  $f(t_n, y^n)$ . This vector may be not current and may need to be filled (see the note below).

gamma (realtype\*) current value of  $\gamma$ .

rl1 (realtype\*) a scaling factor used to compute  $\tilde{a}_n = rl1 * zn1$ .

zn1 (N\_Vector\*) a vector used to compute  $\tilde{a}_n = rl1 * zn1$ .

user\_data (void\*\*) pointer to the user-defined data structures

Return value The return value flag (of type int) is one of

CV\_SUCCESS The optional output values have been successfully set.

CV\_MEM\_NULL The cvode\_mem pointer is NULL.

Notes

This routine is intended for users who whish to attach a custom SUNNonlinSolSysFn (see §12.1.4) to an existing SUNNonlinearSolver object (through a call to SUNNonlinSolSetSysFn) or who need access to nonlinear system data to compute the nonlinear system function as part of a custom SUNNonlinearSolver object.

When supplying a custom SUNNonlinSolSysFn to an existing SUNNonlinearSolver object, the user should call CVodeGetNonlinearSystemData inside the nonlinear system function to access the requisite data for evaluting the nonlinear system function of their choosing. Additionly, if the SUNNonlinearSolver object (existing or custom) leverages the SUNNonlinSolLSetupFn and/or SUNNonlinSolLSolveFn functions supplied by CVODES (through calls to SUNNonlinSolSetLSetupFn and SUNNonlinSolSetLSolveFn respectively) the vectors yn and fn must be filled in by the user's SUNNonlinSolSysFn with the current state and corresponding evaluation of the right-hand side function respectively i.e.,

$$yn = y_{pred} + y_{cor},$$
  
$$fn = f(t_n, y^n),$$

where  $y_{cor}$  was the first argument supplied to the SUNNonlinSolSysFn.

If this function is called as part of a custom linear solver (i.e., the default SUNNonlinSolSysFn is used) then the vectors yn and fn are only current when CVodeGetNonlinearSystemData is called after an evaluation of the nonlinear system function.

 $F2003 \; \mathrm{Name} \; \; \mathsf{FCVodeGetNonlinearSystemData}$ 

#### CVodeGetNonlinearSystemDataSens

Call flag = CVodeGetNonlinearSystemDataSens(cvode\_mem, &tn, &ySpred, &ySn, &gamma, &rlS1, &znS1, &user\_data);

Description The function CVodeGetNonlinearSystemDataSens returns all internal sensitivity data required to construct the current nonlinear system (12.3) or (12.4).

Arguments cvode\_mem (void \*) pointer to the CVODES memory block.

tn (realtype\*) current value of the independent variable  $t_n$ .

ySpred (N\_Vector\*\*) predicted state vectors  $yS_{i,pred}$  at  $t_n$  for  $i=0...N_s-1$ . This

vector must not be changed.

ySn (N\_Vector\*\*) state vectors  $yS_i^n$  for  $i=0...N_s-1$ . These vectors may be

not current (see the note below).

gamma (realtype\*) current value of  $\gamma$ .

rlS1 (realtype\*) a scaling factor used to compute  $\tilde{a}S_n = \text{rlS1} * \text{znS1}$ .

znS1 (N\_Vector\*\*) a vectors used to compute  $\tilde{a}S_{i,n} = rlS1 * znS1$ .

user\_data (void\*\*) pointer to the user-defined data structures

Return value The return value flag (of type int) is one of

CV\_SUCCESS The optional output values have been successfully set.

CV\_MEM\_NULL The cvode\_mem pointer is NULL.

Notes

This routine is intended for users who whish to attach a custom SUNNonlinSolSysFn (see §12.1.4) to an existing SUNNonlinearSolver object (through a call to SUNNonlinSolSetSysFn) or who need access to nonlinear system data to compute the nonlinear system function as part of a custom SUNNonlinearSolver object.

When supplying a custom SUNNonlinSolSysFn to an existing SUNNonlinearSolver object, the user should call CVodeGetNonlinearSystemDataSens inside the nonlinear system function used in the sensitivity nonlinear solve to access the requisite data for evaluting the nonlinear system function of their choosing. This could be the same function used for solving for the new state (the simultaneous approach) or a different function (the staggered or stagggered1 approaches). Additionly, the vectors ySn are only provided as additional worksapce and do not need to be filled in by the user's SUNNonlinSolSysFn.

If this function is called as part of a custom linear solver (i.e., the default SUNNonlinSolSysFn is used) then the vectors ySn are only current when CVodeGetNonlinearSystemDataSens is called after an evaluation of the nonlinear system function.

F2003 Name FCVodeGetNonlinearSystemDataSens

#### CVodeComputeState

Call flag = CVodeComputeState(cvode\_mem, ycor, yn);

Description The function computes the current y(t) vector based on stored prediction and the given

correction vector from the nonlinear solver i.e.,  $y^n = y_{pred} + y_{cor}$ .

Arguments cvode\_mem (void \*) pointer to the CVODES memory block

ycor (N\_Vector) the correction yn (N\_Vector) the output vector

Return value The return value flag (of type int) is one of

CV\_SUCCESS The optional output value has been successfully set.

CV\_MEM\_NULL The cvode\_mem pointer is NULL.

 $F2003\ \mathrm{Name}\ FCVodeComputeState}$ 

#### CVodeComputeStateSens

Call flag = CVodeComputeStateSens(cvode\_mem, yScor, ySn);

Description The function computes the current sensitivity vector yS(t) for all sensitivities based on stored prediction and the given correction vector from the nonlinear solver i.e.,  $yS^n = yS_{pred} + yS_{cor}$ .

Arguments cvode\_mem (void \*) pointer to the CVODES memory block

yScor (N\_Vector\*) the correction
ySn (N\_Vector\*) the output vector

Return value The return value flag (of type int) is one of

CV\_SUCCESS The optional output value has been successfully set.

CV\_MEM\_NULL The cvode\_mem pointer is NULL.

F2003 Name FCVodeComputeStateSens

# CVodeComputeStateSens1

Call flag = CVodeComputeStateSens1(cvode\_mem, idx, yScor1, ySn1);

Description The function computes the current sensitivity vector  $yS_i(t)$  for the sensitivity at the

given index based on stored prediction and the given correction vector from the nonlinear

solver i.e.,  $yS_i^n = yS_{i,pred} + yS_{i,cor}$ .

Arguments cvode\_mem (void \*) pointer to the CVODES memory block

index (int) the index of the sensitivity to update

yScor (N\_Vector) the correction ySn (N\_Vector) the output vector

Return value The return value flag (of type int) is one of

CV\_SUCCESS The optional output value has been successfully set.

CV\_MEM\_NULL The cvode\_mem pointer is NULL.

F2003 Name FCVodeComputeStateSens1

# 12.3 The SUNNonlinearSolver\_Newton implementation

This section describes the SUNNONLINSOL implementation of Newton's method. To access the SUNNON-LINSOL\_NEWTON module, include the header file sunnonlinsol/sunnonlinsol\_newton.h. We note that the SUNNONLINSOL\_NEWTON module is accessible from SUNDIALS integrators without separately linking to the libsundials\_sunnonlinsolnewton module library.

# 12.3.1 SUNNonlinearSolver\_Newton description

To find the solution to

$$F(y) = 0 \tag{12.5}$$

given an initial guess  $y^{(0)}$ , Newton's method computes a series of approximate solutions

$$y^{(m+1)} = y^{(m)} + \delta^{(m+1)} \tag{12.6}$$

where m is the Newton iteration index, and the Newton update  $\delta^{(m+1)}$  is the solution of the linear system

$$A(y^{(m)})\delta^{(m+1)} = -F(y^{(m)}), (12.7)$$

in which A is the Jacobian matrix

$$A \equiv \partial F/\partial y \,. \tag{12.8}$$

Depending on the linear solver used, the SUNNONLINSOL\_NEWTON module will employ either a Modified Newton method, or an Inexact Newton method [12, 15, 23, 25, 43]. When used with a direct linear solver, the Jacobian matrix A is held constant during the Newton iteration, resulting in a Modified Newton method. With a matrix-free iterative linear solver, the iteration is an Inexact Newton method.

In both cases, calls to the integrator-supplied SUNNonlinSollSetupFn function are made infrequently to amortize the increased cost of matrix operations (updating A and its factorization within direct linear solvers, or updating the preconditioner within iterative linear solvers). Specifically, SUN-NONLINSOL\_NEWTON will call the SUNNonlinSollSetupFn function in two instances:

- (a) when requested by the integrator (the input callLSetSetup is SUNTRUE) before attempting the Newton iteration, or
- (b) when reattempting the nonlinear solve after a recoverable failure occurs in the Newton iteration with stale Jacobian information (jcur is SUNFALSE). In this case, SUNNONLINSOL\_NEWTON will set jbad to SUNTRUE before calling the SUNNonlinSollSetupFn function.

Whether the Jacobian matrix A is fully or partially updated depends on logic unique to each integratorsupplied SUNNonlinSolSetupFn routine. We refer to the discussion of nonlinear solver strategies provided in Chapter 2 for details on this decision.

The default maximum number of iterations and the stopping criteria for the Newton iteration are supplied by the SUNDIALS integrator when SUNNONLINSOL\_NEWTON is attached to it. Both the maximum number of iterations and the convergence test function may be modified by the user by calling the SUNNonlinSolSetMaxIters and/or SUNNonlinSolSetConvTestFn functions after attaching the SUNNONLINSOL\_NEWTON object to the integrator.

#### 12.3.2 SUNNonlinearSolver\_Newton functions

The SUNNONLINSOL\_NEWTON module provides the following constructors for creating a SUNNonlinearSolver object.

#### SUNNonlinSol\_Newton

Call NLS = SUNNonlinSol\_Newton(y);

Description The function SUNNonlinSol\_Newton creates a SUNNonlinearSolver object for use with SUNDIALS integrators to solve nonlinear systems of the form F(y) = 0 using Newton's

method.

y (N\_Vector) a template for cloning vectors needed within the solver. Arguments

Return value The return value NLS (of type SUNNonlinearSolver) will be a SUNNONLINSOL object if

the constructor exits successfully, otherwise NLS will be NULL.

F2003 Name FSUNNonlinSol\_Newton

#### SUNNonlinSol\_NewtonSens

Call NLS = SUNNonlinSol\_NewtonSens(count, y);

The function SUNNonlinSol\_NewtonSens creates a SUNNonlinearSolver object for use Description with SUNDIALS sensitivity enabled integrators (CVODES and IDAS) to solve nonlinear

systems of the form F(y) = 0 using Newton's method.

count (int) the number of vectors in the nonlinear solve. When integrating a system Arguments containing Ns sensitivities the value of count is:

- Ns+1 if using a *simultaneous* corrector approach.
- Ns if using a *staggered* corrector approach.
- (N\_Vector) a template for cloning vectors needed within the solver.

Return value The return value NLS (of type SUNNonlinearSolver) will be a SUNNONLINSOL object if the constructor exits successfully, otherwise NLS will be NULL.

F2003 Name FSUNNonlinSol\_NewtonSens

The SUNNONLINSOL\_NEWTON module implements all of the functions defined in sections 12.1.1 – 12.1.3 except for the SUNNonlinSolSetup function. The SUNNONLINSOL\_NEWTON functions have the same names as those defined by the generic SUNNONLINSOL API with \_Newton appended to the function name. Unless using the SUNNONLINSOL\_NEWTON module as a standalone nonlinear solver the generic functions defined in sections 12.1.1 – 12.1.3 should be called in favor of the SUNNONLINSOL\_NEWTON-specific implementations.

The SUNNONLINSOL\_NEWTON module also defines the following additional user-callable function.

# ${\tt SUNNonlinSolGetSysFn\_Newton}$

Call retval = SUNNonlinSolGetSysFn\_Newton(NLS, SysFn);

Description The function SUNNonlinSolGetSysFn\_Newton returns the residual function that defines

the nonlinear system.

Arguments NLS (SUNNonlinearSolver) a SUNNONLINSOL object

SysFn (SUNNonlinSolSysFn\*) the function defining the nonlinear system.

Return value The return value retval (of type int) should be zero for a successful call, and a negative

value for a failure.

Notes This function is intended for users that wish to evaluate the nonlinear residual in a

custom convergence test function for the SUNNONLINSOL\_NEWTON module. We note that SUNNONLINSOL\_NEWTON will not leverage the results from any user calls to SysFn.

F2003 Name FSUNNonlinSolGetSysFn\_Newton

#### SUNNonlinSolSetInfoFile\_Newton

Call retval = SUNNonlinSolSetInfoFile\_Newton(NLS, info\_file);

Description The function SUNNonlinSolSetInfoFile\_Newton sets the output file where all informa-

tive (non-error) messages should be directed.

Arguments NLS (SUNNonlinearSolver) a SUNNONLINSOL object

info\_file (FILE\*) pointer to output file (stdout by default); a NULL input will disable

output

Return value The return value is

- SUN\_NLS\_SUCCESS if successful
- SUN\_NLS\_MEM\_NULL if the SUNNonlinearSolver memory was NULL
- SUN\_NLS\_ILL\_INPUT if SUNDIALS was not built with monitoring enabled

Notes This function is intended for users that wish to monitor the nonlinear solver progress. By default, the file pointer is set to stdout.

SUNDIALS must be built with the CMake option SUNDIALS\_BUILD\_WITH\_MONITORING, to utilize this function. See section A.1.2 for more information.

F2003 Name FSUNNonlinSolSetInfoFile\_Newton

#### | SUNNonlinSolSetPrintLevel\_Newton |

Call retval = SUNNonlinSolSetPrintLevel\_Newton(NLS, print\_level);

Description The function SUNNonlinSolSetPrintLevel\_Newton specifies the level of verbosity of

the output.

Arguments NLS (SUNNonlinearSolver) a SUNNONLINSOL object

print\_level (int) flag indicating level of verbosity; must be one of:

• 0, no information is printed (default)

• 1, for each nonlinear iteration the residual norm is printed

Return value The return value is

- SUN\_NLS\_SUCCESS if successful
- SUN\_NLS\_MEM\_NULL if the SUNNonlinearSolver memory was NULL
- SUN\_NLS\_ILL\_INPUT if SUNDIALS was not built with monitoring enabled, or the print level value was invalid

Notes

This function is intended for users that wish to monitor the nonlinear solver progress. By default, the print level is 0.

SUNDIALS must be built with the CMake option SUNDIALS\_BUILD\_WITH\_MONITORING, to utilize this function. See section A.1.2 for more information.

F2003 Name FSUNNonlinSolSetPrintLevel\_Newton

#### 12.3.3 SUNNonlinearSolver\_Newton Fortran interfaces

The SUNNONLINSOL\_NEWTON module provides a FORTRAN 2003 module as well as FORTRAN 77 style interface functions for use from FORTRAN applications.

#### FORTRAN 2003 interface module

The fsunnonlinsol\_newton\_mod FORTRAN module defines interfaces to all SUNNONLINSOL\_NEWTON C functions using the intrinsic iso\_c\_binding module which provides a standardized mechanism for interoperating with C. As noted in the C function descriptions above, the interface functions are named after the corresponding C function, but with a leading 'F'. For example, the function SUNNonlinSol\_Newton is interfaced as FSUNNonlinSol\_Newton.

The FORTRAN 2003 SUNNONLINSOL\_NEWTON interface module can be accessed with the use statement, i.e. use fsunnonlinsol\_newton\_mod, and linking to the library

libsundials\_fsunnonlinsolnewton\_mod.lib in addition to the C library. For details on where the library and module file fsunnonlinsol\_newton\_mod.mod are installed see Appendix A. We note that the module is accessible from the FORTRAN 2003 SUNDIALS integrators without separately linking to the libsundials\_fsunnonlinsolnewton\_mod library.

# FORTRAN 77 interface functions

For SUNDIALS integrators that include a FORTRAN 77 interface, the SUNNONLINSOL\_NEWTON module also includes a Fortran-callable function for creating a SUNNonlinearSolver object.

# FSUNNEWTONINIT

Call FSUNNEWTONINIT(code, ier);

Description The function FSUNNEWTONINIT can be called for Fortran programs to create a

SUNNonlinearSolver object for use with SUNDIALS integrators to solve nonlinear sys-

tems of the form F(y) = 0 with Newton's method.

Arguments code (int\*) is an integer input specifying the solver id (1 for CVODE, 2 for IDA, and 4

for ARKODE).

Return value ier is a return completion flag equal to 0 for a success return and -1 otherwise. See printed message for details in case of failure.

# 12.3.4 SUNNonlinearSolver\_Newton content

The SUNNONLINSOL\_NEWTON module defines the *content* field of a SUNNonlinearSolver as the following structure:

```
struct _SUNNonlinearSolverContent_Newton {
  SUNNonlinSolSysFn
                             Sys;
  SUNNonlinSolLSetupFn
                             LSetup;
  SUNNonlinSolLSolveFn
                             LSolve;
  SUNNonlinSolConvTestFn CTest;
  N_Vector
                delta;
  booleantype jcur;
  int
                curiter;
  int
                maxiters;
  long int
               niters:
  long int
                nconvfails;
  void*
                ctest_data;
  int print_level;
  FILE* info_file;
};
These entries of the content field contain the following information:
             - the function for evaluating the nonlinear system,
Sys
LSetup
             - the package-supplied function for setting up the linear solver,
             - the package-supplied function for performing a linear solve,
LSolve
             - the function for checking convergence of the Newton iteration,
CTest
delta
             - the Newton iteration update vector,
             - the Jacobian status (SUNTRUE = current, SUNFALSE = stale),
jcur
curiter
             - the current number of iterations in the solve attempt,
             - the maximum number of Newton iterations allowed in a solve,
maxiters
             - the total number of nonlinear iterations across all solves,
niters
nconvfails - the total number of nonlinear convergence failures across all solves, and
ctest_data - the data pointer passed to the convergence test function.
print_level - controls the amount of information to be printed to the info file
             - the file where all informative (non-error) messages will be directed
```

# 12.4 The SUNNonlinearSolver\_FixedPoint implementation

This section describes the SUNNONLINSOL implementation of a fixed point (functional) iteration with optional Anderson acceleration. To access the SUNNONLINSOL\_FIXEDPOINT module, include the header file sunnonlinsol/sunnonlinsol\_fixedpoint.h. We note that the SUNNONLINSOL\_FIXEDPOINT module is accessible from SUNDIALS integrators without separately linking to the libsundials\_sunnonlinsolfixedpoint module library.

# 12.4.1 SUNNonlinearSolver\_FixedPoint description

To find the solution to

$$G(y) = y (12.9)$$

given an initial guess  $y^{(0)}$ , the fixed point iteration computes a series of approximate solutions

$$y^{(n+1)} = G(y^{(n)}) (12.10)$$

where n is the iteration index. The convergence of this iteration may be accelerated using Anderson's method [10, 59, 27, 48]. With Anderson acceleration using subspace size m, the series of approximate solutions can be formulated as the linear combination

$$y^{(n+1)} = \beta \sum_{i=0}^{m_n} \alpha_i^{(n)} G(y^{(n-m_n+i)}) + (1-\beta) \sum_{i=0}^{m_n} \alpha_i^{(n)} y_{n-m_n+i}$$
 (12.11)

where  $m_n = \min\{m, n\}$ ,  $\beta$  is a damping parameter ( $\beta = 1.0$  i.e., no damping by default) and the factors

$$\alpha^{(n)} = (\alpha_0^{(n)}, \dots, \alpha_{m_n}^{(n)}) \tag{12.12}$$

solve the minimization problem  $\min_{\alpha} \|F_n \alpha^T\|_2$  under the constraint that  $\sum_{i=0}^{m_n} \alpha_i = 1$  where

$$F_n = (f_{n-m_n}, \dots, f_n) \tag{12.13}$$

with  $f_i = G(y^{(i)}) - y^{(i)}$ . Due to this constraint, in the limit of m = 0 the accelerated fixed point iteration formula (12.11) simplifies to the standard fixed point iteration (12.10).

Following the recommendations made in [59], the SUNNONLINSOL\_FIXEDPOINT implementation computes the series of approximate solutions as

$$y^{(n+1)} = G(y^{(n)}) - \sum_{i=0}^{m_n-1} \gamma_i^{(n)} \Delta g_{n-m_n+i} - (1-\beta)(f(y^{(n)}) - \sum_{i=0}^{m_n-1} \gamma_i^{(n)} \Delta f_{n-m_n+i})$$
(12.14)

with  $\Delta g_i = G(y^{(i+1)}) - G(y^{(i)})$  and where the factors

$$\gamma^{(n)} = (\gamma_0^{(n)}, \dots, \gamma_{m_n-1}^{(n)}) \tag{12.15}$$

solve the unconstrained minimization problem  $\min_{\gamma} \|f_n - \Delta F_n \gamma^T\|_2$  where

$$\Delta F_n = (\Delta f_{n-m_n}, \dots, \Delta f_{n-1}), \tag{12.16}$$

with  $\Delta f_i = f_{i+1} - f_i$ . The least-squares problem is solved by applying a QR factorization to  $\Delta F_n = Q_n R_n$  and solving  $R_n \gamma = Q_n^T f_n$ .

The acceleration subspace size m is required when constructing the SUNNONLINSOL\_FIXEDPOINT object. The default maximum number of iterations and the stopping criteria for the fixed point iteration are supplied by the SUNDIALS integrator when SUNNONLINSOL\_FIXEDPOINT is attached to it. Both the maximum number of iterations and the convergence test function may be modified by the user by calling SUNNonlinSolSetMaxIters and SUNNonlinSolSetConvTestFn functions after attaching the SUNNONLINSOL\_FIXEDPOINT object to the integrator.

# 12.4.2 SUNNonlinearSolver\_FixedPoint functions

The SUNNONLINSOL\_FIXEDPOINT module provides the following constructors for creating a SUNNonlinearSolver object.

# SUNNonlinSol\_FixedPoint

Call NLS = SUNNonlinSol\_FixedPoint(y, m);

Description The function SUNNonlinSol\_FixedPoint creates a SUNNonlinearSolver object for use

with SUNDIALS integrators to solve nonlinear systems of the form G(y) = y.

Arguments y (N\_Vector) a template for cloning vectors needed within the solver

m (int) the number of acceleration vectors to use

Return value The return value NLS (of type SUNNonlinearSolver) will be a SUNNONLINSOL object if

the constructor exits successfully, otherwise NLS will be NULL.

F2003 Name FSUNNonlinSol\_FixedPoint

# SUNNonlinSol\_FixedPointSens

Call NLS = SUNNonlinSol\_FixedPointSens(count, y, m);

Description The function SUNNonlinSol\_FixedPointSens creates a SUNNonlinearSolver object for

use with SUNDIALS sensitivity enabled integrators (CVODES and IDAS) to solve nonlinear

systems of the form G(y) = y.

Arguments count (int) the number of vectors in the nonlinear solve. When integrating a system

containing  ${\tt Ns}$  sensitivities the value of  ${\tt count}$  is:

Ns+1 if using a simultaneous corrector approach.
Ns if using a staggered corrector approach.

y (N\_Vector) a template for cloning vectors needed within the solver.

m (int) the number of acceleration vectors to use.

Return value The return value NLS (of type SUNNonlinearSolver) will be a SUNNONLINSOL object if the constructor exits successfully, otherwise NLS will be NULL.

F2003 Name FSUNNonlinSol\_FixedPointSens

Since the accelerated fixed point iteration (12.10) does not require the setup or solution of any linear systems, the SUNNONLINSOL\_FIXEDPOINT module implements all of the functions defined in sections 12.1.1 – 12.1.3 except for the SUNNonlinSolSetup, SUNNonlinSolSetUpFn, and

SUNNonlinSolSetLSolveFn functions, that are set to NULL. The SUNNONLINSOL\_FIXEDPOINT functions have the same names as those defined by the generic SUNNONLINSOL API with <code>FixedPoint</code> appended to the function name. Unless using the SUNNONLINSOL\_FIXEDPOINT module as a standalone nonlinear solver the generic functions defined in sections 12.1.1 - 12.1.3 should be called in favor of the SUNNONLINSOL\_FIXEDPOINT-specific implementations.

The SUNNONLINSOL\_FIXEDPOINT module also defines the following additional user-callable functions.

#### SUNNonlinSolGetSysFn\_FixedPoint

Call retval = SUNNonlinSolGetSysFn\_FixedPoint(NLS, SysFn);

Description The function SUNNonlinSolGetSysFn\_FixedPoint returns the fixed-point function that

defines the nonlinear system.

Arguments NLS (SUNNonlinearSolver) a SUNNONLINSOL object.

SysFn (SUNNonlinSolSysFn\*) the function defining the nonlinear system.

Return value The return value retval (of type int) should be zero for a successful call, and a negative

value for a failure.

Notes This function is intended for users that wish to evaluate the fixed-point function in a

custom convergence test function for the SUNNONLINSOL\_FIXEDPOINT module. We note that SUNNONLINSOL\_FIXEDPOINT will not leverage the results from any user calls to

SysFn.

F2003 Name FSUNNonlinSolGetSysFn\_FixedPoint

# SUNNonlinSolSetDamping\_FixedPoint

Call retval = SUNNonlinSolSetDamping\_FixedPoint(NLS, beta);

Description The function SUNNonlinSolSetDamping\_FixedPoint sets the damping parameter  $\beta$  to

use with Anderson acceleration. By default damping is disabled i.e.,  $\beta = 1.0$ .

Arguments NLS (SUNNonlinearSolver) a SUNNONLINSOL object

beta (realtype) the damping parameter  $0 < beta \le 1$ .

Return value The return value retval (of type int) is zero for a successful call, SUN\_NLS\_MEM\_NULL if

NLS is NULL, or SUN\_NLS\_ILL\_INPUT if beta is negative.

Notes A beta value should be greater than zero and less than one if damping is to be used.

A value of one or more will disable damping.

#### 12.4.3 SUNNonlinear Solver Fixed Point Fortran interfaces

The SUNNONLINSOL\_FIXEDPOINT module provides a FORTRAN 2003 module as well as FORTRAN 77 style interface functions for use from FORTRAN applications.

#### FORTRAN 2003 interface module

The fsunnonlinsol\_fixedpoint\_mod FORTRAN module defines interfaces to all SUNNONLINSOL\_FIXEDPOINT C functions using the intrinsic iso\_c\_binding module which provides a standardized mechanism for interoperating with C. As noted in the C function descriptions above, the interface functions are named after the corresponding C function, but with a leading 'F'. For example, the function SUNNonlinSol\_FixedPoint is interfaced as FSUNNonlinSol\_FixedPoint.

The FORTRAN 2003 SUNNONLINSOL\_FIXEDPOINT interface module can be accessed with the use statement, i.e. use fsunnonlinsol\_fixedpoint\_mod, and linking to the library

libsundials\_fsunnonlinsolfixedpoint\_mod.lib in addition to the C library. For details on where the library and module file fsunnonlinsol\_fixedpoint\_mod.mod are installed see Appendix A. We note that the module is accessible from the FORTRAN 2003 SUNDIALS integrators without separately linking to the libsundials\_fsunnonlinsolfixedpoint\_mod library.

# FORTRAN 77 interface functions

For SUNDIALS integrators that include a FORTRAN 77 interface, the SUNNONLINSOL\_FIXEDPOINT module also includes a Fortran-callable function for creating a SUNNonlinearSolver object.

#### FSUNFIXEDPOINTINIT

Call FSUNFIXEDPOINTINIT(code, m, ier);

Description The function FSUNFIXEDPOINTINIT can be called for Fortran programs to create a

SUNNonlinearSolver object for use with SUNDIALS integrators to solve nonlinear sys-

tems of the form G(y) = y.

Arguments code (int\*) is an integer input specifying the solver id (1 for CVODE, 2 for IDA, and 4 for ARKODE).

(int\*) is an integer input specifying the number of acceleration vectors.

Return value ier is a return completion flag equal to 0 for a success return and -1 otherwise. See printed message for details in case of failure.

# SUNNonlinSolSetInfoFile\_FixedPoint

Call retval = SUNNonlinSolSetInfoFile\_FixedPoint(NLS, info\_file);

Description The function SUNNonlinSolSetInfoFile\_FixedPoint sets the output file where all in-

formative (non-error) messages should be directed.

Arguments NLS (SUNNonlinearSolver) a SUNNONLINSOL object

Return value The return value is

- SUN\_NLS\_SUCCESS if successful
- SUN\_NLS\_MEM\_NULL if the SUNNonlinearSolver memory was NULL
- SUN\_NLS\_ILL\_INPUT if SUNDIALS was not built with monitoring enabled

Notes

This function is intended for users that wish to monitor the nonlinear solver progress. By default, the file pointer is set to stdout.

SUNDIALS must be built with the CMake option SUNDIALS\_BUILD\_WITH\_MONITORING, to utilize this function. See section A.1.2 for more information.

F2003 Name FSUNNonlinSolSetInfoFile\_FixedPoint

# |SUNNonlinSolSetPrintLevel\_FixedPoint

Call retval = SUNNonlinSolSetPrintLevel\_FixedPoint(NLS, print\_level);

Description The function SUNNonlinSolSetPrintLevel\_FixedPoint specifies the level of verbosity of the output.

Arguments NLS (SUNNonlinearSolver) a SUNNONLINSOL object

 ${\tt print\_level~(int)}~{\rm flag~indicating~level~of~verbosity;~must~be~one~of:}$ 

- 0, no information is printed (default)
- 1, for each nonlinear iteration the residual norm is printed

Return value The return value is

- SUN\_NLS\_SUCCESS if successful
- SUN\_NLS\_MEM\_NULL if the SUNNonlinearSolver memory was NULL
- SUN\_NLS\_ILL\_INPUT if SUNDIALS was not built with monitoring enabled, or the print level value was invalid

Notes

This function is intended for users that wish to monitor the nonlinear solver progress. By default, the print level is 0.

SUNDIALS must be built with the CMake option SUNDIALS\_BUILD\_WITH\_MONITORING, to utilize this function. See section A.1.2 for more information.

 $F2003 \ Name \ FSUNNonlinSolSetPrintLevel\_FixedPoint$ 

# 12.4.4 SUNNonlinearSolver\_FixedPoint content

The SUNNONLINSOL\_FIXEDPOINT module defines the *content* field of a SUNNonlinearSolver as the following structure:

```
realtype *cvals;
  N_Vector *df;
  N_Vector *dg;
  N_Vector *q;
  N_Vector *Xvecs;
  N_Vector
            yprev;
  N_Vector
             gy;
  N_Vector fold;
  N_Vector gold;
  N_Vector
             delta;
  int
              curiter;
  int
              maxiters;
  long int niters;
  long int nconvfails;
  void*
              ctest_data;
              print_level;
  int
  FILE*
              info_file;
};
The following entries of the content field are always allocated:
             - function for evaluating the nonlinear system,
Sys
             - function for checking convergence of the fixed point iteration,
CTest
             - N_Vector used to store previous fixed-point iterate,
yprev
             - N_Vector used to store G(y) in fixed-point algorithm,
gу
delta
             - N_Vector used to store difference between successive fixed-point iterates,
             - the current number of iterations in the solve attempt,
curiter
             - the maximum number of fixed-point iterations allowed in a solve,
maxiters
             - the total number of nonlinear iterations across all solves,
niters
nconvfails - the total number of nonlinear convergence failures across all solves,
ctest_data - the data pointer passed to the convergence test function, and
             - number of acceleration vectors,
print_level - controls the amount of information to be printed to the info file
             - the file where all informative (non-error) messages will be directed
If Anderson acceleration is requested (i.e., m > 0 in the call to SUNNonlinSol_FixedPoint), then the
following items are also allocated within the content field:
          - index array used in acceleration algorithm (length m),
damping - a flag indicating if damping is enabled,
beta
          - the damping parameter,
          - small matrix used in acceleration algorithm (length m*m),
gamma
          - small vector used in acceleration algorithm (length m),
cvals
          - small vector used in acceleration algorithm (length m+1),
          - array of N_Vectors used in acceleration algorithm (length m),
df
          - array of N_Vectors used in acceleration algorithm (length m),
dg
          - array of N_Vectors used in acceleration algorithm (length m),
q
Xvecs
          - N_Vector pointer array used in acceleration algorithm (length m+1),
fold
          - N_Vector used in acceleration algorithm, and
          - N_Vector used in acceleration algorithm.
gold
```

# 12.5 The SUNNonlinear Solver\_Petsc SNES implementation

This section describes the SUNNONLINSOL interface to the PETSc SNES nonlinear solver(s). To enable the SUNNONLINSOL\_PETSCSNES module, SUNDIALS must be configured to use PETSc. Instructions on how to do this are given in Chapter A.1.4. To access the module, users must include the header file sunnonlinsol/sunnonlinsol\_petscsnes.h. The library to link to is libsundials\_sunnonlinsolpetsc.lib where .lib is .so for shared libaries and .a for static libraries. Users of the SUNNONLINSOL\_PETSCSNES should also see the section NVECTOR\_PETSC 9.8 which discusses the NVECTOR interface to the PETSc Vec API.

# 12.5.1 SUNNonlinearSolver\_PetscSNES description

The SUNNONLINSOL\_PETSCSNES implementation allows users to utilize a PETSc SNES nonlinear solver to solve the nonlinear systems that arise in the SUNDIALS integrators. Since SNES uses the KSP linear solver interface underneath it, the SUNNONLINSOL\_PETSCSNES implementation does not interface with SUNDIALS linear solvers. Instead, users should set nonlinear solver options, linear solver options, and preconditioner options through the PETSc SNES, KSP, and PC APIs [11].

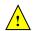

Important usage notes for the SUNNONLINSOL\_PETSCSNES implementation are provided below:

- The Sunnonlinsol\_Petscsnes implementation handles calling SNESSetFunction at construction. The actual residual function F(y) is set by the Sundials integrator when the Sunnonlinsol\_Petscsnes object is attached to it. Therefore, a user should not call SNESSetFunction on a SNES object that is being used with Sunnonlinsol\_Petscsnes. For these reasons, it is recommended, although not always necessary, that the user calls Sunnonlinsol\_Petscsnes with the new SNES object immediately after calling
- The number of nonlinear iterations is tracked by SUNDIALS separately from the count kept by SNES. As such, the function SUNNonlinSolGetNumIters reports the cumulative number of iterations across the lifetime of the SUNNONLINSOL object.
- Some "converged" and "diverged" convergence reasons returned by SNES are treated as recoverable convergence failures by SUNDIALS. Therefore, the count of convergence failures returned by SUNNonlinSolGetNumConvFails will reflect the number of recoverable convergence failures as determined by SUNDIALS, and may differ from the count returned by SNESGetNonlinearStepFailures.
- The SUNNONLINSOL\_PETSCSNES module is not currently compatible with the CVODES or IDAS staggered or simultaneous sensitivity strategies.

# 12.5.2 SUNNonlinearSolver\_PetscSNES functions

The SUNNONLINSOL\_PETSCSNES module provides the following constructor for creating a SUNNonlinearSolver object.

# SUNNonlinSol\_PetscSNES

Call NLS = SUNNonlinSol\_PetscSNES(y, snes);

Description The function SUNNonlinSol\_PetscSNES creates a SUNNonlinearSolver object that wraps a PETSc SNES object for use with SUNDIALS. This will call SNESSetFunction on the provided SNES object.

Arguments snes (SNES) a PETSc SNES object

y (N\_Vector) a N\_Vector object of type NVECTOR\_PETSC that used as a template for the residual vector

Return value A SUNNONLINSOL object if the constructor exits successfully, otherwise NLS will be NULL.

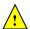

Notes

This function calls SNESSetFunction and will overwrite whatever function was previously set. Users should not call SNESSetFunction on the SNES object provided to the constructor.

The SUNNONLINSOL\_PETSCSNES module implements all of the functions defined in sections 12.1.1 – 12.1.3 except for SUNNonlinSolSetup, SUNNonlinSolSetLSetupFn,

SUNNonlinSolSetLSolveFn, SUNNonlinSolSetConvTestFn, and SUNNonlinSolSetMaxIters.

The SUNNONLINSOL\_PETSCSNES functions have the same names as those defined by the generic SUNNONLINSOL API with \_PetscSNES appended to the function name. Unless using the SUNNONLINSOL\_PETSCSNES module as a standalone nonlinear solver the generic functions defined in sections 12.1.1 - 12.1.3 should be called in favor of the SUNNONLINSOL\_PETSCSNES-specific implementations.

The SUNNONLINSOL\_PETSCSNES module also defines the following additional user-callable functions.

#### SUNNonlinSolGetSNES\_PetscSNES

Call retval = SUNNonlinSolGetSNES\_PetscSNES(NLS, SNES\* snes);

Description The function SUNNonlinSolGetSNES\_PetscSNES gets the SNES context that was wrapped.

Arguments NLS (SUNNonlinearSolver) a SUNNONLINSOL object

snes (SNES\*) a pointer to a PETSc SNES object that will be set upon return

Return value The return value retval (of type int) should be zero for a successful call, and a negative value for a failure.

# SUNNonlinSolGetPetscError\_PetscSNES

Call retval = SUNNonlinSolGetPetscError\_PetscSNES(NLS, PestcErrorCode\* error);

Description The function SUNNonlinSolGetPetscError\_PetscSNES gets the last error code returned

by the last internal call to a PETSc API function.

Arguments NLS (SUNNonlinearSolver) a SUNNONLINSOL object

 $\verb|error| (\texttt{PestcErrorCode*}) | a pointer to a PETSc error integer that will be set upon$ 

return

Return value The return value retval (of type int) should be zero for a successful call, and a negative value for a failure.

#### |SUNNonlinSolGetSysFn\_PetscSNES

Call retval = SUNNonlinSolGetSysFn\_PetscSNES(NLS, SysFn);

Description The function SUNNonlinSolGetSysFn\_PetscSNES returns the residual function that de-

fines the nonlinear system.

Arguments NLS (SUNNonlinearSolver) a SUNNONLINSOL object

SysFn (SUNNonlinSolSysFn\*) the function defining the nonlinear system

Return value The return value retval (of type int) should be zero for a successful call, and a negative value for a failure.

# 12.5.3 SUNNonlinearSolver\_PetscSNES content

The SUNNONLINSOL\_PETSCSNES module defines the *content* field of a SUNNonlinearSolver as the following structure:

```
struct _SUNNonlinearSolverContent_PetscSNES {
  int sysfn_last_err;
  PetscErrorCode petsc_last_err;
  long int nconvfails;
```

```
long int nni;
  void *imem;
  SNES snes;
  Vec r;
  N_Vector y, f;
  SUNNonlinSolSysFn Sys;
};
These entries of the content field contain the following information:
sysfn_last_err - last error returned by the system defining function,
{\tt petsc\_last\_err} \ - \ {\rm last \ error \ returned \ by \ PETSc}
nconvfails - number of nonlinear converge failures (recoverable or not),
nni - number of nonlinear iterations,
imem - SUNDIALS integrator memory,
snes - PETSc SNES context,
    - the nonlinear residual,
    - wrapper for PETSc vectors used in the system function,
    - wrapper for PETSc vectors used in the system function,
Sys - nonlinear system definining function.
```

# Chapter 13

# Description of the SUNMemory module

To support applications which leverage memory pools, or utilize a memory abstraction layer, SUNDIALS provides a set of utilities we will collectively refer to as the SUNMemoryHelper API. The goal of this API is to allow users to leverage operations defined by native SUNDIALS data structures while allowing the user to have finer-grained control of the memory management.

# 13.1 The SUNMemoryHelper API

This API consists of three new SUNDIALS types: SUNMemoryType, SUNMemory, and SUNMemoryHelper, which we now define.

The SUNMemory structure wraps a pointer to actual data. This structure is defined as

```
typedef struct _SUNMemory
  void*
                ptr;
  SUNMemoryType type;
  booleantype
                own;
} *SUNMemory;
  The SUNMemoryType type is an enumeration that defines the four supported memory types:
typedef enum
  SUNMEMTYPE_HOST,
                         /* pageable memory accessible on the host
                         /* page-locked memory accesible on the host
  SUNMEMTYPE_PINNED,
  SUNMEMTYPE_DEVICE,
                         /* memory accessible from the device
  SUNMEMTYPE_UVM
                         /* memory accessible from the host or device */
} SUNMemoryType;
  Finally, the SUNMemoryHelper structure is defined as
struct _SUNMemoryHelper
{
  void*
                       content;
  SUNMemoryHelper_Ops ops;
} *SUNMemoryHelper;
where SUNMemoryHelper_Ops is defined as
```

# 13.1.1 Implementation defined operations

Return value An int flag indicating success (zero) or failure (non-zero).

Return value An int flag indicating success (zero) or failure (non-zero).

The SUNMemory API also defines the following operations which do require a SUNMemoryHelper instance and require the implementation to define them:

```
SUNMemoryHelper_Alloc
```

```
Call retval = SUNMemoryHelper_Alloc(helper, *memptr, mem_size, mem_type);

Description Allocates a SUNMemory object whose ptr field is allocated for mem_size bytes and is of type mem_type. The new object will have ownership of ptr and will be deallocated when SUNMemoryHelper_Dealloc is called.

Arguments helper (SUNMemoryHelper) the SUNMemoryHelper object memptr (SUNMemory*) pointer to the allocated SUNMemory mem_size (size_t) the size in bytes of the ptr mem_type (SUNMemoryType) the SUNMemoryType of the ptr
```

#### SUNMemoryHelper\_Dealloc

```
Call retval = SUNMemoryHelper_Dealloc(helper, mem);

Description Deallocates the mem->ptr field if it is owned by mem, and then deallocates the mem object.

Arguments helper (SUNMemoryHelper) the SUNMemoryHelper object mem (SUNMemory) the SUNMemory object

Return value An int flag indicating success (zero) or failure (non-zero).
```

# SUNMemoryHelper\_Copy

```
Call retval = SUNMemoryHelper_Copy(helper, dst, src, mem_size);

Description Synchronously copies mem_size bytes from the the source memory to the destination memory. The copy can be across memory spaces, e.g. host to device, or within a memory space, e.g. host to host. The helper object should use the memory types of dst and src to determine the appropriate transfer type necessary.

Arguments helper (SUNMemoryHelper) the SUNMemoryHelper object dst (SUNMemory) the destination memory to copy to src (SUNMemory) the source memory to copy from mem_size (size_t) the number of bytes to copy
```

# 13.1.2 Utility Functions

The SUNMemoryHelper API defines the following functions which do not require a SUNMemoryHelper instance:

# SUNMemoryHelper\_Alias

Description Returns a SUNMemory object whose ptr field points to the same address as mem1.

The new object will not have ownership of ptr, therefore, it will not free ptr when

SUNMemoryHelper\_Dealloc is called.

Arguments mem1 (SUNMemory) a SUNMemory object

Return value A SUNMemory object.

# SUNMemoryHelper\_Wrap

Description Returns a SUNMemory object whose ptr field points to the ptr argument passed to the

function. The new object will not have ownership of ptr, therefore, it will not free ptr

when SUNMemoryHelper\_Dealloc is called.

Arguments ptr (SUNMemoryType) the data pointer to wrap in a SUNMemory object

mem\_type (SUNMemoryType) the SUNMemoryType of the ptr

Return value A SUNMemory object.

# SUNMemoryHelper\_NewEmpty

Call helper = SUNMemoryHelper\_NewEmpty();

Description Returns an empty SUNMemoryHelper. This is useful for building custom SUNMemoryHelper

implementations.

Arguments

Return value A SUNMemoryHelper object.

# SUNMemoryHelper\_CopyOps

Call retval = SUNMemoryHelper\_CopyOps(src, dst);

Description Copies the ops field of src to the ops field of dst. This is useful for building custom

SUNMemoryHelper implementations.

Arguments src (SUNMemoryHelper) the object to copy from

dst (SUNMemoryHelper) the object to copy to

Return value An int flag indicating success (zero) or failure (non-zero).

# 13.1.3 Implementation overridable operations with defaults

In addition, the SUNMemoryHelper API defines the following *optionally overridable* operations which do require a SUNMemoryHelper instance:

# SUNMemoryHelper\_CopyAsync

Call retval = SUNMemoryHelper\_CopyAsync(helper, dst, src, mem\_size, ctx);

Description Asynchronously copies mem\_size bytes from the the source memory to the destination

memory. The copy can be across memory spaces, e.g. host to device, or within a memory space, e.g. host to host. The helper object should use the memory types of dst and src to determine the appropriate transfer type necessary. The ctx argument is used when a different execution "stream" needs to be provided to perform the copy

in, e.g. with CUDA this would be a cudaStream\_t.

Arguments helper (SUNMemoryHelper) the SUNMemoryHelper object

dst (SUNMemory) the destination memory to copy to src (SUNMemory) the source memory to copy from

mem\_size (size\_t) the number of bytes to copy

 $\verb"ctx" (void *) typically a handle for an object representing an alternate execution$ 

stream, but it can be any implementation specific data

<u>!</u>

Return value An int flag indicating success (zero) or failure (non-zero).

Notes If this operation is not defined by the implementation, then SUNMemoryHelper\_Copy will

be used.

# SUNMemoryHelper\_Clone

Call helper2 = SUNMemoryHelper\_Clone(helper);

Description Clones the SUNMemoryHelper object itself.

Arguments helper (SUNMemoryHelper) the SUNMemoryHelper object to clone

 $\wedge$ 

Return value A SUNMemoryHelper object.

Notes If this operation is not defined by the implementation, then the default clone will

only copy the SUNMemoryHelper\_Ops structure stored in helper->ops, and not the

helper->content field.

#### SUNMemoryHelper\_Destroy

Call retval = SUNMemoryHelper\_Destroy(helper);

Description Destroys (frees) the SUNMemoryHelper object itself.

Arguments helper (SUNMemoryHelper) the SUNMemoryHelper object to destroy

<u>!</u>

Return value An int flag indicating success (zero) or failure (non-zero).

Notes If this operation is not defined by the implementation, then the default destroy will only

free the helper->ops field and the helper itself. The helper->content field will not

be freed.

# 13.1.4 Implementing a custom SUNMemoryHelper

A particular implementation of the SUNMemoryHelper API must:

- Define and implement the required operations. Note that the names of these routines should be unique to that implementation in order to permit using more than one SUNMemoryHelper module in the same code.
- Optionally, specify the content field of SUNMemoryHelper.
- Optionally, define and implement additional user-callable routines acting on the newly defined SUNMemoryHelper.

An example of a custom SUNMemoryHelper is given in examples/utilities/custom\_memory\_helper.h.

#### 13.2 The SUNMemoryHelper\_Cuda implementation

The SUNMemoryHelper\_Cuda module is an implementation of the SUNMemoryHelper API that interfaces to the NVIDIA CUDA [5] library. The implementation defines the constructor

# SUNMemoryHelper\_Cuda

Call helper = SUNMemoryHelper\_Cuda();

Description Allocates and returns a SUNMemoryHelper object for handling CUDA memory.

Arguments

Return value A SUNMemoryHelper object if successful, or NULL if not.

# SUNMemoryHelper API functions

The implementation provides the following operations defined by the SUNMemoryHelper API:

# SUNMemoryHelper\_Alloc\_Cuda

Call retval = SUNMemoryHelper\_Alloc\_Cuda(helper, \*memptr, mem\_size, mem\_type);

Description Allocates a SUNMemory object whose ptr field is allocated for mem\_size bytes and is

of type mem\_type. The new object will have ownership of ptr and will be deallocated when SUNMemoryHelper\_Dealloc is called.

The SUNMemoryType supported are

- SUNMEMTYPE\_HOST memory is allocated with a call to malloc
- SUNMEMTYPE\_PINNED memory is allocated with a call to cudaMallocHost
- SUNMEMTYPE\_DEVICE memory is allocated with a call to cudaMalloc
- SUNMEMTYPE\_UVM memory is allocated with a call to cudaMallocManaged

(SUNMemoryHelper) the SUNMemoryHelper object Arguments helper

> (SUNMemory\*) pointer to the allocated SUNMemory memptr

mem\_size (size\_t) the size in bytes of the ptr

mem\_type (SUNMemoryType) the SUNMemoryType of the ptr

Return value An int flag indicating success (zero) or failure (non-zero).

#### SUNMemoryHelper\_Dealloc\_Cuda

retval = SUNMemoryHelper\_Dealloc\_Cuda(helper, mem);

Deallocates the mem->ptr field if it is owned by mem, and then deallocates the mem object. Description

helper (SUNMemoryHelper) the SUNMemoryHelper object Arguments

(SUNMemory) the SUNMemory object

Return value An int flag indicating success (zero) or failure (non-zero).

# SUNMemoryHelper\_Copy\_Cuda

retval = SUNMemoryHelper\_Copy\_Cuda(helper, dst, src, mem\_size);

Synchronously copies mem\_size bytes from the the source memory to the destination Description

> memory. The copy can be across memory spaces, e.g. host to device, or within a memory space, e.g. host to host. The helper object will use the memory types of dst

and src to determine the appropriate transfer type necessary.

This operation uses cudaMemcpy underneath. Arguments

```
Return value helper (SUNMemoryHelper) the SUNMemoryHelper object dst (SUNMemory) the destination memory to copy to src (SUNMemory) the source memory to copy from mem_size (size_t) the number of bytes to copy

Notes An int flag indicating success (zero) or failure (non-zero).
```

# SUNMemoryHelper\_CopyAsync\_Cuda

Call retval = SUNMemoryHelper\_CopyAsync\_Cuda(helper, dst, src, mem\_size, ctx);

Description Asynchronously copies mem\_size bytes from the the source memory to the destination memory. The copy can be across memory spaces, e.g. host to device, or within a memory space, e.g. host to host. The helper object will use the memory types of dst

and src to determine the appropriate transfer type necessary.

Arguments This operation uses cudaMemcpyAsync underneath.

Return value helper (SUNMemoryHelper) the SUNMemoryHelper object

dst (SUNMemory) the destination memory to copy to src (SUNMemory) the source memory to copy from

mem\_size (size\_t) the number of bytes to copy

ctx (void \*) the cudaStream\_t handle for the stream that the copy will be per-

formed on

Notes An int flag indicating success (zero) or failure (non-zero).

# 13.3 The SUNMemoryHelper\_Hip implementation

The SUNMemoryHelper\_Hip module is an implementation of the SUNMemoryHelper API that interfaces to the AMD ROCm HIP library. The implementation defines the constructor

# SUNMemoryHelper\_Hip

Call helper = SUNMemoryHelper\_Hip();

Description Allocates and returns a SUNMemoryHelper object for handling HIP memory.

Arguments None

Return value A SUNMemoryHelper object if successful, or NULL if not.

# 13.3.1 SUNMemoryHelper API functions

The implementation provides the following operations defined by the SUNMemoryHelper API:

# |SUNMemoryHelper\_Alloc\_Hip

```
Call retval = SUNMemoryHelper_Alloc_Hip(helper, *memptr, mem_size, mem_type);
```

Description Allocates a SUNMemory object whose ptr field is allocated for mem\_size bytes and is of type mem\_type. The new object will have ownership of ptr and will be deallocated when SUNMemoryHelper\_Dealloc is called.

The SUNMemoryType supported are

- $\bullet$  SUNMEMTYPE\_HOST memory is allocated with a call to  ${\tt malloc}$
- SUNMEMTYPE\_PINNED memory is allocated with a call to hipMallocHost
- SUNMEMTYPE\_DEVICE memory is allocated with a call to hipMalloc

• SUNMEMTYPE\_UVM - memory is allocated with a call to hipMallocManaged

Arguments helper (SUNMemoryHelper) the SUNMemoryHelper object

memptr (SUNMemory\*) pointer to the allocated SUNMemory

mem\_size (size\_t) the size in bytes of the ptr

mem\_type (SUNMemoryType) the SUNMemoryType of the ptr

Return value An int flag indicating success (zero) or failure (non-zero).

# SUNMemoryHelper\_Dealloc\_Hip

Call retval = SUNMemoryHelper\_Dealloc\_Hip(helper, mem);

Description Deallocates the mem->ptr field if it is owned by mem, and then deallocates the mem object.

Arguments helper (SUNMemoryHelper) the SUNMemoryHelper object

mem (SUNMemory) the SUNMemory object

Return value An int flag indicating success (zero) or failure (non-zero).

# SUNMemoryHelper\_Copy\_Hip

Call retval = SUNMemoryHelper\_Copy\_Hip(helper, dst, src, mem\_size);

Description Synchronously copies mem\_size bytes from the the source memory to the destination

memory. The copy can be across memory spaces, e.g. host to device, or within a memory space, e.g. host to host. The helper object will use the memory types of dst

and src to determine the appropriate transfer type necessary.

Arguments This operation uses hipMemcpy underneath.

Return value helper (SUNMemoryHelper) the SUNMemoryHelper object

dst (SUNMemory) the destination memory to copy to src (SUNMemory) the source memory to copy from

mem\_size (size\_t) the number of bytes to copy

Notes An int flag indicating success (zero) or failure (non-zero).

# |SUNMemoryHelper\_CopyAsync\_Hip

Call retval = SUNMemoryHelper\_CopyAsync\_Hip(helper, dst, src, mem\_size, ctx);

Description Asynchronously copies mem\_size bytes from the the source memory to the destination

memory. The copy can be across memory spaces, e.g. host to device, or within a memory space, e.g. host to host. The helper object will use the memory types of dst

and src to determine the appropriate transfer type necessary.

Arguments This operation uses hipMemcpyAsync underneath.

Return value helper (SUNMemoryHelper) the SUNMemoryHelper object

dst (SUNMemory) the destination memory to copy to src (SUNMemory) the source memory to copy from

mem\_size (size\_t) the number of bytes to copy

ctx (void \*) the hipStream\_t handle for the stream that the copy will be per-

formed on

Notes An int flag indicating success (zero) or failure (non-zero).

# 13.4 The SUNMemoryHelper\_Sycl implementation

The SUNMemoryHelper\_Sycl module is an implementation of the SUNMemoryHelper API that interfaces to the SYCL abstraction layer. The implementation defines the constructor

# SUNMemoryHelper\_Sycl

Call helper = SUNMemoryHelper\_Sycl(Q);

Description Allocates and returns a SUNMemoryHelper object for handling SYCL memory.

Arguments Q (sycl::queue) the queue to use for memory operations

Return value A SUNMemoryHelper object if successful, or NULL if not.

# 13.4.1 SUNMemoryHelper API functions

The implementation provides the following operations defined by the SUNMemoryHelper API:

# SUNMemoryHelper\_Alloc\_Sycl

Call retval = SUNMemoryHelper\_Alloc\_Sycl(helper, \*memptr, mem\_size, mem\_type);

Description Allocates a SUNMemory object whose ptr field is allocated for mem\_size bytes and is of type mem\_type. The new object will have ownership of ptr and will be deallocated

when SUNMemoryHelper\_Dealloc is called.

The SUNMemoryType supported are

- SUNMEMTYPE\_HOST memory is allocated with a call to malloc
- SUNMEMTYPE\_PINNED memory is allocated with a call to sycl::malloc\_host
- SUNMEMTYPE\_DEVICE memory is allocated with a call to sycl::malloc\_device
- SUNMEMTYPE\_UVM memory is allocated with a call to sycl::malloc\_shared

 $\begin{tabular}{ll} Arguments & {\tt helper} & ({\tt SUNMemoryHelper}) & the {\tt SUNMemoryHelper} & object \\ \end{tabular}$ 

memptr (SUNMemory\*) pointer to the allocated SUNMemory

mem\_size (size\_t) the size in bytes of the ptr

mem\_type (SUNMemoryType) the SUNMemoryType of the ptr

Return value An int flag indicating success (zero) or failure (non-zero).

#### SUNMemoryHelper\_Dealloc\_Sycl

Call retval = SUNMemoryHelper\_Dealloc\_Sycl(helper, mem);

Description Deallocates the mem->ptr field if it is owned by mem, and then deallocates the mem object.

Arguments helper (SUNMemoryHelper) the SUNMemoryHelper object

mem (SUNMemory) the SUNMemory object

Return value An int flag indicating success (zero) or failure (non-zero).

# SUNMemoryHelper\_Copy\_Sycl

```
Call retval = SUNMemoryHelper_Copy_Sycl(helper, dst, src, mem_size);
```

Description Synchronously copies mem\_size bytes from the the source memory to the destination

memory. The copy can be across memory spaces, e.g. host to device, or within a memory space, e.g. host to host. The helper object will use the memory types of dst

and src to determine the appropriate transfer type necessary.

Arguments This operation uses syclMemcpy underneath.

Return value helper (SUNMemoryHelper) the SUNMemoryHelper object

dst (SUNMemory) the destination memory to copy to src (SUNMemory) the source memory to copy from

mem\_size (size\_t) the number of bytes to copy

Notes An int flag indicating success (zero) or failure (non-zero).

# |SUNMemoryHelper\_CopyAsync\_Sycl

Call retval = SUNMemoryHelper\_CopyAsync\_Sycl(helper, dst, src, mem\_size, ctx);

Description Asynchronously copies mem\_size bytes from the the source memory to the destination

memory. The copy can be across memory spaces, e.g. host to device, or within a memory space, e.g. host to host. The helper object will use the memory types of dst

and src to determine the appropriate transfer type necessary.

Arguments This operation uses syclMemcpyAsync underneath.

Return value helper (SUNMemoryHelper) the SUNMemoryHelper object

dst (SUNMemory) the destination memory to copy to src (SUNMemory) the source memory to copy from

mem\_size (size\_t) the number of bytes to copy
ctx (void \*) is unsued in this function

Notes An int flag indicating success (zero) or failure (non-zero).

# Appendix A

# SUNDIALS Package Installation Procedure

The installation of any SUNDIALS package is accomplished by installing the SUNDIALS suite as a whole, according to the instructions that follow. The same procedure applies whether or not the downloaded file contains one or all solvers in SUNDIALS.

The SUNDIALS suite (or individual solvers) are distributed as compressed archives (.tar.gz). The name of the distribution archive is of the form *solver-x.y.z.tar.gz*, where *solver* is one of: sundials, cvode, cvodes, arkode, ida, idas, or kinsol, and x.y.z represents the version number (of the SUNDIALS suite or of the individual solver). To begin the installation, first uncompress and expand the sources, by issuing

% tar xzf solver-x.y.z.tar.gz

This will extract source files under a directory *solver*-x.y.z.

Starting with version 2.6.0 of SUNDIALS, CMake is the only supported method of installation. The explanations of the installation procedure begins with a few common observations:

• The remainder of this chapter will follow these conventions:

solverdir is the directory solver-x.y.z created above; i.e., the directory containing the SUNDI-ALS sources.

**builddir** is the (temporary) directory under which SUNDIALS is built.

instdir is the directory under which the SUNDIALS exported header files and libraries will be installed. Typically, header files are exported under a directory instdir/include while libraries are installed under instdir/CMAKE\_INSTALL\_LIBDIR, with instdir and CMAKE\_INSTALL\_LIBDIR specified at configuration time.

- For sundials CMake-based installation, in-source builds are prohibited; in other words, the build directory builddir can **not** be the same as solverdir and such an attempt will lead to an error. This prevents "polluting" the source tree and allows efficient builds for different configurations and/or options.
- The installation directory *instdir* can **not** be the same as the source directory *solverdir*.
- By default, only the libraries and header files are exported to the installation directory *instdir*. If enabled by the user (with the appropriate toggle for CMake), the examples distributed with SUNDIALS will be built together with the solver libraries but the installation step will result in exporting (by default in a subdirectory of the installation directory) the example sources and sample outputs together with automatically generated configuration files that reference the *installed* SUNDIALS headers and libraries. As such, these configuration files for the SUNDIALS examples can be used as "templates" for your own problems. CMake installs CMakeLists.txt files

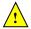

and also (as an option available only under Unix/Linux) Makefile files. Note this installation approach also allows the option of building the SUNDIALS examples without having to install them. (This can be used as a sanity check for the freshly built libraries.)

• Even if generation of shared libraries is enabled, only static libraries are created for the FCMIX modules. (Because of the use of fixed names for the Fortran user-provided subroutines, FCMIX shared libraries would result in "undefined symbol" errors at link time.)

# A.1 CMake-based installation

CMake-based installation provides a platform-independent build system. CMake can generate Unix and Linux Makefiles, as well as KDevelop, Visual Studio, and (Apple) XCode project files from the same configuration file. In addition, CMake also provides a GUI front end and which allows an interactive build and installation process.

The SUNDIALS build process requires CMake version 3.1.3 or higher and a working C compiler. On Unix-like operating systems, it also requires Make (and curses, including its development libraries, for the GUI front end to CMake, ccmake), while on Windows it requires Visual Studio. CMake is continually adding new features, and the latest version can be downloaded from http://www.cmake.org. Build instructions for CMake (only necessary for Unix-like systems) can be found on the CMake website. Once CMake is installed, Linux/Unix users will be able to use ccmake, while Windows users will be able to use CMakeSetup.

As previously noted, when using CMake to configure, build and install SUNDIALS, it is always required to use a separate build directory. While in-source builds are possible, they are explicitly prohibited by the SUNDIALS CMake scripts (one of the reasons being that, unlike autotools, CMake does not provide a make distclean procedure and it is therefore difficult to clean-up the source tree after an in-source build). By ensuring a separate build directory, it is an easy task for the user to clean-up all traces of the build by simply removing the build directory. CMake does generate a make clean which will remove files generated by the compiler and linker.

# A.1.1 Configuring, building, and installing on Unix-like systems

The default CMake configuration will build all included solvers and associated examples and will build static and shared libraries. The *instdir* defaults to /usr/local and can be changed by setting the CMAKE\_INSTALL\_PREFIX variable. Support for FORTRAN and all other options are disabled.

CMake can be used from the command line with the cmake command, or from a curses-based GUI by using the ccmake command. Examples for using both methods will be presented. For the examples shown it is assumed that there is a top level SUNDIALS directory with appropriate source, build and install directories:

```
% mkdir (...)sundials/instdir
% mkdir (...)sundials/builddir
% cd (...)sundials/builddir
```

#### Building with the GUI

Using CMake with the GUI follows this general process:

- Select and modify values, run configure (c key)
- New values are denoted with an asterisk
- To set a variable, move the cursor to the variable and press enter
  - If it is a boolean (ON/OFF) it will toggle the value
  - If it is string or file, it will allow editing of the string

- For file and directories, the <tab> key can be used to complete
- Repeat until all values are set as desired and the generate option is available (g key)
- Some variables (advanced variables) are not visible right away
- To see advanced variables, toggle to advanced mode (t key)
- To search for a variable press / key, and to repeat the search, press the n key

To build the default configuration using the GUI, from the build dir enter the ccmake command and point to the solver dir:

# % ccmake ../solverdir

The default configuration screen is shown in Figure A.1.

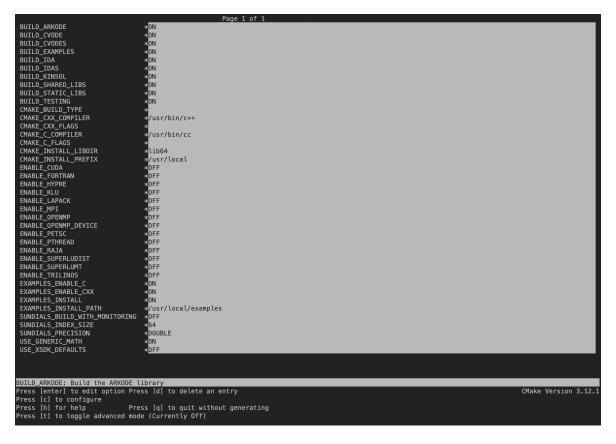

Figure A.1: Default configuration screen. Note: Initial screen is empty. To get this default configuration, press 'c' repeatedly (accepting default values denoted with asterisk) until the 'g' option is available.

The default *instdir* for both SUNDIALS and corresponding examples can be changed by setting the CMAKE\_INSTALL\_PREFIX and the EXAMPLES\_INSTALL\_PATH as shown in figure A.2.

Pressing the (g key) will generate makefiles including all dependencies and all rules to build SUNDIALS on this system. Back at the command prompt, you can now run:

#### % make

To install SUNDIALS in the installation directory specified in the configuration, simply run:

# % make install

```
BUILD_CVODE
BUILD_CVODES
BUILD EXAMPLES
BUILD_IDA
BUILD_IDAS
BUILD_KINSOL
BUILD_SHARED_LIBS
BUILD_STATIC_LIBS
 CMAKE_CXX_COMPILER
CMAKE_CXX_FLAGS
CMAKE_C_COMPILER
                                                              */usr/bin/c++
                                                                /usr/bin/cc
 CMAKE_C_1 LAGS
CMAKE_INSTALL_LIBDIR
CMAKE_INSTALL_PREFIX
                                                               /usr/casc/sundials/instdir
OFF
 ENABLE CUDA
ENABLE_FORTRAN
ENABLE_HYPRE
ENABLE_KLU
ENABLE_LAPACK
ENABLE_MPI
ENABLE_OPENMP
ENABLE_OPENMP_DEVICE
ENABLE_PETSC
 ENABLE_PTHREAD
ENABLE_RAJA
ENABLE_SUPERLUDIST
ENABLE_SUPERLUMT
ENABLE_TRILINOS
EXAMPLES_ENABLE_C
EXAMPLES_ENABLE_CXX
EXAMPLES_INSTALL
EXAMPLES_INSTALL_PATH
                                                             */usr/casc/sundials/instdir/examples
*OFF
*64
 SUNDIALS_BUILD_WITH_MONITORING
SUNDIALS_INDEX_SIZE
 SUNDIALS PRECISION
                                                                DOUBL F
USE_XSDK_DEFAULTS
EXAMPLES_INSTALL_PATH: Output directory for installing example files
Press [enter] to edit option Press [d] to delete an entry
 ress [c] to configure
ress [h] for help Press [q] to quit without generating
ress [t] to toggle advanced mode (Currently Off)
```

Figure A.2: Changing the *instdir* for SUNDIALS and corresponding examples

# Building from the command line

Using CMake from the command line is simply a matter of specifying CMake variable settings with the cmake command. The following will build the default configuration:

```
% cmake -DCMAKE_INSTALL_PREFIX=/home/myname/sundials/instdir \
> -DEXAMPLES_INSTALL_PATH=/home/myname/sundials/instdir/examples \
> ../solverdir
% make
% make install
```

# A.1.2 Configuration options (Unix/Linux)

A complete list of all available options for a CMake-based SUNDIALS configuration is provide below. Note that the default values shown are for a typical configuration on a Linux system and are provided as illustration only.

```
BUILD_ARKODE - Build the ARKODE library
Default: ON

BUILD_CVODE - Build the CVODE library
Default: ON

BUILD_CVODES - Build the CVODES library
Default: ON
```

BUILD\_IDA - Build the IDA library

Default: ON

BUILD\_IDAS - Build the IDAS library

Default: ON

BUILD\_KINSOL - Build the KINSOL library

Default: ON

BUILD\_SHARED\_LIBS - Build shared libraries

Default: ON

BUILD\_STATIC\_LIBS - Build static libraries

Default: ON

CMAKE\_BUILD\_TYPE - Choose the type of build, options are: None (CMAKE\_C\_FLAGS used), Debug, Release, RelWithDebInfo, and MinSizeRel

Default:

Note: Specifying a build type will trigger the corresponding build type specific compiler flag options below which will be appended to the flags set by CMAKE\_<language>\_FLAGS.

CMAKE\_C\_COMPILER - C compiler

Default: /usr/bin/cc

CMAKE\_C\_FLAGS - Flags for C compiler

Default:

CMAKE\_C\_FLAGS\_DEBUG - Flags used by the C compiler during debug builds

Default: -g

CMAKE\_C\_FLAGS\_MINSIZEREL - Flags used by the C compiler during release minsize builds

Default: -Os -DNDEBUG

CMAKE\_C\_FLAGS\_RELEASE - Flags used by the C compiler during release builds

Default: -O3 -DNDEBUG

CMAKE\_CXX\_COMPILER - C++ compiler

Default: /usr/bin/c++

Note: A C++ compiler (and all related options) are only triggered if C++ examples are enabled (EXAMPLES\_ENABLE\_CXX is ON). All SUNDIALS solvers can be used from C++ applications by default without setting any additional configuration options.

CMAKE\_CXX\_FLAGS - Flags for C++ compiler

Default:

CMAKE\_CXX\_FLAGS\_DEBUG - Flags used by the C++ compiler during debug builds

Default: -g

CMAKE\_CXX\_FLAGS\_MINSIZEREL - Flags used by the C++ compiler during release minsize builds

Default: -Os -DNDEBUG

CMAKE\_CXX\_FLAGS\_RELEASE - Flags used by the C++ compiler during release builds

Default: -O3 -DNDEBUG

CMAKE\_CXX\_STANDARD - The C++ standard to build C++ parts of SUNDIALS with.

Default: 11

Note: Options are 98, 11, 14, 17, 20. This option is on used when a C++ compiler is required.

CMAKE\_Fortran\_COMPILER - Fortran compiler

Default: /usr/bin/gfortran

Note: Fortran support (and all related options) are triggered only if either Fortran-C support is enabled (FCMIX\_ENABLE is ON) or LAPACK support is enabled (ENABLE\_LAPACK is ON).

CMAKE\_Fortran\_FLAGS - Flags for Fortran compiler

Default:

 ${\tt CMAKE\_Fortran\_FLAGS\_DEBUG~- Flags~used~by~the~Fortran~compiler~during~debug~builds}$ 

Default: -g

 ${\tt CMAKE\_Fortran\_FLAGS\_MINSIZEREL~-Flags~used~by~the~Fortran~compiler~during~release~minsize~builds}$ 

Default: -Os

CMAKE\_Fortran\_FLAGS\_RELEASE - Flags used by the Fortran compiler during release builds

Default: -O3

CMAKE\_INSTALL\_PREFIX - Install path prefix, prepended onto install directories

Default: /usr/local

Note: The user must have write access to the location specified through this option. Exported SUNDIALS header files and libraries will be installed under subdirectories include and CMAKE\_INSTALL\_LIBDIR of CMAKE\_INSTALL\_PREFIX, respectively.

CMAKE\_INSTALL\_LIBDIR - Library installation directory

Default:

Note: This is the directory within CMAKE\_INSTALL\_PREFIX that the SUNDIALS libraries will be installed under. The default is automatically set based on the operating system using the GNUInstallDirs CMake module.

Fortran\_INSTALL\_MODDIR - Fortran module installation directory

Default: fortran

ENABLE\_CUDA - Build the SUNDIALS CUDA modules.

Default: OFF

CUDA\_ARCH - Specifies the CUDA architecture to compile for.

Default:  $sm_30$ 

 ${\tt EXAMPLES\_ENABLE\_C}$  -  ${\tt Build}$  the  ${\tt SUNDIALS}$   ${\tt C}$  examples

Default: ON

 ${\tt EXAMPLES\_ENABLE\_CUDA}$  - Build the SUNDIALS CUDA examples

Default: OFF

Note: You need to enable CUDA support to build these examples.

EXAMPLES\_ENABLE\_CXX - Build the SUNDIALS C++ examples

Default: OFF unless ENABLE\_TRILINOS is ON.

EXAMPLES\_ENABLE\_F77 - Build the SUNDIALS Fortran77 examples

Default: ON (if F77\_INTERFACE\_ENABLE is ON)

EXAMPLES\_ENABLE\_F90 - Build the SUNDIALS Fortran90 examples

Default: ON (if F77\_INTERFACE\_ENABLE is ON)

EXAMPLES\_ENABLE\_F2003 - Build the SUNDIALS Fortran2003 examples

Default: ON (if BUILD\_FORTRAN\_MODULE\_INTERFACE is ON)

# EXAMPLES\_INSTALL - Install example files

Default: ON

Note: This option is triggered when any of the SUNDIALS example programs are enabled (EXAMPLES\_ENABLE\_<language> is ON). If the user requires installation of example programs then the sources and sample output files for all SUNDIALS modules that are currently enabled will be exported to the directory specified by EXAMPLES\_INSTALL\_PATH. A CMake configuration script will also be automatically generated and exported to the same directory. Additionally, if the configuration is done under a Unix-like system, makefiles for the compilation of the example programs (using the installed SUNDIALS libraries) will be automatically generated and exported to the directory specified by EXAMPLES\_INSTALL\_PATH.

# EXAMPLES\_INSTALL\_PATH - Output directory for installing example files

Default: /usr/local/examples

Note: The actual default value for this option will be an examples subdirectory created under CMAKE\_INSTALL\_PREFIX.

# F77\_INTERFACE\_ENABLE - Enable Fortran-C support via the Fortran 77 interfaces

Default: OFF

# BUILD\_FORTRAN\_MODULE\_INTERFACE - Enable Fortran-C support via the Fortran 2003 interfaces

Default: OFF

# ENABLE\_HYPRE - Enable hypre support

Default: OFF

Note: See additional information on building with hypre enabled in A.1.4.

#### HYPRE\_INCLUDE\_DIR - Path to hypre header files

# HYPRE\_LIBRARY\_DIR - Path to hypre installed library files

# ${\tt ENABLE\_KLU}$ - Enable KLU support

Default: OFF

Note: See additional information on building with KLU enabled in A.1.4.

# KLU\_INCLUDE\_DIR - Path to SuiteSparse header files

KLU\_LIBRARY\_DIR - Path to SuiteSparse installed library files

# ENABLE\_LAPACK - Enable LAPACK support

Default: OFF

Note: Setting this option to ON will trigger additional CMake options. See additional information on building with LAPACK enabled in A.1.4.

# LAPACK\_LIBRARIES - LAPACK (and BLAS) libraries

Default: /usr/lib/liblapack.so;/usr/lib/libblas.so

Note: CMake will search for libraries in your LD\_LIBRARY\_PATH prior to searching default system paths.

# ENABLE\_MPI - Enable MPI support. This will build the parallel NVECTOR and the MPI-aware version of the ManyVector library.

Default: OFF

Note: Setting this option to ON will trigger several additional options related to MPI.

# ${\tt MPI\_C\_COMPILER\ -\ mpicc\ program}$

Default:

# MPI\_CXX\_COMPILER - mpicxx program

Default:

Note: This option is triggered only if MPI is enabled (ENABLE\_MPI is ON) and C++ examples are enabled (EXAMPLES\_ENABLE\_CXX is ON). All SUNDIALS solvers can be used from C++ MPI applications by default without setting any additional configuration options other than ENABLE\_MPI.

MPI\_Fortran\_COMPILER - mpif77 or mpif90 program

Default:

Note: This option is triggered only if MPI is enabled (ENABLE\_MPI is ON) and Fortran-C support is enabled (F77\_INTERFACE\_ENABLE or BUILD\_FORTRAN\_MODULE\_INTERFACE is ON).

MPIEXEC\_EXECUTABLE - Specify the executable for running MPI programs

Default: mpirun

Note: This option is triggered only if MPI is enabled (ENABLE\_MPI is ON).

ENABLE\_OPENMP - Enable OpenMP support (build the OpenMP NVECTOR).

Default: OFF

OPENMP\_DEVICE\_ENABLE - Enable OpenMP device offloading (build the OpenMPDEV nvector) if supported by the provided compiler.

Default: OFF

OPENMP\_DEVICE\_WORKS - advanced option - Skip the check done to see if the OpenMP provided by the compiler supports OpenMP device offloading.

Default: OFF

ENABLE\_PETSC - Enable PETSc support

Default: OFF

Note: See additional information on building with PETSc enabled in ??.

PETSC\_DIR - Path to PETSc installation

Default:

PETSC\_LIBRARIES - advanced option - Semi-colon separated list of PETSc link libraries. Unless provided by the user, this is autopopulated based on the PETSc installation found in PETSC\_DIR. Default:

PETSC\_INCLUDES - advanced option - Semi-colon separated list of PETSc include directories. Unless provided by the user, this is autopopulated based on the PETSc installation found in PETSC\_DIR. Default:

ENABLE\_PTHREAD - Enable Pthreads support (build the Pthreads NVECTOR).

Default: OFF

ENABLE\_RAJA - Enable RAJA support.

Default: OFF

Note: You need to enable CUDA or HIP in order to build the RAJA vector module.

SUNDIALS\_RAJA\_BACKENDS - If building SUNDIALS with RAJA support, this sets the RAJA backend to target. Values supported are CUDA and HIP.

Default: CUDA

ENABLE\_SUPERLUDIST - Enable SuperLU\_DIST support

Default: OFF

Note: See additional information on building with SuperLU\_DIST enabled in A.1.4.

SUPERLUDIST\_INCLUDE\_DIR - Path to SuperLU\_DIST header files (typically SRC directory)

SUPERLUDIST\_LIBRARY\_DIR - Path to SuperLU\_DIST installed library files

SUPERLUDIST\_LIBRARIES - Semi-colon separated list of libraries needed for SuperLU\_DIST

SUPERLUDIST\_OpenMP - Enable SUNDIALS support for SuperLU\_DIST built with OpenMP

Default: OFF

Note: SuperLU\_DIST must be built with OpenMP support for this option to function properly. Additionally the environment variable OMP\_NUM\_THREADS must be set to the desired number of threads.

ENABLE\_SUPERLUMT - Enable SUPERLUMT support

Default: OFF

Note: See additional information on building with SUPERLUMT enabled in A.1.4.

SUPERLUMT\_INCLUDE\_DIR - Path to SuperLU\_MT header files (typically SRC directory)

SUPERLUMT\_LIBRARY\_DIR - Path to SuperLU\_MT installed library files

SUPERLUMT\_LIBRARIES - Semi-colon separated list of libraries needed for SuperLU\_MT

SUPERLUMT\_THREAD\_TYPE - Must be set to Pthread or OpenMP

Default: Pthread

ENABLE\_SYCL - Enable SYCL support.

Default: OFF

Note: At present the only supported SYCL compiler is the DPC++ (Intel oneAPI) compiler. CMake does not currently support autodetection of SYCL compilers and CMAKE\_CXX\_COMPILER must be set to a valid SYCL compiler i.e., dpcpp in order to build with SYCL support.

ENABLE\_TRILINOS - Enable Trilinos support (build the Tpetra NVECTOR).

Default: OFF

Trilinos\_DIR - Path to the Trilinos install directory.

Default:

TRILINOS\_INTERFACE\_C\_COMPILER - advanced option - Set the C compiler for building the Trilinos interface (i.e., NVECTOR\_TRILINOS and the examples that use it).

Default: The C compiler exported from the found Trilinos installation if USE\_XSDK\_DEFAULTS=0FF.

CMAKE\_C\_COMPILER or MPI\_C\_COMPILER if USE\_XSDK\_DEFAULTS=ON.

Note: It is recommended to use the same compiler that was used to build the Trilinos library.

TRILINOS\_INTERFACE\_C\_COMPILER\_FLAGS - advanced option - Set the C compiler flags for Trilinos interface (i.e., NVECTOR\_TRILINOS and the examples that use it).

Default: The C compiler flags exported from the found Trilinos installation if USE\_XSDK\_DEFAULTS=0FF. CMAKE\_C\_FLAGS if USE\_XSDK\_DEFAULTS=0N.

Note: It is recommended to use the same flags that were used to build the Trilinos library.

TRILINOS\_INTERFACE\_CXX\_COMPILER - advanced option - Set the C++ compiler for builing Trilinos interface (i.e., NVECTOR\_TRILINOS and the examples that use it).

Default: The  $C^{++}$  compiler exported from the found Trilinos installation if USE\_XSDK\_DEFAULTS=OFF. CMAKE\_CXX\_COMPILER or MPI\_CXX\_COMPILER if USE\_XSDK\_DEFAULTS=ON.

Note: It is recommended to use the same compiler that was used to build the Trilinos library.

TRILINOS\_INTERFACE\_CXX\_COMPILER\_FLAGS - advanced option - Set the C++ compiler flags for Trilinos interface (i.e., NVECTOR\_TRILINOS and the examples that use it).

Default: The C++ compiler flags exported from the found Trilinos installation if USE\_XSDK\_DEFAULTS=OFF. CMAKE\_CXX\_FLAGS if USE\_XSDK\_DEFAULTS=ON.

Note: Is is recommended to use the same flags that were used to build the Trilinos library.

SUNDIALS\_BUILD\_WITH\_MONITORING - Build SUNDIALS with capabilties for fine-grained monitoring of solver progress and statistics. This is primarily useful for debugging.

Default: OFF

Note: Building with monitoring may result in minor performance degradation even if monitoring is not utilized.

SUNDIALS\_BUILD\_PACKAGE\_FUSED\_KERNELS - Build specialized fused kernels inside CVODE.

Default: OFF

Note: This option is currently only available when building with CUDA\_ENABLE = ON. Building with fused kernels requires linking to either libsundials\_cvode\_fused\_cuda. lib or libsundials\_cvode\_fused\_stude where the latter provides CPU-only placeholders for the fused routines, in addition to libsundials\_cvode. lib.

CMAKE\_CXX\_STANDARD - The C++ standard to build C++ parts of SUNDIALS with.

Default: 11

Note: Options are 99, 11, 14, 17. This option only used when a C++ compiler is required.

SUNDIALS\_F77\_FUNC\_CASE - advanced option - Specify the case to use in the Fortran name-mangling scheme, options are: lower or upper

Default:

Note: The build system will attempt to infer the Fortran name-mangling scheme using the Fortran compiler. This option should only be used if a Fortran compiler is not available or to override the inferred or default (lower) scheme if one can not be determined. If used, SUNDIALS\_F77\_FUNC\_UNDERSCORES must also be set.

SUNDIALS\_F77\_FUNC\_UNDERSCORES - advanced option - Specify the number of underscores to append in the Fortran name-mangling scheme, options are: none, one, or two Default:

Note: The build system will attempt to infer the Fortran name-mangling scheme using the Fortran compiler. This option should only be used if a Fortran compiler is not available or to override the inferred or default (one) scheme if one can not be determined. If used, SUNDIALS\_F77\_FUNC\_CASE must also be set.

 ${\tt SUNDIALS\_INDEX\_TYPE-advanced\ option-Integer\ type\ used\ for\ SUNDIALS\ indices.}\ The\ size\ must\\match\ the\ size\ provided\ for\ the}$ 

SUNDIALS\_INDEX\_SIZE option.

Default:

Note: In past SUNDIALS versions, a user could set this option to INT64\_T to use 64-bit integers, or INT32\_T to use 32-bit integers. Starting in SUNDIALS 3.2.0, these special values are deprecated. For SUNDIALS 3.2.0 and up, a user will only need to use the SUNDIALS\_INDEX\_SIZE option in most cases.

SUNDIALS\_INDEX\_SIZE - Integer size (in bits) used for indices in SUNDIALS, options are: 32 or 64 Default: 64

Note: The build system tries to find an integer type of appropriate size. Candidate 64-bit integer types are (in order of preference): int64\_t, \_\_int64, long long, and long. Candidate 32-bit integers are (in order of preference): int32\_t, int, and long. The advanced option, SUNDIALS\_INDEX\_TYPE can be used to provide a type not listed here.

SUNDIALS\_PRECISION - Precision used in SUNDIALS, options are: double, single, or extended Default: double

SUNDIALS\_INSTALL\_CMAKEDIR - Installation directory for the SUNDIALS cmake files (relative to CMAKE\_INSTALL\_PREFIX).

Default: CMAKE\_INSTALL\_PREFIX/cmake/sundials

 $\begin{tabular}{ll} {\tt USE\_GENERIC\_MATH~-Use~generic~(stdc)~math~libraries} \\ {\tt Default:~ON} \end{tabular}$ 

USE\_XSDK\_DEFAULTS - Enable xSDK (see for more information) default configuration settings. This sets CMAKE\_BUILD\_TYPE to Debug, SUNDIALS\_INDEX\_SIZE to 32 and SUNDIALS\_PRECISION to double.

Default: OFF

# A.1.3 Configuration examples

The following examples will help demonstrate usage of the CMake configure options.

To configure SUNDIALS using the default C and Fortran compilers, and default mpic and mpif77 parallel compilers, enable compilation of examples, and install libraries, headers, and example sources under subdirectories of /home/myname/sundials/, use:

```
% cmake \
> -DCMAKE_INSTALL_PREFIX=/home/myname/sundials/instdir \
> -DEXAMPLES_INSTALL_PATH=/home/myname/sundials/instdir/examples \
> -DENABLE_MPI=ON \
> -DFCMIX_ENABLE=ON \
> /home/myname/sundials/solverdir
%
% make install
%
```

To disable installation of the examples, use:

```
% cmake \
> -DCMAKE_INSTALL_PREFIX=/home/myname/sundials/instdir \
> -DEXAMPLES_INSTALL_PATH=/home/myname/sundials/instdir/examples \
> -DENABLE_MPI=ON \
> -DFCMIX_ENABLE=ON \
> -DEXAMPLES_INSTALL=OFF \
> /home/myname/sundials/solverdir
%
% make install
%
```

# A.1.4 Working with external Libraries

The SUNDIALS suite contains many options to enable implementation flexibility when developing solutions. The following are some notes addressing specific configurations when using the supported third party libraries. When building SUNDIALS as a shared library any external libraries used with SUNDIALS must also be build as a shared library or as a static library compiled with the -fPIC flag.

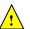

# Building with LAPACK

To enable LAPACK, set the ENABLE\_LAPACK option to ON. If the directory containing the LAPACK library is in the LD\_LIBRARY\_PATH environment variable, CMake will set the LAPACK\_LIBRARIES variable accordingly, otherwise CMake will attempt to find the LAPACK library in standard system locations. To explicitly tell CMake what library to use, the LAPACK\_LIBRARIES variable can be set to the desired libraries rquired for LAPACK.

```
% cmake \
> -DCMAKE_INSTALL_PREFIX=/home/myname/sundials/instdir \
> -DEXAMPLES_INSTALL_PATH=/home/myname/sundials/instdir/examples \
> -DENABLE_LAPACK=ON \
> -DLAPACK_LIBRARIES=/mylapackpath/lib/libblas.so;/mylapackpath/lib/liblapack.so \
> /home/myname/sundials/solverdir
%
make install
%
```

If a working Fortran compiler is not available to infer the Fortran name-mangling scheme, the options SUNDIALS\_F77\_FUNC\_CASE and SUNDIALS\_F77\_FUNC\_UNDERSCORES must be set in order to bypass the check for a Fortran compiler and define the name-mangling scheme. The defaults for these options in earlier versions of SUNDIALS were lower and one respectively.

# Building with KLU

The KLU libraries are part of SuiteSparse, a suite of sparse matrix software, available from the Texas A&M University website: http://faculty.cse.tamu.edu/davis/suitesparse.html. SUNDIALS has been tested with SuiteSparse version 5.7.2. To enable KLU, set ENABLE\_KLU to ON, set KLU\_INCLUDE\_DIR to the include path of the KLU installation and set KLU\_LIBRARY\_DIR to the lib path of the KLU installation. The CMake configure will result in populating the following variables: AMD\_LIBRARY, AMD\_LIBRARY\_DIR, BTF\_LIBRARY\_DIR, COLAMD\_LIBRARY, COLAMD\_LIBRARY\_DIR, and KLU\_LIBRARY.

#### Building with SuperLU\_MT

The SuperLU\_MT libraries are available for download from the Lawrence Berkeley National Laboratory website: http://crd-legacy.lbl.gov/~xiaoye/SuperLU/#superlu\_mt. SUNDIALS has been tested with SuperLU\_MT version 3.1. To enable SuperLU\_MT, set ENABLE\_SUPERLUMT to ON, set SUPERLUMT\_INCLUDE\_DIR to the SRC path of the SuperLU\_MT installation, and set the variable SUPERLUMT\_LIBRARY\_DIR to the lib path of the SuperLU\_MT installation. At the same time, the variable SUPERLUMT\_LIBRARIES must be set to a semi-colon separated list of other libraries SuperLU\_MT depends on. For example, if SuperLU\_MT ws build with an external blas library, then include the full path to the blas library in this list. Additionally, the variable SUPERLUMT\_THREAD\_TYPE must be set to either Pthread or OpenMP.

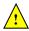

Do not mix thread types when building SUNDIALS solvers. If threading is enabled for SUNDIALS by having either ENABLE\_OPENMP or ENABLE\_PTHREAD set to ON then SuperLU\_MT should be set to use the same threading type.

# Building with SuperLU\_DIST

The SuperLU\_DIST libraries are available for download from the Lawrence Berkeley National Laboratory website: http://crd-legacy.lbl.gov/~xiaoye/SuperLU/#superlu\_dist. SUNDIALS has been tested with SuperLU\_DIST 6.1.1. To enable SuperLU\_DIST, set ENABLE\_SUPERLUDIST to ON, set SUPERLUDIST\_INCLUDE\_DIR to the include directory of the SuperLU\_DIST installation (typically SRC), and set the variable

SUPERLUDIST\_LIBRARY\_DIR to the path to library directory of the SuperLU\_DIST installation (typically lib). At the same time, the variable SUPERLUDIST\_LIBRARIES must be set to a semi-colon separated list of other libraries SuperLU\_DIST depends on. For example, if SuperLU\_DIST was built with LAPACK, then include the LAPACK library in this list. If SuperLU\_DIST was built with OpenMP support, then you may set SUPERLUDIST\_OPENMP to ON to utilize the OpenMP functionality of SuperLU\_DIST.

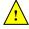

Do not mix thread types when building SUNDIALS solvers. If threading is enabled for SUNDIALS by having ENABLE\_PTHREAD set to ON then SuperLU\_DIST should not be set to use OpenMP.

#### Building with PETSc

The PETSc libraries are available for download from the Argonne National Laboratory website: http://www.mcs.anl.gov/SUNDIALS has been tested with PETSc version 3.10.0-3.14.0. To enable PETSc, set ENABLE\_PETSC to ON and then set PETSC\_DIR to the path of the PETSc installation. Alternatively, a user can provide a list of include paths in PETSC\_INCLUDES, and a list of complete paths to the libraries needed in PETSC\_LIBRARIES.

# Building with hypre

The hypre libraries are available for download from the Lawrence Livermore National Laboratory website: http://computing.llnl.gov/projects/hypre. SUNDIALS has been tested with hypre version 2.14.0-2.19.0. To enable hypre, set ENABLE\_HYPRE to ON, set HYPRE\_INCLUDE\_DIR to the include path of the hypre installation, and set the variable HYPRE\_LIBRARY\_DIR to the lib path of the hypre installation.

Note: SUNDIALS must be configured so that SUNDIALS\_INDEX\_SIZE (or equivalently, XSDK\_INDEX\_SIZE) equals the precision of HYPRE\_BigInt in the corresponding hypre installation.

# Building with CUDA

SUNDIALS CUDA modules and examples have been tested with versions 9 through 11.0.2 of the CUDA toolkit. To build them, you need to install the Toolkit and compatible NVIDIA drivers. Both are available for download from the NVIDIA website: https://developer.nvidia.com/cuda-downloads. To enable CUDA, set ENABLE\_CUDA to ON. If CUDA is installed in a nonstandard location, you may be prompted to set the variable CUDA\_TOOLKIT\_ROOT\_DIR with your CUDA Toolkit installation path. To enable CUDA examples, set EXAMPLES\_ENABLE\_CUDA to ON.

# Building with RAJA

RAJA is a performance portability layer developed by Lawrence Livermore National Laboratory and can be obtained from https://github.com/LLNL/RAJA. SUNDIALS RAJA modules and examples have been tested with RAJA up to version 0.12.1. Building SUNDIALS RAJA modules requires a CUDA-enabled RAJA installation. To enable RAJA, set ENABLE\_CUDA and ENABLE\_RAJA to ON. If RAJA is installed in a nonstandard location you will be prompted to set the variable RAJA\_DIR with the path to the RAJA CMake configuration file. To enable building the RAJA examples set EXAMPLES\_ENABLE\_CUDA to ON.

# **Building with Trilinos**

Trilinos is a suite of numerical libraries developed by Sandia National Laboratories. It can be obtained at https://github.com/trilinos/Trilinos. SUNDIALS Trilinos modules and examples have been tested with Trilinos version 12.14.1 – 12.18.1. To enable Trilinos, set ENABLE\_TRILINOS to ON. If Trilinos is installed in a nonstandard location you will be prompted to set the variable Trilinos\_DIR with the path to the Trilinos CMake configuration file. It is desireable to build the Trilinos vector interface with same compiler and options that were used to build Trilinos. CMake will try to find the correct compiler settings automatically from the Trilinos configuration file. If that is not successful, the compilers and options can be manually set with the following CMake variables:

- Trilinos\_INTERFACE\_C\_COMPILER
- Trilinos\_INTERFACE\_C\_COMPILER\_FLAGS
- Trilinos\_INTERFACE\_CXX\_COMPILER
- Trilinos\_INTERFACE\_CXX\_COMPILER\_FLAGS

# A.1.5 Testing the build and installation

If SUNDIALS was configured with EXAMPLES\_ENABLE\_<language> options to ON, then a set of regression tests can be run after building with the make command by running:

```
% make test
```

Additionally, if EXAMPLES\_INSTALL was also set to ON, then a set of smoke tests can be run after installing with the make install command by running:

```
% make test_install
```

# A.2 Building and Running Examples

Each of the SUNDIALS solvers is distributed with a set of examples demonstrating basic usage. To build and install the examples, set at least of the EXAMPLES\_ENABLE\_<language> options to ON, and set EXAMPLES\_INSTALL to ON. Specify the installation path for the examples with the variable EXAMPLES\_INSTALL\_PATH. CMake will generate CMakeLists.txt configuration files (and Makefile files if on Linux/Unix) that reference the *installed* SUNDIALS headers and libraries.

Either the CMakeLists.txt file or the traditional Makefile may be used to build the examples as well as serve as a template for creating user developed solutions. To use the supplied Makefile simply run make to compile and generate the executables. To use CMake from within the installed example directory, run cmake (or ccmake to use the GUI) followed by make to compile the example code. Note that if CMake is used, it will overwrite the traditional Makefile with a new CMake-generated Makefile. The resulting output from running the examples can be compared with example output bundled in the SUNDIALS distribution.

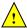

NOTE: There will potentially be differences in the output due to machine architecture, compiler versions, use of third party libraries etc.

# A.3 Configuring, building, and installing on Windows

CMake can also be used to build SUNDIALS on Windows. To build SUNDIALS for use with Visual Studio the following steps should be performed:

- 1. Unzip the downloaded tar file(s) into a directory. This will be the solverdir
- 2. Create a separate builddir
- 3. Open a Visual Studio Command Prompt and cd to builddir
- 4. Run cmake-gui ../solverdir
  - (a) Hit Configure
  - (b) Check/Uncheck solvers to be built
  - (c) Change CMAKE\_INSTALL\_PREFIX to instdir
  - (d) Set other options as desired
  - (e) Hit Generate
- 5. Back in the VS Command Window:
  - (a) Run msbuild ALL\_BUILD.vcxproj
  - (b) Run msbuild INSTALL.vcxproj

The resulting libraries will be in the *instdir*. The SUNDIALS project can also now be opened in Visual Studio. Double click on the ALL\_BUILD.vcxproj file to open the project. Build the whole *solution* to create the SUNDIALS libraries. To use the SUNDIALS libraries in your own projects, you must set the include directories for your project, add the SUNDIALS libraries to your project solution, and set the SUNDIALS libraries as dependencies for your project.

# A.4 Installed libraries and exported header files

Using the CMake SUNDIALS build system, the command

will install the libraries under *libdir* and the public header files under *includedir*. The values for these directories are *instdir*/CMAKE\_INSTALL\_LIBDIR and *instdir*/include, respectively. The location can be changed by setting the CMake variable CMAKE\_INSTALL\_PREFIX. Although all installed libraries reside under *libdir*/CMAKE\_INSTALL\_LIBDIR, the public header files are further organized into subdirectories under *includedir*/include.

The installed libraries and exported header files are listed for reference in Table A.1. The file extension .lib is typically .so for shared libraries and .a for static libraries. Note that, in the Tables, names are relative to libraries and to includedir for header files.

A typical user program need not explicitly include any of the shared SUNDIALS header files from under the *includedir*/include/sundials directory since they are explicitly included by the appropriate solver header files (*e.g.*, cvode\_dense.h includes sundials\_dense.h). However, it is both legal and safe to do so, and would be useful, for example, if the functions declared in sundials\_dense.h are to be used in building a preconditioner.

# A.4.1 Using Sundials as a Third Party Library in other CMake Projects

The make install command will also install a CMake package configuration file that other CMake projects can load to get all the information needed to build against SUNDIALS. In the consuming project's CMake code, the find\_package command may be used to search for the configuration file, which will be installed to instdir/SUNDIALS\_INSTALL\_CMAKEDIR/SUNDIALSConfig.cmake alongside a package version file instdir/SUNDIALS\_INSTALL\_CMAKEDIR/SUNDIALSConfigVersion.cmake. Together these files contain all the information the consuming project needs to use SUNDIALS, including exported CMake targets. The SUNDIALS exported CMake targets follow the same naming convention as the generated library binaries, e.g. the exported target for CVODE is SUNDIALS::cvode. The CMake code snipped below shows how a consuming project might leverage the SUNDIALS package configuration file to build against SUNDIALS in their own CMake project.

```
# Set the variable SUNDIALS_DIR to the SUNDIALS instdir.
# When using the cmake CLI command, this can be done like so:
# cmake -D SUNDIALS_DIR=/path/to/sundials/installation

find_project(SUNDIALS REQUIRED)

add_executable(myexec main.c)

# Link to SUNDIALS libraries through the exported targets.
# This is just an example, users should link to the targets appropriate
# for their use case.
target_link_libraries(myexec PUBLIC SUNDIALS::cvode SUNDIALS::nvecpetsc)
```

| Tak                   |              | ALS libraries and header files        |
|-----------------------|--------------|---------------------------------------|
| SHARED                | Libraries    | n/a                                   |
|                       | Header files | sundials/sundials_config.h            |
|                       |              | sundials/sundials_fconfig.h           |
|                       |              | sundials/sundials_types.h             |
|                       |              | sundials/sundials_math.h              |
|                       |              | sundials/sundials_nvector.h           |
|                       |              | sundials/sundials_fnvector.h          |
|                       |              | sundials/sundials_matrix.h            |
|                       |              | sundials/sundials_linearsolver.h      |
|                       |              | sundials/sundials_iterative.h         |
|                       |              | sundials/sundials_direct.h            |
|                       |              | sundials/sundials_dense.h             |
|                       |              | sundials/sundials_band.h              |
|                       |              | sundials/sundials_nonlinearsolver.h   |
|                       |              | sundials/sundials_version.h           |
|                       |              | sundials/sundials_mpi_types.h         |
|                       |              | sundials/sundials_cuda_policies.hpp   |
| NVECTOR_SERIAL        | Libraries    | libsundials_nvecserial.lib            |
|                       |              | libsundials_fnvecserial_mod.lib       |
|                       |              | libsundials_fnvecserial.a             |
|                       | Header files | nvector/nvector_serial.h              |
|                       | Module       | fnvector_serial_mod.mod               |
|                       | files        |                                       |
| NVECTOR_PARALLEL      | Libraries    | libsundials_nvecparallel.lib          |
|                       |              | libsundials_fnvecparallel.a           |
|                       |              | libsundials_fnvecparallel_mod.lib     |
|                       | Header files | nvector/nvector_parallel.h            |
|                       | Module       | fnvector_parallel_mod.mod             |
|                       | files        |                                       |
| NVECTOR_MANYVECTOR    | Libraries    | libsundials_nvecmanyvector.lib        |
|                       |              | libsundials_nvecmanyvector_mod.lib    |
|                       | Header files | nvector/nvector_manyvector.h          |
|                       | Module       | fnvector_manyvector_mod.mod           |
|                       | files        |                                       |
| NVECTOR_MPIMANYVECTOR | Libraries    | libsundials_nvecmpimanyvector.lib     |
|                       |              | libsundials_nvecmpimanyvector_mod.lib |
|                       | Header files | nvector/nvector_mpimanyvector.h       |
|                       | Module       | fnvector_mpimanyvector_mod.mod        |
|                       | files        | •                                     |
|                       | •            | continued on next page                |

| continued from last page | T -1 .       | 111 11 1 1 1 1 1 1 1 1 1 1 1 1 1 1 1 1 1           |  |
|--------------------------|--------------|----------------------------------------------------|--|
| NVECTOR_MPIPLUSX         | Libraries    | libsundials_nvecmpiplusx.lib                       |  |
|                          | II 1 61      | libsundials_nvecmpiplusx_mod.lib                   |  |
|                          | Header files | nvector/nvector_mpiplusx.h                         |  |
|                          | Module       | fnvector_mpiplusx_mod.mod                          |  |
|                          | files        |                                                    |  |
| NVECTOR_OPENMP           | Libraries    | libsundials_nvecopenmp.lib                         |  |
|                          |              | $libsundials\_fnvecopenmp\_mod.lib$                |  |
|                          |              | libsundials_fnvecopenmp.a                          |  |
|                          | Header files | nvector/nvector_openmp.h                           |  |
|                          | Module       | fnvector_openmp_mod.mod                            |  |
|                          | files        |                                                    |  |
| NVECTOR_OPENMPDEV        | Libraries    | $libsundials\_nvecopenmpdev. \it lib$              |  |
|                          | Header files | nvector/nvector_openmpdev.h                        |  |
| NVECTOR_PTHREADS         | Libraries    | $libsundials\_nvecpthreads.lib$                    |  |
|                          |              | $libsundials\_fnvecpthreads\_mod. \it lib$         |  |
|                          |              | libsundials_fnvecpthreads.a                        |  |
|                          | Header files | nvector/nvector_pthreads.h                         |  |
|                          | Module       | fnvector_pthreads_mod.mod                          |  |
|                          | files        |                                                    |  |
| NVECTOR_PARHYP           | Libraries    | libsundials_nvecparhyp.lib                         |  |
|                          | Header files | nvector/nvector_parhyp.h                           |  |
| NVECTOR_PETSC            | Libraries    | libsundials_nvecpetsc.lib                          |  |
|                          | Header files | nvector/nvector_petsc.h                            |  |
| NVECTOR_CUDA             | Libraries    | libsundials_nveccuda.lib                           |  |
|                          | Header files | nvector/nvector_cuda.h                             |  |
| NVECTOR_HIP              | Libraries    | libsundials_nvechip.lib                            |  |
|                          | Header files | nvector/nvector_hip.h                              |  |
| NVECTOR_RAJA             | Libraries    | libsundials_nveccudaraja.lib                       |  |
|                          |              | libsundials_nvechipraja.lib                        |  |
|                          | Header files | nvector/nvector_raja.h                             |  |
| NVECTOR_SYCL             | Libraries    | libsundials_nvecsycl.lib                           |  |
|                          | Header files | nvector/nvector_sycl.h                             |  |
| NVECTOR_TRILINOS         | Libraries    | libsundials_nvectrilinos.lib                       |  |
|                          | Header files | nvector/nvector_trilinos.h                         |  |
|                          |              | nvector/trilinos/SundialsTpetraVectorInterface.hpp |  |
|                          |              | nvector/trilinos/SundialsTpetraVectorKernels.hpp   |  |
| SUNMATRIX_BAND           | Libraries    | libsundials_sunmatrixband.lib                      |  |
|                          | 23.010.00    | libsundials_fsunmatrixband_mod.lib                 |  |
|                          |              | libsundials_fsunmatrixband.a                       |  |
|                          | Header files | sunmatrix/sunmatrix_band.h                         |  |
|                          | Module       | fsunmatrix_band_mod.mod                            |  |
|                          | files        | isammeura_band_mod.mod                             |  |
|                          | 11105        | continued on next p                                |  |

| continued from last page |              |                                                 |
|--------------------------|--------------|-------------------------------------------------|
| SUNMATRIX_DENSE          | Libraries    | libsundials_sunmatrixdense.lib                  |
|                          |              | libsundials_fsunmatrixdense_mod.lib             |
|                          |              | libsundials_fsunmatrixdense.a                   |
|                          | Header files | sunmatrix/sunmatrix_dense.h                     |
|                          | Module       | fsunmatrix_dense_mod.mod                        |
|                          | files        |                                                 |
| SUNMATRIX_SPARSE         | Libraries    | libsundials_sunmatrixsparse.lib                 |
|                          |              | $lib sundials\_f sunmatrix sparse\_mod. lib$    |
|                          |              | libsundials_fsunmatrixsparse.a                  |
|                          | Header files | sunmatrix/sunmatrix_sparse.h                    |
|                          | Module       | fsunmatrix_sparse_mod.mod                       |
|                          | files        |                                                 |
| SUNMATRIX_SLUNRLOC       | Libraries    | libsundials_sunmatrixslunrloc.lib               |
|                          | Header files | sunmatrix/sunmatrix_slunrloc.h                  |
| SUNLINSOL_CUSPARSE       | Libraries    | libsundials_sunmatrixcusparse.lib               |
|                          | Header files | sunmatrix/sunmatrix_cusparse.h                  |
| SUNLINSOL_BAND           | Libraries    | libsundials_sunlinsolband.lib                   |
|                          |              | $libsundials\_fsunlinsolband\_mod.lib$          |
|                          |              | libsundials_fsunlinsolband.a                    |
|                          | Header files | sunlinsol/sunlinsol_band.h                      |
|                          | Module       | fsunlinsol_band_mod.mod                         |
|                          | files        |                                                 |
| SUNLINSOL_DENSE          | Libraries    | libsundials_sunlinsoldense.lib                  |
|                          |              | $lib sundials\_f sunlins oldense\_mod. \it lib$ |
|                          |              | libsundials_fsunlinsoldense.a                   |
|                          | Header files | sunlinsol/sunlinsol_dense.h                     |
|                          | Module       | fsunlinsol_dense_mod.mod                        |
|                          | files        |                                                 |
| SUNLINSOL_KLU            | Libraries    | libsundials_sunlinsolklu.lib                    |
|                          |              | $lib sundials\_f sunlins olklu\_mod. \it lib$   |
|                          |              | libsundials_fsunlinsolklu.a                     |
|                          | Header files | sunlinsol/sunlinsol_klu.h                       |
|                          | Module       | fsunlinsol_klu_mod.mod                          |
|                          | files        |                                                 |
| SUNLINSOL_LAPACKBAND     | Libraries    | $lib sundials\_sunlins ollapack band. \\ lib$   |
|                          |              | libsundials_fsunlinsollapackband.a              |
|                          | Header files | sunlinsol/sunlinsol_lapackband.h                |
| SUNLINSOL_LAPACKDENSE    | Libraries    | $lib sundials\_sunlins ollapack dense. \it lib$ |
|                          |              | libsundials_fsunlinsollapackdense.a             |
|                          | Header files | sunlinsol/sunlinsol_lapackdense.h               |
| SUNLINSOL_PCG            | Libraries    | libsundials_sunlinsolpcg.lib                    |
|                          |              | libsundials_fsunlinsolpcg_mod. $lib$            |
|                          |              | continued on next page                          |

| continued from last page |              |                                                    |
|--------------------------|--------------|----------------------------------------------------|
| communication fact page  |              | libsundials_fsunlinsolpcg.a                        |
|                          | Header files | sunlinsol/sunlinsol_pcg.h                          |
|                          | Module       | fsunlinsol_pcg_mod.mod                             |
|                          | files        |                                                    |
| SUNLINSOL_SPBCGS         | Libraries    | libsundials_sunlinsolspbcgs.lib                    |
|                          |              | libsundials_fsunlinsolspbcgs_mod.lib               |
|                          |              | libsundials_fsunlinsolspbcgs.a                     |
|                          | Header files | sunlinsol/sunlinsol_spbcgs.h                       |
|                          | Module       | fsunlinsol_spbcgs_mod.mod                          |
|                          | files        |                                                    |
| SUNLINSOL_SPFGMR         | Libraries    | libsundials_sunlinsolspfgmr.lib                    |
|                          |              | $lib sundials\_f sunlins olspfg mr\_mod. \it lib$  |
|                          |              | libsundials_fsunlinsolspfgmr.a                     |
|                          | Header files | sunlinsol/sunlinsol_spfgmr.h                       |
|                          | Module       | fsunlinsol_spfgmr_mod.mod                          |
|                          | files        |                                                    |
| SUNLINSOL_SPGMR          | Libraries    | libsundials_sunlinsolspgmr.lib                     |
|                          |              | libsundials_fsunlinsolspgmr_mod.lib                |
|                          |              | libsundials_fsunlinsolspgmr.a                      |
|                          | Header files | sunlinsol/sunlinsol_spgmr.h                        |
|                          | Module       | fsunlinsol_spgmr_mod.mod                           |
|                          | files        |                                                    |
| $SUNLINSOL\_SPTFQMR$     | Libraries    | $libsundials\_sunlinsolsptfqmr. \it lib$           |
|                          |              | $libsundials\_fsunlinsolsptfqmr\_mod.lib$          |
|                          |              | libsundials_fsunlinsolsptfqmr.a                    |
|                          | Header files | sunlinsol/sunlinsol_sptfqmr.h                      |
|                          | Module       | fsunlinsol_sptfqmr_mod.mod                         |
|                          | files        |                                                    |
| $SUNLINSOL\_SUPERLUMT$   | Libraries    | $libsundials\_sunlinsolsuperlumt. \it lib$         |
|                          |              | libsundials_fsunlinsolsuperlumt.a                  |
|                          | Header files | sunlinsol/sunlinsol_superlumt.h                    |
| SUNLINSOL_SUPERLUDIST    | Libraries    | $libsundials\_sunlinsolsuperludist. \it lib$       |
|                          | Header files | sunlinsol/sunlinsol_superludist.h                  |
| SUNLINSOL_CUSOLVERSP_BAT | -            | libsundials_sunlinsolcusolversp.lib                |
|                          | Header files | sunlinsol/sunlinsol_cusolverp_batchqr.h            |
| SUNNONLINSOL_NEWTON      | Libraries    | libsundials_sunnonlinsolnewton.lib                 |
|                          |              | libsundials_fsunnonlinsolnewton_mod.lib            |
|                          |              | libsundials_fsunnonlinsolnewton.a                  |
|                          | Header files | sunnonlinsol/sunnonlinsol_newton.h                 |
|                          | Module       | fsunnonlinsol_newton_mod.mod                       |
|                          | files        |                                                    |
| SUNNONLINSOL_FIXEDPOINT  | Libraries    | $lib sundials\_sunnon lins of fixed point. \\ lib$ |
|                          |              | continued on next page                             |

| continued from last page |              |                                |                             |
|--------------------------|--------------|--------------------------------|-----------------------------|
|                          |              | libsundials_fsunnonlinsolfixe  | edpoint.a                   |
|                          |              | libsundials_fsunnonlinsolfixe  |                             |
|                          | Header files | sunnonlinsol/sunnonlinsol_fi   |                             |
|                          | Module       | fsunnonlinsol_fixedpoint_mo    |                             |
|                          | files        |                                |                             |
| SUNNONLINSOL_PETSCSNES   | Libraries    | libsundials_sunnonlinsolpets   | csnes. $lib$                |
|                          | Header files | sunnonlinsol/sunnonlinsol_p    |                             |
| CVODE                    | Libraries    | libsundials_cvode.lib          |                             |
|                          |              | libsundials_fcvode.a           |                             |
|                          |              | $libsundials\_fcvode\_mod.lib$ |                             |
|                          | Header files | cvode/cvode.h                  | cvode/cvode_impl.h          |
|                          |              | cvode/cvode_direct.h           | cvode/cvode_ls.h            |
|                          |              | cvode/cvode_spils.h            | cvode/cvode_bandpre.h       |
|                          |              | cvode/cvode_bbdpre.h           | ,                           |
|                          | Module       | fcvode_mod.mod                 |                             |
|                          | files        |                                |                             |
| CVODES                   | Libraries    | libsundials_cvodes.lib         |                             |
|                          |              | libsundials_fcvodes_mod.lib    |                             |
|                          | Header files | cvodes/cvodes.h                | cvodes/cvodes_impl.h        |
|                          |              | cvodes/cvodes_direct.h         | cvodes/cvodes_ls.h          |
|                          |              | cvodes/cvodes_spils.h          | cvodes/cvodes_bandpre.h     |
|                          |              | cvodes/cvodes_bbdpre.h         | ,                           |
|                          | Module       | fcvodes_mod.mod                |                             |
|                          | files        |                                |                             |
| ARKODE                   | Libraries    | $libsundials\_arkode.lib$      |                             |
|                          |              | libsundials_farkode.a          |                             |
|                          |              | libsundials_farkode_mod.lib    |                             |
|                          | Header files | arkode/arkode.h                | arkode/arkode_impl.h        |
|                          |              | arkode/arkode_ls.h             | arkode/arkode_bandpre.h     |
|                          |              | arkode/arkode_bbdpre.h         |                             |
|                          | Module       | farkode_mod.mod                | farkode_arkstep_mod.mod     |
|                          | files        |                                |                             |
|                          |              | farkode_erkstep_mod.mod        | $farkode\_mristep\_mod.mod$ |
| IDA                      | Libraries    | libsundials_ida.lib            |                             |
|                          |              | libsundials_fida.a             |                             |
|                          |              | $libsundials\_fida\_mod.lib$   |                             |
|                          | Header files | ida/ida.h                      | ida/ida_impl.h              |
|                          |              | ida/ida_direct.h               | $ida/ida_ls.h$              |
|                          |              | ida/ida_spils.h                | ida/ida_bbdpre.h            |
|                          | Module       | fida_mod.mod                   |                             |
|                          | files        |                                |                             |
|                          |              |                                | continued on next page      |

| continued from last page |              |                                |                           |  |
|--------------------------|--------------|--------------------------------|---------------------------|--|
| IDAS                     | Libraries    | libsundials_idas. $lib$        |                           |  |
|                          |              | $libsundials\_fidas\_mod.lib$  |                           |  |
|                          | Header files | idas/idas.h                    | idas/idas_impl.h          |  |
|                          |              | idas/idas_direct.h             | $idas/idas_ls.h$          |  |
|                          |              | idas/idas_spils.h              | $idas/idas\_bbdpre.h$     |  |
|                          | Module       | fidas_mod.mod                  |                           |  |
|                          | files        |                                |                           |  |
| KINSOL Libraries         |              | libsundials_kinsol.lib         |                           |  |
|                          |              | libsundials_fkinsol.a          |                           |  |
|                          |              | libsundials_fkinsol_mod. $lib$ |                           |  |
|                          | Header files | kinsol/kinsol.h                | kinsol/kinsol_impl.h      |  |
|                          |              | kinsol/kinsol_direct.h         | kinsol/kinsol_ls.h        |  |
|                          |              | kinsol/kinsol_spils.h          | $kinsol/kinsol\_bbdpre.h$ |  |
|                          | Module       | fkinsol_mod.mod                |                           |  |
|                          | files        |                                |                           |  |

## Appendix B

## **CVODES** Constants

Below we list all input and output constants used by the main solver and linear solver modules, together with their numerical values and a short description of their meaning.

### **B.1** CVODES input constants

|                 |                                                                 | CVODES main solver module                                                 |
|-----------------|-----------------------------------------------------------------|---------------------------------------------------------------------------|
|                 |                                                                 |                                                                           |
| CV_ADAMS        | 1                                                               | Adams-Moulton linear multistep method.                                    |
| CV_BDF          | 2                                                               | BDF linear multistep method.                                              |
| CV_NORMAL       | 1                                                               | Solver returns at specified output time.                                  |
| CV_ONE_STEP     | 2                                                               | Solver returns after each successful step.                                |
| CV_SIMULTANEOUS | 1                                                               | Simultaneous corrector forward sensitivity method.                        |
| CV_STAGGERED    | 2                                                               | Staggered corrector forward sensitivity method.                           |
| CV_STAGGERED1   |                                                                 |                                                                           |
| CV_CENTERED     | ED 1 Central difference quotient approximation $(2^{nd})$ order |                                                                           |
|                 |                                                                 | sensitivity RHS.                                                          |
| $CV\_FORWARD$   | 2                                                               | Forward difference quotient approximation $(1^{st} \text{ order})$ of the |
|                 |                                                                 | sensitivity RHS.                                                          |
|                 |                                                                 |                                                                           |
|                 | (                                                               | CVODES adjoint solver module                                              |
|                 |                                                                 |                                                                           |
| CV_HERMITE      | 1                                                               | Use Hermite interpolation.                                                |
| CV_POLYNOMIAL   | 2                                                               | Use variable-degree polynomial interpolation.                             |
|                 |                                                                 |                                                                           |
|                 | I                                                               | terative linear solver modules                                            |
|                 |                                                                 |                                                                           |
| PREC_NONE       | 0                                                               | No preconditioning                                                        |
| PREC_LEFT       | 1                                                               | Preconditioning on the left only.                                         |
| PREC_RIGHT      | 2                                                               | Preconditioning on the right only.                                        |
| PREC_BOTH       | 3                                                               | Preconditioning on both the left and the right.                           |
| MODIFIED_GS     | 1                                                               | Use modified Gram-Schmidt procedure.                                      |
| CLASSICAL_GS    | 2                                                               | Use classical Gram-Schmidt procedure.                                     |
|                 |                                                                 |                                                                           |

## B.2 CVODES output constants

462 CVODES Constants

| CVODES main solver module          |            |                                                                                                    |  |  |  |
|------------------------------------|------------|----------------------------------------------------------------------------------------------------|--|--|--|
|                                    |            |                                                                                                    |  |  |  |
| CV_SUCCESS                         | 0          | Successful function return.                                                                                           |  |  |  |
| CV_TSTOP_RETURN                    | 1          | CVode succeeded by reaching the specified stopping point.                                                             |  |  |  |
| CV_ROOT_RETURN                     | 2          | CVode succeeded and found one or more roots.                                                                          |  |  |  |
| CV_WARNING                         | 99         | CVode succeeded but an unusual situation occurred.                                                                    |  |  |  |
| CV_TOO_MUCH_WORK                   | -1         | The solver took mxstep internal steps but could not reach tout.                                                       |  |  |  |
| CV_TOO_MUCH_ACC                    | -2         | The solver could not satisfy the accuracy demanded by the user<br>for some internal step.                             |  |  |  |
| CV_ERR_FAILURE                     | -3         | Error test failures occurred too many times during one internal<br>time step or minimum step size was reached.        |  |  |  |
| CV_CONV_FAILURE                    | -4         | Convergence test failures occurred too many times during one internal time step or minimum step size was reached.     |  |  |  |
| CV_LINIT_FAIL                      | -5         | The linear solver's initialization function failed.                                                                   |  |  |  |
| CV_LSETUP_FAIL                     | -6         | The linear solver's setup function failed in an unrecoverable                                                         |  |  |  |
|                                    |            | manner.                                                                                                    |  |  |  |
| CV_LSOLVE_FAIL                     | -7         | The linear solver's solve function failed in an unrecoverable                                                         |  |  |  |
| au Dugeina eati                    | 0          | manner.                                                                                                    |  |  |  |
| CV_RHSFUNC_FAIL                    | -8<br>-9   | The right-hand side function failed in an unrecoverable manner.                                                       |  |  |  |
| CV_FIRST_RHSFUNC_ERR               | -10        | The right-hand side function failed at the first call.  The right-hand side function had repetead recoverable errors. |  |  |  |
| CV_REPTD_RHSFUNC_ERR               | -10<br>-11 |                                                                                                    |  |  |  |
| CV_UNREC_RHSFUNC_ERR               | -11        | The right-hand side function had a recoverable error, but no recovery is possible.                                    |  |  |  |
| CU DTEIMC EATI                     | -12        | The rootfinding function failed in an unrecoverable manner.                                                           |  |  |  |
| CV_RTFUNC_FAIL<br>CV_NLS_INIT_FAIL | -12<br>-13 | The nonlinear solver's init routine failed.                                                                           |  |  |  |
|                                    | -13<br>-14 | The nonlinear solver's setup routine failed.  The nonlinear solver's setup routine failed.                            |  |  |  |
| CV_NLS_SETUP_FAIL                  | -14<br>-15 | The inequality constraints were violated and the solver was un-                                                       |  |  |  |
| CV_CONSTR_FAIL                     | -10        | able to recover.                                                                                                    |  |  |  |
| CV MEM EATI                        | -20        | A memory allocation failed.                                                                                           |  |  |  |
| CV_MEM_FAIL                        | -20<br>-21 | The cvode_mem argument was NULL.                                                                                      |  |  |  |
| CV_MEM_NULL<br>CV_ILL_INPUT        | -21<br>-22 | One of the function inputs is illegal.                                                                                |  |  |  |
|                                    | -22<br>-23 | The CVODE memory block was not allocated by a call to                                                                 |  |  |  |
| CV_NO_MALLOC                       |            | CVodeMalloc.                                                                                                    |  |  |  |
| CV_BAD_K                           | -24        | The derivative order $k$ is larger than the order used.                                                               |  |  |  |
| CV_BAD_T                           | -25        | The time $t$ is outside the last step taken.                                                                          |  |  |  |
| CV_BAD_DKY                         | -26        | The output derivative vector is NULL.                                                                                 |  |  |  |
| CV_TOO_CLOSE                       | -27        | The output and initial times are too close to each other.                                                             |  |  |  |
| CV_NO_QUAD                         | -30        | Quadrature integration was not activated.                                                                             |  |  |  |
| CV_QRHSFUNC_FAIL                   | -31        | The quadrature right-hand side function failed in an unrecoverable manner.                                            |  |  |  |
| CV_FIRST_QRHSFUNC_ERR              | -32        | The quadrature right-hand side function failed at the first call.                                                     |  |  |  |
| CV_REPTD_QRHSFUNC_ERR              | -33        | The quadrature ight-hand side function had repetead recover-                                                          |  |  |  |
| 5 12q101161 6116_H1016             | 55         | able errors.                                                                                                    |  |  |  |

| CV_UNREC_QRHSFUNC_ERR          | -34        | The quadrature right-hand side function had a recoverable error, but no recovery is possible. |
|--------------------------------|------------|-----------------------------------------------------------------------------------------------|
| CV_NO_SENS                     | -40        | Forward sensitivity integration was not activated.                                            |
| CV_NO_SENS<br>CV_SRHSFUNC_FAIL | -40<br>-41 | The sensitivity right-hand side function failed in an unrecover-                              |
| CV_SIGIST ONC_TAIL             | -41        | able manner.                                                                                  |
| CV FIRST SRHSFUNC ERR          | -42        | The sensitivity right-hand side function failed at the first call.                            |
| CV_REPTD_SRHSFUNC_ERR          | -43        | The sensitivity ight-hand side function had repeted recover-                                  |
|                                |            | able errors.                                                                                  |
| CV_UNREC_SRHSFUNC_ERR          | -44        | The sensitivity right-hand side function had a recoverable error,                             |
|                                |            | but no recovery is possible.                                                                  |
| CV_BAD_IS                      | -45        | The sensitivity index is larger than the number of sensitivities                              |
|                                |            | computed.                                                                                     |
| CV_NO_QUADSENS                 | -50        | Forward sensitivity integration was not activated.                                            |
| CV_QSRHSFUNC_FAIL              | -51        | The sensitivity right-hand side function failed in an unrecover-                              |
|                                |            | able manner.                                                                                  |
| CV_FIRST_QSRHSFUNC_ERR         | -52        | The sensitivity right-hand side function failed at the first call.                            |
| CV_REPTD_QSRHSFUNC_ERR         | -53        | The sensitivity ight-hand side function had repetead recover-                                 |
|                                | ٠.         | able errors.                                                                                  |
| CV_UNREC_QSRHSFUNC_ERR         | -54        | The sensitivity right-hand side function had a recoverable error,                             |
|                                |            | but no recovery is possible.                                                                  |
|                                | C          | VODES adjoint solver module                                                                   |
|                                |            | vobes adjoint solver module                                                                   |
| CV_NO_ADJ                      | -101       | Adjoint module was not initialized.                                                           |
| CV_NO_FWD                      | -102       | The forward integration was not yet performed.                                                |
| CV_NO_BCK                      | -103       | No backward problem was specified.                                                            |
| CV_BAD_TB0                     | -104       | The final time for the adjoint problem is outside the interval                                |
|                                |            | over which the forward problem was solved.                                                    |
| CV_REIFWD_FAIL                 | -105       | Reinitialization of the forward problem failed at the first check-<br>point.                  |
| CV FWD FAIL                    | -106       | An error occurred during the integration of the forward prob-                                 |
| OVINDIAIL                      | -100       | lem.                                                                                          |
| CV_GETY_BADT                   | -107       | Wrong time in interpolation function.                                                         |
| ·                              | 101        | ,,,,,,,,,,,,,,,,,,,,,,,,,,,,,,,,,,,,,,                                                        |

#### CVLS linear solver interface

| CVLS_SUCCESS         | 0  | Successful function return.                                |
|----------------------|----|------------------------------------------------------------|
| CVLS_MEM_NULL        | -1 | The cvode_mem argument was NULL.                           |
| CVLS_LMEM_NULL       | -2 | The CVLS linear solver has not been initialized.           |
| CVLS_ILL_INPUT       | -3 | The CVLS solver is not compatible with the current NVECTOR |
|                      |    | module, or an input value was illegal.                     |
| CVLS_MEM_FAIL        | -4 | A memory allocation request failed.                        |
| CVLS_PMEM_NULL       | -5 | The preconditioner module has not been initialized.        |
| CVLS_JACFUNC_UNRECVR | -6 | The Jacobian function failed in an unrecoverable manner.   |
| CVLS_JACFUNC_RECVR   | -7 | The Jacobian function had a recoverable error.             |
| CVLS_SUNMAT_FAIL     | -8 | An error occurred with the current Sunmatrix module.       |
|                      |    |                                                            |

464 CVODES Constants

| CVLS_SUNLS_FAIL CVLS_NO_ADJ CVLS_LMEMB_NULL | -9<br>-101<br>-102 | An error occurred with the current SUNLINSOL module.  The combined forward-backward problem has not been initialized.  The linear solver was not initialized for the backward phase. |
|---------------------------------------------|--------------------|----------------------------------------------------------------------------------------------------|
|                                             | (                  | CVDIAG linear solver module                                                                                                    |
|                                             |                    |                                                                                                    |
| CVDIAG_SUCCESS                              | 0                  | Successful function return.                                                                                                    |
| CVDIAG_MEM_NULL                             | -1                 | The cvode_mem argument was NULL.                                                                                                    |
| CVDIAG_LMEM_NULL                            | -2                 | The CVDIAG linear solver has not been initialized.                                                                                                    |
| ${\tt CVDIAG\_ILL\_INPUT}$                  | -3                 | The CVDIAG solver is not compatible with the current NVECTOR                                                                                                    |
|                                             |                    | module.                                                                                                    |
| CVDIAG_MEM_FAIL                             | -4                 | A memory allocation request failed.                                                                                                    |
| CVDIAG_INV_FAIL                             | -5                 | A diagonal element of the Jacobian was 0.                                                                                                    |
| CVDIAG_RHSFUNC_UNRECVR                      | -6                 | The right-hand side function failed in an unrecoverable manner.                                                                                                    |
| CVDIAG_RHSFUNC_RECVR                        | -7                 | The right-hand side function had a recoverable error.                                                                                                    |
| CVDIAG_NO_ADJ                               | -101               | The combined forward-backward problem has not been initial-                                                                                                    |
|                                             |                    | ized.                                                                                                    |

# Appendix C

# SUNDIALS Release History

Table C.1: Release History

| Da  | ate  | SUNDIALS | ARKODE | CVODE | CVODES | IDA   | IDAS  | KINSOL |
|-----|------|----------|--------|-------|--------|-------|-------|--------|
| Jan | 2021 | 5.7.0    | 4.7.0  | 5.7.0 | 5.7.0  | 5.7.0 | 4.7.0 | 5.7.0  |
| Dec | 2020 | 5.6.1    | 4.6.1  | 5.6.1 | 5.6.1  | 5.6.1 | 4.6.1 | 5.6.1  |
| Dec | 2020 | 5.6.0    | 4.6.0  | 5.6.0 | 5.6.0  | 5.6.0 | 4.6.0 | 5.6.0  |
| Oct | 2020 | 5.5.0    | 4.5.0  | 5.5.0 | 5.5.0  | 5.5.0 | 4.5.0 | 5.5.0  |
| Sep | 2020 | 5.4.0    | 4.4.0  | 5.4.0 | 5.4.0  | 5.4.0 | 4.4.0 | 5.4.0  |
| May | 2020 | 5.3.0    | 4.3.0  | 5.3.0 | 5.3.0  | 5.3.0 | 4.3.0 | 5.3.0  |
| Mar | 2020 | 5.2.0    | 4.2.0  | 5.2.0 | 5.2.0  | 5.2.0 | 4.2.0 | 5.2.0  |
| Jan | 2020 | 5.1.0    | 4.1.0  | 5.1.0 | 5.1.0  | 5.1.0 | 4.1.0 | 5.1.0  |
| Oct | 2019 | 5.0.0    | 4.0.0  | 5.0.0 | 5.0.0  | 5.0.0 | 4.0.0 | 5.0.0  |
| Feb | 2019 | 4.1.0    | 3.1.0  | 4.1.0 | 4.1.0  | 4.1.0 | 3.1.0 | 4.1.0  |
| Jan | 2019 | 4.0.2    | 3.0.2  | 4.0.2 | 4.0.2  | 4.0.2 | 3.0.2 | 4.0.2  |
| Dec | 2018 | 4.0.1    | 3.0.1  | 4.0.1 | 4.0.1  | 4.0.1 | 3.0.1 | 4.0.1  |
| Dec | 2018 | 4.0.0    | 3.0.0  | 4.0.0 | 4.0.0  | 4.0.0 | 3.0.0 | 4.0.0  |
| Oct | 2018 | 3.2.1    | 2.2.1  | 3.2.1 | 3.2.1  | 3.2.1 | 2.2.1 | 3.2.1  |
| Sep | 2018 | 3.2.0    | 2.2.0  | 3.2.0 | 3.2.0  | 3.2.0 | 2.2.0 | 3.2.0  |
| Jul | 2018 | 3.1.2    | 2.1.2  | 3.1.2 | 3.1.2  | 3.1.2 | 2.1.2 | 3.1.2  |
| May | 2018 | 3.1.1    | 2.1.1  | 3.1.1 | 3.1.1  | 3.1.1 | 2.1.1 | 3.1.1  |
| Nov | 2017 | 3.1.0    | 2.1.0  | 3.1.0 | 3.1.0  | 3.1.0 | 2.1.0 | 3.1.0  |
| Sep | 2017 | 3.0.0    | 2.0.0  | 3.0.0 | 3.0.0  | 3.0.0 | 2.0.0 | 3.0.0  |
| Sep | 2016 | 2.7.0    | 1.1.0  | 2.9.0 | 2.9.0  | 2.9.0 | 1.3.0 | 2.9.0  |
| Aug | 2015 | 2.6.2    | 1.0.2  | 2.8.2 | 2.8.2  | 2.8.2 | 1.2.2 | 2.8.2  |
| Mar | 2015 | 2.6.1    | 1.0.1  | 2.8.1 | 2.8.1  | 2.8.1 | 1.2.1 | 2.8.1  |
| Mar | 2015 | 2.6.0    | 1.0.0  | 2.8.0 | 2.8.0  | 2.8.0 | 1.2.0 | 2.8.0  |

continued on next page

| contin            | continued from last page |                             |                            |             |                           |           |                       |             |
|-------------------|--------------------------|-----------------------------|----------------------------|-------------|---------------------------|-----------|-----------------------|-------------|
| Da                | ate                      | SUNDIALS                    | ARKODE                     | CVODE       | CVODES                    | IDA       | IDAS                  | KINSOL      |
| Mar               | 2012                     | 2.5.0                       | _                          | 2.7.0       | 2.7.0                     | 2.7.0     | 1.1.0                 | 2.7.0       |
| May               | 2009                     | 2.4.0                       | _                          | 2.6.0       | 2.6.0                     | 2.6.0     | 1.0.0                 | 2.6.0       |
| Nov               | 2006                     | 2.3.0                       | _                          | 2.5.0       | 2.5.0                     | 2.5.0     | _                     | 2.5.0       |
| Mar               | 2006                     | 2.2.0                       | _                          | 2.4.0       | 2.4.0                     | 2.4.0     | _                     | 2.4.0       |
| May               | 2005                     | 2.1.1                       | _                          | 2.3.0       | 2.3.0                     | 2.3.0     | _                     | 2.3.0       |
| Apr               | 2005                     | 2.1.0                       | _                          | 2.3.0       | 2.2.0                     | 2.3.0     | _                     | 2.3.0       |
| Mar               | 2005                     | 2.0.2                       | _                          | 2.2.2       | 2.1.2                     | 2.2.2     | _                     | 2.2.2       |
| Jan               | 2005                     | 2.0.1                       | _                          | 2.2.1       | 2.1.1                     | 2.2.1     | _                     | 2.2.1       |
| Dec               | 2004                     | 2.0.0                       | _                          | 2.2.0       | 2.1.0                     | 2.2.0     | _                     | 2.2.0       |
| Jul               | 2002                     | 1.0.0                       | _                          | 2.0.0       | 1.0.0                     | 2.0.0     | _                     | 2.0.0       |
| Mar               | 2002                     | _                           | _                          | $1.0.0^{3}$ | _                         | _         | _                     | _           |
| Feb               | 1999                     | _                           | _                          | _           | _                         | $1.0.0^4$ | _                     | _           |
| Aug               | 1998                     | _                           | _                          | _           | _                         | _         | _                     | $1.0.0^{5}$ |
| Jul               | 1997                     | _                           | _                          | $1.0.0^{2}$ | _                         | _         | _                     | _           |
| Sep               | 1994                     | _                           | _                          | $1.0.0^{1}$ | _                         | _         | _                     | _           |
| <sup>1</sup> CVOI | DE writ                  | ten, <sup>2</sup> PVODE wri | tten, <sup>3</sup> CVODE a | and PVODE c | ombined, <sup>4</sup> IDA | written   | , <sup>5</sup> KINSOI | L written   |

## **Bibliography**

- [1] AMD ROCm Documentation. https://rocmdocs.amd.com/en/latest/index.html.
- [2] Intel one API Programming Guide. https://software.intel.com/content/www/us/en/develop/documentation/oneapi-programming-guide/top.html.
- [3] KLU Sparse Matrix Factorization Library. http://faculty.cse.tamu.edu/davis/suitesparse.html.
- [4] MAGMA: Matrix Algebra on GPU and Multicore Architectures. https://icl.utk.edu/magma/index.html.
- [5] NVIDIA CUDA Programming Guide. https://docs.nvidia.com/cuda/index.html.
- [6] NVIDIA cuSOLVER Programming Guide. https://docs.nvidia.com/cuda/cusolver/index.html.
- [7] NVIDIA cuSPARSE Programming Guide. https://docs.nvidia.com/cuda/cusparse/index.html.
- [8] SuperLU\_DIST Parallel Sparse Matrix Factorization Library. http://crd-legacy.lbl.gov/xiaoye/-SuperLU/.
- [9] SuperLU\_MT Threaded Sparse Matrix Factorization Library. http://crd-legacy.lbl.gov/xiaoye/-SuperLU/.
- [10] D. G. Anderson. Iterative procedures for nonlinear integral equations. J. Assoc. Comput. Machinery, 12:547–560, 1965.
- [11] Satish Balay, Shrirang Abhyankar, Mark F. Adams, Jed Brown, Peter Brune, Kris Buschelman, Lisandro Dalcin, Victor Eijkhout, William D. Gropp, Dinesh Kaushik, Matthew G. Knepley, Lois Curfman McInnes, Karl Rupp, Barry F. Smith, Stefano Zampini, and Hong Zhang. PETSc users manual. Technical Report ANL-95/11 - Revision 3.12, Argonne National Laboratory, 2019.
- [12] P. N. Brown. A local convergence theory for combined inexact-Newton/finite difference projection methods. SIAM J. Numer. Anal., 24(2):407–434, 1987.
- [13] P. N. Brown, G. D. Byrne, and A. C. Hindmarsh. VODE, a Variable-Coefficient ODE Solver. SIAM J. Sci. Stat. Comput., 10:1038–1051, 1989.
- [14] P. N. Brown and A. C. Hindmarsh. Reduced Storage Matrix Methods in Stiff ODE Systems. *J. Appl. Math. & Comp.*, 31:49–91, 1989.
- [15] P. N. Brown and Y. Saad. Hybrid Krylov Methods for Nonlinear Systems of Equations. SIAM J. Sci. Stat. Comput., 11:450–481, 1990.
- [16] G. D. Byrne. Pragmatic Experiments with Krylov Methods in the Stiff ODE Setting. In J.R. Cash and I. Gladwell, editors, Computational Ordinary Differential Equations, pages 323–356, Oxford, 1992. Oxford University Press.
- [17] G. D. Byrne and A. C. Hindmarsh. A Polyalgorithm for the Numerical Solution of Ordinary Differential Equations. *ACM Trans. Math. Softw.*, 1:71–96, 1975.

468 BIBLIOGRAPHY

[18] G. D. Byrne and A. C. Hindmarsh. PVODE, An ODE Solver for Parallel Computers. *Intl. J. High Perf. Comput. Apps.*, 13(4):254–365, 1999.

- [19] Y. Cao, S. Li, L. R. Petzold, and R. Serban. Adjoint Sensitivity Analysis for Differential-Algebraic Equations: The Adjoint DAE System and its Numerical Solution. SIAM J. Sci. Comput., 24(3):1076–1089, 2003.
- [20] M. Caracotsios and W. E. Stewart. Sensitivity Analysis of Initial Value Problems with Mixed ODEs and Algebraic Equations. Computers and Chemical Engineering, 9:359–365, 1985.
- [21] S. D. Cohen and A. C. Hindmarsh. CVODE, a Stiff/Nonstiff ODE Solver in C. Computers in Physics, 10(2):138–143, 1996.
- [22] T. A. Davis and P. N. Ekanathan. Algorithm 907: KLU, a direct sparse solver for circuit simulation problems. *ACM Trans. Math. Softw.*, 37(3), 2010.
- [23] R. S. Dembo, S. C. Eisenstat, and T. Steihaug. Inexact Newton Methods. SIAM J. Numer. Anal., 19:400–408, 1982.
- [24] J. W. Demmel, J. R. Gilbert, and X. S. Li. An asynchronous parallel supernodal algorithm for sparse gaussian elimination. SIAM J. Matrix Analysis and Applications, 20(4):915–952, 1999.
- [25] J. E. Dennis and R. B. Schnabel. Numerical Methods for Unconstrained Optimization and Nonlinear Equations. SIAM, Philadelphia, 1996.
- [26] M.R. Dorr, J.-L. Fattebert, M.E. Wickett, J.F. Belak, and P.E.A. Turchi. A numerical algorithm for the solution of a phase-field model of polycrystalline materials. *Journal of Computational Physics*, 229(3):626–641, 2010.
- [27] H. Fang and Y. Saad. Two classes of secant methods for nonlinear acceleration. *Numer. Linear Algebra Appl.*, 16:197–221, 2009.
- [28] W. F. Feehery, J. E. Tolsma, and P. I. Barton. Efficient Sensitivity Analysis of Large-Scale Differential-Algebraic Systems. *Applied Numer. Math.*, 25(1):41–54, 1997.
- [29] R. W. Freund. A Transpose-Free Quasi-Minimal Residual Algorithm for Non-Hermitian Linear Systems. SIAM J. Sci. Comp., 14:470–482, 1993.
- [30] Laura Grigori, James W. Demmel, and Xiaoye S. Li. Parallel symbolic factorization for sparse LU with static pivoting. SIAM J. Scientific Computing, 29(3):1289–1314, 2007.
- [31] M. R. Hestenes and E. Stiefel. Methods of Conjugate Gradients for Solving Linear Systems. J. Research of the National Bureau of Standards, 49(6):409–436, 1952.
- [32] K. L. Hiebert and L. F. Shampine. Implicitly Defined Output Points for Solutions of ODEs. Technical Report SAND80-0180, Sandia National Laboratories, February 1980.
- [33] A. C. Hindmarsh. Detecting Stability Barriers in BDF Solvers. In J.R. Cash and I. Gladwell, editor, *Computational Ordinary Differential Equations*, pages 87–96, Oxford, 1992. Oxford University Press.
- [34] A. C. Hindmarsh. Avoiding BDF Stability Barriers in the MOL Solution of Advection-Dominated Problems. *Appl. Num. Math.*, 17:311–318, 1995.
- [35] A. C. Hindmarsh. The PVODE and IDA Algorithms. Technical Report UCRL-ID-141558, LLNL, December 2000.
- [36] A. C. Hindmarsh, P. N. Brown, K. E. Grant, S. L. Lee, R. Serban, D. E. Shumaker, and C. S. Woodward. SUNDIALS, suite of nonlinear and differential/algebraic equation solvers. ACM Trans. Math. Softw., (31):363–396, 2005.

BIBLIOGRAPHY 469

[37] A. C. Hindmarsh and R. Serban. User Documentation for CVODE v5.7.0. Technical Report UCRL-SM-208108, LLNL, 2021.

- [38] A. C. Hindmarsh, R. Serban, and A. Collier. Example Programs for IDA v5.7.0. Technical Report UCRL-SM-208113, LLNL, 2021.
- [39] A. C. Hindmarsh, R. Serban, and D. R. Reynolds. Example Programs for CVODE v5.7.0. Technical report, LLNL, 2021. UCRL-SM-208110.
- [40] A. C. Hindmarsh and A. G. Taylor. PVODE and KINSOL: Parallel Software for Differential and Nonlinear Systems. Technical Report UCRL-ID-129739, LLNL, February 1998.
- [41] K. R. Jackson and R. Sacks-Davis. An Alternative Implementation of Variable Step-Size Multistep Formulas for Stiff ODEs. ACM Trans. Math. Softw., 6:295–318, 1980.
- [42] Seth R. Johnson, Andrey Prokopenko, and Katherine J. Evans. Automated fortran-c++ bindings for large-scale scientific applications. arXiv:1904.02546 [cs], 2019.
- [43] C. T. Kelley. Iterative Methods for Solving Linear and Nonlinear Equations. SIAM, Philadelphia, 1995.
- [44] S. Li, L. R. Petzold, and W. Zhu. Sensitivity Analysis of Differential-Algebraic Equations: A Comparison of Methods on a Special Problem. Applied Num. Math., 32:161–174, 2000.
- [45] X. S. Li. An overview of SuperLU: Algorithms, implementation, and user interface. *ACM Trans. Math. Softw.*, 31(3):302–325, September 2005.
- [46] Xiaoye S. Li and James W. Demmel. SuperLU\_DIST: A scalable distributed-memory sparse direct solver for unsymmetric linear systems. *ACM Trans. Mathematical Software*, 29(2):110–140, June 2003.
- [47] X.S. Li, J.W. Demmel, J.R. Gilbert, L. Grigori, M. Shao, and I. Yamazaki. SuperLU Users' Guide. Technical Report LBNL-44289, Lawrence Berkeley National Laboratory, September 1999. http://crd.lbl.gov/~xiaoye/SuperLU/. Last update: August 2011.
- [48] P. A. Lott, H. F. Walker, C. S. Woodward, and U. M. Yang. An accelerated Picard method for nonlinear systems related to variably saturated flow. Adv. Wat. Resour., 38:92–101, 2012.
- [49] T. Maly and L. R. Petzold. Numerical Methods and Software for Sensitivity Analysis of Differential-Algebraic Systems. Applied Numerical Mathematics, 20:57–79, 1997.
- [50] D.B. Ozyurt and P.I. Barton. Cheap second order directional derivatives of stiff ODE embedded functionals. SIAM J. of Sci. Comp., 26(5):1725–1743, 2005.
- [51] K. Radhakrishnan and A. C. Hindmarsh. Description and Use of LSODE, the Livermore Solver for Ordinary Differential Equations. Technical Report UCRL-ID-113855, LLNL, march 1994.
- [52] Daniel R. Reynolds. Example Programs for ARKODE v4.7.0. Technical report, Southern Methodist University, 2021.
- [53] Y. Saad. A flexible inner-outer preconditioned GMRES algorithm. SIAM J. Sci. Comput., 14(2):461–469, 1993.
- [54] Y. Saad and M. H. Schultz. GMRES: A Generalized Minimal Residual Algorithm for Solving Nonsymmetric Linear Systems. SIAM J. Sci. Stat. Comp., 7:856–869, 1986.
- [55] R. Serban and A. C. Hindmarsh. CVODES, the sensitivity-enabled ODE solver in SUNDIALS. In Proceedings of the 5th International Conference on Multibody Systems, Nonlinear Dynamics and Control, Long Beach, CA, 2005. ASME.

470 BIBLIOGRAPHY

[56] R. Serban and A. C. Hindmarsh. Example Programs for CVODES v5.7.0. Technical Report UCRL-SM-208115, LLNL, 2021.

- [57] Stanimire Tomov, Jack Dongarra, and Marc Baboulin. Towards dense linear algebra for hybrid GPU accelerated manycore systems. *Parallel Computing*, 36(5-6):232–240, June 2010.
- [58] H. A. Van Der Vorst. Bi-CGSTAB: A Fast and Smoothly Converging Variant of Bi-CG for the Solution of Nonsymmetric Linear Systems. SIAM J. Sci. Stat. Comp., 13:631–644, 1992.
- [59] H. F. Walker and P. Ni. Anderson acceleration for fixed-point iterations. SIAM Jour. Num. Anal., 49(4):1715-1735, 2011.

## Index

| Adams method, 21                                                   | CV_LSOLVE_FAIL, 55, 147                           |
|--------------------------------------------------------------------|---------------------------------------------------|
| adjoint sensitivity analysis                                       | CV_MEM_FAIL, 48, 61, 77, 78, 95, 113-115, 122,    |
| checkpointing, 33                                                  | 125-127, 145, 147, 148, 163                       |
| implementation in CVODES, 34, 39                                   | CV_MEM_NULL, 48-50, 53, 54, 57-63, 68, 69, 72-78, |
| mathematical background, 31–34                                     | 85, 95–100, 113–127, 148–150, 152–154,            |
| quadrature evaluation, 166                                         | 161, 163, 164                                     |
| right-hand side evaluation, 165                                    | CV_NO_ADJ, 146-150, 153-155, 163, 164             |
| sensitivity-dependent quadrature evaluation,                       | CV_NO_BCK, 153                                    |
| 167                                                                | CV_NO_FWD, 153                                    |
|                                                                    | CV_NO_MALLOC, 49, 50, 54, 85, 147-150             |
| BDF method, 21                                                     | CV_NO_QUAD, 96-100, 136, 163                      |
| BIG_REAL, 42, 198, 205                                             | CV_NO_QUADSENS, 132-137                           |
| booleantype, 42                                                    | CV_NO_SENS, 115-117, 119-121, 123-127, 131, 132,  |
| GV ADAMG 40 04 140                                                 | 134                                               |
| CV_ADAMS, 48, 84, 148                                              | CV_NORMAL, 54, 142, 146, 153                      |
| CV_BAD_DKY, 69, 97, 119, 120, 133, 134                             | CV_ONE_STEP, 54, 142, 146, 153                    |
| CV_BAD_IS, 120, 134                                                | CV_POLYNOMIAL, 145                                |
| CV_BAD_ITASK, 153                                                  | CV_QRHS_FAIL, 138                                 |
| CV_BAD_K, 69, 97, 120, 133, 134<br>CV_BAD_T, 69, 97, 120, 133, 134 | CV_QRHSFUNC_FAIL, 96, 100, 166, 167               |
|                                                                    | CV_QSRHSFUNC_ERR, 132                             |
| CV_BAD_TB0, 148, 149                                               | CV_REIFWD_FAIL, 153                               |
| CV_BAD_TBOUT, 153 CV_BCKMEM_NULL, 153                              | CV_REPTD_QRHSFUNC_ERR, 96                         |
| CV_BDF, 48, 84, 148                                                | CV_REPTD_QSRHSFUNC_ERR, 132                       |
| CV_CENTERED, 121                                                   | CV_REPTD_RHSFUNC_ERR, 55                          |
| CV_CONSTR_FAIL, 55                                                 | CV_REPTD_SRHSFUNC_ERR, 118                        |
| CV_CONV_FAILURE, 55, 147, 153                                      | CV_RHSFUNC_FAIL, 55, 86, 165, 166                 |
| CV_ERR_FAILURE, 55, 147, 153                                       | CV_ROOT_RETURN, 54, 147                           |
| CV_FIRST_QRHSFUNC_ERR, 100                                         | CV_RTFUNC_FAIL, 55, 87                            |
| CV_FIRST_QRHSFUNC_FAIL, 96                                         | CV_SIMULTANEOUS, 39, 113, 127                     |
| CV_FIRST_QSRHSFUNC_ERR, 132, 138                                   | CV_SOLVE_FAIL, 153                                |
| CV_FIRST_RHSFUNC_ERR, 86                                           | CV_SRHSFUNC_FAIL, 118, 128, 129                   |
| CV_FIRST_RHSFUNC_FAIL, 55                                          | CV_STAGGERED, 39, 113, 127                        |
| CV_FIRST_SRHSFUNC_ERR, 118, 128, 129                               | CV_STAGGERED1, 39, 114, 128                       |
| CV_FORWARD, 121                                                    | CV_SUCCESS, 48-50, 53, 54, 57-63, 68, 69, 72-78,  |
| CV_FWD_FAIL, 153                                                   | 85, 95–100, 113–127, 131–137, 145–150,            |
| CV_GETY_BADT, 162                                                  | 152-154, 161, 163, 164                            |
| CV_HERMITE, 145                                                    | CV_TOO_CLOSE, 55                                  |
| CV_ILL_INPUT, 48, 49, 53, 54, 58-60, 62, 63, 69,                   | CV_TOO_MUCH_ACC, 55, 147, 153                     |
| 85, 98, 113–118, 121, 122, 131, 132, 135,                          | CV_TOO_MUCH_WORK, 55, 147, 153                    |
| 136, 145, 147 - 150, 152 - 155, 163, 164                           | CV_TSTOP_RETURN, 54, 147                          |
| CV_LINIT_FAIL, 55                                                  | CV_UNREC_QRHSFUNC_ERR, 100                        |
| ${\tt CV\_LSETUP\_FAIL},\ 55,\ 88,\ 90,\ 104,\ 105,\ 147,\ 153,$   | CV_UNREC_QSRHSFUNC_ERR, 138                       |
| 168–171, 179, 180                                                  | CV_UNREC_RHSFUNC_ERR, 55, 86, 96                  |

| CV_UNREC_SRHSFUNC_ERR, 119, 128, 129      | CVDlsSetLinearSolverB, 151                         |
|-------------------------------------------|----------------------------------------------------|
| CV_WARNING, 86                            | CVErrHandlerFn, 86                                 |
| CVBANDPRE preconditioner                  | CVEwtFn, 87                                        |
| description, 101                          | CVLS generic linear solver                         |
| optional output, 102–103                  | SUNLINSOL compatibility, 51                        |
| usage, 101–102                            | CVLS linear solver                                 |
| usage with adjoint module, 177            | preconditioner setup function, 175                 |
| user-callable functions, 102, 177         | preconditioner solve function, 174                 |
| CVBandPrecGetNumRhsEvals, 103             | CVLS linear solver interface                       |
| CVBandPrecGetWorkSpace, 102               | convergence test, 67                               |
| CVBandPrecInit, 102                       | Jacobian approximation used by, 63                 |
| CVBandPrecInitB, 177                      | Jacobian-vector product approximation used         |
| CVBBDPRE preconditioner                   | by, 65                                             |
| description, 103–104                      | memory requirements, 79                            |
| optional output, 107–108                  | optional input, 62–161                             |
| usage, 105–106                            | optional output, 79–83                             |
| usage with adjoint module, 177–180        | preconditioner setup function, 67, 92              |
| user-callable functions, 106–107, 178–179 | preconditioner solve function, 67, 92              |
| user-supplied functions, 104–105, 179–180 | CVLS_ILL_INPUT, 52, 63, 65-67, 102, 107, 151, 155- |
| CVBBDPrecGetNumGfnEvals, 108              | 161, 177–179                                       |
| CVBBDPrecGetWorkSpace, 108                | CVLS_JACFUNC_RECVR, 88, 90, 168-171                |
| CVBBDPrecInit, 106                        | CVLS_JACFUNC_UNRECVR, 88, 90, 168-171              |
| CVBBDPrecInitB, 178                       | CVLS_LMEM_NULL, 63-67, 79-82, 102, 107, 155-161,   |
| CVBBDPrecReInit, 107                      | 177–179                                            |
| CVBBDPrecReInitB, 178                     | CVLS_MEM_FAIL, 52, 102, 107, 151, 177-179          |
| CVDIAG linear solver                      | CVLS_MEM_NULL, 52, 63-67, 79-82, 102, 107, 108,    |
| Jacobian approximation used by, 52        | 151, 155–161, 177–179                              |
| selection of, 52                          | CVLS_NO_ADJ, 151, 152, 155-161                     |
| CVDIAG linear solver interface            | CVLS_PMEM_NULL, 102, 103, 107, 108, 179            |
| memory requirements, 83                   | CVLS_SUCCESS, 52, 63-67, 79-82, 102, 103, 107,     |
| optional output, 83–84                    | 108, 151, 155-161, 177-179                         |
| CVDiag, $46, 51, 52$                      | CVLS_SUNLS_FAIL, 52, 66, 67                        |
| CVDIAG_ILL_INPUT, 52, 151                 | CVLsJacFn, 87                                      |
| CVDIAG_LMEM_NULL, 83, 84                  | CVLsJacFnB, 168                                    |
| CVDIAG_MEM_FAIL, $52$ , $151$             | CVLsJacFnBS, 168                                   |
| $CVDIAG\_MEM\_NULL, 52, 83, 84, 151$      | CVLsJacTimesSetupFn, 91                            |
| CVDIAG_SUCCESS, 52, 83, 84, 151           | ${\tt CVLsJacTimesSetupFnB}, 173$                  |
| CVDiagB, 144, 151                         | ${\tt CVLsJacTimesSetupFnBS}, 173$                 |
| CVDiagGetLastFlag, 84                     | ${\tt CVLsJacTimesVecFn},90$                       |
| CVDiagGetNumRhsEvals, 83                  | CVLsJacTimesVecFnB, 171                            |
| CVDiagGetReturnFlagName, 84               | ${\tt CVLsJacTimesVecFnBS}, 171$                   |
| CVDiagGetWorkSpace, 83                    | CVLsLinSysFn, 89                                   |
| CVDlsGetLastFlag, 83                      | CVLsLinSysFnB, 169                                 |
| CVDlsGetNumJacEvals, 79                   | CVLsLinSysFnBS, 169                                |
| CVDlsGetNumRhsEvals, 80                   | CVLsPrecSetupFn, 92                                |
| CVDlsGetReturnFlagName, 83                | CVLsPrecSolveFn, 92                                |
| CVDlsGetWorkspace, 79                     | CVODE, 1                                           |
| CVDlsJacFn, 89                            | CVode, 46, 54, 136                                 |
| CVDlsJacFnB, 168                          | CVODE_MEM_FAIL, 131                                |
| CVDlsJacFnBS, 169                         | CVODE_MEM_NULL, 131-137                            |
| CVDlsSetJacFn, 64                         | CVodeAdjFree, 146                                  |
| CVDlsSetJacFnB, 155                       | CVodeAdjInit, 142, 145                             |
| CVDlsSetJacFnBS, 156                      | CVodeAdjReInit, 145                                |
| CVDlsSetLinearSolver 52                   | CVodeAdiSetNoSensi 154                             |

| CVodeB, 144, 152, 153                | ${\tt CVodeGetQuadSens1}, 134$              |
|--------------------------------------|---------------------------------------------|
| CVodeComputeState, 3                 | CVodeGetQuadSensDky, 133                    |
| CVodeCreate, 48                      | ${\tt CVodeGetQuadSensDky1},134$            |
| CVodeCreateB, 142, 148               | ${\tt CVodeGetQuadSensErrWeights},137$      |
| ${\tt CVodeF}, 142, 146$             | ${\tt CVodeGetQuadSensNumErrTestFails,137}$ |
| CVodeFree, 47, 49                    | ${\tt CVodeGetQuadSensNumRhsEvals},136$     |
| CVodeGetActualInitStep, 75           | ${\tt CVodeGetQuadSensStats},137$           |
| CVodeGetAdjCheckPointsInfo, 162      | ${\tt CVodeGetQuadStats},100$               |
| CVodeGetAdjCVodeBmem, 161            | CVodeGetReturnFlagName, 78                  |
| CVodeGetAdjY, 161                    | CVodeGetRootInfo, 78                        |
| CVodeGetB, 153                       | CVodeGetSens, 112, 119                      |
| CVodeGetCurrentGamma, 413            | CVodeGetSens1, 112, 120                     |
| CVodeGetCurrentOrder, 74             | CVodeGetSensDky, 112, 119                   |
| CVodeGetCurrentSensSolveIndex, 413   | CVodeGetSensDky1, 112, 120                  |
| CVodeGetCurrentState, 413            | CVodeGetSensErrWeights, 125                 |
| CVodeGetCurrentStateSens, 413        | CVodeGetSensNonlinSolvStats, 126            |
| CVodeGetCurrentStep, 74              | CVodeGetSensNumErrTestFails, 124            |
| CVodeGetCurrentTime, 75              | CVodeGetSensNumLinSolvSetups, 124           |
| CVodeGetDky, 69                      | CVodeGetSensNumNonlinSolvConvFails, 125     |
| CVodeGetErrWeights, 76               | CVodeGetSensNumNonlinSolvIters, 125         |
| CVodeGetEstLocalErrors, 76           | CVodeGetSensNumRhsEvals, 123                |
| CVodeGetIntegratorStats, 76          | CVodeGetSensStats, 124                      |
| CVodeGetLastLinFlag, 82              | CVodeGetStgrSensNonlinSolvStats, 127        |
| CVodeGetLastOrder, 74                | CVodeGetStgrSensNumNonlinSolvConvFails, 126 |
| CVodeGetLastStep, 74                 | CVodeGetStgrSensNumNonlinSolvIters, 126     |
| CVodeGetLinReturnFlagName, 83        | CVodeGetTolScaleFactor, 75                  |
| CVodeGetLinWorkSpace, 79             | CVodeGetWorkSpace, 72                       |
| CVodeGetNonlinearSystemData, 3, 414  | CVodeInit, 48, 84                           |
| CVodeGetNonlinearSystemDataSens, 414 | CVodeInitB, 143, 148                        |
| CVodeGetNonlinSolvStats, 77          | CVodeInitBS, 143, 149                       |
| CVodeGetNumErrTestFails, 73          | CVodeQuadFree, 96                           |
| CVodeGetNumGEvals, 78                | CVodeQuadInit, 95                           |
| CVodeGetNumJacEvals, 79              | CVodeQuadInitB, 162                         |
| CVodeGetNumJtimesEvals, 82           | CVodeQuadInitBS, 163                        |
| CVodeGetNumJTSetupEvals, 81          | CVodeQuadReInit, 96                         |
| CVodeGetNumLinConvFails, 80          | CVodeQuadReInitB, 163                       |
| CVodeGetNumLinIters, 80              | CVodeQuadSensEEtolerances, 136              |
| CVodeGetNumLinRhsEvals, 80           | CVodeQuadSensFree, 132                      |
| CVodeGetNumLinSolvSetups, 73         | CVodeQuadSensInit, 131, 132                 |
| CVodeGetNumNonlinSolvConvFails, 77   | CVodeQuadSensReInit, 132                    |
| CVodeGetNumNonlinSolvIters, 77       | CVodeQuadSensSStolerances, 135              |
| CVodeGetNumPrecEvals, 81             | CVodeQuadSensSVtolerances, 135              |
| CVodeGetNumPrecSolves, 81            | CVodeQuadSStolerances, 98                   |
| CVodeGetNumRhsEvals, 73              | CVodeQuadSVtolerances, 98                   |
| CVodeGetNumRhsEvalsSEns, 123         | CVodeReInit, 84                             |
| CVodeGetNumStabLimOrderReds, 75      | CVodeReInitB, 149                           |
| CVodeGetNumSteps, 73                 | CVodeRootInit, 53                           |
| CVodeGetQuad, 97, 164                | CVODES                                      |
| CVodeGetQuadB, 144, 164              | brief description of, 1                     |
| CVodeGetQuadDky, 97                  | motivation for writing in C, 2              |
| CVodeGetQuadErrWeights, 99           | package structure, 38                       |
| CVodeGetQuadNumErrTestFails, 99      | relationship to CVODE, PVODE, 2             |
| CVodeGetQuadNumRhsEvals, 99          | relationship to VODE, VODPK, 1–2            |
| CVodeGetQuadSens, 133                | CVODES linear solver interface              |
| • ,                                  |                                             |

| CVLS, 150                                                          | CVodeSetMinStep, 59                                 |
|--------------------------------------------------------------------|-----------------------------------------------------|
| CVODES linear solver interfaces, 39–40                             | CVodeSetNoInactiveRootWarn, 69                      |
| CVDIAG, $52$                                                       | CVodeSetNonlinConvCoef, 61                          |
| CVLS, 51                                                           | CVodeSetNonLinearSolver, 53                         |
| selecting one, 51                                                  | CVodeSetNonlinearSolver, 46, 53, 117, 118           |
| CVODES linear solvers                                              | CVodeSetNonLinearSolverB, 152                       |
| header files, 43                                                   | CVodeSetNonlinearSolverB, 144, 152                  |
| implementation details, 40                                         | CVodeSetNonLinearSolverSensSim, 117                 |
| NVECTOR compatibility, 41                                          | CVodeSetNonlinearSolverSensSim, 117                 |
| selecting one, 51                                                  | CVodeSetNonLinearSolverSensStg, 118                 |
| usage with adjoint module, 150                                     | CVodeSetNonlinearSolverSensStg, 117                 |
| CVODES nonlinear solvers                                           | CVodeSetNonLinearSolverSensStg1, 118                |
| usage with adjoint module, 152                                     | CVodeSetNonlinearSolverSensStg1, 117                |
| cvodes/cvodes.h, 43                                                | CVodeSetPreconditioner, 66, 67                      |
| cvodes/cvodes_diag.h, 44                                           | CVodeSetPrecSolveFnB, 159                           |
| cvodes/cvodes_ls.h, 43                                             | CVodeSetPrecSolveFnBS, 159                          |
| CVodeSensEEtolerances, 116                                         | CVodeSetQuadErrCon, 98                              |
| CVodeSensFree, 115                                                 | CVodeSetQuadSensErrCon, 135                         |
| CVodeSensInit, 111, 113, 114                                       | CVodeSetRootDirection, 68                           |
| CVodeSensInit, 111, 113, 114<br>CVodeSensInit1, 111, 113, 114, 127 | CVodeSetRootDirection, 08 CVodeSetSensDQMethod, 121 |
| CVodeSensReInit, 111, 113, 114, 127                                | · · · · · · · · · · · · · · · · · · ·               |
| ·                                                                  | CVodeSetSensErrCon, 122                             |
| CVodeSensSStolerances, 116                                         | CVodeSetSensMaxNonlinIters, 122                     |
| CVodeSensSVtolerances, 116                                         | CVodeSetSensParams, 121                             |
| CVodeSensToggleOff, 115                                            | CVodeSetStabLimDet, 59                              |
| CVodeSetConstraints, 61                                            | CVodeSetStopTime, 60                                |
| CVodeSetEpsLin, 67                                                 | CVodeSetUserData, 57                                |
| CVodeSetEpsLinB, 160                                               | CVodeSStolerances, 49                               |
| CVodeSetErrFile, 57                                                | CVodeSStolerancesB, 150                             |
| CVodeSetErrHandlerFn, 57                                           | CVodeSVtolerances, 49                               |
| CVodeSetInitStep, 59                                               | CVodeSVtolerancesB, 150                             |
| CVodeSetJacEvalFrequency, 63                                       | ${\tt CVodeWFtolerances},50$                        |
| CVodeSetJacFn, 64                                                  | t CVQuadRhsFn, 95, 100                              |
| CVodeSetJacFnB, 155                                                | t CVQuadRhsFnB, 162, 166                            |
| CVodeSetJacFnBS, 155                                               | t CVQuadRhsFnBS, 163, 167                           |
| CVodeSetJacTimes, 65                                               | CVQuadSensRhsFn, 131, 138                           |
| CVodeSetJacTimesB, 157                                             | ${\tt CVRhsFn},48,66,85,158$                        |
| CVodeSetJacTimesBS, 158                                            | $\mathtt{CVRhsFnB},\ 148,\ 165$                     |
| CVodeSetJacTimesRhsFn, 66, 158                                     | $\mathtt{CVRhsFnBS},\ 149,\ 165$                    |
| CVodeSetLinearSolutionScaling, 65                                  | CVRootFn, 87                                        |
| CVodeSetLinearSolutionScalingB, 157                                | CVSensRhs1Fn, 114, 128                              |
| CVodeSetLinearSolver, 46, 51, 52, 87, 293                          | CVSensRhsFn, 113, 127                               |
| CVodeSetLinearSolverB, 144, 151, 168, 177, 178                     | CVSpilsGetLastFlag, 83                              |
| CVodeSetLinSysFn, 64                                               | CVSpilsGetNumConvFails, 81                          |
| CVodeSetLinSysFnB, 156                                             | CVSpilsGetNumJtimesEvals, 82                        |
| CVodeSetLinSysFnBS, 156                                            | CVSpilsGetNumJTSetupEvals, 82                       |
| CVodeSetLSetupFrequency, 63                                        | CVSpilsGetNumLinIters, 80                           |
| CVodeSetLSNormFactor, 68, 160                                      | CVSpilsGetNumPrecEvals, 81                          |
| CVodeSetMaxConvFails, 61                                           | CVSpilsGetNumPrecSolves, 81                         |
| CVodeSetMaxErrTestFails, 60                                        | CVSpilsGetNumRhsEvals, 80                           |
| CVodeSetMaxHnilWarns, 58                                           | CVSpilsGetReturnFlagName, 83                        |
| CVodeSetMaxNonlinIters, 61                                         | CVSpilsGetWorkspace, 79                             |
| CVodeSetMaxNumSteps, 58                                            | CVSpilsJacTimesSetupFn, 92                          |
| CVodeSetMaxOrd, 58                                                 | CVSpilsJacTimesSetupFnB, 173                        |
| CVodeSetMaxStep 60                                                 | CVSpilsJacTimesSetupFnBS 174                        |

| CVSpilsJacTimesVecFn, 91                          | FSUNMASSDENSELINSOLINIT, 339      |
|---------------------------------------------------|-----------------------------------|
| CVSpilsJacTimesVecFnB, 172                        | FSUNMASSKLUINIT, 351              |
| CVSpilsJacTimesVecFnBS, 172                       | FSUNMASSKLUREINIT, 352            |
| CVSpilsPrecSetupFn, 93                            | FSUNMASSKLUSETORDERING, 352       |
| CVSpilsPrecSetupFnB, 176                          | FSUNMASSLAPACKBANDINIT, 346       |
| CVSpilsPrecSetupFnBS, 176                         | FSUNMASSLAPACKDENSEINIT, 344      |
| CVSpilsPrecSolveFn, 92                            | FSUNMASSPCGINIT, 397              |
| CVSpilsPrecSolveFnB, 175                          | FSUNMASSPCGSETMAXL, 398           |
| CVSpilsPrecSolveFnBS, 175                         | FSUNMASSPCGSETPRECTYPE, 398       |
| CVSpilsSetEpsLin, 68                              | FSUNMASSPBCGSINIT, 384            |
|                                                   | FSUNMASSSPBCGSSETMAXL, 385        |
| CVSpilsSetEpsLinB, 160                            | FSUNMASSSPBCGSSETPRECTYPE, 385    |
| CVSpilsSetJacTimes, 66                            |                                   |
| CVSpilsSetJacTimesB, 157                          | FSUNMASSSPFGMRINIT, 377           |
| CVSpilsSetJacTimesBS, 158                         | FSUNMASSSPFGMRSETGSTYPE, 377      |
| CVSpilsSetLinearSolver, 52                        | FSUNMASSSPFGMRSETMAXRS, 378       |
| CVSpilsSetLinearSolverB, 151                      | FSUNMASSSPFGMRSETPRECTYPE, 378    |
| CVSpilsSetPreconditioner, 67                      | FSUNMASSSPGMRINIT, 369            |
| CVSpilsSetPrecSolveFnB, 159                       | FSUNMASSSPGMRSETGSTYPE, 370       |
| CVSpilsSetPrecSolveFnBS, 160                      | FSUNMASSSPGMRSETMAXRS, 371        |
|                                                   | FSUNMASSSPGMRSETPRECTYPE, 371     |
| eh_data, 86                                       | FSUNMASSSPTFQMRINIT, 390          |
| error control                                     | FSUNMASSSPTFQMRSETMAXL, 392       |
| order selection, 24–25                            | FSUNMASSSPTFQMRSETPRECTYPE, 391   |
| sensitivity variables, 30                         | FSUNMASSSUPERLUMTINIT, 360        |
| step size selection, 24                           | FSUNMASSUPERLUMTSETORDERING, 360  |
| error messages, 56, 121, 154                      | fsunmatrix_band_mod, 303          |
| redirecting, 56                                   | fsunmatrix_dense_mod, 297         |
| user-defined handler, 57, 86                      | fsunmatrix_sparse_mod, 310        |
|                                                   | FSUNNEWTONINIT, 419               |
| fcvodes_mod, 181                                  | fsunnonlinsol_fixedpoint_mod, 423 |
| fnvector_serial_mod, 218                          | fsunnonlinsol_newton_mod, 419     |
| forward sensitivity analysis                      | FSUNPCGINIT, 397                  |
| absolute tolerance selection, 30                  | FSUNPCGSETMAXL, 398               |
| correction strategies, 29–30, 39, 113, 114        | FSUNPCGSETPRECTYPE, 398           |
| mathematical background, 28–31                    | FSUNSPBCGSINIT, 384               |
| right hand side evaluation, 31                    | FSUNSPBCGSSETMAXL, 385            |
| right-hand side evaluation, 30, 127–129           | FSUNSPBCGSSETPRECTYPE, 385        |
| FSUNBANDLINSOLINIT, 341                           | FSUNSPFGMRINIT, 377               |
| FSUNDENSELINSOLINIT, 339                          | FSUNSPFGMRSETGSTYPE, 377          |
| FSUNFIXEDPOINTINIT, 423                           | FSUNSPFGMRSETMAXRS, 378           |
| FSUNKLUINIT, 351                                  | FSUNSPFGMRSETPRECTYPE, 378        |
| FSUNKLUREINIT, 351                                | FSUNSPGMRINIT, 369                |
| FSUNKLUSETORDERING, 352                           | FSUNSPGMRSETGSTYPE, 370           |
| FSUNLAPACKBANDINIT, 346                           | FSUNSPGMRSETMAXRS, 371            |
| •                                                 | FSUNSPGMRSETPRECTYPE, 370         |
| FSUNLAPACKDENSEINIT, 344 fsunlinsol_band_mod, 341 | FSUNSPTFQMRINIT, 390              |
| ·                                                 | FSUNSPTFQMRSETMAXL, 391           |
| fsunlinsol_dense_mod, 339                         | FSUNSPTFQMRSETPRECTYPE, 391       |
| fsunlinsol_klu_mod, 351                           | FSUNSUPERLUMTINIT, 359            |
| fsunlinsol_pcg_mod, 397                           | FSUNSUPERLUMTSETORDERING, 360     |
| fsunlinsol_spbcgs_mod, 384                        |                                   |
| fsunlinsol_spfgmr_mod, 376                        | half-bandwidths, 102, 106         |
| fsunlinsol_spgmr_mod, 369                         | header files, 43, 101, 105        |
| fsunlinsol_sptfqmr_mod, 390                       |                                   |
| FSUNMASSBANDLINSOLINIT, 342                       | itask, 46, <b>54</b> , 146        |

| Jacobian approximation function                             | N_VCloneVectorArrayEmpty_ParHyp, 236                      |
|-------------------------------------------------------------|-----------------------------------------------------------|
| diagonal                                                    | N_VCloneVectorArrayEmpty_Petsc, 239                       |
| difference quotient, 52                                     | ${	t N\_VCloneVectorArrayEmpty\_Pthreads}, 231$           |
| difference quotient, 63                                     | N_VCloneVectorArrayEmpty_Serial, 215                      |
| Jacobian times vector                                       | ${	t N\_VCopyFromDevice\_Cuda},245$                       |
| alternative-rhs, 66                                         | ${\tt N\_VCopyFromDevice\_Hip}, 251$                      |
| alternative-rhs (backward), 158                             | N_VCopyFromDevice_OpenMPDEV, 267                          |
| difference quotient, 65                                     | N_VCopyFromDevice_Raja, 257                               |
| user-supplied, 65                                           | N_VCopyFromDevice_Sycl, 261                               |
| Jacobian-vector product                                     | $N_VCopyOps, 206$                                         |
| user-supplied, 90–91                                        | ${\tt N\_VCopyToDevice\_Cuda}, 244$                       |
| user-supplied (backward), 157, 171                          | ${\tt N\_VCopyToDevice\_Hip}, {\tt 250}$                  |
| Jacobian-vector setup, 91–92                                | N_VCopyToDevice_OpenMPDEV, 267                            |
| user-supplied (backward), 173                               | $	exttt{N_VCopyToDevice_Raja}, 257$                       |
| user-supplied, 63, 87–89                                    | $N_VCopyToDevice_Sycl, 261$                               |
| user-supplied (backward), 155, 168                          | ${	t N_VDestroyVectorArray}, 206$                         |
| Jacobian update frequency                                   | N_VDestroyVectorArray_OpenMP, 226                         |
| optional input, 63                                          | N_VDestroyVectorArray_OpenMPDEV, 267                      |
| Jacobian-vector product                                     | N_VDestroyVectorArray_Parallel, 220                       |
| setup and solve phases, 40                                  | $	exttt{N_VDestroyVectorArray_ParHyp}, 236$               |
| T. 1 1. C                                                   | N_VDestroyVectorArray_Petsc, 239                          |
| Linear solution scaling function                            | N_VDestroyVectorArray_Pthreads, 231                       |
| user-supplied, 65                                           | ${	t N\_VDestroyVectorArray\_Serial},215$                 |
| user-supplied (backward), 157                               | $N_{\text{-}}$ Vector, $43, 191, 208$                     |
| Linear solver setup frequency                               | N_VEnableConstVectorArray_Cuda, 246                       |
| optional input, 62                                          | N_VEnableConstVectorArray_Hip, 252                        |
| Linear system approximation function                        | N_VEnableConstVectorArray_ManyVector, 274                 |
| user-supplied, 64                                           | ${\tt N\_VEnableConstVectorArray\_MPIManyVector}, 279$    |
| user-supplied (backward), 156, 169, 170                     | N_VEnableConstVectorArray_OpenMP, 227                     |
| Linear system function                                      | ${\tt N\_VEnableConstVectorArray\_OpenMPDEV},~268$        |
| user-supplied, 89-90<br>lmm, 48, 84                         | ${\tt N\_VEnableConstVectorArray\_Parallel, 222}$         |
| LSODE, 1                                                    | ${	t N\_VEnableConstVectorArray\_ParHyp,237}$             |
| LSODE, 1                                                    | ${\tt N\_VEnableConstVectorArray\_Petsc,}~ 240$           |
| maxord, 58, 84                                              | ${\tt N\_VEnableConstVectorArray\_Pthreads}, {\tt 233}$   |
| memory requirements                                         | <code>N_VEnableConstVectorArray_Raja</code> , $258$       |
| CVBANDPRE preconditioner, 103                               | $	exttt{N_VEnableConstVectorArray_Serial}, rac{217}{}$   |
| CVBBDPRE preconditioner, 108                                | $	exttt{N\_VEnableConstVectorArray\_Sycl}, 	exttt{262}$   |
| CVDIAG linear solver interface, 83                          | N_VEnableDotProdMulti_Cuda, 245                           |
| CVLS linear solver interface, 79                            | $	exttt{N_VEnableDotProdMulti_Hip}, 251$                  |
| CVODES solver, 95, 114, 131                                 | ${\tt N\_VEnableDotProdMulti\_ManyVector}, 274$           |
| CVODES solver, 72                                           | ${\tt N\_VEnableDotProdMulti\_MPIManyVector},\ {\tt 279}$ |
|                                                             | N_VEnableDotProdMulti_OpenMP, 227                         |
| N_VCloneVectorArray, 206                                    | N_VEnableDotProdMulti_OpenMPDEV, 268                      |
| ${\tt N\_VCloneVectorArray\_OpenMP}, \underline{225}$       | N_VEnableDotProdMulti_Parallel, 222                       |
| ${\tt N\_VCloneVectorArray\_OpenMPDEV}, \underline{266}$    | $	t N_VEnableDotProdMulti_ParHyp,237$                     |
| N_VCloneVectorArray_Parallel, 220                           | ${\tt N\_VEnableDotProdMulti\_Petsc},  \underline{240}$   |
| ${\tt N\_VCloneVectorArray\_ParHyp}, 235$                   | N_VEnableDotProdMulti_Pthreads, 232                       |
| N_VCloneVectorArray_Petsc, 239                              | N_VEnableDotProdMulti_Serial, 216                         |
| N_VCloneVectorArray_Pthreads, 231                           | <code>N_VEnableFusedOps_Cuda</code> , $245$               |
| N_VCloneVectorArray_Serial, 215                             | ${\tt N\_VEnableFusedOps\_Hip}, 251$                      |
| $N_{\rm VCloneVectorArrayEmpty}, 206$                       | ${\tt N\_VEnableFusedOps\_ManyVector}, {\tt 273}$         |
| ${\tt N\_VCloneVectorArrayEmpty\_OpenMP},\ \underline{226}$ | $	t N_VEnableFusedOps_MPIManyVector, 278$                 |
| N_VCloneVectorArrayEmpty_OpenMPDEV, 266                     | $	t N_VEnableFusedOps_OpenMP, 226$                        |
| N VCloneVectorArrayEmpty Parallel 220                       | N VEnableFusedOps OpenMPDEV 267                           |

| N_VEnableFusedOps_Parallel, 221                        | N_VEnableLinearSumVectorArray_Syc1, 262        |
|--------------------------------------------------------|------------------------------------------------|
| N_VEnableFusedOps_ParHyp, 236                          | N_VEnableScaleAddMulti_Cuda, 245               |
| N_VEnableFusedOps_Petsc, 240                           | N_VEnableScaleAddMulti_Hip, 251                |
| N_VEnableFusedOps_Pthreads, 232                        | N_VEnableScaleAddMulti_ManyVector, 273         |
| N_VEnableFusedOps_Raja, 257                            | N_VEnableScaleAddMulti_MPIManyVector, 278      |
| N_VEnableFusedOps_Serial, 216                          | N_VEnableScaleAddMulti_OpenMP, 227             |
| N_VEnableFusedOps_Syc1, 262                            | N_VEnableScaleAddMulti_OpenMPDEV, 268          |
| N_VEnableLinearCombination_Cuda, 245                   | N_VEnableScaleAddMulti_Parallel, 221           |
| N_VEnableLinearCombination_Hip, 251                    | N_VEnableScaleAddMulti_ParHyp, 236             |
| N_VEnableLinearCombination_ManyVector, 273             | N_VEnableScaleAddMulti_Petsc, 240              |
| ${\tt N\_VEnableLinearCombination\_MPIManyVector}, 27$ | &N_VEnableScaleAddMulti_Pthreads, 232          |
| N_VEnableLinearCombination_OpenMP, 227                 | N_VEnableScaleAddMulti_Raja, 258               |
| N_VEnableLinearCombination_OpenMPDEV, 268              | N_VEnableScaleAddMulti_Serial, 216             |
| N_VEnableLinearCombination_Parallel, 221               | N_VEnableScaleAddMulti_Sycl, 262               |
| N_VEnableLinearCombination_ParHyp, 236                 | N_VEnableScaleAddMultiVectorArray_Cuda, 246    |
| N_VEnableLinearCombination_Petsc, 240                  | N_VEnableScaleAddMultiVectorArray_Hip, 252     |
| N_VEnableLinearCombination_Pthreads, 232               | N_VEnableScaleAddMultiVectorArray_OpenMP, 228  |
| N_VEnableLinearCombination_Raja, 257                   | N_VEnableScaleAddMultiVectorArray_OpenMPDEV,   |
| N_VEnableLinearCombination_Serial, 216                 | 269                                            |
| N_VEnableLinearCombination_Sycl, 262                   | N_VEnableScaleAddMultiVectorArray_Parallel,    |
| N_VEnableLinearCombinationVectorArray_Cuda,            | 223                                            |
| 246                                                    | N_VEnableScaleAddMultiVectorArray_ParHyp, 237  |
| N_VEnableLinearCombinationVectorArray_Hip, 2           | NV_VEnableScaleAddMultiVectorArray_Petsc, 241  |
|                                                        | M_VEnableScaleAddMultiVectorArray_Pthreads,    |
| 228                                                    | 233                                            |
| ${\tt N\_VEnableLinearCombinationVectorArray\_OpenM}$  | HDNEnableScaleAddMultiVectorArray_Raja, 258    |
| 269                                                    | N_VEnableScaleAddMultiVectorArray_Serial, 217  |
| ${\tt N\_VEnableLinearCombinationVectorArray\_Paral}$  | NeVEnableScaleAddMultiVectorArray_Sycl, 263    |
| 223                                                    | N_VEnableScaleVectorArray_Cuda, 246            |
| ${\tt N\_VEnableLinearCombinationVectorArray\_ParHy}$  | pN_VEnableScaleVectorArray_Hip, 252            |
| 238                                                    | N_VEnableScaleVectorArray_ManyVector, 274      |
| ${\tt N\_VEnableLinearCombinationVectorArray\_Petsc}$  | ,N_VEnableScaleVectorArray_MPIManyVector, 279  |
| 241                                                    | N_VEnableScaleVectorArray_OpenMP, 227          |
| ${\tt N\_VEnableLinearCombinationVectorArray\_Pthre}$  | aNd#EnableScaleVectorArray_OpenMPDEV, 268      |
| 234                                                    | N_VEnableScaleVectorArray_Parallel, 222        |
| N_VEnableLinearCombinationVectorArray_Raja,            | N_VEnableScaleVectorArray_ParHyp, 237          |
| 258                                                    | N_VEnableScaleVectorArray_Petsc, 240           |
| ${\tt N\_VEnableLinearCombinationVectorArray\_Seria}$  | N_VEnableScaleVectorArray_Pthreads, 233        |
| 217                                                    | N_VEnableScaleVectorArray_Raja, 258            |
| N_VEnableLinearCombinationVectorArray_Sycl,            | N_VEnableScaleVectorArray_Serial, 217          |
| 263                                                    | N_VEnableScaleVectorArray_Sycl, 262            |
| N_VEnableLinearSumVectorArray_Cuda, 246                | N_VEnableWrmsNormMaskVectorArray_Cuda, 246     |
| N_VEnableLinearSumVectorArray_Hip, 252                 | N_VEnableWrmsNormMaskVectorArray_Hip, 252      |
| N_VEnableLinearSumVectorArray_ManyVector, 27           | 4N_VEnableWrmsNormMaskVectorArray_ManyVector,  |
| N_VEnableLinearSumVectorArray_MPIManyVector            |                                                |
| 279                                                    | N_VEnableWrmsNormMaskVectorArray_MPIManyVector |
| N_VEnableLinearSumVectorArray_OpenMP, 227              | 280                                            |
| N_VEnableLinearSumVectorArray_OpenMPDEV, 268           | N_VEnableWrmsNormMaskVectorArray_OpenMP, 228   |
| N_VEnableLinearSumVectorArray_Parallel, 222            | N_VEnableWrmsNormMaskVectorArray_OpenMPDEV,    |
| N_VEnableLinearSumVectorArray_ParHyp, 237              | 269                                            |
| N_VEnableLinearSumVectorArray_Petsc, 240               | N_VEnableWrmsNormMaskVectorArray_Parallel, 223 |
| N_VEnableLinearSumVectorArray_Pthreads, 233            | N_VEnableWrmsNormMaskVectorArray_ParHyp, 237   |
| N_VEnableLinearSumVectorArray_Raja, 258                | N_VEnableWrmsNormMaskVectorArray_Petsc, 241    |
| N_VEnableLinearSumVectorArray_Serial, 216              | N_VEnableWrmsNormMaskVectorArray_Pthreads, 233 |

| N_VEnableWrmsNormMaskVectorArray_Serial, 217 | N_VMakeManaged_Hip, 250                 |
|----------------------------------------------|-----------------------------------------|
| N_VEnableWrmsNormVectorArray_Cuda, 246       | N_VMakeManaged_Raja, 257                |
| N_VEnableWrmsNormVectorArray_Hip, 252        | N_VMakeManaged_Sycl, 260                |
| N_VEnableWrmsNormVectorArray_ManyVector, 274 | _ · · · · · · · · · · · · · · · · · · · |
| N_VEnableWrmsNormVectorArray_MPIManyVector,  |                                         |
| 279                                          | N_VNew_Hip, 250                         |
| N_VEnableWrmsNormVectorArray_OpenMP, 228     | N_VNew_ManyVector, 272                  |
| N_VEnableWrmsNormVectorArray_OpenMPDEV, 268  | N_VNew_MPIManyVector, 276, 277          |
| N_VEnableWrmsNormVectorArray_Parallel, 222   | N_VNew_OpenMP, 225                      |
| N_VEnableWrmsNormVectorArray_ParHyp, 237     | N_VNew_OpenMPDEV, 266                   |
| N_VEnableWrmsNormVectorArray_Petsc, 241      | N_VNew_Parallel, 220                    |
| N_VEnableWrmsNormVectorArray_Pthreads, 233   | N_VNew_Pthreads, 230                    |
| N_VEnableWrmsNormVectorArray_Serial, 217     | N_VNew_Raja, 256                        |
| N_VGetArrayPointer_MPIPlusX, 281             | N_VNew_SensWrapper, 411                 |
| •                                            | = =                                     |
| N_VGetDeviceArrayPointer_Cuda, 242           | N_VNew_Serial, 214                      |
| N_VGetDeviceArrayPointer_Hip, 249            | N_VNew_Sycl, 259                        |
| N_VGetDeviceArrayPointer_OpenMPDEV, 267      | N_VNewEmpty, 206                        |
| N_VGetDeviceArrayPointer_Raja, 255           | N_VNewEmpty_Cuda, 243                   |
| N_VGetDeviceArrayPointer_Sycl, 260           | N_VNewEmpty_Hip, 250                    |
| N_VGetHostArrayPointer_Cuda, 242             | N_VNewEmpty_OpenMP, 225                 |
| N_VGetHostArrayPointer_Hip, 249              | N_VNewEmpty_OpenMPDEV, 266              |
| N_VGetHostArrayPointer_OpenMPDEV, 267        | N_VNewEmpty_Parallel, 220               |
| N_VGetHostArrayPointer_Raja, 255             | N_VNewEmpty_ParHyp, 235                 |
| N_VGetHostArrayPointer_Sycl, 260             | N_VNewEmpty_Petsc, 239                  |
| N_VGetLocalLength_Parallel, 221              | N_VNewEmpty_Pthreads, 231               |
| N_VGetLocalVector_MPIPlusX, 281              | N_VNewEmpty_Raja, 256                   |
| N_VGetNumSubvectors_ManyVector, 273          | N_VNewEmpty_SensWrapper, 410            |
| N_VGetNumSubvectors_MPIManyVector, 278       | N_VNewEmpty_Serial, 214                 |
| N_VGetSubvector_ManyVector, 272              | N_VNewEmpty_Sycl, 260                   |
| N_VGetSubvector_MPIManyVector, 277           | N_VNewManaged_Cuda, 243                 |
| N_VGetSubvectorArrayPointer_ManyVector, 272  | N_VNewManaged_Hip, 250                  |
| N_VGetSubvectorArrayPointer_MPIManyVector, 2 |                                         |
| N_VGetVector_ParHyp, 235                     | N_VNewManaged_Syc1, 260                 |
| N_VGetVector_Petsc, 239                      | N_VNewWithMemHelp_Cuda, 243             |
| N_VGetVector_Trilinos, 270                   | N_VNewWithMemHelp_Raja, 256             |
| N_VIsManagedMemory_Cuda, 243                 | N_VNewWithMemHelp_Sycl, 260             |
| N_VIsManagedMemory_Hip, 249                  | N_VPrint_Cuda, 245                      |
| N_VIsManagedMemory_Raja, 256                 | N_VPrint_Hip, 251                       |
| N_VIsManagedMemory_Syc1, 261                 | N_VPrint_OpenMP, 226                    |
| N_VMake_Cuda, 243                            | N_VPrint_OpenMPDEV, 267                 |
| N_VMake_Hip, 250                             | N_VPrint_Parallel, 221                  |
| N_VMake_MPIManyVector, 277                   | N_VPrint_ParHyp, 236                    |
| •                                            | N_VPrint_Petsc, 239                     |
| N_VMake_MPIPlusX, 281                        | •                                       |
| N_VMake_OpenMP, 225                          | N_VPrint_Pthreads, 231                  |
| N_VMake_OpenMPDEV, 266                       | N_VPrint_Raja, 257                      |
| N_VMake_Parallel, 220                        | N_VPrint_Serial, 215                    |
| N_VMake_ParHyp, 235                          | N_VPrint_Syc1, 261                      |
| N_VMake_Petsc, 239                           | N_VPrintFile_Cuda, 245                  |
| N_VMake_Pthreads, 231                        | N_VPrintFile_Hip, 251                   |
| N_VMake_Raja, 256                            | N_VPrintFile_OpenMP, 226                |
| N_VMake_Serial, 215                          | N_VPrintFile_OpenMPDEV, 267             |
| N_VMake_Sycl, 260                            | N_VPrintFile_Parallel, 221              |
| N_VMake_Trilinos, 270                        | N_VPrintFile_ParHyp, 236                |
| N_VMakeManaged_Cuda, 244                     | N_VPrintFile_Petsc, 239                 |

| N_VPrintFile_Pthreads, 232                                           | optional input                                  |
|----------------------------------------------------------------------|-------------------------------------------------|
| N_VPrintFile_Raja, 257                                               | backward solver, 154–155                        |
| N_VPrintFile_Serial, 215                                             | forward sensitivity, 121–122                    |
| N_VPrintFile_Sycl, 262                                               | generic linear solver interface, 62–68, 155–161 |
| N_VSetArrayPointer_MPIPlusX, 281                                     | iterative linear solver, 66–68, 159–161         |
| N_VSetCudaStream_Cuda, 244                                           | matrix-based linear solver, 63–65, 155–157      |
| N_VSetDeviceArrayPointer_Cuda, 242                                   | matrix-free linear solver, 65–66, 157–159       |
| N_VSetDeviceArrayPointer_Raja, 255                                   | quadrature integration, 97–98, 164              |
| N_VSetDeviceArrayPointer_Sycl, 261                                   | rootfinding, 68–69                              |
| N_VSetHostArrayPointer_Cuda, 242                                     | sensitivity-dependent quadrature integration,   |
| N_VSetHostArrayPointer_Raja, 255                                     | 134–136                                         |
| N_VSetHostArrayPointer_Sycl, 261                                     | solver, $56-62$                                 |
| N_VSetHostArrayFornter_Syct, 201<br>N_VSetKernelExecPolicy_Cuda, 244 | optional output                                 |
| · · · · · · · · · · · · · · · · · · ·                                | backward solver, 161                            |
| N_VSetKernelExecPolicy_Hip, 250                                      | band-block-diagonal preconditioner, 107–108     |
| N_VSetKernelExecPolicy_Sycl, 261                                     | banded preconditioner, 102–103                  |
| N_VSetSubvectorArrayPointer_ManyVector, 272                          | 1. 11. 1 . 4 . 6 . 6 . 64                       |
| N_VSetSubvectorArrayPointer_MPIManyVector, 1                         | forward sensitivity, 123–127                    |
| nonlinear system                                                     | generic linear solver interface, 79–83          |
| Convergence test, 23                                                 | interpolated quadratures, 97                    |
| definition, 21–22                                                    | interpolated sensitivities, 119                 |
| Newton iteration, 23                                                 | interpolated sensitivity-dep. quadratures, 133  |
| NV_COMM_P, 219                                                       | interpolated solution, 69                       |
| NV_CONTENT_OMP, 224                                                  | quadrature integration, 99–100, 164             |
| NV_CONTENT_OMPDEV, 265                                               | sensitivity-dependent quadrature integration,   |
| NV_CONTENT_P, 219                                                    | 136–137                                         |
| NV_CONTENT_PT, 230                                                   | solver, 72–78                                   |
| NV_CONTENT_S, 213                                                    | version, 70–72                                  |
| NV_DATA_DEV_OMPDEV, 265                                              | output mode, 25, 54, 146, 153                   |
| NV_DATA_HOST_OMPDEV, 265                                             | output mode, 25, 54, 140, 155                   |
| NV_DATA_OMP, 224                                                     | partial error control                           |
| NV_DATA_P, 219                                                       | explanation of CVODES behavior, 138             |
| NV_DATA_PT, 230                                                      | portability, 42                                 |
| NV_DATA_S, 214                                                       | Preconditioner update frequency                 |
| NV_GLOBLENGTH_P, 219                                                 | optional input, 63                              |
| NV_Ith_OMP, 225                                                      | preconditioning                                 |
| NV_Ith_P, 219                                                        | advice on, 25–26, 40                            |
| NV_Ith_PT, 230                                                       | band-block diagonal, 103                        |
| NV_Ith_S, 214                                                        | banded, 101                                     |
| NV_LENGTH_OMP, 224                                                   | setup and solve phases, 40                      |
| NV_LENGTH_OMPDEV, 265                                                | user-supplied, 66–67, 92, 159–160, 174, 175     |
| NV_LENGTH_PT, 230                                                    | PVODE, 2                                        |
| NV_LENGTH_S, 214                                                     | PVODE, 2                                        |
| NV_LOCLENGTH_P, 219                                                  | quadrature integration, 28                      |
| NV_NUM_THREADS_OMP, 224                                              | forward sensitivity analysis, 31                |
| NV_NUM_THREADS_PT, 230                                               | forward sensitivity analysis, 51                |
| NV_OWN_DATA_OMP, 224                                                 | RCONST, 42                                      |
| NV_OWN_DATA_OMPDEV, 265                                              |                                                 |
| NV_OWN_DATA_OMPDEV, 2009                                             | realtype, 42                                    |
| NV_OWN_DATA_PT, 230                                                  | reinitialization, 84, 149                       |
| NV_OWN_DATA_F1, 230<br>NV_OWN_DATA_S, 214                            | right-hand side function, 85                    |
|                                                                      | backward problem, 165                           |
| NVECTOR module, 191                                                  | forward sensitivity, 127–129                    |
| nvector_openmp_mod, 229                                              | quadrature backward problem, 166                |
| nvector_pthreads_mod, 234                                            | quadrature equations, 100                       |

| sensitivity-dep. quadrature backward prob-  | SUNDenseMatrix_Cols, 296                       |
|---------------------------------------------|------------------------------------------------|
| lem, 167                                    | SUNDenseMatrix_Column, 297                     |
| sensitivity-dependent quadrature equations, | SUNDenseMatrix_Columns, 296                    |
| 138                                         | SUNDenseMatrix_Data, 296                       |
| Rootfinding, 27, 46, 53                     | SUNDenseMatrix_LData, 296                      |
| 210 00111141116, 21, 10, 00                 | SUNDenseMatrix_Print, 296                      |
| second-order sensitivity analysis, 34       | SUNDenseMatrix_Rows, 296                       |
| support in CVODES, 35                       | sundials/sundials_linearsolver.h, 323          |
| SM_COLS_B, 300                              | sundials_nonlinearsolver.h, 43                 |
| SM_COLS_D, 295                              | sundials_nvector.h, 43                         |
| SM_COLUMN_B, 89, 300                        | sundials_types.h, 42, 43                       |
| SM_COLUMN_D, 88, 295                        | SUNDIALSGetVersion, 70                         |
| SM_COLUMN_ELEMENT_B, 89, 300                | SUNDIALSGetVersionNumber, 70                   |
| SM_COLUMNS_B, 300                           | sunindextype, 42                               |
| SM_COLUMNS_D, 295                           | SUNLinearSolver, 51, 323, 331                  |
| SM_COLUMNS_S, 307                           | SUNLinearSolver module, 323                    |
| SM_CONTENT_B, 298                           | SUNLINEARSOLVER_DIRECT, 88, 168, 169, 325, 334 |
| SM_CONTENT_D, 295                           | SUNLINEARSOLVER_ITERATIVE, 325, 335            |
| SM_CONTENT_S, 305                           | SUNLINEARSOLVER_MATRIX_ITERATIVE, 325, 335     |
| SM_DATA_B, 300                              | sunlinsol/sunlinsol_band.h, 43                 |
| SM_DATA_D, 295                              | sunlinsol/sunlinsol_dense.h, 43                |
| SM_DATA_S, 307                              | sunlinsol/sunlinsol_klu.h, 43                  |
| SM_ELEMENT_B, 89, 300                       | sunlinsol/sunlinsol_lapackband.h, 43           |
| SM_ELEMENT_D, 88, 295                       | sunlinsol/sunlinsol_lapackdense.h, 43          |
| SM_INDEXPTRS_S, 307                         | sunlinsol/sunlinsol_pcg.h, 44                  |
| SM_INDEXVALS_S, 307                         | sunlinsol/sunlinsol_spbcgs.h, 44               |
| SM_LBAND_B, 300                             | sunlinsol/sunlinsol_spfgmr.h, 44               |
| SM_LDATA_B, 300                             | sunlinsol/sunlinsol_spgmr.h, 44                |
| SM_LDATA_D, 295                             | sunlinsol/sunlinsol_sptfqmr.h, 44              |
| SM_LDIM_B, 300                              | sunlinsol/sunlinsol_superlumt.h, 44            |
| SM_NNZ_S, 89, 307                           | SUNLinSol_Band, 51, 340                        |
| SM_NP_S, 307                                | SUNLinSol_cuSolverSp_batchQR, 362              |
| SM_ROWS_B, 300                              | SUNLinSol_cuSolverSp_batchQR_GetDescription,   |
| SM_ROWS_D, 295                              | 363                                            |
| SM_ROWS_S, 307                              | SUNLinSol_cuSolverSp_batchQR_SetDescription,   |
| SM_SPARSETYPE_S, 307                        | 363                                            |
| SM_SUBAND_B, 300                            | SUNLinSol_Dense, 51, 338                       |
| SM_UBAND_B, 300                             | SUNLinSol_KLU, 51, 348                         |
| SMALL_REAL, 42                              | SUNLinSol_KLUReInit, 349                       |
| Stability limit detection, 26               | SUNLinSol_KLUSetOrdering, 351                  |
| step size bounds, 59–60                     | SUNLinSol_LapackBand, 51, 345                  |
| SUNBandMatrix, 45, 143, 301                 | SUNLinSol_LapackDense, 51, 343                 |
| SUNBandMatrix_Cols, 302                     | SUNLinSol_MagmaDense, 364                      |
| SUNBandMatrix_Column, 303                   | SUNLinSol_PCG, 51, 394, 397, 398               |
| SUNBandMatrix_Columns, 302                  | SUNLinSol_PCGSetMax1, 396                      |
| SUNBandMatrix_Data, 302                     | SUNLinSol_PCGSetPrecType, 395                  |
| SUNBandMatrix_LDim, 302                     | SUNLinSol_SPBCGS, 51, 381, 384                 |
|                                             |                                                |
| SUNBandMatrix_LowerBandwidth, 302           | SUNLinSol_SPBCGSSetMax1, 382                   |
| SUNBandMatrix Print, 301                    | SUNLinSol_SPBCGSSetPrecType, 382               |
| SUNBandMatrix Rows, 301                     | SUNLinSol_SPFGMR, 51, 373, 377                 |
| SUNBandMatrix UpperBandwidth, 302           | SUNLinSol_SPFGMRSetMaxRestarts, 375            |
| SUNBandMatrix_UpperBandwidth, 302           | SUNLinSol_SPFGMRSetPrecType, 374, 375          |
| SUNDandMatrixStorage, 301                   | SUNLinSol_SPGMR, 51, 366, 369, 370             |
| SUNDenseMatrix, 45, 143, 296                | SUNLinSol_SPGMRSetMaxRestarts, 368             |

| SUNLinSol_SPGMRSetPrecType, 367                                 | SUNNONLINEARSOLVER_FIXEDPOINT, 402        |
|-----------------------------------------------------------------|-------------------------------------------|
| SUNLinSol_SPTFQMR, 51, 387, 390, 391                            | SUNNONLINEARSOLVER_ROOTFIND, 402          |
| SUNLinSol_SPTFQMRSetMax1, 389                                   | SUNNonlinSol_FixedPoint, 421, 425         |
| SUNLinSol_SPTFQMRSetPrecType, 388                               | SUNNonlinSol_FixedPointSens, 421          |
| SUNLinSol_SuperLUDIST, 355                                      | SUNNonlinSol_Newton, 417                  |
| SUNLinSol_SuperLUDIST_GetBerr, 355                              | SUNNonlinSol_NewtonSens, 417              |
| SUNLinSol_SuperLUDIST_GetGridinfo, 355                          | SUNNonlinSol_PetscSNES, 426               |
| SUNLinSol_SuperLUDIST_GetLUstruct, 356                          | SUNNonlinSolFree, 47, 403                 |
| ${\tt SUNLinSol\_SuperLUDIST\_GetScalePermstruct}, {\tt 35} \\$ | · · · · · · · · · · · · · · · · · · ·     |
| SUNLinSol_SuperLUDIST_GetSOLVEstruct, 356                       | SUNNonlinSolGetNumConvFails, 406          |
| ${\tt SUNLinSol\_SuperLUDIST\_GetSuperLUOptions}, 356$          | ${\tt SUNNonlinSolGetNumIters},405$       |
| SUNLinSol_SuperLUDIST_GetSuperLUStat, 356                       | SUNNonlinSolGetPetscError_PetscSNES, 427  |
| SUNLinSol_SuperLUMT, 51, 358                                    | SUNNonlinSolGetSNES_PetscSNES, 426        |
| SUNLinSol_SuperLUMTSetOrdering, 360                             | SUNNonlinSolGetSysFn_FixedPoint, 422      |
| SUNLinSolFree, 47, 324, 326                                     | SUNNonlinSolGetSysFn_Newton, 418          |
| SUNLinSolGetID, 324, 325                                        | SUNNonlinSolGetSysFn_PetscSNES, 427       |
| SUNLinSolGetType, 324, 325                                      | SUNNonlinSolGetType, 402                  |
| SUNLinSolInitialize, 324, 325                                   | SUNNonlinSolInitialize, 402               |
| SUNLinSolLastFlag, 328                                          | SUNNonlinSolLSetupFn, 404                 |
| SUNLinSolNewEmpty, 333                                          | SUNNonlinSolNewEmpty, 412                 |
| SUNLinSolNumIters, 328                                          | SUNNonlinSolSetConvTestFn, 404            |
| SUNLinSolResNorm, 328                                           | SUNNonlinSolSetInfoFile_FixedPoint, 423   |
| SUNLinSolSetATimes, 325-327, 335                                | SUNNonlinSolSetInfoFile_Newton, 418       |
| SUNLinSolSetInfoFile_PCG, 396                                   | SUNNonlinSolSetLSolveFn, 404              |
| SUNLinSolSetInfoFile_SPBCGS, 383                                | SUNNonlinSolSetMaxIters, 405              |
| SUNLinSolSetInfoFile_SPFGMR, 375                                | SUNNonlinSolSetPrintLevel_FixedPoint, 424 |
| SUNLinSolSetInfoFile_SPGMR, 368                                 | SUNNonlinSolSetPrintLevel_Newton, 418     |
| SUNLinSolSetInfoFile_SPTFQMR, 389                               | SUNNonlinSolSetSysFn, 403                 |
| SUNLinSolSetPreconditioner, 327                                 | SUNNonlinSolSetup, 402                    |
| SUNLinSolSetPrintLevel_PCG, 396                                 | SUNNonlinSolSolve, 402                    |
| SUNLinSolSetPrintLevel_SPBCGS, 383                              | SUNSparseFromBandMatrix, 308              |
| SUNLinSolSetPrintLevel_SPFGMR, 376                              | SUNSparseFromDenseMatrix, 308             |
| SUNLinSolSetPrintLevel_SPGMR, 368                               | <del>-</del>                              |
|                                                                 | SUNSparseMatrix, 45, 143, 307             |
| SUNLinSolSetPrintLevel_SPTFQMR, 389                             | SUNSparseMatrix_Columns, 309              |
| SUNLinSolSetScalingVectors, 327                                 | SUNSparseMatrix_Data, 309                 |
| SUNLinSolSetup, 324, 326, 335                                   | SUNSparseMatrix_IndexPointers, 310        |
| SUNLinSolSolve, 324, 326                                        | SUNSparseMatrix_IndexValues, 310          |
| SUNLinSolSpace, 329                                             | SUNSparseMatrix_NNZ, 89, 309              |
| SUNMatCopyOps, 290                                              | SUNSparseMatrix_NP, 309                   |
| SUNMatDestroy, 47                                               | SUNSparseMatrix_Print, 309                |
| SUNMatNewEmpty, 290                                             | SUNSparseMatrix_Realloc, 308              |
| SUNMatrix, 287, 292                                             | SUNSparseMatrix_Reallocate, 308           |
| SUNMatrix module, 287                                           | SUNSparseMatrix_Rows, 309                 |
| SUNMatrix_SLUNRloc, 311                                         | ${\tt SUNSparseMatrix\_SparseType},309$   |
| SUNMatrix_SLUNRloc_OwnData, 312                                 |                                           |
| SUNMatrix_SLUNRloc_Print, 312                                   | tolerances, 22, 50, 87, 98, 135           |
| SUNMatrix_SLUNRloc_ProcessGrid, 312                             |                                           |
| SUNMatrix_SLUNRloc_SuperMatrix, 312                             | UNIT_ROUNDOFF, 42                         |
| SUNMemory, 429                                                  | User main program                         |
| SUNMemory module, 429                                           | Adjoint sensitivity analysis, 141         |
| SUNMemoryHelper, 429                                            | CVBANDPRE usage, 101                      |
| ${\tt SUNMemoryType}, 429$                                      | CVBBDPRE usage, 105                       |
| ${\tt SUNNonlinearSolver},43,401$                               | forward sensitivity analysis, 109         |
| SUNNonlinearSolver module, 401                                  | integration of quadratures, 94            |

```
integration of sensitivitiy-dependent quadratures, 129 IVP solution, 44 user_data, 57, 86–88, 100, 104, 105, 128, 129, 138 user_dataB, 179, 180  \begin{array}{c} \text{VODE, 1} \\ \text{VODPK, 1} \end{array}  weighted root-mean-square norm, 22–23
```